pełna wersja **de 124 strony!!!** 

- 2/4 | 2/4 | 2/4 | 2/4 | 2/4 | 2/4 | 2/4 | 2/4 | 2/4 | 2/4 | 2/4 | 2/4 | 2/4 | 2/4 | 2/4 | 2/4 | 2/4 | 2/4 | 2

 $\mathcal{A}$  of  $\mathcal{A}$ 

 $\mathscr{D}$ 

 $\sum_{i=1}^n$ 

/ Ę ZA odsóc m1 <sup>ę</sup>

|OOBREZAZC [I SA IF AWENIE LL ELIT "Listopad 1998

# Numer 11/98 (30)<br>Listopad 1998<br>Gradace demo  $\sum_{\text{Caa loop}(\text{a}) \text{ is a point of } \mathbb{R}}$

101: The 101st Airborne in, Normandy ase (e. 34

UNIE UNIE UNIE U ZERO, Creatures 2, 5th Element, Railroad Tycoon 2 Șiel și produce 3 și produce 3 de septembre<br>Rage of Mages, Nightlong, Railroad Tycoon 2, Need for Speed 3, Dune 2000 P<br>Need for Speed 3, Dune 2000 need 3, Dune 2000

www.silvershark.com.pl Czaspismo i plyty stanowią integralną całość i nie mogą być sprzedawane oddzielnie.

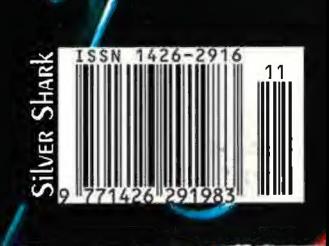

INDEX: 334561<br>ISSN: 1426-2916

# PEOPLE'S AS -. / ń Ć

- Ulepszony engin'e przebojowego Panzer General
- \* 16-bitowe recznie renderowane mapy

A

i. =

7/4

"2

+ - /4 4 , where  $\mathbf{r}$ 

- \* Wyścig zbrojeń w trakcie kampanii
- \* Udoskonalona inteligencja Al
- \* 9 kampanii zawierających po 54 scenariusze
- 

# e Tryb multiplayer przez LAN, Internet lub PBEM<br>ROZPETAJ III WOJNE, ŚWIATOWĄ JUŻ DZIŚ

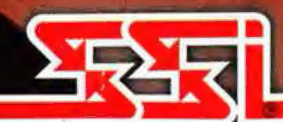

**Vstrybucia w Polsce:** 

IJ KZNZ AG) z oP rilnn J5

PIER USEAPE Priority House, Chartes Avenue, Maltinqs Park ss Hill, West Sussex, RH15 Grk.<br>Ss Hill, West Sussex, RH15 GTQ.<br>01444 246333, Fax: 01444 248996

MINDSCAPE

3 |. [018] 444-0560 | 2098 Mindscape Inc. All rights reserved People's General Ps at adequark of Mindscape Inc. All rights reserved AII or the United AII or the United AII or the United AII or the United AII or the United WAŁA NC CUCIELRUU U trademarks and regnotared trademarks are tha property of their respective holders.

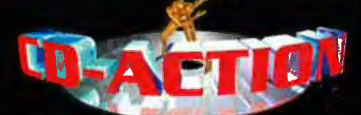

e-mail: cdaction(afrodo.silvershark.com.pl www.silvershark.com.pl

> Numer<sub>30</sub> Listopad 98

REDAKCJA

Zbigniew Bański redaktor naczelny Jerzy Poprawa z-ca redaktora naczelnego

#### ZESPÓŁ REDAKCYJNY

-<br>Krzysztof Kaliszewski, Jan Jankowski,<br>- Paweł Musiałowski, Łukasz Nowak, Aleksander Olszewski, Marcin Serkies,<br>Agnicszka Sicika, Andrzej Sitek, Jacek Smoliński, Mariusz Turowski

#### STALI WSPÓŁPRACOWNICY

Łukasz Bonczol, Guillaume Charroux (Francia), Brenda Garneau (Kanada), Paul Rigby (Anglia), Michal Krasnodębski, Piotr Lasoń, Maciej Jakubski, Wojciech Podgórski, Andrzej i Palryk Sawicki

REDAKTOR TECHNICZNY

Jacek Sawicki

PROJEKT GRAFICZNY SKŁAD KOMPUTEROWY

> Beata Haratym Jacek Sawicki

> > WYDAWCA

Silver Shark sp. z o.o. 53-602 Wrocław, ul. Tęczowa 25<br>tel. (0 71) 3437071 w. 338<br>tel. (0 71) 3437071 w. 337

tel. /fax  $(0.71)$  3412083 e-mail: cdaction(«frodo.silvershark.com.pl

> Zbigniew Bański Dyrektor Wydawnictwa

#### BIURO OBSŁUGI KLIENTA

tel. (0 71) 341<mark>2082</mark><br>tel. (0 71) 3412083

Krzysztof Herla Kierownik biura Daniel Sniegoń Prenumerata

> REKLAMA KEKLAMA<br>Jacek Bzdun<br>tel. 0601 799592

Tadeusz Gramiak tel. 0601 857583

Materialy zawarte w czasopiśmie nie mogą być<br>w całości lub częściowo kopiowane,<br>fotokopiowane, reprodukowane, funnaczone<br>ani zredukowane do formy clektronicznej czy<br>też odczytywalnej przez maszyny bez pisemnej<br>Redakcja ni

Wszelkie znaki firmowe i towarowe są<br>zastrzeżone przez ich właścicieli<br>i zostały użyte wylącznie w celach<br>informacyjnych.

Za biędy spowodowane wadliwym działaniem zamieszczonych na plytach programów LG FISEENCKOOUZECEŃ Plyty CD dostarczane wraz z pismem zostały sprawdzone najnowszymi dostępnymi wersjami programów antywirusowych.

No part of this publication may be reproduced,<br>stored, or transmitted, in any form or by any<br>means, without the written permission of the<br>publisher. Silver Shark accepts no<br>responsibility for the contents of included<br>adve

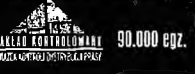

#### Real Time Speeches (RTS) Ssaków Naczelnych

Zbyszek: Ale mi się podróż udała! Kawał świata widziałem. Całe mnóstwo rozbudowanych plansz, a jaka przy tym rozmaitość lokacji!

Jurek: Chyba nie bardzo wiem, o co chodzi. Gramy jeszcze czy już rozmawiamy?

Zbyszek: Bez żartów, to przecież poważna rozmowa (i to na najwyższym szczeblu ewolucji). Opowiadam ci moje wrażenia z podróży do Londynu. Najpierw była taksówka. Na postoju stało kilka modeli do wyboru. Całkiem nieźle wykonane, tylko w opcjach nie można było sobie samemu podrasować silnika. Dobrze, że chociaż ruszyły bez akceleratora.

#### Jurek: To znaczy bez pedału gazu?

Zbyszek: Jaki tam gaz! W powietrzu to unosiłem się później. Nie lubię co prawda cywilnych symulatorów. Wystartowaliśmy jednak stosunkowo łatwo i to bez specjalnego czytania instrukcji obsługi. Myślałem, że będzie nudno, ale jak zobaczyłem przez okno samolotu cały ten realizm świata: chmury przesuwające się w czasie rzeczywistym i te rozbłyski światła zmieniające się w miarę ruchu obiektu... mówię ci majstersztyk, to nawet nie przeszkadzało mi, że nie mogłem dostać się do kokpitu.

Jurek: Nie mów mi tylko, że próbowałeś dostać się do kabiny pilota!

Zbyszek: Zanim mi się udało, gładko wylądowaliśmy na lotnisku. Rozdzielczość obrazu na miejscu wydała mi się trochę gorsza, niż się spodziewałem, ale tekstury były OK. Nie samą grafiką w końcu człowiek żyje. Nic to. Najgorsze, że jakiś osobnik przy odprawie celnej próbował zakwestionować mi paczkę z czasopismami. Nie przypuszczałem nawet, że sztuczna inteligencja przeciwnika może być tak słabo dopracowana w nowoczesnych grach. Musiałem tylko użyć paru tipsów, włączyłem sobie god-moda i przenikanie przez ściany... i po problemie.

Jurek: Kurczę, mówiłem Ci, że wwożenie rocznika Catsa do Londynu to nie jest dobry pomysł. ;) Zresztą może po prostu ustawiłeś niewłaściwą wersję językową... Wiesz, ci z Zachodu ciągle zapominają, iż u nas mówi się po polsku.

Zbyszek: Co tam - było, minęło. Najgorsze zaczęło się w Hali Olimpii. Mówię ci, wygląda na to, że tryb multiplayer nawalił kolesiom z kretesem. Poziomy krzyżowały się ze sobą, do wind nie można się było dopchać. Transfer pomiędzy stoiskami był utrudniony do tego stopnia, że nawet zamykanie kolejnych aplikacji (dzięki mnie parę firm musiało przedwcześnie zakończyć targi) nie na wiele się zdało. Po mrocznych poziomach snuły się nie do końca dopracowane potwory i zombie. Całe szczęście, że na wszystkie wyprawy FPP zabieram ze sobą jakąś poręczną pukawkę. Trochę się przetarło szlaczek i dalej już jakoś szło...

Jurek: Rany Julek! To o tobie chyba mówili w wiadomościach?! Ilu załatwiłeś?

Zbyszek: A bo ja wiem... Nie liczyłem. W każdym razie grę ukończyłem w przyzwoitym czasie (w redakcji nie było mnie tylko pięć dni) i do tego udało mi się do biura przywlec całą masę ciekawych znajdziek.

Jurek: Nie przejmuj się, medycyna obecnie potrafi sobie z tym poradzić w parę dni. Parę zastrzyków i po krzyku...

Zbyszek: Spokojnie. Przywiozłem ze sobą zapowiedzi najciekawszych gier, jakie mają się ukazać w najbliższych miesiącach, całą chmarę świetnych demek, no i jeszcze coś...

#### Jurek: Czy to aby legalne?

Zbyszek: Jak najbardziej. Co za pytanie? Przywiozłem listę pełnych wersji gier, które będą ukazywać się w CD-Action w kolejnych miesiącach. Lista jest długa a tytuły coraz lepsze. Za miesiąc GT Racing, później P...

Jurek: Hej, hej! Nie rozpędzaj się! To są rzeczy objęte tajemnicą. Jak mówi przysłowie: Kto kupi, ten się dowie. A już w tym numerze mamy dla Was tyle atrakcji, że Wam oko zbieleje. No cóż - żniwa w pełni, więc... my do pracy, Wy - do lektury. Miłej zabawy!

Zbyszek: Muszę jeszcze uspokoić Czytelników. To wcale nie jest prawda, że realny świat miesza się z grami. To że czasem pożartujemy sobie odrobinkę, nic jeszcze nie znaczy. Wszystko jest w najlepszym porządku. Jurek! Bierz tego z lewej! Uważaj na zapadnie! Nie strzelaj do naszych! Aaaaaaaaa...

Z okopów strzelali, to znaczy - przemawiali Jurek i Zbyszek z emocji bladzi i mali.

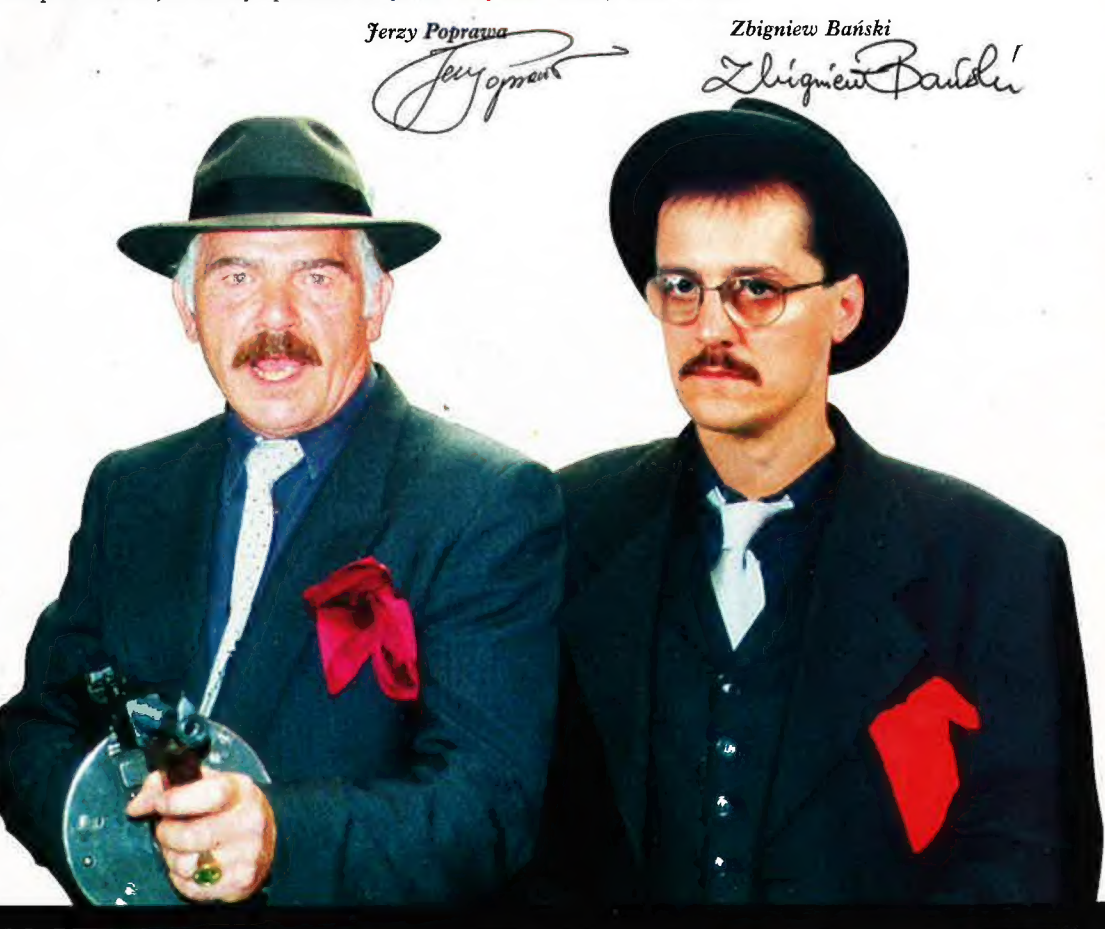

# **Co w needginiyiii mimarza?**

### GT Racing 97 na grudniowe drogi!

Nareszcie w Kolekcji CD-Action wyścigi samochodowe. Już za miesiąc usiądziecie za kierownicą samochodu rajdowego.

**Ponadio dema** (między innymi ma się rozumieć): **Heretic II Heavy Gear II Populous III** GGGENĄ z. iran"

### $_{\odot}$ Nie czekaj na Mikołaja sam sobie zrób prezent!

PK SE A |

te

**MARK** 

h

Ki **MARE** 

Logic

EJ

 $| \cdot |$ 

11

|

 $\nabla$ 

Grudniowy CD-Action w kioskach od 23-go listopada! Nie przegap okazji!

#### ٠ **TRE** PI

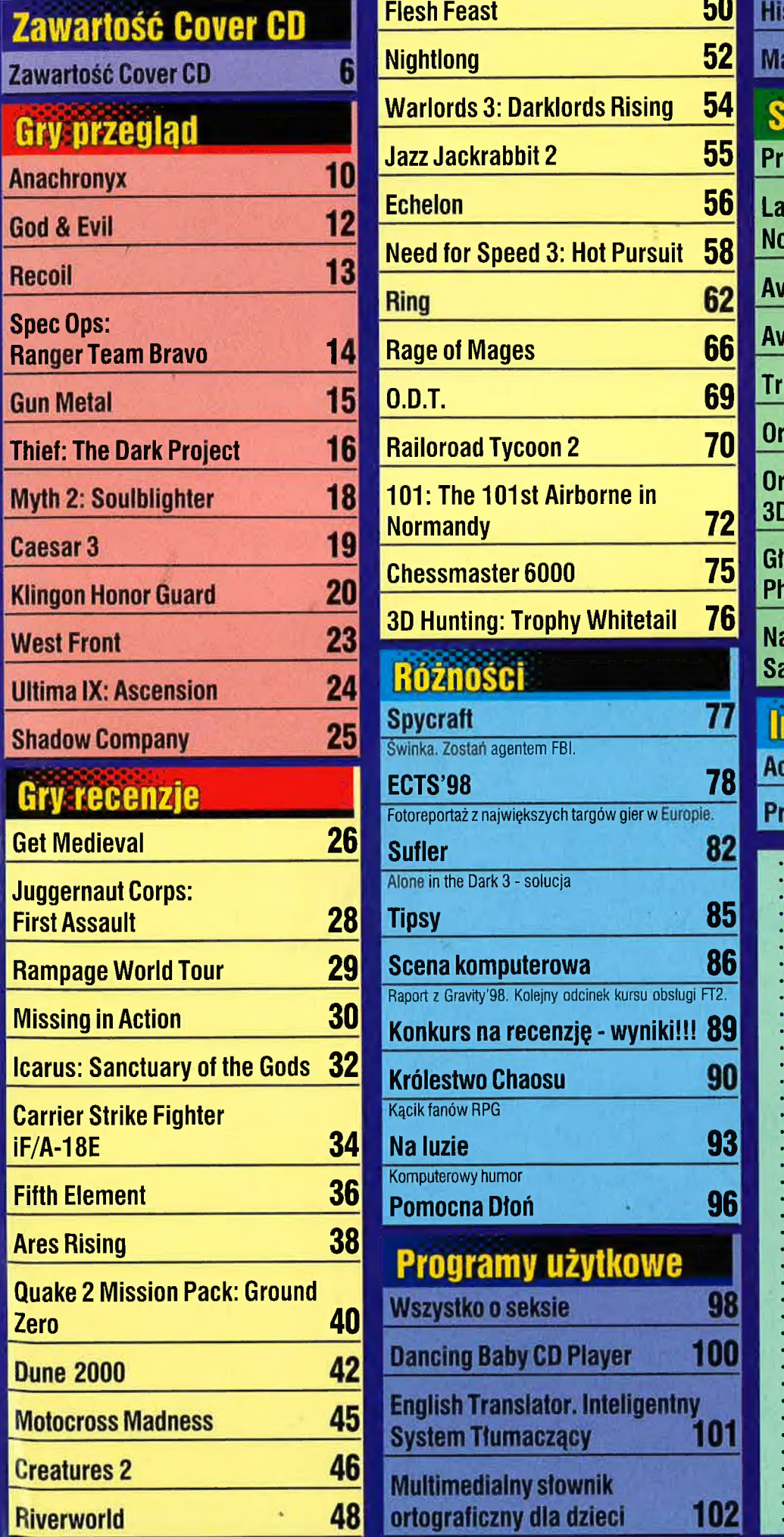

■ 東京 東京 東京 東京 東京 東京 東京

ł

**PRODUCTS** 

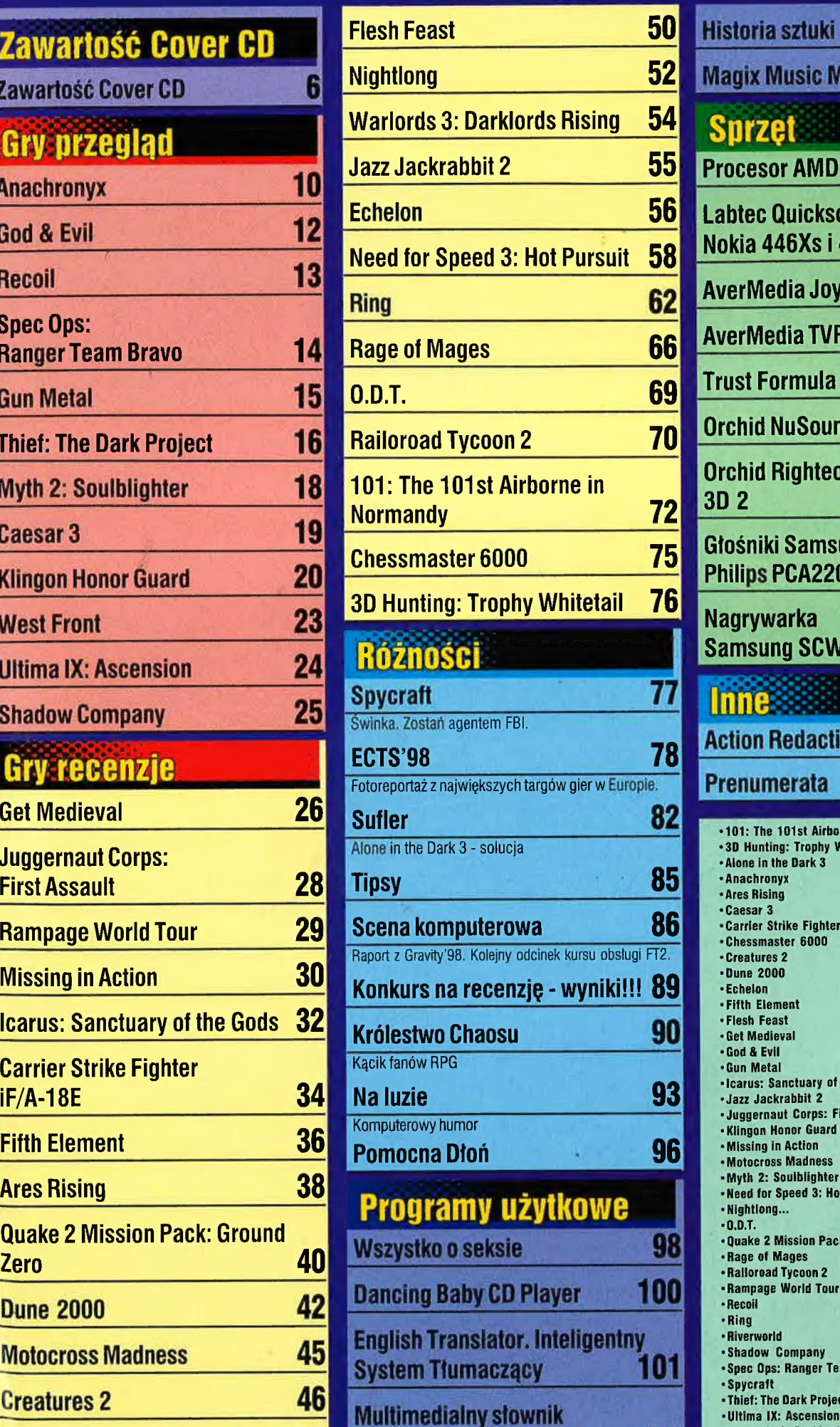

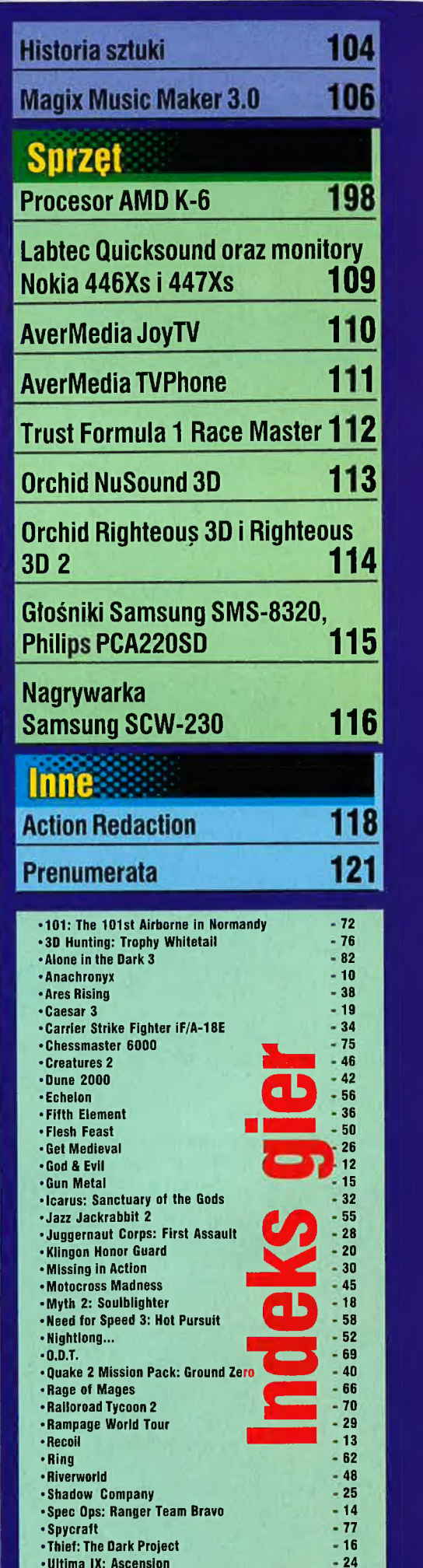

 $\cdot$ Warlords 3: Darklords Rising  $-54$ "West Front 23

### <mark>zawartoś</mark>

Jak zawsze informujemy, że więcej informacji o grach, klawiszologii itp. znajdziecie w plikach tekstowych dołączonych do dem. My ograniczamy się | do maksymalnie skrótowej prezentacji danego dema. Przypominamy też, że:

- «żółte tlo oznacza, iż gra/program jest w PEŁNEJ WERSJI
- \*zielone tło gra wykorzystuje akceleratory grafiki, ale ruszy i bez nich
- \* czerwone tło gra nie uruchomi się gdy nie masz akceleratora grafiki

#### recz KOLEKCJA GD- ACTION NR 5 ALONE IN THE DARK 3

#### (Infogrames)

Czym jest Alone in the Dark 3? Można powiedzieć krótko - to gra przygodowa. Ale to bynajmniej nie wyczerpuje tematu. Ten cykl to jeden z najsłynniejszych przygodówek w historii gier adventure. W swoim, czasie (szczególnie jej pierwsza część] była dla gier przygodowych tym, czym powiedzmy Doom dla gier FPP. Była objawieniem, odkryciem, przełamaniem schematów, wyznaczeniem nowych dróg rozwoju. Naturalnie czas płynie i dziś ta gra budzi emocje innego rzędu. Ta, co kiedyś było czymś absolutnie nowatorskim (grafika 3D], dziś jest standardem, trójwymiarowa grafika I teksturowane postacie na polygonach, które kiedyś powalały na kolana, dziś budzą uśmiech pobłażliwości i zdumienia "to ludzie się kiedyś czymś takim jarali"? Tak, moi mili, tak! Ludzie jarali się "czymś takim" i nie zdziwcie się, jak za kolejne parę lat nowi gracze będą tarzać się ze śmiechu, że taki "totalnie załosny badziew" jak Q2 czy Unreal mógł kiedyś budzić ogromne emocje. Taka jest kolej rzeczy. AitD3 dziś

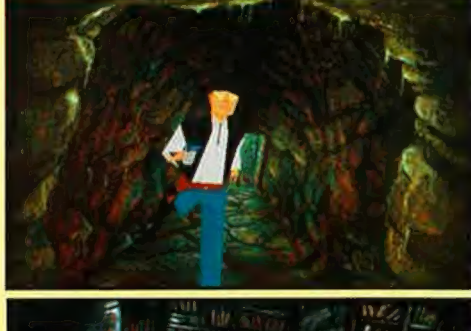

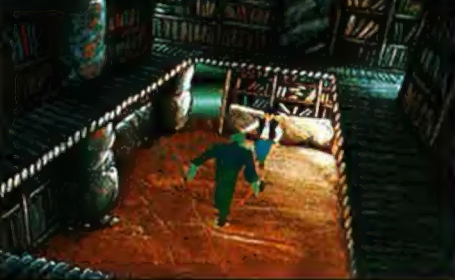

jest już poniekąd muzealnym eksponatem, w Muzeum Gier, na półce "klasyka wszech czasów" i tak trzeba do niej podchodzić. Nie patrzeć na to, że obecnie obowiązują zupełnie inne - wyższe standardy ocen. Po prostu uruchomcie wyobraźnię, która lepiej niż jakiekolwiek patche i akceleratory "podkręci" wszystkie widoczne dziś niedostatki techniczne giery - i dajcie się ponieść wykreowanym w niej emocjom. A tych nie braknie; kiedyś autorzy stawali na głowach, by niedoskonałą (bo wynikłą z ograniczeń sprzętowych) grafikę zrekompensować wysoką grywalnością i klimatem. Sami zobaczycie, że to nie są czcze przechwałki...

Dla świeższych graczy. Trzeci epizod tej gry, połączonej postacią bohatera, którym jest dziennikarz i detektyw amator, Edward Carnby, ciągle wplątujący się w rozmaite [nadprzyrodzone] kłopoty, przenosi Was na pustynię Mohawk, do opuszczonego miasta-widma, z czasów Dzikiego Zachodu, zwanego Slaughter Gulch. Okazuje się, że określenie miasta mianem "widma" jest nadspodziewanie trafne, przynajmniej w odniesieniu do sporej liczby mieszkańców ;]. Szczególnie zaś od czasu, gdy nagle i bez śladu zaginęła tam hollywodzka ekipa kręcąca film, i ta z udziałem pewnej słynnej aktorki.

Witamy w upiornym westernie!

#### Klawiszologia:

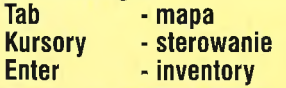

- 
- 
- 
- 
- $\bullet$  Około 60 postaci występujących w grze
- niej więcej 70 godzin grania (\*) ×м
- · Save w dowolnym miejscu
- Snecyficzny klimat

Spróbujcie też pokombinować z klawiaturą **ONRÓCZ CIEMNOŚCI?** numeryczną i blokiem klawiszy nad kursorami (Insert, zła horrorzasta intryga etc.) - Są tam klawisze, ktore przydadzą się podczas a stopni trudności gry siłowych konfrontacji z niektórymi postaciami. Tym fika 3D razem (niestety, to jest niezależne od nas) na CD NIE MA jakiejkolwiek instrukcji - trzeba sobie radzić s Około 270 lokacji<br>samemu. Ale pocieszmy się - to nie jest trudne!

> Uwaga: na CD znajduje się spora liczba audio-tracków, możliwych do odsłuchania także za pomocą czytników płyt kompaktowych w zestawach stereo [radzimy posłuchać!). Tamże nagrane dialogi (w formie audio).

(\*] bez solucji, zawartej - nawiasem mówiąc - w tymże CDA, w dziale Sufler.

Wymagania: PC 366, DOS/Windows, karta muzyczna zgodna 2 SoundBlasterem, VGA, CDx1(1), 4 Mb Ram, 35 Mh na HDD.

#### Oddworld: Abe's Exoddus (GT Interactive)

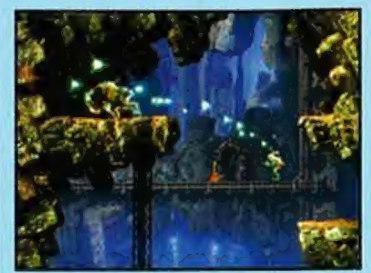

|

| Sympatyczny stworek, Abe, znów popadł w tarapaty... Sequel znanej i niedawno recenzowanej gry zręcznościowej powinien ucieszyć wszystkich lubiących gry arcade. | Fajna grafika, klimacik, obszerne intro | - wszystko znajdziecie w demie. Nawet obszerna klawiszologia i dokładne wytłumaczenie "co je grane" wbudowano w to demko! (Znajdziecie je w menu głównym, katalog Gamespeak). A to wszystko wymaga jakieś 50 Mb na HDD. Uwaga: po odpaleniu z menu upłynęło parę dobrych sekund zanim demko "zaskoczyło", tj. zaczęło się instalować. Nie wiem, czemu tyle zwleka - ale zalecam cierpliwość.

Wymacania: P-120, 16 mh Ram, SYGA, Wimiows'95, DirectX

#### | The Greed (Insomnia Entertainment(EA)

Hm, powiedzmy, że jest to w styłu Tomb Raidera, tylko panienka wygląda trochę jak Terminator ;), a i w biuście ma chyba jeszcze więcej niż Lara. Demo potrzebuje okało 50 Mb na HDD.

Klawiszologia: Kursory - wiadomo GTRL - fire! Z - reload<br>G - dai

- daj
- U -użyj
- 

Wymagania: P166, 16MB, Win95, DirectX 6

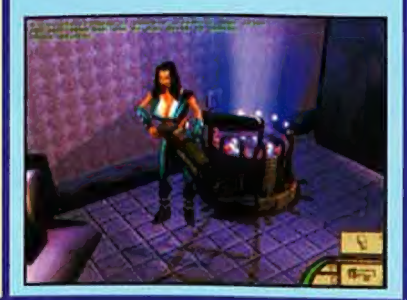

### AWARTO

#### Carmageddon II (Stainless Software)

Czym jest Carmageddon ©, nie muszę pisać. Maniacy krwistych roz(g)rywek, ci którym podpadli piesi i wszelakiej innej maści psychopaci i fani Maxa Damage powinni być usatysfakcjonowani choć demko i tak jest nieco ocenzurowane (zaraz sami zobaczycie, na czym to polega). Demo zajmuje jakieś 50 Mb i jest nieco bardziej rozbudowane w stosunku do poprzedniej (poniekąd nielegalnej) wersji, dostępnej dla graczy w Internecie.

#### Klawiszologia:

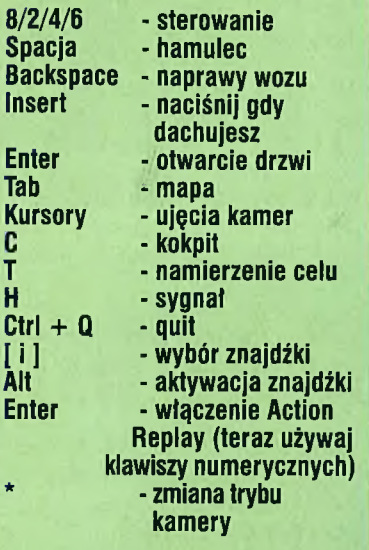

Ps. Bonusik - chcecie grać bez limitu czasu? ;) Głupie pytanie, nie? No to zajrzyjcie do katalogu (w demie) Dataldirectory, odnajdźcie tam plik demo.txt i usuńcie go. I życie stało się prostsze ;).

Wymagania: P-166, 16 Mb Ram, SYGN, Windows'95, mile widziany akcelerator

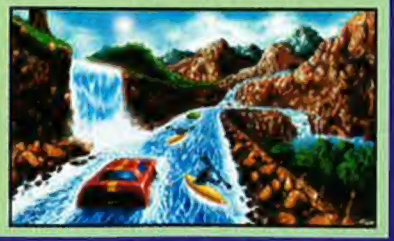

Rage of Mages (Microids)

Zaje\*\*\* RPGówka (recenzja w tym numerze CDA), znana także pod tytulem Allods. Wszelako spodoba się też tym, którzy lubią np. RTS, ponieważ równie dobrze można powiedzieć, że to RTS z elementami RPG... Tak czy siak - pograć warto (choćby dla grafiki). Demo potrzebuje 64 Mb na HDD.

Wymagania: P133, 16MB, Wln95/96, DlrectX

#### Need for Speed III: Hot Pursuit (Electronic Arts)

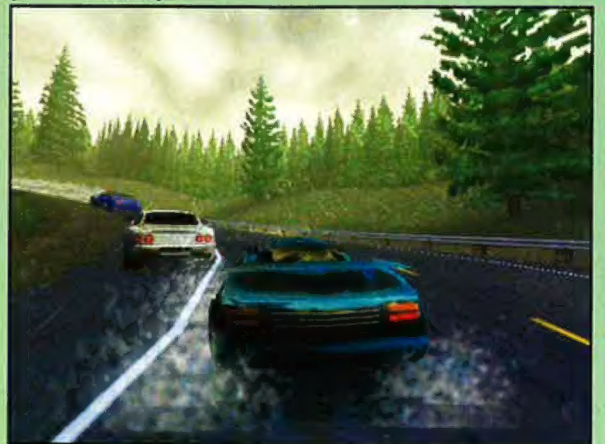

Czy tu trzeba coś mówić (chyba tylko tyle, że tym razem jest to oficjalne demo i dlatego mieliśmy prawo je zamieścić)? Tę grę zna przecież każdy maniak samochodówek. Po prostu tylko siąść - i grać. W demie można (losowo) pograć w dwa tryby: single race lub Hot Pursiut mode. Nie ma specjalnego wyboru samochodów ale tak czy siak - odlot! Za to są dwa tryby jazdy komputerowych kierowców (normalny i agresywny) oraz możliwość włączenia sobie zmian pogody. Demo potrzebuje około 40 mb na HDD.

#### Klawiszologia (okrojona):

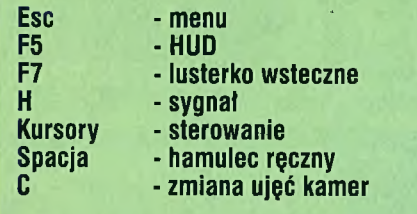

Wymagania: P166, 16MB, Win95/98, DirectX, mile widziany akcelerator

#### **Vigilance** (Sega Soft)

Pomyślcie jak będzie wyglądało skrzyżowanie Tomb Raidera z Targetem?

Właśnie mniej więcej tak, jak ta gra. Dużo akcji - wcielacie się w rolę agentów, walczących z terroryzmem. Demo potrzebuje naprawdę

ogromnej ilości miejsca (rzędu 150 Mbl) i to na dysku C,

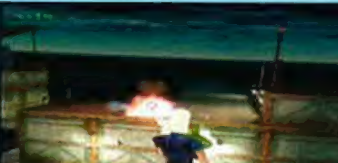

- |ewo D -prawo

Klawiszologia:

A

- W -naprzód
- E/Q strafe<br>S wstec:<br>V sniper
	- wstecz
	-
	- reload
- V sniper mode<br>R reload<br>Z mission state - mission status
- C latarka

Shiłt - bieg (z klawiszami sterującymi)

- Spacja skok<br>F5 invento
- inventory (broń)
- F12 zmiana ujęcia
- Ponadto myszka strzelanie itp.

Wymagania: P133, 32MB, Wln95/98, Olrecik

#### Grop Circles: Escape from Planet 3 (Zero Entertainment)

Zabawna gierka, będąca poniekąd kpiną z UFO-logów, Archiwum X. Latasz UFO, które jako paliwo wykorzystuje... krowy (!!!) i ogólnie wkurzasz farmerów ;). Naprawdę! W sumie fajna, bezpretensjonalna i zrobiona "z jajem" zrecznościówka, przepojona specyficznym humorkiem. Zajmuje 25 Mb na HDD, a co trzeba w niej zrobić i jak - opisane jest w samym demie. Wymagania: P90, 16MB, Win95, DirectX

#### B.U.G.\$. (Stardock Systems)

B.U.G.5. (Bill's Unbelievably Ghastly Spaceships) - to gra nawiązująca do klasycznych zręcznościówek typu Gałaga czy Xevious. Latasz sobie w kosmosie i prujesz do wrogów, zbierasz znajdźki itp. A wszystko w całkiem starannej, dopracowanej grafice. Demo zawiera 6 (z 50) leveli i zajmuje ok. 2 Mb na HDD,

Wymagania: 486DX2 66MHz, 8MB RAM, Win95/98, Direcik

#### **Magic & Mayhem** (Virgin)

Hm, wygląda to jak skrzyżowanie RPG z grą strategiczną rozgrywaną w turach, w świecie fantasy. A i grafika niczego sobie... Dema potrzebuje około 68 Mb na HDDi ma jedną niemiła właściwość: rozpakowuje się automatycznie na dysk G, więc musicie tam mieć dość sporo miejsca... Aha, wymagania sprzętowe podane są w przybliżeniu - autorom nie chcialo się tego napisać ;(.

Wymagania: 7-133, 16 Mb Ram, SYGA, W'g6, BireciX.

#### Speed Busters (Ubt Soft)

Faina wyścigówka, choć szkoda, ze tylko dla posiadaczy.<br>akceleratorów: Do wyboru 1 samochód (ale z mozliwością jego upgrade, zmian Iakieru etc), oraz tryb Championship. Wiecej nie. powiem, by nie wkurzać tych, którzy nie mają wspomnianych akceleratorów,... ;(, Demo<br>potrzebuje okolo 55 Mb na HDD

Wymagania: P166. 18MO, Wla85, Olrecik, 300 card

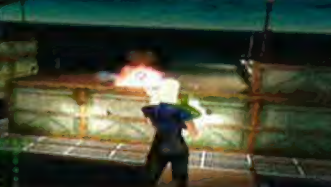

#### AWARTOŚĆ COVER CD

#### Moto Racer 2 (EA)

Czadziorska symulacja jazdy na motocyklach, normalnie zapiera dech w piersiach. 1-2 graczy, tryb single/arcade, 2 tory, ręczna lub manualna skrzynia biegów... i jakieś 100 Mb na HDD potrzebne by odpalić demo!

Wymagania: P-166, 32 Mb, SVGA, Windows'85, ew. akcelerator

#### Get Medieval (Monolith)

Gra nawiązująca do klasycznej gry zręcznościowej

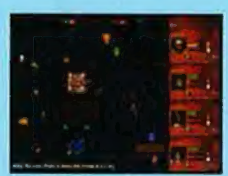

z lat 80-tych (Gauntlet). Widok z góry, siekamy wrogów bronią białą i magią. Ma swój urok... Recenzja w tym numerze CDA. Do wyboru 2 misje, można grać we dwóch na jednej maszynie naraz, 4 postacie bohaterów. O klawiszologii nie ma nawet co mówić - kursory, CTRL by atakować bronią, Shift - by użyć magii. Zresztą - kto nie poradzi sobie w zręcznościówkach? Potrzebujecie 25 Mb na HDD na tę grę.

Wymagania: P90, 16MB RAM, WIn95, DirectX

#### Heart of Darkness (Amazing Studio/Infogrames)

Fajna zręcznościówka w stylu Abe's Oddyssey. (Recenzja była niedawno na łamach GDA). Pokonaj siły Ciemności! To gra, w której dziecięce koszmary stają się rzeczywistością... Szkoda tylko, że jest trochę pikselozki. Demo zajmuje akoło 62 Mb na HDD.

Wymagania: 406 DX2/66 MHz, 16MB, Win96/96, **DirectX** 

#### INDEKS DEM "ALONE IN THE DARK 3

- Babylon 2
- \*B.U.G.S.
- « Carmageddon II
- \*Creed
- \* Crop Circles: Escape from Planet 3
- Enemy Infestation
- \*Get Medieval
- \*Heart of Darkness
- \*iF/A-18E Carrier Strike Fighter \* Magic 6 Mayhem
- "Moto Racer 2
- \*NASCAR Pinball
- \*Need for Speed Il: Hot Pursuit
- . Oddworld: Abe's Exoddus
- « Rage of Mages
- \* Railroad Tycoon Il
- \* Settlers 2 PL
- «Speed Busters
- \*Vigilance

#### Enemy Infestation<br>Clearmonto Entertainment/Pincept Compa) [2010] [2010] [2010] (Clockworks Entertainment/Ripcord Games)

Dość skomplikowana giera, łącząca RTS z grą akcji w TPP. Skrzyżowanie pinballa z wyścigami pinballa z wyścigami<br>Obcy nadchodzal Domo zajmuje iskieś 64 Mb sa HDD i. Obcy nadchodzą! Demo zajmuje jakieś 64 Mb na HDD i \* : ' wygląda naprawdę cool. Macie dostęp do dwóch misji w cak ace zak ace 20 Mb na zapada z zobaczcie sami!<br>Tak a case e zobacz połskich w spisowym dokumentacji w cak ace z HC Potrzeba Wam na to 20 Mb na

trybie single-player. Dokładny opis gry w dokumentacji HDD. zawartej w demie. Uwaga: Gdyby po pojawieniu się planszy tytułowej (tej z

"radarem") demko się wysypywało, zrestartujcie system pomaga i gra działa!

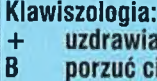

- 
- 
- 
- 
- 

 $\frac{A}{S}$ G

D H<sub>F</sub>

A CE lotniskowców. Uwaga: demo samo instaluje się na AR K Uwaga: demo samo instaluje się na AR K Uwaga: demo samo instaluje się na AR K ULEC O protokowców.<br>Baaaardzo obszerna Mawiszologia jest w specialnym Ma wolnego miejs pliku w katalogu z demem.

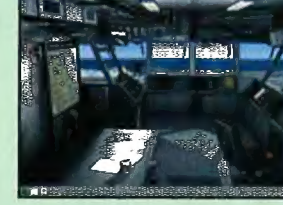

Grafika też robi wrażenie... Demo zajmuje około 55 MB na Wymagania: P133, 16MB RAM, Win95/98, DirectX HDD. u u u

Uwaga: Gdyby demo po instalacji nie chciało startować - (Blue Byte/CD-Projekt) zresetujcie komputer i... pomoże. ;)

Wymagania: P166, 24MB, Win95, DirectX 5, ew. akcelerator to the state of the już prawie, że historia... ale

#### (Roman Koshlev)

No cóż, jest to typowa gierka logiczna o niezbyt efektownej grafice - to jednak schodzi na drugi plan, gdy zawiera polską dokumentacje, a tylko zaczynamy grać. Giera w tym momencie po prostu grafika i dziś wygląda zachęcająco. A wciąga i daje popalić naszym szarym komórkom. Zajmuje wkrótce trójeczka... Demo na HDD 500... Kb. A daje dostęp do 6 leveli. potrzebuje około 9 Mb na HDD.

#### **SHAREWARE**

- \* DirectX po prostu zainstaluj (jeśli go nie masz], jeśli chcesz, by dema działały...
- \* HyperCam Program HyperGam sluży do nagrywania czynności wykonywanych na ekranie systemu Windows 95/98 lub NT i zapisywania ich jako standardowy, łatwy do obróbki film w formacie AVI. Polski program!
- \* Direct Control program, który umożliwia włączenie/wyłączenie (podczas pracy komputera] DirectdD, DirectDraw i DirectSound.

#### PROGRAMY

- \*AGD See 2.3 rewelacyjna przeglądarka screenów.
- «Pica View 32 specyficzna mini-przeglądarka ale naprawdę fajna (wystarczy kliknąć na nazwę pliku (obrazka) by mieć jega podgląd w niewielkim oknie, skonwertować na inny format itp. itd. Polecamy!

#### EXTRAS

- « Konkurs prace wyróżnione w naszym konkursie na recenzję
- \* Bonus tipsy, trainery, screen savery, playery, dodatkowe levele do gier itp. itd. Dziś z konieczności w wersji mini (dużo demek, mało miejsca na CD) ale i tak jest tam dużo ciekawych rzeczy.

.<br>Niestety, scena komputerowa i kącik miłośników Quake, Duke'a i Unreala w tym numerze JEDNORAZOWO nie występują (z braku miejsca na CD), o czym donoszą pogrążeni w żalu Smuggler i Peter Pan. Wszystkich zainteresowanych przepraszamy - poprawimy się za miesiąc, nic się nie zmarnuje ;1

Uwaga: demo automatycznie rozpakowuje się samo, na dysk C!

#### Wymagania: Pentium, 16MB, Win95/98, DirectX

#### uzdrawianie ili i kompozucja z konstrukcja z kompozucja z konstrukcja z konstrukcja z konstrukcja z konstrukcja<br>Dobrzenie i zamienie z konstrukcji za konstrukcja z konstrukcja z konstrukcja z konstrukcja z konstrukcja z ko kórzym (PopTop Software/Take 2)

ukryj się<br>Dienie Sequel klasycznej gry ekonomiczno-<br>Dienie Sephudowej Boshudowej Boshudowej Sephudowej Dienie (1999) chodu!<br>
atak! handlowej, Rozbudowujemy swoją<br>
komorecję bandlujemy (i tak prze atak!<br>**Atak z piachy korporację, handlujemy (i tak przez**<br>Atak z piachy korporację, handlujemy (i tak przez atak z piąchy 200 lat) etc. Tyle tylko, że podstawą G weż ciało Obcego naszej działalności gospodarczej są...<br>**Spacia stop** naszej działalności gospodarczej są... koleje. Demo zawiera WSZYSTKO co będzie w pełnej grze, łącznie z Wymagania: P-200, 32 Mb Ram, SV6A, Windows'95 edytorem map (tyle tylko, że ma **iF/A-18E Carrier Strike Fighter iE/A-18E Carrier Strike Bighter iE/A-18E Carrier Strike Bighter iE/A-18E** Carrier Strike **ier do dwóch pełnych** (Interactive Magic) **EXECUTE: The Golden Age"** Scenariuszy: "The Golden Age" Northeastern U.S. około roku 1870 Kolejny skomplikowany r, i || oraz "Cape to Cairo", Afryka około symulator lotu. Tym razem ER 224 M roku 1895. najnowszą wersją Szerszenia i

### Settlers 2 PL

Wprawdzie druga część Settlersów zobaczcie jak wyglądają w polskiej **Babylon 2** wersji. A w ogóle to.jest fajna gra, <br>*Babylon 2* wersji. A w ogóle to.jest fajna gra, ekonomiczną. Warto więc

Wymagania: PC z Windows'95/WindowsNT Wymagania: dowolny 486, 8 Mb Ram, SVGA, DOS.

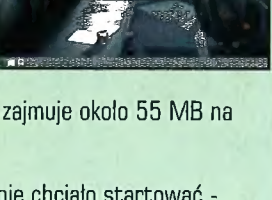

# TRZYDZIEŚCI SZEŚĆ MILIONÓW LUDZI UŻYWA LOTUS ŚMIAŁO! ZAPYTAJ KILKU. | WESSAGUNG.CZY

osku.lappalainen@cworks.fi bdlinfo@bdl-ob.de leo.arnold@nl.schelde.com kerryQwire.co.uk jorge.wernli©group.novartis.com luc.huygelen©pauwels.com infoQcd.aecoc.es infoQwuerth.com jm.balhuizenGbni.ballast-nedam.nl chilhorst@rijkzwaan.nl jlmontes@computer2000.es dircom@dircomtel.com mariamun@bassat.es jestrada@bankinter.es info@commune.bologna.it ifraile@gtei.es karsten.winkovics@nur.adtranz.de fbossart@bluewindow.ch jeremy.cuthbert©press-net.co.uk infoQhticino.it webmasterQkorsnas.se sutol@cofares.es carl-gerhard.ulfhielm@riksdagen.se imaas@tulip.com pabrilQamadeus.es ronald\_siezengaQeu.omron.com jaap.boerQaalh.nl birgitta.skoglund©kinnarps.se aditQeasynet.co.uk ajamesQ©ptglobal.com thme02Qhandelsbanken.se nickh©noiseworks.com philQiscl.demon.co.uk uitsales@unipart.co.uk stephen.guy@ogilvy.com mdays@synetics.co.uk rene-van.gelderen@corp.ahold.nl info@vobis.it heather.oberg@ica.se pubQalessi.it skumarQcyberdude.com ...przepraszamy, ale nie mamy miejsca na podanie 36,5 miliona adresów (jeśli to Cię interesuje, 22,5 miliona używa Lotus Notes, a 14 milionów używa Lotus cc:Mail do przesyłania wiadomości i pracy w sieci)". By poznać ich opinię, wyślij

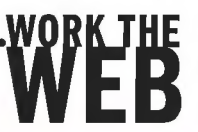

e-mail pod którykolwiek z podanych wyżej adresów. http://www.lotus.com/messaging

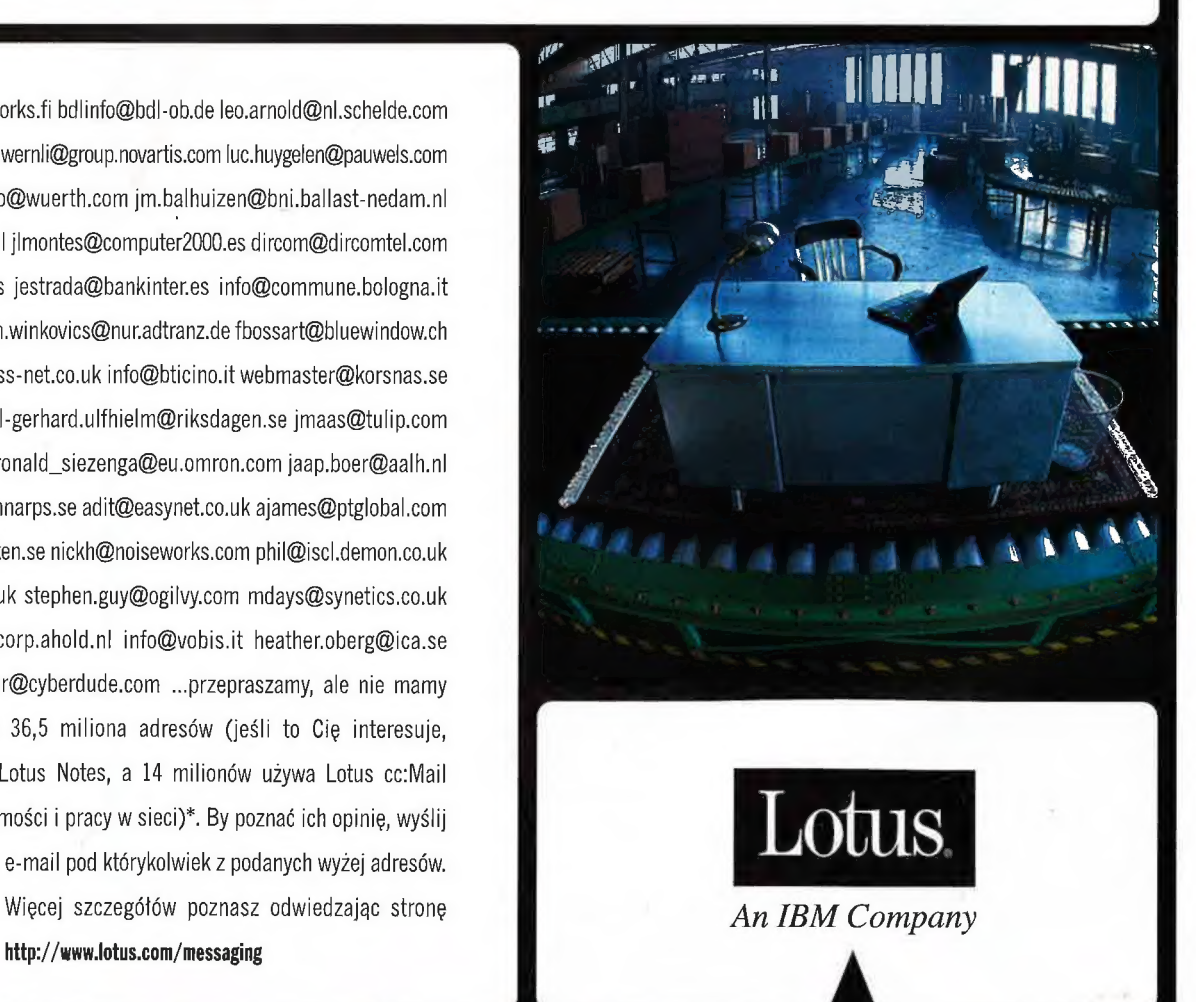

MAS 1998. @ 1998 Lolus Development Corporation. Lolus, Lolus Noles I cc:Mail oraz Work the Web są zastrzezonymi znakami handlowymi 36,5 milions uzytkowników: 22,5 miliona Lebrs Nates Mail, 14 mili

### **Zupełnie Nowell**

#### « PREMIERY!

Oto najnowsze i update'owane (w stosunku da edycji wrześniowej) daty premier gier Przypominamy, iż dotyczą one premier na Zachodzie, a nie w Polsce, i lista bynajmniej nie jest pelna, Ale zawsze to lepsze niż nic,

#### dziernik 98

Alien Intelligence; Alpha Centauri; Apache Havoc: Blood Il; Caesar Ill, Dark Side of the Moon; Dominant Species; Dan't Touch That Dial; Duel: The Mage Wars; F16 Aggressor; Fallout 2; FireTeam; Gabriel Knight Ill; Grim Fandango; Homeworld; Hoyle Classic Board Games; Hoyle Classic Card Games; Hoyle Classic Casino; Jagged Alliance Il; Land of Lore Il; MotoRacer 2; Need For Speed 3; Piazza's Strike Zone; Pro Pilot 99; Rage of Mages; Red Baron 3D; Settlers Il; Shogo: Mobile Armor Division; Sim City 3000; Starsiege; Swords and Sorcery, Turok 2: Seeds of Evil Uprising 2; Vigilance; War of the Worlds;

#### Listopad 98

After Dark Game Pack; Age of Empires: Rise af Rome: Asteroids, Basketball Pro 99; Carmageddon 2; Command 8 Gonquer ©; Dark Vengeance; Falcon 4.0. Half-life; Heretic 2, Klingon Academy; Messiah, NASCAR Racing 3; Oddworld: Abe's Exoddus; Populous: The Beginning: Powerslide; Rebel Moon Revolution; Return to Krondor; Starsiege: TRIBES; ST: Secret of Vulcan Fury; Tom Clancy's ruthless,com; Trans-Am Racing '68-'72; Yau Don't Know Jack 4; You Don't Know Jack Collection;

#### Grudzień 98

Battlecruiser 3000AD v2.0, Daikatana; Descent Ill; Fighter Command; I leavy Gear Il; King's Quest: Mask of Eternity; MiG Alley; Pro Pinball: Big Race USA; Thief: The Dark Project; Ultima 9: Ascension;

#### **Role 1999**

105ix; 20,000 Leagues: The Adventure Continues; Age of Empires Il; Amen: The Awakening; Babylon 5 Space Combat Game; Battlecruiser 3020AD; Dark Reign Il; Diablo 2; Drakan; Duke Nukem Forever; Elysium, Everquest, Force Commander; Good 6 Evil; Jeff Gordon Racing: Kingpin; Max Payne; G.0.D. Prey; Shattered Light, Skies; Total Annihilatian: Kingdoms; Wizardry B

#### **KOCHANE STAROCIE**

Microsoft wypuścił zestaw gier o nazwie Revenge of Arcade. Znajdziemy w nim to wszystko, czym jaraliśmy się (my - weterani gier) dobrych 10 lat<br>wcześniej, Ms. Pac-Man. Xevious, Rally-X, Mapov and Motos i parę innych starych ale jarych gierek Ciekawe czy będą one mialy uwspólcześnioną grafikę, czy też zobaczymy grafę w rozdzielczościach rzędu 200x100 w 16 kolorach? AJ

#### \* 70 LAT PINBALLII

Tak jest, popularnym pinballam stuknie niedlugo 70 lat! Pierwsze takie gry pojawiły się bowiem [naturalnie nie w komputerowej wersji) już w latach 30-tych. Jeśli nie wierzysz, zobacz co przygotowuje Microsoft. Pinball Arcade to komputerowo odtworzone najslynniejsze pinballowe stoly z tamtego okresu. Dla znawców: znajdziecie tam Baffłe Ball (1932), Humpty Dumpty (1947) pierwszy pinball z Hiperami!, Haunted House [1982] - pierwszy trzypoziomowy pinball oraz Knock Out, Slick Chick, Spirit of 76 i Cue Ball Wizard, W sumie 7 stołów i szybki, realistyczny engine.

### **RPG na engine Quake 2** leto Anyway. Galaktyka oczywi-

**Tinal Fantasy VII zaczyna po-Woli poruszać świat gier RPG.** Chyba pierwszą firmą, która zdecydowała się na wy-DUSZCZENIE CAłkowicie Irójwymiarowei gry RPG jest ION Storm. Ludzie ci pracują w tej chwili nad rolepleiem wykorzystuiacym engine Quake II (catkiem niezły - przynajmniej w mojej opinii), tyle tylko, że używającym perspektywy trzeciej osoby (czyli widać całą postać). Anachronox będzie klasycznym erpegiem rozgrywającym się w dalekiej przyszłości, gdzie technika stoi iuż na bardzo wysokim poziomie.

#### **MARCIN SERKIES**

Gracz w Anachronyx będzie kontrolował do trzech wybranych postaci (z siedmiu), za pomocą których będzie zwiedzał galaktykę, potykał się z różnymi przeciwnikami (w czasie rzeczywistym) i odkrywał unikalne uzbrojenie i przedmioty mające pomóc mu w tym ciężkim zadaniu. Fabuła gry jest skonstruowana w taki sposób, aby większość zadań można było wykonać na kilka sposobów, ale różne (udane) rozwiązania tego samego zadania prowadzą do trochę innych rezultatów. Dzięki temu grając

w Anachronyx kolejny raz, możemy zobaczyć nowe rzeczy grając po prostu trochę inaczej. | tak wedlug mnie fabula w grze RPG powinna być dynamiczna i nie powta-

De.

rzać się dokladnie z gry na grę (nawet przy takich samych posunięciach gracza), ale na coś takiego, dobrze zrealizowanego, trzeba będzie jeszcze trochę poczekać. Tymczasem wrócę do bohatera tego artykulu.

Świat, w którym rozgrywa się gra jest dość prosty. W przyszłości galaktyka jest już skolo nizowana, a największe odległości pokonuje się za pomocą wormhole'ów (robaczych dziur znanych np. z Frontiera). W rzeczywistości są to artefakty pozostawione przez starożytną, nieistniejącą już cywilizację obcych. W centrum galaktyki znajduje się pierwszy wormhole umieszczony w bamblu czasowym. W jego wnętrzu polożone jest miasto Anachronyx zamieszkane ongiś przez miliony obcych, którzy umarli na jakąś straszną chorobę; opuszczone miasto chyli się ku upadkowi, Teraz jest ono domem dla wyrzutków galaktyki i stalo się centrum wszystkich podejrzanych interesów.

Twoja główna postać, Drogi Graczu, to Sylvester Boots, znany jako "Sly" (żadnych powiązań z Rambo czy innym bok= serem); ponadto partneruje Ci (przynajmniej na początku) Stil-

przyjęliście sobie za cel wzięcie spraw w swoje ręce - chcecie uratować co się da i jeszcze na tym zarobić. Scenariusz gry będzie ogólnie rzecz biorąc dość mocno związany z postaciami biorącymi w niej udzial. Każda z nich ma w swojej historii pewien nie wyjaśniony do końca element, który w miarę postępów scenariusza będzie się stawał coraz mniej tajemniczy. Takie rozwiązanie powoduje (a przynajmniej powinno), że gracz bardziej angażuje się w opowieść, bo nie dość, że musi wypełnić cele gry, to jeszcze korci go, aby poznać swoje postaci do końca. Również trzecia osoba dołączana do naszej drużyny nie jest jedynie "plaskim" zbiorem różnych cech. Autorzy wybitnie postawili na jakość, a nie ilość, co bardzo się

ście podupada, a Ty i Anyway

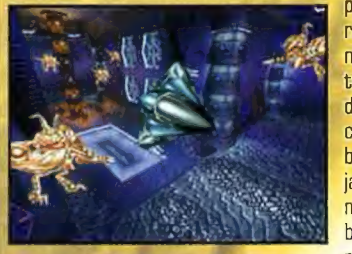

im chwali - zdecydowanie poprawia to warstwę fabularną gry.

Niestety nie wiadomo jeszcze nic o samej stronie mechanicznej programu, czyli cechach, umiejętnościach itp. Ale jeśli tylko system będzie na porządnym poziomie, Anachronox ma szansę stać się przebojem. Szczegó|-

nie, że zostawia on grającemu dość dużo swobody. Na przyklad: gracze, którzy kochają gry umożliwiające tworzenie broni, powinni być tu bardzo zadowoleni. Konstruowanie nowych, śmiercionośnych zabawek jest w tym programie bardzo proste dzięki specjalnemu systemowi. Sprawia on, że bez żadnej wiedzy na temat programowania będziemy mogli, lącząc różne elementy, stworzyć nową broń i bez większych przeszkód używać jej w grze. Dodatkowo razem z grą będzie dostarczany program, umożliwiający wymyślanie również nowych elementów przyszłych broni, które potem będzie można wykorzystać. Oczywiście będzie on dbal o to, żeby nie zostala na ruszona równowaga.

Na kaniec wspomnę może jeszcze o tym, że Anachronox jest według autorów pierwszą grą, która w pelni "pracuje" na engine'ie Quake Il. Twierdzą tak dlatego, że w żadnym produkcie z gatunku FPP po

prostu nie ma jak wykorzystać calej mocy engine, ponieważ widok jest tam ograniczony tylko do oczu postaci. Tymczasem w Anachronox będziemy mieli wrażenie jakbyśmy oglądali dobrze nakręcony film. Kamery bowiem będą ciągle w ruchu, tak aby pokazać

graczowi to co najważniejsze w jak najbardziej spektakularny sposób. Biorąc to wszystko pod uwagę, trzeba stwierdzić, że naprawdę warto na tę grę poczekać...

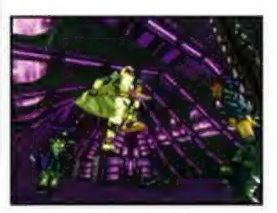

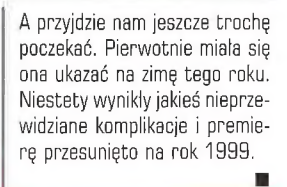

### WELCOME TO THE FEEDING GROUNDS

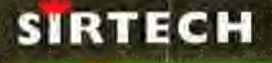

**Contract Contract Contract Contract Contract Contract Contract Contract Contract Contract Contract Contract C** 

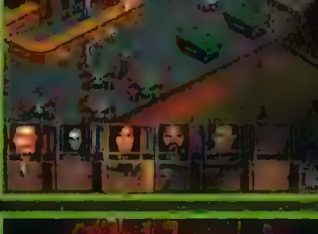

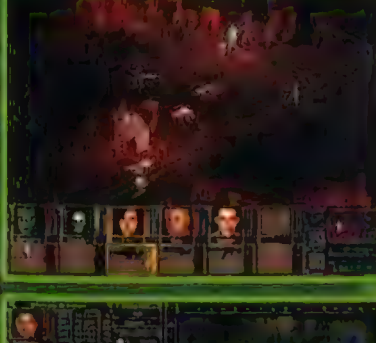

e

**fstrategii**, v próbuj<br>N mieszanki role-playing i walki taktycznej czyli z zgi zgi jednej z zgi jednej z najlepszych z zgi jednej z najlepszych sztanicznej z najlepszych<br>jednej z najlepszych sztanicznej z najlepszych sztanicznej z najlepszych sztanicznej z najlepszych sztani gier wszechczasów.

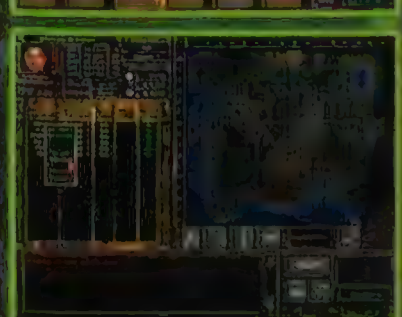

Niesamowita grafika i animacja. Dziesiątki różnych broni. Ponad 150 postaci. Najemnicy, których sam możesz wykreować. Realistyczna walka. Tysiące kwestii dialogowych... scyczna warzą, rysiące zwescii manogowycii.<br>Stań twarzą w twarz z wygłodniałymi drapieżni kami i oddziałami okrutnych żołnierzy - to wszystko kami i **oddz**iałami okrutnych zomierzy – to wszystko<br>znajdziesz w Jagged Alliance. <mark>Braku e tam tylko CIEBTE</mark>

tel.: (033) 123 002 fax: (033) 124 894 ww.topware.pl

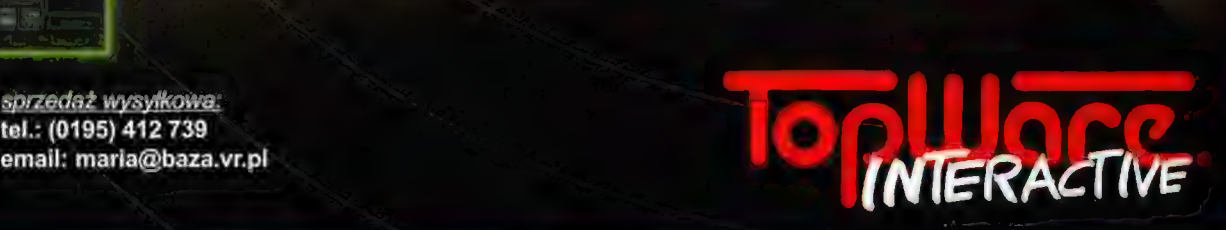

### wersja polska w sprzedaży wiosną 1999 - tylko 49.95 zł

12

### Zupelnier **Nowel**

#### \*WYSNIONY RPG

Nazywa się Elysium. A wyśniony dlatego, że akcja<br>rozgrywa się w świecie sennych marzeń... W ponad<br>40 epizodach doświadczymy wielu przygód (cóż, we<br>śnie wszystko się może zdarzyć), m.in. zmierzymy się z wilkolakami i paroma innymi przedstawicielami fauny i flory tej magicznej krainy. Ponoć ma nam to zająć dobre dwa tygodnie... grania non-stop Autorzy bąkają też o niezwykle niezwyklym ;] klimacie (no cóż, sen na jawie) i bardzo rozbudowanym (pod każdym względem) świecie gry.

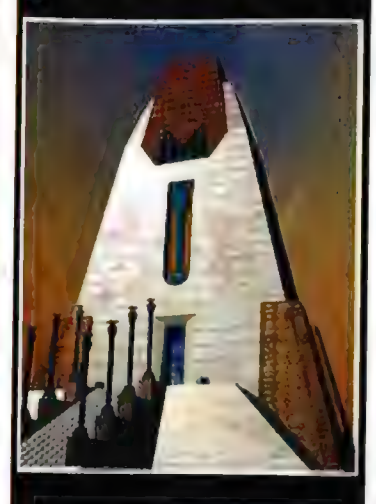

#### \* ENCYKLOPEDIA STAR WARS?

Ktoś puścil plotkę, a gracze się podjarali, że LucasArts zamierza wypuścić encyklopedię (na CD] Star Wars, o nazwie Star Wars: Behind the Magic Niestety, jednak byla to tylko plotka

#### \* ZMARTWYCHSTANIE ROMERO

Jak grom z jasnego nieba uderzyla w nas informacja na jednym z serwerów (o sporej wiarygodności), że John Romero, autor (m.in.] Quake'a, Dooma i szef ION Storm zginąl podczas strzelaniny, trafiony przypadkową kulą w głowę. Zaczęliśmy nawet pisać stosowne epitafium i artykul wspomnieniowy, gdy w parę godzin później... guru ożył! A dokładniej mówiąc okazalo się, że policja blędnie zidentyfikowała cialo ofiary. To nie był Ramero! Na szczęście!

#### \* KALIFORNIJSKI SPEED

Galifornia Speed wyszla spod ręki ludzi z Midway (co jak co - ale tę nazwę powinniście kojarzyć ;)], więc jest to poniekąd gwarancja, że gra będzie na poziomie. A jest to samochodówka, zawierająca 12 pojazdów i sporo tras w zróżnicowanych wizualnie lokacjach, Specjalnie piszę "tras", a nie "torów", ponieważ panuje tu dość duża dowolność dotycząca tras jazdy. Prawdę powiedziawszy generalnie można jeździć jak się chce, nie przejmując się wyznaczoną drogą

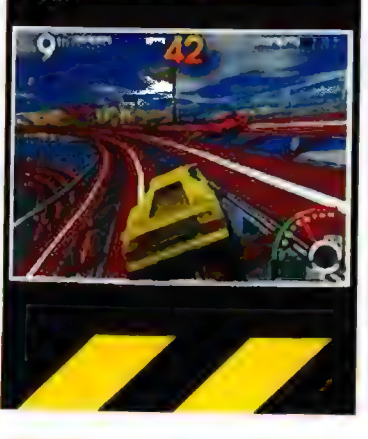

amy dobrą wiadomość dla miłośników Rona Gilberta (a raczej jego qier). Twórca niewątnliwego hitu znanego chyba wszystkim grączom (mianowicie serii Monkey Island) znowu zabrał się do pracy. Tym razem wraz ze swoim zespolem przygotowuje nową stralegię ze wspaniałą kolorową grafiką i widokiem z góry. Nie martwcie się jednak - nie będzie to kolejna sztampowa "symulacja taktyczna", bowiem Ron postanowił stworzyć CoŚ, W czym zawarte będzie wszystko to, co lubi on w grach komputerowych.

#### **MARCIN SERKIES** |

Good 6 Evil - ba taki tytuł nosi na razie ta gierka - posiada legendę, która nie różni się za bardzo od tych, z którymi mieliśmy już okazję niejednokrotnie się zetknąć wcześniej. Dlaczego prawie? - zaraz się dowiecie. Otóż Ty, Drogi Graczu, wcielasz się w rolę bohatera, którego zadaniem jest rozwiązanie klasycznego już konfliktu dobra ze zlem. Dlaczego Ty? Obóż dlatego, że pewien jasnowidz stwierdził, że tylko Ty możesz tego dokonać. A w jaki sposób? Dobre pytanie, bowiem tutaj ujawnia się rzecz rzadko spotykana w tego typu scenariuszach. Będziesz musiał przejść przez 50 poziomów, na

Dobry i zły których czeka na Ciebie wielu wrogów, a także jest do rozwiązania kilka ciężkich dla szarych komórek zagadek. Jak na razie - klasyka. Bardziej oryginale natomiast jest to, że poziomy w grze będziesz mógł pokonywać w dowolnej kolej-

ności. Inna ciekawostka polega na tym, że levele będą bardzo zróżnicowane. Będziesz się bowiem przenosił w różne, zarówno historyczne, "realne", jak i calkowicie wymyślone światy i epoki, z zamieszkującymi je postaciami, z którymi masz za zadanie walczyć, Wszędzie będziesz mógł też kaptować ludzi (inie tylko), którzy będą pomagali Ci w dalszej rozgrywce. Dzięki takiemu rozwiązaniu staniesz przed czymś dotychczas niespotykanym - calkowitym wymieszaniem konwencji. Nic bowiem nie stoi na przeszkodzie, abyś po pewnym czasie nie wprowadził do walki ludzi z epoki kamienia lupanego, garść trolli i na przyklad oddział mari nes podobnych do tych znanych z filmu Obcy. Ważne będzie oczywiście odpowiednie ich wykorzystanie, bo każda z jednostek dysponować będzie własnymi unikalnymi cechami i umiejętnościami. Autorzy nie przewidują raczej górnej granicy ilości jednostek, które będziesz mógł kontrolować, a problem tłoku rozwiązali w bardzo prosty sposób. Otóż większe oddziały będą reprezentowane przez jednego ludzika,

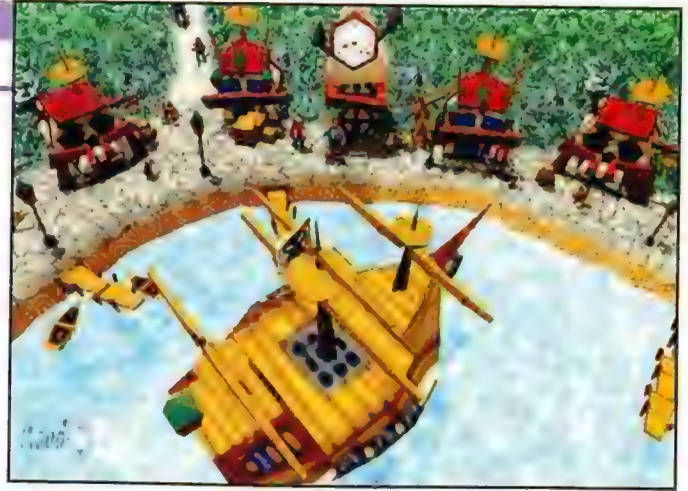

Rozwiązanie takie może razić ortodoksyjnych strategów, ale, jak już ustaliliśmy, Good 6 Evil nie ma być zwykłą strategią.

Spotkamy się tu bowiem z istną mieszanką kilku gatunków tych ulubionych przez Rona Gilberta, Tak więc będzie tu klasyczna strategia z akcją obserwowaną z góry. Będą też znane z Monkey Island nieco pokręcone zagadki, z którymi przyjdzie nam się zmierzyć, a także prawdziwa gratka: rozwój postaci na klasycznych zasadach RPG, czyli w miarę postępów wszystkie postaci będą zdobywać doświadczenie, ale nie ulotne - oznaczane punkta-

mi, a takie, które od razu będzie widoczne, czyli wzrost cech, umiejętności itp, Ma bo w zamysłach autorów (i zresztą całkiem slusznie] spowodować, że gracz będzie bardziej przywiązywal się do kierowanych przez siebie postaci. Nie będą one dla niego tylko zwykłymi, kolorowymi ludkami na ekranie monitora. Doświadczenie ma też inne znaczenie - czysto strategiczne. Odpowiednie rozłożenie zielonych oraz doświadczonych jednostek będzie na pewno częścią sukcesu.

Q stronie technicznej gry na razie nie wiadomo zbyt wiele. 0 udźwiękowieniu nie mogę po-

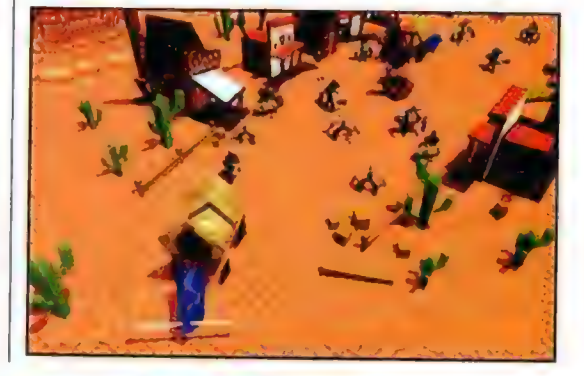

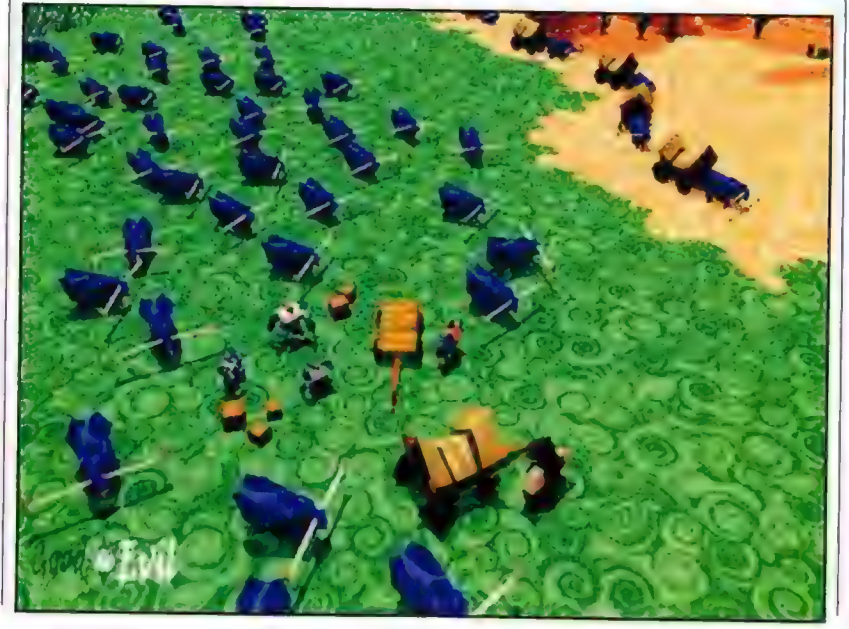

wiedzieć nic, natomiast warto pochwalić grafikę - przynajmniej tę, którą było mi dane zobaczyć. Jest przyjemna dla oka, odrobirię groteskowa (co tylko dodaje jej uroku), no i oczywiście najlepiej prezentuje się w obecności dopalacza, Graficy spędzili bardzo dużo czasu nad opracowaniem engine 'u i dotychczasowe wyniki,są naprawdę warte uwagi. Pozostaje jeszcze pytanie, jak to wszystko wyjdzie w praniu, ale na odpowiedź przyjdzie nam niestety jeszcze trochę poczekać, bowiem premiera programu jest przewidywana dopiero na święta... roku pańskiego 1999. Cóż - czekać chyba warto...

Good and Evil **Cavedon** 

### Czołg, czyli U-boot

endencja do udziwniania klasycznych założeń gier FPP nie ominęta też firmy Virgin, Stworzony przez kreatorów Mechward teractive) Recoll, t jak najbardziej do " wych gier akcji sł

raczej mało przypomina pierwszy rzut oka - takich h syków jak Quake czy Unreal. Bliżej mu już do produkcji typu Uprising, BaltleZone czy Tanarus!

#### UGLY JOE

Główna różnica polega na tym, że nasz bohater spoczywa we wnętrzu Battle Force Tanka (BFT). Ale nie dajcie się nabrać nazwie. Ten "tank" (czyli czołg) w nazwie wehikułu jest chyba tylko po to by zmylić wroga. Jakiego wroga? - ech, zbuntowane (vide Terminator) maszyny. A na czym polega zmyłka? Otóż na tym, że BFT może sobie morfingować w kilka innych pojazdów: poduszkowiec, amfibię i... coś w rodzaju U-boota. | co więcej - każdy z pojazdów ma swoją charakterystykę. Nie dotyczy to tylko sily ognia i wyposażenia (choć też, wiadomo, że pod wodą dość ciężko używa się czołgowych dział, a storpedowanie czołgu również jest dużą sztuką :)). Chodzi mianowicie o właściwości jezdne. Np. poduszkowiec zachowuje

się poniekąd jak dmuchawiec na wietrze - może miękko odbijać się od przeszkód, wykorzystując zresztą to przy manewrowaniu. Z kolei czołg - no wiado przejedzie sobie przez przeszkody (niektóre) na wylot i nawet tego nie zauważy. Morfing następuje w dowolnej chwili, wiec tylko od gracza zależy. Siek pojazd i tektykę walki zasto-<br>
Siek pojazd i tektykę walki zasto-<br>
sige. A skoro o tektyce mowa-<br>
Wyth gier akcji abstrator i kolejna nowość. Tu nie ograni-<br>
OCZYMA prowadzonej poslaci – bez myślęnie, zapłanowania ak-

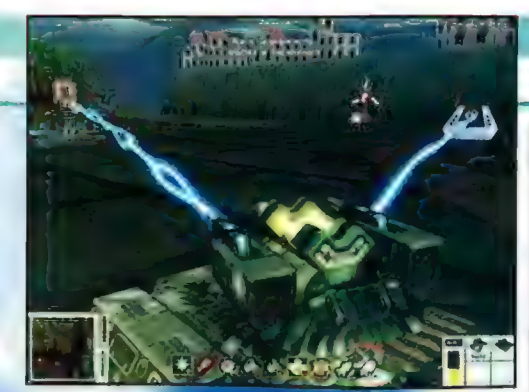

to kombinacje na poziomie na Commandosów - no ale głowa gracza nie będzie-służyła mu wyłącznie za miejsce, w którym osadzone są wytrzeszczone nezy.

Przed chwiłą mówiłem o uzbroleniu. Czy mecie, że będziecie megli uzywać 18 odmian bro $nP$  W tym dzialek, laserów, broni elektrycznej, sonicznej lfale dźwiekowe), dwóch rodzajów minn. i czegoś o nazwie Nuke (bez Duke) ;). A gdy przysolimy wrogowi z tej ostatniej - no, oprócz totalnej destrukcji zobaczycie też, że radioaktywność to nie żarty. Momentalnie dojdzie do mutacji rosnącej w pobliżu roślinności i niejeden grzyb błyskawicznie osiągnie rozmiary Godzilli.

Jak to wygląda wizualnie? Screeny są zapewne wymowniejsze od moich słów. Ale i tak powiem, że gra pod tym względem zapowiada się rewelacyjnie! Ponadto program wykorzystuje Voodoo2 i może obslugiwać hełmy do gry wirtualnej, więc odbiór powinien być jeszcze bardziej atrakcyjny (choć i bez akceleratorów można będzie coś "zamieszać"). Obiecująco zapowiada się też sceneria. Raz, że możemy oglądać wydarzenia na ekranie z aktywnej kamery (raczej novum w gatunku FPP... hm, czy w takim razie nie należy zmienić jej kategorii na MPP - czyli Multi Person Perspective?). Dwa teren akcji jest nie dość, że zróżnicowany (ulice miast, tereny pustynne, podziemia, morza, etę.), to jeszcze stworzony z wielką dbałością o detalizm. Dodatkowo akcja rozgrywa się tak naprawdę w 6 odrębnych (pod każdym względem - nawet warunków fizycznych) światach; w każdym z nich wykonamy - średnio - 5 misji (no i tryb multiplayer: deathmatche, wyścigi czołgów (1), Capture the Flag i jeszcze chyba ze dwie wariacje na ten temat).

Premiera - khm, autorzy zdradzili tylko, iż "za parę miesię $cy''....$ 

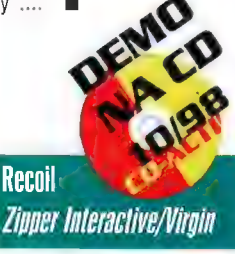

#### NOWY RPA

13

Black Isle Studios, "rolplejowa" część Interplay, zapowiada swą nową gierę: Planescape Torment Łączy ona system Advanced Dungeon 8 Dragons world of Planescape z RTS i tworzona jest na Bioware Infinity Engine (tym samym co Baldur's Gate). Premiera wiosną 1999

#### \*DEER HUNTER 2

GT Interactive i WizardWorks zdradzają, iż sequel tej gry (symulacja polowania, która sprzedała się w ponad milionie (1) kopii) będzie zawierał 12 lokacji, 13 "dynksów" przydatnych przy polowaniu, 9 rodzajów broni, rozbudowany engine 3D oraz realistyczne efekty pogodowe i mnóstwo efektów dźwiękowych. Premiera - zasadniczo już...

#### · ALE WAJCHY!

Producent rozmaitych gadżetów do grania, Logitech, wypuszcza dwa nowe urządzenia, które powinny ucieszyć fanów wyścigówek. WingMan Formuła oraz WingMan Formula Force to urządzenia obsługujące forcefeedback, dodatkowo<br>zawierają pedaly (gaz i hamulec), kierownice, cztery programowalne przyciski etc

#### «BYC ZLYM

Czasem dobrze jest wcielić się w jakiś czarny charakter - pomyśleli ludzie z IcePick Games i wzięli się za majstrowanie gry BankHeist. W tej grze możemy wcielić się w trzy różne indywidua spod ciemnej gwiazdy - każda z postaci to tak naprawdę zupelnie odmienna gra (fabula, zasady, lokacje) - i<br>ten sam engine, czyli słynny już LithTech Monolithu,

#### «BARRACE

Gra stworzona przez Mango Grits i dystrybuowana przez Activision już na dniach trafi do sklepów Przypomnijmy, że jest to trójwymiarowe polączenie gry arcade ze strzelaniną - niestety bez akceleratora nie ma co się na nią porywać

#### «NFL GAMEDAY 99

To dzielo Sony Interactive i 989 Studios, Jest to symulacja futbolu amerykańskiego, ukazana w stylu TV-show. Dwóch nadających \_ non-stop komentatorów, dynamiczne ujęcia kamer, efektowne modele 3D graczy i stadionów, ponoć etektowne modele 3D graczy i stadionów, ponoć<br>wysoka inteligencja komputera (czy wyższa od 10 typowego futboloawego zawodnika? - calkiem możliwe ;]).

#### · (NIEJŚWIETA WOJNA)

The Unholy War to nawalanka, w której zmierzą się przedstawiciele dwóch odmiennych ras: mieszkańców planety Xsarra oraz rasy, która zamierza ją podbić. Ponieważ walczą Obcy, możemy spodziewać się dość niekonwencjonalnych technik walki oraz możliwości, jakie posiadają fighterzy.

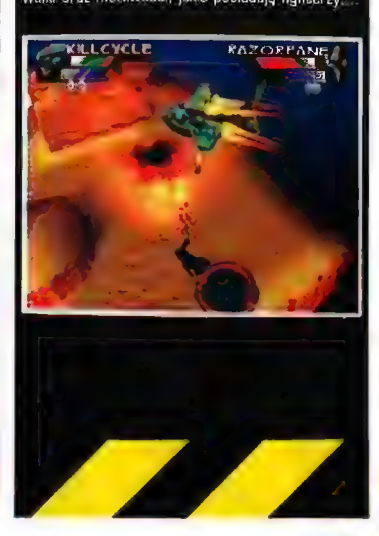

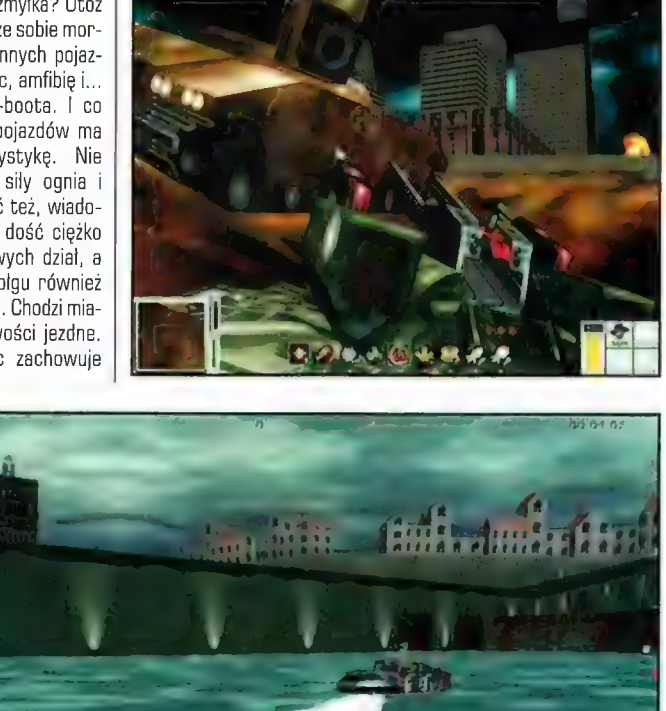

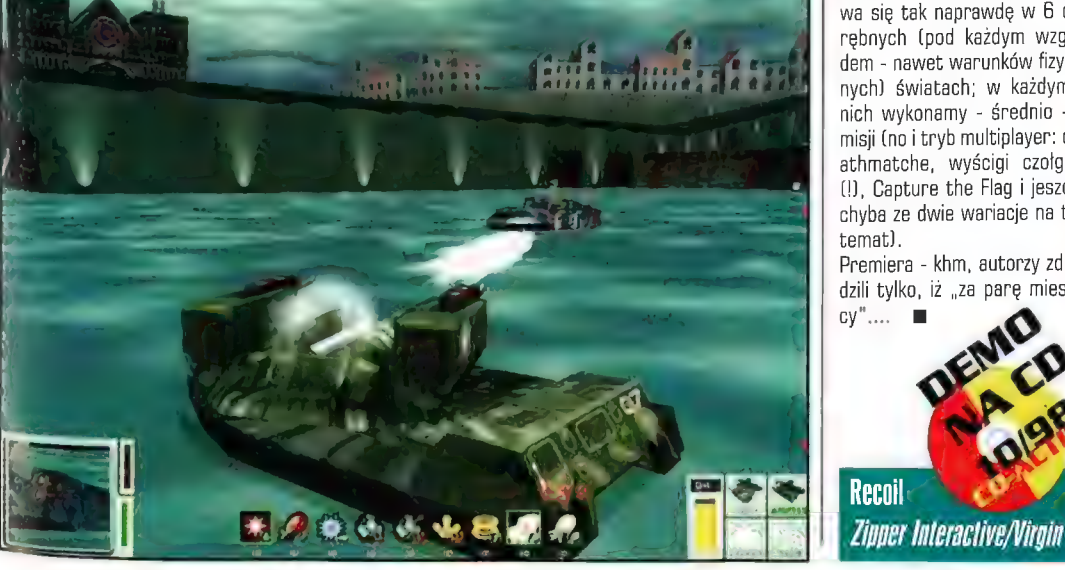

#### **Amelinie Nowel**

#### \* POSTALA CIĄG DALSZY

Nie, nie sequel. Running With Scissors na razie zamierza wypuścić tylko data-dysk do tej giery, zatytulowany Postal: Special Delivery. Nowe levele przeniosą nas do centrum handlowego, restauracji, obozu tzw. survivalowców (damy im prawdziwą "szkolę przetrwania", checheche) oraz na. najniebezpieczniejsze na świecie pole golfowe Wzbogaceniu ulegną też efekty dźwiękowe (aaarghhhl), dojdą nowe audio-tracki z muzyką Będzie też trochę nowych ofiar: prawnicy :). robotnicy i - uwaga - nudyści ;))

#### »| JESZCZE JEDEN RPG

Blue Fang, firma zalożona przez bylych pracowników Sierry i Papyrusa, pracuje nad grą RPG. Wiadomo tylko tyle, że ma ona być znacząco różna ad Lego, do czego przyzwyczaili nas inni twórcy tego rodzaju produkcji, Dalszych szczegółów (póki co) brak

#### \*STARFLEET NA DVD

Interplay zamierza wydać reedycję Starfleet Academy na DVD. Dodatkowo znajdziecie tam blisko 3 godziny znakurnitej jakości filmów video

#### «STWÓRZ BATTLEZONE 2!

Ze co? - namawiamy do napisania sequela? Nie, bez przesady. Ale wystarczy, ze prześlecie ludziom pracującym nad drugą częścią tej giery swe sugestie, pomysly, uwagi itp. Oto adres e-mailowy: Battlezonie2 © pandemicstudios.com z subjectem **HITTEAM** 

#### «ZAKUPY HASBRO

Hasbro ostatnio na potęgę wykupuje rozmaite firmy tworzące gry. Ponoć nowym ich nabytkiem ma być... Microprose. Cena tej przyjemności - coś okolo 70 mln, zielonych!

#### \* NOWE GRY TEAM 17

Firma zapowiada kolejną grę z serii Worms, o nazwie Worms Armageddon. Tytuł ten, podobnie jak 6 innych nowych produkcji T17, prezentowany na ostatnich targach ECTS Wspomnijmy z kronikarskiego obowiązku pozostałe jak 16 innych nowych produkcji T17, byl<br>prezentowany na ostatnich targach ECTS.<br>Wspomnijmyzkronikarskiego-obowiązku-pozostale<br>nowe-orooramy:-Nightlong--Union-City-Consorracy. anonsowana już na naszych łamach cyberpunkowa przygodówka; 5\$.G.P - symulacja jazdy dla ludzi o kaskaderskich zamilowaniach (premiera w przyszłym roku); ABC (roboczy tytul) - nawiązanie da Alien Breed; Watchmaker - kolejna przygodówka, Phoenix (action); PIG - arcade (świnka-detektywl A, premiera nowych Wormsów powinna mieć miejsce jeszcze w tym roku

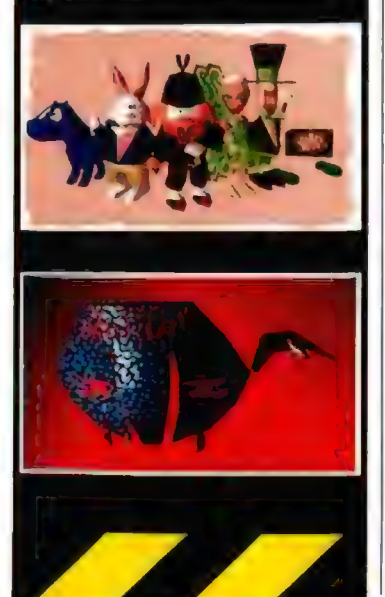

### **Powrót Rangersów**

**A ra Spec Ops: Rangers Lead the Way wzbudziła we mnie mie**szane uczucia. Początkowo podszediem do niej z entuzjazmem. Wszelako po jakimś czasie zaczęly przeszkadzać mi pewne niedoróbki, które znacząco obniżyły radość z zabawy. Dlalego Z rezerwą podszedłem do informacji, iż wkrótce pojawi się zestaw dodatkowych misji do niej. Muszę jednak powiedzieć, że im bardziej wgiębialem się w treść zapowiedzi, tym bardziej mój nastrój zwyżkowat. Autorzy Spec Ops: Ranger Team Bravo nie spoczęli howiem na laurach i szybko postarali się naprawić to, co irytowało graczy w poprzedniej edycji programu, Spec Ops: Ranger Team Bravo nie jest howiem TYLKO zestawem dodatkowych misji, wzbogaconych o parę nowych rozwiązań typu: więcej broni, nowe scenerie itp. Ten pack można w sumie nazwać generalnym patchem do Spec Ops.

#### MAC ABRA

Powiedzmy w skrócie co zawiera ten zestaw. Otóż: trzy nowe kampanie, rozgrywające się w Bośni (eliminacja zbrodniarzy wojennych), Iraku (niszczenie fabryk broni biologicznej) i

nek) przydzielić danemu żołnierzowi. Dodatkowo od razu będziemy dysponować wszelkim dostępnym w grze uzbrojeniem!

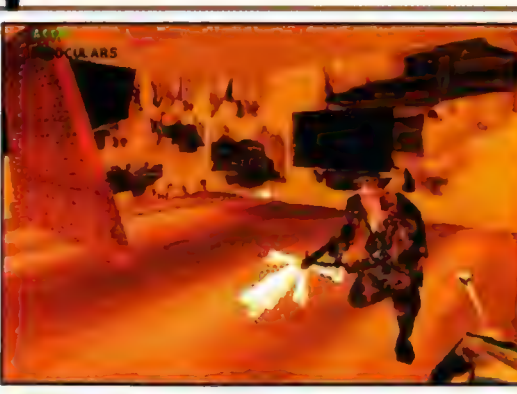

Ogromną wadą Spec Ops byl brak opcji multiplayer. Pack jest pozbawiony tej usterki wszystkie misje są dostępne w tym trybie (do 12 graczy naraz, tj. max 2 drużyny po 6 ludzi w kaźdej, przy czym jeśli nie mamy tak licznej ekipy, część żolnierzy sterowana będzie przez komputer!). Można rozgrywać deathmatche, grać w trybie cooperative czy zmierzyć się z wrogim oddziałem sterowanym przez innych graczy. W trybie multiplayer możliwe jest też definiowanie, co jest celem danej misji, a mówiąc ściślej wyznaczanie ilości "victory points" za każdą czynność (zabicie wroga, zniszczenie wrogiej instalacji itp.). | tu uwaga: po zainstalowaniu tęgo zestawu okazuje się, że... także misje zawarte w Spec Ops są dostępne w trybie multiplayer!!! Wow, to mi się podoba, brawo autorzy! Gracze narzekali też na głupotę swoich komandosów, którzy czasami po prostu sami pchali się wrogom pod lufy, jak również na standardowe i łatwe do przewidzenia postępowanie wrogich żołnierzy. | to ma ulec zmianie - ale w jakim stopniu? Tego nie wiemy. No ale ma być lepiej niż było, ;)

Premiera: listopad tego roku. Wymagania sprzętowe: P-133, 16 Mb Ram, SVGA (no i pełna wersja oryginalnej gry na HDD]. Cieszy mnie bardzo, że ludzie z Zombie poważnie podchodzą do graczy i ich uwag, i nie traktując nas jedynie jako dostarczające kasę "mięso armatnie", Co nie jest, niestety, regułą w tym światku... m

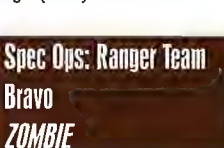

Wietnamie w roku 1968 (ruszamy na ratunek zestrzelonym pilotom... i nie tylko im). Ponoć właśnie wietnamski epizod ma być asem w rękawie autorów, a to z uwagi na grafikę i bardzo wyczuwalny klimat zagrożenia. (Grafika, skoro już o niej mowa, ma ulec pewnym retuszom; teraz wykorzystywać będzie także akceleratory Voodoo 2).

Ponadto graczowi pozostawiono wolną rękę przy ekwipowaniu żołnierzy. Wcześniej każdy z komandosów miał odgórnie przypisane typy uzbrojenia na stanie i np. nie można było wyposażyć snajpera w granatnik (no, chyba że zdobyl go na wrogu). Teraz sami decydujemy, jaką broń (i dodatkowy ekwipu-

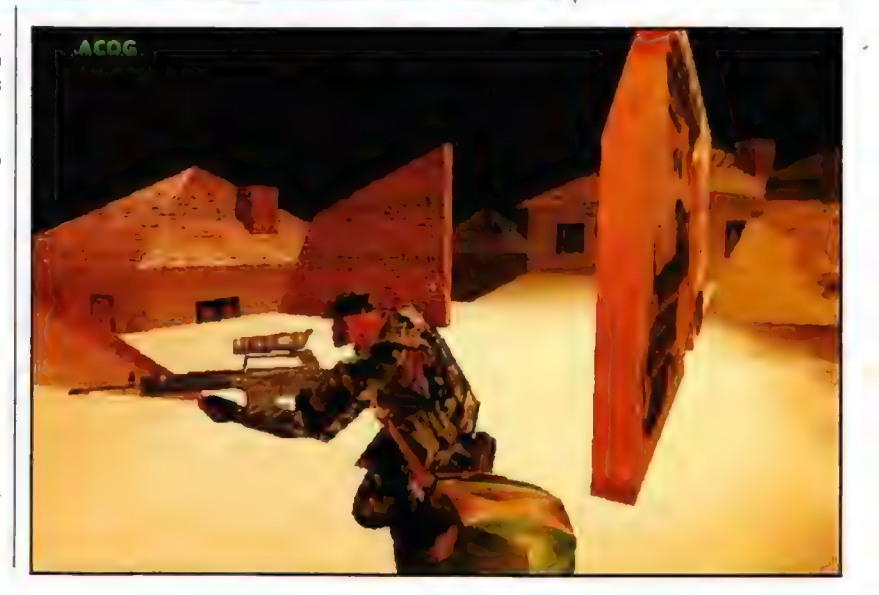

### Coś nowego?

ig tak dawno temu mięliśmy okazję zachwycanią się cudowną "aclivigionową" Batle Zone. Gdzieś W pamięci zadomowilo się calkiem niezłe Uprising. Niechlubnie i z lego też powodu jedynie przez moment istnial w świadomości graczy Shadow Master. Trzy tyiuty różniące się w zasadzie wszystkim, ojirócz.... - OCZyWiście - głównego bohatera, którym byl zazwyczaj pancerny odpowiędnik przemilego skądinąd stworzonka, zwanego żólwiem. Te "żółwie" jednak nie n**ą**łeżą do najzwyczajniejszych - oprócz skorupy bowiem wyposażono je w spora ważący zlom, Z upodohaniem miotający gromy (i inne, równie skuteczne niespodzianki) w kierunku domniemanego lub co gorsza - rzeczywistego wroga. Dlaczego jednak zacząłem ot tychże właśnie? Ano dlatego, że io tej generalnie zacnej gromadki w chwili obecnej dołączyć zamięrza kolejny młodszy "krewniak". Tym razem jednak będzie to GUN-METAL - gdyż w ten wlaśnie sposób nakazano nam nazywać grę - | ego R.PV. (lewilujący pojazd

STEROWANY ZDALNIE). Zdalnie! Novum? A jakże!

GEM.INI

Ale wszystko inne pozostaje w takiej formie, do jakiej przyzwyczaiły nas pozostałe, GUNME-TAL bowiem stanowi kolejną (któż wiedzieć może, którą...) próbę zespolenia walki toczonej w 3D (podobno całkiem nowatorskiej - z wyraźnie zarysowa-

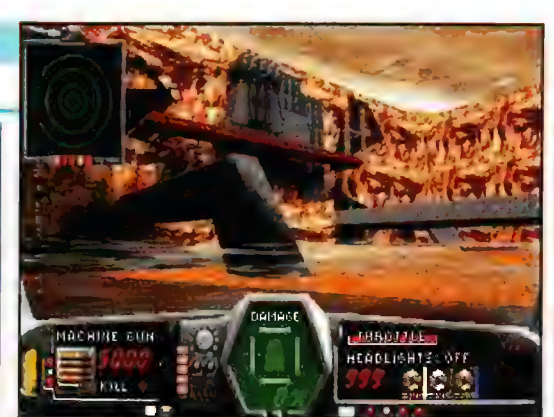

mieliśmy już możliwości dokonywania zmian samodzielnie two-

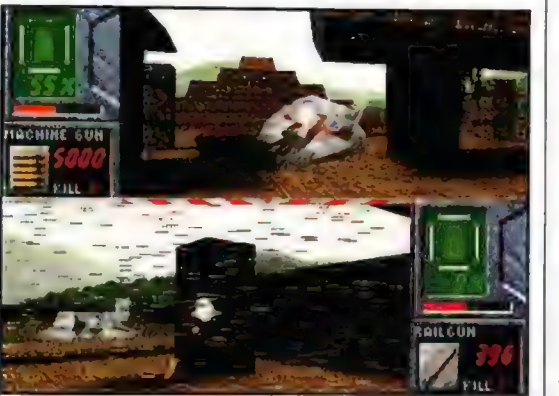

nymi elementami strategicznymi) oraz - jakżeby inaczej - z grą adventure. (Gwoli wyjaśnienia - mowa wyłącznie o wątku fabularnym, który splata wykonywane misje w jedną całość, czyli: kampanię]. Akcja gry została przeniesiona przezornie w 23-cie stulecie (któż przecież może wiedzieć, co też się wtedy dziać będzie?...), jej terenem zaś - dzięki (czy raczej z powodu) zaistnieniu Bram Teleportacyjnych - całkiem spory kawal kasmosu, No i co - nie znamy już tego skądinąd?

Jak najbardziej. A ta prawidłowość "nieświeżości" potwierdza się niestety tak w ogóle, jak i szczególe. Czyż bowiem nie

rzonych wersji sprzętu? Oczywiście tak - chociażby w Mechwarrior czy Earthsiege. A czy nie dane już nam było podziwiać

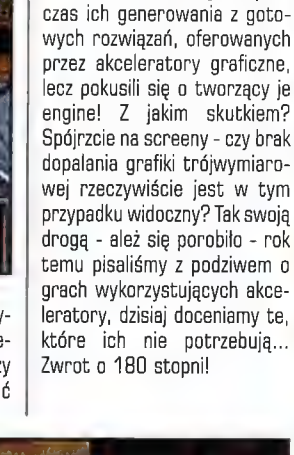

takich refleksów świetlnych i półprzezroczystości (powierzchnia wody) i innych fantastycznie oddanych efektów atmosferycznych (mgła, deszcz)?! No właśnie - NIE! Oto bowiem okazuje się, że twórcy GUNMETAL nie skorzystali pod-

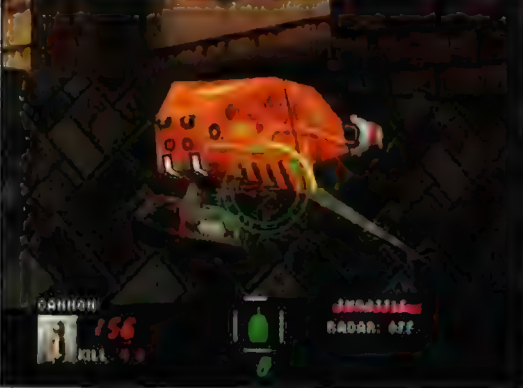

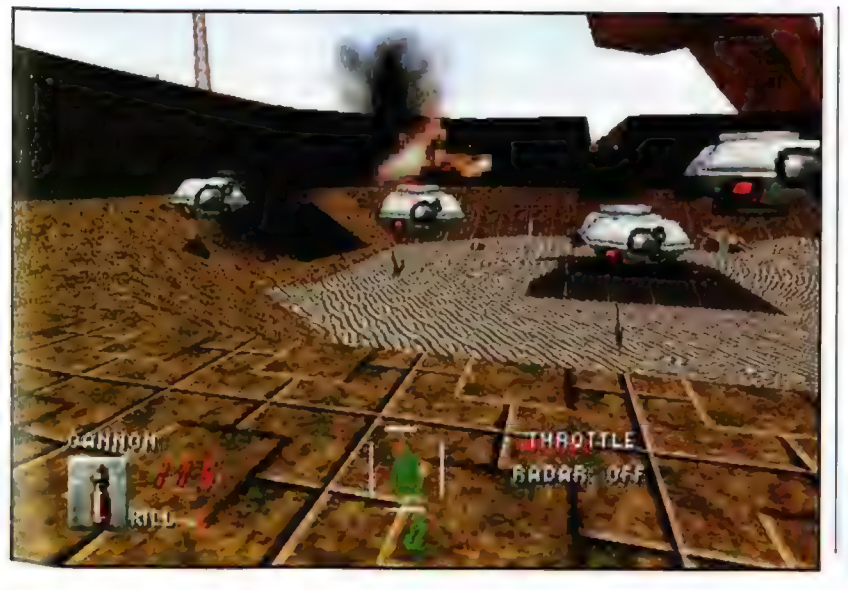

Czy jednak to wystarczy, by GUNMETAL mógł swym blaskiem przyciągnąć odpowiednio wysoką liczbę klientów (gdyż to właśnie kasa pozostawiona przez nich jest w naszych czasach miernikiem sukcesu...). Innymi słowy: czy rzeczywiście okaże się - tak jak się ją zapowiada - najbardziej ekscytującą grą roku? Szczerze mówiąc: ja po prostu nie mam pojęcia.

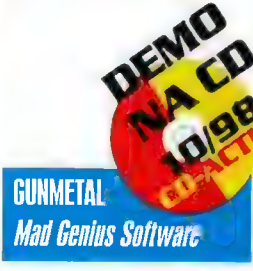

### **ArtemierMo**

#### $\cdot$  GLIDE  $\circ$  0.

15

Najnowsza wersja sterownika dla akceleratorów JDfx sprawi, że Wasze akceleratory zaskoczą Was takimi efektami, o jakie je byście nawet nie podejrzewali. Póki co dostęp do nich mają tylko twórcy gier - ale gdy producent uzna, że można je udostępnić graczom - znajdziecie je na naszych GD

#### **. ORFATITRES**

Zachęcony sukcesem tego tytulu (500.000 sprzedanych egz.) Mindscape szliłuje jego sequel Tak jak w poprzedniej części, będziemy wychowywać naszego Norna i uczyć go pożytecznych rzeczy, z tym że wszystko będzie tu znacznie bardziej rozbudowane, 8 dodatkowo będzie można krzyżować Norny z innymi rasami

#### «CIVILIZATION: GALL TO POWER

Wbrew sugestywnemu tytulowi ta gra ma niewiele wspólnego z kultową w określonych kręgach Cwilizatian. Znacznie bliżej jej do Age of Empires Akcja gry zaczyna się dobrych 4000 lat przed naszą erą, a gracz ma przed sobą 7000 lat na rozbudowę swego imperium. Pojawi się tu sporo innowacji [w tym dużo nowych jednostek i postaci, wyposażonych w rzadko - albo nigdy - spotykane w RTSach właściwości). Cwilization: Call to Power pojawi się jeszcze w tym roku (jak dobrze pójdzie), producentem jest Activision

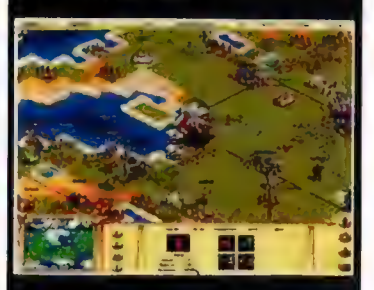

#### » PROMOCJA UNBEEALA

W związku z nadciągającymi świętami GT Interactive rozpoczyna energiczną kampanię promującą Unreala. M.in. w TV będą puszczane 15- 30-sekundowe spoty z gry i reklamówki. Znajdziecie je na MTV, Comedy Central oraz kanalach emitujących filmy sf

#### . INOWY WOJNA SECESY NAIP

Jak komuś ciągle jej malo, to może zainteresuje się grą North vs South (starsi gracze pamiętają zapewne zabawną gierkę o tym tytule - niestety ten program nie ma ż nią nic współnego, a szkoda...). Będzie to sieriozna turowa strategia, z pieczolowicie odtworzonymi realiami ówczesnych lat i o sporym stopniu komplikacji oraz trudności A i grafika calkiem ladna,.. Premiera - pod choinkę

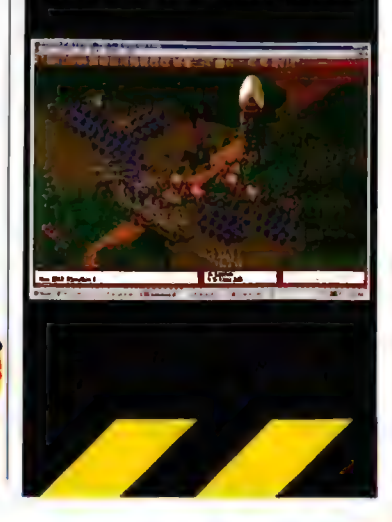

### **Luielnier in**

W końcu ktoś zrobil grę z myślą o Was! Activision wydaje Teen Digital Diva, grę inspirowaną zawartością popularnego za oceanem magazynu dla nastolatek (Teen magazine). Gra adresowana jest<br>do girlsek w wieku 12-17 lat. Podzielona iest na kilka sekcji, w tym: Make Me Over - czyli jak zrobić się na miss świata: fryzura, dobór ciuchów; Face Art - makijaż; Seventh Avenue - wyprawa do sklepów i po zakupy; Horoscope - stwórz wlasny horoskop; Quiz Maker - test inteligencji i porady jak radzić sobie w rozmaitych sytuacjach itp. Jeśli któraś z Was jest tym zainteresowana - zajrzyjcie na http://www. planetgirl.com

#### . NOWY X-WING

LucasArts zapowiada nową grę z serii X-Wing: X-Wing Alliance. Więcej poczytacie sobie o niej w tym (albo następnym) numerze, więc w skrócie: nowy<br>engine, wykorzystanie akceleratorów, joyów z engine, wykorzystanie akceleratorów, joyów z<br>feedbackiem i specjalnych urządzeń do symulatorów (np. orczyki). Ponad 50 misji, tryb multiplayer (4- 8 graczy); nareszcie będzie można zasiąść za sterami Sokola Millenium!

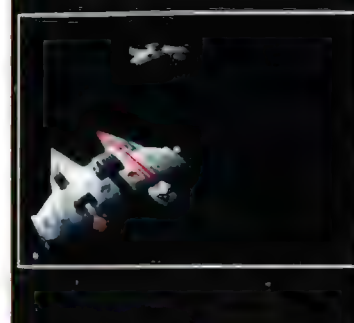

#### • DIABLO 2 | 3DFX

Tak jest, Diablo © będzie wykorzystywala moc akceleratorów grafiki! Dzięki temu osiągnie się bardziej plynny zoomig, większą ilość fps no i super efekty graficzne

#### · HALF-LIFE - WKRÓTCE

Valve i Sierra twierdzą, że gra pojawi się albo pod koniec października, albo na początku listopada

#### • RAP W KINGPIN

Interplay zdradza, że w ścieżce dźwiękowej ich gry Kingpin (FPP) uslyszymy m.in. Cyprys Hill. Co to jest? Hm "hard-core sounds of hip-hop"

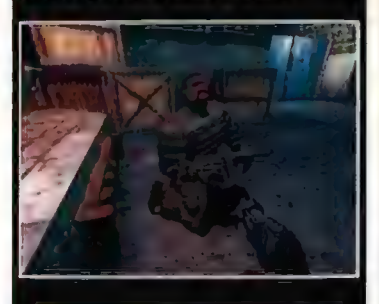

#### · NOWY ENGINE

Nazywa się Renaissance, a stworzony zostal przez Ward Sin Entertainment (autorzy Legacy Of The Watchers: Nightfall). Co potrafi Renaissance ujrzymy już w 1999, W każdym razie może on m.in korzystać z modeli i animacji z Quake'a © oraz 3D **StudioMAX** 

### **Cudownie mroczny projekt**

azwa Looking Glass kojarzy się większości z nas w zasa dzię z jednym tylko tytułem. Mowa oczywiście o Flight Unli mited - grze (obecnie całkiem świeża jest jej odstona druga), która nowatorstwem pomystu i cutownością wykonania zaskoczyła i zauroczyła wszystkich. Lecz czy Wolny Lot (jak widać przekład równie wolny) jest wszystkim, czym poszczycić się może to w sumie niedoceniane przedsiębiorstwo? Skądże. Czemu jetnak niedoceniane? Jeden przyklad: to wlaśnie oni odpowiedzialni Są za stworzenie - uwaga! - pierwszego trójwymiarowego engine'ul W momencie bowiem gdy iD myślało nad Woliensteinem 3D, prace nad Ultimą Underworld (Origin) już trwały! Nie tylko jednak na Ultimach kończą się zastugi Looking Glass - niektórzy pamiętają gry GarGDriver (znowuż engine), Terra Nova czy System Shock (tak nawiasem mówiąc - szykuje się sequel tego ostalniego!).

#### GEM.INI

Obszerne to wprowadzenie ma na celu wykazać dobitnie, jak wielkie nadzieje mamy prawo pokładać w najnowszym projekcie (ściślej: mrocznym projekcie) - w cudownie nowatorskiej (czyż nie stało się to tradycją Looking Glass?) grze określanej mianem Thief - The Dark Project (czyli Złodziej - Mroczny Plan). Jakby nie było: chlubne tradycje zobowiązują. A jak wyraźnie wynika z dostarczonych

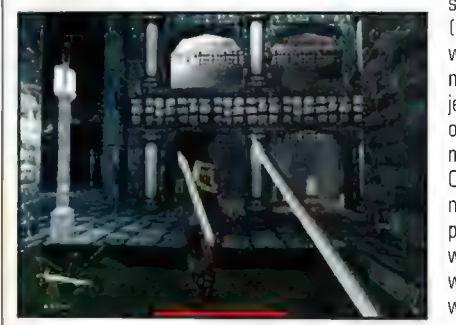

nam materiałów (i - nie ukrywam - "szperania" w Sieci), nie powinniśmy zawieść się i tym razem!

Dark Project jest grą utrzymaną w konwencji FPP (standardowe "shootery"), jednak od klonów Dooma różni się mniej więcej w takim stopniu, jak Unreal i Wolfenstein. | nie chodzi tu wcale o wyjątkowe rozwiązania graficzne czy "tre-

ściowe" (choć i tych w Złodzieju nie brakuje...), lecz 0 ogólny zamysl gry. Oto bowiem nastąpiło pewne przewartościowanie konwencji. Eli-"drobnych pożyczek", które ku jego - i naszemu - zdziwieniu okazują się jedynie testem umiejętności... A później? Później zaczyna się lepsza zabawa: kolejnym zadaniem jest polecenie \_ kradzieży "Oka" - artefaktu znajdującego się pod opieką Porządku Młota (coś w stylu zakonu wojennego Templariuszy lub

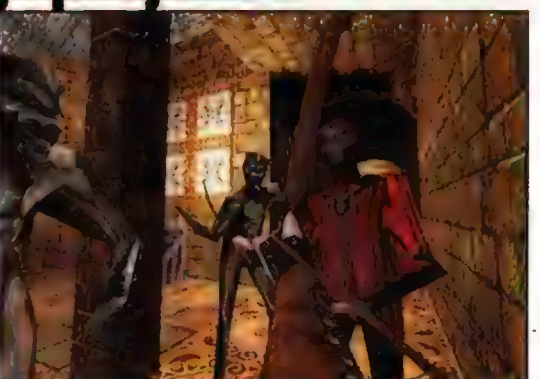

minowanie przeciwników stała | się mniej istotne - naprawdę ważne jest wykonanie zakontraktowanego zadania. Liczy się duży cel! A dróg doń wiodących wiele..,

Jakież to zaś cele może wykonywać tytułowy bohater? Ano natura| nie - jak na porządnego (czytaj: lentowane-

uta-

Krzyżaków), a ukrytego w samym sercu miasta. Co dalej? Ano, wszystko zaczyna się plątać i nagle okazuje się, że pomyślny finał jest odległy niczym

go i niezależnego) zladzieja przystalo - na polecenie kilku wplywowych obywateli miasta podejmuje się

gwiazdy... W tak zwanym międzyczasie zaś przyjdzie nam włamywać się do budynków. aresztu, tropić zabójców, ratować -lu-Nie $dz$ odmiennie w eleganckim (jeśli wolno mi użyć tego słowa), złodziejskim stylu - blyskawicznie, pewnie, niepostrzezeniel 1

prawdopodobnie nie znajdę lepszego miejsca w tekście, by nadmienić (a warto!), że nasz artysta posługuje się tradycyjnymi (choć nie tylko) złodziejskimi narzędziami. Należą da nich między innymi - oczywiście: wytrychy i klucze (można również zdać się w tej materii na nieprzytomnych lub martwych strażników), ale i bełty z dolaczoną do nich liną czy... bombki gazowe (bezcenne 2 tego względu, że potraktowany nią \_ delikwent pada bez przeraźliwego. \_ alarmującego krzyku). Prawdziwym zaś "niezbędnikiem" szanującego się złodzieja, przecinającym mroki świata fantasy jest "Klejnot Widzialności" - odpowiednik dzisiejszego

Iiimer

światłomierza, informujący na bieżąco, jak to bardzo jesteśmy widoczni!

A wszelkie te atrakcje w scenerii, jaką do tej pory mieliśmy okazję podziwiać jedynie w snach. Oto miasto (określane przez twórców zwrotem: "techno-średniowieczne", z naciskiem jednak na klimat fantasy), miasto-moloch (którego wygląd walnie wspomagają akceleratory wykorzystujące SyStemy D3D i - być może - Glide), miasto, które-nigdy-nie-zostało-nazwane. No i właśnie, tu dochodzimy do - jak utrzymują twórcy - elementu kluczowego Thief. The Dark Project. Tp kolejne słowo: "otoczenie" (i związane z nim feelings). Idąc bowiem za wzorcami (i doświadczeniami), jakich dostarczył im

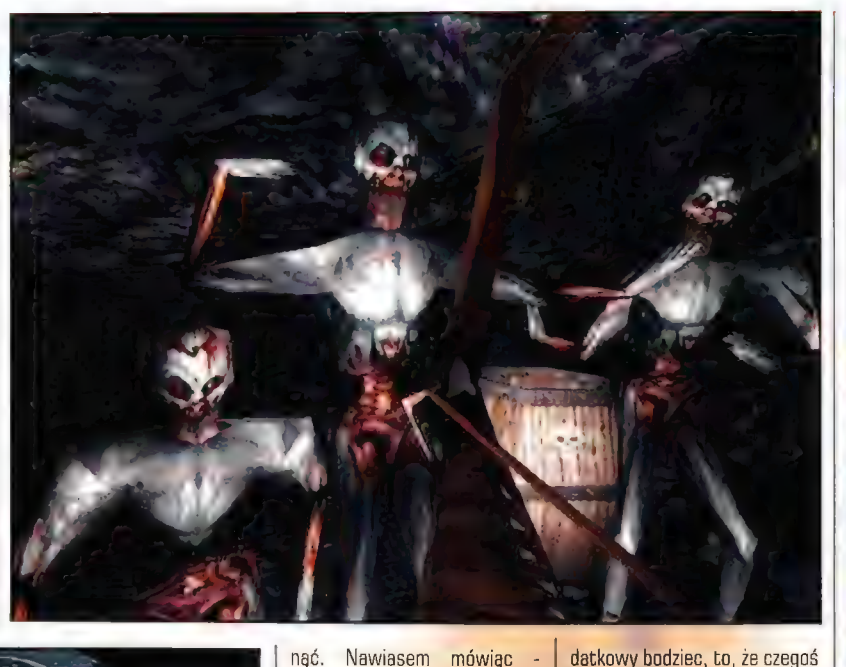

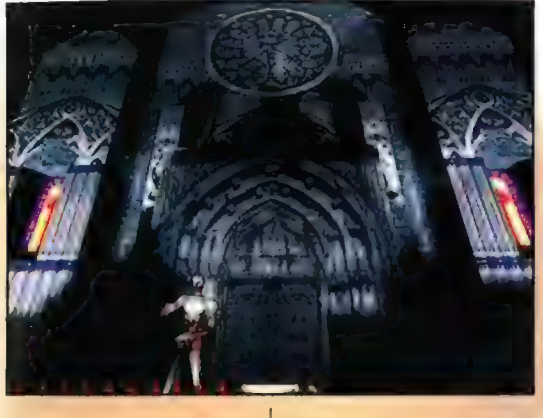

System Shock, ludzie z Looking Glass za cel postawili sobie stworzenie maksymalnie rea| nego, jak najbardziej wiarygodnego i zupełnie żywego Świata. Nie sposób nie przyznać bowiem, że jedynie położenie zdecydowanego nacisku na treść gry, nie zaś wyłącznie na jej formę gwarantuje tytułowi żywot dluższy niż kilka tygodni. W czymże jednak przejawia się ta ponoć niesamowita wiarygodność świata-miasta w Dark Project? Przede wszystkim wskazać należałoby na - rzeklbym - daleko posuniętą interakcję pomiędzy obiektami, bohaterami i... zdarzeniami. Obiekty - naturalnie (czy aby na pewno?) można rozbijać (bliski kontakt pomiędzy drewnianymi

drzwiami i kamiennym młotem wypadnie zdecydowanie na niekorzyść tych pierwszych...], ale i łączyć ze sobą (wystrzelony z kuszy belt z dolączoną linką pozwoli na wślizniecie się w niedostępne w tradycyjny sposób miejsca!).

Interakcje bohaterów... Nie myślę tu oczywiście wylącznie 0 rozmowach czy stosowaniu bezpośredniej przemocy, ale i 0 tym, że - przykładowo - zamordowanie strażnika i związany z tym efektowny, agonalny krzyk ściągnie innych żołnierzy! Ba! Nie dosyć na tym (tu znajdujemy wspomniane wydarzenia) często wystarczy samo skrzypnięcie drzwi, by zwrócić uwagę tych, których wolałoby się uniknąć. Nawiasem mówiąc dźwięk ma po prostu porażać ponoć jest równie "fizyczny" (to jest - naturalny) jak w rzeczywistości!

Twórcy Thief szczycą się również niesamowitym engine, umożliwiającym im stosowanie nieograniczonej geometrii. Co ciekawe, nie jest to tak popularny obecnie wśród twórców "motor" "dżi-ti'owego" Unreala, lecz - uwaga! - efekt prac samego Looking Glass. Powód? Chcieli, by wszystko było ich (choć trzeba przyznać, że technologicznie "silnik" "Złodzieja" jest podobny do Unrealowskiego...). A ponadto - co ważniejsze - chcieli mieć pewność, że będzie on pasował w sposób najlepszy z możliwych do przyjętej konwencji gry. Swoistym smaczkiem jest również system Dark Object. Jego nowatorstwo opiera się na fakcie, że wszelkie informacje behawioralne (co do zachowań) obiektów zrzucone zostają na barki grafików - nie koderów! Tym samym: wzmocnienie wytrzymałości drzwi polega jedynie a... ich pogrubieniu! System sam "doliczy" związane na… ich pogrubieniu! Sys-<br>tem sam "doliczy" związane<br>ze zwiekszeniem gabarvtów bonusy. Co to oznacza dla graczy? Ano pozwala żywić nadzieję, że równolegle z podstawą" (czyli grą) pojawi się również i edytor!

l czyż nie prawdziwe wydaje się twierdzenie, że gracze mają coraz to mniej czasu? A czy. może być inaczej, gdy Góraz częściej wydawane są gry tak kompleksowe i tak cudownie Świeże ideowo?! Ano właśnie - w tym akurat przypadku ten dopodobnego jeszcze nie bylo. (No, istnieją wprawdzie Azrael's Tear - idea złodzieja i Strife - sensowna fabuła, ale bez wątpienia Thief. Dark Project przerasta je obie razem wzięte wielokrotnie.) To stanowi o dużej szansie powodzenia tego arcyciekawego przedsięwzięcia. Co zreszta potwierdza "osoba" dystrybutora Thiefa - Eidos Interactive. Naprawdę nie wydaje mi się, by nie wiedział on, w co inwestuje. A zatem = zgodnie z planami wydawniczymi pozostaje nam czekać do Świąt!...

Thief: Thę Dark Project Looking Glass **Eidos** 

lnteraclive

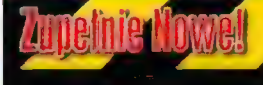

#### ODLOTOWY RTS

 $17$ 

Nazywa się Aperian 7. Opowiada o wojnie w XXV wieku, toczonej pomiędzy wielkimi korporacjami Zadaniem gracza jest kolonizacja wszystkim 7 planet systemu Aperian. Zwracamy uwagę na efektowną graficznie szatę wizualną gry i bardzo szybki i nowatorski engine. Gra wykorzystuje akceleratory.

W. propolitikaji

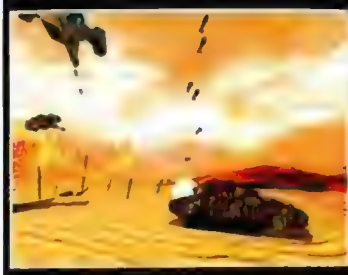

#### · PIRANIA

To nazwa lodzi podwodnej, za sterami której usiądziemy w grze Piranha ASP. firmy Reakktor. Nie oznacza to jednak, że będziemy ograniczać się tylko do U-boota. Możliwe będzie wykorzystanie innych pojazdów - np. specjalnego podwodnego czolgu. Wcielamy się w skórę oficera floty wojennej walczącej z piratami, A nie będzie to proste, gdyż piraci są w posiadaniu pewnego tajemniczego sekretu, będącego wytworem obcej cywilizacji i tym samym dysponują potężną mocą. Tu również wrażenia wizualne są co najmniej znakomite, a dodatkowym atutem może być nielinearny rozwój fabuly.

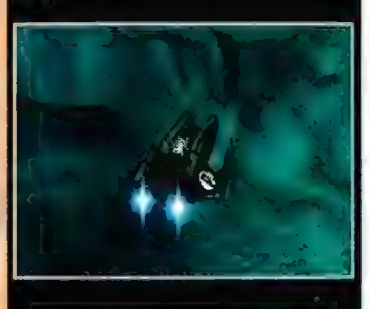

#### . NOWE SWIATY STAR TREKA

Interplay pracuje nad nową grą osadzoną w realiach Interplay pracuje nad nową grą osadzoną w realiach<br>Star Treka, utrzymaną w konwencji RTS - StarTrek:<br>New Worlds. Wcielamy się w kolonizatorów nowych światów... Możemy grać jako czlonek Federacji lub jako przedstawiciel Klingonów. Do przejścia (po obu stronach) mamy jakieś 25 misji. W grze pojawią się jednostki, z jakimi dotąd fani ST nie mieli do się jednostki, z jakimi dotąd tani ST nie mieli do<br>czynienia: Federation Phaser Tank, Klingon Mobile Disruptor Battery oraz romulański Gloaking Tank Cala grafika jest w 3D. Premiera - rok 1999.

#### · GALLEON

To robocza wersja tytulu nowej gry z Interplay Będzie to mix gier przygodowych i akcji; twórcą jest firma Confounding Factor. Wcielamy się tu w gościa o imieniu Rhama: pirata, kupca, awanturnika i kapitana klipra Endeavour. Czyli: handelek, bitwy (w tym walki na mieczej, abordaże, odkrywanie nowych krain... i poszukiwanie skarbów, a także mnóstwo przygód wynikłych m.in. z kontaktów z tubylcami oraz z... wytworami ich mitologii (np. szkieletorami) . Twórcami gry są faceci, którzy m.in stworzyli... Larę Croft (1), więc można podejrzewać, że będzie to spory hicior, Premiera w 1999.

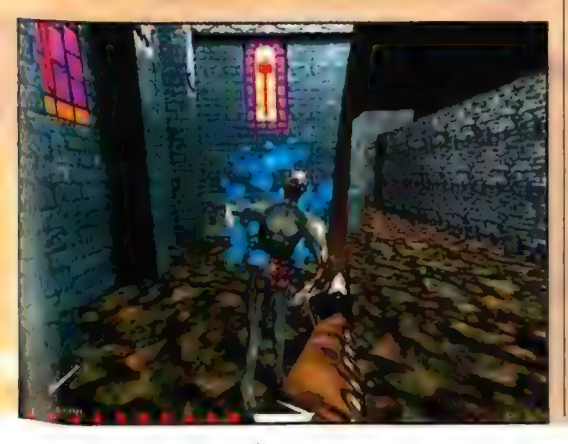

**Numer** 

#### 1**8**

### **Anelhie Nowe**

#### »SPEEDBUSTERS

Demko tej najnowszej ścigalki Ubisoftu powinniście znaleźć na naszych GD. Gra jest po prostu dynamiczną wyścigówką, bliższą zręcznościówce niż symulacji, o bardzo smakowitej grafice i trudnych trasach, porozrzucanych w wielu regionach Świata.

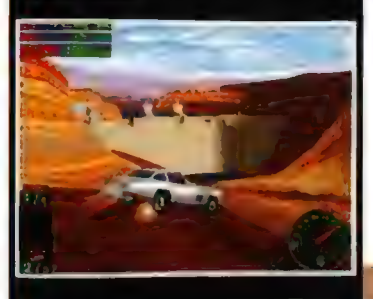

#### »METRO-GLINY

Metro Police - The Future's Dark Shadow, stworzona przez Virtual X-citement jest symulacją... policjanta (Jeffa Conrada] w świecie przyszlości. Zapowiada się dynamiczna i krwista qiera, a ponoć powalającej oprawie dźwiękowej, w której wszakże nie wystarczy tylko szybko strzelać... Gra wykorzystuje akceleratory

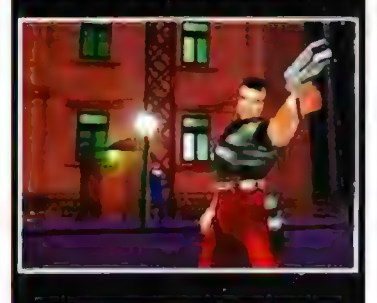

#### \*PRO HUNTER

To kolejna gra symulująca polowanie na zwierzęta. Ale warte uwagi jest to, że tworzona jest ona na engine Unreala! Autorami gry są ludzie z ASC Games (Sanitarium - kojarzycie ten tytul?). Więcej informacji znajdziecie na www.tnnhunter.com, W każdym razie mamy tam 3 typy polowań (od "grubego zwierza" - loś, niedźwiedź, po zajączki, wiewiórki itp. drobiazgi) i będziemy mogli korzystać z "supportu" psów myśliwskich

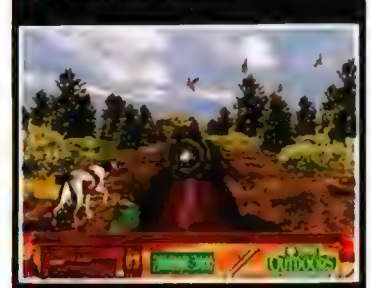

#### «STRZELBY DO WYNAJĘCIA

To nie koniec gier na engine Unreala! [Ale urodzaj!) Kolejną jest remake starej (ale znakomitej) gry z Amigi: Hired Guns. Wcielamy się w grupę najemników, penetrujących podziemia (i nie tylko) obcej planety. Powiedzmy, że w ogólnych zarysach przypomina ona skrzyżowanie Incubation z elementami gry RPG. W remake możemy dowodzić 3-osobową drużyną, obserwując pole akcji oczyma każdego z jej członków (jednocześnie); w razie

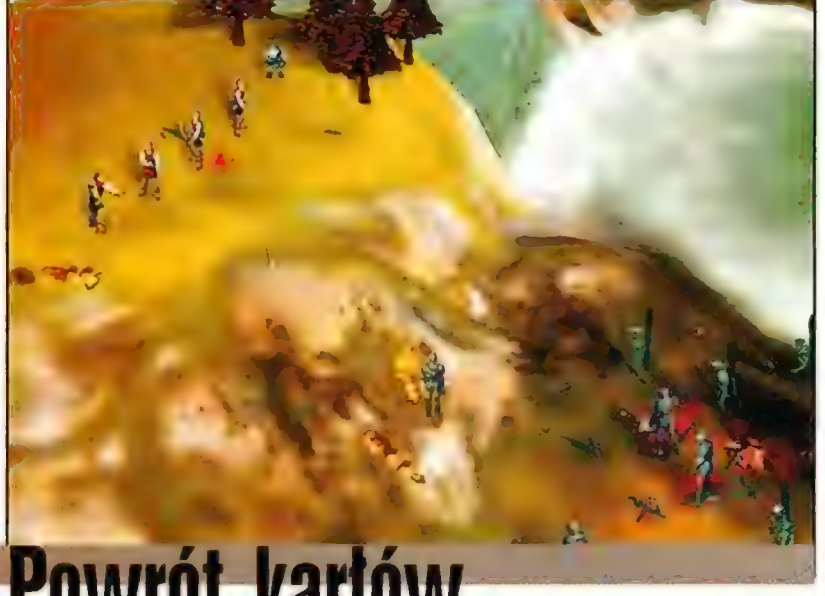

### Powrót kar

ok temu prawie nieznana firma Bungie zaskoczyła wszystkich pecetowców, wydając grę, która z miejsca zdotyla uznanie graczy oraz krytyków. Program nazywał się Myti: The Fallen Lords i choć Z założenia hyt to RTS, to stanowczo odbiegał on od przyjętych kanonów gatunku.

ELD

Minął rok i Bungie ponownie przypomina o sobie, przygotowując sequel legendarnego już Myth, pod tytulem Myth 2: Soulblighter. Większość z ulepszeń wydaje się nieznaczna, ale mimo wszystko zmiany w stosunku do "jedynki" są duże. Autorzy ze stajni Bungie postawili przed sobą dość proste cele: naprawić co wymagalo naprawienia, poprawić to, co trzeba było, dodać czego brakowało - ale samą ideę gry pozostawić niezmienioną. | jest to jak najbardziej prawidłowe rozumowanie. Myth: The Fallen Lords wnosil powiew świeżości do skostniałego gatunku RTS. Wdrożenie takich pomysłów jak formacje, różnorakie oddzialy i rosnące doświadczenie połączone z oszałamiająco żywą fabułą dało piorunujący efekt Dochodził do tego jeden z najlepszych multiplayerów pozwalający na toczenie walki na znakomitym serwerze Bungie.net. | przebój był gotowy. Teraz poprzeczka została postawiona wyżej...

Na pierwszy rzut oka w Myth 2 niewiele się zmieniło. Ale grafika wygląda lepiej, poprawiono interfejs (choć stary tez zły przecież nie byl]. Cała reszta, lącznie z klimą, pozostała niezmieniona. Szata graficzna zawiera takie bajery jak obracające się wiatraki, ogromne fo tyfikacje, otwierane i zamykane bramy, a nawet statki w pełni 30!!! W celu urealnienia rzezi zrobiono ruchomy ogień i kilka innych trików. Chociaż z drugiej strony wprowadzono opcję "kontroli rodzicielskiej", po włączeniu której gra staje się mniej drastyczna. Dodano żywe zwierzątka, takie jak krowy i kurczaki. Można je nawet zaatakować i przerobić na krwiste befsztyki lub kupkę pierza. W zasadzie wszystko w naszym otoczeniu może zostać przez

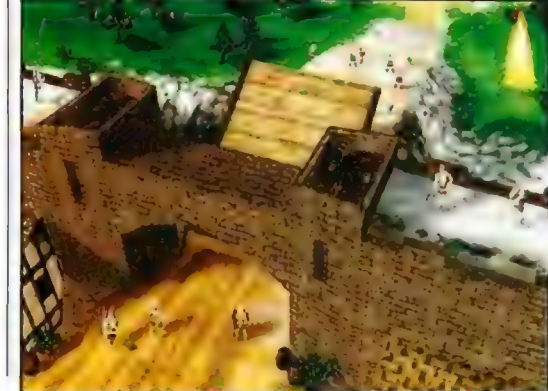

nas zniszczone, przez co gra stala się bardziej plastyczna. Jednostki posiadają więcej animacji i sprawiają wrażenie bardziej żywych. Łucznicy nareszcie nie strzelają "na pałę" po swolch oddziałach, a karly nie miotają fireballami gdzie popadnie,

Co się tyczy fabuly Myth ©: Soulblighter, to wiadomo, że tym razem będziesz toczy! walki nie tylko przeciwko umarłym. Chociaż oczywiście pojawią się oni znowu, W dodatku o wiele silniejsi. W Myth 2 będą jednak również takie misje, w których będziesz zwalczał rywalizujące z Tobą armie rycerzy, luczników i karłów. Pojawią się również takie misje, których powodze-

wi się około 10-15 nowych jednostek. Między innymi: Warlocks (kolesie rzucający specjalnymi czarami), Mauls (przerośniete świniopodobne bestie uzbrojone w baseballe nabijane gwoździami), Heron Guards i Stygian Knights. Jeszcze mniej wiadomo o nowych czarach. Tylko tyle, że diabelnie skuteczny ma być Fireball.

Dużo za to informacji dostarczyli autorzy na temat interfejsu. Przede wszystkim to co potrzebne w walce, czyli ustawienie formacji, nie wymaga . skrótów kławiszowych. Wszystkie formacje są dostępne na specjalnym pasku u dolu ekranu. Klawisze kierunkowe w Myth 2 slużą do obrócenia formacji w odpowiednim kierunku równocześnie ze zmianą formacji. Zamiast klawiszy możemy równie dobrze użyć do tego myszy, bo da się grać tylko za pomocą gryzonia, włączając w to także zbliżenie i rotację mapy. Służy do tego trzeci, środkowy przycisk myszki. Po najechaniu kursorem na jednostkę, podświetla się ona delikatnie i pokazuje się aktualny stan zdrowia, a u czarodziejów - poziom magii. Można również wyznaczyć dokładną trasę przemarszu, używając kombinacji klawisza shift i myszki, Poprawiono zresztą algorytm wybierania trasy, co jak pamiętamy nie było najsilniejszą stroną Myth: The Fallen Lords.

Część fanów Myth zarzuca już teraz twórcom z Bungie, że nie wprowadzili oni zbyt wielu innowacji, ale to jest normalne. Dopóki nie pozna się dobrze se-

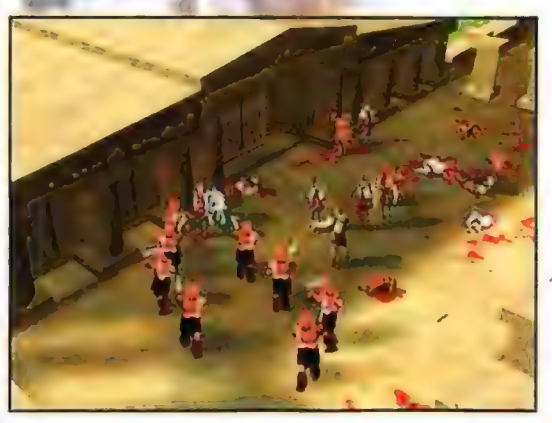

nie będzie zależało od tego, czy przeciwnik cię odkryje. Innymi słowy musisz je wykonać niezauważony.

Bungle póki co utajniła listę nowych jednostek dostępnych w grze, choć co nieco jak zwykle przeciekło. Wiadomo, że dostępne będą prawie wszystkie jednostki, które występowały w Fallen Lords. Prawie, bo ma zabraknąć Myrmydons oraz Forest Giants. W Myth 2 pojaquela, chwali się poprzednika. Testerzy jednak uważają, iż w Myth 2: Soulblighter wprowadzono na tyle dużo nowych elementów, że można go uważać za znakomitego następcę "jedynki", Gierka ukaże się na rynku późną jesienią lub wczesną zimą, a na razie... 5mierć umartym!!!

Mytli 2: Soulhlighter Bungie

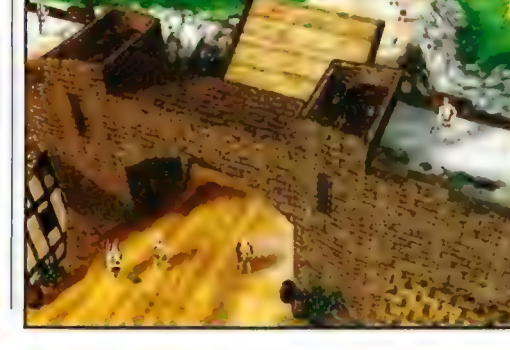

### Ty, Klaudiusz!

uż wkrótce po raz trzeci można będzie wcielić Się w niewdzięczną rolę rzymskiego cezara, prowadzącego Rzym ku stawie (lub upadkowi). Prywatnie mam dó tej gry (tj. do jej dwóch poprzednich części) gentymeni. Nie wiem czemu - ale dl czasu pierwszego kontaktu po prostu ją lubię, mimo iż lek naprawdę (bez względu na pokaźną liczbę sprzedanych kopii) cykl ten nie jest doskonały pod Wzy. grafiki, fabuły czy zasad. (Jak wiać, podobnych do mnie maniaków musiało być więcej...)

#### MAC ABRA

Młodszym stażem graczom i tym, którzy zapomnieli o istnieniu Caesara anonsuję jego trzecią część. Jest to gra ekonomiczno-handlowa, rozgrywana w czasie rzeczywistym, z elementami symulacji rozwoju miast(a). Lubisz SimCity, pogrywasz w Theme Park? No to Caesar 3 powinien zasadniczo Ci się spodobać.

Jesteś rzymskim władcą. | co dalej? Dalej to jak zawsze - nie dać się zabić i zabijać wrogów, poszerzając granice swych włości. Przy czym jednak to nie wojna będzie tym, co spędza sen z oczu wladcy. Wbrew pozorom większość czasu spędzicie w obrębie własnych prowincji, rozbudowując miasta (budując lepsze mieszkania, sklepy, wytyczając drogi, podciągając akwedukty, stawiając hippodromy i cyrki, biblioteki, mury obronne etc.). Starożytni Rzymianie byli mocno niewdzięcznym narodem i bynajmniej nie wystarczaly im sukcesy cezara w polityce zagranicznej, prowadzonej za pomocą legionów. Brak pracy, zbyt wysokie podatki, za mało atrakcji, złe warunki sanitarne - i już bunt jak się patrzy, a Wasza kariera wisi na włosku... Nawiasem mówiąc (tak przynajmniej było w dwóch poprzednich częściach) to właśnie rozbudowa miasta sprawiała graczom największą przyjemność. Dlate-

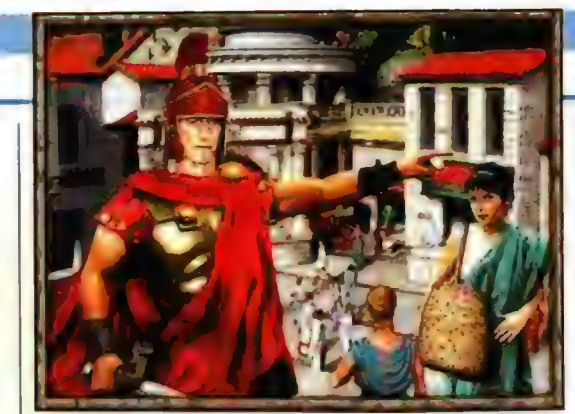

okienek, w momentach gdy np. toczymy bitwę czy upgradeujemy dane miasto. Poprawiono też tryb rozgrywki multiplayerowej, choć moim prywatnym zdaniem seria Caesarów jest jednak przeznaczona raczej dla grania solowego... Ponadto pojawil się tu motyw religii, wcześniej jakoś totalnie ignorowany. Inna rzecz, że sprowadza się to da stawiania kolejnych posągów rozmaitym bóstwom, budowy świątyń i czczenia bogów przy okazjach licznych świąt. Wszelako pamiętajcie, że zaniedbanie Boskich Istot sprowadza już calkiem wymierne efekty - od gorszych żniw, po prawdziwe kataklizmy, zsyłane przez ziryta-

wanych Niebian...

Ofiary zlożone producentom zaowocowały proroctwem wygłoszonym przez Sybillę: "zaprawdę, ujrzycie tę grę jeszcze w tym roku". A na pytanie "a będzie to sukces na miarę dwóch poprzednich części?", wyrocznia uśmiechnęła się tajemniczo i porozumiewawczo

W G3 dba już o to (i nie tylko 0 to] komputer, biorąc ich da

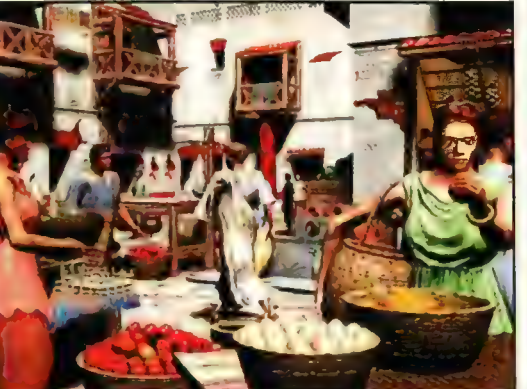

go w "trójce" istnieje możliwość wyłączenia opcji "kariery" i poświęcenia się tylko i wyłącznie urokom rozbudowy Wiecznego Miasta. Zresztą w stosunku do dwóch wcze-Śniejszych Cezarów miasto ma zostać znacznie ożywione. Ogromna ilość dostępnych struktur, masa cut-scenek i... mieszkańcy. Teraz już nie snują się grzecznie (ale niczym zombie) po wytyczonych ścieżkach. Widać po nich, że żyją - zajmują się wieloma sprawami (a najczęściej się po prostu obijają) i jeśli cezar ma taką fantazję, to może w dowolnej chwili zasięgnąć opinii na temat "no i jak się wam żyje, obywatelu" u dowolnego przechodnia. Skoro już o poddanych mowa kiedyś trzeba było ich dosłownie "za ucho" zapędzać do roboty, co bylo na dłuższą metę nudne jak flaki z olejem.

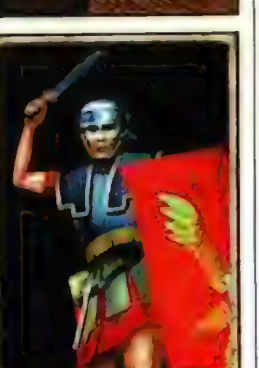

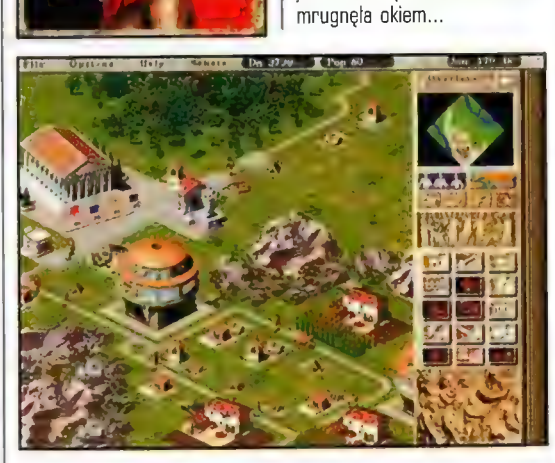

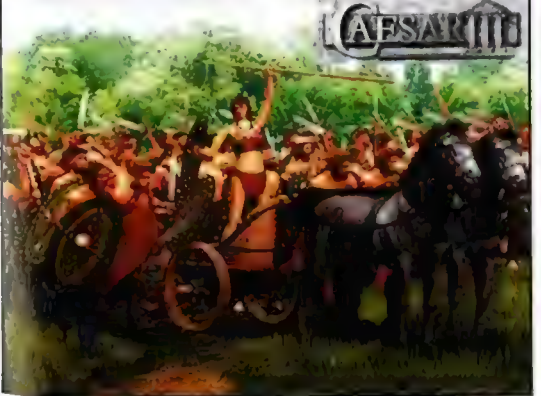

galopu, gdy tylko potrzeba kolejnej pary rąk do pracy. Cezar ogranicza się tylko do wyznaczania \_ priorytetów ważności rozmaitych inwestycji...

Kolejnym milym urozmaiceniem w C3 jest fakt, że wszystkie możliwe wydarzenia mieszczą się zawsze na jednym ekranie. Nie trzeba otwierać i zamykać nowych Ps. Cezar żąda od swych poddanych co najmniej P-90, 16 Ps. Cezar zada od swych pod-<br>Ps. Cezar zada od swych pod-<br>danych co najmniej P-90, 16<br>Mh Ram i Windowsa'95.

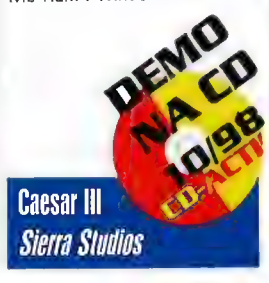

#### **JEINEN DWEJ**

19

czego kontrolę nad wskazanymi najemnikami przejmuje komputer (któremu można wydawać rozkazy). Edycja ta (podobnie jak pierwowzór] jest dzielem Psygnosis

W produkcji produkcji produkcji produkcji produkcji produkcji produkcji produkcji produkcji produkcji produkcji

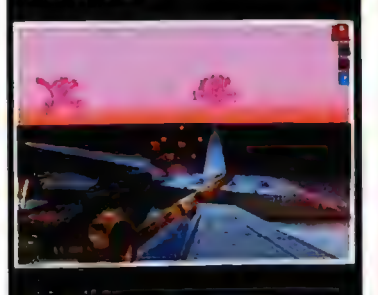

#### «SOJUSZ

Blue Byte nawiązala długoterminową umowę a wspólpracy z firmą KAINAI. W efekcie porozumienia BB (a ściślej mówiąc developerzy z Murder of Crows) wykorzystają będący własnością KAiNAi'a<br>engine o nazwie Myrun do kilku swoich gier. Pierwszą będzie Grimh, dość dziwna produkcja łącząca elementy gry akcji ze strategią. Engine posiada tę wlaściwość, że - niezależnie od szybkości maszyny - zapewnia tę samą ilość fps na każdym sprzęcie. Naturalnie im slabszy komputer, tym mniej szczegółowa będzie grafika

#### \*THE CREED

Możesz tu zostać "lowcą głów", tj. facetem, który trudni się lapaniem zlych ludzi w zamian za odpowiednią ilość kasy. Akcja dzieje się w przyszlości, w mieście Cerberus. Właśnie masz na pokladzie swego statku schwytanych czterech groźnych bandziorów, gdy przydarza Ci się maly wypadek... i zaczynasz mieć klopoty. Nowa gra Insomniac Entertainement powinna ucieszyć wszystkich tych, którzy lubią cyberpunk i klimaty z<br>Blade Runnera, Wielka zaletą tei produkcji powinien być AGO5 (Advanced Gaming Operating System); jest to coś w rodzaju kreatora misji, który jednocześnie pozwala na ogromną ingerencję nie tylko w przebieg misji, ale nawet na zaawansowaną interakcję z "żywotem" tzw. NPC (czyli postaci w grze sterowanych przez komputer. Go nas oczekuje? Ponad 400 lokacji, sporo - ponad 200 (IM) - misji, z czego część w czasie rzeczywistym, 50 typów uzbrojenia, postacie w 3D, niesamowite efekty świetlne, obsluga joyów z biofedbackiem itp (Jak dobrze pójdzie, to na GD macie jej demko]

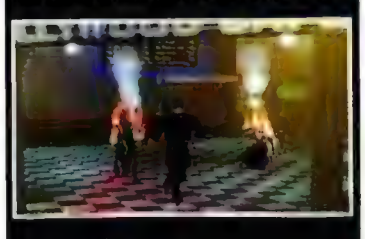

#### SETTLERS III DVD

Najnowsza wersja tej gry pokaże się także w wersji DVD. Blue Byte planuje, że Settlers 3 DVD zostanie<br>wydany okolo dwa injesiace no premierze wersii GD; ta zaś powinna ukazać się jeszcze w tym roku

#### «BYE, SPEEDTRIBES!

Speedtribes, autorstwa Nemieron, jest kolejnym produktem, który idzie "w piach". Szefostwo firmy stwierdzilo, że jakość gry odbiega od powszechnie przyjętych standardów, więc... adios!

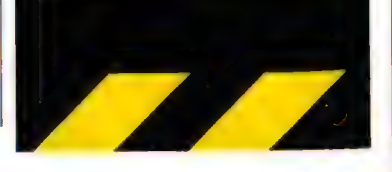

### Zupelnie Nowell

NOWI NA SCENIE<br>Pojawila się kolejna firma tworząca gry - Mystical Ages Software. Ludziska pracują nad swoim pierwszym tytulem, w konwencji 2D/3D APG Program powinien się pojawić przed rokiem 2000 (ale to brzmi!).

#### $\cdot$  QIBBLE  $\overline{2}$

Drugi odcinek "gubbli", czyli wspaniale relaksującej gierki dla każdego, lada dzień pojawi się w sklepach W grze sterujemy Gubble D. Gleepem, gościem, który (wedle opinii twórców) zachowuje się jak nastolatek, któremu odbiła szajba. A komu by nie odbiła, gdyby musial przejść przez 124 levele?! Dodatkowo w grę wbudowano edytor misji. (Ponoć podtytul programu brzmi: Hubba Bubba, 2)

#### · GRY W TV

I to 24 godziny na dobę! Program TYLKO o grach!!! Nie podniecajcie stę - na razie nie będzie dostępny w Polsce (chyba, że via satelita, albo któraś z kablówek się zlibuje), W każdym razie powstał pierwszy europejski kanal TV dla graczy... Na pociechę powiemy, że francuski Canal+- odgraża .<br>się, że ten kanal będzie się bardzo szybko rozprzestrzeniał "na nowe terytoria",

#### · EDYTÖR DŹWIEKU W STARCRAFT

Blizzard wypuścił "Official Starcraft Sound Utility", czyli pragram, którym możemy edytować dźwięk w tej grze, np. podkładając własne komentarze itp Zainteresowani mogą ściągnąć go sobie z htlp:// www, blizzard,com

#### · MCFS

Czyli Microsoft Combat Flight Simulator (omówiony niedawno w CDA) w chwili gdy czytacie te slowa, opuszcza właśnie magazyny i z dużą prędkością zdąża w kierunku sklepów i hurtowni 3) Przypomnijmy, że jest to symulator myśliwców z Il wojny światowej (i to naprawdę dobry),

#### · WALECZNE SERCE

Pamiętacie ten film [Braveheart] z Melem Gibsonem? Pamiętali o nim też ludzie z EIDOS i majstrują grę pod tytulem: Braveheart The Game Paramount Pictures zgodzil się na użycie tytulu i postaci (takoż fragmentów filmu jako cut-Scenek itp.) występujących w tymże filmie, istnieje więc szansa, że nasz bohater jednak nie poniesie śmierci w finale ;). Ponoć nawet sam M,G. ma maczać (lekko) w tym palce... Grafika jest w pelnym 30, w grze występują pory dnia i roku; oblegamy zamki, szarżujemy kawalerią, mlócimy się na miecze, topory, plądrujemy miasta... Zapowiada się wybuchowe polączenie gry akcji z elementami RPG Zresztą spójrzcie na przykladowy screen

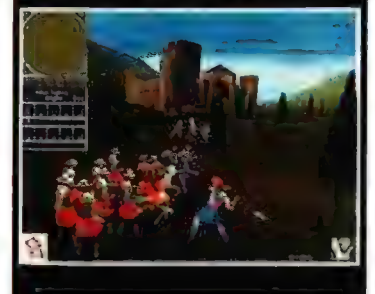

#### · DAIKATANOWCY

Daikatana z ION Storm osiągnęla już bardzo wysoki poziom zaawansowania. Zatem już niedlugo (kwartal? dwa?) powinna trafić w ręce graczy. Jej

#### ak widać choroba, której Klingon - desperado się niewdzięczna i krótka - ktoś

ulegla seria X-G0m, CZy-J li zakażenie wirusem FPP, rozprzestrzenia się i na inne stynne cykle gier. Produkcji bazujących na motywach Star Trek jest tak dużo, że tylko najwięksi lani są w stanie wymienić wszystkie tytuty. Jednak zwykle byly to przygodówki i RPG (lub mix tych gatunków). Ale przęcież inwencja programistów i scenarzystów nie zna granie... Ktoś doszedł do wniosku, że i wśród fanów FPP są na pewno miłośnicy tego cyklu. Gzemu więc nie uraczyć ich grą lego rodzaju, ale rozgrywającą się w Świecie Ślar Trek?

#### PETER PAN

No i voila! Dzieło nazywa się Klingon Honor Guard. | jak myślicie - na jakim engine ją stworzono? Co? - Wolfensteina 30?! Bez żartów, proszę. To przecież nie jest trudne pytanie. O, widzę podniesioną rękę... Że co? Cuake 2? Siadaj, pała, ty Klingonie jeden ;). No dobra, przecież i tak się domyślacie - Unreal rządzi, więc każdy kogo na to stać, kupuje prawa do wykorzystania jego engine. Twórców KHG jak najbardziej bylo stać na taki wydatek...

Gra zaczyna się od mocnego akcentu (wedle recepty: na początku wybucha bomba atomowa... a potem napięcie powinno rosnąć]. Gracz wciela się w członka ochrony osobistej pewnego Bardzo Ważnego Klingona. Niestety fucha okazała właśnie dokonał skutecznego zamachu na naszą "szychę" Rzecz jasna takie zdarzenie jest dla klingońskich wojowników klęską da sześcianu: raz, że źle świadczy o ich wyszkoleniu; dwa - że to policzek dla tej bardzo dumnej (i czułej na tym punkcie) rasy. Trzy - w sumie to ogólny obciach...

Ex-ochroniarz postanawia więc wyjaśnić: kto, po co i dlaczego, oraz zmyć krwią hańbę, jaką okryła się straż przyboczna

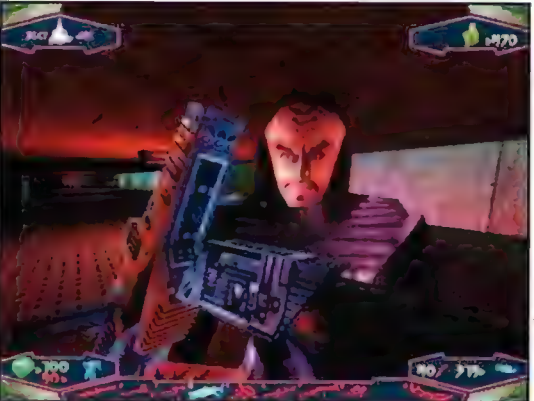

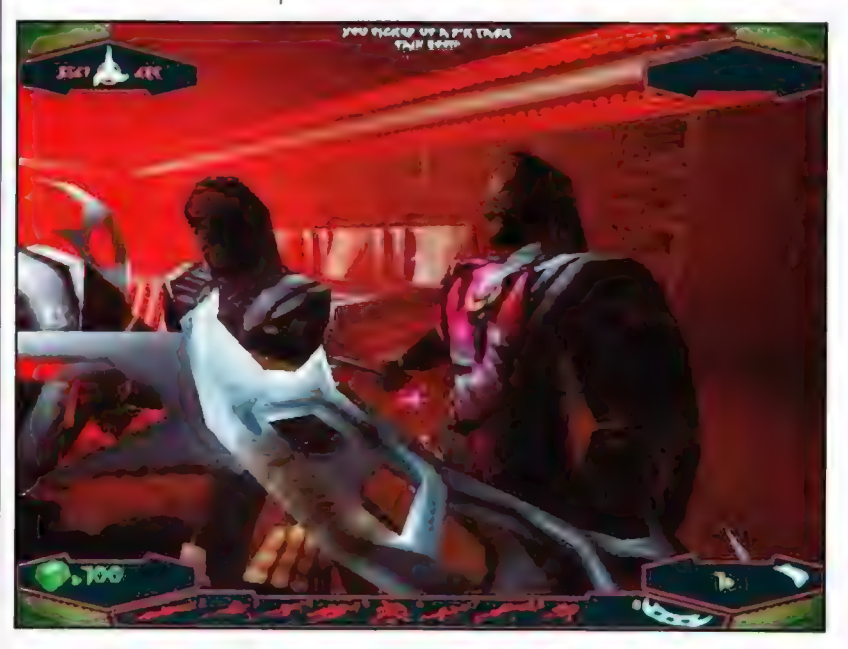

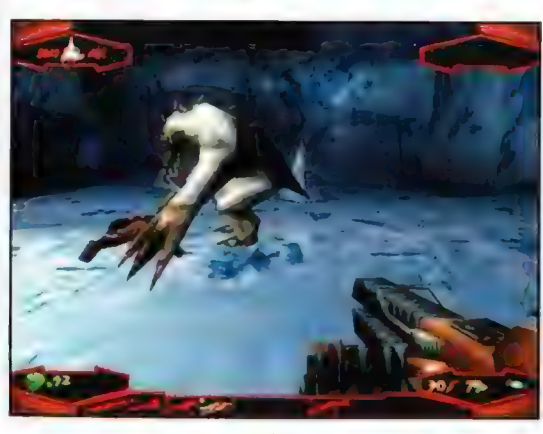

Gowrona (nie mylić z Gawronem) - bo takie ciekawe imię nosił ich przełożony. Zdaje się, że Klingoni nie zadowalają się byle jaką zemstą, ponieważ potrzeba aż 19 misji, skladających się z 26 leveli, rozgrywanych w 7 odrębnych światach, by nasz wojownik mógł otrzepać ręce i z zadowoleniem stwierdzić po klingońsku, iż "zadanie wykonane, nikt nie przeżył",

"Jednak zanim padnie ta wiekopomna kwestia, odwiedzimy m.in. klingońskiego Bird of Prey, więzienia (ba, calą więzienną

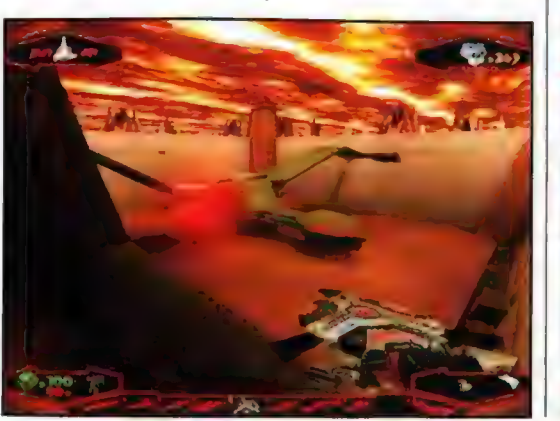

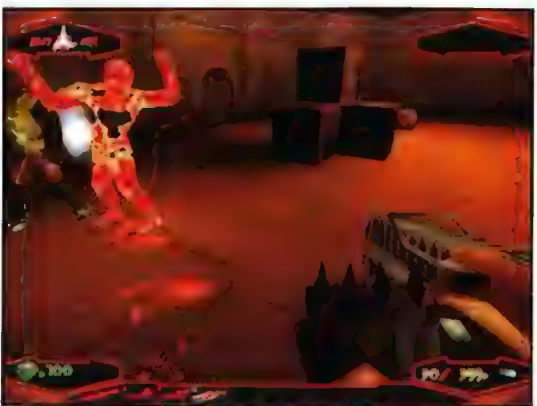

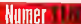

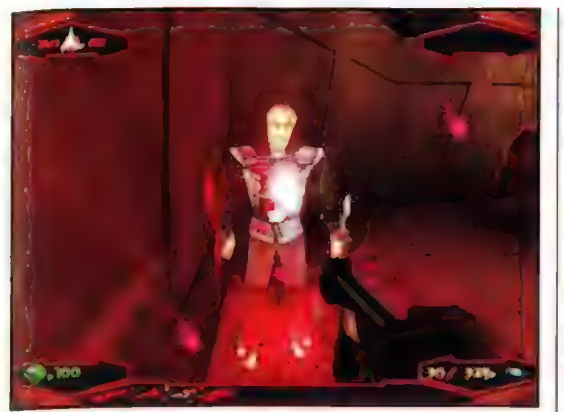

planetę!), miasto Tong Vey, twierdzę przemytników, etc, W międzyczasie będziemy, mogli pogadać sobie - w międzylevelach - z kilkoma skądinąd znanymi z serialu Star Trek postaciami (Worf) oraz np. z kapitanem Curnem (głosu użyczyl mu weteran serii 51, Iony Todd), Lursą (Barbara March) czy B'Etorem (Gwynyth Walsh]. Mówiąc ściślej, będą to interaktywne cut-scenki wideo z udzialem aktorów. | ta bynajmniej nie pojawiają się one po to, by uatrakcyjnić nam czas dogrywania kolejnego etapu. Pozwolą bowiem odkrywać nowe ciekawe wątki fabuły, tudzież uzyskiwać informacje, które umożliwią rozwiązanie występujących podczas gry problemów.

Ale najważniejszym naszym problemem będzie: jak przeżyć? Naturalnie - wykańczając wszystkich wrogów, których będzie około 20 odmian. Począwszy od wrogo nastawionych Klingonów (uwaga: to istotny wątek!), poprzez Andoran, Lethian, Nausican, przemytników, więźniów, bojowych robotów itp. Do ich eksterminacji użyjemy z górą 10 rodzajów broni - fazerów, disruptorów (kilka gatunków: strzelba, pistolet), wyrzutników granatów, plasma gunów itd. Podobnie jak w Unrealu większość broni będzie miala dwa tryby ognia, co w praktyce podwaja liczbę dostępnego uzbrojenia, Naturalnie nie możemy też zapominać, iż - podobnie jak ongiś samurajowie - Klingoni dużo bardziej cenią sobie walkę "hand to hand" niż prucie da wroga na odległość. Dlatego będziesz miał za pasem dwa typowo klingońskie "ustrojstwa". Pierwszym jest D'k Tahg, coś w rodzaju sztyletu, którym możemy także rzucać... 8 ponadto jest to bardzo przydatne narzędzie przy eksplora-Gi pomieszczeń (więcej nie zdradzę). Drugą bronią białą JEst przeraźliwie ostra Bat'leth miłośnicy ST wiedzą o co cho- dzi, a jeśli nie kumasz - będziesz Pozytywnie zaskoczony.

Dobry żołnierz wie jednak, że równie ważna jak atak jest obrona. Dlatego będziecie dźwigać na sobie specjalne pan-

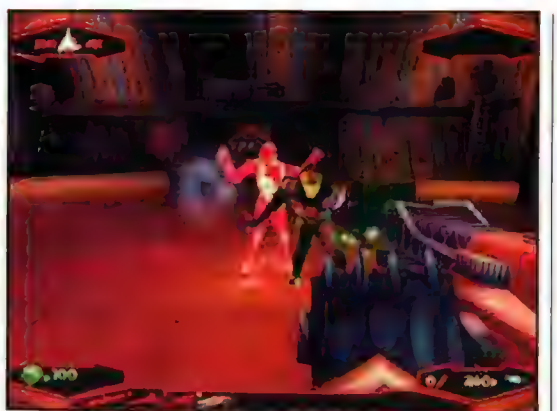

cerze (w grze występują jego trzy warianty), które w dużym stopniu ochronią wasze d... skóry przed atakami wroga.

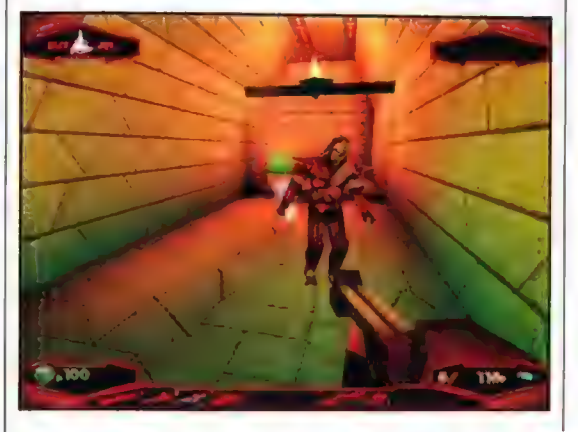

Dodatkowo można się wyposażyć w specjalne gogle, które nie tylko ochronią wzrok przed jaskrawym blaskiem granatów oślepiających, ale i pozwolą widzieć w ciemności. Pas antygrawitacyjny zamieni Was w ptaki, a magnetyczne buty pozwolą swobodnie poruszać się tam, gdzie nie dotarl dotąd żaden Klingon ;).

Wizualnie gra będzie wyglądać co najmniej bardzo dobrze (no cóż, engine do czegoś zobowiązuje), choć naturalnie sprawdzą to tylko posiadacze akceleratorów grafiki i maszyn z (minimum!) P-166 MMX i (najlepiej) z 32 Mb Ram. Bardzo rozbudowana będzie inte-

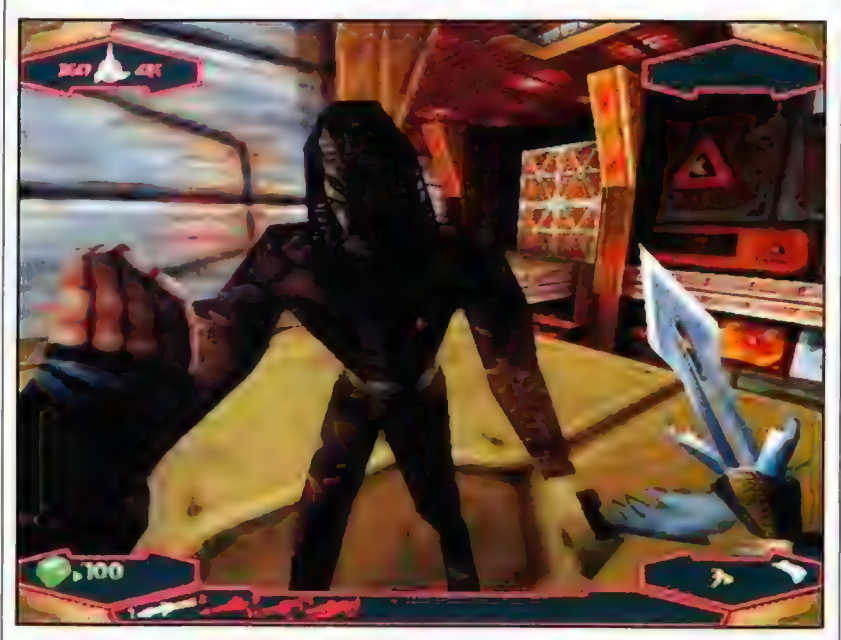

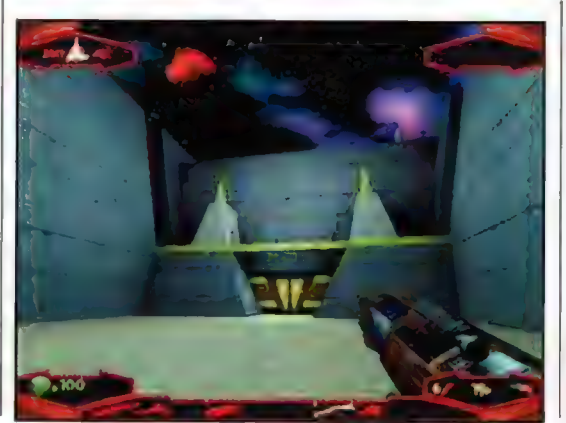

rakcja gracza z otoczeniem, co (po przełożeniu z polskiego na nasze) znaczy, że będzie można demolować praktycznie wszystko, co nawinie się Wam pod oczy. Jak każda współczesna gra FPP KHG oferuje nam caly szereg zabaw w trybie multiplayer. Deathmatch i cooperative play to ponoć tylko wierzchołek góry lodowej...

Premiera - jesień tego roku.

m

Klingon Honor Guard Microprose

### ZA DENIJEN OWE!!

21

twórcy mimo tego caly czas kombinują, jak by tu ją jeszcze uatrakcyjnić. Jednym z nowych pomysłów est dodatnie głównemu bohaterowi dwóch pomocników (Mikiko i Superfly), którzy - jak radośnie oświadczyli twórcy - "żyją i kopią" Rozumieć to należy w ten sposób, że są obdarzeni nie tylka wysoką Al (ich twórcą jest gość, który stworzyl boota o imieniu Zeus dla Quake'a - to ma swoją wymowę), ale nawet posiadają coś, co można określić mianem "wolnej woli" - tj. gracz może im wydawać rozkazy, Co nie znaczy jednak, że zawsze ich wysluchają. Nasi "wspólpracownicy" potrafią samodzielnie atakować wroga, szukać oslony przed wrogim ogniem, wykorzystywać uksztaltowanie erenu celem np. podpelznięcia ku nieprzyjacielowi itn. I bynajmniej nie są naszymi slugami - to tylko kumple z oddzialu; gdy mają jakiś własny interes na boku, potrafią po prostu porzucić (choć fakt, tylko na chwilę) naszego bohatera, Ponadto w gr **będzie 12 rodzajów broni, oraz 4 epizody.** Przypominamy, że Daikatana tworzona jest na podrasowanym!) engine Quake 2. Jeszcze w tym roku powinno pojawić się jej demo

#### $P$  $0D$   $\parallel$

Druga część \_ Ubisfoftowych \_ wyścigów samochodowych rozgrywanych w\_ przyszłości zawierać będzie m.in. dynamicznie zmienny klimat, kilkanaście rodzajów broni i 4 typy pojazdów, B rybów gry, w tym multiplayer dla 8 graczy. P2 powinien chodzić z prędkością rzędu 60 fps w rozdzielczości 1024x768 (tylko na jakim sprzęcie, hę?)

WEWEWEWEWEWE<br>Polatamy sobie w najnowszym symulatorzę rodem z Kesmai, zatytulowanym Jet Fighter: Vietnam (ew. Jet Warrior: Vietnam). Do wyboru wietnamskie IGi kontra lotnictwo USA [w tym także morskie] Ja razie gra jest w fazie konstrukcji, więc wiadomo ylko tyle, że będzie tak tryb solo-misji, jak i kampanii, multiplayer 1 nowy engine 3D, wykorzystujący akceleratory grafiki

#### *THIS TENIE METALU*

Metal Fatique to nowy RTS prosto z laboratoriów Psygnosis. Powinien pojawić się na rynku w maju 1999. Gracze kontrolują hordy Gombotów (robotów bojowych). Przy czym (podobnie jak w polskim Refluxie) gracz sam je sklada z dostępnych elementów, tworząc tym samym niezliczone ombinacje modeli (ba, może nawet wykorzystywać części wrogich maszyn!). Do wyboru są trzy strony<br>kondiktu - i tym samym 3 nieżalezne kampanie w<br>trybie solowym lub gra w trybie multiolaver. A konfliktu - I tym samym 3 niezależne kampanie w wszystko w 3D. Psygnosis naturalnie twierdzi, że Al, grafika, grywalność itp. itp. będą "innovative", incredible", "shocking" itd., no ale poczekajmy z omplementami do premiery ;)

#### **RYBKI W SD**

THQ bardzo się chwali swoją "the first and only 3D ishing game", czyli BASS Masters Classic: Tournament Edition. Trójwymiarowy engine ma ponoć zaowocować wielkim skokiem jakościowym w tej klasie gier "fenomenalna grafika". Zobaczymy bylo we wrześniowym CDA) Użyto nawet określenia (Zresztą demo

#### **NIEZZ GRAN**

Pisaliśmy już, że Electronic Arts wykupił firmę Westwood Studios, Rozochoceni menadżerowie z EĄ dolożyli do kompletu koleją firmę, odkupując od Virgin Interactive ich "dywizję" Virgin Studio Wydali w sumie na nie 122,5 min. zielonych

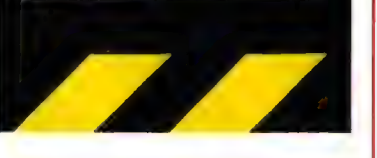

umer

22 W. produkcji

### **AupelnierMow**

#### STARSIEGE: TRIBES

No cóż, kolejna gra FPP ze stajni Sierra/Dynamix o dość typowej (szlachetny kontra reszta świata) fabule. Jej niewątpliwym atutem będzie grafika - a szczególnie widok ogromnych, otwartych przestrzeni o niesamowicie urozmaiconym krajobrazie, wzbogaconym jeszcze efektami świetlnymi i atmosferycznymi. | jak zawsze pod ręką mamy calą masę broni, lącznie z laserowym karabinem snajperskim, którym można eliminować wroga znajdującego się doslownie na samej linii horyzontu. Gra jest najprzyjemniejsza w trybie zespolowym [CTF, cooperative itp.), ale i singlegracz nie będzie narzekal. Trzeba tylko wytrzymać .<br>do lata 1999 (ale być może tytul ten pojawi się wcześniej).

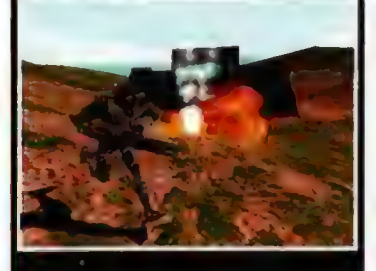

#### \* DWA LATA

Interplay OEM zawari dwuletniq umowę z Fox Interactive, dotyczącą praw do dystrybucji ich wszystkich gier na PC. (Przy czym OEM przy nazwie oznacza tyle, że ów odlam firmy zajmuje się dystrybucją gier... dołączonych jako bonus do np komputerów, kart graficznych etc)

#### **•LEGOWYŚCIGI**

LEGO Media zapowiada nową "ścigalkę" o nazwie LEGO Racers. Naturalnie cały urok tej gry polega na tym, że wszystko zbudowane jest tam z klocków LEGO. Od torów (12) - typu Piraci, Zamek, Kosmos, Przygoda, poprzez samochody, krajobraz itp. Można nawet konstruować z nich wlasne samochody. | mimo dość "dziecinnego" wyglądu mają to być naprawdę serio wyścigi! Grafika naturalnie w 3D (nawet z akceleratorami), multiplayer itp. Nie braknie też elementów destrukcji, naturalnie potraktowanych z przymrużeniem oka - w kańcu est to gra dla dzieci

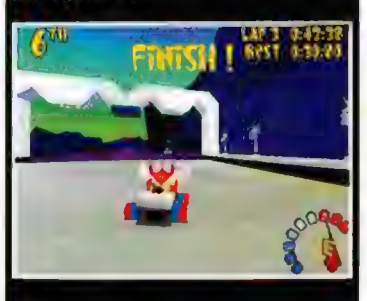

#### » WIEDZMIN REQUIRED!

Rebel Art Studio nadal dlubie swoją gierkę Blade Prace trwają od dobrych dwóch lat (bodaj rok temu pisaliśmy o niej w zapowiedziach), ale autorzy wierzą, że zdołają ją skończyć albo w tym, albo na początku następnego roku. Sama gierka jest połączeniem RPG i sieczki na miecze I inną broń bialą. Do przejścia dostaniemy duuużych 15 leveli,<br>które pokonamy jedna z 4 bedacych do dyspozycji. gracza poślaci. Każda naturalnie walczy w inny sposób | inną bronią; potrafi też wspinać się,

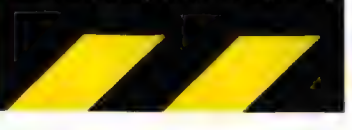

### Ultima-tum

aibardziei legendarny (a może najgłośniejszy  $\overline{\phantom{a}}$  - w sumie najwiekszą legendą cieszy się chyba Wizardrv) cykl w dziejach komputerowego RPG - Ultima niedługo już doczeka się dziewiątej części. Pierwsze programy z tei serii oferowały jeszcze tryb tekstowy i obsługę tak toporną, że zachęcić mogły tylko ortodoksyjnych "rpgowców", jednak ostatnie, a w szczególności siódma i ósma, to już grafika SVGA (w "siódemce" - VGA, ale wysokiej jakości), czytelny i fatwy interfejs, a co za tym idzie - "ogółnodostępność" cyklu, dzięki której właśnie zdołał sie on wyrwać z "rpg-getta" i zyskać ogólnoświatowa popularność.

#### LORD Y

Zapowiadana dziewiąta część ma nosić podtytul Ascension, i w dalszym ciągu traktować będzie o przygodach Avatara w Britanii. Nad całością produkszczęśliwiec, który je spełnił, w zamian mógł "cieszyć się" straszliwie wolną pracą programu. Ascension teoretycznie (na obecnym etapie prac, a wiadomo, że w miarę ich postępu wymagania mogą tylko rosnąć) ma "pójść<sup>"</sup> "już" na P 200 z 32 MB RAM, oczywiście z akceleratorem. Co usprawiedliwia takie wymagania? - wiadomo, grafika, Świat Ultimy Ascension będzie w pelni trójwymiarowy. Pierwszy rzut oka budzi skojarzenia z MightSMagic VI, ale Ultima ma mieć po pierwsze wyższą rozdzielczość oraz większą ilość detali (face'ów), po drugie sam świat gry ma być niesamowicie obszerny (a w MGM przesadnie duży nie byl), a po trzecie do perfekcji dopieszcza się tak-

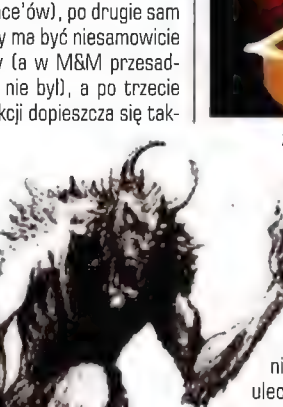

przypuszczającym, bowiem pracom nad Ascension jeszcze

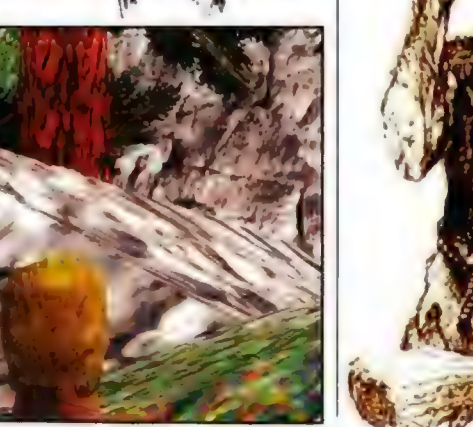

cji i scenariusza czuwa oczywiście sam Lord British, czyli Richard Garriott - człowiek, któremu zawdzięczamy wszystkie poprzednie Ultimy i zarazem najbardziej chyba poważany guru komputerowego RPG. Po tej niewątpliwie wesołej wieści (nie wyobrażam sobie Ultimy ze scenariuszem kogoś innego choćby nawet był lepszy), pora na smutniejszą: już Ultima 8, w czasie, gdy się ukazała, szokowała potężnymi wymaganiami sprzętowymi. Jeśli znalazł się

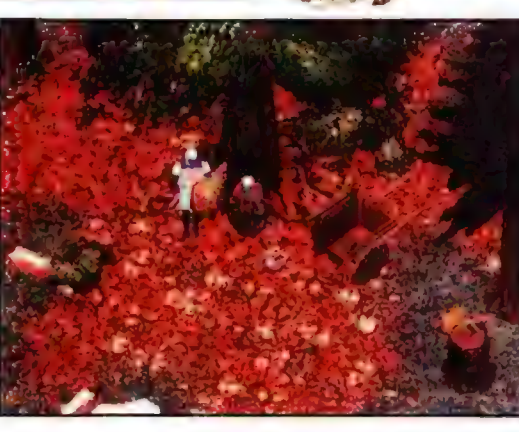

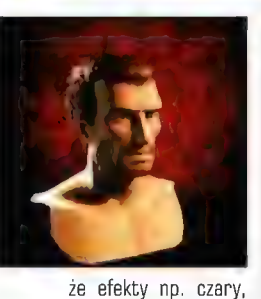

czy skutki ataku bronią. Piszę to wszystko w tonie

daleko do zakończenia i wiele rzeczy może ulec zmianie. W chwili obecnej moje wrażenia po zapoznaniu się z próbkami grafiki są mieszane. Niby ladne, wysokiej jakości, ale jak dla mnie zbyt. cukierkowe. Pastelo-

we kolory i troll przypominający pluszowego misia przywodzą na myśl niechlubne dokonania projektantów obcych z X-Com 3. Na razie jednak nie będę przesądzał. Do czasu premiery może się okazać, że grafika z0 stanie gruntownie zmodyfikowana. Zostawmy jednak sprzęt i grafikę, a przejdźmy do samej istoty gry.

Jak już wspomnialem, w Ultimie kierujemy losem Avatara. W Ascension będzie to jedyna "obsługiwalna" postać, tzn. nie będzie drużyny w klasycznym tego słowa znaczeniu. Napotkamy natomiast NPCów (postacie sterowane przez komputer), którzy będą mogli się do nas przyłączyć lub z nami współpracować. Interesującą ciekawostką zapowiadaną przez autorów programu ma być nie spotykana dotąd interakcja ze światem gry. Cytując zapewnienia twórców: "w grze będzie można na przykład samodzielnie upiec chleb, który następnie posłuży nam za prowiant". Ciekawe tylko, czy producenci

zapanują nad tym i nie powtórzą pomyłki Realms of Arkania, gdzie nadmiar szczegółów, zwykle nieprzydatnych, zamiast uatrakcyjniać - utrudniał grę. Ja dobrze zrobionej, rozbudowanej interakcji ze światem gry jeszcze nie widziałem, ale może wreszcie się doczekam...

Jednym słowem czekamy dalej. Jak na razie tylko tyle możemy zrobić, ale wiadomości, które już mamy pozwalają stwierdzić, że Ultima IX Ascension z pewnością nie będzie grą przeciętną. Czy okaże się hicem godnym miana RPG roku 1999, tego jeszcze nie wiadomo, ale odpowiednie predyspozycje ma na pewno. Wszystko w rękach Lorda Britisha.

**Ultima IX Ascension Origin/Electronic Arts** 

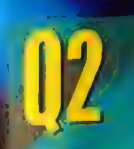

### 25.00

25.00

**20.00** 

zacze ekranów, kany oraz tapety stworzone na podstawie tej słynnej gry ID Software. Obowiązkowe dla kazdego fana gatunku FPP o podstawie tej słynnej gry ID Software: Obowiązkowe dla kazdego fana gatunku FPP o podstawie tej

### **Pa** SWIII EL

sodobnie najpopularniejszy format plików audzy. Jatel chcesz się dowiedzieć fak tworzyć w tym<br>"które pozwolą Ci wydobyć ze swego komputéra magiczne dźwięki – sięgny po Świet MP3! Na krązku<br>"ropery, decodery oraz dokładne i **Cia mnB** 

### **RSENAL STRATEGA**

### htflow

7 wodów<br>7 podpis zamawiającego

### Lightflow to pierwszy krążek zespolu Aurai Planet Lightflow to panad 70 minut muzyki utrzymanej w<br>przeczne mówge - wojnego - klimatycznego " techno. Aurai Planet tworzą znani muzyki utrzymanej w<br>przeczne mówge - wojnego - **TOWY MEZBE** Nek zespolu Aural Planet Lightflow to panad 70 minut muzyks utrzymanej w konwencji ambient-trance, czyli<br>ego. "klimatycznego" techno, Aural Planet tworzą znani muzycy z tzw. "sceny komputerowej": Jacek "Falcon"<br>Sourok i Ad

zdobywać wiedzę, dokonywać zakupów, Jee z iptetnetem) wymaga jednak użycia odpowiednich narzędzi. Na prezettowanej płycie CD e mine z race z internetom wymaga jesnick ozycie obpowiednich narządzi, wa prezentoweniej prysie CD<br>internetic pomocne podczesi korzystanie z najpopularniejszych internetowych serwisów - WWW, FTP, IRC, E- Fa an<br>htakcie ze św «Podczas korzystania z najpopularniejszych internetowych serwii<br>Korzystaj z naszej ofertyl Zamówienie przyjmujeny od 15,11,98 dójl międzyludzkiej, Dzięki usługom oferowanym w pogawędki 2 ludźmi na całym świecie, poszukiwać

wa maszej oferty! Zamówienie pi

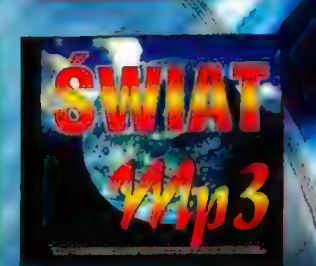

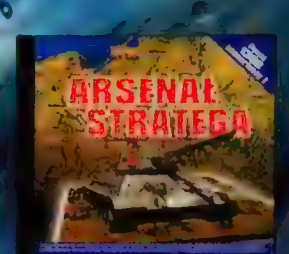

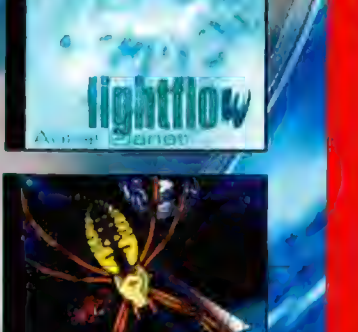

INTERNE FÓWY

**NIEZBEDNIK** 4

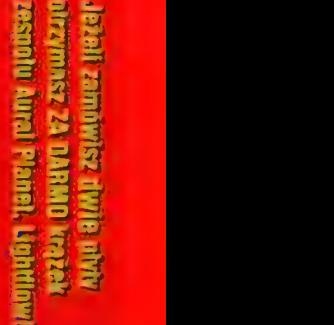

 $\equiv$ 

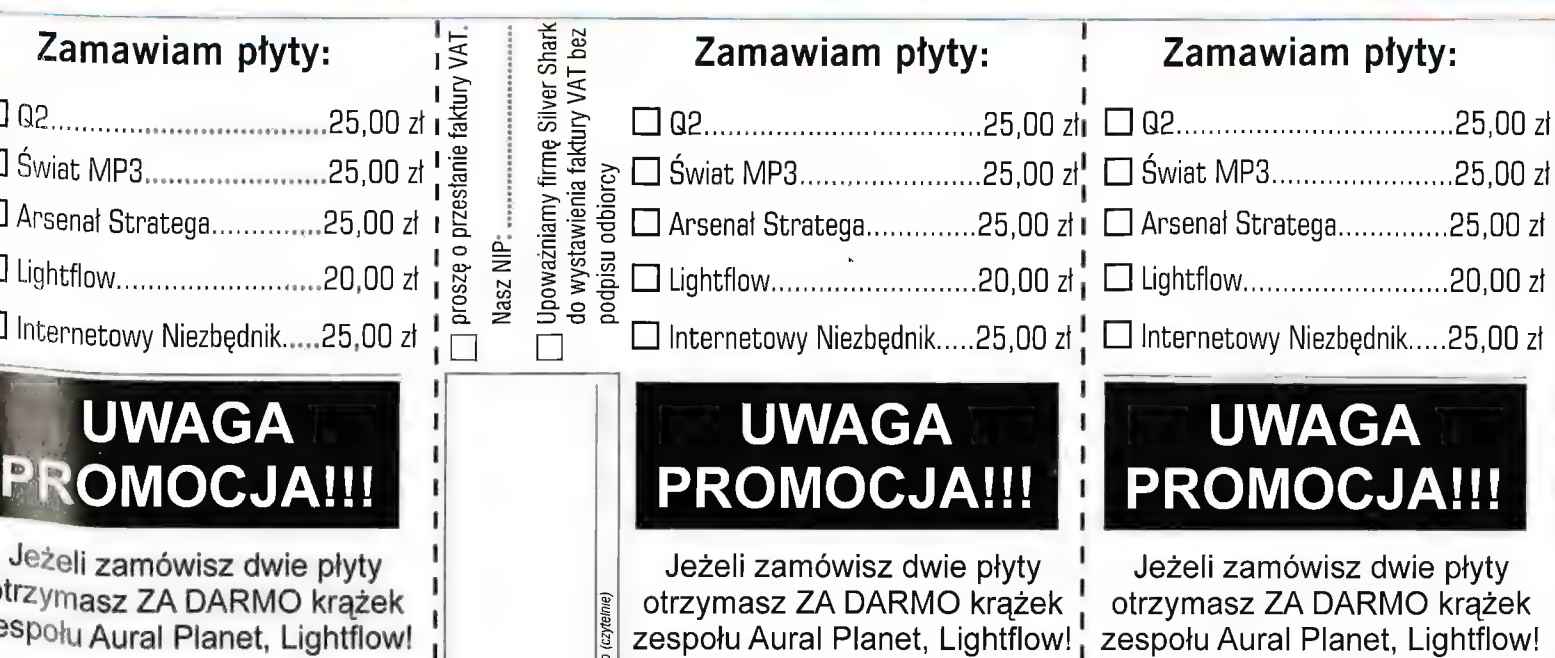

azaren 10a - La Barrow Barnett

" 2

| Auwy eypbzod |\_| | | nazwisko (czytelnie) imię i

podpis zamawiającego

۱ ł

podpis zamawiającego

### 24 W. produkcji

### Zupełnie Nowel

plywać, czołgać itp, A wśród wrogów znajdą się m.in. smoki, hydry, minotaury, wyverny, orki, trale,.. Istnieje możliwość multiplayera, w max. 8 osobowej drużynie, Autorzy dopieszczają wlaśnie grafikę 3D (z wykorzystaniem akceleratorów najnowszych generacji). To może być niezłe!

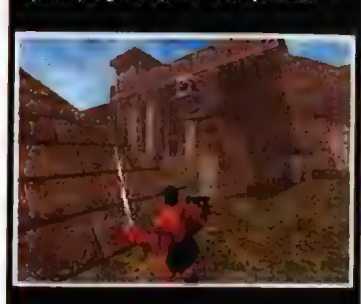

#### **ERDZDAJA HALF-LIFE!**

Choesz dostać Half-Life za darmo? Jest to możliwe Wystarczy, że kupisz jedno z tych urządzeń: Diamond Manster Sound MX300, Guillemot International Maxi Gamer Phoenix Voodoo Banshee oraz ThrustMaster Frag Master Joystick, a w pudelku powinna być ta gra

#### **WTE I WEWTE**

.<br>Gdy pies pogryzie człowieka - to żadna sensacja<br>Ale gdy dzieje się na odwrót - o, to fakt warty wzmianki w każdej gazecie, Mamy wlaśnie taki IS przypadek w wersji komputerowej, Choć wiele razy zdarzalo się, że jakąś grę przenoszono na komputer z wersjî planszowej, to po raz pierwszy slyszymy o "Splanszowaniu" gry komputerowej. Ale fakt jest faktem - pojawiła się planszowa wersja Starsiege'a, nazwana Starsiege: Rebellion! Inna rzecz, że kosztuje mniej więcej 2x tyle co komputerowy oryginał (no cóż, plansza, manual, figurki itp. swoje kosztują)<sub>»</sub>.

#### - WITAJKIE WSPONANIENIA

Psygnosis - o czym już kiedyś wspominaliśmy postanowiła zrobić remake klasycznej gry na automaty coin-up i komputerki 8-bitowe, o nazwie Sentinel. Nowe wcielenie nazywa się Sentinel | Returns. Trudno tę grę zdefiniować: jest to .<br>zręcznościówka, która wymaga jednak wyobraźni przestrzennej, zdolności planowania, sporego wysilku umyslowego i pewnej ręki. Pierwotnie miala liczyć 666 (!) leveli (ale przejście jednego zajmuje

#### Na Zachodzie bez zmi przesuwał po mapie całe pułki i bitwy (naturalnie z **irmy Talonsoft nie musimy**

**przedstawiać tym, którzy u** gustują w grach strategicznych. Wiecie, że specjalizuje się ona w rozbudowanych grach tego typu, wymagających od gracza cierpliwości, wiedzy i pewnego ohycia w turowych strategiach Dabrym przykladem tego, na co ich stać, hył choćby zamiegzczony przez nas w pelnej wersji East(ern) Front. Wspominam o tej grze nie bez powodu. Otóż ma pojawić się jakby jej kontynuacja (choć nie jest to najszczęśliwsze porównanie). Tyle tylko, że akcja ma tym razem rozgrywać się na zachodnim teatrze II wojny światowej,

#### MAC ABRA

Gre nazywa się Western,Front |. puter daje nam na to około 6 i toczy się w latach 1940- +| mi «być przydatne 1945, na tefeni r <sup>Y</sup> cja, Włochy, Skandynawia, Balkany) i Afryki. Zaczynamy skromnie, od rangi porucznika, dowodzącego batakonem Ale dowodzącego batakonem. Ale A takinga, który podczas gry w<br>w miarę postępów w grze, które Panthers myślał 25 mi-<br>otrzymujemy kolejne awanse (a nut nad przesunięciem dosłow-<br>(do generała włącznie) i jedno-<br>cześnie zwiększa s cześnie zwiększa się nasz "stan **i i wordowy wyboru 8 kampanii.**<br>posiadania" - aż do momentu, **i i** Mamy do wyboru 8 kampanii. gdy jeden nasz rozkaz będzie  $\alpha$  set  $\alpha$ 

dywizje. Mapa naturalnie będzie w 3D, w rzucie izametrycznym, choć jeśli ktoś preferuje widok w 2D, to wystarczy tylwością wstępnego ustalenia ich założeń) plus wbudowany edytor misii. W skład na-

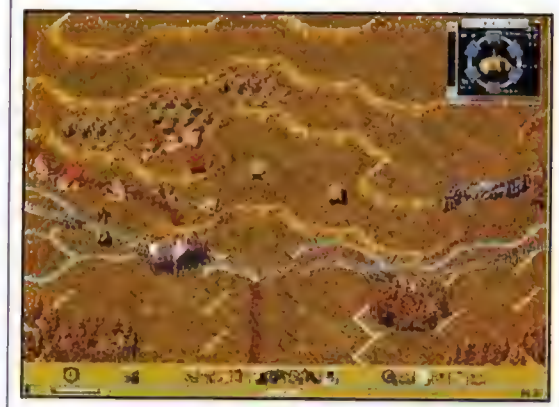

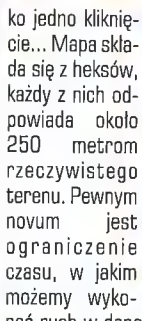

nać ruch w danej turze - komer (do 16 graczy!) z jakimś wyniezdecydowanym jątkowo ludzkim przeciwnikiem. (Znam

około 50 pojedynczych scenariuszy, oraz generowane losowo

szych sił wchodzi (w sumie] 500 różnych typów oddziałów i pojazdów. Zwracam uwagę, że dość często w grze będziecie dokonywać desantów z morzą (na amfibiach), wspieranych potężnym ogniem pancerników i krążowników. Niby nic, ale te operacje były jakoś dość rzadko spotykane w większości strategii rozgrywanych w czasie Il wojny - teraz będzie ich aż w nadmiarze. Wspomnieć należy, iż w stosunku do Eastern Frontu poprawi się grafika - tak backgroundów, jak i samych jednostek.

Premiera - praktycznie już na dniach. Wymagania: P-90, 16 Mb Ram, SVGA, Windows'95,  $CDx4$ .

West Front **Talonsoft/Emnire** 

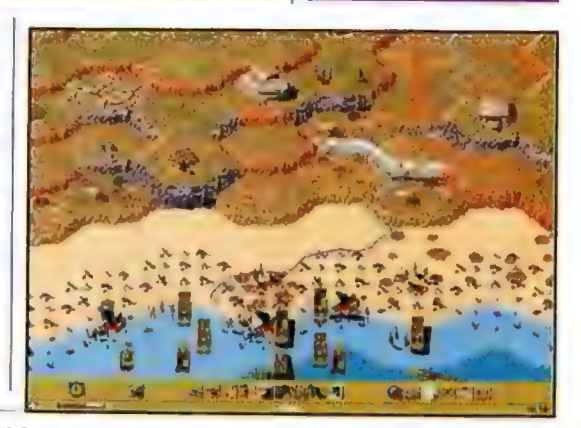

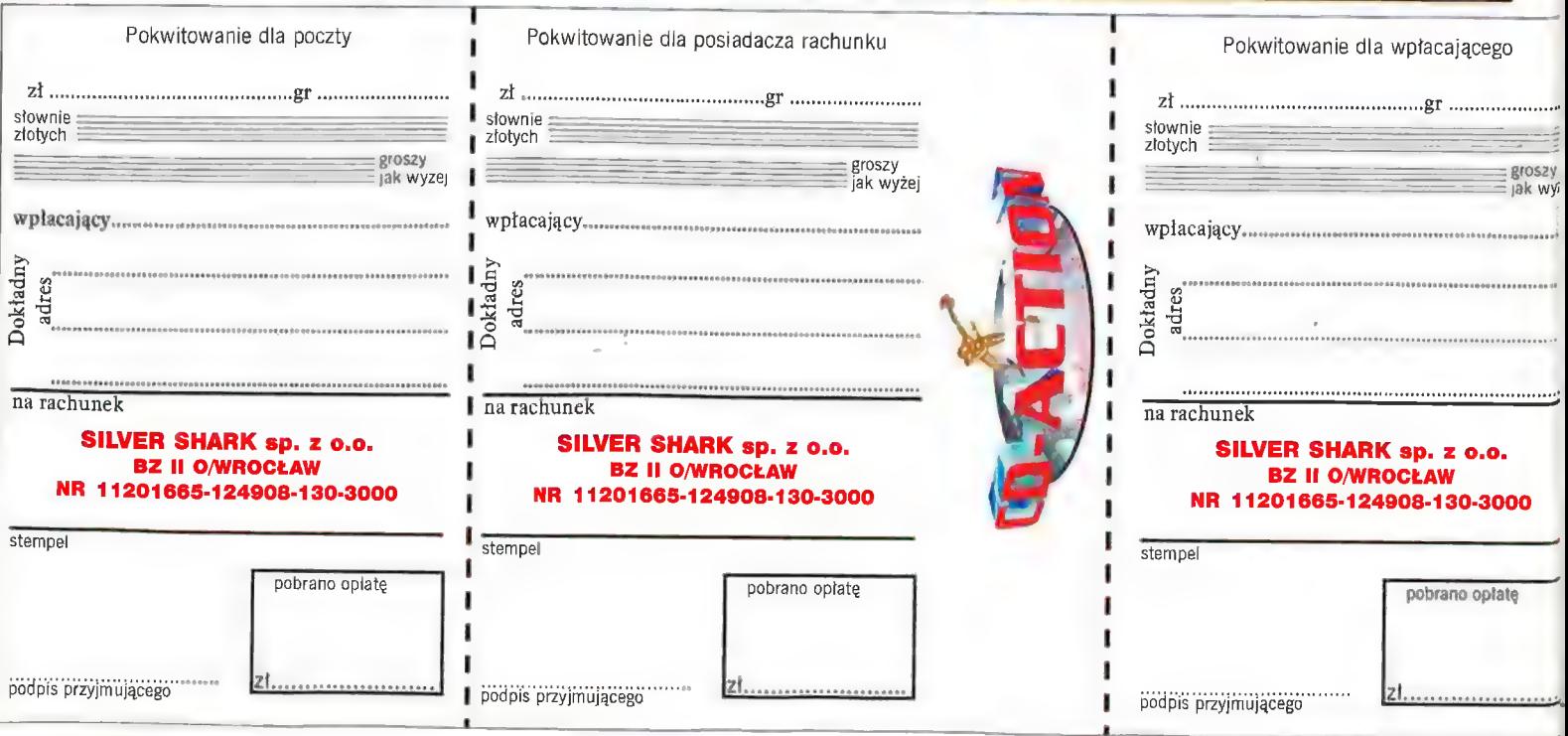

#### w practure w practure

#### $\mathbf{L}$ hadow Company - oto natwa, która powinna glęhoko zapaść w umysły wszystkich graczy, którzy lubią RTSy wykraczające poza schematy tego gatunku. Ta gra ucieszy wszystkich wielbicieli Closg Combat, Gommandosów, Rajnhow Six oraz... Balilezone. Żapowiada się wielki przebój. Tak przynajmniej uważa Naczelny, który mial okazję pogiercować w nią na ECTS. Ja sam, mimo iż ograniczyłem się (z konieczności) do lektury materiałów prasowych i obejrzenia filmu na wideo, uważam, że wyjątkowo Naczelny ma lu rację. Jest 10 0 tyle dziwne, że zwykle (jeśli idzie o ocenę jakiejś gry) mamy krańcowo różne opinie... MAC ABRA

Właściwie zaliczenie Shadow Gompany do RTS jest niezgodne z prawdą. Warto raczej używać określenia RCG - Realtime Combat Game. Ale mniejsza o nazwę i skróty, Tak czy siak dołączamy do grupy 12 najem-

ników. Każdy z

wydarzeń), Najemnicy wyglądają jak żywi - trójwymiarowi (jak i cala gra ;)), starannie oteksturowani, oraz zachowują się jak żywi, tj. posiadają specyficzną komputerową osobowość (łacznie z poczuciem humoru!), którą można itrzeba 4f uwzględniać podczas wykonywania zadań. Ich wyczyny obserwujemy z wielu dynamicznych kamer. A jak do tego dodać szybki i wykorzystujący masę efektów świetlnych (w 16 bitowej palecie)

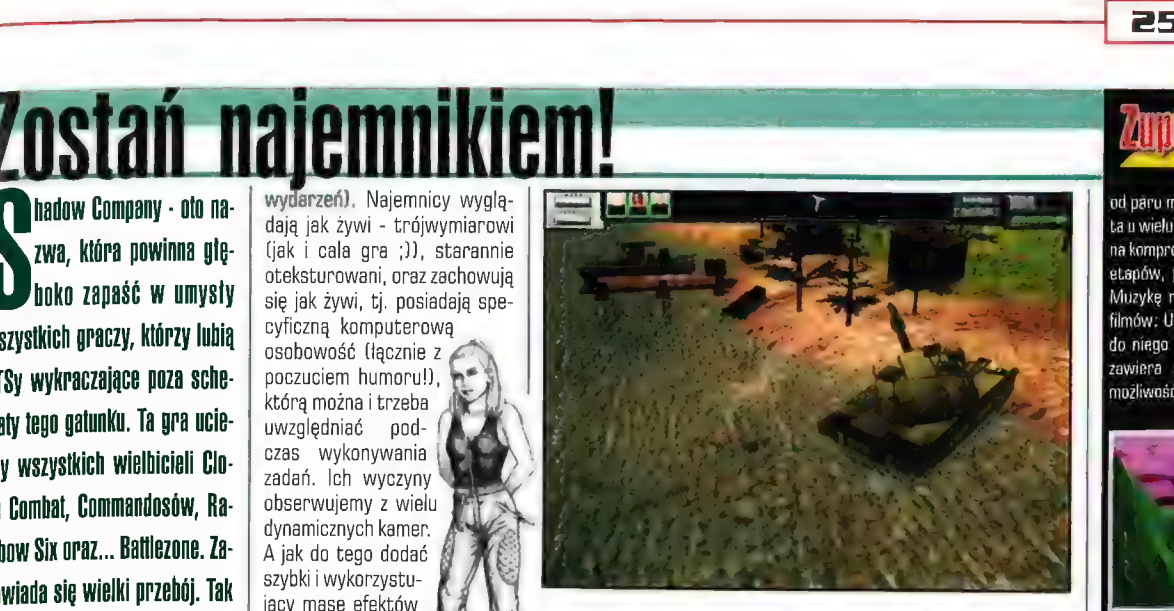

z pierwotnej trajektorii silnym podmuchem wiatru. To tylko kilka z wielu przykładów...

czołgami! Nie da się ukryć, że najemnicy bardzo lubią czołgi i często preferują ten rodzaj oręża w swoich akcjach. W tym

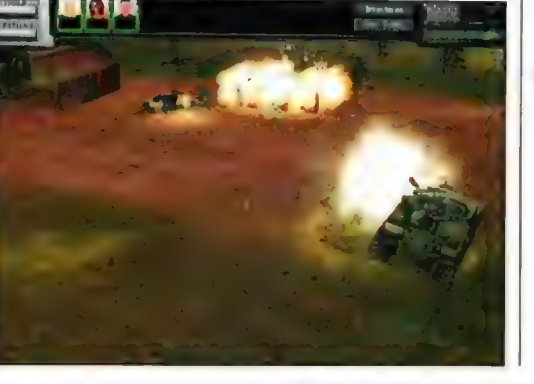

engine, cut-scenki, 16-osobowy multiplayer... Już plynie ślinka - a przecież kolejnych "czadowych" rzeczy jest tu od groma!

Np. realistyczność świata. Np. wirnik helikoptera powoduje odczuwalne podmuchy powietrza, Ciężko opancerzone pojaz-

dy mogą nich ma swoje ugrzęznąć dossier; poda w podmo-<br>kłym podłona w nim charakterystyka żu (albo przywpływa na najmniej poważ- ) zdolności nie je to spowolbojowe <sup>l</sup> nie je to spowol<br>ni), Działo, z któ-<br>rego wystrzelili- śą śą śą ś ni). Działo, z któdanego zolnieśmy, targane "rza (w jest odrzutem. A zależności wystrzelony pood czasu i cisk może zomiejsca stać odchylony

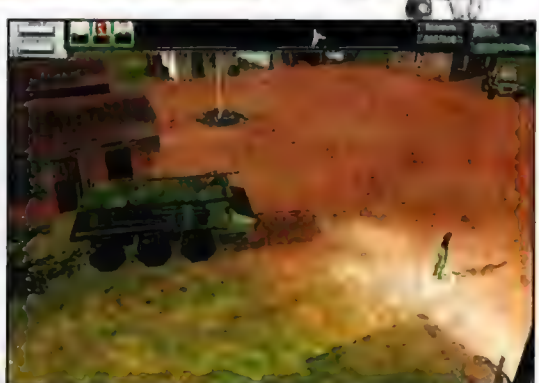

Co robią najemnicy? Walczą. W 7 kampaniach po 10-30 misji każda, rozgrywających się w roku 2014. Noże, pistolety, bazooki, miotacze ognia - to dla nich chleb powszedni. Skocz z nisko lecącego helikoptera, wspinaj się po skałach, wykórzystując ekwipunek alpinisty, czołgaj, nurkuj w akwalungu...

- ech, dzień jak co dzień, nie ciekawego... Potrafią też wykorzystywać w walce masę pojazdów: pilatują helikoptery, samoloty, kierują | jeepami, cięża rówkami, motocyklami... czołgami. No właśnie

momencie gra jest calkiem sympatycznym, acz potraktowanym mocno zręcznościowo, symulatorem.

Akcje zaś nie polegają na nawalaniu we wszystko. Podobnie jak we wspomnianych na początku Commandosach czy Rainbow Six, należy precyzyjnie zaplanować ich przebieg, uwzględniając poczynania i reakcje wroga. Inaczej szybko przerobicie drużynę Shadow Company na... Dead Company ;).

Shadow Company bez wątpienia zapowiada się na grę z gatunku "muszę-ją-mieć". Swe marzenia zrealizujecie wczesną wiosną przyszłego roku.

#### **Shadow Company** Interactive Magic

od paru minut do kwadransa), lecz ponieważ liczba ta u wielu budzi rozmaite skojarzenia, autorzy poszli na kompromis, redukując ich liczbę do marnych 650 etapów, podzielonych na 5 odrębnych światów Muzykę napisał niejaki John Carpenter (reżyser filmów: Ucieczka z Nowego Jorku - sam też zrobił do niego muzykę - i Halloween). Gra dodatkowo zawiera opcję grania w sieci i wykorzystuje możliwości akceleratorów grafiki

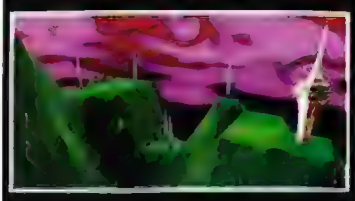

#### + SUPERBIKES

No cóż, wiemy tylko tyłe, że ma to być niezla (sądząc ze screenów) symulacja wyścigów motocyklowych. Więcej szczególów - za miesiąc

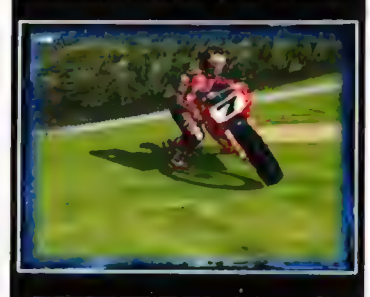

#### \*PRO PILOT

Lubisz symulatory lotu, ale nie lubisz gdy są to maszyny wojskowe? No to zobacz, co szykuje dla ciebie Sierra. Da wyboru kilka cywilnych maszyn: Cessna Skyhawk 172P, Cessna Skyhawk 172R, Beechcraft Bonanza V35, Beechcraft Baron B58, Beechcraft Super King Air B200 oraz Cessna Citation. Grafikę Stworzono na podstawie lotniczych map Europy Zachodniej, co zaowocowalo bardzo dokladnym odwzorowaniem powierzchni var uzo "unnamıyın "oowzorowamen" powierzenin<br>"Widać nie tylko góry i doliny, ale np. i polne drogi,<br>"niewielkie wioski itp. W grze dostepnych iest okolo 4000 (1) lotnisk, możemy też odwiedzić ponad 30 największych europejskich miast. Gra dziala tylko z akceleratorami [i to tylko z 3Dfx'ami). Premiera późną jesienią.

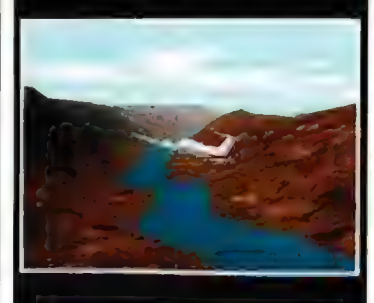

#### · POWROT SYSTEM SHOCK

System Shock to gra, która ma swoich wiernych fanów i cieszy się poniekąd statusem gry kultowej (nie powszechnie - ale zawsze). Dlatego warto powiedzieć, iż już wkrótce pokaże się jej sequel Będzie "chodzil" na engine wykorzystanym też w Thief: The Dark Project. Producent: Looking Glass Data premiery - nieznana. Ale na ECTS pokazywano już jej demko

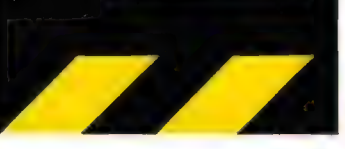

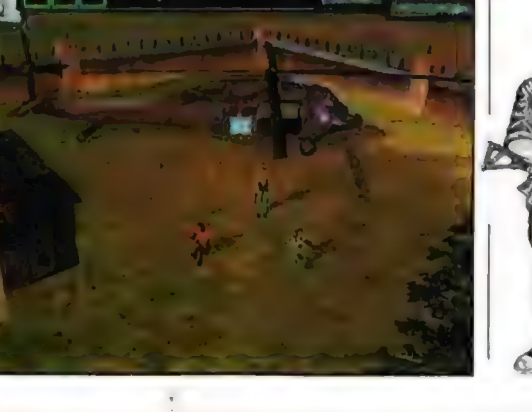

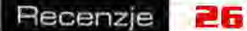

### \_Zabić smoka! Eeltho mu nawet do np. Diablo, którego<br>
Get Media Daleko mu nawet do np. Diablo, którego<br>
Jak to mówił stary Żyd: "jak ta gra jest l<br>
NEU DVAI Jak to mówił stary Żyd: "jak ta gra jest l

Prawdziwi Ortodoksi RPG traktują z pogardą. Jak to mówił stary Żyd: "jak ta gra jest RPG, to kukurydz jest zbóż" ;), Ta po prostu typowa arcadowa nawalanka do bólu palców - ani więcej, ani mniej. Zatem sterowanie jest w

Wybaczcie - znowu trzeba na początku poprzynudzać, wspominając ilawne CZASY. Dlaczego? Otóż dlatego, że recenzowana tutaj gra, Get Medieval, nieodparcie kojarzy się ze znaną nosiadaczom Spectrumien, Atarynek i Złommodorów; tudzież tym, którzy stracil majątek na pierwszych generacjach automatów eoin-ip, grą Gauntlet. Byla to soczysta siekanina w 20, w której penetrowałiśmy widziane od góry lachy, zamieniając się w ludzką (elliq itp.) maszynkę do mielenia mięsa wrogów. (Gauntlet zreszłą ma zmartwychwstać - albo nawet już to zrobił? - jako zomkię-remake ;).) Niewątpliwie w Monolith pracuje paru "staruchów", którzy dobrze pamiętali tę gierkę, gdyż to, co stworzyli jawnie inspirowane jest tym niemalże średniowiecznym już (2 perspektywy powiedzmy 12-latka) hitem. Monolith pracuje paru "staruchów", którzy<br>dobrze pamiętali tę gierkę, gdyż to, co stworzyli<br>jawnie inspirowane jest tym niemalże<br>średniowiecznym już (z perspektywy powiedzmy<br>12-latka) hitem.<br>UGLY JOE

Średniowieczna fabuła

ak we wszystkich tego typu grach, oględnie mówiąc: mało wyrafinowana. (Ale to nie jest wada, takie arcadówki nie muszą silić się na coś oryginalnego - choć mogłyby bo i tak wszystko sprowadza się tu do łojenia). Było więc sobie królestwo Arrivas, rządzone przez dobrego króla Aarona, aż tu nagle pojawiła się nadciągająca z północy horda wredniaków, z pokaźnym smokiem Daramilem na

Who is who? WEUIP + Kellina. Zwiana st "ETEN i zabójczy stanie z zabójczy stanie z zabójczy stanie z zabójczy stanie z zabójczy<br>wojownieżka każdy k WOCOSENIKOACZ (PAN JAK Każdy k WOCOSENIKOACZ) w zabójczenie z zabójczenie z zabójczenie z<br>wł przedstawiciel tego.<br>datunku, nie ( grzeszy on inteligencją, a i szybkość nie jest mstute oo + jak popluje w lapy **NGC 12** Parachoie sie wyrąbać sobie stukilogramowym drogę da tronu (!) toporem. Arrivas, nie poprzestając poprzestając de state dialogie (zmed eksterminacji , zmed eksterminacji , zmed eksterminacji , zmed eksterminacji , zmed eksterminacji , zmed eksterminacji , m T WANA WANAWA , m T WANAWA , m T WAN tych którzy<br>naprawdę ńa to zaslugują. Na I wyglącia. sexy, co. 1iB/ pozostaje bez = "ZAaczenia dla «męskiej populacji **Eryc Elf, Dość strustrowany lucznik (na wszystkich zaspierzeli z 1 kt niebezpieczna co Liberina. Czarodziejka. Równie piękna co LJ z 1 kt niebezpieczna (dla wrogów). Magta rządziejka. Magta rządziejka. Równie piękna co l<br>** styczną<br>wało królestwo zemście | rozlewie krwi

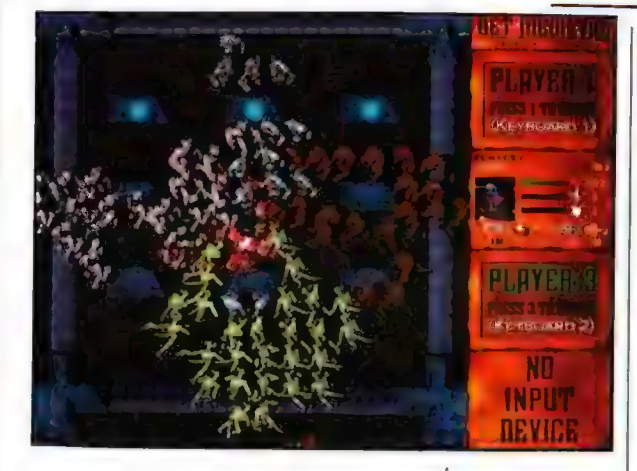

czele, i dała po krzyżu wszystkim, którzy się nawinęli, a już szczególnie królewskiej armii. Ci, którzy to przeżyli trzęsą portkami i nie zamierzają ryzykować ponownego kontaktu z siłami Zła. Aaron woli nawet całkowicie opróżnić swój skarbiec ze złota niż ponownie stanąć do

**Vumer 11/98** 

walki. A że zawsze znajdą się straceńcy, którzy "za garść dolarów" (no, powiedzmy: wiadro sztuk złota) z chęcią nadstawią karków... Dalej wszystko jest oczywiste (może poza tym, że najemnicy też mają własne plany odnośnie Arrivas, gdy już wykopią z niego nieproszonych gości). Co macie robić? Wykończyć smoka - ale zanim tego dokonacie, będzie musieli zmierzyć się z jego licznymi sługami.

postać, (Jednak nic nie stoi na przeszkodzie, by grać we dwóch na jednej maszynie - lub ruszyć całą czteroosobową drużyną w trybie multiplayer. Nawiasem mówiąc, dopiero wtedy zaczyna się prawdziwa zabawa, bo solo-misje, prawdę powiedziawszy, po jakimś (dłuższym) czasie zaczynają być nieco nużące.) Każda z nich ma odrębną (acz niedużą) charakterystykę: siła, szybkość, z jaką włada bronią, etc.) rodem z gier RPG, choć naturalnie Get Medieval nie ma tak naprawdę nic wspólnego z tym gatunkiem.

sumie proste, i nie może być inaczej, choć nie powiem, by granie z klawiatury było dla mnie szczytem wygody. Powyższy problem zniknął w momencie gdy przerzuciłem się na joya (polecam).

Ciekawostką jest fakt, że gra potraktowana jest z pewnym przymrużeniem oka. Rzadko się zdarza, by rozmaici napakowani herosi posiadali, W czasie gry możemy kontrolować tylko jedną | oprócz bogatego arsenału oręża (tu akurat nie jest najlepiej, ponieważ każdy bohater ma tylko jedną broń z możliwością upgrade) i napakowanych średniowiecznymi sterydami mięśni, coś, co nazywa się poczuciem humoru. A jednak! Twórcy Get Medieval sprawili, że nasi ludkowie, oprócz szatkowania wrogów orężem i magią, potrafią czasem strzelić takim tekstem, że Arnolda S. z jego trywialnym "hasta la vista baby" skręciłoby z zazdrości w podwójny, słony (od żółci) precelek! Okiej, to nie jest jakiś wyrafinowany humor, zgoda, ale ci, którzy choć

w minimalnym stopniu opanowali język angielski, niejeden raz będą mogli doprowadzić swoją przeponę do niekontrolowanych skurczów. Czasem ma się wrażenie, że słyszy się wręcz ścieżkę dźwiękową z filmów typu The Simpsons czy Beavis 8 Butthead... (A propos zwróciliście uwagę jaki Bardzo Słynny Film sparodiowano W pierwszych scenach intra?) Brawa za ogólny luzik!

#### Średniowieczna grafika

Jest w porządku, mimo iż nie wykorzystuje akceleratorów. Wprawdzie gra teoretycznie robiona jest w 3D, ale wygląda jakby była w 2D, a i widok z góry (w pionowym rzucie) na meandry lochów, nie pozwala na nadmierne eksponowanie jej uroków... no ale nie ma się czego czepić. 16-bitowy kolorek, rozdzielczość

== 540x480, rozmaite efekty

świetlne itp. robią swoje. Tym bardziej, że co kilka etapów (a jest ich coś koła 40] grafika ulega dość widocznym podmianom, co powoduje, że oczy i umysł gracza nie ulegają zmęczeniu. Warto wspomnieć, że dla bardziej wrażliwych przewidziano nawet wyłączenie opcji "blood 8 gore" w menu - choć nie uważam, żeby gra epatowala przemocą czy nadmiarem juchy...

#### Średniowieczna muzyka

Nie ukrywajmy, brzmi miejscami dość cieniutko. MID|-muzyczki w dzisiejszych czasach? Ehm... Złe nie są, no ale to już trochę nie ta epoka, nie to brzmienie... A szkoda, bo melodie są calkiem, całkiem. Tylko jej

jakość (przynajmniej na moim domowym Ave 32) nieco dołuje...

#### Średniowieczne efekty

No - miodzio. Dużo, fajne i urozmaicone, nie wspominając już (ponownie) o tekstach wygłaszanych przez postacie, czy odpowiednio głębokim i demonicznym głosie narratora, komentującego (czasem) nasze poczynania. Tu gra jest klasą sama dla siebie,

#### Dungeons & enemies

O lochach już wiecie, że są tak pozakręcane, że gdyby wąż usiłowalby popelznąć przez jakiś level, to szybko skręcilby kark. Ale to nie koniec atrakcji. Po pierwsze znajdziecie tam jakieś 10.000 (albo ze dwie mniej ;)) znajdźki. Od kilku rodzajów kluczy, którymi np. odblokujemy liczne zamknięte drzwi, poprzez magiczne napoje, złoto, dodatkowe czary, upgrade'y broni (oraz parametrów postaci), czy skrzynie z niekiedy

2 is now god like ip artiifact awardecd 4

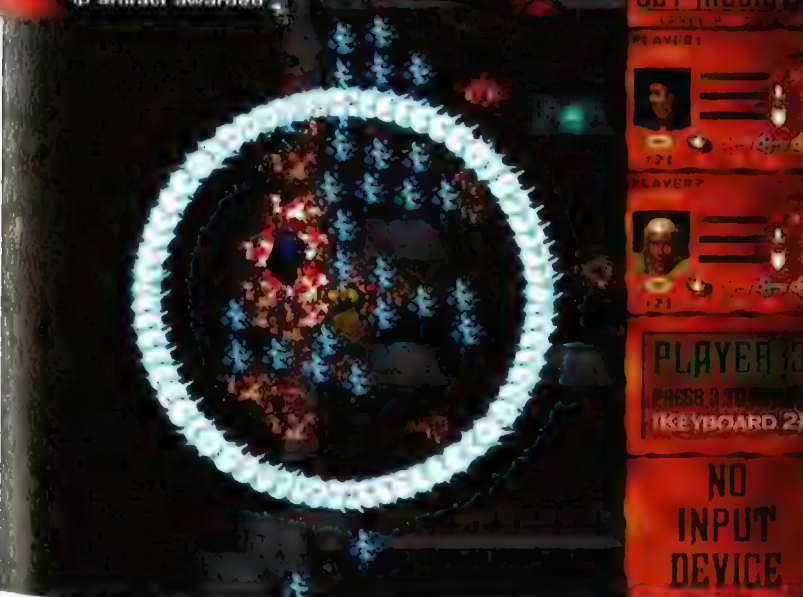

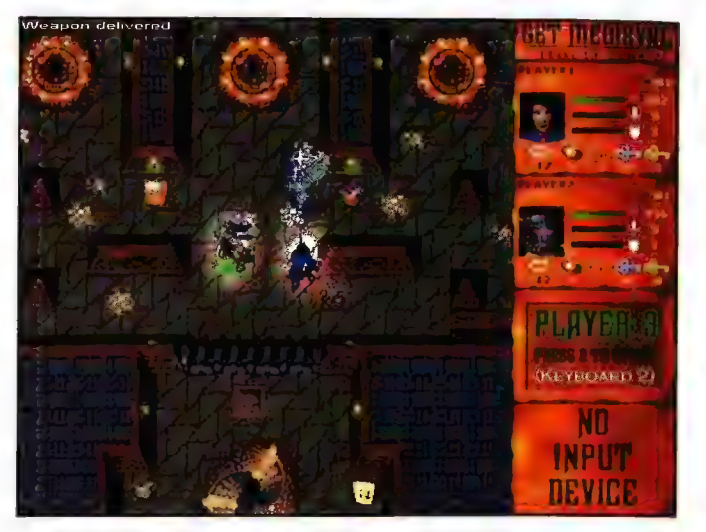

U góry: Kch,ach...Łza się w oku ktęcl - Gauntlet jak żywy...

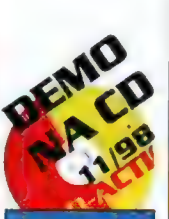

- <u>? ? ? 3 M</u>

#### «solidna, dobra gierka \* gra we dwóch na jednej maszynie « duhia zabawa w fryble Balliplayer « elekty dźwiękowe » gastacie mają poczecie kuBeli « możliwa randomizacja lachów

< jeden rodzaj broni dla Jednej postaci « wsżystka 16 jaż gdzieś, kindyš kylo… + granie z klawiatury Rle Jesi szezylem wygody - Save tylko pa początku danego levela \* - muzyka adhlega poziowem do reszty wy \* brak mapy lachów irak obsiugi akceleratarów

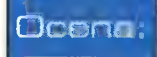

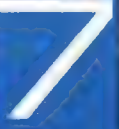

NAPRAWDĘ zaskakującą zawartością. Mało? Podwyższam stawkę: lochy Są wręcz naszpikowane masą rozmaitych pułapek, które mają jedną wspólną cechę - bardzo źle wpływają na tego frajera, który w nie wdepnie. Już to by wystarczyło, by dać Wam do wiwatu, a tu jeszcze okazuje się, że podziemia przypominają niekiedy ulice miasta w godzinach szczytu. Wrogowie (zdaje się, że 20 odmian, paskudy pełzające, kroczące, latające...) walą ze wszystkich stron, naturalnie mając jak najgorsze zamiary. A gdy już wydaje się nam, że posłaliśmy wszystkich do Diabla ;), to fanfary proszę! - co (bodaj) 5 etapów wyłazi na nas kolejny lokalny boss. | wówczas pojmujemy, że zwrot "włosy stają dęba" nie jest bynajmniej obrazową przenośnią, a ścisłym oddaniem faktycznego stanu rzeczy... Zresztą nawet "szeregowi enemiesi" są obrzydliwie nieprzyjemni w bliższym kontakcie i mają jeszcze bardziej wstrętny zwyczaj odradzania się (zatem tak naprawdę to trudno jest całkowicie oczyścić z nich jakiś etap).

Recenzje

#### Grywalność

Czy były jakieś wątpliwości? Jest, i to jak stąd do wpół do trzeciej, Naturalnie pod warunkiem, że lubicie takie gry (co oczywiste). Radocha, szczególnie gdy gra się w kilku naraz, jest nieziemska. | to mimo tego, że wrogów jest więcej niż robactwa w niejednym hotelu, sterawanie nie jest szczytem wygody, a poziom trudności nie jest niski (dodatkowo zwiększa go fakt, że save jest możliwy tylko i wyłącznie na początku danego levelu].

#### Sąd boży

Get Medieval to relaksująca gra dla zwolenników roz(g)rywki nie wymagającej angażowania nadmiernej ilości szarych komórek i mających paluchy ze stali. Gra nie jest oryginalna; zasadniczo każdy jej element jest graczom dobrze znany z wielu innych produkcji - ale może właśnie dlatego jest tak bezpretensjanalna i wciągająca?

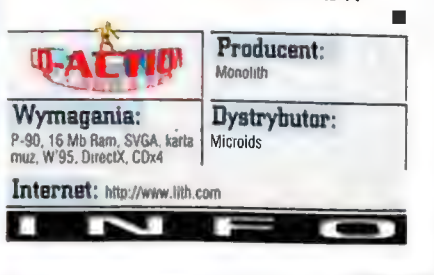

**Humer 11/98** 

### Juggernaut Gorps: First Assault Asteroids forever!

W historii gier (nie tvlko na PC) jest kilka takich tytułów, które beda "żywe" chyba przez Wieczność. Ich zasady sa tak nośne i uniwersalne, że zawsze znajdą się chętni, by tworzyć ich nowe wersje - i chętni by w nie grać, Choćhy taki Tetris... Albo (ieszcze lepszy przykład) Asteroids. Ta gra miała chyba miliony mutacji. Były i klasyczne wersje, były i ich konwersie w 3D; były nawet jakieś dziwne połączenia Asteroids z innymi odmianami strzelanin (vide StarDust).

28

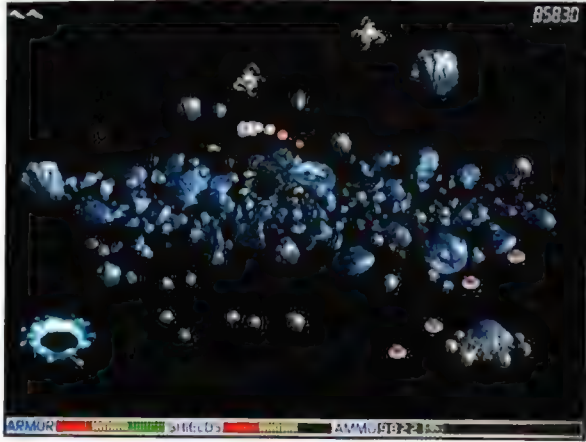

**UGLY JOE** 

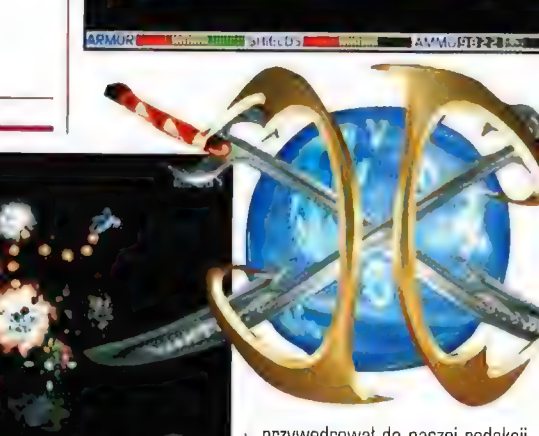

Cannon), którą trzeba kompletować ze zbieranych po planszach elementów. Ale jak przywali... Po czwarte: nie możemy wyjść poza krawędź pola gry (w oryginalnych Asteroidach wylatywało się po przeciwnej stronie ekranu] a tylko miękko odbijamy się od jego krawędzi. Po piąte: mamy na początku gry kilka statków do wyboru (różniące się np. zwrotnością). No i można sobie wybrać poziom trudności oraz pograć w sieci, w trybie multiplayer. To zasadniczo wszystko czym różni się ta wersja od swej pra-matki. Innowacji nie ma za wiele ale i dobrze, że autorzy tu powstrzymali swe twórcze zapędy. Bowiem uważam, że im bardziej udziwnia się tę grę, tym wyraźniej spada jej grywalność...

Juggernaut Corps wizualnie prezentuje się tak sobie (jak dla mnie - nieco zbyt małe sylwetki statków]. Nie znajduję w jej grafice nic, co mogłoby mi się nie spodobać..., ale jednocześnie

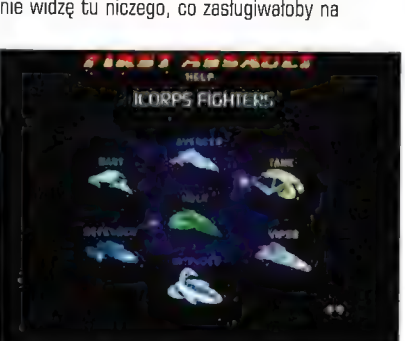

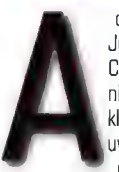

do jakiego rodzaju zaliczyć Juggernaut Corps: First Assault? Cóż, jest to tak naprawdę wersja niewiele odbiegająca od najbardziej klasycznej klasyki. Naturalnie po uwzględnieniu faktu, że grafika jest "nieco" ;) lepsza od tej, którą

pamiętamy z automatów coln-up. Ale nadal jest w 2D (choć już w hi-res), a widoczne na ekranie **przedzielnich politika (zm. 1998)**<br>asteroidy i inne obiekty są starannie absolutional politika (zm. 1998) Wyrenderowane. A propos "innych obiektów" - RESOURCES IN AUSTRALIA I OBIECTIVE ERADICATE LETTRE ENTRE ENTRE ENTRE w grę wpleciono jakąś mizerniutką fabulę **do kolonius w slaterii w slaterii w slaterii w** slaterii miestają w slat<br>pogwiadającą o inwazji Obcych i jednym jedynym **dobryn wydaniu** opowiadającą o inwazji Obcych i jednym jedynym pilocie, który może przywrócić pokój w Galaktyce itp. Co z tego wynika? W sumie tylko tyle, iż w przeciwieństwie do oryginału, gdzie głównym zadaniem byla likwidacja asteroidów, a statki UFOli były tylko "przeszkadzajkami", w JC sytuacja wygląda dokładnie na odwrót. Musimy na kolejnych levelach (o mamo, ale ich jest dużo!) rozwalać stacje Obcych, bronione przez wrogie myśliwce (oraz stacjonarne systemy defensywne, a nawet pancerniki). Do tego naturalnie dochodzą asteroidy, które dość często będą mocno utrudniały nam życie na planszy. Ich niszczenie (jak i obiektów wroga) **Japon March Achimica i przypadku amunicja** jest praktycznie zwykle owocuje rozmajtymi znajdźkami, np. zwykle owocuje i oznialcynii znajdzkami, rip.<br>Tegenerującymi osłony, dodającymi amunicji czy | **| COCEMA:** | hielimitowana. Lecz już w wypadku broni

streszczał i szybko powiem wam, co znalazlem **biologiczne w procesu do powiecie w procesu do powiem** w tym ich klonie, który właśnie z konstruktura (znalazlem w wroga). A jest nawet taka broń (Armageddon nawego w tym ich k

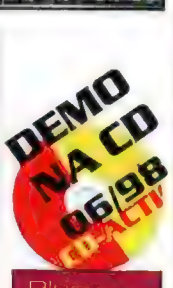

Kilka ciekawych pomyslów • Grywalność • Gra w siecl Leveli od grama i trachel

Ták naprawde. nowenn Joy nie obstuguje

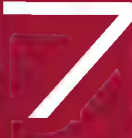

przywędrował do naszej redakcji. Po pierwsze: w statku mamy nie tylko ciąg główny, ale i boczny, dzięki czemu możemy dużo lepiej

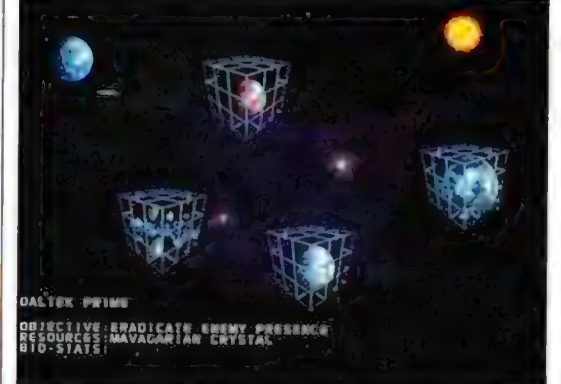

manewrować. Po drugie: pole silowe - póki jest - włącza się automatycznie w momencie, gdy zagraża nam jakiekolwiek niebezpieczeństwo (od pocisków wroga, po kolizję z asteroidami). Po trzecie: możemy stosować wiele (9) rozmaitych systemów broni (np. star cannon czy torpedy z antymaterią], które zbieramy na planszy. Naturalnie sami możemy zadecydować, co i kiedy używamy. Z tym wiąże się limit amunicji. wszystkich funkcji co kiedy używamy. Z tym wiąże się limit amunicji,<br>stenwniczych broń zużywa jej bardzo Ogorawda "defaultowa" broń zużywa jej bardzo kaze pocisków, że wzbogacającymi sudającymi analinumoji szybkowych sytuacja nie wygląda tak różowo.<br>W mikroślowych sytuacja nasz arsenał o nową broń. Trzeba naprawdę szybko uganiać się po planszy<br>W poszukiwaniu tak oręża, jak i zapasów No dobra, każdy przecież grał w jakąś wersję w poszukiwaniu tak oręża, jak i zapasów w poszukiwaniu tak oręża, jak i zapasów w poszukiwaniu tak oręża, jak i zapasów w poszukiwaniu tak oręża, jak i zapasów w poszukiwaniu ta

oddzielną pochwalę. (Posiadacze akceleratorów grafiki mogą na czas zabawy z JC... wyjąć je do czyszczenia,).) Podobnie można powiedzieć o dźwięku i muzyce są jak najbardziej w porządku, ale i nie budzą nadmiernych emocji. Jakieś wady? Hm, w sumie też nie ma się czego czepić. No, może poza tym, że korzystając z joya, musimy tak czy siak używać klawiatury, ponieważ nie obsługuje on wszystkich funkcji (np. bocznego ciągu). Nie jest to jednak takie ważne, gdyż nawet z samej klawiatury steruje się bardzo sympatycznie.

Jak oceniam tę grę? Pozytywnie. Ma swój specyficzny smaczek i potrafi przykuć do ekranu na dlugie godziny. Naturalnie ci, którzy oczekują, że teraz każda gra powinna być w 3D, zawierać dziesiątki efektownych cut-scenek i wyduszać z akceleratorów grafiki ostatnie poty i bity, będą nią dogłębnie rozczarowani. Takich osobników gorąco przestrzegam przed kontaktem z Juggernaut Corps. Lecz jeśli lubisz Asteroids, nie namyślaj się długo.

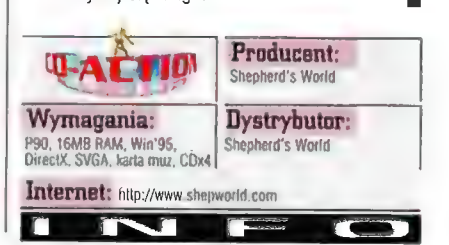

lumer 11/98

# **Rampage World Tour**

Nostalgia wokół ośmiohitowców chyba nigdy nie nrzeminie, no... może w momencie, gdy takim samym uczuciem będą darzyć nasze prawnuki (albo nasze klony) Pentiumy II. Teraz jednak mamy rok 1988 i tematem, do którego najchętniej powracają starsi gracze, SĄ giery pokryte sporą warstwą kurzu, upchnięle w tekturowe pudla gdzieś na strychu. Seniorzy giercowania przeważnie zaczynają swe historyczne wywody md zdania: "Ach, wiedy to byty czasy!", które skutecznie płoszy i odstrasza młode pokolenie, ia których do armii staroci odchodzących da lamusa zalicza się już Quake II.

*JASPIN* 

wórcom gier zdarza się "poczęstować" swych odbiorców produktami, które starają się (z różnym skutkiem) przypomnieć stare czasy. Temat ten niekiedy chwyta młodszych i przeważnie starszych za

serce, podobnie jak i aktualnie pozostający na czasie temat Godzilli, która powróciła na ekrany,

siejąc wśród recenzentów filmowych grozę i rozpacz. Rampage World Tour wydaje się połączeniem (świadomym?) dwóch wspomnianych przeze mnie elementów: starych

gierek oraz Godzilli. Na dźwięk

pierwszego członu nazwy tego programu zapewne | U góry:<br>niektórym, leciwym graczom, coś w główce | są niektórym, leciwym graczom, coś w główce zaświtało i kolacze się po czaszce, próbując wygrzebać zagubione fakty ze spragnionej lecytyny pamięci. Rampage... jest wziętym, niemalże żywcem, produktem z ośmiobitowców ("komodorek", "spektrusia"), i gdyby nie ta "nowoczesna" (o tym nieco później) grafika, Przysięgłabym, że na parę godzin machina czasu porwała mnie w milusią i bezbolesną podróż do przeszlości,

Kilka słów wyjaśnień dla wyjątkowo niezorientowanych w temacie. Gra podzielona jest na levele, których przejście uwarunkowane jest tylko jednym zadaniem: zniszczenie wszystkiego Co się nie rusza i obrona przed wszystkim ca się rusza (co również nie wyklucza niszczenia]. Wcielamy się w jednego z trzech laboratoryjnych naukowców, poddanych groźnemu Bromieniowaniu, które spowodowalo niespodziewany przyrost wagi i wzrostu ciała połączone z pewną deformacją prezencji. Slowem,

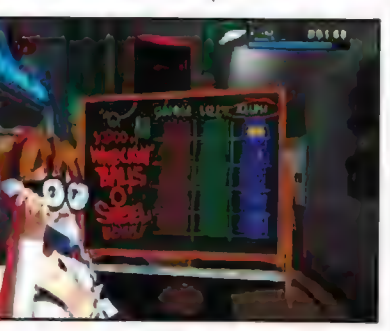

latorantek

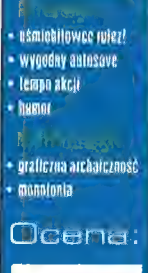

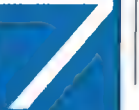

wygląd każdego z nich przypomina odpowiednio: przerośniętą małpę, niebieskiego kota oraz zielonego lisa (w każdym razie takie są moje skojarzenia). W jednym z takich wcieleń wychodzimy na miasto i niszczymy wszystkie budynki znajdujące się w naszej bezpośredniej bliskości. Milusie bestie z łatwością wskakują na budowle, drapacze chmur. zabytkowe obiekty, i piąchami, kopniakami, miażdżącymi skokami, sieją spustoszenie, popłoch i dramat wśród ludzi o mrówczych rozmiarach. Są wśród nich i przeszkadzajki w rodzaju uzbrojonego po zęby wojska, gotowego użyć swych najnowszych technologii, policję, straż pożarną, miejską i całą resztę umundurowanego tałatajstwa. Wśród głośnych helikopterów latających tuż obak zdeformowanych narządów słuchowych bestii, wybuchów rakiet, min, kul wystrzeliwanych z magnum X145, niszczymy budynek za budynkiem, miasto za miastem, kraj za krajem. Co krok, a raczej CO CIOS, W rozwałanych budowlach znajdujemy tzw. bonusy w postaci porcji hamburgerów, frytek, paru dolców, sprzętu gospodarstwa domowego oraz bardzo przydatnych elementów podnoszących na małą chwilkę silę i skuteczność działania mięśni potwora. (Można też konsumować mieszkańców.) Poziom zostaje zaliczony w momencie gdy w danym mieście, dzięki zwinnym rączkom naszego bohatera, zapanuje artystyczny nielad, a najwyższym obiektem będzie hydrant przy chodniku. Tak mniej więcej wygląda przedzieranie się przez kolejne levele, reprezentowane przez co słynniejsze miasta USA oraz Świata (NY, Paryż, Warszawa...).

Powinowactwo Rampage ze starymi produktami widać nie tylko po rzuceniu okiem na tytuł - również sam jego wygląd można potraktować jako wizytówkę giery. Grafika oraz muzyka przywodzą na myśl pierwsze, nieudolne próby przeniesienia na ekran monitora jako tako szybkich animacji. Piksele, sprite'y, jaskrawe kolory - to główne

"upiększacze" wyglądu otoczenia, które niestety dla większości graczy prezentują się mizernie (wyłączając seniorów, którzy powinni być zachwyceni). Przed nami do przejścia 140 leveli czy raczej miast, zapelnionych po brzegi "smakowitymi" budyneczkami, od nowoczesnych poczynając, na zabytkowych kończąc. Dodatkowo na rozpracowanie czeka kilkanaście ukrytych poziomów, bossów, niespodzianek, bonusów i innych zaskakujących zwrotów akcji, której tempo i bez tego można nazwać szaleńczym. Zabawa w Godzillę jest przednia, demolce miast 4 towarzyszą przerażone krzyki pożeranych, strącanych z budynków, rozmazywanych na chodnikach, często bezbronnych ofiar, wybuchy rozgniatanych ciężkimi, mocarnymi łapami bestii helikopterów lub czołgów. Do tego typu miodnych dźwięków dołączono sporą dawkę humoru, uwidaczniającą się W komentarzach wyświetlanych przed każdym nowym miastem ("Monte Carlo: zjadaj tylko ważne osobistości"), od czasu do czasu pomykającym po niebie UFO czy wreszcie cywilnych osobnikach, totalnie niezorientowanych w grozie sytuacji (niewzruszony koleś siedzący na lawce w parku),

Dość trafnie i pomysłowo rozwiązano problem save'ów. Przy tak niewielkich levelach zapisywanie stanu gry po ukończeniu każdego z nich byłoby niemałym obciążeniem. Na szczęście wybierając w ustawieniach opcję autosave, możemy zapomnieć o tym obowiązku rozważnego gracza, za którego komputer zapiszę aktualną sytuację po każdym zaliczonym (czyt. zniszczonym) mieście. Jednym z niewielu mankamentów, jakich można się tu dopatrzyć, acz należącym do grupy tych poważniejszych, jest wkradająca się po pewnym czasie uciążliwa monotonia, W końcu, gdy gramy już dość dlugo, wszystkie miasta zaczynają wyglądać tak samo, dźwięki denerwują, a zabawa staje się szaleńczo nudna. Wiadomo, iż większość gier cierpi na tego typu syndrom, jednak w przypadku Rampage World Tour spotęgowany jest on marną, przedpotopową grafiką, oraz wciąż tą samą czynnością wykonywaną na wszystkich poziomach, czyli demolowaniem przeróżnego rodzaju budynków. Co by tu jednak nie pisać, gra jest naprawdę wyjątkowo udanym zwrotem w stronę zamierzchlych, złotych lat gier komputerowych, a i być może dla większości młodszych graczy może okazać się nie lada gratką. Proste pomysly przeważnie chwytają i tak też się dzieje w przypadku Rampage World Tour, którą pomimo drobnych niedociągnięć można określić mianem udanej gry arcade, z szybką akcją, gwarantującą dobrą zabawę na dłuższy czas. W każdym razie program ten idealnie nadaje się na przedłużenie wrażeń wyniesionych z seansu kinowego Godzilli - wcielanie się w potwora

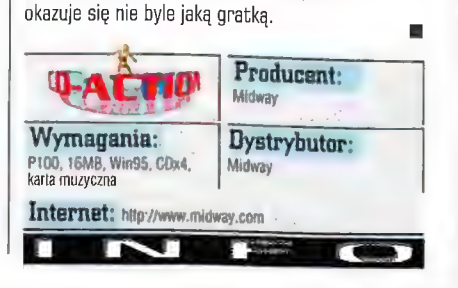

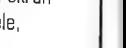

30

### Zaginiony w akcji **Missing in Action**

U dołu: Ta cicha wioska za chwilę zamieni się W pogorzelisko...

Łatnych kilka lat temu, kiedy nie widzialem nie poza swoją Amigą 500 i pudełkiem dysków z gorącymi jak piekło grami, wiele długich nocy spędziłem nad niesamowitą gierą, zatytułowaną Desert Strike. Jeżeli pamięć was zawodzi, allo zwyczajnie bawiliście się jeSZCZE W owym czasie resorakami i lalkami, to przypominam, że wspomniany przebój by! strzelanką z elementami taktyki, Witlok w trzeciej osobie oraz SZereg tradnych misji, w których musieliśmy naszym śmigłowcem wykończyć całe kolumny wrogich wojsk, a niekiedy uratować amerykańskiego żotnierza.... to tylko 1% atrakcji, które wówczas wymiataty do sucha nawe! największego pacyfistę.

#### CZARNY IWAN

akowe reminiscencje ogarnęły mnie w chwilę po tym, jak odpalilem sobie najnowszą grę Glass Ghost8Simis, zatytułowaną Missing in Action. Akcja jako żywo przeniesiona z planu filmowego Platoon (Pluton) i Full Metal Jacket lub bestsellerów w stylu Chieken

Hawk. Mówiąc krótko: Wracamy Panowie ponownie do Wietnamu, by zasiąść za sterami Cobry, Loacha, Chinooka i Hueya.

Wydaje wam się, że to tylko strzelanka?! Być może, ale dzisiaj nic nie jest już takie proste, a gry poprzez swoją komplikację zaskakują gracza doznaniami, których nie uświadczył on nigdy. wcześniej. Pierwszym takim zaskoczeniem w MIA są świetne, długie i treściwe, digitalizowane filmy, zrealizowane po prostu po mistrzowsku. Specyficzny klimat wojennej zawieruchy, śmierć czająca się za plachtą namiotu w postaci małych, adzianych na czarno facetów... To się czuje! Gość o nazwisku Mann, nasz bohater, to człowiek Świeżo po szkole wojskowej, który w nagrodę za świetne wyniki został poblogosławiony i wysłany do Wietnamu (oto jeszcze jeden dowód na to, że nie warta się uczyć:)), Już na miejscu trafia na sfrustrowanego i znerwicowanego majora, który wojnę ma glęboko w... pogardzie, co nie przeszkadza mu wcale wyżywać się na podwladnych. Mann zderzy się nagle z brutalnością wojny i koniecznością bezwzględnego wykonywania rozkazów. Pacyfikacje całych wiosek, niszczenie oddziałów piechoty zlokalizowanych przez jednostki rozpoznania... Każda misja wykonywana jest na granicy śmiertelnego ryzyka i ze 100% bezwzględnością, Co ciekawe, scenariusze misji oparto na faktycznych danych i zapisach z

autentycznych zadań US Force w wojnie wietnamskiej. W każdym razie doskonale udźwiękowione i fajnie zrobione filmiki pojawiają się nie tylko w postaci intra, ale również jako zapowiedzi kolejnych misji, czyli tuż przed startem.

W MIA oczekują nas cztery rozbudowane kampanie z szeregiem poszczególnych misji. Mimo że zadania są bardzo różnorodne i odmienne, dzięki filmom, które łączą zdarzenia w logiczną całość, mamy wrażenie

uczestniczenia w działaniach wojennych. W sumie gra składa się z 26 misji, w których spotkamy się z zadaniami typu: patrol powietrzny, "seek-and-destroy", eskorta, transport personelu pomocniczego, ewakuacja i misje ratunkowe, przejęcie bazy, atak na pozycje wroga, zniszczenie z góry określonych | celów, wybranych jednostek, kolejnych baz, konwojów. Różnorodność jest naprawdę spora, Może się zdarzyć, że będziemy musieli zniszczyć flotylle małych łodzi lub kilka grup uderzeniowych atakujących amerykańską bazę, Oczywiście często skorzystamy ze wsparcia lotniczego lub piechoty. Wszystko rozgrywa się niezwykle dynamicznie i wlaściwie w chwili, gdy \* znajdziecie się już w powietrzu, nie będziecie mieli czasu na nic, oprócz błyskawicznego opracowania taktyki i natychmiastowego zrealizowania planu.

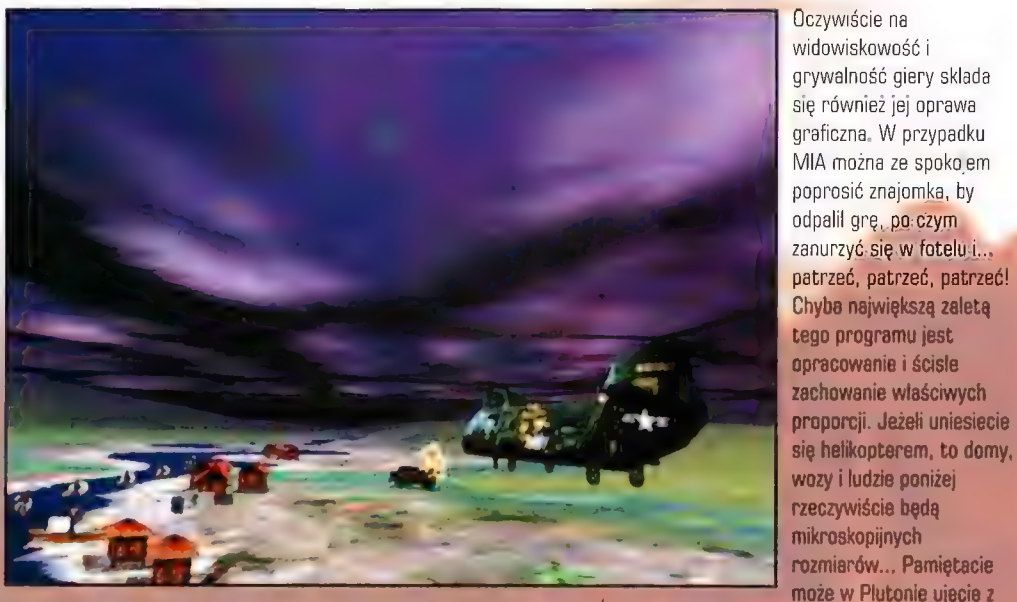

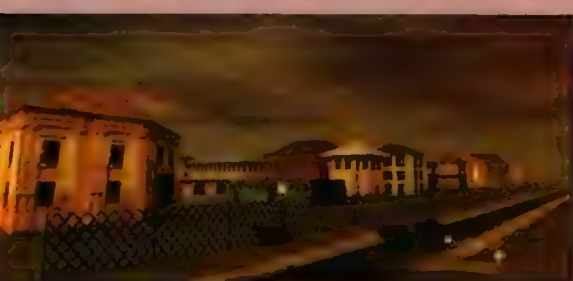

Plusvt » Śwletne odwzorowanie Iealiów wojny «Niesamowita gralika «Różnorodność, ciekawe misie « Realizm (Jak na len galvnek gler) . Minusy:

« Ha P200 32 MB RAM pra czasami Iracl płynność «Zbliżenia mopą niekiedy zniechęcić ;)

Ocena:

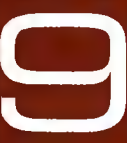

Wietnamczyków przemykających między drzewami? Identyczne, maksymalnie realistyczne widoki zaserwowano nam w MIA. Tu naprawdę toczy się wojna, a co najważniejsze - my to wyraźnie widzimy! Nie bez znaczenie jest tu również dopracowane Al komputera. Częsta zdarzy się, że namierzony przez was cel, np. ciężarówka, będzie desperacko uciekać przez ogniem karabinu maszynowego, a trafiona wreszcie rakietą... widowiskowo zakręci się bezwiadnie, zapali i po

pokladu śmigłowca i poniżej tyralierę

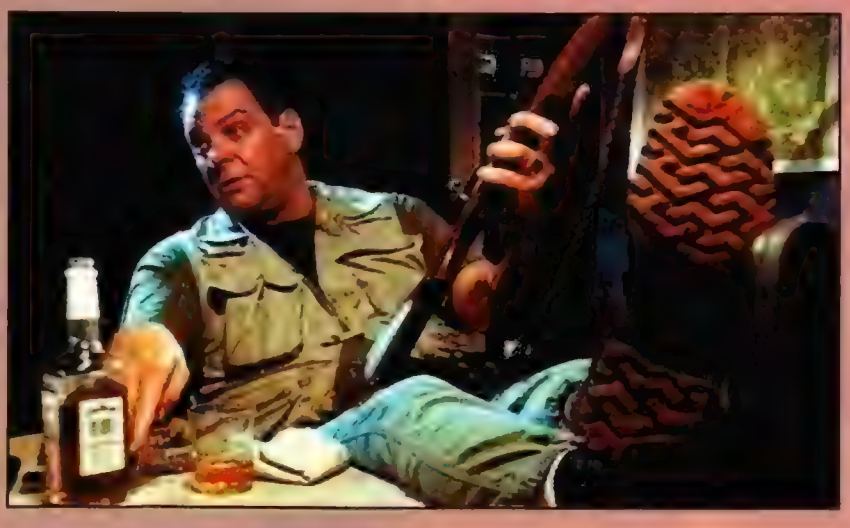

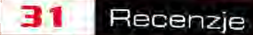

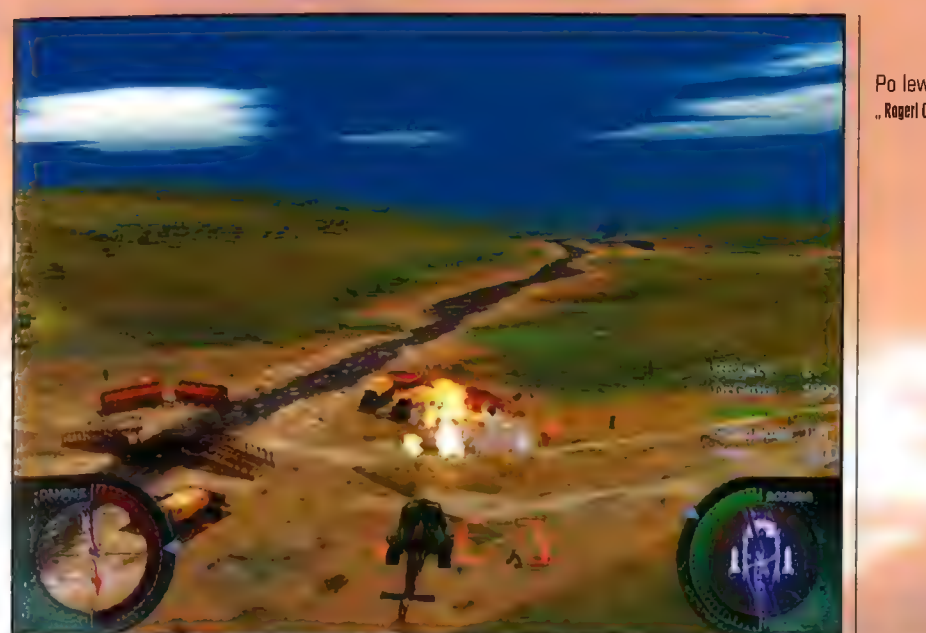

Po lewej; ., Rageri Cel zalszczony!"

babol. Gdyby każdy mały człowieczek mial być oddany ze wszystkimi detalami, i pięć komputerów P-4866 nie wystarczyłaby do renderowania tego dzieła. Poza tym postacie są na tyle dobrze zrobione, że z pewnej odleglości wyglądają doskonale, nie mówiąc już, że nie ma właściwie potrzeby i konieczności zaglądania im pod słomiane kapelusze.

Klimat i właściwą atmosferę kreuje ponadto masa dźwięków i krzyków w radiu. Co ciekawe, pomyślano nawet o tym, iż huk towarzyszący

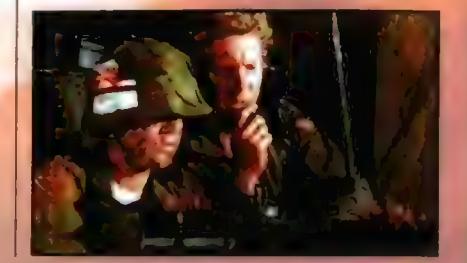

chwili wybuchnie. Może się również zdarzyć, że z pojazdu wyskoczą ludzie lub kierowca (też człowiek) i zaczną uciekać! W ogóle pojedyncze cele, żołnierze ukryci pomiędzy drzewami są najtrudniejsi do "wyłuskania" (tak jak w rzeczywistości)

Podczas gry spotkacie się z najróżniejszymi jednostkami wojennymi. Poczynając od uzbrojonych w karabiny i bazooki żołnierzy, poprzez szybkie i zwrotne jeepy, wyposażone w 'ężkie karabiny maszynowe półciężarówki, działa stacjonarne i samobieżne, po czołgi i samoloty, Wszystko dopracowane w najdrobniejszych detalach, co przypominało mi

z nich jest to, że przy maksymalnym zbliżeniu do "czlowieka", gość wygląda jak postać złożona z kartonowych pudeł. Co ciekawe, autorzy zastosowali w tym wypadku pewną sztuczkę, Jeżeli nasza misja połega na uratowaniu rozbitka, bądźcie pewni, że gość nie

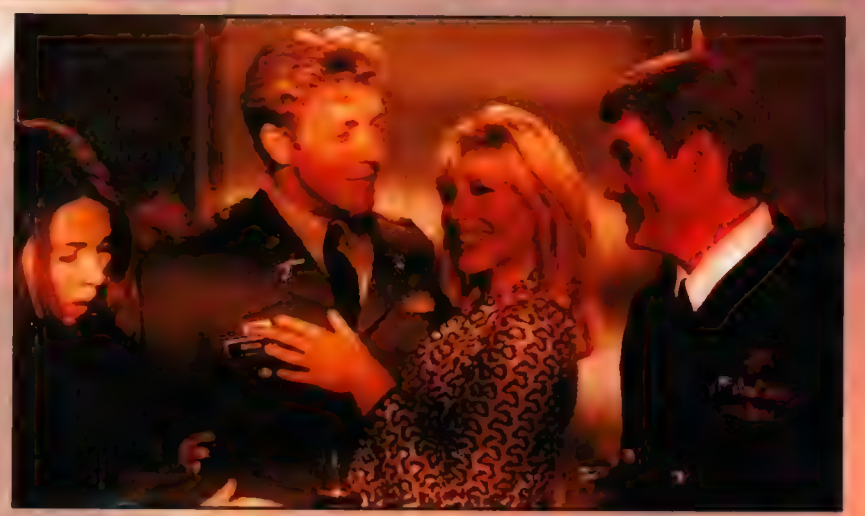

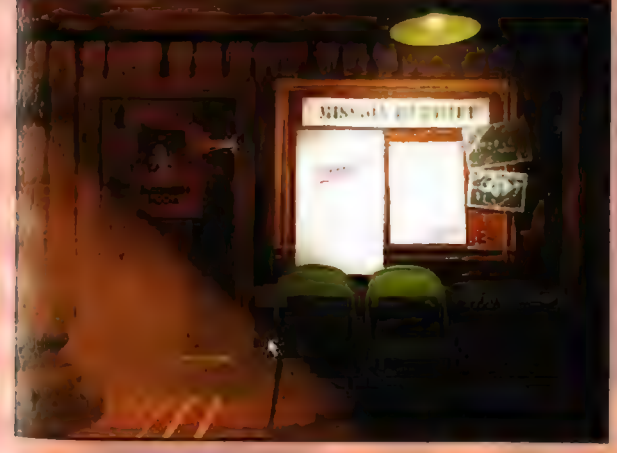

niekiedy pewną wystawę w Warszawie, na tórej prezentowano makiety pól bitewnych i dziesiątki pieczołowicie wykonanych modeli. Oglądając widoczki na ekranie, ma się nawet wrażenie, że to nie gra, a film - efekt tym bardziej wymiatający, że MIA... NIE obsługuje akceleratorów! Mimo to, (a może dlatego?) w grze zaimplementowano takie efekty jak pólprzeźroczystość, mgłę, flary FX, dynamiczne światło, animowane niebo oraz motywy morskie.

W każdym razie wizualnie gra może powalić, chociaż jak zawsze są jednak pewne drobiazgi, «tóre niekoniecznie muszą się podobać. Jednym

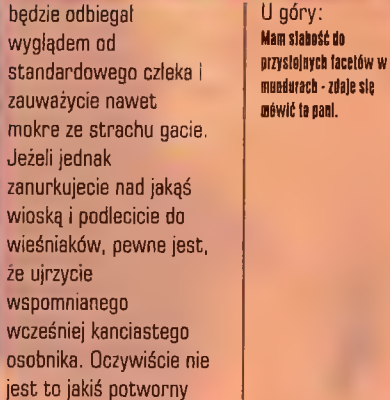

eksplozji krytej strzechą chaty i ciężarówki wyładowanej bronią są zupełnie odmienne. Również w wypadku kananady na określone cele z dużej wysokości detonacje słychać zupełnie inaczej niż gdybyśmy uderzyli w cel z bliska. Wspomnę jeszcze tylko, że oprócz odgłosów bitewnych i szczeknięć w interkomie, w tle gra sobie cały czas miła, spokojna, nieco orientalna muzyczka.

Missing in Action mieści się na dwóch kompaktach, Premiera odbyla się we wrześniu, więc możecie już o grę pytać w sklepach. Jeżeli lubicie bitewny zgielk, charakterystyczny dźwięk rotora i wojenną zawieruchę, możecie zasiąść do MIA. Dzięki trzem poziomam trudności może to być zarówno zwykła strzelanka, jak i niemal symulator. Ta gra jest po prostu piekielnie dobra...

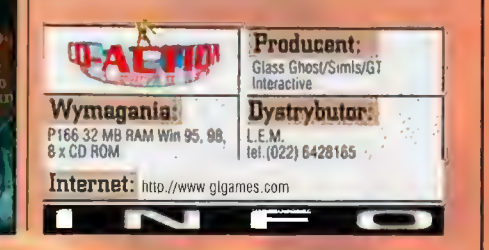

32

# Icarus: Sanctuary of the Gods

U dolu:

de piercowania.

Opień trawi część inhacji..

Tak može sie skonczyć zanal

Nieczęsto doprawdy zdarza się, bym miał do czegokolwiek tak osobisty stosunek jak do Icarus - gry anonsowanej jako role-play lamane przez adventure - dzieła JO Research, Zapytacie zapewne - czemu? Odpowiedź jest prosla: na ten akurat tytul czekałem z niecierpliwością; od momentu pierwszej zapowiedzi, na klórą przypadkowo natknątem się w Sieci, oł chwili gdy nerwy wzrokowe przeniosły do mózgu widok pierwszego, "gierowego" screenu. Z zapartym tchem (bez mala) wczytywalem się w zapowiedzi, prótując dotrzeć, jak dalece odpowiadają one prawdzie. Icarus wydawał się czymś niemal idealnym. Jawil się jako zmyślna (a nie hezmyślna) kompilacja dwóch wielkich tylutów: Diablo i Final Fantasy. A jakby i tego kyło mało, również (co równie, jeśli nie bardziej istotiie) i elementów, których - jak dla ntnie - W tamtych "Wielkich" zabrakło - m.in.: systemu prowadzenia walki w oparcii o sysiem lur czy obszernej "postaciewo" drużyny hohaterów. mato, również (co równie, jeśli nie bardziej<br>istotne) i elementów, których - jak dla mnie - w<br>tamtych "Wielkich" zabrakto - m.in.: systemu<br>prowadzenia walki w oparciu o system tur czy<br>obszernej "postaciowo" drużyny bohater

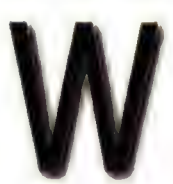

reszcie, jak to zwykle w życiu bywa, Icarus "ziścił" się. | - niestety - bardzo szybko okazało się, że to coś, co sobą reprezentuje NIE jest tym, czego

mógłbym sobie życzyć (i - co gorsza życzylem...). Innymi słowy - potwierdza się po raz kolejny z całą bezwzględnością, że rzeczywistość ma problemy z dorównaniem do poziomu nadmiernie wybujalej wyobraźni. Klątwa, ot co! Oto bowiem te wszystkie elementy, które miały być cudowne (i były takowymi - na screenach), na ekranie,

sechamicame postane kontroli dwoch znysia<br>Coczywiście: wzroku i słuchu) stały się jakoś<br>dziwme przeciętne, mniejsze, chorel... bsznamiętnie poddane kontroli dwóch zmysłów dziwnie przeciętne, mniejsze, chorel...

Pierwszym kopniakiem wymierzonym przez nogę szarej codzienności pielegnowanym w myśli. wyobrazeniom, już w kilka chwił po

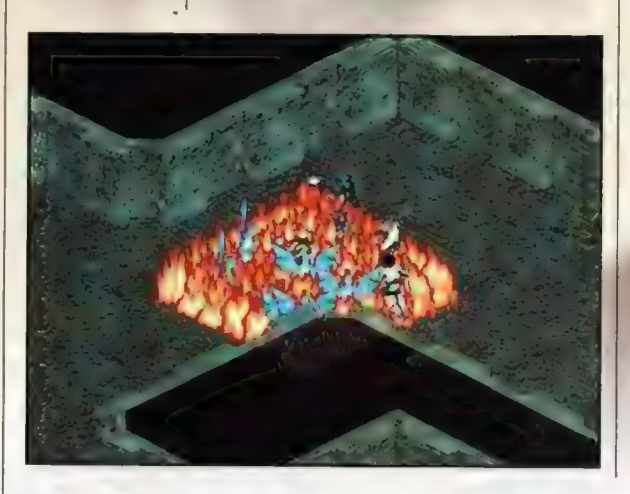

wyraźnie odleglych od wyobrażonych, cudownych obrazów. Co znamienne, zwykle bez problemów odnajdowalem mankamanty w czynnikach, co do których wielokrotnie zapewniano, że są bezblędne! Rozprawmy się więc z nimi w jakiejś tam, absolutnie przypadkowej kolejności - bez żadnych wartościowań.

Tak więc: oprawa graficzna. Te cudownie szczególowe, przepiękne plansze są rzeczywiście śliczne, Nic jednak w tym dziwnego, gdyż w istocie są one zupełnie statycznymi obrazkami! To na nie, jak na tło, rzucone są prerenderowane figurki bohaterów i NPC-ów! Na samej planszy nie porusza się nawet najmniejszy listek! (nie wspominając nawet o tym, żenie istnieje kompletnie ZADNA możliwość zmian wyglądu tego wręcz bosko trwałego tła!), Kiedy jednak dlużej zastanawiam się nad tym, co też mogła stanowić przyczynę takiego stanu rzeczy, kończy mi się wyobraźnia. Jedyną sensowną ewentualnością bowiem jest wielkość plansz, która naturalnie musiałaby

1 8on' t think you get the picture here. 1/mnot uskingyou... T/'mteLl ing yout BuRn Lbe of LLoge! And BRing ne the gfnl?

zainstalowaniu, okazały się ekrany menu i... intro. Menu bowiem sprawialo wrażenie czegoś mocno prowizorycznego, czyli było... no - marne (szczerze mówiąc - widywalem lepsze w betawersjach programów shareware...), a intro... No cóż, pomijając już kwestię wprowadzenia adczytanego przez lektora (amatorstwo aż do bólu - ot, chłopaka wyraźnie zżarła trema) - ale co gorsza aż nazbyt wyraźnie ujawnily się klopoty, jakie mieli graficy 3D! Owszem - są tam przebłyski, które wręcz trzeba docenić, jednak sztywność ruchów bohaterów (syndrom lyżwiarza) i ogólna sztuczność Świata przedstawionego (wygląd ognia - zgrozał) godne są napiętnowania! A im dalej w las, tym więcej drzew, Trzeba dodać - bardzo nierównych: bardziej lub mniej okazałych, jednak ogólnie

znacznie ograniczać ilość wyświetlanych równocześnie animacji. Jako jednak, że wymiary plansz nie przekraczają lącznie może sześciu ekranów - i to wyjaśnienie (choć prawdopodobne), ginie w naturalny sposób. Ale - z drugiej strony - może to i lepiej, że są one ta ograniczone? Scralling ekranu potrafi sobie chrupać już na tych obecnych; strach pomyśleć co byłoby, gdyby rzeczywiście były | one ogromne...

| Napomknąlem przed momentem o prerenderowanych,

cieniawanych figurkach bohaterów (pojęcie bohater zawiera w sobie w tym przypadku również przeciwników, jak i osoby neutralne naszym zamiarom i poczynaniom). Niewątpliwie prezentują się one lepiej od tych pamiętanych z Diablo, jednak - niestety ich rozmiar i chyba również fakt, iż są cieniowane sprawia, że wyglądają tak jakoś plastikowo. Fatalne wrażenie wywiera na widzu (jakby nie było - my, gracze, głównie patrzymy...) również cokolwiek ograniczony repertuar zachowań. Na korzyść ogólnie pojętych bohaterów przemawia jednak spore ich zróżnicowanie - tak ośmiu naszych bezpośrednich podopiecznych i ich bliskich, jak i wrogów wszelakiego pochodzenia i stanu, czy wspomnianych już dwukrotnie NPO-ów - jest naprawdę wielu!

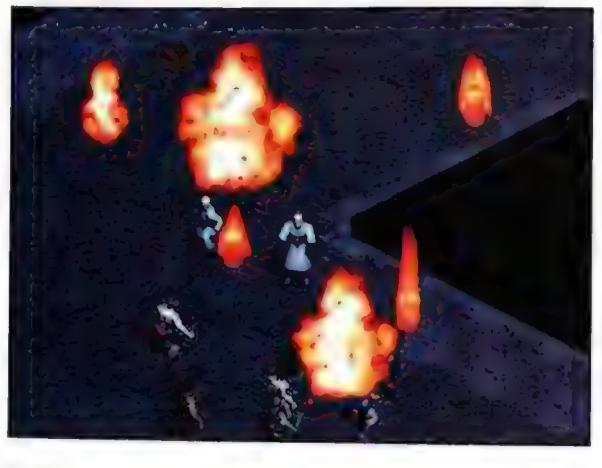

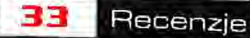

Musialbym jednak zastanowić się dłuższą chwilę (i znezygnować w tym czasie z logicznego myślenia), by móc z czystym sumieniem podpisać się pod haslem, z jakim zetknąłem się już kilkukrotnie, a głoszącym, iż bahaterowie, ich zachowania, efekty

ciosów specjalnych są odrębne i właściwe tylko im samym. Generalnie -<br>tak, jednak jeśli odejść od ogólu i wdać się w szczegóły (diabel tkwi w szczególach!)... okazuje się, że wojownicy w **RA1SbA** naszym teamie przykładowo: główny bohater, Dreus, i kawalerzysta elitarnego oddziału Czarnych Róż, Raisha, śmiało i bez skrępowania wykorzystują te same ciosy specjalne! (Nawiasem mówiąc nadzwyczajnie podobne ideą! - do

finalfantasy 'jnych "limit breaków"!). Co więcejrig są one domeną tylko tej dwójki; zdarzają się

sowiem po drodze również i "ci-źli", którzy kierując się ideą porzekadła "nie czyń drugiemu, co tobie niemiłe", potrafią podpiec ich "naszym własnym", ak chętnie przez nas stosowanym wolnym ogniem! Podobnie zresztą ma się sprawa z iucznikami, magami i tak dalej i tak dalej.

Już we wstępie padło stwierdzenie, iż walka toczona jest w systemie tur. | - jakkolwiek jestem gorącym zwolennikiem tego trybu (gdyż iczy się w nim przede wszystkim taktyka - nie

postawionych przeciw dwóm tuzinom stražników, trwa straszliwie długo. A emocie. które winny się z nią wiąząć? Najogólniei: nie stwierdzono istnienia takowych - gra metodą save&load daje rezultaty, a ponadto calość jest

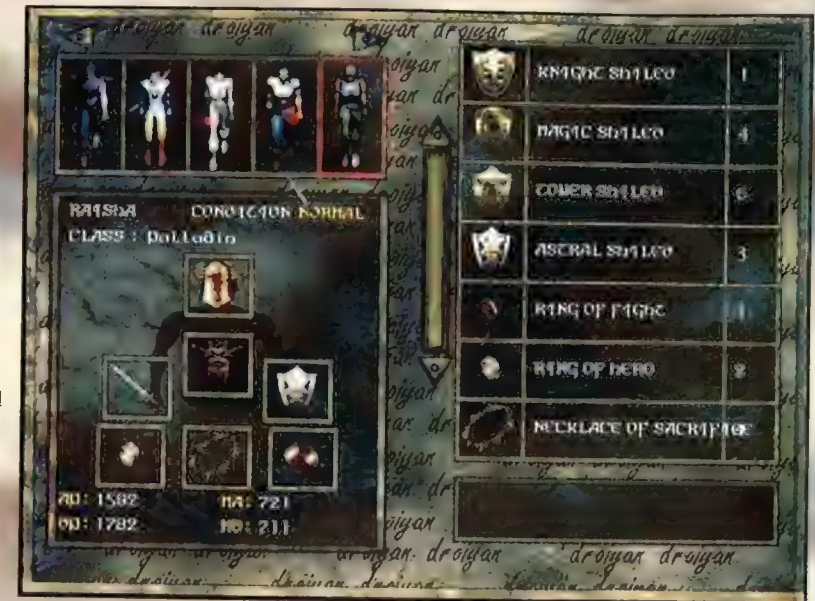

zbyt sterylna, zbyt plastikowa, zbyt mało przekonująca, by można było w nią wejść i zapomnieć się.

Zarzut ten w całej jego negatywnej rozciągłości można przyporządkować również i fabule (nota bene: liniowej ponad wszelkie granice wyobrażenia: nawet rozmowy możemy jedynie odczytywać!) lcarus, Ponoć intrygująca i niezwykła, nie wykracza w rzeczywistości poza znany graczom schemat: oto główny cel, jednak

Tę z trudem zauważalną powagę sytuacji całkowicie i doprawdy bez problemów niwelują co niektóre pomysły twórców, w zamyśle zapewne kreujących "normalność" (wybaczcie cudzysłów) tego świata - któż by bowiem pomyślał, że zjadanie różnokolorowych cytrynek ("black lemon", "blue lemon") i popijanie ich alkoholem (tu spory wybór - od piwa, poprzez tequilę i whisky, po bourbona) może - uwaga! zwiększać Punkty Zdrowia i Punkty Many!? Jak dla mnie - bombał To pozwala żywić nadzieję co do możliwości wyuczenie się magii - wystarczy zapownić ciału odpowiednią moc, wypływającą z<br>"wody ognistej"! Reszta - to już kwestia czasu (i osobistej odporności na promile...).

Jak zamknąć tę nieszczęsną recenzję nie najszczęśliwszego tytulu?... Może tak: lcarus poraża zamysłem i ambicją, ale niestety rozbraja nieporadnością realizacji. Jeśli móglbym pokusić się o scharakteryzowanie całej gry w jednym zdaniu, brzmiałoby no zapewne tak: "z całą pewnością nie jest to dzielo, jakie wyjść może z rąk mistrza; to poprawny wyrób, którego można spodziewać się po ambitnym, lecz jednak tylko -

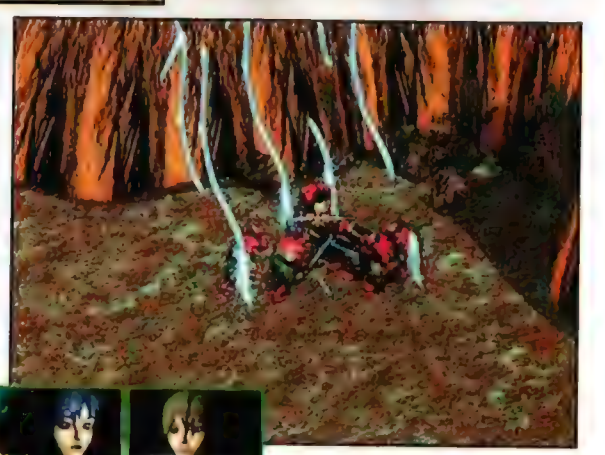

sprawność nadgarstka i stawów prawej dłoni - vide Diablo), to dość szybko okazało się, że... tu zaczynam mieć go serdecznie dosyć! Powody ku temu znalazłem dwa. Po pierwsze: walka jest nazbyt jak na mój gust uproszczona, Brak w niej naprawdę wielu aspektów: ot, chociażby możliwości określenia ogólnej strategii walki: atak, obrona, ochrona osób trzecich (a co - o ironio! - było w eRPeGach z walką w real-time przykładowo: niedoścignionej Ultimie VII). Tu wyraźnie uwidocznia się uniżony ukłon twórców w stronę SquareSoft i jego fantastycznego FF VII. I przyczyna druga - potyczka, która toczy się przy wykorzystaniu czwórki bohaterów,

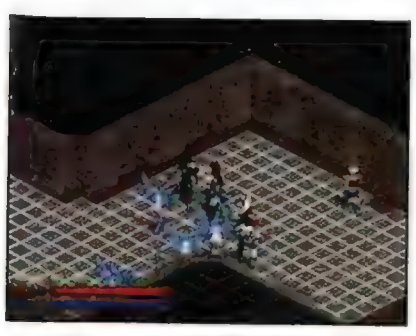

zanim będziemy w stanie go osiągnąć, musimy wykonać jeszcze to-a-to; jednak pamiętać należy, że aby móc wykonać to-a-to, trzeba wpierw zrobić to-i-owo, ale znowuż... | tak dalej - przez cały czas w ten "pudełkowo-pudełkowy" sposób. Slowem - quest i niezbędne do jego zaliczenia subquesty przeplatane dodatkowymi pod-subquestami

Tyle o technicznej stronie fabuły. Pod względem treści natomiast... No cóż - nie przeraża, ale i nie urzeka, gdyż... jest najzwyczajniej w świecie banalna. Po raz kolejny dostajemy w lapki drużynę, którą należy pokierować tak, by mogla uratować taki drobiazg, jak świat. Przyznać jednak należy, że i na tej płaszczyźnie zdarzają się smaczki. Jednym z takich godnych drukowanej wzmianki przebłysków jest misja wiążąca się z koniecznością obrony jakiejś mało ważnej wioski przed bandą równie nieistotnych bandytów. Nic szczególnego, nieprawdaż? któryż to już raz przecież? Jednak jeśli dodać da tego, że nasza drużyna składa się wówczas z dokładnie siedmiu samura... bohaterów, fakt ten wydaje się zyskiwać drugie dno...

Plus « zróżalępwanie płańsz, składających się na świat » Wyraźne, dokladne przedłsiawieńle kehalerów danej sceny « tróżalcowanie herosów » ladna (choć ostwkana) gralika « nle-fd- końca kanalna lahała • Walka w turach - ale jesl koaieczne posiadanie akceleratara INAnISENE « adsslilna (/) lniewość labaly » slahy dźwięk mate plansze « slabe efekty czarów plastikeweść i "ŚRiesznosiki" świata gry Ocena:

rzemieślniku". Oczywiście nie zamierzam tu wygłaszać

(mentorskim tonem) dumnie brzmiących przestróg, w stylu "unikać niczym morowego powietrza" czy "kryj się! - lcarus"! Wręcz przeciwnie: podkreślę z calą stanowczością, że słowa, które tu padly są jedynie wyrazem MOJEJ opinii. A jako że jestem zwolennikiem znacznie bardziej skomplikowanych, nieliniowych gier roleplaying - sami rozumiecie, że ocena nie może być zupełnie miarodajna. Nie zapominać również należy o tym, że spodziewałem się czegoś lepszego i dysonans pomiędzy tym, co jest, a tym, co chcialem by było, uczulił mnie na postrzeganie lcarus bardziej krytycznie niż być może - należaloby. Nie jest on bowiem zly; śmiało może stanowić źródło rozrywki w oczekiwaniu na Fallout 2, Diablo 2 czy Final Fantasy VIII.

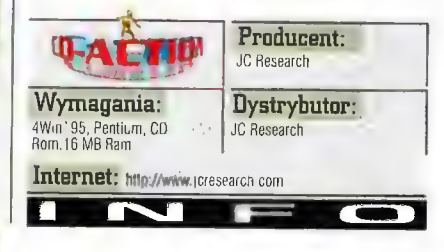

### **Economy 34** uper Szersze

Nie sposób ukryć, że ostatnimi czasy, miast - jak przystało na osobe rzetelną i odnowiedzialna twardo stać na ziemi, znacznie chełniej ł obłokach. Usprawiedliwia mnie jedw **N. 703** czynię to niejako z obowiązku: ws ramach zajęć zakontraktowanych w annażu. D czego zmierzam? Już mówie - oto w przeciacu zaledwie kilku tygodni ukazała się spora j gier określanych (średnio-mądrze brzm mianem symulatorów lotniczych. Tak to jedna bywa; co pewien czas zalewa nas fala produkcji jednego typu i - no céż... - ktoś to musi arzebrać. przejrzeć i ewentualnie polecić lub napietnować! A jako że etatowi redakcyjni "symulanci" nieczęsto zjawiają się po Nowe - spadają one (tak dosfownie, jak i w przenośni) na mnie.

GEM.INI

dobrze! Ja bowiem lubię sobie "posymulować" latanie! A jeśli jeszcze absolutnym przypadkiem - okazuje się, że pegazem, jaki mamy w danej grze okiełznać jest coś, co wprawdzie istnieje - w

dokladnie dwunastu kapiach, ale siłą rzeczy dostępne jest jedynie nielicznym wybrańcom bogów - ściślej: garstce pilotów w Navy's Patuxent River Air Station; coś, co jest nowym wcieleniem i - oczywiście - Nową Generacją oblatanego już przeze mnie na wszelkie możliwe sposoby F/A-18 Hornet (gościł on u nas w wersji handlowej w sierpniu!). Wreszcie: coś, o składowych czego głośno było w zapowiedziach (mowa chociażby o słynnym TALON-ie - Total Air and Land Operation Network - systemie, dzięki któremu każda misja, każda kampania jest naprawdę niepowtarzalna!) - zwykłem popadać w jak najbardziej adekwatny do bujania w chmurach stan błogości.

| - jak to zwykle bywa w takich sytuacjach okazal się on (ów błogostan) tyleż przyjemnym (przed), co (już po) - niezbyt uzasadnionym! Powód? Ano, niestety, taki sam jak w większości takich przypadków: zbyt wyraźny rozdźwięk pomiędzy tym co jest, a tym, co

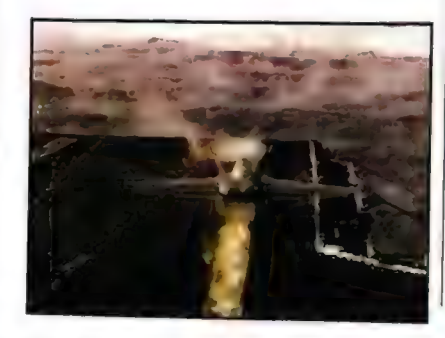

według wszelkich przeslanek (w tym tak upływu czasu, jak i zdrowego - wydawałoby się wplywu konkurencji) powinno być! Jednak... czy nie za wcześnie o tym przesądzać? Najpierw przecież powinno się pozwolić przemówić

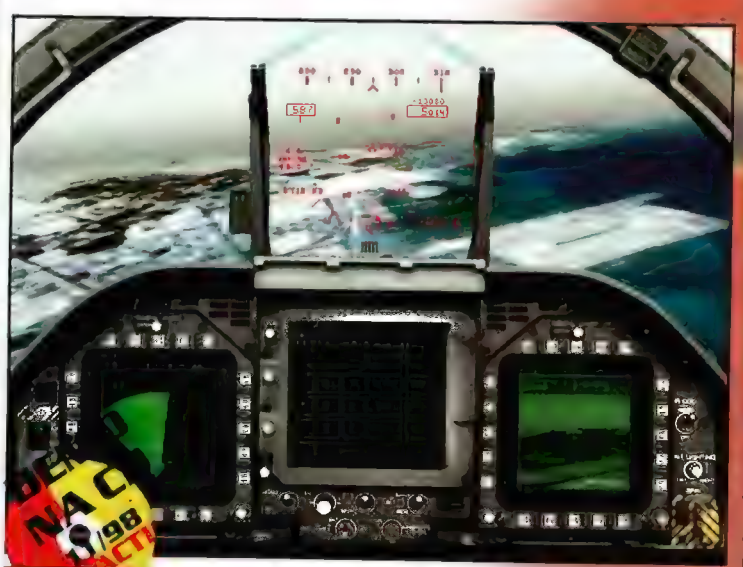

sam IF/A-1-TALON reniny model loss • aktywny lukuit (pow **Lettekt** dwa teatry warm **Contractor** grafika peneralnie zównie dźwiek nieprzejrzyste odprawy ivak "namacalnego" efektu przy włączania donalaczy. Ocena:

Carrier Strike Fighter iF/A-18E (taki bowiem tytuł nosi owo "cudeńko") jest kolejnym ukłonem Interactive Magic w stronę maniaków lotniczej symułacji. Nie, właściwie nie tylko maniaków - na korzyść developerów przyznać należy, że w zasadzie produkt ich może (Gzy raczej: mógłby, gdyby nie... i-tak-dalej) podobać się dosłownie wszystkim odczuwającym, bądź to autentyczną i przemożną, bądź przejściową i zupelnie

samym faktom. Oto i one:

niezobowiązującą potrzebę "pofruwania". Ten pozornie niemożliwy do osiągnięcia stan rzeczy

uzyskano dzięki pelnej konfigurowalności warunków lotu i walki. Nawiasem mówiąc - jako ten, który chętniej widzi siebie znacznie bliżej maksymalnie realistycznego krańca osi "zręczność-symulacja", we wspomnianych opcjach zaznaczylem (oczywiście) "model lotu - realistyczny", "tryb radaru realistyczny", blackout i redout - wlączony" i tak dalej, i tym

podobne... | co? | szybko musiałem 2 nich zrezygnować! (No, oczywiście nie ze wszystkich - 60 to za zawroty bojowe z plusowym przeciążeniem rzędu 7G bez mroczków?!). Dlaczego? Ano dlatego, ze sterowanie staje się aż NAZBYT realistyczne. | - po prostu - mała zabawne, Do tego stopnia, że - jak to cudownie ujął kubusiowopuchatkowy Prosiaczek - "jeśli to

me być fruwanie, to niechcę nigdy tego robić!

Należy jednak przyznać, ze realizm, z jakim oddane zostały systemy pokladowe (F/A-1BE Super Hornet, czy z jakim się on "prowadzi", potrafi tyleż dopieg co... zachwycić! Ano właśnie: muszę przyznać, że w pewnym momencie autentycznie oniemiałem: bogactwo trybów. (i podtrybów) pracy radaru oraz PIĘĆ systemów składających się na autopilota - to najprawdopodobniej najlepszy wyraziciel dążenia "do rzeczywistości" twórców C\$F. Tak swoją drogą, jednak niejako zmusili oni sami siebie do tak dokładnego odtworzenia dzialania

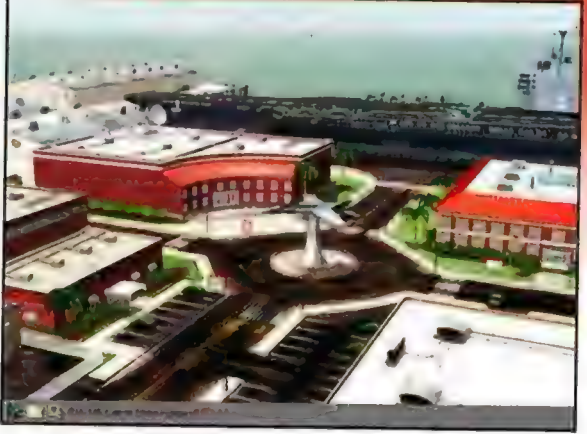

wskaźników (zarówno na wyświetlaczach DDI i MPGD, jak i tych tradycyjnych - analogowych) gdyby nie one bowiem, kompletnie niemożliwe

byloby wykonanie jakiejkolwiek misji nocnej! Przyczyna? W wirtualnych ciemnościach gry widać... dokładnie NIC! Zgroza! Najmniejszych lampek; orientacja w terenie po prostu zanika: gdzie ziemia, gdzie niebo - dowiadujemy się ze wskazań HUD-a oraz - gdy również i jego wskazania, po kilku akrobacjach, wydadzą się nam niezbyt pewne - Flight Balla!

No, wróćmy jednak do zdecydowanych atutów Carrier Strike Fighter. Najsilniejszym z nich, istnym tuzem w ręku Interactive Magic (który, ak sądzę, niejednokrotnie jeszcze zostanie wykorzystany) wydaje się być wspomniany już we wstępie system o dziwnie na pierwszy rzuta icha brzmiącej nazwie - TALON. To jednak nie nazwa jest w nim najistotniejsza. Znacznie<br>wszniejsze jest to, ze to właśnie dzięki niemu nowego, wreszcie mniej lub bardziej podobnego yrawdzie, znaczenia nabiera pojęcie interaktywny przebieg kampanii" bowiem, j<mark>akie przychodzi nam wykonywać,</mark><br>wszelkie zmiany frontu, <mark>ewentual</mark>ne kontrątaki ta wszystko, słowem: cale tło zabawy gracza generowane, jest "rozliczene" na bieząco! To zaś z kolej, wraz ze wspomnianym już, niejednokrotnie nieco przesadzonym realizmem, powoduje, że nareszole złudzenie uczestnictwa w szeroko zákrojonym i - w sumie nieprzewidywalnym, lecz kierującym-się swo<br>własna logiką konflikcie - jest... no - niemal pelne

Prezego "niemal"? Ano - najprościej ujmując: Jistego, że samo tło wystarcza na bardzo dótkol Co zatem przeszkadza w takim zupelnym czy wodą... No, chyba że wykonać musimy misję nocną; wtedy nie ma to znaczenia - tak czy inaczej bowiem nie widać kompletnie NIC!

ŻEZZZZZZZZZZZZZZZZZZZZZZZZZŹ pa ZZO A

Przerażającą ciekawostką jest natomiast efekt użycia dzialka M61AT - doprawdy w pierwszej chwili nie zorientowałem się, co mial oznaczać ten śmieszny promyczek na HUD-zie; to "coś" bowiem wydawało się aż nadto spokrewnione z niskiej mocy laserem górniczym w... First Encounter! A przecież, o ile się nie mylę, to nie ta bajka! Nieznacznie tylko lepiej ma się kwestia udźwiękowienia. Z jednym wyjątkiem adglosów życia bazy 4%

anufzeniu się w świecie CSF2 Przykro to mówić, ale dwie rzeczy - mianowicie: oprawa maficzna i muzyczna. Co do tej pierwszej - to .potykałem się już nawet z naprawdę adykalnymi stwierdzeniami pokroju "ta z XTkowego F-19 byla jedynie nieznacznie gorsza"! vie jest to oczywiście prawdą (akceleratory obią swoje ;)], jednak istotnie to, co zapewniać iam powinno złudzenie przebywania w kokpicie rzeczywistego Super Szerszenia, jest - niestety zaledwie poprawne. Poprawne z tego względu. | | ze jakkolwiek lot na niskim pułapie nad czymś, co \*eprezentować ma sobą brzeg morza budzi ambiwalentne odczucia, to - jednak rozpoznawalne jest, czy przemykamy nad ziemią,

Abraham Lincoln, na którym stacjonuje nasz pilot podczas wypelniania powinności wobec ści, demokracji i Ameryki. (A to w trakcie dwóch kampanii osadzonych w dwóch w Zatoce Perskiej i dwóch lokacjach

(baza i mostek) wyraźnie wyczuwalny staje się fakt, iż większość z odgłosów i wypowiadanych

kwestii jest oryginalna! Cala jednak reszta (glosy skrzydłowych, komunikaty |, komputera = nota bene: kompletnie niezrozumiałe, a nigdzie w manualu nie wyjaśnione, dźwięki odpalania rakiet czy tradycyjnych "systemów defensywnych" samolotu: wabików i flar) po prostu dałaby się zrobić lepiej!

fak też jest uwalniając się wineszcie od **BECZADÓŁÓW i** wskukując na ogólny poziom oceniania - z calym Carrier Strike Fighter iF/A-18E. Po prostu można bylo postarać się bardziej. Wystarczyłoby

lotniczej (głównego | U góry: przecież dokladnie obejrzeć konkurencyjne menu gry) oraz czy lo może się podobać?! produkty, które po prostu ZROBIONO lepiej lotniskowca USS Hmm... but, chociażby symulatory Jane's! No ale to nie to jest teraz istotne! No właśnie - ważne jest, że... no... mam problemik. Polecać go, czy odradzać? Hm. Nie wiem - w trakcie kilku dni intensywnego oblatywania nie wyrobilem sobie opinii, To jednak daje przełożyć się na jakąś ocenę - mianowicie: pewnie niewiele bym stracił, gdybym się z CSF nie związal. I chyba szkoda, gdyż mogło być naprawdę bardzo dobrze, a jest...

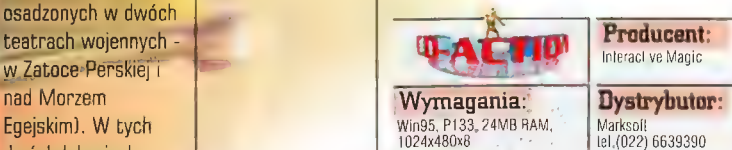

Internet: hllp://www.imagicgames.co.uk

### The Fifth Element Piąte koło u wozu

Nie tak dawno mogliśmy zasiąść w przykrótkich, kubetkowatych fotelach kinowych i wygnieść sobie plecy poniżej kręgosłupa, by obejrzeć film si zatytułowany The Fifth Element. Większość osób, które pozbierały swoje elementy z krzeseł, twierdziła, że film był super a Milla Jovovich czyli tytułowy Piąty Element alias Leeloo słodsza niż cukierki z Wedla. Osobiście miałem podobne odczucia, Efekty specjalne mogły po prostu zabić człowieka, a Leeloo w swoich "opatrunkach" wyglądała lepiej niż Sabrina w hicie sprzed kilku lat "Boys, boys", Bruce Willis również pojawił się w tym filmie a nawet miał jedną z głównych ról. Nie wnikając głębiej w szczegóły, powiem týlko, że musicie obejrzeć ten film, a jeżeli nie możecie, ho pan Gienio z wypożyczalni kaset "Słoneczny Parów" zachorował, to czym prędzej biegnijcie do sklepu pó nową grę z Kalisto Entertainment o sugestywnej nazwie Filth Element...

**CZARNY IWAN** 

zbieramy różne znajdzki i cieszymy się życiem, bo i tak zaraz ktoś brutalnie nam je przerwie (mamy i przygodę i akcję].

Sth Element podzielono na wyrażne etapy podsumowane tabelką zawierająca procentowe notowania, które generalnie dotyczą ilości zabitych przez nas jegomościów, odnalezionych sekretów i stopnia "wypelnienia" misji. W grze jest prawie trzydzieści etapów, z takimi interesującymi wycieczkami jak zwiedzanie bez przewodnika budynku konsorcjum Zorg czy obserwowanie panoramy miasta przyszlości W nocy, z przechadzką po chybotliwych gzymsach. Wyraźny podział na trzy stopnie trudności rozwiąże wiele problemów, bowiem gra nie należy do najłatwiejszych ( o czym;za chwiłę). Co ciekawe grę można rozgrywać Korbenem lub Leeloo. Oprócz niezaprzecza nych różnic fizycznych, bohaterowie mają rówńleż zupełnie

po co właściwie macie ruszać cztery litery, kiedy w telewizjui tak fajny Dziennik Telewizyjny, a na kompku można sobie pogrzać w Sapera lub ulożyć pasjansa? Odpowiedz na to pytanie możecie

uzyskać pod numerem 00601324. Aaaa! Przepraszam! Ręczna centralka telefoniczna wysiadła! W związku z tym jestem zmuszony przedstawić pokrótce naszego bohatera.

Faceci z Kalisto uzyskali od producenta filmu icencje, dzięki czemu w grze pojawiają się zarówno postacie z wielkiego ekranu (tylko Bruce W. jest niedorobiony, widać nie zgodził się na umieszczenie swojej facjaty w grze), jak również calą masa najlepszych sekwencji filmowych, czyli mówiąc prościej - urywków z Sth Element. Oprócz Leeloo | Korbena Dallasa będziecie mogli również zajrzeć w twarzyczkę tego paskudnego Zorga (nie mylić z Zergami Starcrafta!) oraz bezkonkurencyjnego DJ Ruby'ego Rhoda, który robi w grze za impresario i zapowiada nam kolejne etapy podróży

Generalnie story gry opiera się na scenariuszu filmowym. Przypomnijn

Raz na 5000 lat nad Ziemie nadlatuje Absolute Evil, czyli kulka wielkości naszego księżyca (wciąż rośnie) która ma tylko jedno marzenie: zniszczyć błękitną planetę i wszelkie życie. By pokonać tego okrągłego okrutnika, potrzebne są starożytne artefakty, które są zarazem symbolami sil natury. Wiatr, ogień, ziemia, woda Wiatr, ogień, ziemia, woda<br>**Mumer 11/98** 

oraz... piąty element, którym jest miłość, a reprezentuje ją (i to godnie) Leeloo - najdoskonalsza istota ludzka, jaka kiedykolwiek istniala. W filmie Leeloo zwyczajnie zakochuje się z wzajemnością w Korbenie, czego wynikiem nie jest, jak można by się spodziewać gromadka rozwrzeszczanych bachorów, lecz uruchomienie kosmicznej aparatury, która z kolei prześwietli Absolute Evil, Inaczej mówiąc zalatwi go na cacy. Oczywiście w grze komputerowej wątek milosny zostal pominięty i pozostało nam jedynie rozwalić wszystkich dookola i pozbierać te glupie elementy, by wykończyć Absolutne Zero, o pardon, to jest Absolutne Zło.

Sama giera opiera się więc na starych i przerabianych po wielokroć schematach, czyli "znajdź klucz, otwórz drzwiczki, zabij tego pana, weź granat, wyciągnij zawleczkę, rzuć... oo0o! Za późno!", Piąty Element jest koktajlem, w którym znajdziecie smak takich ostrych gier jak Deathtrap Dungeon, Tomb Raider i Nightmare Creatures (teź Kalisto maczało w tym palce), Jest więc to klasyczna giera określana mianem third-person adventure/action, co na nasze oznacza, że widzimy bohatera "zza pleców"

e Zimbardzie za zastawanie za zastawanie za zastawanie za zastawanie za zastawanie za zastawanie za zastawanie

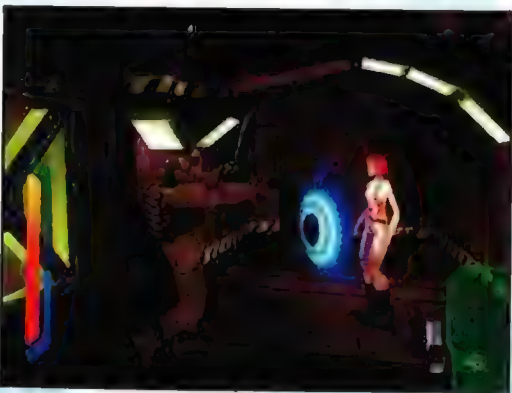

odmienny styl walki, a co za tym idzie różna jest również strategia gry. Corben zasadniczo mało używa nóg i pięści na rzecz pukawek, które specjalnie dla niego gubią żołnierze Zorga (w kolejnych etapach pojawiają się co raz większe dziala z laserami i wygarniaczami prądotwórczymi włącznie). Leeloo z kolei masakruje przeciwników niemal wyłącznie finezyjnymi technikami taekwondo. W palecie ciosów ma również combosy, chociaż tychże znalazłem tak naprawdę, tylko dwa. Poza tym zarówno Korben jak i Leeloo mogą użyć "mocy" (coś jak rozbłysk stroboskopu połączony z falą uderzeniową wybuchu jądrowego), która niszczy. wszystkich przeciwników znajdujących się w pobliżu. Nasz duet korzysta również skwapliwie z granatów i bomb, które można zwyczajnie
#### 37 **Recenzie**

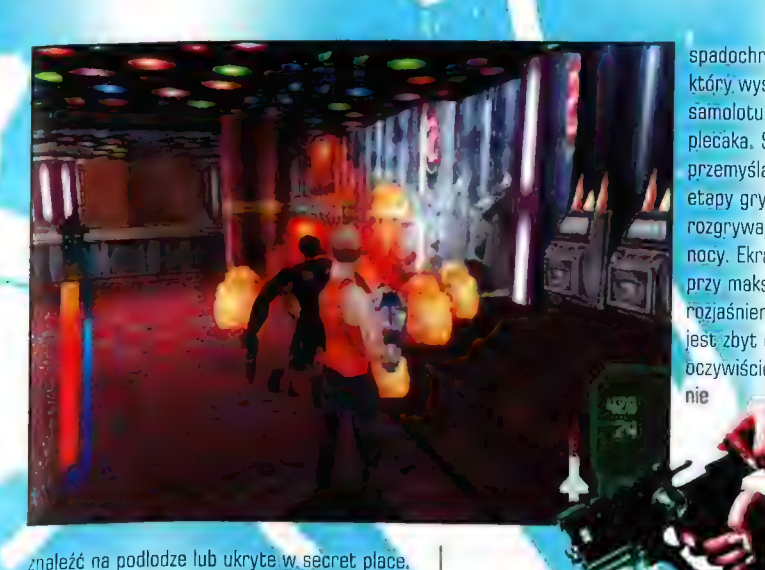

spadochroniarza, który wyskoczył z samolotu bez plecaka. Średnio przemyślano również etapy gry, które Tozgrywają się w nacy. Ekran, nawet przy maksymalnym rozjaśnieniu i tak jest zbyt ciemny, a Oczywiście nikt nie aksymalnym<br>ieniu + tak<br>yt ciemny, a<br>scie nikt<br>a

znaleźć na podlodze lub ukryte w. secret place, Paleta możliwych kombinacji ruchów dla postaci jest jednak trochę za mala. Leeloo niejednokrotnie moglaby bezproblemowo podciągnąć się na rękach i wejść na jakieś pudło. Niestety takiej opcji nie

przewidziano, w zamian dając jej nogi jak sprężyny w Zaporożcu, co wygląda o tyle śmiesznie, że kobiecina wskakuje na dwumetrowe kontenery, jakby skakała na skakance. Aparat ruchowy Korbena zdaje ię jest uszkodzony. Facet biega jeszcze jako tako, ale bije jak kobieta po sześciu 'orodach i w ciąży. Poza tym kamera pracuje bardzo nierówno, tak więc bardzo często gubimy naszego bohatera, ; chwila nieuwagi kosztuje zazwyczaj życie. Dodając do tego niemożność apisania gry w trakcie pokonywania etapu, możecie już chyba wyobrazić sobie katorgę, jaka was czeka. W jednym z etapów Leeloo włazi do windy, która wiezie ją kilka pięter w górę. Pomysl ten nie bylby zły, gdyby nie to, że dla widza dostępne jest tylko ujecie z góry, nie wiemy więc, gdzie wysiąść (szyb jest ciemny), Jeżeli

pomyślał o oświetleniu wąskich półek, po których nasz samobójca ma skakać. jak górska kozica, Na

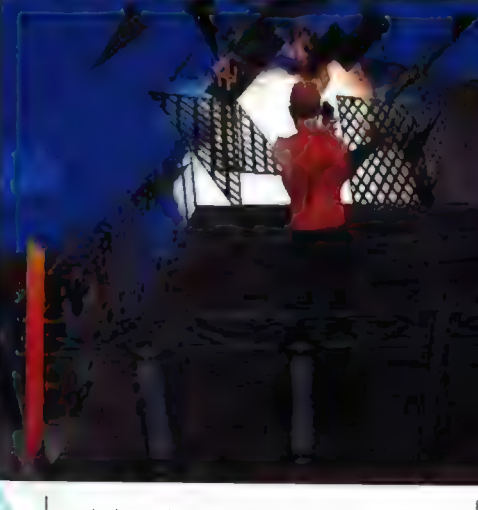

| pociechę możecie sobie pooglądać lokacje a przede wszystkim Leeloo i Korbena. W wypadku tego ostatniego nie

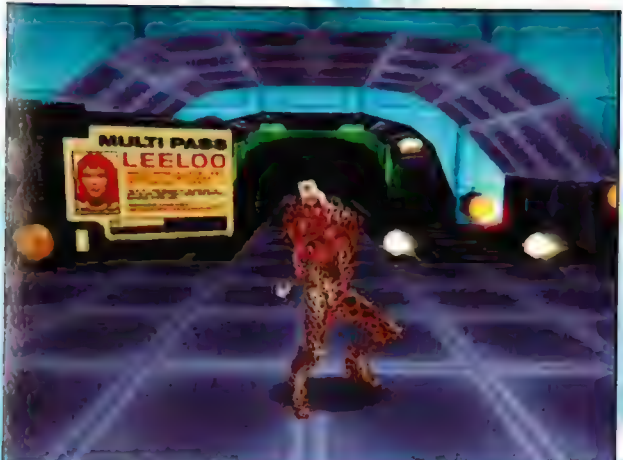

desperacko zrobicie skok do przodu Leeloo spadnie na glowę i po zabawie. Krew również może zalać na etapach, w których trzeba skakać nad miastem po gzymsach i balustradach. Lara Croft mogla w takim wypadku spojrzeć "własnymi oczami", co, dla gracza oznaczalo, że może się rozejrzeć, by określić dlugość skoku. Sztywna, beznadziejna kamera w 5th Element nie daje takiej możliwości, a to przypomina przygodę pewnego

jest to zresztą specjalna atrakcja, natomiast Leeloo... to już inna sprawa. Wiadomo jak trudno jest oddać w grze komputerowej naturalny (niekanciasty) wygląd ciala i jego ruchów. W wypadku Leeloo udało się toznakomicie i jak skomentował to jeden z recenzentów w

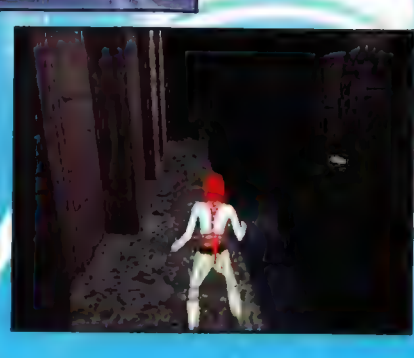

Plusy: « świetna muzyka «niekiedy przygniatający klimacik

# Minusy

« skromny syslem prowadzenia postaci » chora kamera + ziyl ciemne lokacje w "Nocnych" misjach = brak mlllpiayera

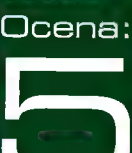

Wymagania:

angielskim czasopiśmie: "Leelon elektryzuje widza swoim sex appeal, co tylko w pewnym ) stopniu udało się Larze Croft". Również inne postacie w grze wyglądają porządnie, chociaż ich Al jest slabe. Zdarzało się, że Stałem naprzeciw )

żolnierza Zorga.na pękniętym.gzymsie, który nas rozdzielał"Starczylo, abym prześuną się na krawędź (panopek oczywiście dublowal:te ruchy), by po chwili pozbawióny instynktu samozachowawczego facio stawial nóżki za daleko i znikal'w przepaści. Pomijając ten fakt, przeciwników w grze jest cale multum, poczynając od policjantów wyposażonych w elektryczne palki, poprzez facetów. machających nogami, /Kosmitów z wiełkimi giwerami, na latających i kroczących robatach skończywszy

> Wygląd i klimacik lokacji raczej was nie zmiazdzy, Ich wykonanie przypomina bardzo Jedi Knight, chociaż efekty świetlne są porządniejsze, W sumie jest tu całkiem milo, chociaż nie rewelacyjnie, Atmosferę grzeje natomiast świetna muzyka, którą mieliśmy także w filmie. Niektóre kawałki autorstwa Erica Serry są naprawdę wymiatające. Chyba najciekawszą

wiadomość zostawilem jednak na koniec. W Fifth Element nie ma opcji multiplayer! Po prostu nie ma i już! Widać nie potrzeba... starczy tego grania w sieci!

|

Ogólnie. gra jest na dobrym poziomie, chociaż kilka wymienionych baboli może poważnie zszargać nerwy. Jeżeli oglądaliście film i bardzo wam się podobal, na pewno z.przyjemnością zasiądziecie do tej gry (ach! Te digitalizowane filmy!), Dla osób, które nie widzialy Fifht Element będzie to po prostu kolejna gra, może nie rewelacyjna, ale interesująca. Mimo wszystko brak opcji multiplayer jest nieporozumieniem, co obniża wartość giery, **THE ENTER EXPEDIENCE ROLL EXPLORED SOFTWARE SOFTWARE SOFTWARE SOFTWARE SOFTWARE SOFTWARE SOFTWARE SOFTWARE SOFTWARE SOFTWARE SOFTWARE SOFTWARE SOFTWARE SOFTWARE SOFTWARE SOFTWARE SOFTWARE SOFTWARE SOFTWARE SOFTWARE SOFTWA** 

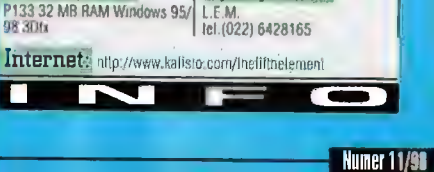

Dystrybutor:

# **Ares Rising** Bój Aresa

Recenzje **BH** 

Symulatory kosmiczne rozwijają się niezwykle dynamicznie. Zarówno pod względem komplikacji. jak i wizualnej oprawy kolejne produkcje zapierają dech w piersi. Jednocześnie wyrażniejsze stopniowanie trudności umożliwia zagranie w niemal zwykłą strzelankę kosmiczną, jak i wybór trudnego, "profesjonalnego" poziomu gry. Takie hity jak Wing Commander: Prophecy czy Descent: Freespace, I-War skazują człowieka na ślęczenie przed monitorem całymi dniami i nocami... po prostu nie można się od nich oderwać. Jednocześnie wspomniane hity stawiają bardzo wysoko poprzeczkę dla następnych gier tego typu. Jak się okazuje, dla niektórych produkcji nieco za wysoko.

# **MASTERBOY**

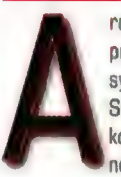

res Rising to kolejna gra przynależąca do rodziny symulatorów kosmicznych. Imagine Studios już od dłuższego czasu kokietowało graczy zapowiedziami nowej gry, która miala

spowodować głęboką niechęć do światla słonecznego i poczucie spełnienia w kosmicznej pustce. "Z pewną taką nieśmiałością" odpaliłem więc grę i podkręciłem potencjometr głośników. Po chwili na ekranie pojawiło się niewielkie okienko, w którym zakwitło intro. Dzięki niemu powoli wnikamy w historię, która się wydarzy i będzie naszym udzialem... Marlowe to facet, dla którego kosmos jest swojskim oceanem, po którym żegluje swoim wysłużonym statkiem. Kiedy przybył do systemu słonecznego Anayed i dostal propozycję niezłej pracy oraz gwarancję na dużą gotówkę, od razu na nią przystał. Nie wiedział jednak, że praca u Heleny Carstairs, prawej ręki twórcy i głowy galaktycznego koncernu IPEC Radivica Karadescu, spowoduje w jego życiu takie perturbacje. Okazuje się, że Marlowe będzie musiał konwojować niezwykle cenny ladunek. Artefakt pozostawiony przez kosmitów i nazwany Omicron Device jest bowiem źródłem niewyobrażalnej energii, której deficyt jak zawsze odczuwają wszystkie

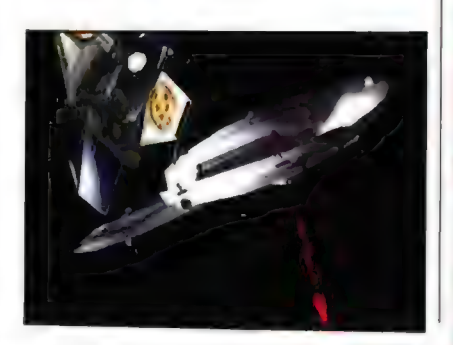

galaktyczne światy. Co prawda działanie urządzenia nie jest do końca znane, ale i tak posiadanie artefaktu oznacza de facto niewyobrażalną dotąd władzę, Jak to zwykle bywa, ten tok rozumowania charakteryzuje nie tylko rządy płanet, ale i wszelkiego rodzaju

jak i wizualnie (pomieszczenia bazy to jednocześnie pulpity opcji). Oznacza to, że Marlowe przyjmuje po prostu kolejne zlecenia, które pojawiają mu się na komputerze. Możemy więc właściwie ignorować główną misję, wykonując zadania poboczne. Oczywiście wiąże

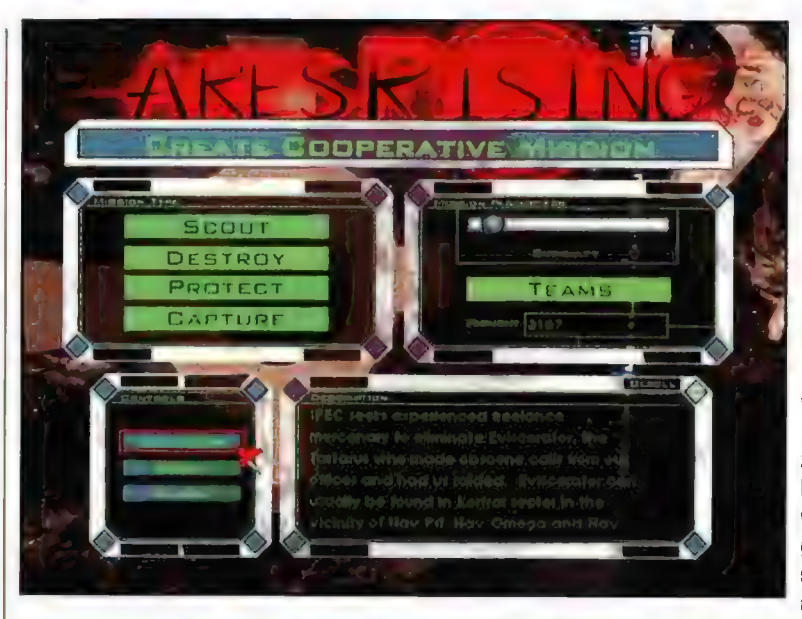

się to ze sporymi profitami. Za gotówkę będzie można zakupić większy statek, lepszą broń i masę dodatkowego sprzętu. Marlowe może cały czas trzymać rękę na pulsie zdarzeń, czytając regularnie newsy, które pojawiają się w systematycznie dostarczanych biuletynach. Mimo że jest to niekiedy dość nużąca czynność, warto jednak przeglądać "prasę", ponieważ często zdarzają się informacje, które można później wykorzystać (np. bunt górników na planecie X spowoduje tam automatyczne podrożenie i

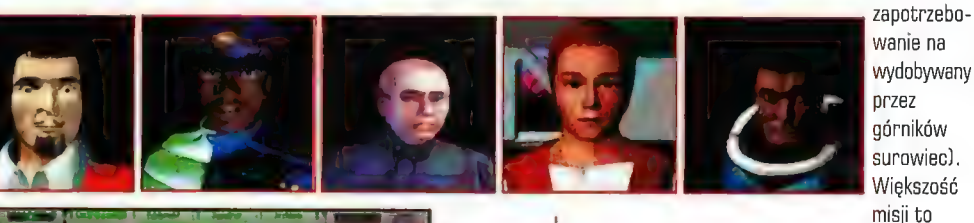

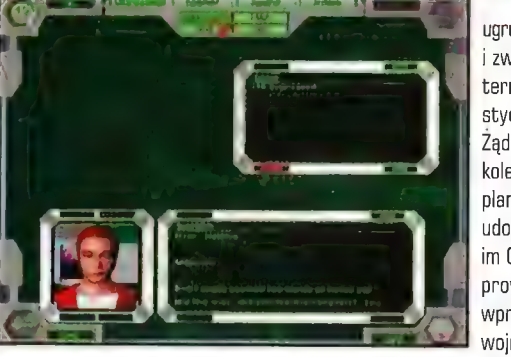

U góry: Moto kilku pilotów do wyboru.

nie spodziewa się również, że twórcy artefaktu mogą nagle pojawić się jako kolejny uczestnik

gry...

Skomplikowana

# .<br>Niezla grywalnośc • Przemyślana misie Duża brazil

Beznadzieja muzyka i dżwieki Slaba stylistyk Cieniulkie intra Dcena.

sytuacja polityczna to tło do działań Marlowe'a. Zanim wyruszy, musi jednak dokładnie zapoznać się z bazą, dostępnym uzbrojeniem, rodzajem statków i planem kolejnych misji. Te zorganizowane są niemal identycznie jak w Privatterze 2 i to zarówno pod względem struktury,

terrorystyczne. Ządania kolejnych planet, by udostępnić im Omicron prowadzą wprost do wojny. Nikt

i związki ugrupowania

standardowe zadania. Konwój, zniszczenie wrogiej bazy, transport ważnych osobistości lub materiałów, misje ratunkowe. Każde zadanie jest jednak przemyślane i opracowane z wielką drobiazgowością. Dobrze również, że Marlowe może skorzystać z porad "przyjaciół", które otrzymuje za pomocą poczty internetowej... o przepraszam... to jest galaktycznej.

Grę standardowo rozpoczynają misje treningowe, w trakcie których zapoznamy się z obslugą statku kosmicznego, systemem kierowania, bronią. W Ares Rising przyjdzie nam kierować sześcioma odmiennymi jednostkami (scoutem, dwoma myśliwcami i trzema bombowcami). Go ciekawe, można nawet odczuć pewną różnicę w prowadzeniu

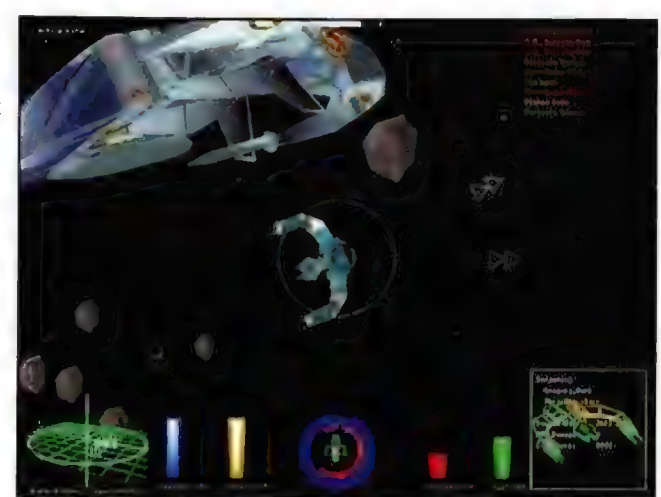

Numer 11/98

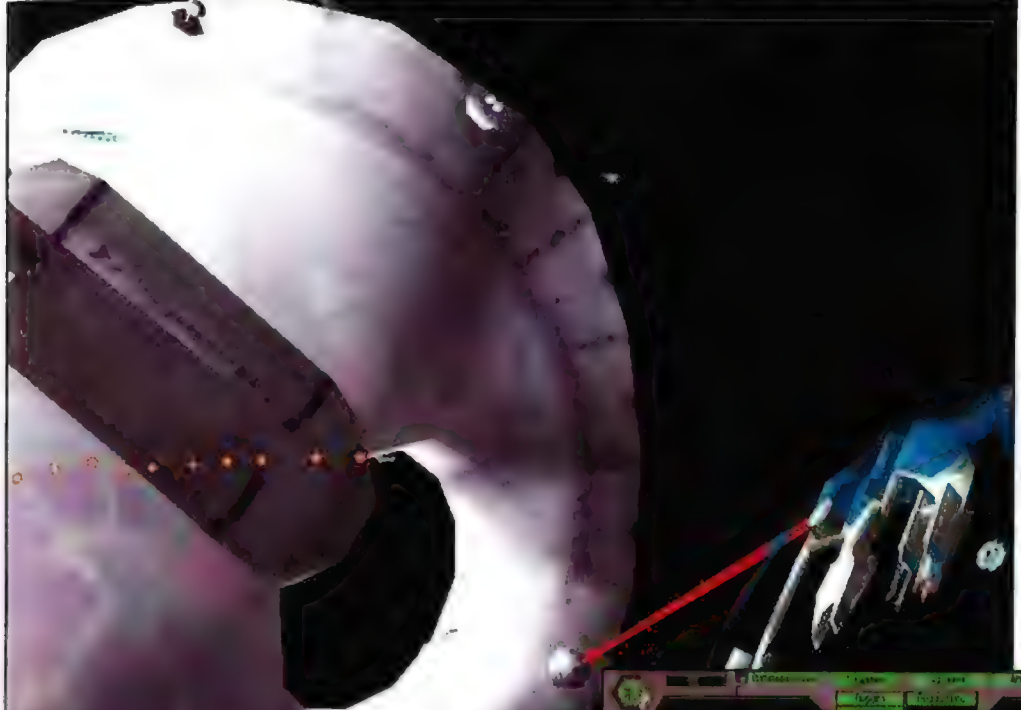

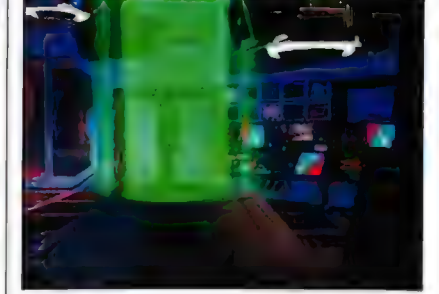

dlatego najlepiej ją wyłączyć. Również stylistyka poszczególnych statków nie robi wielkiego wrażenia, a efekty eksplozji są po prostu słabe. Dobrze chociaż, że HUD, czyli poczciwy wyświetlacz przezierny został dopracowany i prezentuje się calkiem porządnie zarówno od strony graficznej, jak i funkcjonalnie. Zupełnie blado wypada również muzyka, po odsluchaniu której odniosłem wrażenie, że jest to plik w formacie midi wykonany przez mojego mlodszego brata. Nie

pomyślano także o czymś tak oczywistym jak komendy (np. dla wsparcia), których moglibyśmy posłuchać w intercomie. Dźwięk jest w każdym razie najsłabszą stroną Ares Rising.

Przy tych wszystkich niedociągnięciach, gra ma jednak swój klimacik, a zabawa jest całkiem miła. Mimo że nie ma takiego dreszczyku emocji, jak to było

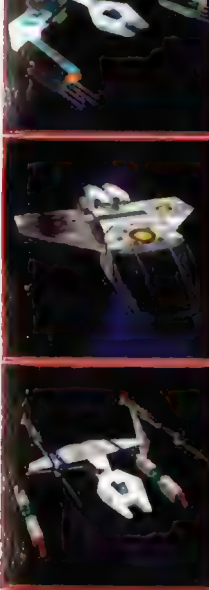

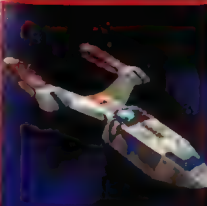

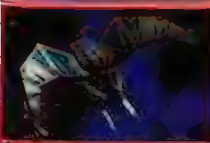

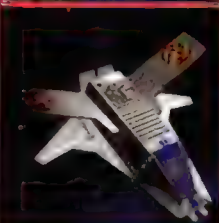

statków. Oczywiście mają one także odmienne uzbrojenie, szybkości, różnią się zwrotnością. **Pulpity** poszczególnych statków mają inny wygląd i nieco zmodyfikowany układ "zegarów". Szkoda, że nie można samodzielnie ustalić ustawienia tych wskaźników na ekranie, chociaż możliwość wyboru trzech dowolnych rodzajów widoku pulpitu sterowniczego powinna zminimalizować dyskomfort. Grę rozpoczynamy niewielkim statkiem zwiadowczym The 50-15 Lynx, który mimo że słabo opancerzony i niezbyt szybki, wystarczy jednak da pierwszych

poszczególnych

na równorzędną walkę z kilkoma przeciwnikami, dlatego też trzeba starać się jak najszybciej zmienić "WóZ". **Przeciwnicy** bowiem dysponują tak groźnymi zabawkami jak missiles, beam weapon,

torpedos, mass cannons. Oczywiście za odpowiednią ilość kredytów Marlowe również będzie mógł zakupić odpowiednie "wykałaczki" Broń jest jednak stosunkowo droga i wyposażenie ciężkiego bombowca klasy The IPEC T-12 Puma wymaga sporych nakładów.

Osobną sprawą pozostaje graficzna strona projektu. Mimo że Ares Rising obsluguje akcelerator graficzny, nie można powiedzieć, że wizualnie zachwyca. Na pewno nie bez znaczenia jest tu prezentacja kabiny pilota w postaci zwykłych bitmap (w Wing Commanderze IV był to obiekt wektorowy],

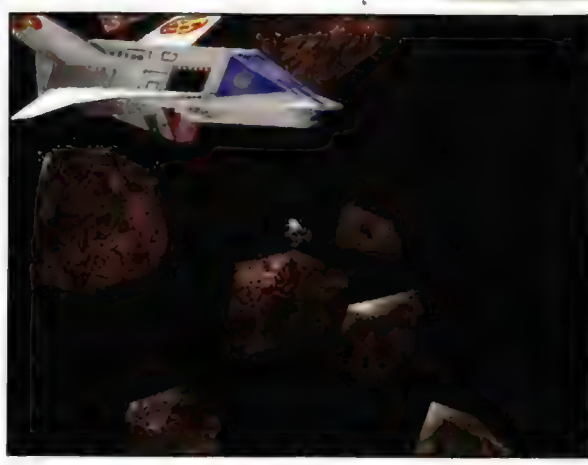

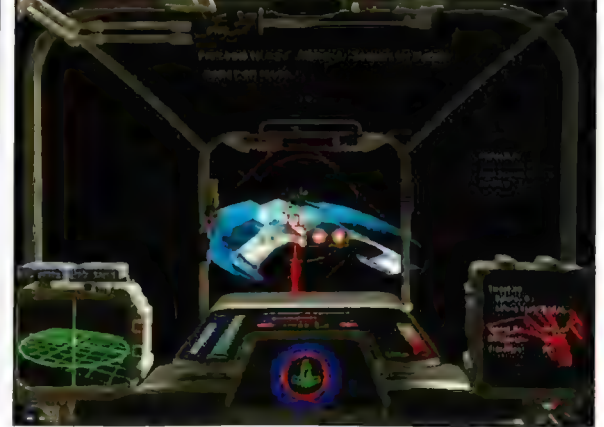

choćby w wypadku |-War, Ares Rising wymaga ad gracza sporej koncentracji i pełnego poświecenia, by ukończyć grę. Właśnie to, w polączeniu ze świetną grą w multiplay'u, podnosi nieco końcową ocenę. Czy warto więc zainteresować się tym tytułem? Na pewno! m

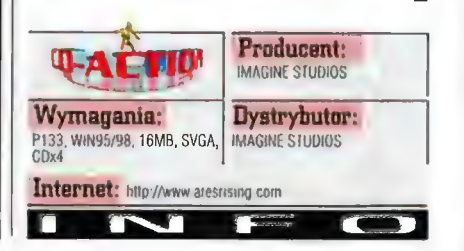

Numer 11/98

zadań. Jego uzbrojenie na pewno nie pozwoli

# Recenziel 40 **January 1998 - 1999 Processing Action** Poziom zerowy, czyli... najwyższy!

Ri strach sięgać myślą w przyszłość - w przygotowaniu jest tyle rozmaitych shooterów.. I któż to wszystko zrecenzuje?! Ma nie, bez przesady - jest chłodno! Nie da się ukryć jednak - Sporo nas czeka strzelania w nadchodzących miesiącach. Go ciekawe: w większości przypadków będą to gry rewolucyjno-rewelacyjne (choć w większości przypadków oparte na engine Unreal, co z pierwszym - "rewolucja" wprawdzie odrobinę się kłóci, z drugim jednak - "rewelacja" pozostaje w najściślejszej zgodzie), ALEI... Ale niech się żadne wrogie siły nie ludzą: co jak co, ale na dodatki do Quake (w tym przypadku: "dwójki") zawsze znajdzie się na naszych lamach miejsce! No, oczywiście tylko włedy, gdy rygorystyczne lesty danej projozycji wydanej pod znakiem dwukrotnie przekreślonego ( potwierdzą jedyny odpowiadający nam, ij. cholernie wysoki, poziom ich jakości. W przeciwnym wypadku - Sorry, stary, no honus! Życie jest brutalne! Hm, czy po tak wymownym wstępie, rzelia dodawać, że Ground Zero - drugi z oficjalnych, "aclivisionowych" mission packów, słworzony przez Rogue Entertainment, wypadł podczas procedury odsiewającej ziarna oil plew

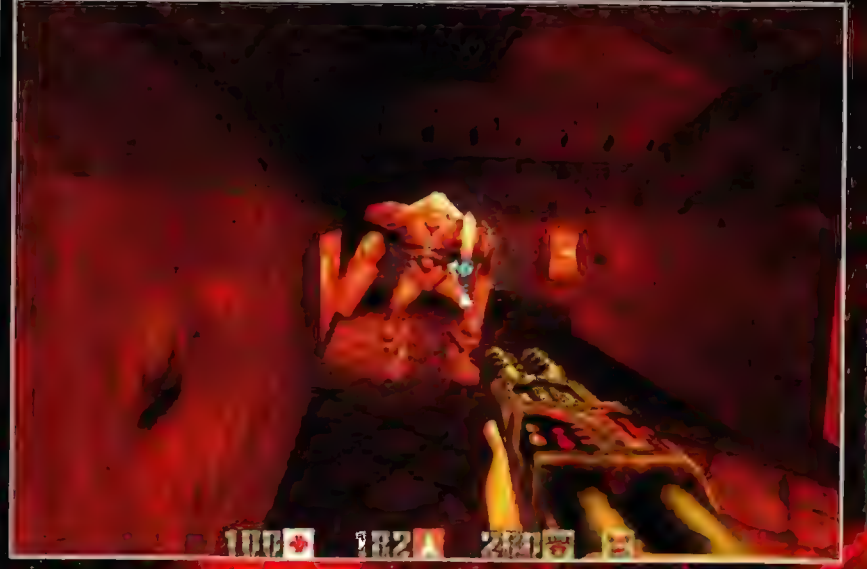

Ale nie tym razem! W przypadku Ground Zero. bowiem przeszli nie tylko samych siębie, ale wszystkich innych twórców "cusiów" składających się na ogromną nodzinę Quake III Innymi slowy: są najlepsi! Dawno już bowiem nie widzialem tak świetnego designe u poziomów. tak kapitalnie zaprojektowanej i wyważonej broni, tak przemyślnie wykoncypowanych. którego aktualny kurs to: pięć killsów plus

# GEM.INI

akość i brutalność - to dwa słowa ze wstępu, jakie powinniście zachować w pamięci. To właśnie one bowiem stanowią kwintesencję całej recenzji! Obszerne i - trzeba przyznać - mocno nieprecyzyjne pojęcia, nieprawdaż? Uściślijmy je zatem. Brutalność? Zrozumiała. Za jakość zaś odpowiada w wypadku Ground Zero - już padła ta nazwa - Rogue Entertainment, czyli grupa, która miewała już do czynienia z produktami tego typu!.Dwa przykłady: antyczny już niemal, lecz mimo uplywu czasu wciąż oryginalny Strife (udana kompilacja shooterka i gry role playing) oraz mission pack (również drugi - omen?) do Quake - Dissolution of Eternity. Czy tytuły te poruszają jakieś czułe nutki?! Ci, u których atworzyła się odpowiednia klapka w móżqu wiedzą już czego oczekiwać - mianowicie: fantastycznej zabawy! Nie da się ukryć bowiem, że co jak co, ale pomysły to Oni zawsze mieli znakomite! Tylko z realizacją jakby nie zawsze...

co najmniej zadowalająco?...

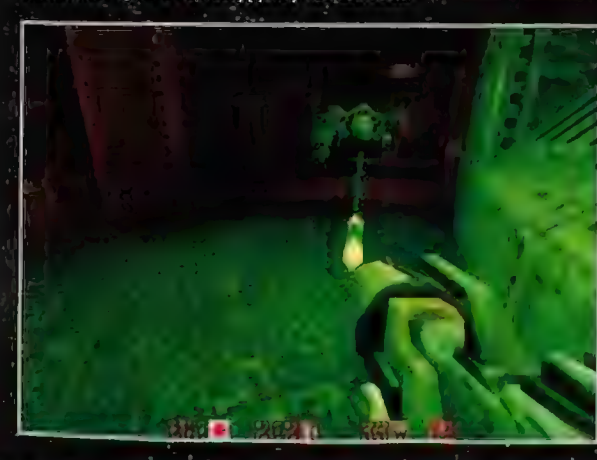

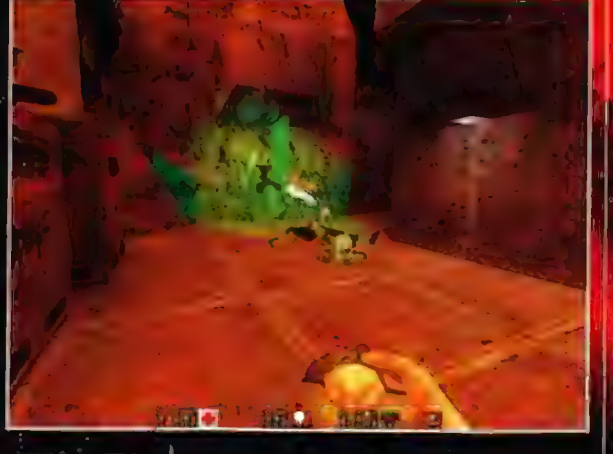

przeciwników, wreszcie tak wielu skutecznych (czasem wręcz śmiertelnie) dodatków - powerup'ów (czyli - po naszemu - "świetlików")! Słowa bez pokrycia?! Eee - skąd ta nieładna myśl! Zresztą - czytajcie dalej; zobaczycie!

Ano właśnie - designe poziomów. Uaaah! Ogromne, niesamowicie ciekawe, utrzymane w klasycznym dla "dwójeczki" technoindustrialnym klimacie! Slowem: re-we-la-cyjne! Nie lepsze jednak od tych z Unreal :]]. Prawdziwie imponująca jest - jak na dodatek ich liczba! Okrągłe piętnaście dokładnie i calkowicie nowych - dających wgląd w nieznany dotychczas wymiar miast Stroggów - poziomów w kampanii, oraz cale 14 map deatchmatchowych. Go do tych ostatnich jedno zastrzeżonko, które dla wielu (tych dysponujących sztywnym lączem) może być jedynie zaletą - otóż: są OGROMNE! Doprawdy

przy grze w kilka zaledwie osób (w lokalnej) ciężko się zlokalizować... A co to za walka bez przeciwników?! Aha - jeszcze jedno - zaistniał zupełnie nowy tryb multiplaya! Jest to coś w stylu unrealowego King of the Hill - fragi leca nie tylko za pracowite eliminowanie zwyczajnych przeciwników, ale i za "strącenie" Tagʻa, niespodzianka! No no!

Księga broni i "potworzy". i tak zwykło się je zestawiać ;). Te nowe to: - uwaga! - Pila lańcuchowa!! Nareszcie! Jak za czasów starego, dobrego Doom III ....And let the »<br>slaughter begin! Kolejne - nie mniej spektakularne, acz bardziej - rzekłbym - "do / przewidzenia": ETF Rifle (coś w stylu nailguna z "jedynki"), Prox Gun - no, tu muszę się rozwinąć: wystrzeliwuje fantastycznie i | rozwingu, wystrzeliwoje tenuastycznie i<br>śmiertelnie efektywne miny wykrywające ruch!<br>Zabawka wrecz idealna do nulankowania (i bezsprzecznie najlepsza przeciw... bleee!: pająkopodobnym Stalkerom!). | - the last but not least - Plasma Beam; cudeńko wystrzeliwujące strumień czystej... hm energii? Ale, ale! To jeszcze nie koniec - do broni (sprawdzającej się wprawdzie jedynie w defensywie, ale zawsze!) zaliczyć można (i trzeba!) również coś, co nazwane zostało Tesla Mine. Po jej uaktywnieniu przez chwił kilka tworzyć ona będzie obszar, wewnątrz którego każdy przeciwnik, ba! - każdy obiekt (więc i wraża rakieta) traktowany będzia dużej mocy i co ważniejsze: ciąglym, ladunkiem elektrycznym.

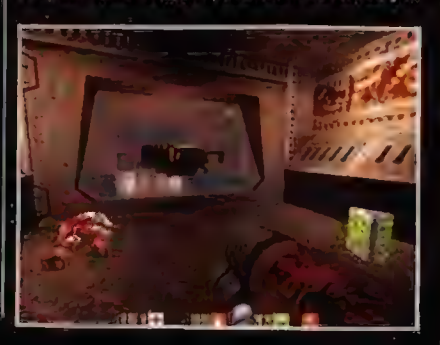

Recenzie

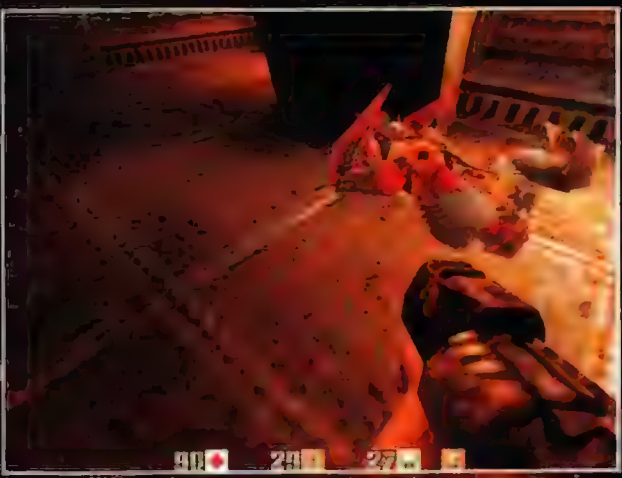

Spójrzcie zresztą na screeny - powinien być widoczny Daedalus, któremu, widać, gorąco roztapia skrzydełka!

No, teraz Cl źLi! Po kolei jeśli można - nie pchać się jeden przez drugiego! Najpierw najmniejsi! Na! Turret (dzialko straźnicze - wiadomo o co mu chodzi; istnieją trzy odmiany - wyposażona w blaster, kar-masz i wyrzutnię rakiet], Następny proszę: aaa - Stalker -

pająkopodobna, mordercza ohyda! Z dala sieje z blasterów, w zwarciu korzysta ze stalowych ostrzy! Uwaga: spryciarz z niego - wyprzedza strzaly, uskakując w razie potrzeby na strop! Numer trzeci. pan Medic Commander! Usprawniona wersja znanego już nam przyjemniaczkał Nic dodać, nic ująć! Kolejka, drogi panie, a pan tak w powietrzu? Oto Daedalus - "tatuś" lcarusa, Środki ofensywne: blastery na ramionach, środki defensywne: Power Screen (tarcza energetyczna]. Sympatyczny nawet jednak: dość sympatyczny :)). | wreszcie latająca zgróza - Carrier! Przyznaję, że jedynym sposobem nań jest... unikanie go za wszelką cenę! Nie dość jest... unikanie go za wszeiką cenę: wie dosc<br>bowiem, że jest twardy niczym kowadło, nie<br>dość, że wyposażony jak, bez mała, nasz heros<br>(dwa karabiny, Railoun i w dodatku granatnik), dość, że wyposażony jak, bez mała, nasz hero. to jeszcze przywołuje na pole konfrontacji poglądów silne argumenty w postaci Flyerów (jakby nie było: nazwa - lotniskowiec zobowiązuje). Wspomnialem choć słowem, że

lata? Nie?! Wiec: LATA! Oczywiście pozostają jeszcze Cl NAJWIEKSI: Strażniczka i Queenbitch (pozostawię to w wersji oryginalnej, tak na wszelki wypadek ;]), ale niech to będzie dla naszego żolnierzyka niespodzianka!

Kilkanaście zdań powyżej na papier spadło określenie "świetlik". Teraz zaś

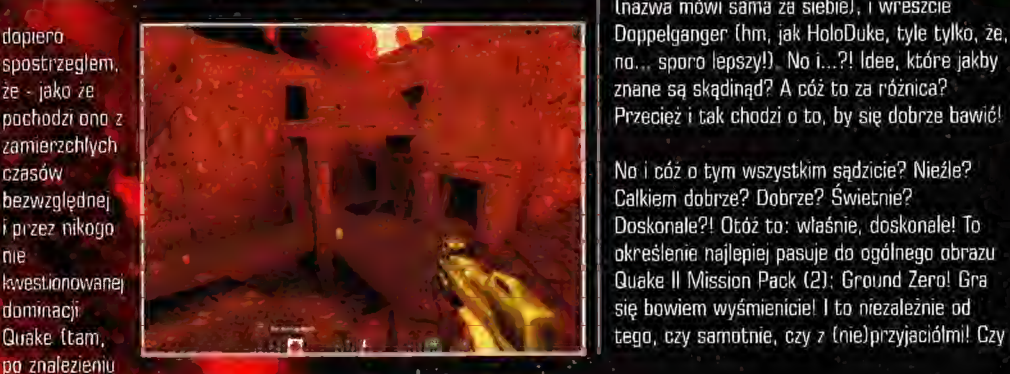

takiego bonusika rzeczywiście się świecilo) – hie bardzo pasuje do aktualnej sytuacji! W tej bowiem chwili efekty ich dzialania są na tyle zróżnicowane, że już nie zawsze nasz heros samodzielnie musi świecić oczami! No i świetnie

- lecimy z koksem (koksami?) - oto przegląd tych nowych: Double Damage (pól Quada ;)), IR Gogles (gogle na podczerwień), Defender Sphere (kula lewitująca nad glową naszego dzielnego marine; atakuje przeciwnika i zarazem "społawia" obrazenia zadawane przezeń zadawane). Malo? Góz - tyle nowego w sing player - co z deathmatchem?! Proszę: Vengeance Sphere (efekt jak wyżej, plus niewielka niespodzianka dla tego, który odważył się sprowadzić nas do ćwiartki zdrowia! - ha hel), Hunter Sphere (oczko wypatrujące i eliminujące bez cienia litości nierozsądnych czyli wszystkich oprócz nas], Anti-matter Bomb

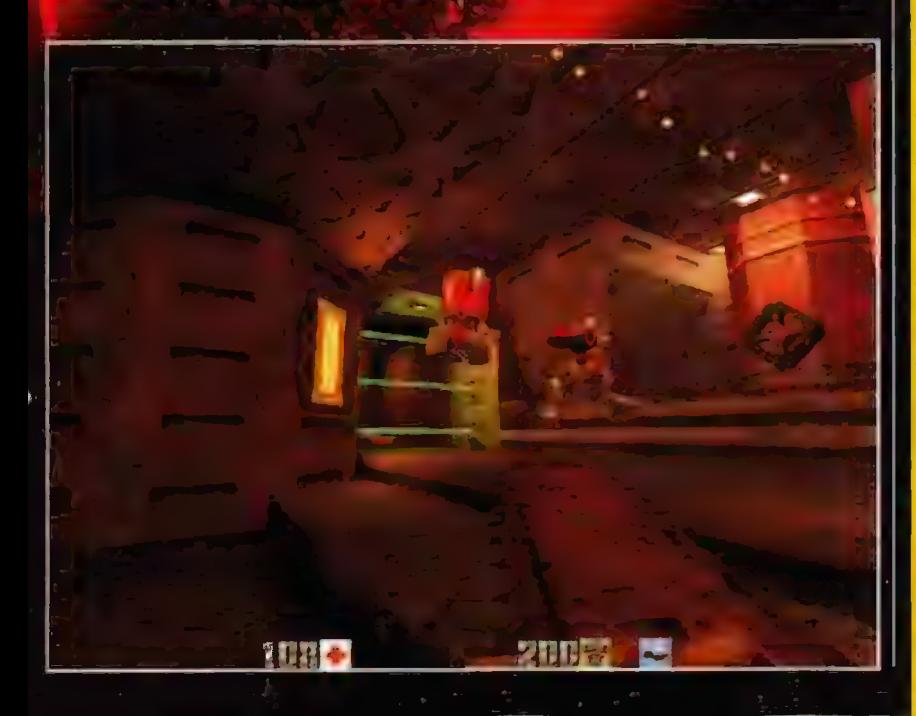

Plusy: kauitalny design poziomów (15 1 14) nowe, clekawe, a CZASEM NAWEL przydatne znajdźki ;) nowe, śmiertelnie Diożne potwory nowe, niezwykle Eiektywne egzemplarze krol nowe, tanowe

ieathmalehowanie muzyka w audie (to norma, ale...) Minusy:

pyty to byl dodatek do BAreal, rzekitym gratka 1AJ przeciwników, ale to przecież "tylko" QII...

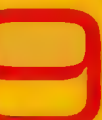

(nazwa mówi sama za siebie), i wreszcie Doppelganger (hm, jak HoloDuke, tyle tylko, że, no... sporo lepszy!), No i...?! Idee, które jakby

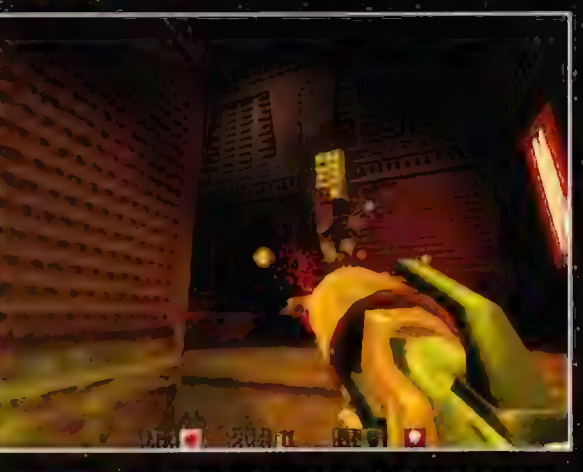

warto więc wydać tych kilkadziesiąt (obawiam się, że nieco więcej...) złotych, jakich niewątpliwie zażądają od nas - biednych graczy - okrutni sprzedawcy? Ależ oczywiście - TAK! Bez chwili namyslu!

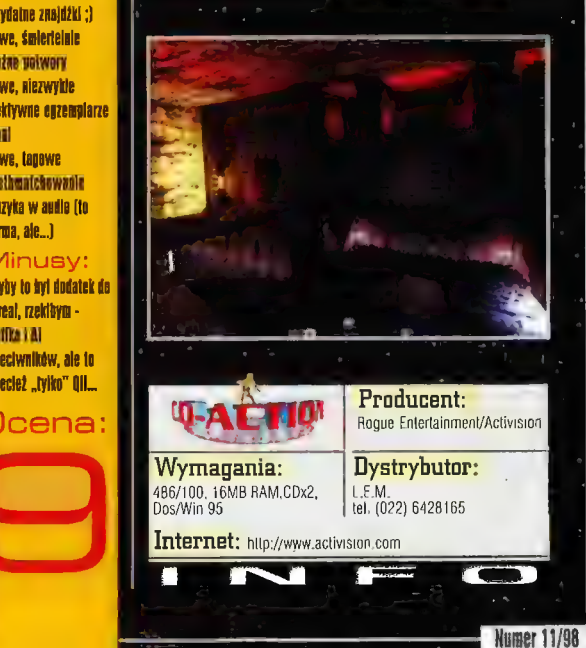

> **Dune 2000** Powrót do źróde

**Ne na rvnku Command &** i Western The Try sig nieustanna st lepsza? Studiując prasę kompulerową do tej gory można znaleźć listy od najróżniejszych zapalenców. argumentøjących przewagę jednej nad drugą. Pośrednio próbują eni udowodnić też przewagę Westwood nad Blizzand i na odwnót.

# **ANAKHA**

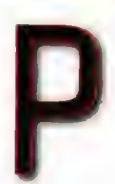

rzyznam się szczerze, że zawsze bawily mnie te dyskusje, gdyż nigdy jakoś nie uwzględniano w nich Dune 2. A to wlaśnie ten program jest prekursorem wszystkich RTS-ów. Tutaj po raz

pierwszy wprowadzono walkę w czasie rzeczywistym i pokazano, że strategia wcale nie musi wyglądać sterylnie. Przeciwnie, w tamtych czasach gra posiadała Świetną, kolorową grafikę. Dopiero potem ukazal się Warcraft, na amen już umieszczając na rynku kategorię gier określaną mianem Real Time Strategy.

Czas płynął naprzód - pojawialy się coraz to nowsze RTS-y, które prześcigały się w olśniewaniu jeszcze lepszą grafiką i dźwiękiem (gdyż śmiem twierdzić, że w kwestii Al nie zmieniło się wiele). Diuna ustąpiła pola innym tytułom, jednakże utrwaliła mi się jako jedna z najlepszych gier, w jakie kiedykolwiek grałem. Dlatego też ze szczególnym entuzjazmem

przyjąłem wieści, że Westwood postanowiło odkurzyć trochę śwój produkt i ubrać. go we współczesne szaty, zmieniając kosmetycznie tytuł z "Dune 2" na "Duna 2000"

No tak. Klasyczny błąd - facet, ktory dyskutuje na temat swoich zainteresowań, z góry zakłada, że wszyscy wiedzą, o co chodzi. Niektórzy z czytelników z pewnością zielonego pojęcia nie mają, co to takiego ta Diuna (na

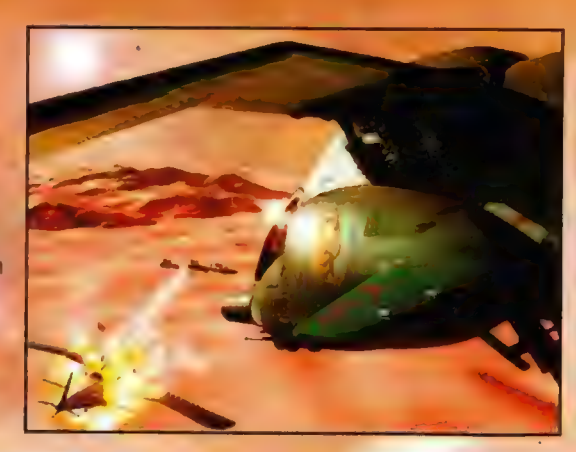

która szturmowala Baczyńskim i innymi, za przeproszeniem, pierdołami) i dość mgliście pamiętam już całą intrygę. W dużym skrócie, akcja rozgrywa się gdzieś około roku 10.000. Podróże międzygwiezdne są możliwe dzięki Przyprawie - substancji, która u zażywających ją wywoluje różne mistyczne efekty. Przyprawa występuje tylko na jednej planecie - pustynnej Diunie. Diuna do tej pory była zarządzana przez okrutny ród Harkonnenów, zamieszkujących planetę Giedi Prime. Teraz jednak imperator Szaddam IV postanowił przekazać ją rodowi Atrydów z planety Kaladan. Rzecz jasna, Harkonnenowie nie mieli zamiaru oddawać bez walki swoich wpływów, intencje imperatora okazały się dość zdradzieckie, zaś do gry wlączyli się też rodowici mieszkańcy Diuny, twardziele nad twardzielami - Fremeni. Taki skrót książki liczącej coś około czterystu stron brzmi może banalnie, jednakże tym, którzy do tej pory jej nie czytali, a lubią fantastykę, polecam ją gorąco. Należy też wspomnieć, że Herbert nie poprzestał na jednym tomie powstawały kolejne powieści rozrastającego się niepówstrzymanie cyklu: Mesjasz Diuny, Dzieci Diuny, Heretycy Diuny, Bóg Imperator Diuny i Diuna: Kapitularz. Powodzenie tej serii oczywiście nie mogło nie zwrócić na siebie uwagi Hollywood i w fabryce snów powstał w końcu film "Diuna", w reżyserii Davida Lyncha. Różnie mówiono o tym przedsięwzięciu, fani książki twierdzili, że przeslanie powieści zostało splycone, mnie osobiście bardzo się podobal. W jednej z rół zagral nawet popularny ówcześnie piosenkarz Sting... ale poza licznymi konwentami fanów S-F, gdzie przez kilka lat był obowiązkową pozycją, film nie odniósł sukcesu, mimo że niektóre sceny zaplanowano z dużym rozmachem.

Aż przyszla era gier komputerowych, Twórcy oczywiście nie mogli zrezygnować z takiej gratki i wzięli się za temat postękując z uciechy. | tak pojawiła się "Dune". Byla to w zasadzie gra strategiczno-przygodowa firmy Westwood, w której animując postać Paula Atrydy trzeba była przeciągnąć na swoją stronę plemiona mieszkańców pustynnych siczy, Freemenów, i przy ich pomocy odbić planetę z lap wstrętnych Harkonnenów. Jakiś czas potem panowie z Westwood postanowili jeszcze raz wykorzystać dzielo Herberta, stwarzając "Dune 2", O ile pierwsza gra bardziej dokładnie odwzorowywała realia świata stworzonego przez Herberta, w drugiej postawiono raczej na widowiskowość rozgrywki. Na poczekaniu wymyślono trzeci ród - Ordosów, zaś fabulę mocno spłycono. Otóż w

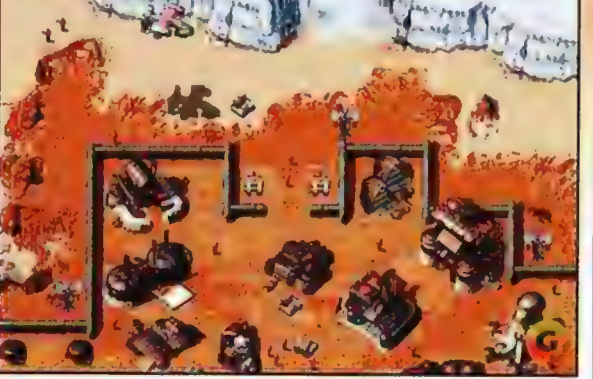

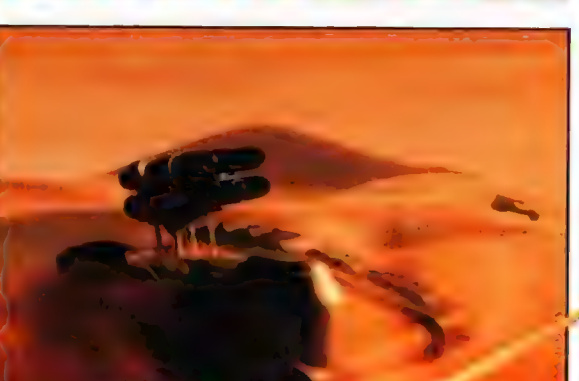

Stos Z ignorantami!). Śpieszę więc z wyjaśnieniami. Powieść Diuna ukazała się w 1965 roku. Wśród fanów S-F szybko stała się powieścią kultową, z autora zaś (Franka Herberta), a był ci on jednym z wielu piszących do tej pory S-F - ani lepiej, ani gorzej, uczynila w końcu jednego z najbogatszych pisarzy w Stanach (pierwsza milionowa zaliczka to właśnie Herbert!). Sam czytalem ją w siódmej lub ósmej klasie podstawówki (na przekór swojej polonistce,

grze imperator ogłasza se20n otwarty na zdobywanie Diuny. Który z trzech rodów, iezależnie od użytych środków, podbije całą jlanetę, otrzyma ją w użytkowanie.

Teraz, kiedy już wszyscy z grubsza wiedzą, co est grane, możemy przejść do właściwego opisu. Jako że nie wyobrażam sobie, iż można by -ęcenzować tę grę bez odwoływania się do pierwowzoru, czytelnicy, którzy mieli z nim do czynienia będą na uprzywilejowanych pozycjach.

Na początek wprowadzenie. "Dune 2" zajmowała cztery dyskietki 1.2Mb i do tej pory pamiętam, jak spadłem z krzesła, kiedy odpalilem ją na Sound Blasterze i usłyszałem pierwsze dialogi z intro. Toteż kiedy uruchamiłem opisywaną tu grę, mój entuzjazm przeszedł w zdumienie, a następnie umiarkowany niesmak. Otóż, intro jest... identyczne jak w pierwowzorze. No, może nie identyczne. Rzecz jasna, grafika zostala znacznie polepszona, ednakże kolejne kadry i treść pozostały nie zmienione. Trochę mnie to zdziwiło, gdyż oczekiwałem jakichś innowacji. A kiedy uslyszalem narratorkę, trochę mnie zemdliło, Ludzie, przecież tamta była o niebo lepsza! Jej głoś : intonacja były bajeczne, zaś ta wymawia kwestie tak, jakby gonił ją ktoś z dubeltówką,

Zaczynając wlaściwą rozgrywkę, wybierasz, którym z rodów będziesz kierowal. Pomijając eparycję i kwestie moralne, Harkonneni posiadają najbardziej śmiercionośny arsenał, Atrydzi są pośrodku, zaś Ordosi dysponują najsłabszymi zabawkami. Każda z ras posiada inentata - doradcę, który przekazuje nam zadania dotyczące konkretnej misji, a także omawia nowości techniczne. Tu ciekawostka dotycząca aktorów - w grze mentata Atrydów gra John Rhys-Davies, znany też światkowi komputerowemu jako Paladine z "Wing fommandera".

Kiedy już dokonasz wyboru, rozpoczyna się zabawa. Pierwsze wrażenia - "chłopaki, ktoś przeniósł Red Alert na pustynię!". Uwaga ta dotyczy, rzecz jasna, grafiki. Otóż Westwood nie wysilil się zbytnio i przeniósł żywcem design wyżej wspomnianej gry do opisywanej, wprowadzając jedynie drobne, kosmetyczne zmiany. Szczerze mówiąc, mając na uwadze zwiastuny dotyczące "Tiberian Sun", z których

wynika, że grafika ulegnie poprawieniu na caler linii, zawiodlem się bardzo na "Dune 2000" Moja wymarzona gierka zaczynala stopniowo zamieniać się w dość pospolitego RTS-a.

Po odnotowaniu tego faktu zacząłem b dalej. Jak to w tego typu grach bywa, w początkowych misjach twoje zadanie polega na zebraniu określonej liczby przyprawy, zaś dostępne jednostki nie grzeszą zaawansowaniem technicznym. I tak, do naszej dyspozycji oddane zostały lekkie oddziały piechoty i lekkie pojazdy zwiadowcze. W miarę rozwoju rozgrywki pojawiają się coraz to skuteczniejsze narzędzia destrukcji - piechota

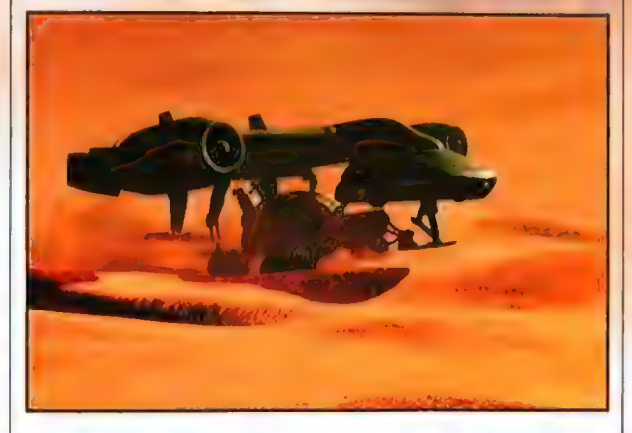

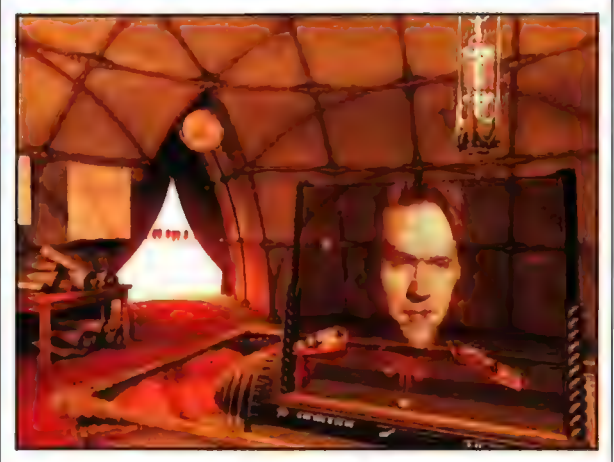

rakietowa, lekkie i ciężkie czołgi, wyrzutnie rakiet. Jednym słowem - nic nowego. Jak to też bywa, każdy z rodów posiada jakąś specyficzną jednostkę. | tak, Harkonneni dysponują dwulufowym czołgiem, Devastatorem, który

Na dole po lewej: Gzy nie przypomina to Wam czegoś dobrze znanego?

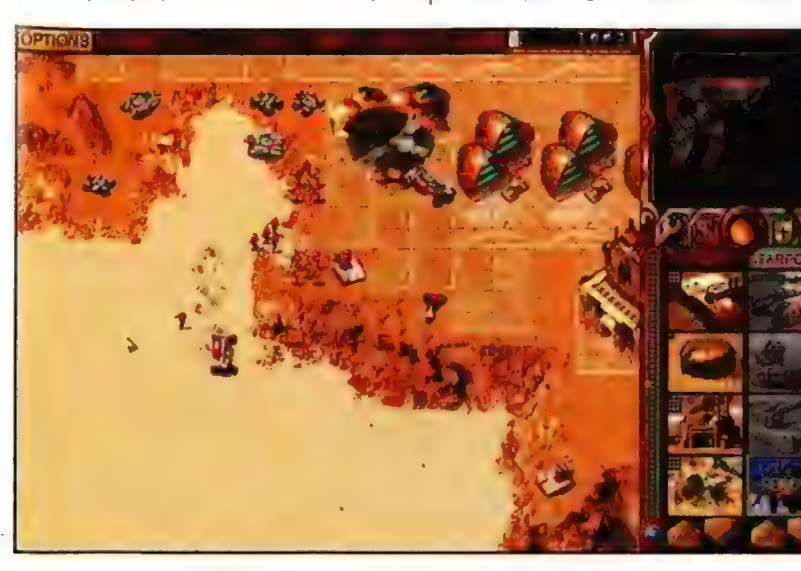

posiada również sprytną umiejętność autodestrukcji, powodującą spore zniszczenia w najbliższym otoczeniu. Atrydzi mają swojego Sonic Tanka, który zamiast standardowego działa ma na wyposażeniu generator skoncentrowanej fali dźwiękowej, morderczej dla piechoty, a troche mniej skutecznej na pojazdy opancerzone. Ordosi zaś maja zmodvfikowana wyrzutnie rakiet, która zamiast konwencjonalnej rakiety wystrzeliwuje gaz, powodujący, że trafiana jednostka tymczasowo przechodzi pod twoje rozkazy. W dwóch ostatnich misjach masz też możliwość zbudowania pałgcu. Po jego postawieniu każdy z podów zyskuje dodatkową opcję: Harkonnenowie mogą odpalić raz na jakiś czas pocisk Ręka Śmierci (jego siła została znaczącą zredukowana w stosunku do odpowiednika z "Dune 2"), Atrydzi mogą wezwać na pomoc Fremenów (marna to pomoc], zaś Ordosi - wysłać sabotażystę.

A więc nie wprowadzono żadnych zmian w stosunku do pierwowzoru, Programistom nie chcialo się wymyślić ani jednej nowej jednostki. No, może z wyjątkiem inżyniera przejmującego budynki przeciwnika (czego w "Dune 2 nie było), faktu, że można reperować budynki, i ograniczenia możliwości manewru ze względu na ukształtowanie terenu (w "Dune 2" był on całkowicie plaski). Wspomnijmy dla ścisłości, że w grze pojawia się jeszcze jedna nowa jednostka - niejaki thumper (piechociarz wabiący czerwie), dostępny w multiplayerze. No wlaśnie wprawadzono też tryb multipalyer (którego nie będę tu szerzej opisywal, gdyż jest identyczny jak w "Red Alert"). Jednak są to innowacje tylko w stosunku do "Dune 2", a nie najnowszych gier, w a

tórych są to możliwości stare jak świat RTS-ów].

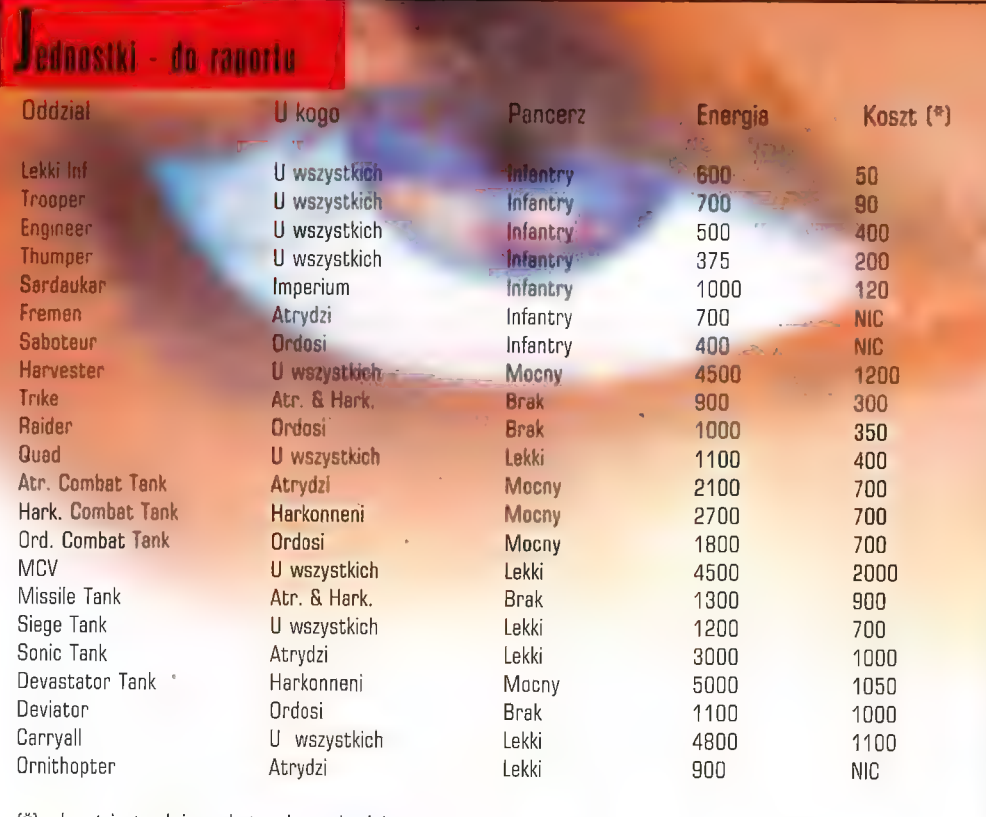

(\*) - koszt jest zależny od stopnia trudności gry

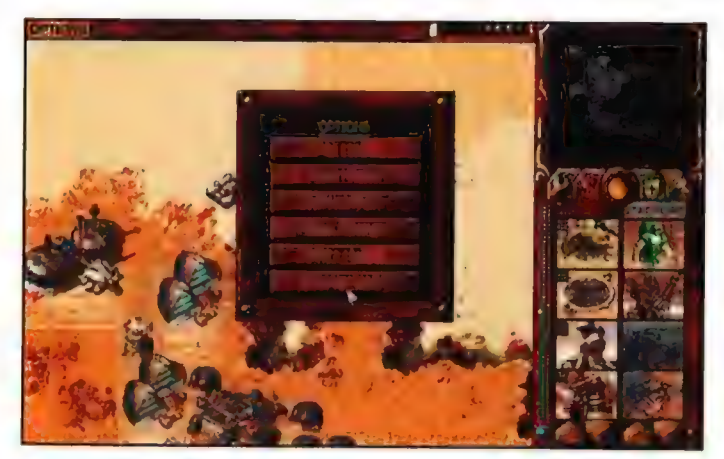

TENIBAR KIBSYCZNEJ DIETY · Wizualnie całkiem niezla · filmy tež DK . neð isst mullininn

**Jest to remake** and najmniejszej lini oporu"; brak h inmwach opråez podrasowana. grafiki - praktycznie zero istotnych zmian W sumie standarding pie **NELL OF B** Literatur i

Na ukamienowanie (lub udyskietkowanie] zasluguje też ten, co wymyślal charakter misji. Raz, że teoretycznie są one zmienione w stosunku do oryginalu (jakoś tego nie zauważylem). Dwa - żadnego urozmaicenia. Cel każdej z nich można scharakteryzować słowarii "wyrżnij wszystkich". W grze nie występuje żadna misja, w której nie mamy bazy i musimy coś osiągnąć określonymi siłami.

Dla oddania sprawiedliwości należy też wymienić pozytywne strony nowej wersji... Filmiki pojawiające się w przerwach między kolejnymi misjami sugerują dużą inspirację filmem. Mroczna atmosfera, budynki, kostiumy, a nawet aktorzy - facet grający imperatora w filmie

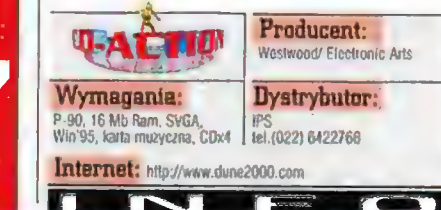

występuje również tutaj, mentat Harkonnenów też wygląda bardzo a także niebieskooka Fremenka w filcrfraku (hermetyku). Pojawiają się też Bene Gesserit (dlaczego tylko w filmikach!). Na ogromne uznanie pale się nie mieściło, jak wspaniałą muzykę autorzy upchnęli na siedmiu znajomo (pewności jednak nie mam), zasługuje muzyka - już w "Dune 2" w

eto Mac Abry.

megsach, teraz zaś stała się ona jeszcze lepsza, czerpie też dużymi garściami z

soundtracku do filmu. Ma być ona dostępna osobno na kompaktach w formacie audio. Z drobniejszych plusików należy przyznać, że wygląd jednostek piechoty pasuje świetnie.

czasu, gdy pojawiły się Koniec końców, zawiodlem się. Serce mi się krajało, kiedy grę, która byla moją gwiazdą przewodnią od zapowiedzi, musiałem brutalnie zjechać. Tak długo oczekiwana, zapowiadana na genialną i jedyną, "Dune 2000" okazala się (jak na ironię) w dużej mierze kserokopią oryginalu, wzbogaconą o praktycznie nie zmieniony engine "Red Alert", Aż żal uszy ściska, gdy sobie człowiek (a

zwłaszęża ten, kto czytał książkę) pomyśli, co mogli stworzyć panowie z Westwood, mogący czerpać garściami z dziela Herberta. Najróżniejsze nowe jednostki, jak wielgachne Robale (zostały okiełznane przez Fremenów, którzy używali ich jako wierzchowców, czego więc wezwani przyłażą na piechotę?), odziały Fremenów przekształcających pustynne tereny w bogate oazy (co stanowiloby świetny manewr pozbawiający przeciwnika Przyprawy), wprowadzenie wątku mistycznego (zakon żeński Bene Gesserit), urozmaicenie grafiki, zróżnicowanie charakterów misji.

Nie zrozumcie mnie źle - gdyby ta gra pojawiła się przed "Red Alertem", pewnie to ona zebrałaby jego laury, gdyż pod względem wykonania wcale mu nie ustępuje, a miejscami nawet przewyższa. Jednakże, niestety, czas płynie naprzód, a "Dune 2000" nie wprowadza niczego nowego do gatunku (z wyjątkiem czerwi, które próbują pożreć twoje żniwiarki i inne jednostki stojące na piachu). Jest ona propozycją godną uwagi raczej tylko dla fanów książki, filmu i części poprzedniej (chociaż przyznać trzeba, że w takiej roli sprawdza się dość dobrze), tudzież dla maniakalnych kolekcjonerów wszystkich gierek tego gatunku (a tacy też się zdarzają). Nie należy spodziewać się natomiast, że przyciągnie ona kogoś nie ze względu na sentymenty, tylko na samą rozgrywkę (chyba że ów ktoś dostrzeże jej osobisty czar). Szkoda, wielka szkoda, gdyż teraz haslo Diuna przez mniej doświadczonych graczy może być kojarzone nie z prekursorstwem w gatunku RTS-ów, a z małpowaniem "Red Alerta".

PS.: Ludzie, którzy nie mieli wcześniej do czynienia z cyklem "Diuna" mogą odjąć sobie jeden punkt od oceny końcowej.

> Pozwalam sobie zupelnie nie zgodzić się z końcową ocerią gry. Co do mnie  $-$  jestem w dolku psychicznym po

obejrzeniu tego czegoś, co nazywa się Dune 2000, Choć właściwsza nazwa powinna brzmieć raczej: CSG: Dune 2000 pack. Mówiąc wprost, jestem ogólnie rozczarowany tą grą. Nie dlatego, że jest zla. Ale dlatego, że nie wiedzieć czemu oczekiwalem czegoś genialnego. A co otrzymalem? Klasyczny, schematyczny RTS! Prawdę powiedziawszy, przez kilka minut myślałem, że oto za chwilę na ekranie pojawi się napis "cha, ale Was nabraliśmy" i... zacznie się PRAWDZIWA Dune 2000, gdzie zmiany nie będą polegały na dodaniu grafiki SVGA i symbolicznej ilości jednostek, żeby nie było gadania, że NIC nie zmieniono. Oczekiwałem czegoś wielkiego, z rozmachem, wykorzystującego to wszystko, co ulepszono w RTSach przez te lata dzielące oryginał od remake. Tymczasem... no co tu gadać ta giera jest gorsza od większości porządnych RTSów z ostatnich dwóch lat! To jest naturalnie moje skrajnie subiektywne zdanie ale... Dune 2000 to dla mnie maksymalnie (i z sentymentu dla jej przodka) 6/10. Jak do tej pory, to w kategorii Najgoręcej Oczekiwane i Najbardziej Rozczarowujące Gry Roku 1998 Dune 2000 jest na czele stawki...

Ps. Przy okazji polemizowałbym z tezą, że Dune 2 jest prekursorem gier z gatunku RTS. Jest to równie powszechne, co fałszywe przekonanie. Pierwszą grą, która spełniała WSZYSTKIE zasady, jakie powinien mieć RTS, była znana posiadaczom ZX Spectrum Nether Earth (wspominałem o niej przy okazji recenzji Refluxa).

# Motocross Madness **Rezowe wyścia**

Do niedawna jeszcze producenci gier nie pozpieszczali zwolenników komputerowych wyścigów motocyklowych. Dopiero wprowadzenie na rynek akceleratorów grafiki zmięniło tę postać rzeczy. Niedlugo po narodzinach 0DiX ukazał się nieprawdopodobny Moto Racer, a wkrótce po nim nastapił istny wysyp gier tego typu. (Przykladem niech będzie Redline Racer czy Castrol Honda Superbike). Wszystkie trzy posiadały jednak jedną wadę: byty przeznaczone dla fanatyków superbike'ów. G0 prawda w Moto Racer była kiłka tras motocrossowych, ale były one potraktowane jako "dodatek" do tras dla superbike ów. To właśnie postanowili zmienić fóceci z Microsoftu, wydając Motocross Madness.

# ELD

rynek w odpowiednim czasie, bowiem chyba wszyscy zwolennicy jednośladów czekają na kontynuację znakomitego Moto Racera z cyferką 2. A jak najlepiej skrócić sobie czas oczekiwania? Oczywiście grając w podobną grę wydaną przez konkurencję. Problem w tym, że Motocross Madness jest słabszy od Moto Accera. Przynajmniej jak dla mnie. Oczywiście wspólnego z lyżwiarstwem figurowym). Punkty być do sterowania motocyklem kilkanaście wspólnego z lyżwiarstwem figurowym). Punkty być do sterowania motocyklem kilkanaście wspóln Explore tyle in the present of the control of the control of the control of the control of the control of the control of the control of the control of the control of the control of the control of the control of the control na muldach, Leci się i leci... Co prawda chodzi spróbować jechać na skróty. Podobnie jest w przecież o to (albo nawet leci), aby te skoki były strybie National Race, z tą jednak różnicą, iż jak najkrótsze, ale milo jest po jak najkrótsze, ale milo jest pobujać w powietrzu.

Pozostałe trzy tryby dają nam możliwość zabawy na świeżym powietrzu. W każdym z nich automatycznie zostajemy comięci do miejsca.<br>Obowiązują jednak inne zasady. Stunt Quarry automatycznie zostajemy z trasy, kadnak w przeciętna i nudna.<br>Polega na wykonaniu w odpowiednim polega na wykonaniu w odpowiednim czasie jak ational Race gra się tylko:tral " , największej ilości figur akrobatycznych (hmmm... | przyjemnie niż w Superora Reasumując: Motocross Madness w swoich nie wiedzialem, że jazda na motocyklu ma tyle | przygotowano dla samotnego gracza. Dla

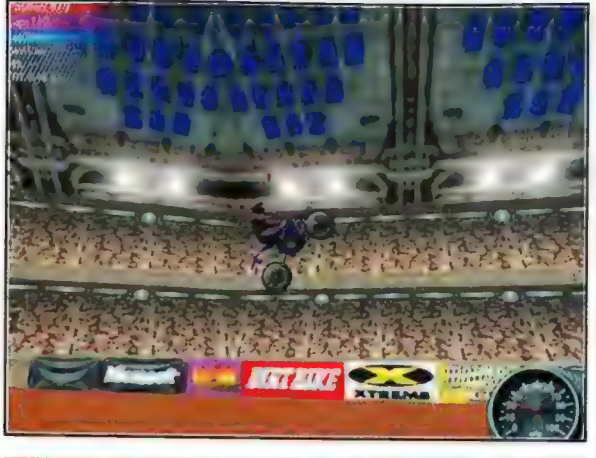

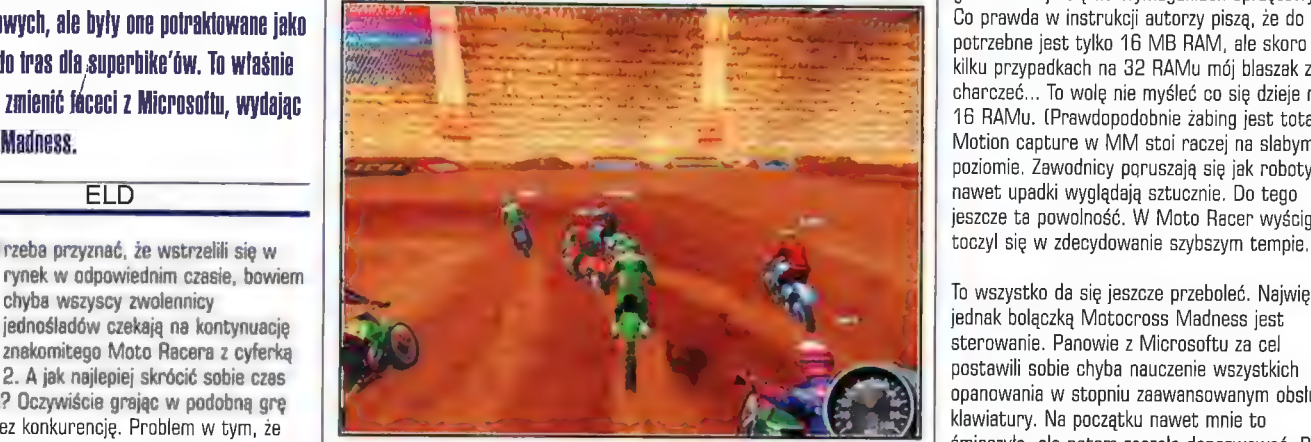

której musimy jechać, Da się co prawda z niej<br>zjechać... ale nie na długo. Po kilku sekyndach zwolenników multiplayerów

modern.

krajobrazy oraz sam wygląd tras jest lepszy niż w Moto Racer. Wszystko jest ladnie dopracowane i brak tu jakichś bugów. Jeszcze lepiej

przygotowano moziwość gry

IMIGENZ gralika przez Internet, KAN przez ASA II + pncja Supercross jest w zasadzie dzieckiem **+ slerowanie!!!**<br>Monster Truck Madness.

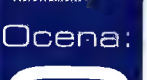

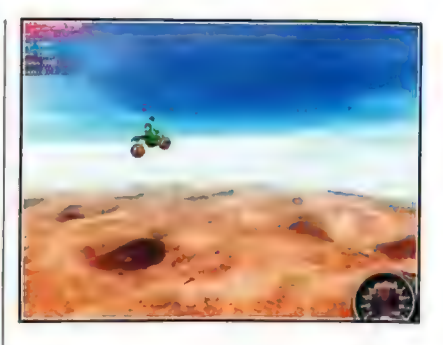

**Recenzie** 

wyglądają stadiony, na których jest rozgrywany supercross. Kolorystycznie MM jest raczej stonowany i panują tutai "ziemiste" kolory. Przesadzono za to z kolorami motocykli i kombinezonów zawodników. Są one... makabryczne. Wzbudzily u mnie uśmiech politowania, kiedy zobaczyłem kombinezony koloru różowego lub jasnozielonego. To jednak chyba jedyny minus grafiki. Oczywiście gdzie drwa rąbią, tam wióry lecą (a gdzie motor odpalają, tam siwy dym). Tak też jest w przypadku Motocross Madness. Bardzo dobra grafika adbija się na wymaganiach sprzętowych. Co prawda w instrukcji autorzy piszą, że do gry potrzebne jest tylko 16 MB RAM, ale skoro w kilku przypadkach na 32 RAMu mój blaszak zaczął charczeć... To wolę nie myśleć co się dzieje na 156 RAMu. (Prawdopodobnie żabing jest totalny). Motion capture w MM stoi raczej na slabym poziomie. Zawodnicy poruszają się jak roboty i nawet upadki wyglądają sztucznie. Do tego jeszcze ta powolność. W Moto Racer wyścig

To wszystko da się jeszcze przeboleć. Największą jednak bolączką Motocross Madness jest sterowanie. Panowie z Microsoftu za cel postawili sobie chyba nauczenie wszystkich opanowania w stopniu zaawansowanym obsługi klawiatury. Na początku nawet mnie to śmieszyło, ale potem zaczęło denerwować. Po co Muzyka i dźwięk nie są zbyt oryginalne. Ale cóż można wymagać od gry tego typu? Chyba tylko realistycznego odgłosu silnika, a ten warunek MM spełnia. Muzyka jest natomiast baaardzo

założeniach mial chyba być jak najwierniejszą symulacją jazdy motocyklem crossowym. Jeżeli tak, to MM wywiązuje się z tego calkiem przyzwoicie. Niestety to nie wszystko, Tej grze brakuje przede wszystkim spontaniczności.  $\vert \sqrt{\frac{1}{n}}\vert$  Dlatego też przegrywa rywalizację z dość już<br>Wymagania sprzelowe starym Moto Racer, a przecież już piedługo p Grafika Motocross Madness<br>
prezentuje się bardzo dobrze,<br>
ale cóż się dziwić, skoro MM (ale kontranture ale kontranture de kontranture de kontranture de kontranture de<br>
ale cóż się dziwić, skoro MM (ale kontranture de kont

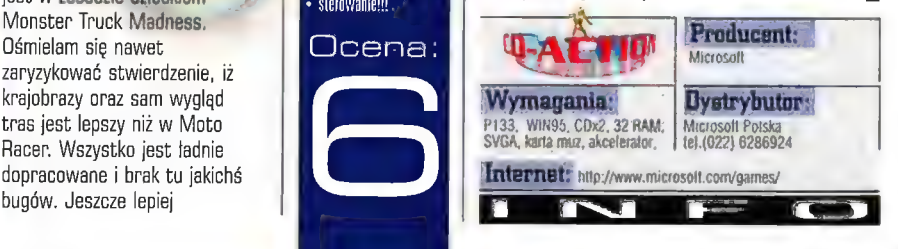

Mumer 11/98

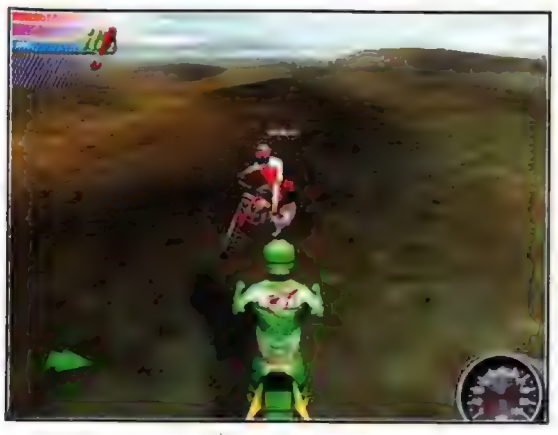

**Creatures 225** Kreaturk

No itak to się musiało skończyć - zostalem No i tak to się musiało skończyć - zostałem **do połowych w połowych w połowych w pości** programu!) otworzyły się<br>Ojcem! He, nie hyłoby w tym Zapewne niczego otworzyły się otworzyły się otworzyły się z programu!) nadzwyczajnego (ostatecznie ludziom nie takie kiej **rzeczy się przytraliają...), jednak ja = tego można do można do można do można do można do można do można do mo** ies ing apotaziewać... dokonałem lego w krainy Albia. City of the Marian Section of the Marian Albia. City of the Marian Albia: City of the Marian Albia: City of the Marian Albia: City of the Marian Albia: City of the Mari naprawdę imponującym stylu! Innymi słowy: wszyscy ludzie, wkopałem się na podziwu godną glębokość. Dość jednak narzekań - po prostu będę musiał zapomnieć o wpatrujących się w nas (tj. we mnie i gromadkę moich podopiecznych) 2 zabójczym wręcz skupieniem oczach... ludzkości i... Fobić swoje. Nie można jednak dziwić się temu uporowi skrzącemu się w tych pradawnych ślepiach. Czyż towiem nie powierzono mojej osobie (SZCZERZE przyznam: kompletnie nie nadającej się do spetniania chlubnej roli przewodnika i opiekuna) CZEGOŚ, co jest autentycznym Dziedzietwem Ludzkości - jednym z dwustu przykładów geniuszu ludzkiego, które mają zostać złożone W | Po prawej: de" Bu najbezpieczniejszym miejscu na naszym globie"! | wasalem | "przewodnikami To ostatnie zaś celem - w wypadku ostatecznego stadaniesz są czymś stadanie stadanie zaś czymi stadanie z stadanie z<br>W wykatecznek wyniszczenia się naszego rodzaju - świadczenia: **zwanych zwanych zwanych** oto niegdyś żyli tu TACY właśnie ludzie!... Gozwie z pozwiernie oto niegowie z pozwieliania z pozwieliania z p<br>Godine zwieliania z pozwieliania z pozwieliania z pozwieliania z pozwieliania z pozwieliania z pozwieliania z

pożądane i czym jednak mowa? I czy aby na EUT EUT EUT POŻądane i pożądane i pożądane i pożądane i pożądane i pożądane i poźróbniąc pewno nie pomylilem redakcji, i na za zakoni za zniwelować lamy pisma, które jak do tej pory negatywne zajmowalo się dobrze pojętą rozrywką oraz - owszem edukacją, ale na pewno nie

moralizatorstwem, próbuję przemycić rzeczy TAK wielkie?! Otóż - nie! Cały wstęp dotyczy bowiem na pewno... hm: gry? programu? czegoś więcej?!... o nazwie Creatures 2 sequelu zaprezentowanych blisko dwa lata temu, po dziś dzień jednak uwielbianych Stworzeń. ...No - uwielbianych, jednak raczej poza granicami naszego kraiku, Jeśli jednak czytacie te slowa, to być może zaznajomieni jesteście z tym, tak odmiennym w swej istocie od wszystkiego, co zwykło gościć na dyskach twardych naszych blaszaków - dziwem. Więcej nawet: kto wie - może gdzieś w Call duszy odzywa się od czasu do czasu jakiś nieśmiały sentyment do nazw Albia, Norn, Grendel?...

Tym jednak, którym wyżej wymienione slowa nie tylko nie mówią nic, ale i brzmią wyjątkowo dziwacznie, winien jestem niewielkie wprowadzenie. Otóż - jako się

rzekło - blisko dwa lata temu, za sprawą przedsiębiorstwa CyberLife i ich Creatures, dla wielu, wielu ludzi (sprzedano ponad wirtualnej, lecz

ŚGA CARA ALTO<br>Ja

GEM.INI R EXAMPLE THE RESIDENCE OF THE PIELPINIAL PROPERTY uczucia, postawy i wzorce weszli oni w rolę opiekunów

stopień zaawansowania technologicznego wykorzystywanej Al (Artificial Inteligence): nie bez powodów przedstawicieli "drugiej generacji" Nornów określa się jako "pierwsze w ogóle przykłady prawdziwego sztucznego życia"! Zresztą - jest to zgodne z ogólnym założeniem twórców Kreaturek, Otóż odpowiedzialni za ich stworzenie ludzie - CyberLife Technology Limited - postawili sobie jeden tylko, w dodatku = dlugoterminowy cel: stać się liderem całej

swych malych podopiecznych. Jeszcze prościej rzecz ujmując - można pokusić się o określenie

ich mianem po prostu boga tego komputerowego ludku! Celem niezbędnych działań zaś było (i wciąż jest, gdyż w zasadzie gra nigdy się nie kończył...) - poprzez umiejętne krzyżowanie osobników wybitnych, i osobiste "poprawki" (biochemia, inżynieria genetyczna i tym podobne) - osiągnięcie czegoś, co można by nazwać super-Nornami! Uwaga jednak - nie popelnijcie błędu wnioskowania na podstawie pozorów! Creatures bowiem NIE są pecetowym i odpowiednio do możliwości platformy ulepszonym tamagotchi! To naprawdę coś

znacznie, znacznie więcej!..;

Różnicę stanowi nie tylko spory "rozrzut" w rzekłbym - objętości i uprawdopodobnieniu "tła" hodowli - świata Nornów. Nie jest nią również jedynie ilość dostępnych milusińskich. Przede wszystkim bowiem wyraźną linię odkreślającą siebie od "tamajajek" jest w Creatures 2

300 Sekopea banda alia

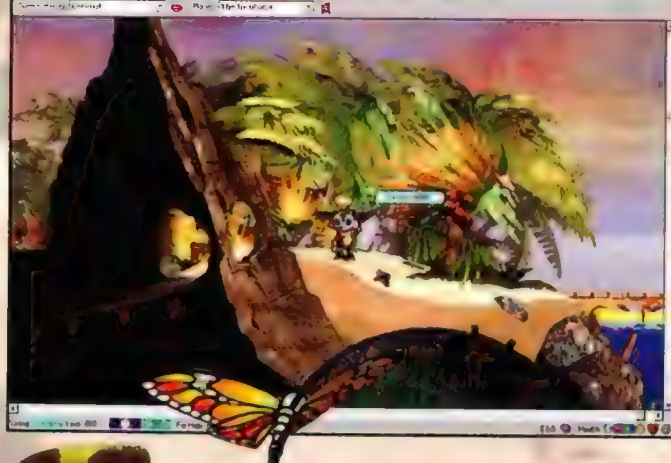

branży w dziedzinie Sztucznej Inteligencji. Ambitne, nieprawdaż? Lecz prawdopodobne: już w tej chwili bowiem ogromne brytyjskie przedsiębiorstwa - m.in. British Telecom praktycznie wykorzystują wykreowane przez CyberLife przyjazne człowiekowi, a przy tym - co ważniejsze - inteligentne i samowystarczalne technologie.

No tak, wróćmy jednak do drugiej generacji kreaturek". Co zostało zmienione?! Otóż zdecydowanie, bo aż dwukrotnie powiększył się eksplorowalny, a przy tym "żyjący własnym życiem" (bez przerwy zmienia się stan aury, rozrastają śię i wymiereją poszczególne gatunki flory i fauny, istnieją prawdopodobne łańcuchy

okarmowe i tym podobne...) świat. Również i nasi podopieczni - Norny - zyskali na'Wartości, Są eraz znacznie bardziej inteligentni, dysponują bardziej złożoną osobowością i , wnętrzem". Lecz zupełnie tak ak poprzednio każdy z nich jest absolutnie wyjątkowy: na podobieństwo ludzi każdy z nich jest wynikiem danych zapisanych v odmiennych w każdym przypadku lańcuchów cyfrowego DNA! Ta między innymi dzięki cemu, podczas... cóż: gry dane jest nam kierować rozwojem tego małego, zmyślnego ludku. ...Najogólniej: Nornów, teraz bardziej niż kiedykolwiek, należy traktować jak żywych - oni howiem, tak jak my muszą się

uczyć, spać; mogą mieć (i zwykle mają) własne zdanie, nie mieć humoru, bliopować czy na skutek jakieś wypadku zakończyć swą nieszczęśliwą (nic dziwnego krzy TAK "sumiennym" opiekunie!...) egzystencję. Dowód? Niechaj będzie nim *rzypadek z-mojej hodowli, kiedy to mlody Norn,* w zgodzie z własnymi przekonaniami i na złość Pęce (w ten jakże oryginalny sposób nazwalem... rękę - kursor, a zarazem symbol obecności Przewodnika w świecie Albii)

Ferrario com

postanowił... nie jeść! Oczywiście wina rozkladala się po obu stronach: czuł się on bowiem przytłoczony obecnością tak moją, jak i znacznie starszej od siebie (i oczekującej na seksualnego partnera) Nornki (tak swoją drogą - organizmy Nornów produkują autentyczne... hormony!); a i ucząc go prawdopodobnie wymagałem zbyt wiele... Tak czy inaczej - z nieklamaną rozpaczą patrzylem na wykresy wskazujące na postępujące wycieńczenie, Oczywiście próbując ratować mu życie, rozmawiałem z nim, polecając mu wziąć jedzenie (bral) i je zjeść (jak latwo się domyślić w tym punkcie nie osiągaliśmy jednak porozumienia...). Wreszcie jednak - kierując się sluszną zasadą, że gorzej już i tak być nie może - przetrzepalem

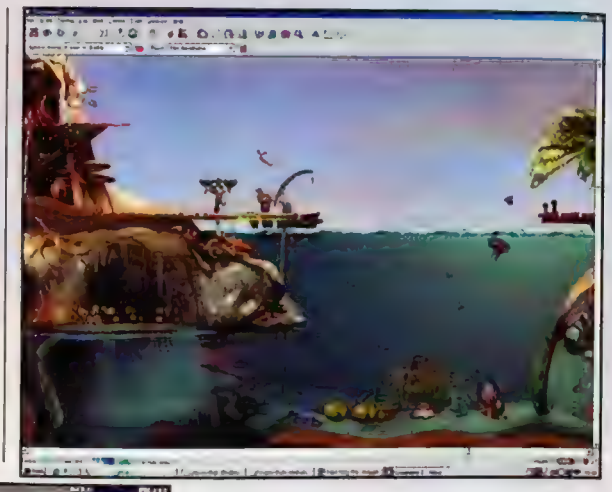

[e m pa a wasan ing.<br>Ga 1910 tersebut Aga Ay Power | Af Power | e<br>Em steme pa E3 v maj<br>F Manaj Z droj di donas (F tony )

> mu futerko! | - na jego szczęście, a ku mojej autentycznej uldze - pomogło! Pozostał wśród żywych! ...Dodawać, że natychmiast po tym moje metody wychowawcze uległy radykalnej zmianie - dodawać zapewne nie muszę!...

> ...Upgrade Stworzeń nie ominął jednak również i "serdecznych nieprzyjaciół" Nornów - Grendeli, swoistą

> > $\eta_{\rm IR}$ « nieprawdopońobnie Zaawansowana Al » żyjący, aulentyczny świal • cudowne Norny » qnrawa graliczna i dźwiękowa \* Dziedzictwo Ludzkości lu zobowiązuje NATTLIE \* Wymiisza niesamowite zaangażowanie i... cierpliwość! » niezwykłe czasochlonna

dla wszysikich

Dcena:

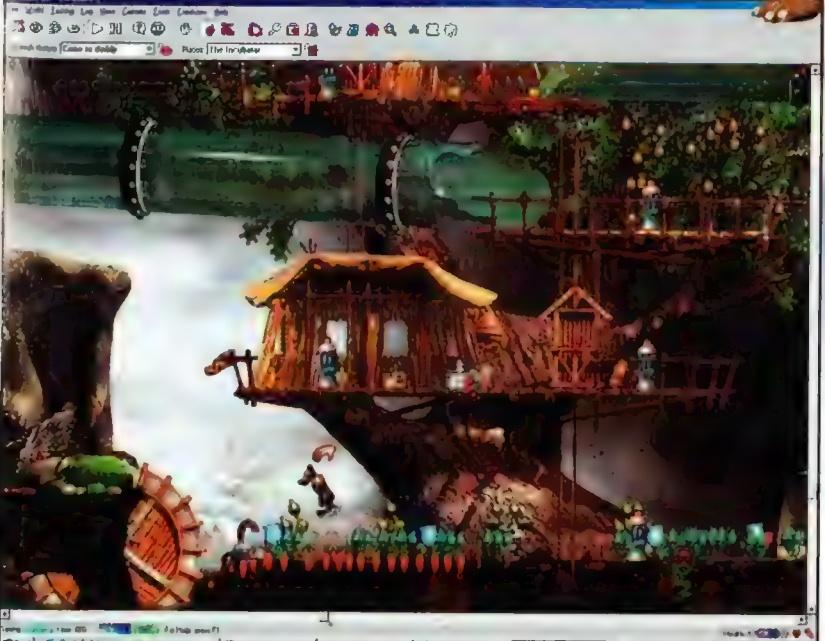

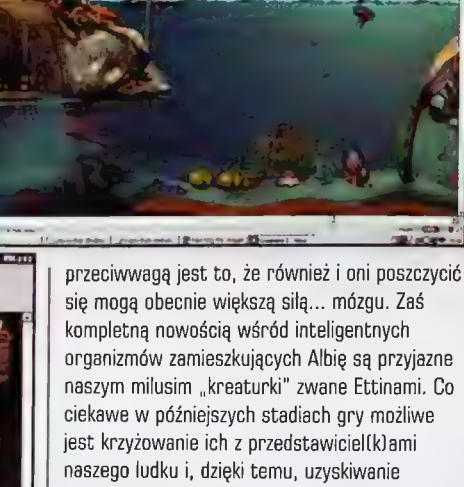

możliwości wytworzenia się (lub utrwalenia) pożądanych cech czy to osobowości, czy wyglądu (ot, przykladowo: zmiany barwy, czy atrofia ogonka...). Jeśli zaś już przy wygłądzie jesteśmy... Norny zmieniły się również i wizualnie - znacznie wyraźniejsza jest w tej chwili ich mimika, dostępna jest znacznie szersza paleta kołorów futerka...

Cóż można rzec na podsumowanie tak niezwykłej propozycji jak Creatures?! Może wystarczyłoby przytoczyć zdanie podsumowujące

charakterystykę Oreatures 2 zawarte w jego press-packu: ...to zalążek PRAWDZIWEGO sztucznego życia, które może rozwinąć się w twoim komputerze"... Nie, to zbyt mało: brak w nim bowiem choćby śladu emocji, jakie p nieodłącznie wiążą się z wychowywaniem własnej gromadki "dzieci" - Nornów. A nie znam nikogo, kto do tych uroczych (lecz upartych i "swoich własnych"!) stworzonek

zdołalby podejść z rezerwa, kompletnie bez emocji! Nawiasem mówiąc - wpływ na taki właśnie odbiór dzieła CyberLife ma z pewnością cudowna, bajkowa oprawa wizualna i niezwykle sugestywna, jeszcze podbudowująca klimat dźwiękowa!... Tak czy inaczej jednak - Creatures £ jest osiągnięciem bez wątpienia wybitnym. Do tego stopnia, że nie sposób próbować dopasowywać go do zwyczajnej, powszechnie stosowanej skali ocen. Czy można bowiem ocenić w skali od jeden do dziesięć autentyczny, w niewielu aspektach ustępujący naszemu świat?!...

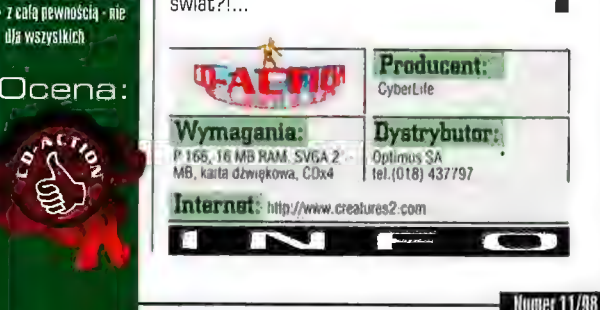

# Riverworld Gdzie wasze ciała porzucone?

|a=IS=JaF4|-. 48

Firma Cryo przyzwyczaiła nas już od dawna do gier, które wyłamują się z prostego zaszeregowania do jakiegoś określonego gatunku. Gdy przypominam sobie jej kilka ostatnich tytułów, to za każdym razem mam problem: jak je określić. Np. Dreams to Reality. Blade Runner czy choćby Ubik. Ponatrzmy: czy to RTS? W sumie tak. Symulacja żołnierzy? Też. Gra akcji niewątpliwie. Przygodówka? No - czemu nie. Podobnych rozterek przysporzyło mi ich najnowsze dzieło - Riverworld.

# MAC ABRA

ra ta - podobnie jak i np. Ubik - bazuje na powieści sf, Jednak tym razem nie Dicka, a niejakiego Philipa Jose Farmera. Cykl Riverworld nie jest może bardzo znany fanom (szczególnie początkującym)

literatury sf, ale koneserom ta nazwa mówi już wszystko. GDA nie jest wprawdzie (a szkoda ;]) gazetą poświęconą sf, jednak chcąc, abyście zrozumiełi zachodzące w recenzowanej grze wydarzenia, jak i "poczuli bluesa", zmuszony jestem poświęcić dość sporo miejsca na omówienie ogólnych założeń tego cyklu. A trzeba przyznać, że opiera się on na bardzo, ale to bardzo (przez duże B) oryginalnym pomyśle.

# Świat Rzeki

Otóż można powiedzieć, że akcja powieści opowiada o... życiu pozagrobowym. A właściwie o życiu martwych od dawna ludzi... Narracja dotyczy bliżej nieokreślonego miejsca. Obca planeta? A

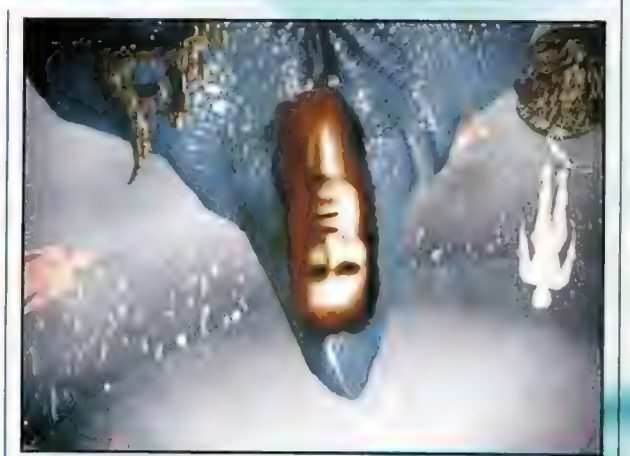

#### U góry: Fragment klimatycznego

intra,

Plusy • agóiny klimat!!! • mazyka **DIAYSI** - grywalnośt

grafika jest fala <sup>d</sup> średnia • w sumie niezbyc **WYDDOR STETOWANIE** wymana hardzo wiele

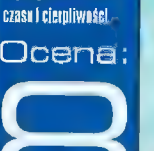

może raj (czyściec/piekło - niepotrzebne skreślić). Kraina ta polożona jest w dolinie rzeki o

jacy kiedykolwiek się narodzili,., lub się dopiero narodzą (przynajmniej z naszego punktu widzenia - po prostu część z nich pochodzi 2 przyszłości). Każdy z mieszkańców pamięta, że umarł... | oto wszyscy zostają jednocześnie wskrzeszeni (sklanowani?) w tym dziwacznym miejscu. Przez

prawdopodobnie nieskończonej (lub bliskiej tej wartości) dlugości, Jej brzegi zamieszkują ludzie wszyscy ludzie,

kogo? Nie wiadomo. Po co - też trudno powiedzieć. Wygląda na to, że pozostawiono ich samym sobie. Jakiś gigantyczny eksperyment? Sąd Ostateczny? Czy też może w ten sposób ma wyglądać nasze "życie po życiu"? Na te wszystkie pytania (na razie) nie znamy odpowiedzi.

Bohaterem książki jest X/X-wieczny podróżnik i awanturnik o nazwisku Burton (dodajmy, że nie jest to postać fikcyjna). Czlowiek ów jest zbyt niespokojnym duchem, by bezczynnie tkwić w miejscu. Zamierza ruszyć na wyprawę (tratwą pa rzece]. Dolącza do niego kilka innych osób (pochodzących z bardzo rozmaitych czasów i regionów Ziemi; zdaje się, że był tam nawet jaskiniowiech. BTW: ludzie w Świecie Rzeki żyją mniej więcej na poziomie epoki kamiennej (tj. pod względem technologicznym). W świecie tym pojawili się "jak ich Bóg stworzył", zaś tajemnicze istoty wprawdzie dokarmiają ich (dokonując w wyznaczonych miejscach "zrzutów" zasobników z pożywieniem, używkami itp.), ale nie wygląda na to, aby zamierzały np, dostarczyć im komputerów, zmywarek do naczyń czy najnowszego wydania CDA, bez których to rzeczy życie traci sens ;). Czyli: róbta co chceta i radźta sobie jak potrafita... W czasie wędrówek ekspedycja Burtona przeżywa wiele rozmaitych przygód m.in. natykają się na sporo wrogo nastawionych grup, zorganizowanych przez lokalnych "wladców", z czego najbardziej nieprzyjemne było spotkanie z niejakim Hermanem Goeringiem (tak, z TYM Hermanem...), który stworzyl sobie całkiem niezłe totalitarne państewko, rządzone wedle sprawdzonych faszystowskich wzorów. Kolejną ciekawostką Świata Rzeki jest fakt, że... nie można tam zginąć. No bo jak, skoro wszyscy już dawno umarli? Burton niejeden raz ginąl gwałtowną śmiercią... Ale tu oznacza to tylko tyle, iż błyskawicznie odradzamy się w innym rejonie tego świata. Żyć nie umierać... dosłownie!

No dobra, macie - w okrutnym skrócie streszczone zalożenia i fabułę pierwszej części tego cyklu (tytul książki pozwoliłem sobie "pożyczyć"; wybacz Philip ;)). Teraz możemy więc spokojnie przystąpić do opisywania, bazującej na wykreowanym przez Farmera świecie, gry pod tytulem Riverworld. Na samym początku pisałem, że praktycznie trudno ją zakwalifikować do jakiegokolwiek gatunku, I faktycznie, miałem rację ;). Łączy ona elementy gier RTS klasy Age of Empires, a także Cywilizacji, Settlers i SimCity; do tego dochodzą cechy typowych gier adventure (interakcje z wieloma - bo około 400 - postaciami, w tym np. Kolumbem, Atyllą, Einsteinem, królową

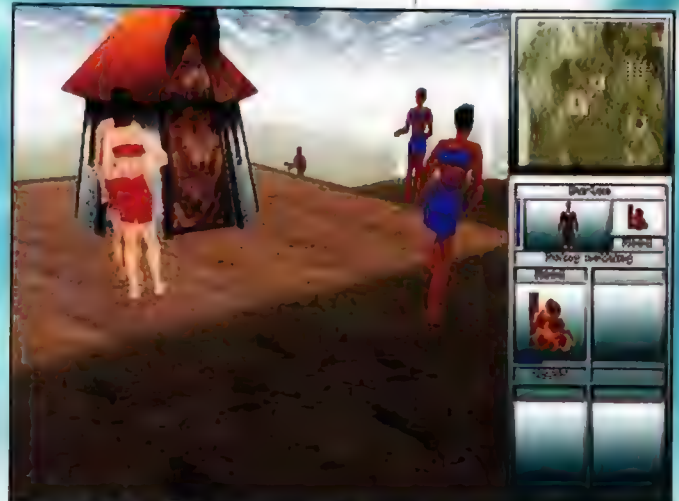

Humer 11/98

Wiktorią, Rockefellerem... - ładne towarzystwo!). Są tam też elementy (nieduże) gry akcji. I bądź tu mądry człowieku... Ale jeśli graliście w Blade Runnera czy Ubika, to nie powinniście się czuć tutaj jak dziecka we mgle, ponieważ - mimo wielu różnie - te gry mają z sobą wiele wspólnego (mówię tu o engine i systemie obslugi).

# Kim jesteśmy?

Naturalnie wcielamy się w skórę Burtona (aczkolwiek wydaje się, że autorzy gry przesunęli go nieco w czasie, z XIX wieku w okolice Renesansu). Tak czy inaczej - gość "z jajami". ;)

# Co jest naszym celem?

No cóż, zgodnie z przeslaniem książki nie jest to do końca jasne. Powiedzmy, że musicie zorganizować wokół siebie ludzi, podnieść ich na wyższy poziom (coraz wyższy... gra składa się z 4 leveli, te zaś obejmują 11 etapów rozwoju technologicznego, począwszy od "jaskiniowego", po erę uranu, cybernetyki i kosmonautyki) ewolucji. Powinniście stworzyć z nich coś w rodzaju imperium - i nie dać się zmieść konkurencyjnym "państwom", a nawet więcej - musicie je sobie podporządkować. Po co? No kurczę, czy czytając np. recenzję horroru oczekujecie, że jej autor poda wam na talerzu wyjaśnienie: kto zabil i dłaczego? Pozwólcie się zaskoczyć grze, dajcie się ponieść jej niezwykłemu klimatowi...

# Klimat

Tjaaa... Powiedzieć, że Ka gra ma klimat, to tak jak stwierdzić, iż Nowy Jork jest dużym miastem. To nie oddaje skali tego zjawiska. Od dawna nie spotkałem się z dzielem tego typu, które od pierwszych chwil chwyta w swe szpony i nie pozwala na oderwanie oczu od monitora. Począwszy od niesamowitego intra (chodzi właśnie o klimat, a nie jego jakość techniczną), poprzez odtwarzaną z audio-tracków, niemal pozbawioną melodii muzykę... Właśnie: muzyka. Nie można jej ibyć paroma słowami. Jest na to zbyt dobra. Nie ina w niej przebojowych melodii, pompatycznych, symfonicznych aranżacji, nachalnie wybijenego ytmu. Bodaj 12 tracków zapewnia za to "newageowskie" odloty. Ta muzyka jest mglista, 'Leryczna, otaczająca nas jak poświata,.. Jest genialna, Ale też nie jest lekka, trzeba nauczyć się lej smakować, trzeba umieć odkryć jej głębię... (Rozważam wlaśnie nabycie CD z soundtrackiem, przyznaję bez bicia.) W ogóle klimat książki, uczucie. zgubienia w bezkresnym i nieznanym świecie, świadomość oiąglego zagrożenia, niekończące się mespodzianki przy eksploracji dziewiczych terenów oddane są po prostu perfekcyjnie, O ile miatem Joważnie pretensje do chłopaków z Cryo za przerobienie niesamowitego Ubika na trywialną strzelawkę, to tu mogę powiedzieć jedno: klasa, czapki z głów. Brawo!!!

# Ca robimy?

Zaczynam od rzeczy najprostszych. Organizujemy paru chętnych do współpracy ludzi i zaczynamy, itawiać domy, może jakiś warsztacik, magazyn na frewno przydatne przy budowie... A potem to już 10 sznuneczku, od nzemyczka do koziczka. <sup>)</sup>Ojawiają się specjaliści: naukowcy, wykwalifikowani robotnicy, zawodowi wojskowi itp. <sup>p</sup>odejmujemy aksplorację świata, rozbudowując .<br>Iednocześnie nasze prowizoryczne obozowisko w coraz większe miasto, wyposazone w coraz wymyślniejsze budowie, odkrywamy nowe

technologie... I ani patrzeć jak mamy proch, a na rzece pojawiają się statki handlowe i wojenne, w

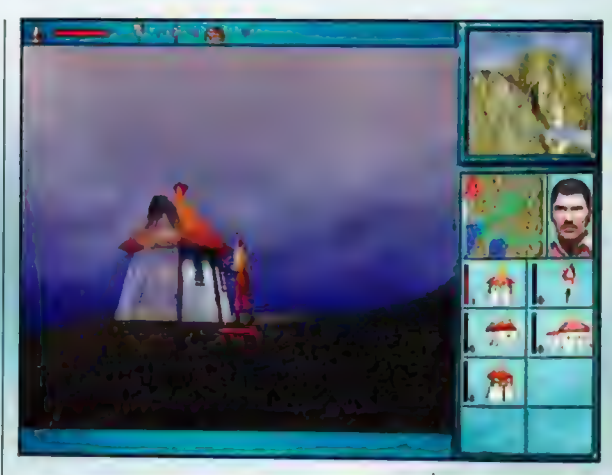

powietrzu zaroi się od samolotów; konstruujemy czołgi, komputery i reaktory atomowe...<br>czołgi, komputery i reaktory atomowe... <br>Naturalnie nie zaniedbujemy wymiany handlowei z przykązy poworzenia Naturalnie nie zaniedbujemy wymiany handlowej z Imperium nie wyglądają<br>sąsiednimi ośrodkami (ale można je i podbić...) i Imponujące... na ale nie od<br>wydobywania surowców naturalnych. Co ja tu razu Kraków złudowano! będę gadal - Cywilizacja rządzi ;). Nikt, kto ją lubi nie będzie narzekał przy grze w Riverworld. Może to trochę nie ta skala, nieco inny (co nie oznacza gorszy) klimat... ale radocha jest.

L<mark>ooka</mark> jaskiniowa - kto i co?

Ludzie:

Inżynier konstruuje budowle

Poddani są (pożyteczni] ;)

# Otoczenie

Cała gra zrobiona jest w 3D. Nie mogę powiedzieć, by wrażenia wizualne byly najmocniejszą stroną Riverworld. Nawet przy wykorzystaniu akceleratorów grafiki Świat Rzeki wygląda co najwyżej poprawnie. Rażą kanciaste i niezbyt naturalnie poruszające się postacie ludzi, a i tekstury, jakimi powleczone jest otoczenie nie wprawiają w podziw. (Wszełako to nie grafika jest atutem tej gry...) Ciekawie obmyślono sposób, w jaki obserwujemy swe otoczenie. Aktywne kamery, zoomy, możliwość oglądania świata oczyma wybranej postaci, niewątpliwie dodają grze dynamizmu. System obsługi wygląda natomiast dość podobnie jak w Ubiku (i prawdę powiedziawszy posiada też jego wady). O ile sam panel sterujący jest (mimo sporego skomplikowania) przejrzysty i czytelny, to

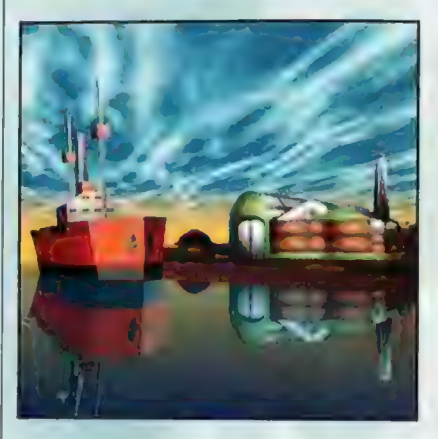

największą trudność sprawiał mi fakt, że bardzo często widok na mapie byl niezgodny z tym, co widzieliśmy w glównym oknie gry. Tzn. widzieliśmy to samo, tyle tylko, że zwykle nie zgadzały się kierunki. Np. kierujemy naszą postać w górę ekranu, klikając na odpowiednią lokację na mapie - a na ekranie widzimy jak ta idzie w lewo albo w dól. Mówiąc po ludzku: północ na mapie zwykle nie odpowiadala północy w oknie gry. Nie jest to jakaś wybitna wada, można do tego szybko przywyknąć - no ale jak mam wytykać to, co mi się nie podoba... Inna rzecz, że jest to jedyna warta wzmianki (oprócz grafiki) wada tego programu!

### Moje wrażenia

Muszę powiedzieć, że początkowo poczułem się jak Gołota, gdy padał na deski po ciosie Lennoxa Lewisa. Tyle tylko, że było mi niewątpliwie bardziej blogo ;). Gra mi się piekielnie spodobała od pierwszego wejrzenia, choć zanim zacząlem się w niej jako-tako orientować, to minęły ze trzy redakcyjne dniówki (o wieczorach w domu nie wspomnę), Stąd, gdy jesteś niecierpliwy i nie masz ochoty na powolne poznawanie sekretów tego świata, gdy chciałbyś w parę godzin zaliczać kołejne misje i szybko "odfajkować" gierkę - nie baw się w Riverworld. Tylko się rozczarujesz. Ale jeśli lubisz trudne, klimatyczne do bólu tytuły, gdy sprawia ci przyjemność powolne i mozolne czekasz?!

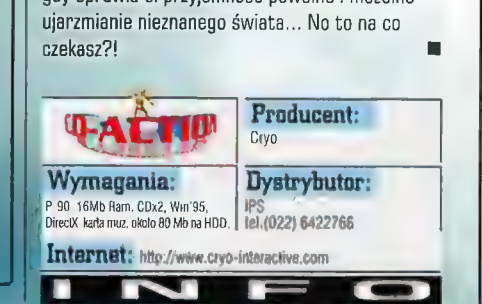

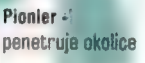

Uczony jak to uczony: wynajduje pożyteczne rzeczy

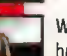

Wojownik broni, chroni i podbija

### Budowle:

Warsztat -

konstruujemy tam narzędzia, np. topory ciesielskie

Dom miejsce relaksu

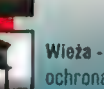

Port

ochrona przed konkurencją

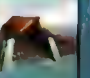

gdy mamy port, <mark>możemy mieć i tratwę</mark>

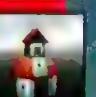

Zbrojownia am wytwarzamy broń, np. oszczepy

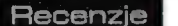

50

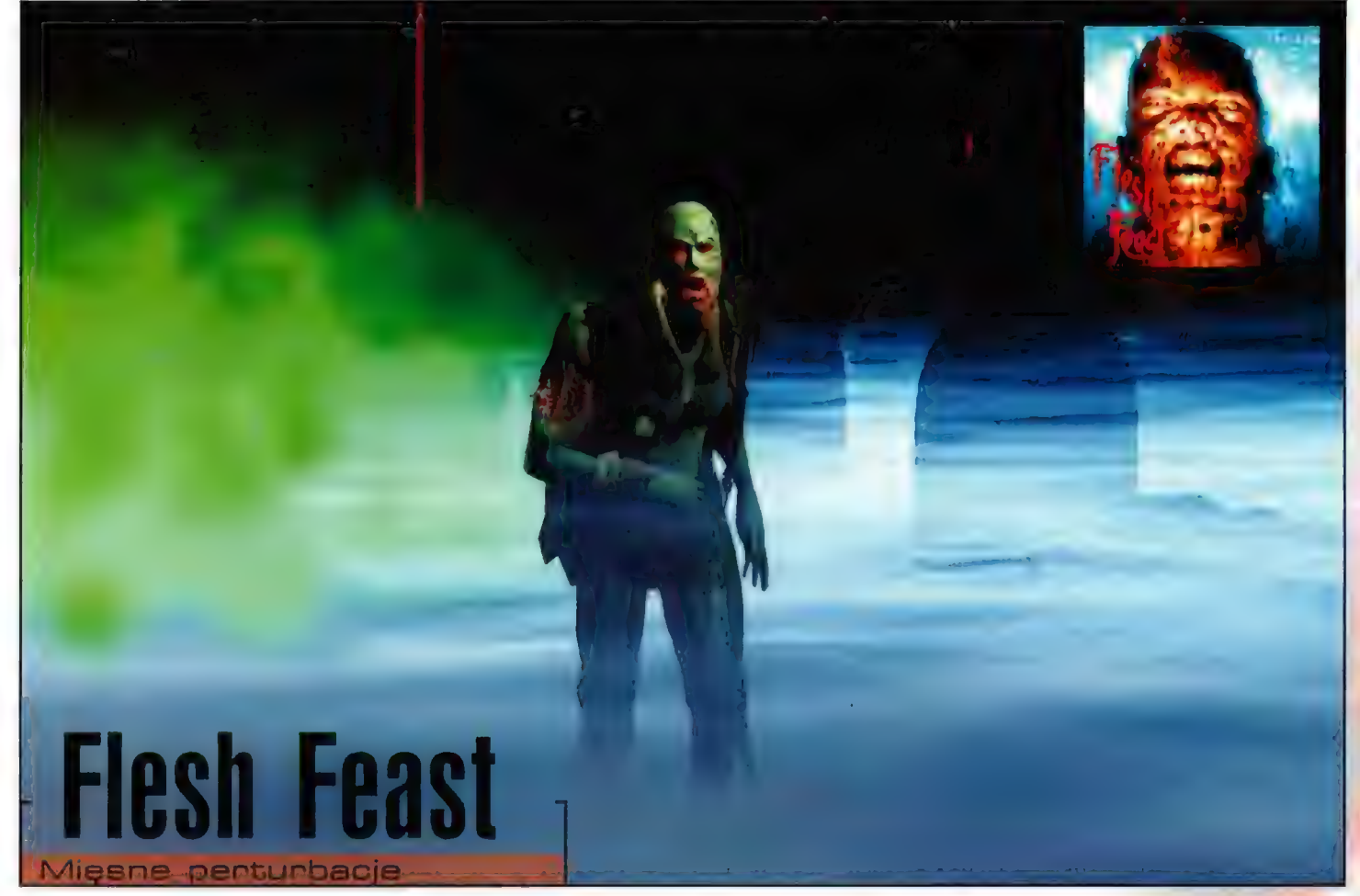

Czy wyobrażacie sobie rozkoszna rzeźnie, gdzie taknaca tudzkiego mięsą zombiaki wykańczacie za pomocą nity elektryczne), tnąc ich na zgrabne kosteczki, co przypomina nieco przygotowywanie sobie jezzcze wyobrazić, jak przeciety na pół iegomość z odpadająca iwarzą, sapiąc i jęcząc, prótuje Was, mimo tegó, że Skłatla się tylko z korpusu, ugryżć w nogę?! A może wolisie sobie wyobrazić, jak uderzacie potwora fopata jio głowie lub smażycie do niego z kałasza, po czyjna podzątał jego baniak rozlatuje się w stodkim lajerwerku kości i białej papki?! (Yuck - Korekta). Być może nie jesteście w stanie wyobrazić sobie takich okropności... Jeżeli lak wlaśnie jest, możecie zdecydować się na "wspomożenie" wyobrażni, zderzając się z grą Flesh Feast!

# **CZARNY IWAN**

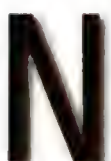

iewiele ostatnio było gierek tak przesyconych mocnymi scenami. Właściwie na myśl przychodzą mi tylko trzy: Resident Evil, Postal i Nightmare Greatures. Z pierwszą z wymienionych lączy Flesh Feast

właściwie tylko motyw zombich, które lażą wszędzie z wyciągniętymi łapami i coś tam burczą pod nosem. Grafika i klimacik w RE był o

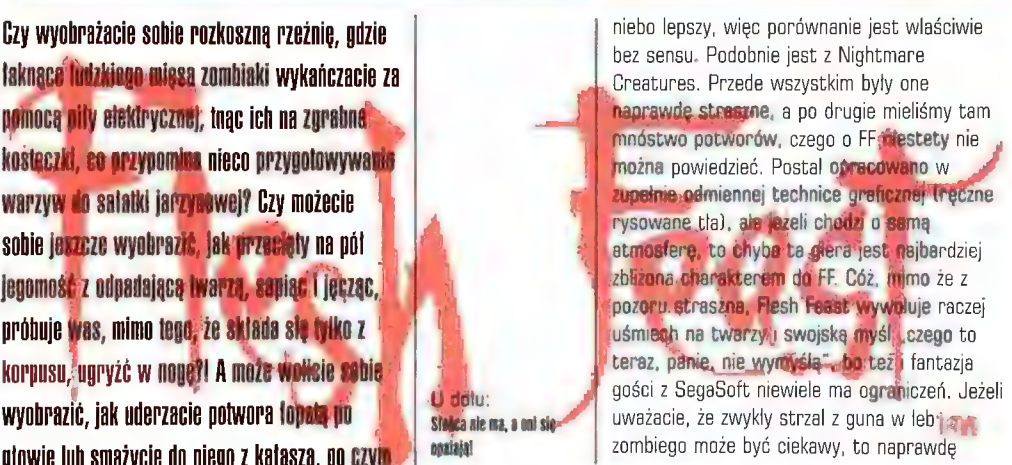

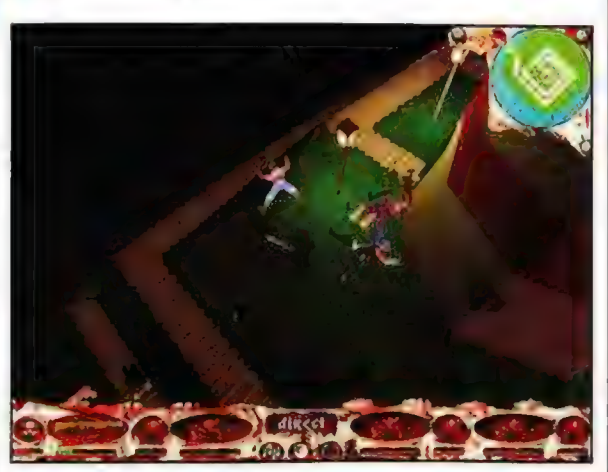

Stalica ale ma la ani si

musicie przekonać się, ile calkiem poczciwych narzędzi może posłużyć do wykańczania tego natrętnego paskudztwa!

Wspomnijmy jednak najpierw co nieco o historii. Cała zabawa rozpoczyna się na wyspach NASAT, gdzie faceci z wypchanymi portfelami zabierali swe tluste żony na wypoczynek. Luksusowe miejsce z wszelkim udogodnieniami, jakich w takim wypadku możemy się spodziewać, stało się jednak siódmym kręgiem piekieł, gdy umarli poczęli wstawać ze swych leży... Dlaczego tak się stało i kto jest odpowiedzialny za to, że trupy powodują pojawienie się jeszcze większej ilości trupów?! Być może na to specyficzne pytanie odpowie Steve McClaine, który przyjechal na pogrzeb swojego przyjaciela Nicholasa Dentam i zastal wszystkie cmentarne kwatery "pełne życia". Możliwe również, że odpowiedz uzyska lądująca właśnie na lotnisku Carol Chang, reporterka i dziennikarka, która na pierwsze sygnały o "fenomenie z NASAT" wyruszyla na poszukiwanie tematu życia. Wielkie szanse na rozwikłanie zagadki ma również Agent Williams, prowadzący rządowe śledztwo w sprawie zagrożenia z NASAT. Każda z tych postaci jest kluczową osobą, a jej śmierć oznacza bezapelacyjną przegraną. Musicie również wiedzieć, że nasi głowni bohaterowie lądują w NASAT w towarzystwie swoich współpracowników (dwóch), a tak dobranym zespołem możemy przy odrobinie szczęścia pokonać wszystkie potwory, a nawet uratować

51 **Recenzie** 

pojawiających się to tu, to tam całkiem normalnych ludzi. Nie jest to jednak prosta sprawa, bo po każdorezowym lądowaniu na przybyłych oczekuje komitet powitalny w postaci wygłodzonych zombiaków. Musicie mieć niesamowity refleks, jeżeli chcecie wyrwać z tap potworów wszystkich trzech gości... Na szczęście jedną postacią (główną!) też można ukończyć level, tyle że staje się to wówczas odrobinę uciążliwe, bo plansze są duże, a nasi bohaterowie poruszają się niezbyt szybko. W konsekwencji łazimy całymi godzinami, by "wziąć ten klucz z pierwszego poziomu do tych drzwi z piątego".

pg uruchomieniu giery przywita nas proste menu ze zniszczoną (chyba po pożarze) twarzyczką w tle. Zanim rozpoczniemy grę, musimy jeszcze wybrać misję. Każdy ze wspomnianych, głównych bohaterów wykonuje określone zadanie. Zazwyczaj chodzi po prostu o to, aby uwolnić się z danego obszaru, gdzie hasają truposze, oraz np. podłożyć bombę w mejscu, skąd potwory wylażą. Poza tym mamy do pokonanie szereg innych, calkiem «mplikowanych problemów, nad którymi trzeba się biedzić jak w rasowych . ygodówkach. Może się np. okazać, że brama, którą musisz przejść jest pod wysokim napięciem i tylko specjalnym "wytrychem" uda się ją otworzyć. Z kolei znaleziony przypadkowo kanister z benzyną przyda się zupelnie gdzie ndziej, czego w żaden sposób nie mogłeś przewidzieć, aż do chwili, gdy ugrzęźniesz na

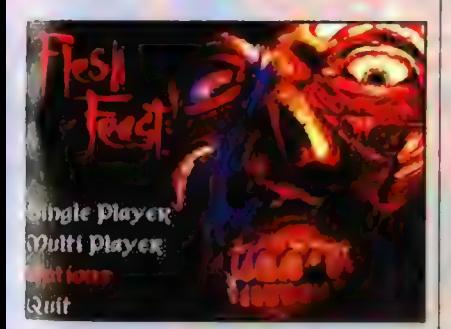

Gesperacko atakowanej przez martwiaków lodzi motorowej. Mimo więc, że w arsenale mamy chią masę doskonałych broni, opłaca się tak naprawdę brać tylko rzeczy, co do których nieje podejrzenie, że mogą się przydać gdzie indziej (pole zasobów jest ograniczonej. Można oczywiście zaszałeć z Uzi, shotgunem czy śnajperką, ale amunicja skończy się na pewno bardzo szybko i wówczas może się nagle okazać, że ktoś intensywnie ssie ci szyję. Jeżeli więc np.

weźmiecie calkiem poręczny i skuteczny lom zamiast siekiery, atworzycie nim później pewne drzwi, natomiast siekierką będzie można co najwyżej samemu przygrzać sobie w glowę.

Całkiem inna sprawa jest natomiast z bronią, której działanie nie jest ograniczone ilością magazynków lub wytrzymałością. Właśnie takim urządzeniem jest piła spalinowa, która pozostanie zawsze sprawna (co jest o tyle

U dołu: Panie przodem!

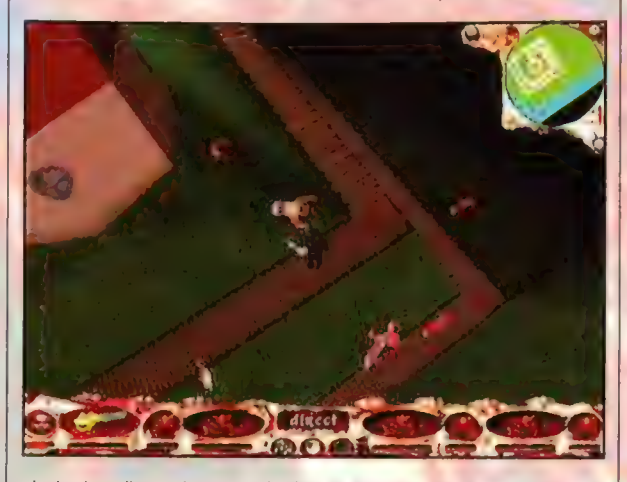

glupie, że paliwo też przecież kiedyś się kończy) w twoich rękach i to właśnie dzięki niej przeżyjesz najwspanialsze chwile w tej grze. Wielokrotne rozczłonkowanie przeciwników daje sporą satysfakcje, a ich gluche jęki miło drażnią błonę bębenkową:). Tej zabawy nigdy nie będziesz mial dość, bo goście są tacy uparci, że żyją nawet bez nóg i z polową kręgosłupa. Ciągną potem flakami po ziemi i starają się uzupełnić wylewającą się posokę zawartością żył twojego bohatera. Być może nie brzmi to zbyt miło, ale prawdę powiedziawszy opis jest straszniejszy od samej gry, w której wyżej wymienione zdarzenia są niemalże... komiczne. Trudno właściwie powiedzieć dlaczego tak się dzieje. W każdym zakątku lokacji, pomiędzy domami i na ulicy leżą zwłoki w różnym (oplakanym] stanie, na ścianach budynków pańoszą się czerwone plamy, na widok których można odnieść wrażenie, że ktoś tu szlachtował stado słoni. Nasz bohater może również znaleźć sobie pokrwawiona rękę lub nogę, którą użyje jako broni. Go chwilę z zakamarków wylażą kolejne trupy w stanie wskazującym na daleko posunięty rozkład...

Mówiąc krótko - makabra... a jednak. Klimacik jakoś wsiąkł i znikł, po prostu mordujemy kolejne potwory i mimo że lokacje, przeciwnicy i dźwięki

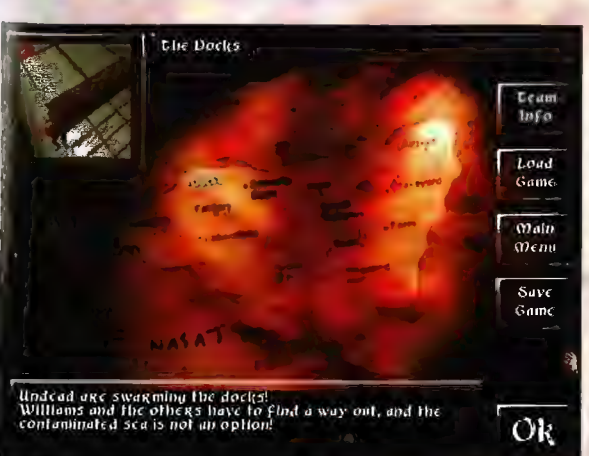

wykonane są na przyzwoitym poziomie, jakoś ciężko poczuć uderzenie adrenaliny czy zwyczajnego strachu. Nie analizując dłużej tego przypadku, warto jeszcze zwrócić uwagę na grafikę. Ta wygląda na pewno ladnie, chociaż też szczególnie nie powala. Spora ilość detali przydaje planszom naturalności. Flesh Feast w pelni wykorzystuje podobno moc Voodoo | i Il, Voodoo Rush

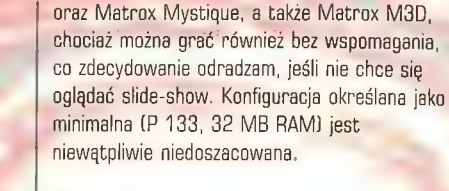

Poza tym w Flesh Feast można również zagrać w trybie multiplayerowym. Dostępna jest zarówno opcja gry w sieci lokalnej, jak i w Internecie na specjalnym serwerze pod adresem http://www heat.net. Zabawa sieciowa może się odbywać na dwa sposoby. W pierwszym dwóch graczy dostaje czteroosobowe drużyny (jedna ludzi i jedna umarlaków). Drugie rozwiązanie to klasyczny deathmatch. Naraz może jednak grać aż ośmiu zawodników.

Flesh Feast jest grą nierówną. Z jednej strony dość oryginalne pomysły i ładna graficzka przeplatają się jednak z całkiem nietrafionymi rozwiązaniami (ot, choćby powolne poruszanie się bohaterów czy niezbyt logiczne zagadki i slaba atmosfera gry). Niedopracowane jest również zachowanie się zombich, czyli Al giery.

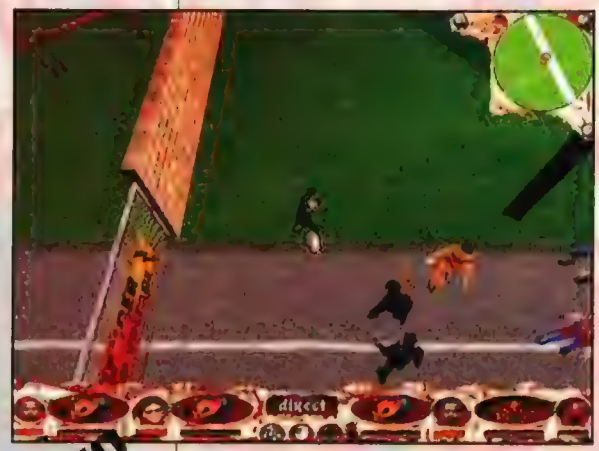

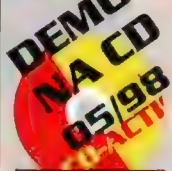

« Doskonała muza i dżwięki

plansze Minusy » Blędy w Al

wolno

zadania » Brak prawdziwego klimatu horroru

- Nierówna i nie za<mark>v</mark><br>Właściwa praca ki<br>Zbył słamdardowe -

Kiedy np. staniemy na wąskim mostku, niemal wszystkie umarlaki popełnią samobójstwo, skacząc do wody (inna sprawa, że nie powinno nic im się stać]. Jest to jeden z wielu pomniejszych błędów tego typu. Mówiąc krótko, w Flesh Feast po prostu się gra, po czym szybciutko się o niej zapomina... 0 czym to ja pisałem?

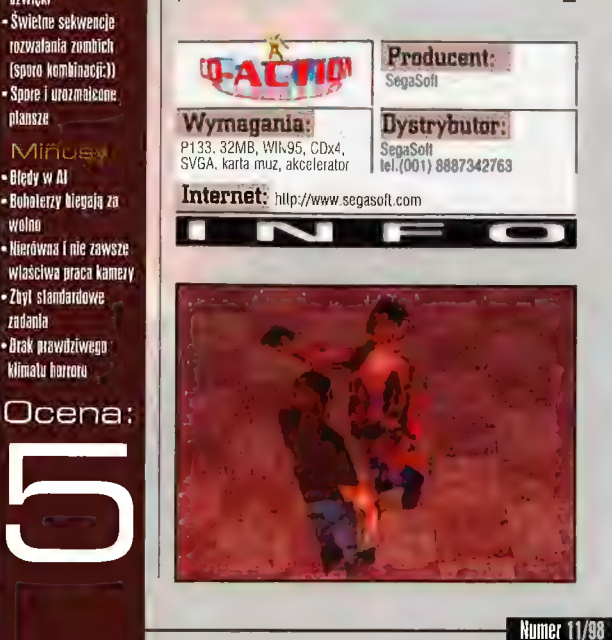

#### Hecenzje 52

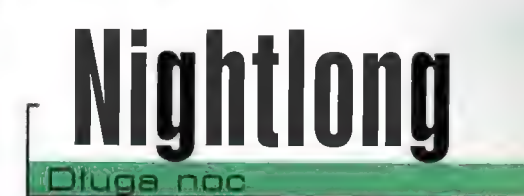

Wchodzenie w skóry (i za skóry) prywatnych detektywów, policjantów, rzezimieszków, obcych, taśniowych bohaterów, dam z przerośniętą przetlnią częścią ciała i innych, pozostałych kreatur, każdy rasowy gracz ma opanowane do periekcji. Trudno już zaskoczyć rzesze fanów cybernetycznej rozrywki, a wszelkie nowe pomysty często ograniczają się do wypuszczenia na rynek ogranego do bólu produktu z cylerką dwa, bądź napisem "gold edition" przy tytule.

# **JASPIN**

ako zagorzala miłośniczka przygodówek, subiektywnie uważam, iż fani tegoż gatunku mają pod tym względem nieco lepiej. Stary tytuł ozdobiony kolejną cyferką, oznacza calkiem nową grę, nową przygodę, często z nowymi postaciami oraz pomyslami. Już teraz zaczynam z niecierpliwością oczekiwać na część drugą przygodówki Nightlong, nawet jeśli twórcom nie śmignął ów pomysl przez zapracowane głowy. Jeszcze gorąca i parująca, niczym dopiero co wyjęta z pieca bułeczka, giera Nightlong spełnila prawie wszystkie moje wymagania oraz żądze dotyczące doskonalej, fantastycznej, a przede wszystkim klasycznej przygodówki.

Zaczynamy w tradycyjny sposób, ale rasowy "przygodówkowiec" potraktuje wszechobecną w gierze zwyczajność jako pozytywną cechę, która obecnością sprawia, iż Nightlong wyróżnia się w swoim (i nie tylko) gatunku. Jako wykwal fikowany i wyspecjalizowany w rozwiązywaniu ciężkich zadań prywatny detektyw Joshua Reev, mamy za zadanie pomóc naszemu wieloletniemu przyjacielowi Hughowi - siedzeemu na dość intratnej i cieplutkiej posadzie u władzy - w roztrzaskaniu bandy niegrzecznych terrorystów nawiedzających miasto i działających na nerwy większości społeczeństwa, Dzieje naszego bohatera zapisują się na kartach przyszłej (dla nas] historii 2099 roku, w której to epoce wiele się zmieniło, wiele zbudowano i wiele zniszczono. Na szczęście scenarzyści nie karmią nas rozmamlaną papką w stylu katastrofy, która nawiedzila ziemię po 2000 roku (meteoryt, globalne ocieplenie, oziębienie, wystąpienie oceanów z brzegów, pojawienie się Atlantydy, najazd Obcych, wznowienie emisji Dynastii niepotrzebne skreślić], a rzeczywistość giery jest bardzo bliska aktualnym wyobrażeniom o świecie. Praktycznie nic nie stoi na przeszkodzie, by rzeczywiście tak mial wyglądać nasz świat za ok. 100 lat, pad warunkiem, że nasza ukochana niebieska planeta po drodze nie lupnie w jakieś inne ciało kosmiczne. Postęp techniczny posunąl się nieco do przodu, dzięki czemu mamy okazję polatać sobie na samochodach (coś w stylu taksówek z "Piątego Elementu") i obcować z

innymi nowinkami technicznymi. Jednak większość cech przywodzi na myśl naszą aktualną rzeczywistość: zdezelowane stacje metra, telewizja nabita reklamami kiczu, podejrzane rozrywkowe kluby z równie podejrzaną klientelą, niezbyt wygadani i rozgarnięci policjanci oraz otaczająca ze wszystkich stron szarość i ponurość świata, w którym przyszło nam żyć.

I ponownie przychodzi mi na myśl nawiązanie do filmu, tym razem pęta mi się po głowie "Blade Runner". Cybernetyczna, szara, ponura, przygnębiająca rzeczywistość gry Nightlong

# **B**ohaterowie

#### Joshua Reev

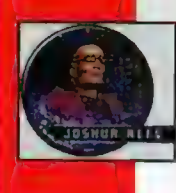

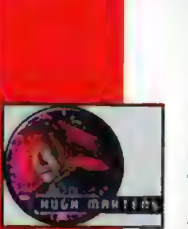

Główny bohater rozgrywki, przeszukujący, węszący, prywatny detektyw najwyższej klasy. Kiedyś slużyl w Internataional Control Military Services, razem z Hugh - aktualnym zleceniodawcą. Tym razem jego śledztwo nie jest podyktowane chęcią zarobienia forsy, lecz obietnicą zlożoną parę lat temu, z której teraz ma okazję się wywiązać.

#### Hugh Martens

Przyjaciel Reev'a z czasów służby w wojsku Pięć lat temu miał zaszczyt uratować życie głównemu bohaterowi, teraz delikatnie żąda od Joshu'y podobnej przyslugi, Pozycja Martensa na scenie politycznej nagle stanęła pod znakiem zapytania ze względu na powtarzające się ataki terrorystyczne skierowane glównie na Genesis Cryogenetic Enterprise - głównego sponsora Martensa w wyborach. Teraz Hugh prosi Reev'ea o pomoc w walce o utrzymanie politycznego stolka

#### Eva Tompson

bliźniaczo przypomina

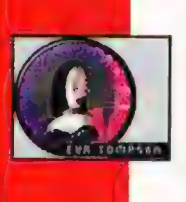

Plusy: « pralika oraz muzyka klasyczność » wyświellanie tekslów Jożmów na ekranie w większości imeliqentne prablemy » animacje Minusy » pojawianie się iziecinnie prostych zanańek « nieskończone kolekcjonowanie przedmiotów + miolanie kursorem po ekranie, hy nie przeoczyć ważnych nrzedminiów Ocena:

Piękna, inteligenta i elegancka wlaścicielka Free Climax Nightelub, najbardziej eksłuzywnego miejsca rozpusty w Union City. Joshua sądzi, iż to właśnie ta młoda dama kryje w sabie rozwiązanie sprawy. Nie wie jeszcze, w jakim stopniu jest on powiązana ze sprawą i jakie tajemnice krzątają się wokół jej osoby.

tę ze wspomnianego "Łowcy androidów". Na szczęście, pomimo perspektywy znalezienia się w dość nieciekawym i malo wesołym świecie, sam produkt i zabawa przy nim, zalicza się do tych z lepszego gatunku, a granie uprzyjemniają takie elementy jak grafika, muzyka oraz wspomniana przeże mnie atmosfera świata, w którym przyszło egzystować panu Joshua

W scenariusz gry nie chcę się za bardzo wglębiać, gdyż po pierwsze jest on

dość skomplikowany, a po drugie za bardzo ciekawy, by go tu obnażać w paru zaledwie zdaniach, i na pewno większość z was, których już naszła chętka na partyjkę w Nightlong, nie bylaby zadowolona z wiedzy o najlepszych momentach giery. Fabuła jest tak skonstruowana, aby na początku rozgrywki grający nie poczuł się zagubiony i na rozgrzewkę mógł rozwikłać kilka prostych problemów, pochłaniających jedynie 0.0001% zasobów myślowych. Pozwała to na zapoznanie się i wczucie w świat Nightlong, które to będzie z pewnością bardzo pomocne przy stawianiu czoła większym, znacznie bardziej skomplikowanym puzzlom ukladanki. Stopniowanie trudności zagadek jest więc rozwiązaniem dość pomysłowym, zapobiegającym rzucaniu raczkującego przygodówkowca na głębokie wody, a co za tym idzie satysfakcji i chęci do dalszej eksploracji giery. Zaawansowani w gatunku gracze też będą mieli pole do popisu przy z czasem komplikującej się coraz bardziej fabule, wymagającej świeżości umysłów, otwartych uszu i sakolich oczu. Będzie trzeba śledzić rozmowy, badać otoczenie i sluchać bohaterów, by wyłapać wskazówki dotyczące rozwiązania napotykanych dość licznie pulapek.

Wskazówki ukrywają się przeważnie w masowo kolekcjonowanych przez naszą postać przedmiotach, konwersacjach oraz skojarzeniach i sensownych wnioskach, co zresztą jest podstawą zabawy w każdej przygodówce. Nightłong zalicza się do najbardziej klasycznej części gatunku: bohater wyposażony w kieszeń bez dna, ilość (i wielkość) niesionych przedmiotów jest praktycznie nieograniczona, zminimalizowany interfejs obslugi, ograniczenie wykonywanych czynności do pilnego przeszukiwania stopniowo odkrywanych, nowych lokacji, w celu znalezienia wskazówek, najczęściej w postaci przedmiotów, mających zastosowanie w kolejnych etapach fabuły. Problem w tym, że nałeży odkryć gdzie dany przedmiot można wykorzystać i niestety najczęstszą strategią przeze mnie praktykowaną bylo klikanie po kolei na

rzeczy

Po lewej: 0J. przeslachanie chyba bylo bardzo Męczące:M)na kwaśna | wzrok metey.

Reev, czyli naszej glównej postaci.

znajdujące się w mojej kieszeni, na przykladowo zamknięte na głucho drzwi. Metoda "chybił trafil", być może czasochlonna, jednak często skuteczna w większości przypadków. Z drugiej strony Nightlong zaliczyć można do tego typu przygodówek, w których myślenie (a nie bezcelowe klikanie) stawiane jest na pierwszym miejscu i wysoce nagradzane. Kojarzenie faktów, przedmiotów, zdobywanych informacji przybliżają bohatera do zakończenia żmudnego, pelnego niebezpieczeństw śledztwa.

Osobowość będącej pod gracza kontrolą postaci, przypomina klasycznego bohatera filmów sensacyjnych, twardziela, który cynicznie komentując otoczenie i ludzi, niczego się nie obawia i znajduje wyjście z prawie każdej, kłopotliwej sytuacji (ostatnia cecha załeży raczej od gracza]. Wydawało mi się, iż pan<sup>6</sup> detektyw wszystkich wokól siebie uważa za glupków, a on jest jedynym człowiekiem wyposażonym w wynalazek ewolucji, jakim jest mózg. Trudno potraktować to jako wadę, gdyż komentarze głównego bohatera, odnoszące się do poszczególnych osób czy sytuacji, były raczej zabawne i wnosiły spora humoru do przesiąkniętej ponurym klimatem rzeczywistości.

Pomimo kilkakrotnie przeze mnie wspomnianej charakterystycznej dla giery klasyczności, nie można tego raczej odnieść do oprawy graficznej czy izycznej produktu. Obie cechy zaslugują na najwyższe noty i pomimo niewykorzystywania kceleratorów, grafika zachwyca wykonaniem, wyjątkową starannością o szczegóły, gdzie każdy eń, włos, poręcz, papierek ma swoje miejsce i eszy oko swym wyglądem. Calkiem rozbudowany film wprowadzający orez chmara późniejszych, dkrywanych w miarę postępu śledztwa, animacji, podnoszą atrakcyjność grania o niemalże 100% i apewne przyszpilą do monitorów wielu graczy, niekoniecznie należących do zatwardziałych miłośników przygodówek.

Muzycznie gra również przedstawia się nteresująco, w związku z dość intrygującą i ciekawą kolekcją dźwięków, które zmieniają Się wraz z przechodzeniem i eksploracją kolejnych, tajemniczych lokacji i pomieszczeń. Przeważnie nasze uszy odnotowują brzygnębiające i ponure melodie, idealnie komponujące się w atmosferę giery, jednak są miejsca, w których dźwięki nabierają weselszych taktów i ożywiają szarą atmosferę (klub muzyczny, winiarnia). Dzięki tego typu muzycznym doświadczeniom, gracz intensywniej odczuwa klimat świata Nightlong i jakby przez trąbę powietrzną ostaje wessany w niezwykle zajmującą akcję, która wciąga bez reszty.

kolejną dobrą, klasyczną cechą Nightlong jest możliwość włączania i wyłączania opcji wyświetlania tekstu mówionego na ekranie.

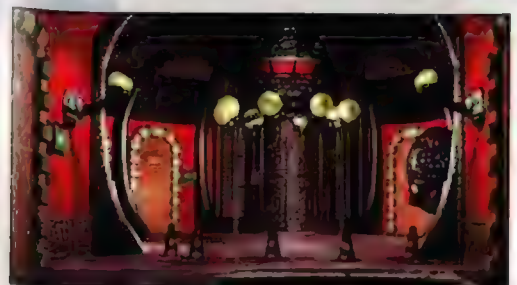

Gudzoziemcy doskonale zdają sobie Sprawę, iż Amerykańce często mówią niezbyt wyraźnie, a niekiedy z jakimś dziwnym akcentem i ciężko jest zrozumieć cokolwiek z ich pokaleczonych wypowiedzi. | choć lektorzy obok grafików, muzyków oraz scenarzystów, także spisali się niemalże na piątkę, a dobrane barwy głosów idealnie

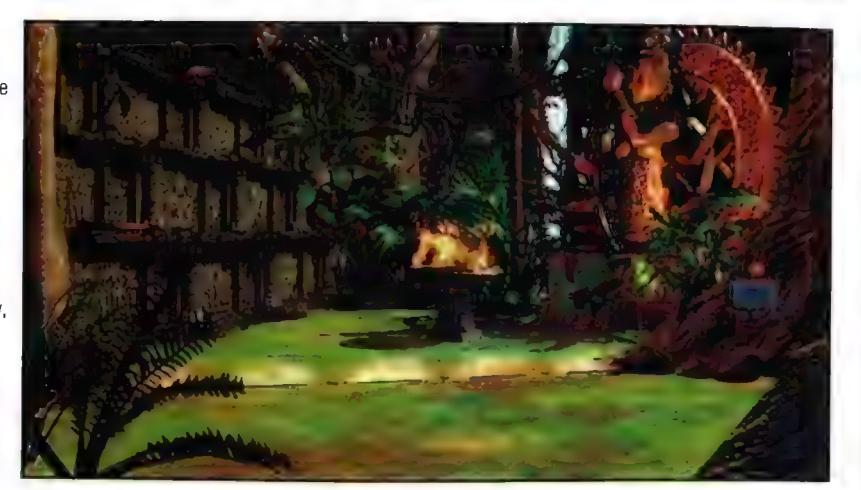

pasują do wyglądu obserwowanych na ekranie

głównych i pobocznych bohaterów, to opcja wyświetlania dialogów jest mimo wszystko bardzo pożyteczna.

Że względu na tradycyjne korzenie giery, Trudno nie nazwać fabuly liniową. Istnieje jedna droga prowadząca do upragnionego, pozytywnego zakończenia, choć z drugiej strony owo ograniczenie nie jest mocno odczuwalne i nie daje się za bardzo we znaki. Większość czynności

U dołu: Chleb powszedni delektywa czyli przeszukiwanie podejrzanych pomieszczeń.

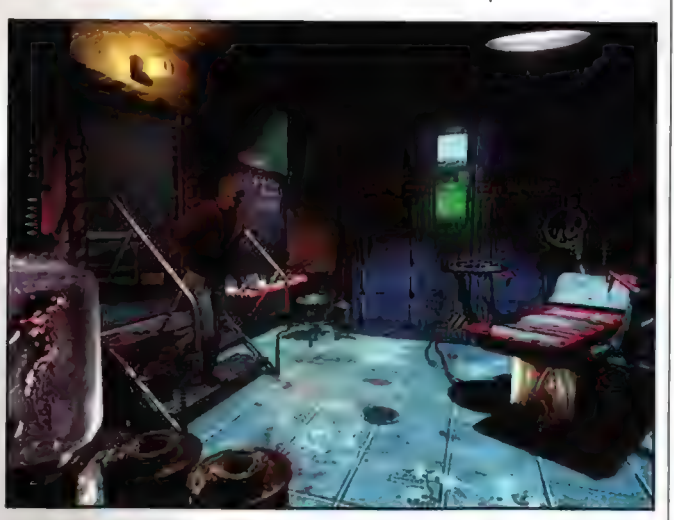

moźna wykonywać w dowolnej, wygodnej kolejności, jedynie przełomowe dla akcji momenty, odkrywają się przed nami dopiero, gdy poprzedzimy je odpowiednimi, trafnymi posunięciami. Podczas zabawy w prywatnego detektywa trudno jest dopatrzyć się dużych defektów czy wad, grafice czy muzyce nie można wiele zarzucić, W fabule choć w

najklasyczniejszym, mrocznym wydaniu, także przeważają cechy pozytywne, zagadki oparte na sensownej logice, nie sprawiają większych kłopotów myślącemu homo sapiens, a podziwiane co jakiś czas animacje dopelniają miodny wizerunek Nightlong.

Czasem jednak denerwuje konieczność przesuwania co milimetr kursora po ekranie w celu dogłębnego prześzukania pomieszczenia, nie wszystkie przedmioty widać jak na dłoni i latwo jest pominąć, ważne dla bohatera rzeczy, które przydadzą się w rozwiązaniu przyszlych zagadek. Nie przypadła mi również do gustu, tak chwalona przeze mnie parę akapitów wcześniej, łatwość w dochodzeniu do rozwiązań niektórych problemów. Niekiedy są one tak proste, że aż szkoda marnować na nie czasu, lecz najczęściej jest to niezbędne w celu posunięcia akcji gry do przodu. Kieszeń bez dna, także stanowi niemały problem, może przysporzyć wielu kłopotów i zmarnować nieco cennych minut. Perspektywa przekopywania się przez lomy, klucze, żelastwa, magnesy w celu otworzenia zamka nie jest zbyt kusząca, a najczęściej właśnie tego typu enigmatyczne i pozornie nieprzydatne śmieci, zbieramy do przepastnej kieszeni naszej kurtki,

Pomimo bardzo nielicznych zgrzytów Nightlong mogę z czystym sumieniem zaliczyć do przygodówki, która spelni oczekiwania nie tylko rasowych milośników gatunku, ale także graczy, których zachęci mroczny, cybernetyczny, przygnębiający klimat giery, cyniczny bohater oraz szara rzeczywistość. Dodatkowe atrakcje w postaci przyciągającej wzrok i słuch grafiki oraz muzyki, inteligenta choć powtarzająca różne filmowe i giercowe pomysły fabula oraz a może przede wszystkim postać przygodówki w jej jak najbardziej klasycznym wydaniu, powinny zwabić do giery wielu osobników, którzy od czasu do czasu lubią w przerwie między pojedynkiem na śmierć i życie w Unreal, Quake czy Sin, wysilić nieco swe szare komórki i zanurzyć się w niezbadane przestrzenie Świata (a właściwie jego fragmentu) po przekroczeniu magicznej cyferki 2000 roku.

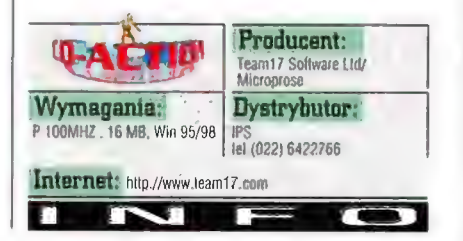

# **Warlords 3: Darklords Rising** Wiecei niż Warlords 3

« Summonet -

Lbłogością przyjąłem do wiadomości fakt, że to na mnie spoczął obowiązek zrecenzowania czegoś, Go nazywa się Warlords 3: Darklords Rising. Założylem, iż jest to jakiś data-dysk Z misjami do jednej z moich najbardziej ulubionych gier strategicznych, czyli Warlords. Zatem wygrzebalem z redakcyjnego archiwum Warlords 3, zainstalowałem, i dopiero wiedy bliżej przyjrzatem się temu, co spoczywało na moim biurku. No cóż, gdybym od razu lo uczynił, zaoszczędziibym sobie przyjemności (?) szperania po zapchanych grami półkach archiwum (X7), oraz czasu poświęconego na odszukanie, zainstalowanie (i odinstalowanie) Warlords 8.

MAC ABRA

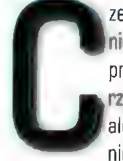

zemu? Otóż określenie data-dysk nie jest w tym momencie do końca prawdziwe, Opisywana tutaj gra rzeczywiście bazuje na Warlords 3, ale jest "bytem" samodzielnym. Tj. nie wymaga posiadania na dysku

zainstalowanej gry-matki. W sumie przyjemna (i jakże oszczędzająca miejsce na HD) niespodzianka, Dodajmy przy tym, że ona zawiera też oryginalne misje i kampanie z Warlords 3, .więc jeśli ktoś zakupi W3DR - nie musi już wydawać kasy na tamten tytuł. To jedna z wielu nader przyjemnych niespodzianek i to wcale nie największa...

Jak już tradycja nakazuje, takiego typu dodatek zawiera sporo nowości. Nie będę się tu bawił w wyliczankę, gdyż | tak wszystko znajdziecie w osobnej ramce. Powiem o tym, co zrobiło na mnie największe wrażenie. A są to trzy rzeczy. Po pierwsze poprawiona Al wroga. Już w W3 sprawiała ona sporo kłopotów mniej wprawnym graczom. Teraz jednak problemy powinni mieć... wszyscy. Jak to jest, że zawsze narzeka się na Al

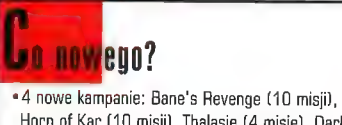

- Horn of Kar (10 misji), Thalasie (4 misje), Dark Dun (4 misje)
- +15 nowych scenariuszy solowych 31 nowych oddziałów (w sumie 951): harpie,
- jednorożce, skorpiony, żywiolaki etc, 5 nowych typów bohaterów (w sumie 15 do
- wyboruj
- \*19 nowych zaklęć (35 w sumie] m.in. jihad, evil's eye, mind control
- \* nowe właściwości oddzialów
- «w trybie multiplayer 2 graczy gra z jednego CD \*nowe wersje gry w trybie multiplayer
- \* edytor misji i kampanii

# **Bohaterowie**

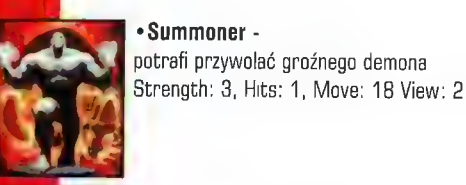

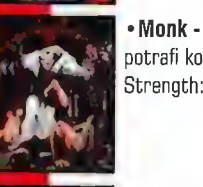

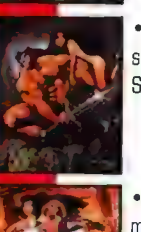

potrafi kontrolować umysły Strength: 4, Hits: 2, Move: 20, View: 3

# «Barbarian silny i szybki, nie potrafi czarować Strength: 5, Hits: 2, Move: 20 View: 3

«Bard magiczną pieśnią zagrzewa do boju Strength: 3, Hits: 2, Move: 18, View: 2

» Alchemist specjalista od efektownych czarów bojowych Strength: 3, Hits: 1, Move: 18, View: 3

komputera, a gdy czasem komputer staje na wysokości zadania, to zaraz człowiekowi mina się wydłuża i zaczyna marudzić, że to już chyba przesada? ;). To

oczywiście był taki mój mało śmieszny żart, Ale też nie było mi do śmiechu, gdy niejeden raz wojska prowadzone przez komputer spuściły mi tęgie lanie czy zaskoczyły niespodziewanym manewrem. Powiem szczerze, że nie pamiętam kiedy ostatnio bylem w takich opałach podczas gry. Al komputera, choć naturalnie czasem zdarzają mu się rozmaite

wpadki, ta chyba największy atut tego dodatku, Jeżeli uważasz, że jesteś dobrym strategiem -

(Przyda Ci się, oj przyda...). A co, jeśli lubimy grać z ludźmi? I tu spotyka nas miła niespodzianka. Multiplayer to kolejny atut W3DR. Po pierwsze (co jest miłe) dwóch graczy może zmierz się w tej grze z komputerem. Powodzenia!

grać w sieci, korzystając tylko z jednego CD (w wypadku większej ilości graczy ilość wymaganych płytek też się zwiększa, ale nigdy nie trzeba mieć dokladnie tylu kopii gier, ilu jest chętnych do zabawy). Ponadto wprowadzono tam kilka odmian rozgrywek multipłayerowych. Capture the Flag, King of the Hill, North vs South - to tylko przykłady. Nie ma więc mowy o nudzie! Trzecim poważnym atutem tej gry jest wbudowany edytor scenariuszy - i kampanii!!! I to powinna wystarczyć za wszystkie zachwyty. Cieszyć się można (i trzeba) także stroną wizualną W3DR. Ale nie będę marnował miejsca na pochwalne pienia. Każdy, kto widział Warlords 3 wie, że - jak na strategię - gra jest niemal perfekcyjna pod tym względem (można grać nawet w 1024x768], a i dźwięk jest najwyższych lotów. W3DR zaś wygląda praktycznie identycznie. Dodawszy do tego opisane tutaj innowacje, należy stwierdzić jedno: tytuł ten należy traktować jako samodzielną grę, lepszą niż oryginał; jako coś w stylu Warlords 3 De Luxe 8 Enhancement ;). Dla miłośników turowej strategii w konwencji fantasy - jazda obowiązkowa.

Ps. Aha, jeszcze fabula ;). No dobra, akcja dzieje się dobrych parę wieków po wydarzeniach opisanych w W3. Lord Bane oraz Sartek znowu powracają... Tyle wystarczy!

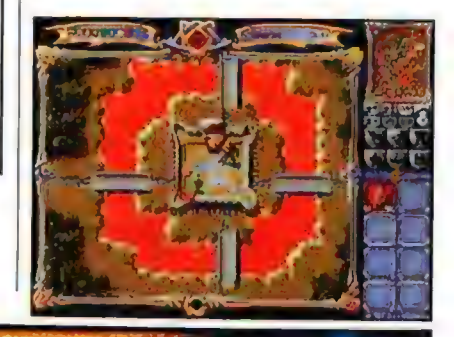

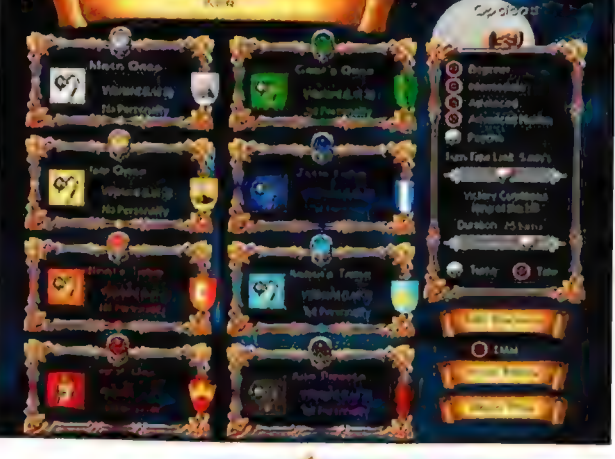

Producent: **JAETIO** Red Orb Entertainement/SSG Wymagania: Dystrybuto:<br>P:90, 16 Mb Ram, SVGA, Muage<br>CDx4. Win'95, karta muz. 1tel.(022) 6179321 Dystrybutor: Internet: http://www.warlods3.com T

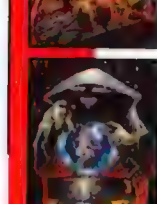

» lepsza niż oryginal! « odczuwalnie wyższa AI kommutera = nowe Iryby mulliplayer « dużo nowych rzeczy = nię polrzebuje Wanloris 3 » edlylor misjii kampanii « ogólne wrażenia

« zasadniczo żadnych, noża lym, że gra jesl naprawdę irudna \_ ale czy lo rzeczywiście wada? Ocene :

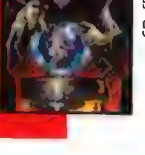

Recenzie

plamkę, która z prędkością kilku machów przelatuje przez planszę. Ale zabawa jest wtedy rajdowa, szczególnie kiedy giercuje się we dwóch, po kilku

Kilka słów o grafice. Jest ona całkiem, całkiem. Nie jest to z oczywiście klasa, jaką reprezentował Rayman, ale za to Jazz Jackrabbit 2 nadrabia to tempem akcji. Ogólnie wszystko jest bardzo kolorowe i radosne. Kwiatki się uśmiechają, potworki robią wrażenie przyjaznych dla otoczenia, wszędzie leżą truskawki, marchewki, jabłuszka itd. Plansze są nadzwyczaj zróżnicowane. Znajdziemy tu praktycznie wszystko - od lochów do wodociągów, od miasta po morze. Animacje

zz

like *jaz* TUINNE **FJazz Jackrabbit 2 4** 

nto ja! Mam wielkie uszy, ogromniastą giwerę, wystające zęby i lubię roz" " \* w drobny mak różne żólwie i inne śmieci... My name is Jazz, Jazz Jackrabbit:..". "Uto ja! main wielkie uszy, ugrunnuastą giwerę,<br>wystające zęby i lubię roz\*\*\* w drobay mak<br>różne żółwie i inne śmieci... My name is Jazz,<br>Jazz Jackrabbit...".<br>ELD

araz, zaraz. Chwileczkę! Czy ten wstęp, aby nie jest zbyt brutalny? Przecież ta platformówka jest skierowana przede wszystkim do naszych milusińskich! Ty, z wielkimi uszami, zacznij jeszcze raz i licz się

ze slowami. "Cześć dzieciaki. Nazywam się Jazz i jestem sympatycznym, zielonym zajączkiem, który kocha wszystko dokoła. A ta spluwa w moich lapkach to czysty przypadek...". No, już lepiej!

Pamiętacie jeszcze Jąłza? Jednego z głównych herosów platformówek? Taaak, ten gamoniowaty szarak (teoretycznie, w praktyce jest zielony) powraca! Razem ze swoim czerwonym kumplem Spazzem będzie skakał, fruwał i rozwalał wszystko co stanie mu na drodze. Gierka jest skierowana zdecydowanie do młodszych graczy, choć zapewne także wielu starszych da się skusić i rozprostuje swoje zgrzybiałe paluszki na klawiaturze. O tym, że akcja będzie raczej bardzo szybka, informuje nas całkiem sympatyczne demko. Po nim następuje czas na wybór: single czy też gra w duecie, Gdy zdecydujemy się na single, musimy znowu wybierać: Jazz czy Spazz? Oto jest pytanie!

# Na całe szczęście to już koniec z

podejmowaniem decyzji. Czym różnią się od siebie zające? Na pierwszy rzut oka lepsze wrażenie robi Jazz. Taki sympatyczny koleś, który na pewno wie do czego służy giwera. Spazz natomiast wygląda tak jakby wczoraj wieczorem przygarował i dziś leczy kaca giganta. Poza prezencją oba wielkouchy raczej niczym się nie różnią i to, którym gramy nie ma prawie żadnego znaczenia, Kiedy już się zdecydujesz na któregoś szaraka, wyruszasz do boju o wolność wszystkich zajęczaków (od "zajęczeć"?) świata.

W świecie Jazza obowiązuje **bene (weblich weblich weblich weblich weblich weblich weblich weblich weblich weblich weblich weblich weblich weblich weblich weblich weblich weblich weblich weblich weblich weblich weblich we** tylko jedna zasada: byle do przodu, Oczywiście nie będzie to takie proste! Na waszej drodze staną różne żółwie, krokodyle, trochę sprzętu latającego, szczury, bossowie etc. Większość z nich to dla Jazza pryszcze na... uszach. Co innego bossowie. Oni sprawiają dużo kłopotu i trzeba czasami kilka razy do nich wyskakiwać, zanim będzie można skończyć etap. Na całe szczęście, w przeciwieństwie do takiego np. Heart of Darkness, można robić save w dowolnym momencie gry. Dzięki czemu Jaaz Jackrabbit 2 każdy powinien ukończyć w przyzwoicie krótkim

czasie, bez zbędnego stresowania się - a chyba o to chodzi, prawda? No, a do tego nasz bohater to kawał spryciuli. Nie dość, że ma na stanie giwerę plującą ogniem, lodem i innymi atrakcjami, to jeszcze jest strasznie szybki, zwinny, skoczny, potrafi pływać i, za pomocą wielkich sluchów latać. Jednak najbardziej

przyda

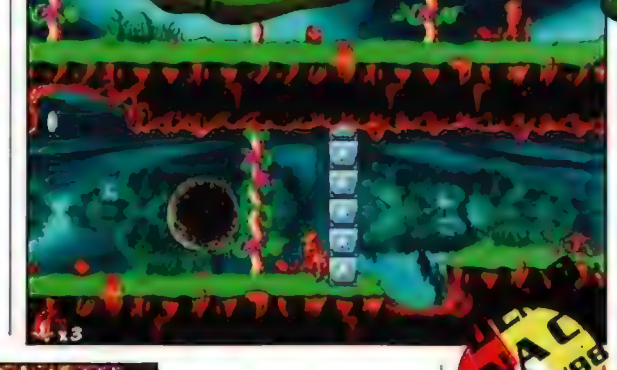

odatosv towarzyszące poczynaniom Jazza i

lub Spazza. Słowem sielanka... tylko ten zając z giwerą, który rozwala co tylko napatoczy mu się pod lufę, psuje trochę klimę. Poczekajcie jednak kiedyś chwilę, a zobaczycie, iż nasz bohater też jest luzakiem. Wyjmuje wtedy z kieszeni marchewkę i spokojnie ją zjada.

Kończąc swą przygodę z Jazz Jackrabbit 2 stwierdzam, że jest to naprawdę bardzo miła platformówka, chociaż trochę już archaiczna. Bardziej w swoim stylu przypomina Super Mario Bros niż nowoczesne gry tego rodzaju, takie jak Pandemonium czy Rayman. Nie oznacza to jednak, iż nie warto spędzić przy niej kilku rajdowych wieczorów...'Ej ty! Z zielonym pancerzem na grzbiecie! Pal wrotki, bo jak cię poczęstuję śrutem...".

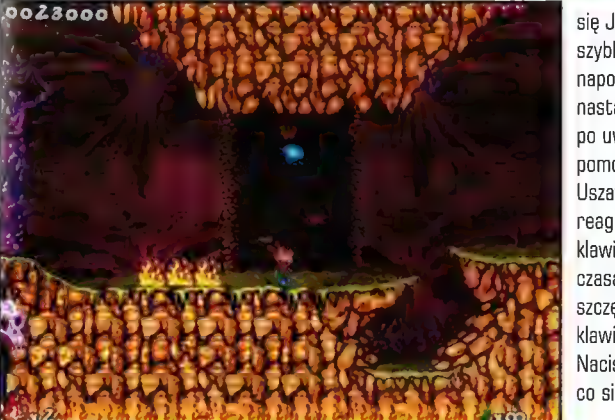

się Jazzowi jego zwinność i szybkość. Czasami też napotkamy przyjaźnie nastawionego ptaszka, który po uwolnieniu go z klatki pomoże naszemu zającowi. Uszaty z reguły znakomicie reaguje na nasze wydawane z klawiatury polecenia, chociaż czasami i tak wiele zależy od szczęścia. Ot, chociażby taki klawisz przyspieszenia. Naciskamy go - i nie wiadomo co się dzieje. Widać tylko jakąś

 $\overline{\mathsf{P}}$ lusy + skacuwany (\$p377) zając z słwerą prosta (dla dzieci) » zabawna \* [emo Mirie By. + 2a presia (dła starszych) Dcena:

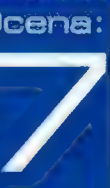

Producent:  $\mathbf{E}$  ,  $\mathbf{E}$   $\mathbf{E}$   $\mathbf{E}$   $\mathbf{E}$   $\mathbf{E}$   $\mathbf{E}$   $\mathbf{E}$   $\mathbf{E}$   $\mathbf{E}$ Wymagania: Dystrybutor: P75, 16 RAM, WIN95, CDx2 tel.(022 250703) Internet: http://www.jazzjackrabbit.com

Uroku tej platformówce dodaje także muzyczka i

szybkością i sporą dawką humoru.

postaci nie budzą zastrzeżeń. W Świecie Jazza wszystko porusza się z gracją, odpowiednią

**Numer 11/98** 

e

# **Echelon** Wojna w Świecie Pierścienia

Dawno, dawno temu, w Bardzo Odległej Galaktyce... ups, to nie la gra (takst (c) Lew Leon ;)). W każdym razie w bardzo odległej galaktyce żyło sobie kietyś KiIKA Pag, wyniszczających się w ciągłych wojnach. Wszelako po tak długim czasie, że nikt Już mie pamiętał o co lak naprawdę loczą się le wojiy, rasy zawarły pokój, zniszczyły wszelką broń i żyły sobie długo i szczęśliwie. Aż do czasu, góy w kosmosie pojawiły się statki Najeżdżców, wradnych Obcych, którzy ogniem i miaczem spustoszyli ich siedziby... Dodajmy tutaj, gwoli wyjaśnienia, że najeżdźcami byli... ludzie. Tak, ludzie, my, homo sapiens!

# MAC ABRA

aka inwersja założeń (zwykle to my broniliśmy się desperacko przed wrażą inwazją) nie jest może czymś rewelacyjnym, bo bylo parę gier opartych na mniej więcej podobnych założeniach - ale warto o tym

wspomnieć, No dobra, wracajmy do "story" Rasy zamieszkujące Ring World (czyżby odlegla aluzja do cyklu książek L. Nivena?) wprawdzie wygraly to starcie, ale... Po pierwsze; najeźdźca zostal odparty, ale nie pokonany - może wrócić. Po drugie: stare nawyki są silne; gdy rasy znów nauczyły się walczyć i posmakowały, krwi wroga... no cóż, momentalnie wzięły się załby,

Tak właśnie zaczyna się Echelon, czyli "n-tydziesiąta" już gra z kanonu RTS, Ani lepsza, ani gorsza niż większość z omawianych na lamach GDA gier z owego gatunku, Podtytuł, który można by spolszczyć jako "spenetruj, odszukaj, zniszcz" doskonale streszcza jej filozofię. Nie oczekujcie tu żadnych rozbudowanych ópcji dyplomacji, zagmatwanych wątków fabularnych etc. Ot, proste (w miarę) łojenie w czasie rzeczywistym, taki Warcraft © czy inny Red Alert rozgrywany na powierzchni innej planety. Na początku gracz wciela się w skórę przedstawicieli jednej z trzech ras (niestety jest to jedyne podobieństwo do Starcrafta ;)), Naturalnie każda z nich posiada swe specyficzne umiejętności, dysponuje własnymi typami uzbrojenia,

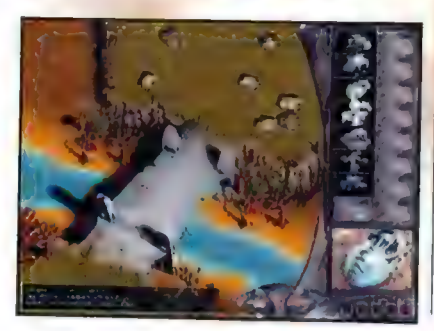

wyłącznie w trybie dość

krótkich kampanii, oddzielnych dla każdej rasy, bez możliwości zagrania w misje solowe, tutoriale etc, Go robimy? Wiadomo: stawiamy bazy, wydobywamy surowce (mineraly i ropę naftową), produkujemy, jednostki, upgradeujemy struktury i wykańczamy wraga na danej planszy. Przy czym zwracajcie.<br>uwagę na energię<br>powstalą ze spalania łoteczki uwagę na energię A

ropy (lub pochodzącą z "wiatraków"), ponieważ jej niedostatek powoduje albo znaczący wzrost czasu potrzebnego na wytworzenie danej struktury, albo nawet wstrzymanie procesu produkcji. A możemy sobie produkować naraz kilka rodzajów np. uzbrojenia, zlecając przy tym strukturami itd. (patrz tabelka). Gra toczy się | jednostki. Czyli w sumie standard. Nie má tu nic

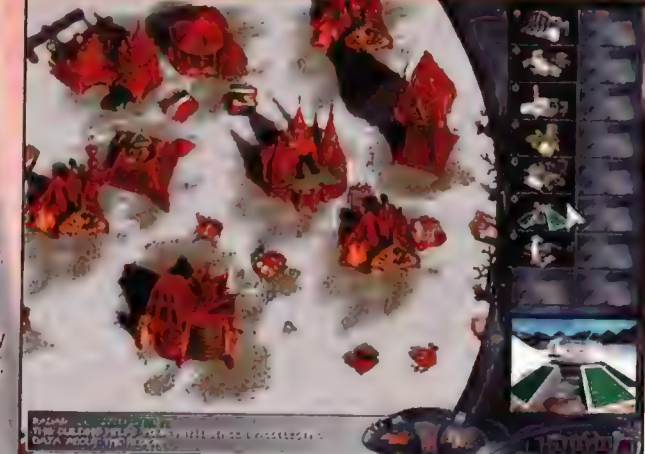

# Kasy i struktury

Aruthas - mieszkańcy pustynnej Eshyl. Nieźle rozwinięci pod kątem technologii, inteligentni, raczej agresywni. Zamierzają "wyzwolić" wszystkie inne rasy.

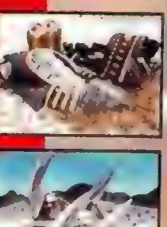

Przykładowe struktury Drill - wydobywa minerały i ropę

Crawler - szybki pojazd zwiadowczy, uzbrojony w całkiem wydajne lasery

Eriins - może nie mają aż tak dobrze rozbudowanej technologii jak Aruthas, ale ich uczeni dysponują ogromnym potencjalem, co sprawia, że szybko nadrabiają początkowe braki.

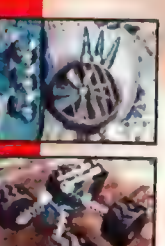

P<u>rzykładowe struktury</u><br>• Wind Spin - generuje prąd, wykorzystując energię wiatru

<mark>\* ChainHopper - cztero</mark>kołowy lazik o niesamowitej zręczności<br>I predkości

Trasks - starożytny naród z wulkanicznej planety Kulgan. Nie są specjalnie inteligentni, ale nadrabiają to brutalnością i żądzą walki. Rasa wojewnie wojowników!<br> pokusili się o zastosowanie wojowników! pokusili Się o zastosowanie

patentów typu "w pelni " Przykładowe struktury trójwymiarowe środowisko" \* Przykładowe środowisko" \* Plunder Mill - przetwarza minerały<br>**\* Plunder Mill -** przetwarza minerały czy "wpływ uksztaltowania" \* Plunder Mill - przetwarza minerały czy "wpł

\* Crawler - szybki i bardzo dobrze uzbrojony pojazd dwuwymiarowych tlach i tyle.<br>zwiadowczy Dodajmy tu, że wybitnie

nowego - ale jest wszystko, co być powinno w porządnym RTS, Niestety, dalej nie jest już tak dobrze...

Przykrym zaskoczeniem (nie jedynym, niestety) był fakt, że gra działa wyłącznie w trybie 640x480. W momencie, gdy wasz Windows ustawiony jest na wyższą rozdzielczość, gra toczy się w okienku i nic na to nie można poradzić. Grafika, prawdę powiedziawszy, jest calkiem w porządku. Echelon wprawdzie nie wykorzystuje akceleratorów, ale i tak całość wygląda naprawdę ladnie. Efektowne backgroundy, ladne Ichoć nieduże) jednostki z przyzwoitymi animacjami ruchu i zniszczenia, fajnie wyglądające eksplozje... Nie będę tu wytykał palcami, ale mialem okazję obejrzeć sobie pewien Bardzo Oczekiwany RTS z Renomowanej Firmy... i na jego tle Echelon wizualnie prezentuje się wręcz znakomicie! (Przy czym tak naprawdę świadczy to nie tyle o klasie Echelona, co o marnej jakości tamtego produktu... No dobra, przyznaje terenu na mobilność jednostek" etc. Ot, suwamy nasze jednostki po ładnych, irytujący jest bardzo powolny scrolling ekranu - aby dojść z

**Numer 11/98** 

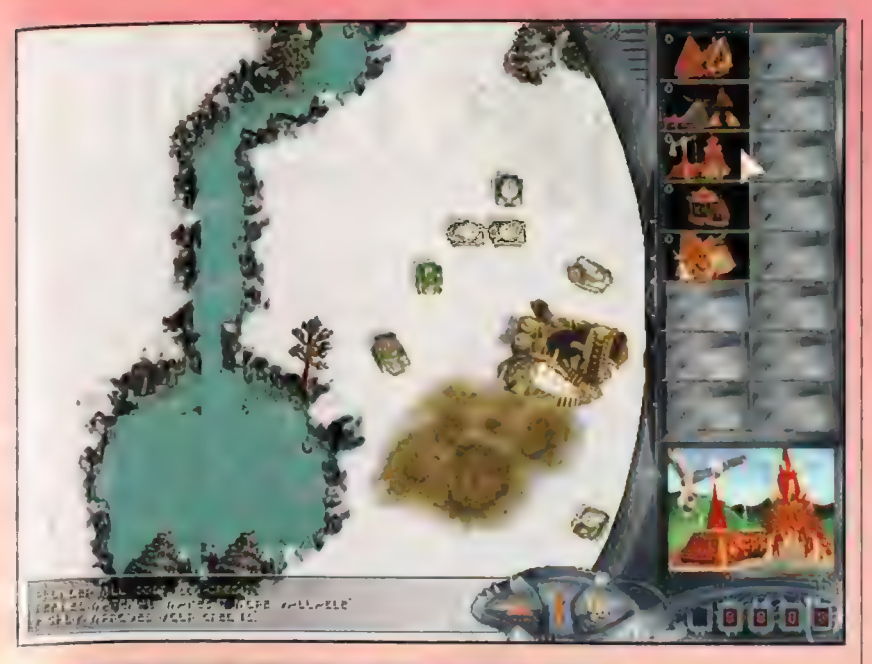

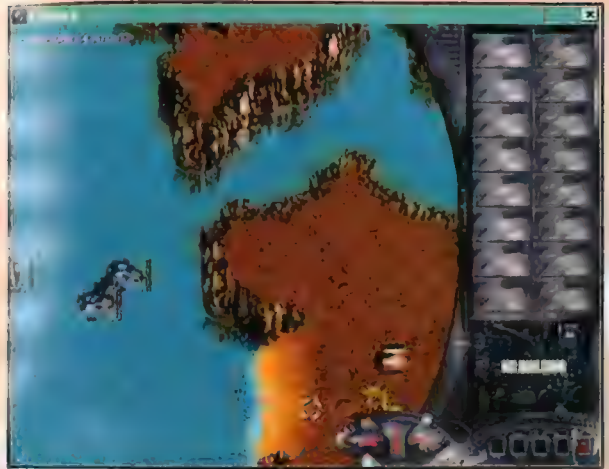

qórnej na dolną krawędź planszy, trzeba mieć iście nenedyktyńską cierpliwość. (Naturalnie nie można tego zmienić w opcjach). To nie koniec wad tej cierki, Z dużym zdziwieniem przyjąłem fakt, że w ogóle nie posiada ona opcji multiplayer! Na mily

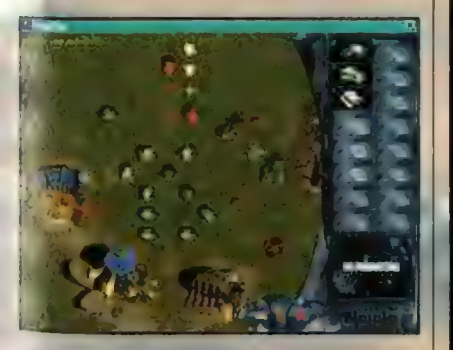

bagi RTS z 1998 wyłącznie w trybie single?! Ta trochę niepoważne... i znacząco obniża radość abawy, ponieważ nie mogę powiedzieć, by »mputerowe Al stało na specjalnie wysokim poziomie. "Kwiatki" typu, iż np. wrogi pojazd ociera do jednej z moich struktur, po czym chyba zapada w sen zimowy, skutecznie mogą zniechęcić '0 tej produkcji. No owszem, to miło ze strony wroga, iż cierpliwie oczekuje aż go wykończę, powstrzymując się w tym czasie od aktów agresji... Ale... tu nie o to chodzi, Prawda? Naturalnie nie oznacza to, że komputer gra jak idiota! Czasem tylko zdarzają mu się podobnej klasy wpadki. A że nie można zastąpić go umyslem innego gracza... no cóż. Szkoda.

Sterowanie nie jest trudne, na pochwałę zasluguje tu bardzo efektowne (wizualnie) menu sterujące, | przypominające skrzyżowanie migawki | aparatu fotograficznego z jakąś skomplikowaną maszynerią (brzmiłto nieco mgliście, ale kto zobaczy, ten zrozumie]. Wprawdzie zajmuje ono sporą część i tak już niewielkiego okna - lecz w każdej chwili możemy je , zniknąć" jednym SKrzyzowanie migawki<br>
aparatu fotograficznego<br>
z jakąś skomplikowaną<br>
miszynerią (brzmi-to<br>
nieco mgliście, ale kto

naciśnięciem klawisza. Choć jak dla mnie, to gdyby wyglądało mniej efektownie, a zawierało np. wskaźnik ilości wytworzonej i zużyte energii (bo nie zawiera!), to tylko bym temu

Po lewej: Gralika może nie Jest powalająca... ale jak najiardzie| może się podobać

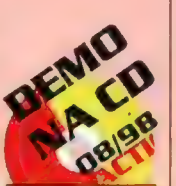

przyklasnąl. Skoro mówimy o sterowaniu - mialem często poważne problemy z jednoczesnym zaznaczeniem grupy oddziałów, Teoretycznie jest to bulka z maslem - klikamy myszką i zagarniamy daną grupkę w okienko. Ale w praktyce nie jest tak różowo, Często trzeba kilkukrotnie kliknąć, by okienko łaskawie chciało zaistnieć, a ponadto może się tu okazać, że zamiast wyznaczyć nową grupę... zmieniliśmy kierunek marszu wcześniej zaznaczonego oddzialu! Tj. nasze poczynania zostały zinterpretowane jako... skierowanie poprzedniej grupy w to miejsce, gdzie właśnie usilujemy wybrać nowe oddzialy. A ponieważ te nie poruszają się zbyt szybko (zaś jaki jest scrolling ekranu, to już pisałem), to naprawdę niejeden raz cisnęly mi się na usta wybitnie brzydkie slowa. Awangarda moich sił dostaje lomot przy wrogiej bazie, drugi rzut nie idzie im na pomoc, tylko... wraca do mej bazy, gdzie wlaśnie usiluję bezskutecznie zmusić nowo powstałe jednostki do wymarszu,.. A zanim je zawrócę, zanim dotrą do celu... | co z tego, że mam ze trzykrotną przewagę liczebną, skoro nie mogę jej w pelni wykorzystać?

No dobra, widzę, że żółć aż kipi na papierze i ktoś może sobie pomyśleć, że ta gra to chała totalna, A przecież tak nie jest. Echelon ma też swoje plusy. Warto wspomnieć o wprawdzie nieco monotonnej (na dluzszą metę), ale fajnej, troszkę trance owej muzyce. Szkoda jeno, że są zaledwie trzy audiotracki. Efekty dźwiękowe (w tym głos narratora] również są niczego sobie, O tym, że grafika cieszy oczy, już pisałem. A nawet, co stwierdzam z lekkim zdziwieniem, mimo licznych, a występujących w grze usterek, w Echelana gra się całkiem przyjemnie. Na tyle nieźle, że w sumie mogę go polecić tym, którzy lubią proste RTSy i obdarzeni są pewną dozą anielskiej cierpliwości oraz tolerancji na cudze błędy, Moim zdaniem gdyby węgierscy (tak, tak...) autorzy z większą starannością przetestowali swój produkt i wyeliminowali choćby te najpoważniejsze usterki (brak multiplayer, wolny scrolling, zaznaczanie oddziałów), bez problemu móglbym przyznać ich dzielu ze dwa punkty więcej. Zabrakło czasu czy chęci?

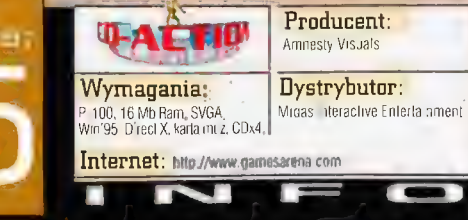

explore, discover and eliminate

Echelon

Recenzie

# Need For Speed III: Hot Pursuit predkości adza pienią...

Powiadają, że chłopców od mężczyzn odróżnić procesor pachnące pachnące pachnące można jedynie, patrząc na cenę ich zabawek. Nonsens? Hm - a jednak gdy się cziowiek nad tym rzez chwilę pozastanawia, rzeczywiście może tojść do zaskakującego (nawet dla niego samego) wniosku: mój Boże - coś w tym jest! Olo - jak się wydaje: trafny i (mam nadzieję) również i przejrzysty przykład, który może potleprzeć ię chwiejną (jak na razie) koncepcję. Zaczniemy od pytania: Któż z nas, przedstawicieli części populacji ludzi określanej grzecznościowym mianem Panów nie zachwyca! się za młodu lzw. "resami" (stosowany na moim podwórku skrót nil "resoraków" - a.k.A. "żelaźniaków" i tym podobnych)? ...Ekliem, no tak - uwaga: dygresja! - również i nieliczne przedstawicielki pici pięknej miały z tymi metalowymi miniaturkami samochodów sporo do czynienia - jednak... Są to przypadki na tyle rzadkie, że można uznać je po prostu za wyjątek z całą mocą potwierdzający postawioną regutę.<br>GEM.INI

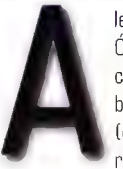

le wracając do rozważań! Ówczesne resoraki miały jedną cudowną cechę - niewątpliwie byly to najlatwiejsze do zdobycia (drogą zakupu poczynionego przez rodziców) i zarazem

"najprawdziwsze" (autosugestia u dzieci nie zna granie...) samochody. No i świetnie - zostawmy jednak sielskie dzieciństwo i przeskoczmy jakieś kilkanaście lat w przyszłość. Dawne dziecko to już - załóżmy, gdyż to nie wiek jest

determinantem męskości... - mężczyzna. Czy bawią go modele samochodów? Ależ oczywiście że... TAK - teraz jednak w skali 1:1, błyszczące chromem i

Maszyna, eeeech!...

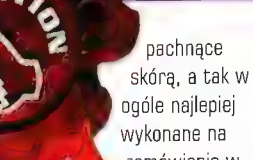

U dolu:  $\frac{1}{2}$  zamówienie w

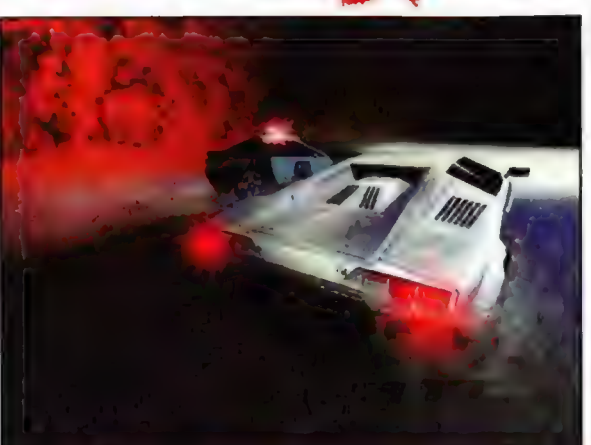

cudzoziemskimi i ładnie brzmiącymi nazwami w stylu: Ferrari, Lamborghini, Jaguar... Niezależnie od wszystkiego - to wciąż SĄ zabawki. Od tamtych "dziecinnych" jednak odróżnia je coś jeszcze; coś, co sprawia, że gdy mowa o tym "czymś", większość dużych chlopców kompletnie wymięka - CENA! Co?! Powialo grozą?

# Emulacja symulacji Niestety. |... zupelnie niepotrzebnie! Przecież my, ludzie (Panowie?], jesteśmy tak niesamowicie (i przewrotnie) mądrzy, że O. o stworzyliśmy sobie nawzajem możliwość emulowania (w mniej lub bardziej p rawdopodobny sposób) wrażeń związanych z p rzemieszczaniem się tymi cudownymi dużymi zabawkami; paradoksalnie jednak: za pomocą... innej zabawki! (To do odgrywania tej roli w wielu przypadkach sprowadzana jest potężna moc PlI-

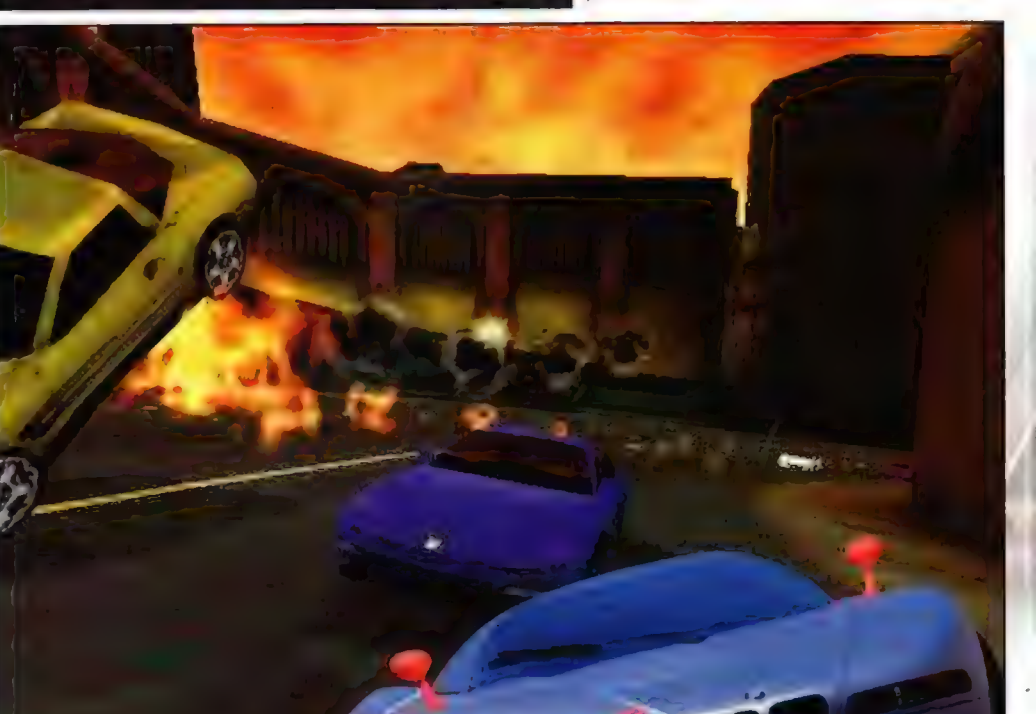

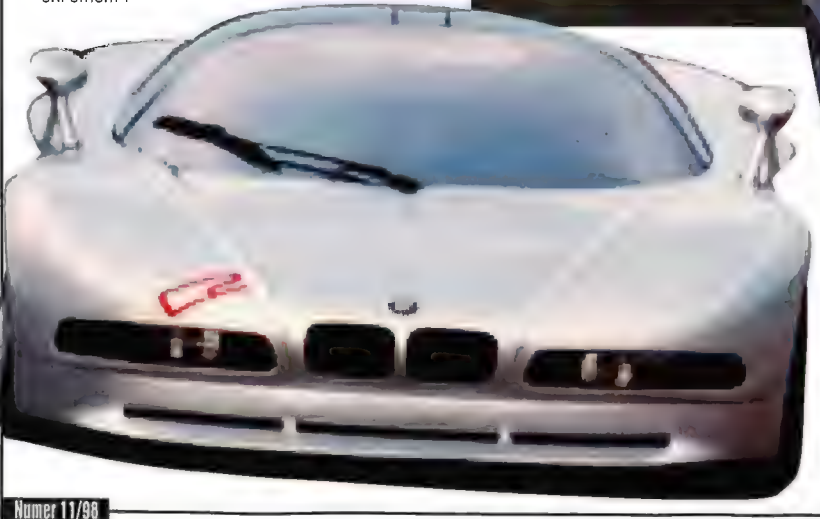

Brytanii. Odrobinę wprawdzie zmienila się do wszystkiego świetnie którejś z niewielkich fabryczek we Włoszech bądź w Wielkiej nomenklatura - wcześniej pasowała nazwa zbiorowa "resoraki", teraz dobrze jest, gdy można określić je

# ileśtam...). Źle

nam?! Skądże! A gdy jeszcze okazuje się, że zaspokajany jest zarazem drugi z powszechnie panujących wśród ludzi popędów (wlaściwy tym razem - jak się zdaje obydwu plciom - ...nie, akurat nie o tym myślę! Bez skojarzeń proszę!) - ŻĄDZA PRĘDKOŚCI, to doprawdy - jakoś tak lżej się na duszy robi bez tej przeklętej (a śnionej nocami...) Visy Gold i wolnego kredytu któregoś z banków światowych. Istnieje jednak warunek udanej emulacji - jest nim konieczność dysponowania

odpowiedniej klasy sprzętem, i - oczywiście takimże "emulatorem". Wszak chodzi o jak najpełniejsze złudzenie... O to pierwsze niestety - musimy zadbać sami; o to drugie jednak starają się już inni: twórcy (Twórcy!) gier, ot chociażby tacy, jak Electronic Arts.

No, nareszcie w domu czy raczej - w temacie: Electronic Arts i jego Potrzeby Prędkości, czyli angielskiego Need For Speed! A ściślej - trzeciej jej odsłony! Bogowie - już trzeciejl... A ja wciąż z pasją pogrywam w "jedynkę"! Ale przecież warta jest tego! Co tylko potwierdza, że N48 zawsze wyprzedzał całą resztę pokrewnego mu tematycznie softu o co najmniej dwie długości toru! Teraz zaś - po kilkudziesięciu godzinach, które spędziłem zestawiony z pełną wersją Need For Speed Ill: Hot Pursuit - śmialo mogę stwierdzić, że i w tym przypadku daleko w tyle (w swądzie palonych podczas przyśpieszeń gum i dymku z rur) zostało wszystko, CO w jakikolwiek sposób symuluje poruszanie się po wirtualnych drogach! Innymi słowy: tak jak wymiatały poprzednie części, tak też wymiata "trójeczka" - NIC się w tej materii, na nasze szczęście, nie zmieniło!

....and the road becomes my bride!" A w grze zmieniło się w zasadzie wszystko (oprócz ogólnie ujętego zamysłu - seria jest serią)! Dodajmy: wszystko na znacznie, naprawdę znacznie lepsze! Zaraz zaraz jednak. disczego tylko "ogólnie ujętego"? Ano dlatego, że - co ciekawe: również i koncepcja aktualnej odsłony "Potrzeby" nie jest prostym skutkiem stosowanej powszechnie a równie prostej prawidłowości: wydaliśmy jedynkę sprawdziła się; później była wykorzystująca natywy jedynki - dwójka i... również się sprawdziła; no to właściwie dlaczegóż by nie  $v$  abić takiej samej, tj. wywodzącej się w prostej linii od starszej siostry - trójki?! A więc retąpilo pewne przeobrażenie spodziewanego obrazu Hot Pursuit: unowocześniona została w nim nie tylko oprawa; ale i - co ważniejsze = «nętrzel Efekt? Jest on swoistą kompilacją elementów nowych i znanych graczom (i rzeczywiście sprawdzonych już) wzorców. Nie dosyć jednak na tym; przeciw koncepcji "wynikania" trójki z dwójki świadczy również coś zgoła odmiennego. Można bowiem z dużą dozą prawdopodobieństwa pokusić się o stwierdzenie, że w aktualnej "Żądzy" nastąpił enesans zagubionej gdzieś w N4SII idei pełnego

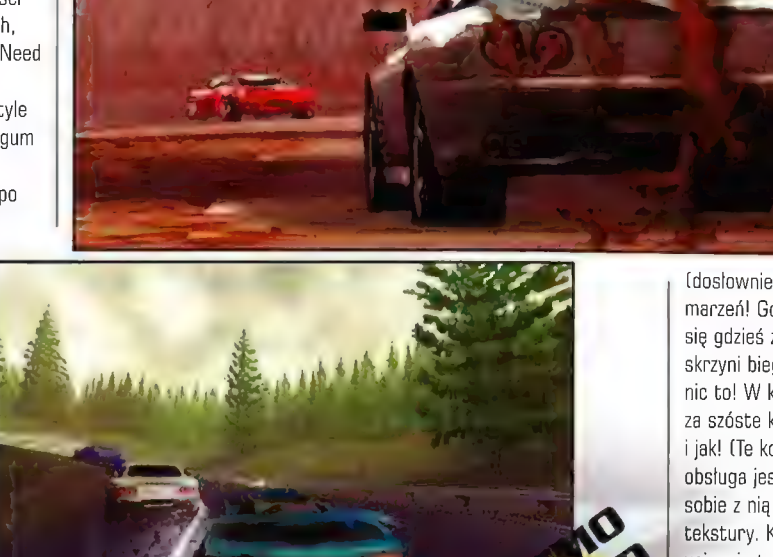

urealnienia świata przedstawionego (no, kłóci się z tym widowiskowość i... nieskuteczność kraks...), którą przecież błyszczało najstarsze Need For Speed.

Co to oznacza dla graczy? Po prostu powrót do rewelacyjnych korzeni i pamiętnego, wręcz namacalnego klimatu "prawdziwości". No i świetnie = to jednak ogólnik; dokladnie zaś co?!

Jedenastu (7) wspaniałych Po pierwsze i - kto wie - może najwaźniejsze: nastąpił "odwrót" DO licencjonowanych wózków. Zapomnieć można więc o Średnio udanym pomyśle jazd próbnych (od tego jest Test. Drive!) prototypowymi modelami samochodów, z których wiele nigdy nie "zjędzie"

2 poziomu idej stylistów i inżynierów. Tu mamy okazję dorwania jedenastu (jak na razie!) oryginalnych, istniejących i zapewne nawet w tej chwili (gdzieś 'w lepszym świecie...) przemierzających autostrady odmian stad koni mechanicznych, ukrytych pod maską! Taki układ, oprócz satysfakcji wynikającej z możliwości (wreszcie!) poskromienia tych wyśnionych zabawek, wiąże się z dodatkowymi "smaczkami", Jednym z nich jest możliwość pokręcenia się

KLINATI wózki! » Iiacki! zmiany pór doby i slamu aury (leje, sląpi, sypie, grzmi...) \* pnrawa graficzna! « qprawa dźwiękowa! « H0T PURSUIT! Minusy.

eeee... szukając na silę: móże zamknięte, zapęlione tory?... Vandon2 bardzo baaardzo mile widziany. » | Jeszcze jedno: gadczas wyścigu na "wirrorrewersed-lraekil" (dowolnym) chlopaki Jeżdżą nie swolm pasem a gliniarze nagle stają się kompletnie niesdalul...

# Ocena:

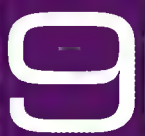

(dosłownie) we wnętrzu takiego furgonu marzeń! Gdyby jeszcze punkt widzenia znajdował się gdzieś za kierownicą, a nie gdzieś nad gałką skrzyni biegów... Tak na dobrą sprawę jednak nic to! W każdej wszak chwili możemy wskoczyć za szóste kółko i "namacalnie" przekonać się, co i jak! (Te kokpity! Ech... - tyle tylko, że ich obsługa jest na tyle pamięciożerna, że radzą sobie z nią jedynie karty z ośmioma megami na tekstury. K sażalieniu: zwykłe VooDoo nie uciągnie tego niestety i mając taką kartę, za skarby świata nie zobaczycie kierownicy...).

l w tym momencie, w chwili gdy przychodzi spojrzeć na odtworzone w "Żądzy" autka, i poczuć (wiem co mówię - joy z force feedbackiem wciąż działa!), co też potrafią zaczynają się problemy ze słownictwem, a ściślej: z powtórzeniami! Są one bowiem (autka) tak wspaniale, że... no po prostu nie sposób używać epitetów innych, niż superlatywy! A to przecież dopiero początek - jeśli zaś uwzględnić \* prawad/wikkawa! | fakt; iż również i inne elementy składowe giery<br>| w niczym nie ustępują cudowności wózków, to... no rosown.<br>dawnload dodatkowych w niezym nie ustępują cudowności wózków, to...<br>furgonáw I - lyć maże – brak mi słów. No nic, nie z takich opresyj to torów ciało wychodziło cało!;) Te wózki jednak... splil-seren! **Arghhh! Ja chce! Ja muszę...!** Aston Martin \* giost cat DBZ, Chevrolet Corvette C5, Ferrari 550 spil-screni<br>| Arghnhi Jachtor U. Arghnal (DB7, Chevrolet Corvette C5, Ferrari 550<br>| REALIZM (do rewnero | Maranello, Lamborghini Diablo SV, a nawet Jaguar XJR-15 i Mercedes CLK-GTR (slynna "Srebrna Strzala"!). Bogowie - jak też one jeżdżą! A jak się prezentują! Trzy poziomy uszczegółowienia kształtów! Chrom! Cienie elementów otoczenia! Pelgające na metalowych częściach refleksy kolorowych świateł! Obracające się aluminiowe felgi! Działające światła (krótkie i długie!) i rozblyskujące podczas hamowań wściekłą czerwienią lampy stopu! DŹWIĘKI... Wrrruum! - ryk pracy sześciolitrowych silników podczas przyspieszeń, odglos pracy turbosprężarek w momencie zdejmowania nogi z gazu... Ogólnie - kopie i miażdży: poczynając na audio-trackach do poszczególnych torów (tradycyjny - choć to nienajlepsze określenie tego typu muzyki - dla N4\$ pulsujący basami trans), przez dźwięki towarzyszące samej jeździe (cudowny efekt Dopplera - przy wymijaniu trąbiącego marudera

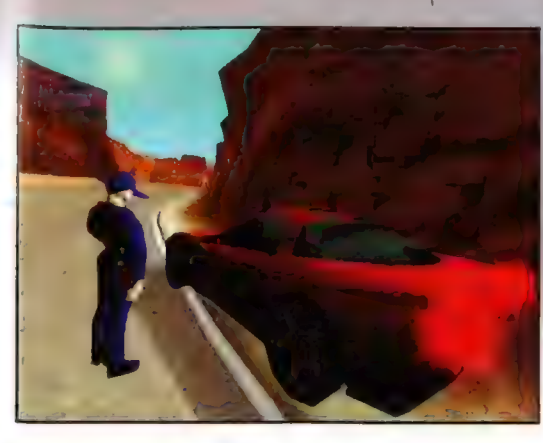

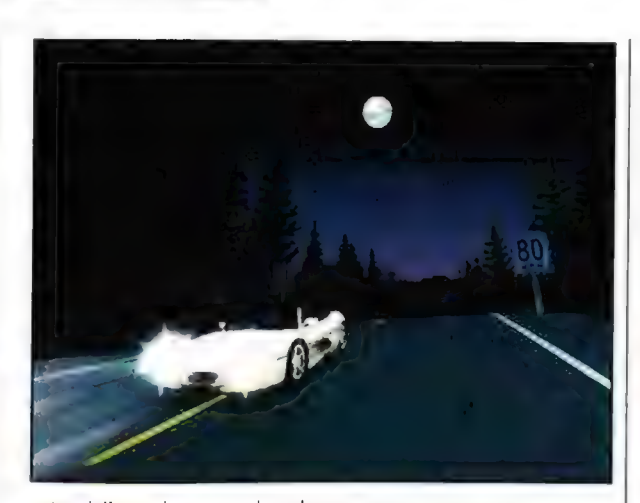

w tunelu!), po głosy przerażonych naszą maesterią gliniarzy ("on sunie ponad sto dwadzieścia" - przy czym mówimy o milach, oczywiście!). Moment: jak to - to POLICJA?! Ano ona... jest! Po chwilowej absencji w dwójce, na ring wrócilo Prawo! | to w jakim stylu! (O tym jednak dopiero jakieś dwa akapity niżej...). Slowem - rewelacja unosząca włosy na głowie!

Dosyć jednak zachwytów! Więc: jedenaście wózków! Lecz, jako się rzekło - na razie: w grze istnieje bowiem funkcja "downloadu" ze autorskiej strony, a - jak wieść gminna niesie kolejne furgony już w drodze!... Zresztą - już teraz można pojeździć czymś innym niż przepisowa jedenastka - korzystanie z kodów kłóci się wprawdzie z etyką prawdziwego gracza, jednak w tym wypadku cel przykladowo - ciężarówka wojskowa: ten kłakson!; czy autobus szkolny (nota bene: znany już z dwójki) uświęca niegodne, lecz - jak widać niezbędne środki.

U dolu: Nie masz Voodoo2 - no lu zapomnij o widoku kokpitu.

# Dziewięć (7) niezwykłych tras

I znowuż ten sam problem: jakie dziewięć?! Doszły mnie bowiem sluchy również i o obecnie projektowanych i w przyszłości

"downloadowalnych" torach! Swoją drogą: edytor tak wózków jak i tracków - MAX wykorzystany przez EA przy projektowaniu tych cudeniek wydaje się być programistycznym cudem... Jak na razie jednak - śmigać można po ośmiu dostępnych normalnie (tak nawiasem mówiąc są to cztery tory - z tym że niejako "podzielone" w dwie, krańcowo odmienne wersje, plus - oczywiście - mirror i reverse ich wszystkich) i jeden - Empire City, do którego dostęp uzyskujemy dopiero po wygraniu Knockout Mode. Pozwolę sobie skoncentrować się na tym ostatnim - Empire. No cóż - po prostu baśń; coś jak batmanowskie Gotham: luk triumfalny, ogromny posąg anioła i górujące nad miastem katedra - robią niesamowite wrażenie! A wszystko to nad mrocznymi, z rzadka rozświetlonymi kolorowymi neonami uliczkami, na których toczy się wyścig, w strugach deszczu... Zaprawdę powiadam Wam - poezja! Ot, właśnie poezja! Nie we wszystkich jednak jest aż tak "nierealnie" - inne bowiem spektrum wrażeń wiąże się z jazdą na światłach, w nocy, w deszczu górskimi wąskimi "ścieżynami" (Rocky Pass), gdzie dodatkowym bodźcem do niezdejmowania nogi z gazu są dwie policyjne Corvette "w warkoczu" i kiedy to zupełnemu uniesieniu się w powietrze przeszkadza

grającemu jedynie grawitacja... Bez odrobiny przesady - nadnercza mają po jakimś czasie dosyć: każdy móglby poczuć się wykończony ciągłą produkcją ogromnych dawek adrenaliny!

Odpowiedzialność za tak wielkie dawki hormonów i wywolywanych przez nie emocji przejmują pospołu świetne (naprawdę świetne!) - oprawy: graficzna i dźwiękowa. Jako jednak, że jakieś prześliznąć, pozwolę sobie nie wdawać się w szczegóły (no, może odrobinkę...) i scharakteryzować je bardziej może ogólnie (sami rozumiecie - serce już nie tak mocne, co niegdyś...). Oto bowiem, w przeciwieństwie do dwójki (wersji Special Edition) obsluga VooDoo

nie została dorobiona na - jak się wydaje - last minute! Innymi słowy: wyciskane jest z akceleratorów wszystko, co się tylko da i to w jakim wspaniałym stylu... A jeśli jeszcze ogólna konfiguracja sprzętu pozwoli - N4SIII poszczycić się może (i szczyci, oj szczyci...) efektami podrywania przez

deszczu, śniegu! Czy wielkim nietaktem, wobec tych nie dysponujących akceleratorem będzie nadmienienie, iż platki śniegu uderzające o przednią szybę zmieniają się w rozchlapanego wodnego kleksa, który powoli niknie? A to, że zmienia się kąt padania w zależności od zmiany układu kamery? A odblask świateł na mokrym asfalcie (odbicie), efekt aureoli czy soczewki?! Ech, słabo mi... "Ten Four!" rulez!

pęd rozpędzonych wózków opadłych jesiennych liści (EVERYONE MUST SEE IT!), kurzu i błota (na przedniej szybie, bądź kamerze); wreszcie tradycyjnych, lecz jakże zrobionych: mgły,

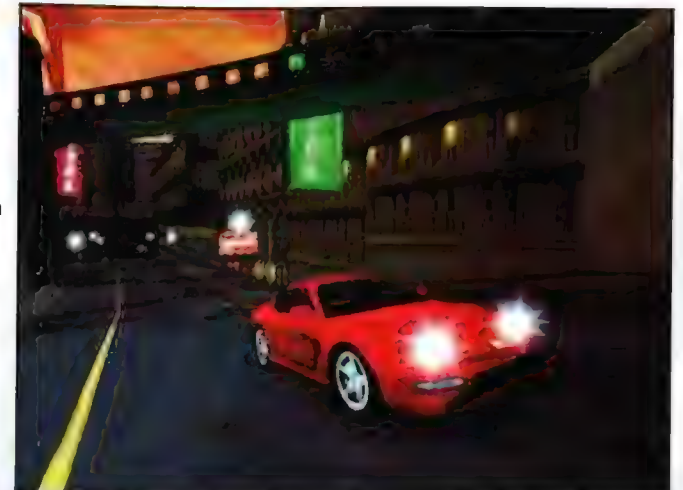

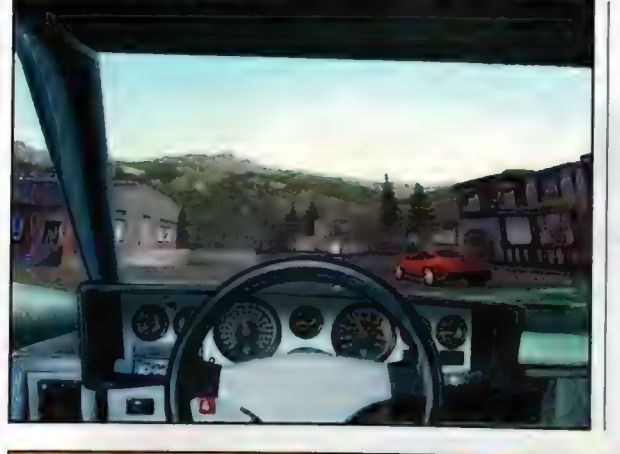

Ano wlaśnie - tytułowy Hot Pursuit! Czyli, innymi słowy: tryb gry, który bezsprzecznie zasługuje na poświęcenie mu odrębnego akapitu! Jest to wprawdzie tylko jeden z ogółu czterech, ale... jak dla mnie jeden za wszystkie, wszystkie za ten jeden! Zabawne - na pierwszy rzut oka nic szczególnego: no bo czyż nie mieliśmy już przyjemności (o tak! - przyjemności) uciekania przed karzącą ręką sprawiedliwości w pierwszej odsłonie NFS? Mieliśmy! No, to co jest teraz odrobinę różni się od zapamiętanego obrazu przede wszystkim tym, że policji jest obecnie jakby więcej, ale... W momencie jednak gdy dodamy, iż nauczyli się oni działać symultanicznie (co oznacza, że gonić nas może nawet i pięć

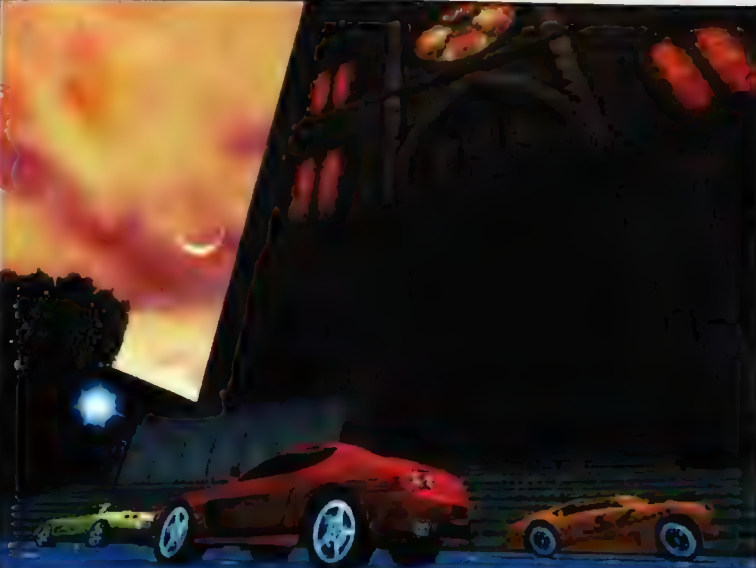

"wyjątków" na raz!), a co ważniejsze potrafią również i kooperować wykorzystując pasmo policyjne prosić siebie nawzajem o wsparcie czy informować o posunięciach podejrzanego (czyli... nas, grejących!), to sytuacja robi się, jak sądzę, bardziej obiecująca. Na własne nieszczęście jednak chłopaki (i miła pani z centrali) nie wiedzą, że również i nasze autko sprzęgło się z częstotliwością ich CB i doskonale słyszymy, gdzie też zamierzają oni ustawić blokadę czy rzucić na asfalt pas kolców... Tak tak blokady i kolce! Jednak Hot

61 Recenzie

Pursuit byłby tylko jedną z wielu opcji gry, gdyby... Tak jest, istnieje możliwość wlączenia czerwononiebieskiego sygnału świetlnego, który - wraz z modulowanym, acz jednakowo przeraźliwym (cudownym!) wyciem oznaczać będzie, iż od teraz to GRACZ jest tutaj szeryfem; że odtąd na tych drogach on stanowi - kurczę blade - PRAWÓ! Ano właśnie: to jest to, co sprawiło, że pokochałem Need For Speed Ill miłością czystą, lecz pelną żaru! Oto bowiem wreszcie - po wielu latach (pamiętam amigowe Highway Patrol... ech, młodość!) mamy okazję, by popędzić w majestacie porządku i sprawiedliwości (to serve 8 to protect), przy wykorzystaniu specjalnej policyjnej mapy, patrząc jak cywilne wozy ustępują nam miejsca, w ślad za "chorrerrrnymi, niesforrrnymi kierrrowcami"! Klody pod nogi? A czemuż by nie - tyle że nie kłody, q kolce, i nie pod nogi, a, pod gumy... Malo? A więc dodam jeszcze najcięższy argument: tych asławionych policyjnych wózków jest ogólnie kilka; racz jednak dysponuje trzema. Zaledwie czy aż trzema? Raczej "aż"! Czy są tacy, którym Pnevrolet Corvette, Lamborghini Diablo (umieraml...) czy nawet dziwaczny, bonusowy El Nina - nie wystarczają?!

Ufff. Pozostałe tryby, jakkolwiek emocjonujące, nie oubiegają zanadto od zapamiętanych skądinąd standardów. Istnieje tak pojedynczy wyścig przeciw calej grupie (trzy prędkościowe klasy), jednemu bądź też... żadnemu przeciwnikowi! Oczywiście jest również okazja, by sprawdzić się w całe<sub>ł</sub> serii "rejsów", gdzie tylko ogólna liczba zebranych punktów określa pozycję w całym turnieju (dodatkowa motywacja - dwie dodatkowe

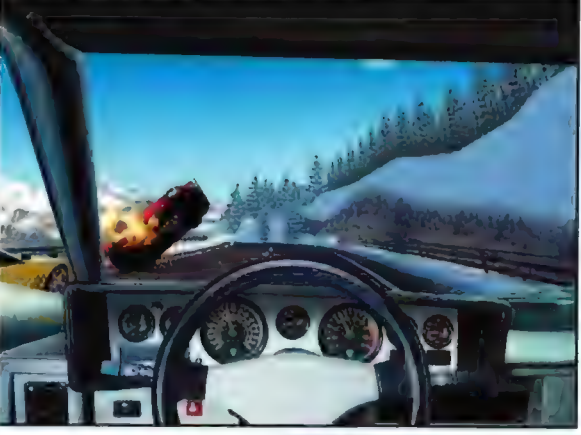

(choć komputerowej Al niewiele można zarzucić!), Połączenie "po kabelku", via IPX, TOP/IP czy modem, i uzyskane dzięki niemu niepowtarzalne doznania w trakcie bądź to rywalizacji, bądź współdzialania. (Wierzcie - tak Hot Pursuit z wyjącym Allorem w kilwaterze - jechaliśmy w nocy i deszczu; jak i zgodne wyłapywanie komputerowych kolesi... - było wiele radości!). Jednak i te wszystkie kable i "ipeiksy" NIE są niezbędne - multiplayer N4SIII działa również w trybie... splitscreen! TAK! Jak w nieśmiertelnym (acz odrobinę nadgryzionym zębem czasu) Lotusie czy choćby w TOCA.

omawianego Dzieła (mam nadzieję, że wielka licera jest w pelni zrozumiała!) Electronic Arts, Oczywiście mógłbym uczepić się faktu, iż światła, owszem: rewelacyjnie działają, ale niestety - tylko w trybie "night driving"; w innych - mimo że miejscami przydałoby się włączyć ich nie sposób. Faktem również bezspornym jest to, że wszystkie tory są mniej lub bardziej pokomplikowanymi pętlami (marzą się cuda w stylu Pacific Coast czy Alpine, oj marzą...). Lecz z drugiej strony nie ulega wątpliwości, że są one częstokroć baaardzo długie, niesamowicie ciekawe i - no co tu kryć żywe! Poza tym zdaje się, że konwencja torów otwartych nabruździłaby nieco w koncepcji Hot

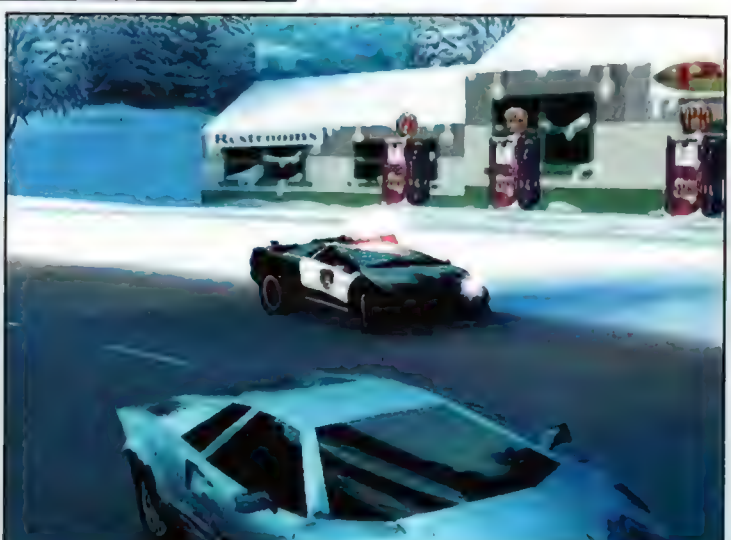

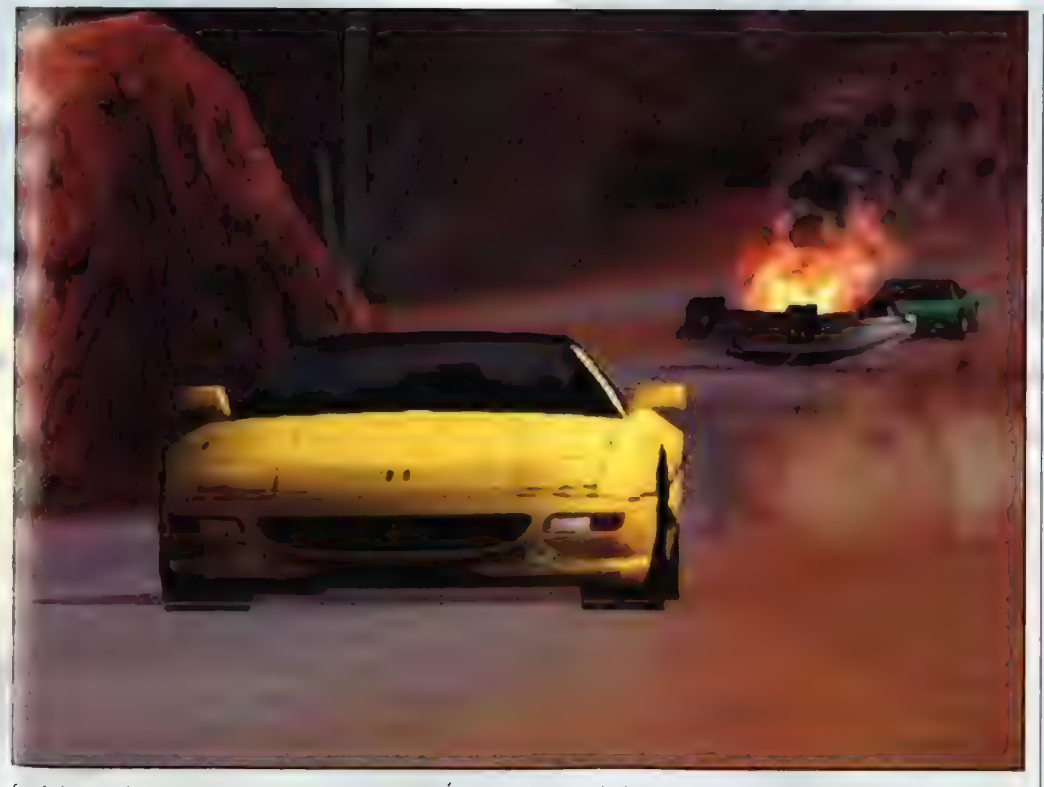

fury). | wreszcie - ostatni, a zarazem stanowiący kolejne novum w "Żądzach" - tryb "Knockout". Już wyjaśniam: to turniej, z tym że ostatni na każdym z siedmiu tracków żegna się z samochodem! W ten sposób kolejno ubywa konkurentów do 1st place! Problem jedynie w tym, że zostają - oczywiście najlepsi! A tory coraz to bardziej skomplikowane... Jeszcze zabawniej jest, gdy do

walki zasiądzie dwóch jak "najżywszych" ludzi

Śmiem twierdzić jednak, że wrażenia są jeszcze lepsze! Czyżby więc odtąd będziemy oceniać inne samochodówki, porównując je do ideału, czyli NFD3? Hm, bardzo możliwe...

### Da end

Ehm, wstyd przyznać, ale nie udało mi się (mnie! urodzonemu malkontentowi) wychwycić ŻADNYCH zauważalnych mankamentów

Pursuit; jak bowiem wtedy - jadąc w przeciwnym do należytego kierunku - zaskakiwać pędzących "niemal-samobójców"?! Tak więc, sami rozumiecie, nie może być inaczej niż 9 i znaczek jakości. Ostatecznym dowodem jest to, że N4SII jest... po prostu lepszy od życia! Wrażenia z przemykania się ciasnymi wąwozami w ośnieżonej górskiej scenerii (bor Summit) są tak przekonujące, że mimowolnie wstrzymuje się oddech! Do zsinienia! Później rozpaczliwy haust i... znów dlugotrwaly bezdech! Czlowiek normalnieje, a rzeczywistość wraca na należne sobie honorowe miejsce dopiero na mecie! He! Czuję, że ktoś w to nie wierzy... | dobrze, niech spróbuje sam! Ja jednak jeszcze w tej chwili widzę przesuwającą się w zbyt dużym jak na mnie tempie wstążkę czarnego asfaltu! Nie ma się jednak co dziwić - po dziesięciu godzinach gry non-stop... Swoją drogą ciekawe, czy wychodząc z redakcji będę podświadomie próbować wchodzić w zakręty z zaciągniętym ręcznym i wyprzedzać jadące Tęczową samochody? Osobiście wolałbym - nie; kiedyś przecież nadejdzie czas na czwórkę! Jak na razie jednak Need For Speed Ill: Hot Pursuit jest bez śladu wątpliwości najlepszą tego typu grą, w jaką miałem okazję kiedykolwiek i - dodajmy - na czymkolwiek pograć!

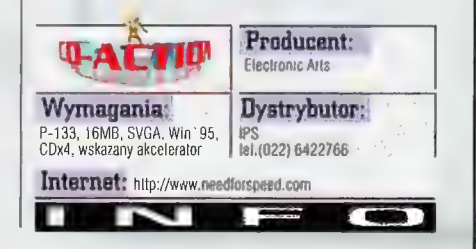

Numer 11/98

# Ring

Firma Gryc, która specjalizuje się w grach przygodowych, częstuje nas obecnie rzadkim przysmakiem - niezwykle rozbudowaną grą onartą na motywach nardyckiej sagi o Nibelungach i złocie Renu. Jest to temat tak nośny, że dziwić się wypada, iż do lej pory bywał wykorzystywany w grach komputerowych śladowo - leraz jednak mroczna Saga 0 przeklętym Pierścieniu Renu i przygodach hogów, herosów, olbrzymów i kartów staje do dyspozycji gracza - na całych siedmiu kompaktach.

Nadchedzi zmierzch bogów

EL GENERAL MAGNIFICO.

la porządku tylko przypomnimy, że temat ten stal się kanwą bodaj najgłośniejszego - doslownie i w przenośni - czteroczęściowego cyklu operowego Wagnera pt. Pierścień Nibelunga składającego się z części Złoto Renu, Zygfryd, Walkiria i Zmierzch bogów, z którym zresztą po części zapoznajemy się w grze, ponieważ ilustracją muzyczną do niej są właśnie fragmenty muzyki Wagnera w wykonaniu Orkiestry Filharmoników Wiedeńskich pod batutą sir Georga Solti'ego. O szatę graficzną gry zadbał Philippe Druillet, glośny autor takich komiksów jak Salambo, i

wspóltwórca takich filmów jak np. Imię Róży lub Walka o ogień. Wśród

samych asów. Dodać do nich należy niewątpliwie twórcę scenariusza Huberta Harlota, który - jak

Mumer 11/98

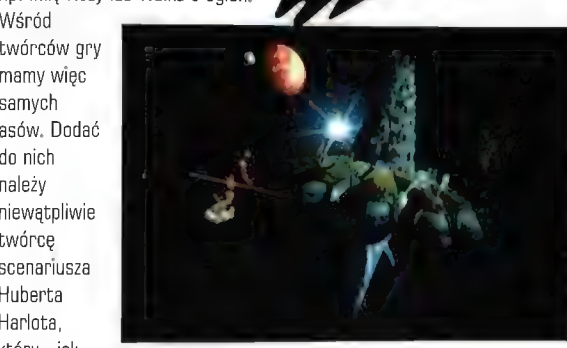

U dołu: Asgard siedziha bogów.

pamiętamy - popisał się znakomitą serią Alone in the Dark.

W ogóle godzi się zauważyć, że nasze europejskie korzenie dzielimy nierówno - z ochotą się przyznajemy do dziedzictwa

śródziemnomorskiego, i za barbarzyńcę uważamy kogoś, kto nie wie, kim był Zeus lub Jowisz... ale kiedy ktoś nie ma pojęcia o bogach ludów mrocznej Pólnocy, to już mniejsza jego hańba. Do czasów Wagnera właśnie Europa nie pamiętała o dziedzictwie Normanów... a i potem (pewnie dlatego, że chętnie przyznawał się do niego - w braku czegoś lepszego - pewien brunet z zabójczym loczkiem i wąsikiem) nie lubiliśmy, kiedy przypominano nam posępnych bogów wichru i pioruna, A przecież byli kiedyś naszymi... Zanim nad Europą wzniesiono Krzyż, rosły w niej święte gaje...

Plusy: + klimat » Muzyka « Enickl rozmach « Osadzenie w świecie

**Almusy** -(bjętość -7 CD \* frrdna, Wymagająca gra Dcena:

mitologii Północy «bra jako calość

Historia, w jaką zamierzają wciągnąć nas twórcy gry zaczyna się w odleglej przyszłości, choć tak naprawdę

dość pilnie będziemy , śledzić w niej losy bohaterów cyklu Wagnera. Ale po kolej. W przededniu czwartego tysiąclecia Ziemia przestała istnieć. Wszechświatem władają pozaziemcy, a ci ż Ziemian, którzy ocaleli, 4 osiągnęli szczególny status przez opanowanie technologii pozwalającej im na

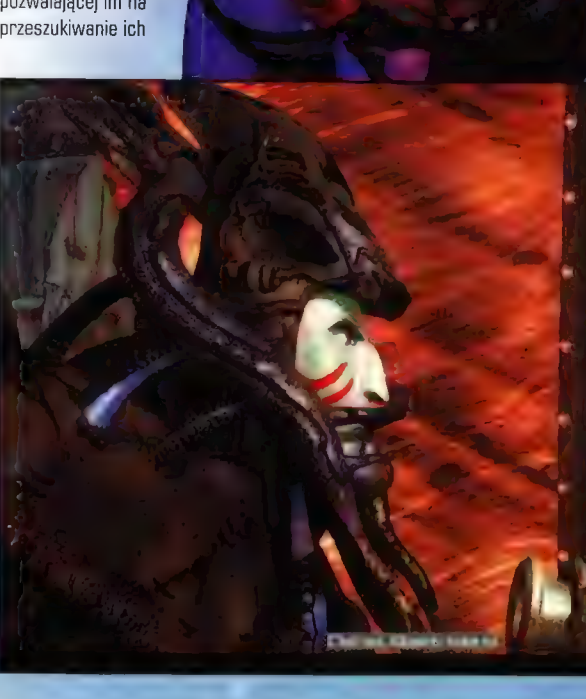

p. 3

pamięci w celu odnalezienia strzępów dziedzictwa ludzkości, Zorganizowali się w kastę zwaną Metarazumnymi, którzy kupują sobie względną wolność za cenę swojej unikalnej sztuki - która szybko staje się nejbardziej we wszechświecie oszukiwaną formą rozrywki, W ten sposób etarozumni stają się "reżyserami", którzy przed, zaprezentowaniem swojej sztuki sami muszą ko staje się najbardziej we wszechświecie<br>ukiwaną formą rozrywki, W ten sposób<br>arozumni stają się "rezyserami" którzy przed<br>ezentowaniem swojej sztuki sami muszą<br>vej przeżyć przedstawiane widzom orzygody. pierwej przeżyć przedstawiane widzom przygody,<br>p<sub>o prz</sub>ygotowaniu wszystkiego, podróżują na<br>3s eroid Terra II, ostatnią przystań i pogobieństwo Ziemi, gdzie podłączeni do Ordibio - | jablek nieśmiertelności. Przewrotny Wotan A etrycy pozwalającej im na "grę" - przyjmują na konstancji zostazuje Logemu znalezienie odpowiedniej<br>Aka godzin funkcję aktora, muzyka, tancerza itd... kastenczyni dla Freu Loge benzie musial zna

chater naszej przygody, lsh, musi przygotować ot.ere Wagnera Pierścień Nibelungów. Kiedy tego orona, okaże się, że bierze udział w galaktycznym spisku przewyższającym niemal jego zdolności. ngitowania. Diaboliczna konspiracja związana z rrescia dzieła Wagnera przekształca go w... boga, a zbawcę tudzkości. Abyś mógł tego dokonać hs no ty będziesz animowal postacie gry - trzeba n mierzyć się z czterema głównymi personami i analac cztery światy. A oto one w kolejności mekoniecznie takiej, w jakiej je poznajesz..

### Aiberich Tyran.

v vet, który zazdrości/potęgi Wotanowi, ojcu bogów. Królestwo Albericha, Nibelheim, to oc. omna kopalnia, gdzie karzeł gromadzi złoto, by begactwem zrekompensować brak boskich mocy. Zrato Renu, to magiczny skarb, będący kiedyś . Aspem bogów Wotana, Logego i Honira, którzy (przez pomylkę) zabili pływającego w jeziorze pod : Lacią wydry karła Ottara. Ojciec karła zażądał utplaty, Loge zaś zmusił innego karła, A wavi'ego, do oddania mu swego skarbu, ten s » przeklął skarb (a raczej ostatni pierścień, który Loge zdaní mu sílą z palucha), każąc mu provinció nieszczęście kazdemu, co go posiądzie (perścień, rzecz jasna, nie paluch). Loge nie dbał n l'ątwę, bo wiedział, że i tak pierścieniem. zostanie okupiona śmierć Ottara. Klątwa Andravilego zaczęła się spełniać dość szybko, bo 64aj bracia Ottara, Fafner i Regin, po zamordowaniu ojca (co uczynil Fafner), poróżnili strasznie (przedmiotem sporu rzecz jasna stal) się skarb) i Regin musiał opuścić Nibelheim, żyjąc ou tej pory jedynie pragnieniem zemsty. Fafner cos, zatraciwszy wszelkie cechy ludzkie, przekształcił się w ogromnego gada (smoka), přego później (mieczem wykutym przez Regina) rabije Siegmund.

tabelheim który poznajemy w grze, to zerażający świat, łączący w sobie elementy otyckie i postindustrialne... przypominający nieco idry z Metropolis Fritza Langa (o ile są jeszcze acy, co pamiętają ten film). Gracz, który tam rafi, powinien naprawić i przywrócić do działania ozmaite machiny Nibelheimu, znaleźć źródło nergii tej krainy i - w pierwszym rzędzie przekonać niechętnych wszystkiemu Nibelungów, y zechcieli dlań pracować. W głębinach ziemi islyszy rozmowę o Zlocie Renu. Zloto daje ibsolutną wladzę temu, co zechce go użyć do wykucia Pierścienia. Bohater musi wykraść zloto nimfom Renu, którym Wotan srogo nakazał strzec góry, wewnątrz której lezy zloto. Dla odniesienia sukcesu Ish będzie musiał przeniknąć do serca góry, pokonując liczne pułapki i po kres czasu wyrzekając się miłości...

Loge, Duch Ognia

Stajemy oto wobec innej legendy z cyklu sag nordyckich - tym razem chodzi o powstanie siedziby bogów, Asgardu. Niegdysiejszy bóg ognia Loge zostal zmuszony do przyjęcia cielesnej powloki przez Wotana, który uczynił zeń niewolnika i slugę bogów. Podbechtany przez Loge, Wotan ofiaruje gigantom Fastolfowi i Fafnerawi, w zamian za wybudowanie mu wspanialego zamku w chmurach - Asgardu włąśnie - swą miodszą siostrę, Freję, strażniczkę zastępczyni dla Frei. Loge będzie musial znaleźć jakiś sposób, by wespór z Wotanem dostać się do Nibelheimu, uwięzić Albericha, i wykraść jego skarb - razem z pierścieniem i helmem, które wykul ze zlota Renu... Po powrocie do siedziby bogów będzie musiał zbudować "zlote jajo", w którym ukryje Freję i tęczowy most, którego bogowie użyją do powrotu do Walhaili,

### Siegmund, syn Wilka (Wolsung),

Sigmund jest dziecięciem lasu, bohaterem, który szuka swej przepadłej rodziny. Jego ojca zwano Wilkiem - a byl nim w rzeczy samej nie kto inny, tylko Wotan. Sigelinda zaś, siostra Siegmunda, weszła do rodziny wrogów, stając się żoną jednego z wojów wrażego plemienia. Siegmund w poszuktwaniu śladów swej przeszłości będzie przebiegał Knieję Hunding, gdzie zbierając w calość fragmenty swej historii będzie naprawiał

Brunhilda, Wojowniczka. Jest Walkirią i ulubienicą Wotana, który ze wszystkich swoich dziewięciu cór ją wlaśnie darzy ją największą sympatią. Walkirie mają zdobywać wciąż nowych ochotników do armii Wotana, która zbiera się w Valhalli w oczekiwaniu na ostatnią walkę, kiedy nastąpi Zmierzch Bogów. Gracz przejmuje kontrolę nad Brunhildq w momencie, kiedy wzruszona tragiczną historią Siegmunda i

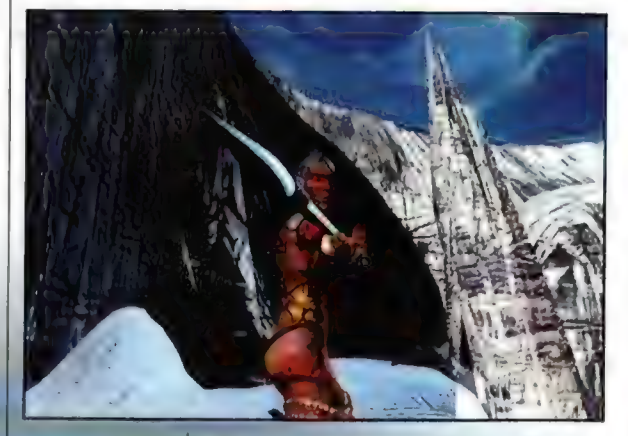

U góry: Arena gotowa. Sigelindy sprzeciwia się woli ojca i zmienia losy bitwý: (w której Siegmund miał zginąć) i ucieka z Sigelindą do jej "Uła", gdzie prosi o pomoc swe ślostny.

Od tej chwili gracz walczy z czasem, ponieważ niewiele mu go dano na to, by odnaleźć w Ulu siostry Brunhildy i ukryć Sigelindę tak, by byla

krzywdy wyrządzone innym. Czekające go zadanie zostało w rzeczy samej przygotowane dlań przez Wotana, który zostawil dla niego wetknięty w jedno z drzew magiczny miecz Nothung. Wotan knuje diaboliczny plan, w ktörym zamierza się poslużyć własnym synem... Pokonawszy wszelkie przeszkody Siegmund uda sie do siedziby wroga, uratuje siostrę i wyzwie do walki jej malżonka.

bezpieczna przed Wotanem. Sęk w tym, że cały "Ul." noi się od pułapek, mających chnonić śpiących wojowników - tych, którym przeznaczono ożyć w Valhalli - przed morderczą w skutkach zawiścią ich rywali, co zginęli okryci nieslawa.

Podczas gry poznajemy najrozmaitsze światy, przedstawione w znakomitej formie graficznej, każdy z inną atmosferą i każdy o innym charakterze. Światy możemy poznawać wedle dowolnej kolejności - choć postępy w jednym, będą rzutować na powodzenie innych misji. Nie musimy jednak grać liniowo - co jest wielką zaletą gry. Zwiedzimy więc Asteroid, gdzie gracz dowiaduje się o swoich postępach grze i znajduje informacje dotyczące miejsc i postaci, z którymi przyjdzie mu się zetknąć. Poznamy unoszącą się w przestrzeni Skalę Bogów o kształcie ośmiornicy -

czeczo **64 ———————————————————————** 

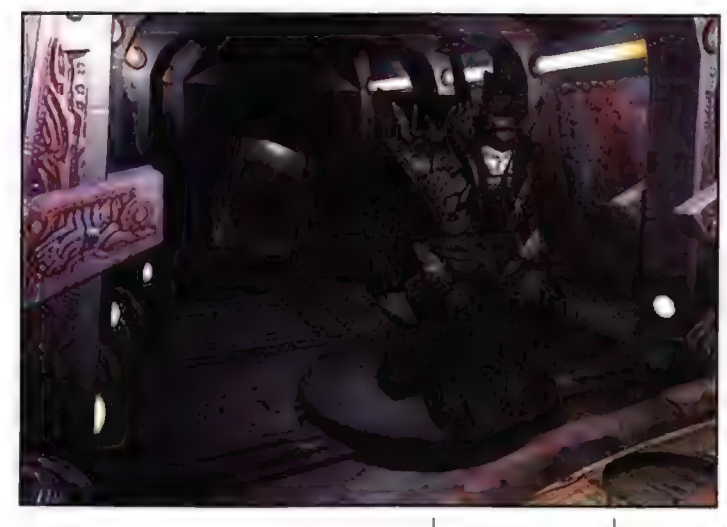

tędy w zasadzie przenosimy się ze świata do świata. W Nibelheimie zobaczymy kopalnie i świat podziemi... będący osobliwą mieszaniną Orwella i Langa. Gracz trafi tu dwukrotnie - z Alberichem i z Logem. Zajrzymy do Kniei Hunding - świata pelnego dzikości i barbarzyńskiego. Jezioro, olbrzymie drzewa i potężne dolmeny spowijają mgły... wszystko zaś w nastroju przypomina Stonehenge... i puszczę z filmu Excalibur, | wreszcie gigantyczna nekropolia, "UI" Walkirii, w którym składa się ciała poległych w szlachetnej sprawie wojowników.

Podczas calej gry towarzyszy nam świetna, niezwykle nastrojowa muzyka, w której gracze obeznani nieco z

klasyką natychmiast rozpoznają przewodnie motywy z dramatów muzycznych Wagnera (a wykonanie jest palce lizać, bo Wiedeńscy Filharmanicy to nie grajkowie z wiejskiego wesela, tylko jedna z najprzedniejszych orkiestr świata], ci zaś, GO Z klasycznym wyksztalceniem są na bakier, będą po prostu

U dolu: Mieszkańcy Nibelheimu są dość osobliwi,

mogli podziwiać doskonalą muzyczną oprawę gry. Zabawę rozpoczynasz w Amfiteatrze na Asteroidzie, gdzie w miarę rozwoju akcji wydłużają się np. cienie, a miejsca dla publiczności wypełniają się coraz bardziej zafascynowanymi widzami. Poznajesz Galerię - w formie muzeum z niszami, w których stoją rozmaite posągi osób związanych z historią pierścienia, Gracz może tu poznać ich wzajemne relacje, które zmieniają się podczas gry. Po kliknięciu na posążku otrzymasz informację dotyczącą danej postaci i jej aktualnego statusu w grze. Dodatkowo możesz przenieść się na Szachownicę Przeznaczenia, a puste ramki w miarę rozwoju gry

będą ci ukazywały filmiki dotyczące spektakularnych sekwencji.

# Plansza

Przeznaczenia. Trójwymiarowa tablica i sześcioma kwadratami rozmaitych kolorów (siódmy zawieszono w przestrzeni), które można w rozmaity sposób obracać, Kwadraty symbolizują światy, do których gracz uzyskuje dostęp. Unosząca się w przestrzeni Valhalla jest dla gracza niedostępna. Każdy z

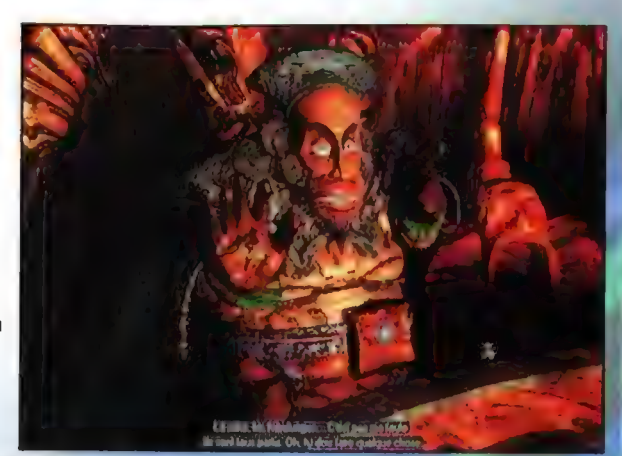

każdej z Norn i ich roli w grze.

Ottarz Norn

Na początku kazdego rozdzialu gracz otrzymuje: do dyspozycji plaski żeton, o ośmiu, dwunastu lub szesnastu bokach (wszystkie - prócz jednego - są puste lub matowe). W miare rozwoju gry, gracz otrzymuje przedmioty powiązane z bokami żetonów. Gdy wszystkie strony zetony zostaną wypełnione, kostka przekształca się w trójwymiarową, co da graczowi kolejne, niedostępne przedtem możliwości.

światy ukazują się na w dolnej części ekranu, zredukowana plansza unosi się w górę. Kliknięcie na ikonę asteroidu przeniesie gracza na ekran podstawowy, kliknięcie na ikonie Valhalli da mu krótki i zwięzły raport od Erdy.

Nisze pod trzema posągami, gdzie gracz - pod koniec każdego rozdzialu - może umieścić trójwymiarowa kostkę, przedstawiająca sobą jego sukces w każdym z czterech pomniejszych przedsięwzięć, Aktywuje to objaśnienia Erdy na końcu każdej z opowieści i na początku następnej. Klikając na posągach, gracz otrzyma krótkie wyjaśnienie Erdy dotyczące osobowości \*

RING jest w sumie grą ogromnie zajmującą i poruszającą wyobraźnię. Ambicją jej twórców bylo stworzyć wśród tradycyjnych gier przygodowych coś nowego. Grę może rozgrywać oddzielnie nawet kilku graczy, z których każdy wybierze sobie postać wedle swego upodobanie. Można ja też toczyć nieliniowo - co jak na ten rodzaj gier jest sporą nowością.

Gra ofiaruje wiele możliwości graczom zarówno doświadczonym, jak i nowicjuszom - dając jednym i drugim pole do popisu. Stanowi też rzadkie - i nad wyraz udane! - połączenie wątków fantasy i S-F. Gorąco polecam ją wszystkim, bo każdy znajdzie w niej coś dla siebie. Ale też ostrzegam - to nie jest jakaś blaha, latwa, prosta i przyjemna "adventurka". Ta gra wiele .<br>wymaga od gracza - ale też potrafi się w dwójnasób odplacić...

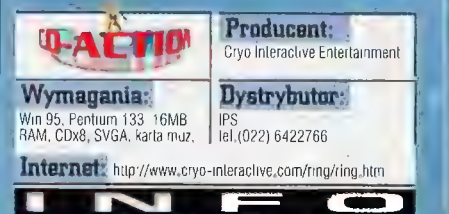

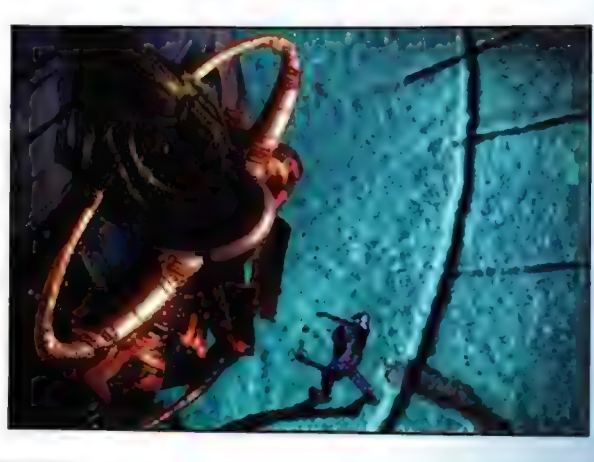

kwadratów planszy jest zajęty przez dwie lub trzy postacie, charakterystyczne dla danego poziomu. Są<br>one w rzeczy samej pomniejszonymi wersjami posągów z Galerii. W razie potrzeby - lub zainteresowania - glos Erdy opowie graczowi o każdej z tych postaci. Barwne postaci są postaciami animowanymi przez gracza - to Alberich, Loge,<br>Siegmund i Brunhilda. Kazda z nich ma nieco inny poziom czterech podstawowych zdolności, określającymi cechy postaci - cechy te to Żywiołowość, Ogień, Wilczy Wzrok i Magiczna Włócznia.

Taj

Gracz może się też zorientować w topografii danego poziomu. Dostępne w danej chwili kwadraty są podświetlone. Spenetrowane w pełni

**Numer 11/98** 

esa sie jak na prawdziwym żorze wyśdyowym

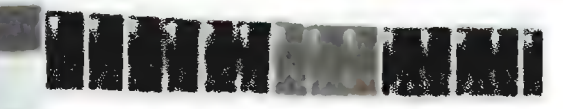

To nie jest gra - to rzeczywistość. Doktadny symulator samochodowy stwaybów gry: Mistrzostwa Świata; \* \*<br>zy wyścig, trening. pojedynczy wyścig, trening.<br>Opcja "podzielony ckran" przy grze dla<br>dwóch osób.

Gra w sidci dla max. 6-ciu graczy. efn w czestnie zawazych torów wy-<br>scigowych,

Wyścigi w 15 różnych krajach. Kilka poziomów trudności: od początkującego aż do mistrza.

Wiele widoliow ery z telewizyjnymi powtórkami biceów.

Tryb pomocy On-line: wyświetlanie toru optymalnej jazdy, pomoc na ekranie, naprawa pojaz

<mark>O</mark>szałamiająca grafiku 3D i niesamowity<br>dźwiek.

SUPERBIKE

**Castrol e** 

WORLD CHAMPIONS

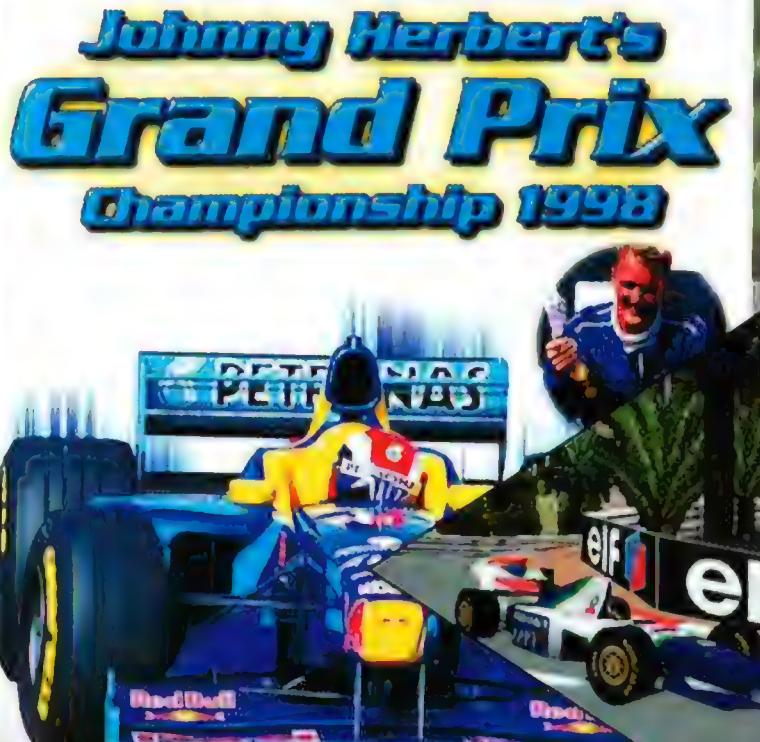

# **Includes** signed phata of **Johnny Herbert**

Oficjalnie licencjonowany i wydany we współpracy z orgánizatorami Motocyklowych Mistrzostw Śujiata 1997. Castrol Honda Superbike World Champions fest-poryluającym symulatorem<br>wyścigów, który pozwala graczom ściągó się metocyklem HONDA RVF-RC45 z prędkością powyżej 260 km/godz.

Wei udział w walce przeciwko 23 zawodni<mark>kom, ścigając się po 10 okra</mark>ścń na wyjatkowo dokładnie przedstawionych torach wyścigowych, najwspanialszych Jahle stworzono.

W grze znajdziosz pełne stęvowanie realizmem, uszkodzeniami motocykli, pogoda Cawarte (Jehty mgły.) nocne sah.<br>wencje wyścigów oraz parametrami motoru.

Szykany, wyglętę w łuk mosty i tunels tworzą najbardziaj elucytującą i zarazem realistyczną are jaką dotychczas stworzono.

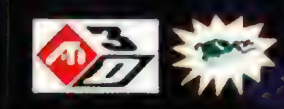

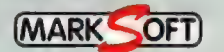

Wyłączny dystrybutor na terenie Polski: MarkSoft, ul. Perzyńskiego 2, 01-872 Warszawa, tel.: (0-22) 663-93-90, fax: (0-22) 663-92-98. e-mail: office©© marksoft.com.pl

# Rage of Mages Gniew niezupełnie

To, że sąsiedzi zza Buga zrobili Tetrisa, wiedzieć powinien każdy szanujący się właściciel komputera. Boktadniej śledzącym przeróżnej maści programy może wprawdzie jeSZCZE przemknąć gdzieś na granicy Świadomości kolekcja gierek logicznych wydanych przez Microsoft, w której nasi wschodni sąsiedzi maczali palce, ale o innych przebłyskach ich geniuszu nawet najstarsi górale nie pamiętają. Zanosi się jednak na pośpieszną zmianę zaszulladkowania - dzięki Rage of Mages, który ma wszelkie predyspozycja do zdrowego "namieszania" w konserwatywnym do bólu swistku. RPGów I równie skosiniałym uniałuc RTS( %  $\mathbb{R}^3$ 

 $\overline{Z}$  and  $\overline{Z}$  and  $\overline{Z}$  and  $\overline{Z}$  and  $\overline{Z}$ RPG, wie nawet<br>niemowak 4 and 2 and 2 chodźisie de a chodźisie de a chodź drużyne, **wykonuje wykonuje wykonuje wykonuje wykonuje wykonuje wykonuje wykonuje wykonuje wykonuje wykonuje w** 

potwory, dostaje punkty dośy szkoli jej

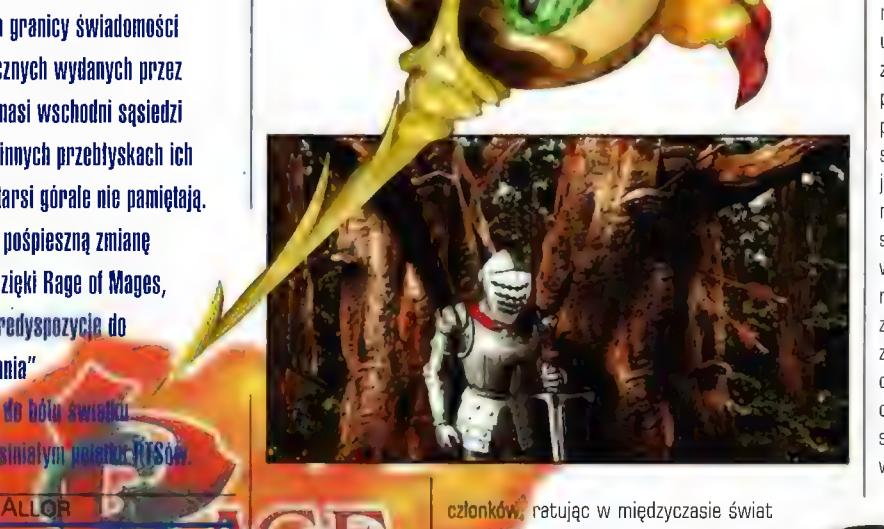

przed Kolejną grożącą mu zagladą", l jeśli opierać się na tej wlaśnie definicji, to w przypadku Rage of Mages mamy do czynienia z jak najbardziej Standardowym przedstawicielem gatunku. Gdyby tylko nie te dziwne screeny, przywodzące na myśl raczej Warcrafta, a w najlepszym wypadku **gleco** pomniejszone Diablo - sprześżność jest jednak tviko pozorna» bo

**ktycznie** 

ny do zynienia z wynikiem polączenia RTSa i RPGa. | żeby jest to mix znacznie lepszy niż na przykład węża z jeżem. czymś będącym uprzedzić narzekania,

 $x = \frac{1}{2}$ 

abi ventrue de

od filmiku opowiadającego historię świata - o wielkiej :poświęceniu magów i ostatecznym uratowaniu bezpośrednim sąsiedztwie ich siedzib. Historię wysp leżących pośrodku Pustki. Intro jest świecie, w którym to w pięć wieków po opisanych Wszystko zaczyna się komecie, zagładzie planety, jej szczątków, leżących w powstania allodd, czyli wszystkim, co wiemy o wydarzeniach zostaliśmy

Wraz z\*pozostałymi trzema czlonkami drużyny wezwani przez maga utrzymującego nasz allodd do jego wieży. We wprowadzającej animacji wpleciony jest zaskakująco prosty i szybki proces tworzenia bohatera - zresztą tylko jednego, gdyż pozostali są już "predefiniowani". Do wyboru są dwie profesje - mag i wojownik, oraz dwie płcie, co w sumie daje cztery możliwości. Na tym jednak na szczęście nie koniec, pozostaje jeszcze rozdysponowanie punktów na cztery cechy (siła, zręczność, inteligencja i duch). Jest to o tyle proste, że niczego się nie losuje, a standardowe ustawienia są w większości wypadków w pelni zadowalające, tak że ich zmiana nie ma na początku większego sensu. Po cechach pozostaje nam już tylko wybrać dziedzinę specjalizacji naszego bohatera (dla wojownika jest to jeden z pięciu rodzajów uzbrojenia, a dla maga jedna z pięciu szkól - w czasie gry można się oczywiście uczyć i pozostalych dziedzin wiedzy) i wcisnąć OK. Przechodzimy do momentu tełeportowania na inny allodd i zaczynamy grę. Wszystko w czasie, jeśli by zrezygnować z demka, krótszym niż minuta, ba dziesięć sekund, jeśli tylko wiemy, czego chcemy. Wprawdzie postacie są przez to mniej szczegółowe niż w Falloutcie, ale i tak pod względem zróżnicowania wygląda to o niebo członków, ratując w międzyczasie świat and alepiej niż w Diablo, a początkujących nie

Geny wahają się od jednej sztuki złota za skórzane rękawiczki do setek tysięcy za co bardziej ekscentryczne przedmioty z cenniejszych materialów (mitryl, adamantyt czy przetopione meteoryty], a do tego dochodzi jeszcze umagicznienie, które cenę jeszcze parokrotnie w górę winduje... Z innych sklepowych ciekawostek warto jeszcze wspomnieć o możliwości odstrasza ogromna założenia pod konstrukcji w podpodzielo w podpodzielo w podpodzielo w podpodzielo założenia pod

wykorzystywanych . tudzież kirys a powstane w powstane w powstane w powstane w powstane w powstane w powstane<br>Współczynników. W powstanie twórcy zd koszuli kolczej, o czym przeważnie twórcy zdają się zapominać, oraz o słusznej liczbie części składających się na pelną zbroję, np. płytową: helm, napierśnik, naramienniki, rękawice, tarcza, nagolenniki, koszula kolcza, A co bardzo ważne, nie wszystko musi do siebie wizualnie pasować, więc zamiast kolczugi można zalożyć skórzany kaftan, na nogach można nosić skórzane buty i, dajmy na to, helm ze skóry

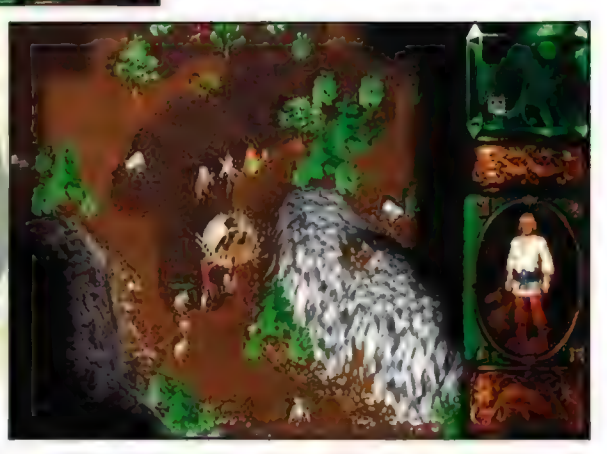

(to jednak dopiero na późniejszym smoka. Wygląda to, prawdę powiedziawszy, smoka. Wygląda to, prawdę powiedziawszy, <sup>i</sup><sup>j</sup>|mISENA » SE ś 3 , etapie). Po wygranej walce warto ) dość komicznie, ale liczy się dobra ochrona i : : » O AE GEEECIE A ; PA R przeszukać trupy, a znalezioną , " REGA LATSEM niskie koszta, a w końcu znajdźki są najtańsze.

zabrać. Zaraz za miejscem zróżnicowane zaróżnicowane questy urba zabrać zaróżnicowane puszty Uff, dlugi był ten akapit, dlatego teraz, dla zasadzki napotykamy się na OOPKNPLINILW WARD DELA ODPKNPLINILW **odprężenia**, przejdźmy do karczmy, głównego chatę i więzioną w niej zastawanie z paru miningardziwa z paru miningardziwa, ośrodka kulturalnego naszego miejsca<br>Przez zbójów, osobnie z przez polskimi poporzenia z przez polskimi poporzenia z przez polskimi poporzenia z przez zbójów **był przez zbójów alest przez zbójów dowego. Służy ona, jak już napominałem, przez zbójów alegorizmu dowego. Służy ona, jak już napominałem, przez zbójów alegorizmu dowego. Służy ona, jak już napominałem, prze** osobniczkę, razem **dwóm głównym celom:** wynajmowaniu **chimiek (zajmiek najemników, a wlaściwie, poza magami, całych** postaci **ich grupek**, oraz spotykaniu znajomych. Ci **zatawne polączenie pierwsi za odpowiednią oplatą oddadzą się na polączenie polączenie polączenie z zatanie pol**<br>W protocenty w przez polączenie pod paszą komende la dnudzy twardego fantasy ze jedno zadanie pod naszą komendę, a drudzy, z którą dochodzimy do **pozadziela pozadziela na pozadziela pozadziela na pozadziela pozadziela na pozadziela na pozadziela na pozadziela na pozadziela na pozadziela na pozadziela na pozadziela na pozadziela na pozadziela n** pierwszego większego **1 wiele naszej kompanii na stałe i to bez żadnych** siedliska. Na tym kończy się **h e Jelnostek opłat. Ma to, poza oczywistymi zaletami**, parę drugiej docieramy do większego 1 g UD wyposażeniem spadają bowiednim ich wyposażeniem spadają bowiem na nasze barki, po przez pod standardzej wyposażeniem spadają bowiem na nasze barki, po przez pod standardzej wyposażenie drugiej docieramy do większego **przez całą dającą przez całą dającą atk bezpośrednio obciążając świecąca pustkami<br>Diesta, które stanie się przez całą dającą pustkami** się przewidzieć przyszłość naszą bazą liczbą materiałów, z się i tem muzykiem z sakiewkę, a poza tym osoba taka nie może w wypadową: tutaj w karczmie dostajemy których zostały wykonane, MEL czasie misji polec - śmierć dowolnego stałego wykonane, wypadową: tutaj wystanego stałego wypadową: tutaj w których zostały wykonane, większość nowych ques najemników, spotykamy starych znajomych; nigdy nie będzie za dużo. **Za automatycznym powrotem do opcji Load, a w**<br>Inigdy nie będzie za dużo. **wake wilaywająca się w procesorum powrotem do opcji Load, a w** automatycznym pow w gildii możemy się za odpowiednią **zwłaszcza, że prócz OPACLAMAM i wypadku najemników tracimy jedynie to, że na** orężem czy magią; tutaj pozostalości z danego oddziału... Nikogo nowego na pólkach stoi (bądź leży) | **Dcena:** pozostalości z danego oddziału... Nikogo nowego także znajduje się sklep, **koncepcji wyprodukować, chociaż całkiem spora liczba** nie można oczywiście wyprodukować, chociaż co orężem czy magią; tutaj pozostalości z danego oddziału... Nikogo nowego właściciel z pozostalości z danego oddziału... Nikogo nowego właściciel z pozostalości z danego oddziału... Nikogo nowego oddział, a calkiem spora lic chęcią odkupi od nas za zaklęciami, tajemnych ksiąg i stare zmieniają swój ekwipunek na lepszy - choć

liczba rzadko **napierśnik pod wydatkowa wydatkowa wydatkowa napierśnik w pod wydatkowa wydatkowa wydatkowa wydatkowa wydatkowa wydatkowa wydatkowa wydatkowa wydatkowa wydatkowa wydatkowa wydatkowa wydatkowa wydatkowa wydat** 

Po teleportacji czeka nas :oważniejsze zaskoczenie: wspomniany już widok z góry przywodzący na myśl Warorafta. ryle tylko, 28 niczego nie produkujemy, nie stawiamy domostw, nie wymyślemy nowych iadnostek - jedyne co mamy, to siebie. To jest bowiem zaskoczenie drugie: na miejsce dotarliśmy W pojedynkę, reśzta naszych ompanów gdzięś się zapodziała, a w dodatku wylądowaliśny (dlatego też nie było sansu robić dlużej, gdyż zarówno w gildn, jak i sklepie czy pozostalych trzech postaci). Jak na początek karczmie kryje się calkiem niezla porcja milych<br>wydzyt milo, ale w końcu jesteś bohaterem intervencji sklepu. Co może być (lub, by nikogo nie urazić, bohaterką), więcecze iującego, interesującego, że aż chce mi się nehoczym krokiem ruszasz przed siebie, by już i poświęcać mu cały, nie najkrótszy, akapit? Już<br>po paru krokach natknąć się na dwóch zbójów, spiesza z wyjaśnieniami. Pamietacje po pájyu krokach natknąć się n<mark>a dwóch zbójów, spieszę z wyjaśnieniami. Pamiętacje sportanie wydata z powierzeniu</mark><br>La szczęście bardzo słabych, Walka odbywa się do Daggerfalla? Tutaj przeróżnych przedmiotów wiele, co w pol teligencji postaci przebiega ona.

polautomatycznie, dając jednocześnie, dzięki nożliwości zmiany szybkości, z jaką się toczy, wystarczającą ilość czasu na ewentualne czarowanie czy przerzuty wojaków broń i ewentualne monety i do i do i do i charactery i do i charactery wygląd

misja pierwsza. Po skończeniu drugiej docieramy do większego do przez zodpowiednim ich drugiej docieramy do większego do przez podział na dzień i wyposażeniem spadają bowiem na nasze to podział na dzień ich wyposażeniem sp opłatą podszkolić we wladaniu zbroi, odzienia i oręża, późniejsze misje wynająć możemy już tylko

połowę ceny nasze zdobycze, a za całą sprzeda do przedmiotów zwykłych, ale ich stan osobowy pozostaje oczywiście coś nowego. **i potraktowanych przez magów.** Na potraktowanych przez magów. Na potraktowanych przez magów. Na potraktowanych przez magów. Na potraktowanych przez magów. Na potraktowanych przez magów. Na potraktowanych przez

W tym miejscu warto zatrzymać się nieco

Ostala się nam już tylko gildia i związane z nią zagadnienia awansu (niekoniecznie spolecznego) postaci, rozwiązane także niezbyt standardowo. zdolności i walkę są oczywiście przyznawane | musi "popełniać"/w blocku. Jednym z bardziej odpowiednie punkty, ale nie mają one wielkiego **zabawnych momentów jest również panika** zauważyć) na poziom zdolności. Te bowiem wzrastają w miarę ich wykorzystywania, więc jeśli ktoś caly czas walczy mieczem, to jasne "cieniasem", W takim razie, skoro umiejętności | prześmieszne zdanie rzucone bohaterom (po. wzrastają samoistnie, po co komu gildia??? | Wcześniejszych okrzykach nawolujących do Ano, zalóżmy, że czeka nas przeprawa z ucieczki); "zapomnijcie o tej calej ucieczce".

68

Przede wszystkim nie istnieje tutaj coś takiego: przykład po trzeciej wyprawie na bagna zaczyna jak poziom doświadczenia. Za używanie swych narzekać, że wszystkie swoje chwalebne czyny wpływu (przynajmniej nie udało mi się tego **byłokowiech widow na wido**k nadlatującego smoka jest, że w maczugach czy łuku będzie Ziąć kapiel, że on leci sobie wziąć kąpiel, czemu towarzyszy nietoperzami, czyli czymś latającym, nie do Ciekawie prezentuje się również multiplayer. Po a Lo spotykamy smoka i pustelnika, Wszystko to sugeruje. typowy.RPG, jest jednak jedno bardzo przyjemne, ale. Nasz wspaniały błędny rycerz na przyjacieła ich pustelnika. Na pierwszy jego widok rzucają się do panicznej, niekontrolowanej: ucieczki, dopiero po chwili dochodzą do wniosku

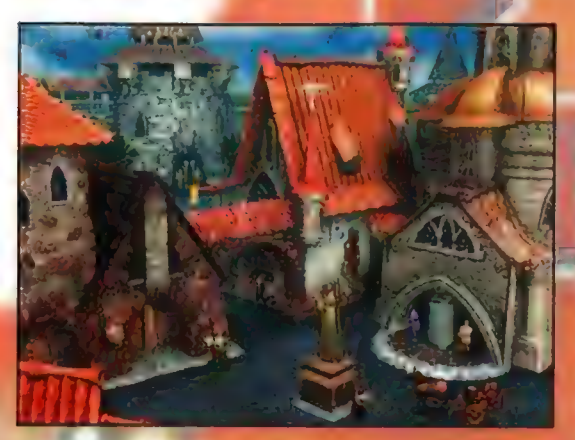

tyle, że jak kazdy kij ma on dwa końce. Szansa na wyjście jako zwycięzca jest więc praktycznie<br>żadna, ale po szkoleniu w gildii... Za odpowiednią<br>oplatą wybrana przez nas umiejętność jest po<br>prostu doskonalona baz potrzeby jej używania.<br>Oplaty rosną niestety w tempie<br>a Opłaty rosną niestety w tempie naprawdę miernych zdolnościach postaci, chyba że nie mamy co zrobić ze złotymi krążkami albo gdy mocniejszy czy dłużej działający czar jest nam po prostu niezbędny (mog czaru zależy właśnie od naszej wiedzy o danej szkole magii; a że jest ich pięć - podobnie jak rodzajów oręża więc raczej ciężko być dobrym we wszystkim, zwłaszcza że w praktyce i tak korzysta się głównie z Powietrza - bardzo pożyteczna Blyskawica, i Ognia - nie mniej interesująca Ognista Strzała - posiłkując się od czasu do czasu Wodą do Leczenia, no więc gdy przyjdzie do rzucenia Teleportu ze Szkoły Astralnej, okazuje się, że przeniesie on nas o jedną kratkę, co sens jego uzywania praktycznie niweluje).

To jednak nie wszystkie plusy Gniewu Magów. Do ciękawszych rzaczy należą bowiem także dialogi, jakimi raczą nas nasi bohaterowie. W większości wypadków mamy do czynienia z typowym fantasy, trzymającym wszelkie możliwe kanony: a to dołącza się rycerz ślubujący swą wierność w zamiań za wspomożenie go w walce, a to ratujemy wieśniaków przed<br>
REŻ Wielkim żółwiem,<br>
REŻ U HOROCZ U HOROCZ U PODZICZ U PODZICZ U PODZICZ U PODZICZ wielkim żółwiem,

mamy questów i poruszamy się niezmieniona! Można oczywiście tworzyć nieformalne grupy podróżników, ba, uprawiać dyplomację, ałe wszystko to jest tylko środkiem prowadzącym do jednego celu - jak największego krainie bowiem, prócz **dostala (jeśli) dostala (jeśli)** dostala (jeśli)

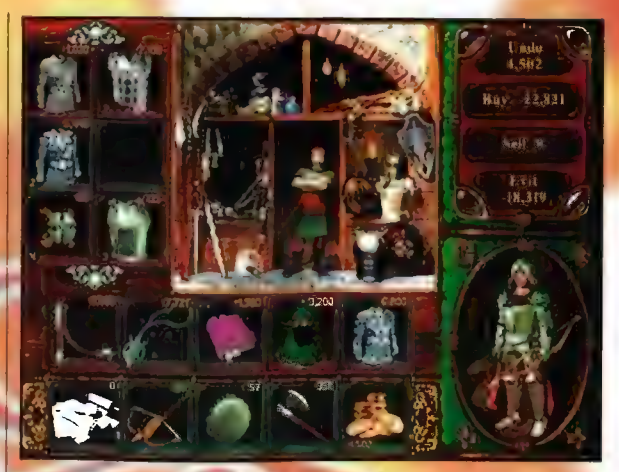

zabicia bronią bialą, a nasz wojownik a łuku wie | pierwsze wystarczy do niego tylko jedna kopia niezbyt wielkiej "głębi" cała ta rozgrywka może p gry, co o twórcach świadczy | się dość szybko znudzić, ale patrząc na sukces bardzo pozytywnie. Po drugie Diablo, które przecież na dobrą sprawę nie jest to praktycznie inaczej oferuje niczego więcej, nie ma chyba co

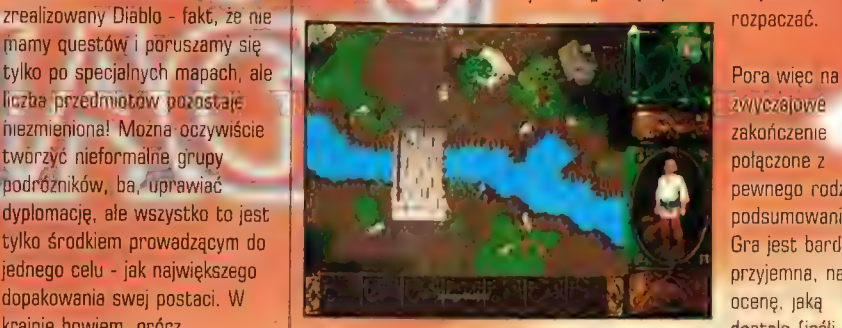

zakończenie połączone z pewnego rodzaju podsumowania, Gra jest bardzo przyjemna, na

regenerujących się wrogów, czegoś DTP nie popsuje, to będzie to dziewiątka z minusem) w pełni zasługuje, jedynym więc pytaniem jest: "kiedy ktoś ją w Polsce wyda?" My bowiem dostaliśmy ją do testów prosta 28 Stanów, a stamtąd do polskich dystrybutorów 7 droga jeszcze daleka...

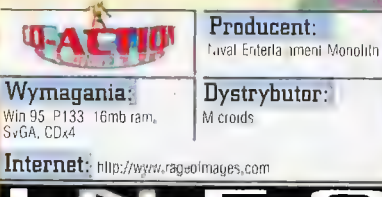

znaleźć można także sklep z przedmiotami czy porzucone skarby... Wprawdzie przy **takiej** 

Gleracier name Renfesta

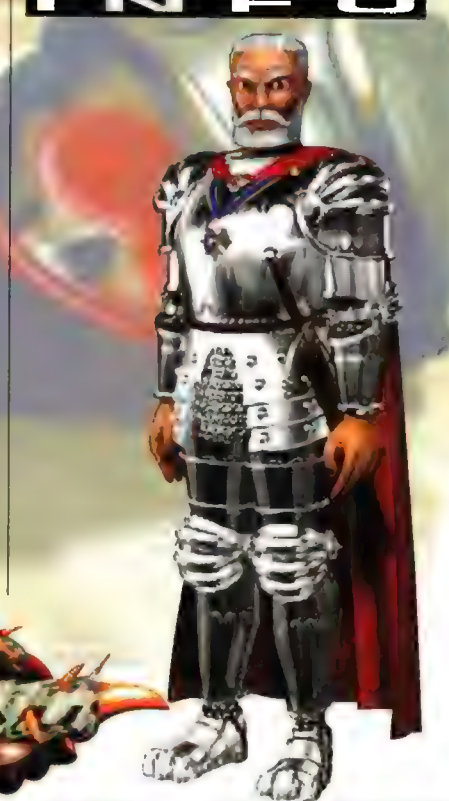

mer 11/98

# 0. D. T. or die trying... czyli... zraj się, a nie daj się!<br>Insta hijahda finmu PRVPNORR | bo każda z czterech postaci, **Ale sa Willion**

noskonata bijatyka firmy PSYGNOSIS Firma ta dość mile zapisała się w pamieci graczy tylufami takimi jak Wineout, Formula 1. **Destruction Derby, Lemmings, a ostatnio zablysta** choćby gra G-Police. Przywykliśmy do wysokiego noziomu jej produktów i prezentowana gra potwierdza klasę jej programistów.

# EL GENERAL MAGNIFICO.

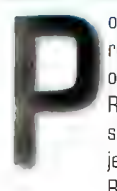

oczątkowo myślalem, że rozpoczynając grę 0.D.T. stajemy oko w oko z kolejnym klonem Tamb Raidera lub Fighting Force... ale szybko się przekonałem, że O.D.T. jest czymś więcej. Recenzję można by zacząć od

hipotetycznego przemówienia, z jakim jeden z jej bohaterów zwrócił się'do kompanów... Baaczność! Słuchajcie, chlopaki, mam dla was najpierw złe wieści, a potem zupelnie już fatalne! Mamy, znaczy, uratować świat... A potem będzie jeszcze gorzej. - Tak zaczął jedno ze swych slynnych wprowadzeń kapitan Lamat. - Podejmą się tej misji tylko samobójcy - mówil dalej - tych żaś Go z niej zrezygnują, i tak wezmą diabli! Wkrótce rozpęta się nawa, śmiertelnie niebezpieczna epidemia. W naszych, nie innych, dłoniach jest los całej ludzkości! Musimy ją uratować lub paść trupem próbując!

Q.D.T. jest grą, przy której włos na głowie stanie nawet Telly Savalasowi, a mumii egipskiej znacznie przybędzie adrenaliny w żyłach. Miebywaly zuchwalec, kapitan Lamat wraz ze swoim zespolem wdziera się.do najbardziej \*bezpiecznego rejonu planety - Strefy

Zebronionej. Jego zadaniem będzie odnalezienie legendapnej perły, o której powiadają, że tylko on8 ma moe uzdrowicielską:zdolną uratować plenetę. Gracz przyjmuje osobowość jednego z terech członków zespolu i porzucając:

bezpieczne schronienie na statku, musi ruszyć 4 Wieży, gdzie trzeba mu będzie znaleźć sposób na naprawę statku i odzyskać obdarzony mocą klejnot, Gra jest szybka, wymagająca refieksu i pomysłowości ożenionej ze spostrzegawczością. Animowana przez gracza postać nieustannie jest

w ruchu, biorąc udział w starciach wręcz, kladąc przeciwników rozmaitym orężem a także używając zaklęć wszystko to zaś dzieje się w rozległym świecie najeżonym tajemnymi przejściami i przedmiotami o zagadkowym przeznaczeniu.

W poszukiwaniu perły przyjdzie graczowi zwiedzić ponad 50 rozleglych sektorów - każdy z nich ma swoją własną atmosferę, pulapki i zagadki do rozwiązania. Grę można zaczynać kilkakrotnie,

które może animować gracz, ma nieco inne możliwości, temperament i sposób podejścia do rzeczywistości co owocuje innym widzeniem świata. Po drodze bohaterowi przyjdzie niszczyć eksterminować potwory, z<br>których każdy używa innej broni i innej techniki walki.

a

e

x

Th

Gra toczy się niezwykle płynnie - ruchy postaci | są niezwykle urozmaicone i naturalne (w odróżnieniu od niektórych gier, cieszących się wśród graczy niezaslużoną sławą... np. słynnej Głamb Spider, której bohaterka nosi dźwięczne imię Larwa), Niezwykle realistycznie wyglądają też skutki dzialań animowanej przez nas postaci wszystko pięknie wybucha, rozpada się efektownie, broczy krwią (choć nienachalnie), gracz zaś prze przed się niczym jednoosobowa katastrofa ekologiczna w rodzaju Amoco Cadiz. Niezwykle realistycznie wyglądają blyski i<br>idące za nimi cienie oraz dynamiczne ujęcia z podążającej nieustannie 28 graczem kamery. W każdym sektorze mamy też do czynienia z doskonałej jakości efektami dźwiękowymi (np. pyszne wycie wichru - wszędzie nieco inne) i doskonalą, nastrojową muzyką.

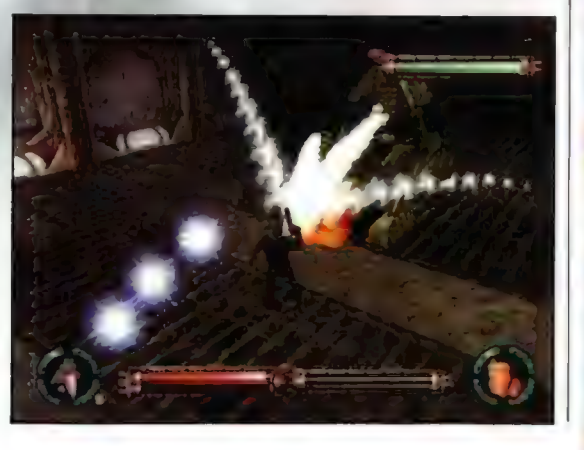

Ciekawie wygląda też sprawa nieprzyjaciól, na których natykają się nasi bohaterowie, Bestie okazują głód, strach i potrafią niekiedy ze sobą wspólpracować albo zawieść gracza prosto w śmiertelną pułapkę. I to jest właśnie istotną zmianą. Bywa, że ta sama bestia - która zresztą nie czeka w jednym miejscu jak durna Laura na Filona, tylko lazi po dość rozległym terytorium, wobec różnych graczy zachowa się inaczej. Niekiedy rzuci się do ataku na oślep, innego zaś gracza (inną

postać, znaczy) starannie ominie, oceniwszy widać, że nie na jej kiel to ofiara. O. D.T. potrafi zaskoczyć gracza... nawet takiego, któremu się wydaje, że widział już tyle, iż nic go nie zdziwi...

7!

Członkami zespolu Lamata są religijny fanatyk, arcybiskup Solaar, niezbyt sprawny fizycznie, ale zaciekły i wytrzymały, lubiący nawracać ogniem i mieczem... kapral Ike Hawkins, doskonale wyszkolony żołnierz, niezrównany w walce wręcz, Julia Chase, naukowiec kartograf, świetnie strzelająca dziewczyna, która potrafi kopnięciem zrzucić natrętowi uszy ze łba, i wreszcie last but not least, inżynier pokladowy Maxx Havok, dwumetrowy olbrzym, silny jak byk, doskonały znawca śmiertelnie niebezpiecznych gadgetów, ale o niezbyt odpornej psychice. Gra może potoczyć się rozmaicie, w zależności od tego, jaką wybierzesz postać...

W sumie otrzymujemy świetną zabawę, historię, która trzyma się logiki znacznie lepiej, niż inne, oslawione rąbanki i którą możemy bawić się długo, za każdym razem odkrywając coś nowego. Spece z Psygnosis doskonale trafili w sedno marzeń każdego gracza - kupując jedną grę w zasadzie kupiłeś cztery... Ciekaw jestem ogromnie kolejnych produktów tej firmy, bo ten spodobal mi się bardzo...

<mark>al</mark>usy .<br>Nieliniowość aktor Różnorodność zachowania nieprzyjąciół **Swietna grafikal Thursday** Sq., DWSZEN ... przykład., ...eee... došć wysokie WYMODANIA SUIZELOWE Dcena:

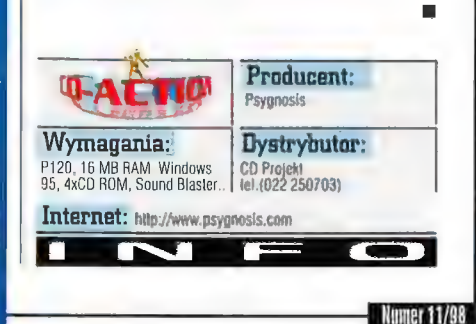

Wsiąść do pociągu. nieb Railroad Tycoon 2 lejakiego.

> U góry: Gta RTZ lo spenienie uktytych marzeń 0 majsterkowaniu przy kolejce elektrycznej. W końcu każdy Ba kalejnwe clągotkl...

Po prawej | od razawidać dbałość o stronę graficzną pry.

Z powstaniem gry, o której za chwile napisze. wiążą się dwie historie. Dawno, dawno temu w 1990 roku pan Sid Meyer twórca między innymi legendarnej Civilization, a wtedy jeszcze początkujący twórca, który właśnie stał się sławny dzięki swojej pierwszej produkcji -Pirates, stworzył gre pod tytułem Railroad Tycoon, Gra siegneta szczytów popularności, a dla wielu graczy była pierwszym kontaktem ze strategia ekonomiczną z prawdziwego zdarzenia, (Zreszta właśnie ona zainspirowała Sida Meyera do stworzenia Civilization). Wobec sukcesu grv Microprose rozpoczął prace nad "Railroad Tycoon 2" z poprawioną grafiką, nowymi manami i pociagami, ale ostatecznie gra otrzymała (głównie ze względu na Sida Meyera, któremu początkowy tytut nie odpowiadał) tytuł Railroad Tycoon DeLuxe i réwnież zebrała wysokie oceny.

# LORD Y

istoryjka druga jest niego bliższa naszym czasom. W 1995 roku grupa developerska (bezpośredmi autorzy programów i gier: programiści, graficy itd.) Poplop Software pod przywództwem Phila Steinmeyera podjęla pracę nad grą

inspirowaną Tycoonem, o roboczym tytule Iron Horse. (Ekipa PopTop to ludzie odpowiedzialni między innymi za Heroes of MightSMagie 112). Iron Horse, tak jak one początkowo mial być wydany przez 3DO. Jedhak z róznych przyczyn 3DO zrezygnowalo. W rezultacie Poplop zaangażowal dodatkowych pracowników i kontynuował pracę samodzielnie. W trakcie opracowywania poczyniona Starania © uzyskanie do Microprose prawa do nazwy Railroad Tycoon 2, oraz wykorzystanie tych rozwiązań z pierwowzoru, które trudno by byla zastąpić czymś innym. Starania zakończyły się sukcesem i oto w naszych rękach pojawiła się kontynuacja legendarnego hitu

Przypomnijmy czym charakteryzował się pierwszy Railroad Tycoon: otóż była to gra strategiczna, w której gracz wciełał się w przedsiębiongę kolejowego, budując tory stacje, organizując przewóz towarów i pasażerów i rywalizując w tym z komputerowymi przeciwnikami. Druga część różni się od pierwowzoru mniej więcej w takim stopniu, jak Civilization od Civilization 2 zachowana została istota gry, większość zasad i cech charakterystycznych, ale zmieniono

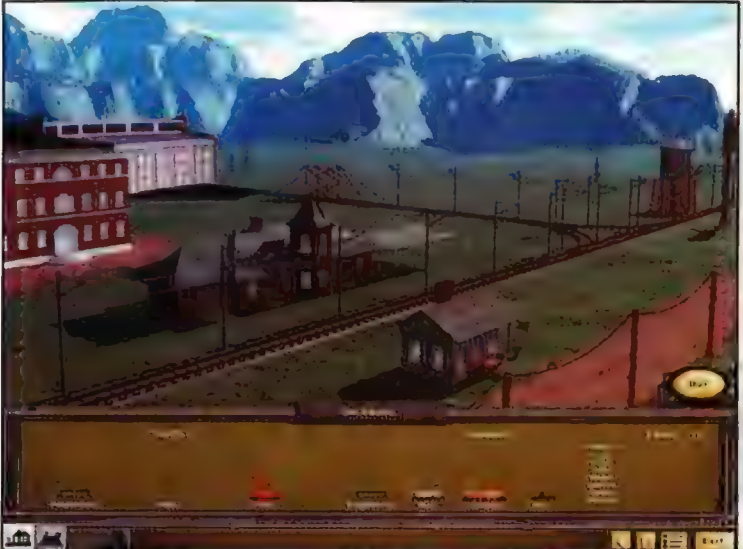

doskonaly edytor misji, równie wygodny w obsludze, jak ten z Heroes of Might&Magic 2 (a był on bezsprzecznie rewelacyjny). Budowa linii kolejowej jest prosta i wygodna. Wybieramy dwa miejsca, które ma połączyć nasza kolej, następnie typ torów (linia jedno bądź dwutorowa], po czym klikamy myszą na miejscu, z którego chcemy rozpocząć i po prostu przeciągamy kurser na miejsce, gdzie linia będzie się kończyć. Program sam wyznaczy najszybszą trasę oraz wyliczy

> koszt toru. Tory mogą rozchodzić się w ośmiu kierunkach, możliwe jest też budowanie mostów (drewnianych lub stalowych, co wplywa ne cenę, ale również na jakość mostu). Niestety 1 budowa tuneli nie będzie

okresie od 1804 do 2020 roku w każdej praktycznie części świata, a jeśli to nie wystarczy, to do dyspozycji jest również

grafikę, poszerzono rekwizytornię i ogólnie "ucywilizowano" grę na miarę obecnych wymagań.

Tych, którzy jeszcze pamiętają pierwszą część (ewentualnie edycję DeLuxe), spieszę poinformować, że w grze zostało wszystko, co czyniło z pierwszej części niekwestionowany hit. Postaram się jednak, w dalszej części recenzji, nie używać porównań do "jedynki", jako że młodsze pokolenie graczy raczej się z nią nie zetknęło i tym samym czuliby się jak na chińskim kazaniu. A weterani sami się szybko zorientują, które elementy pierwowzoru zostały zachowane, a które zmienione...

A więc Rallroad Tycoon 2 to gra strategicznoekonomiczna, w której tworzymy kolejowe imperium. Częściowo przypomina opisywany ostatnio w CDA Industry Giant z tym, że w IG główny nacisk połozony byl na produkcję (fabryki | sprzedaż (sklepy), a transport odgrywał rolę drugoplanową. W RT 2 zajmiemy się natomiast wylącznie budową torów kolejowych, Stacji Graz organizacją transportu, | Infrastruktura przemysłowa (fabryki, kopalnie itd.) już istnieje i nasze działania nie będą miały na nią wplywu (nie do

końca, ale o tym za chwilę).

którym będzie przebiegać Zabawę zaczynamy od utworzenia przedsiębiorstwa. Następnie budujemy pierwszą linię kolejową. Teren i okres historyczny, w gra, możemy wybrać spomiędzy sporej ilości przygotowanych scenariuszy Oraz obejmujących większy okres kampanii. Grać można w

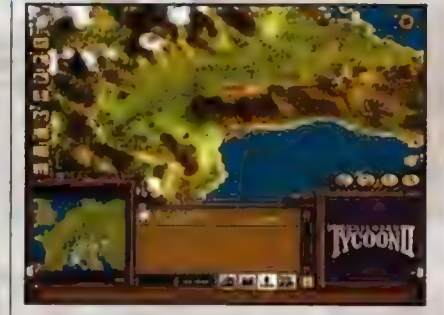

możliwa. Kolejną czynnością będzie budowa stacji. Tak, jak w Civilization 2, będziemy mogli wybrać styl architektoniczny budynków. Oprócz tego należy też określić rozmiar stacji (im większa, tym większy zasięg), a następnie wyposażyć ją w dodatkowe budynki. Funkcjonuje to na zasadach podobnych do tych z Civilization - każdy budynek peini określoną funkcję np. pozwala na skrócenie czasu zaladowania pociągu (magazyny itp.), polepszenie komfortu pasażerów czy zwiększenie zysków (np. hotel czy restauracja].

W świecie gry możemy przewozić trzydzieści cztery rodzaje towarów. Podobnie jak w Industry Giant możemy obsługiwać cale cykle technologiczne, tzn. zwozić określone surowce

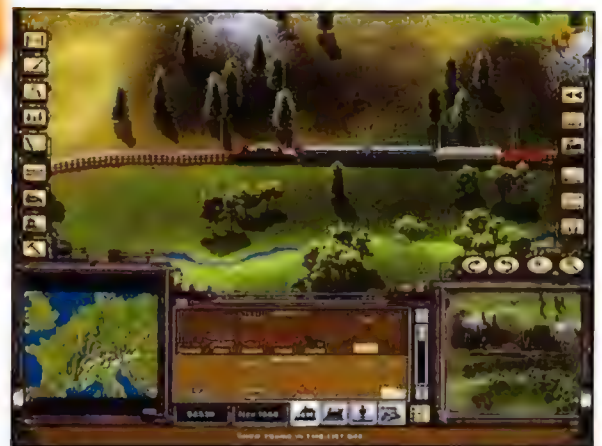

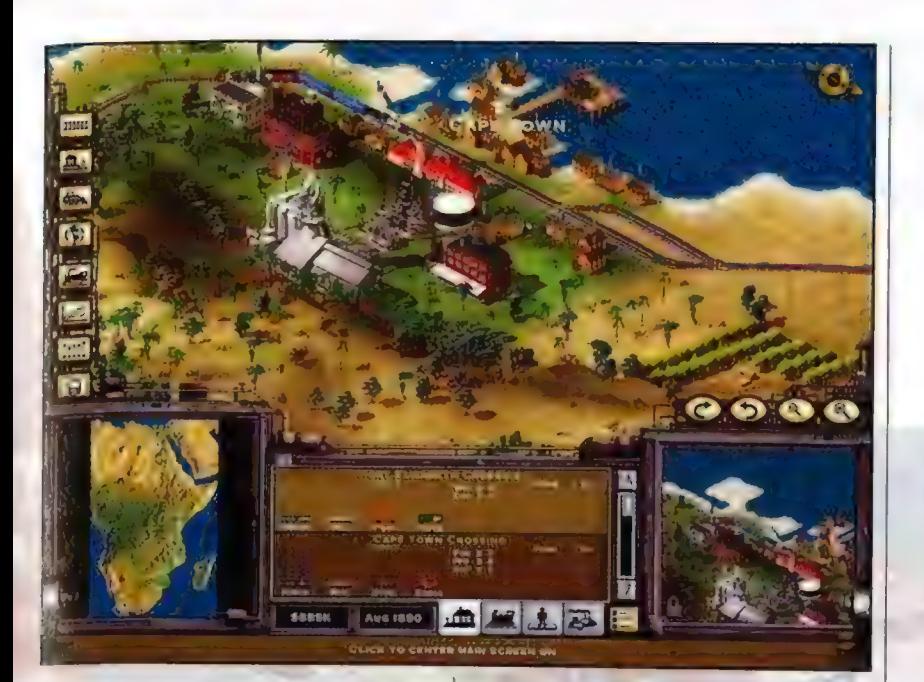

do przetwórni, produkty tejże przetwórni do fabryk, a dobra wyprodukowane w fabrykach do «nalnych odbiorców. Oprócz tego z każdego (i do każdego) miejsca transportować będziemy gocztę I pasażerów. Dobrze zorganizowana sieć transportowa powoduje rozwój infrastruktury i i1asta zaopatrywane przez nasze linie mogą wskutek dobrego zaopatrzenia rozrosnąć się nawet kilkukrotnie.

Do naszej dyspozycji jest ponad pięćdziesiąt ypów lokomotyw (oczywiście kolejne pojawiają się w odpowiednich latach), ale niestety "iezależnie od typu lokomotywy pociąg może mieć maksymalnie sześć wagonów. Naszym w0ciągom możemy przydzielać priorytety, które pozwolą na sprawne zorganizowanie ruchu (pociąg z najniższym priorytetem będzie ustępował wszystkim pozostałym i odwrotnie]. Możliwe jest także poruszanie się po torach «onkurencji, z tym, że wtedy nasze pociągi automatycznie otrzymają najniższy priorytet.

Dość obszerna jest ekonomiczna strona programu, Możemy wykupywać linie przeciwnika, przejmować nad nimi kontrolę, A

wynajmować managerów zarządzających naszym liniami, obracać akcjami na gieldzie itp. Na stan linii mają wplyw katastrofy kolejowe, starzenie się lokomotyw czy zaopatrzenie ich w paliwo. Gra z pozoru wydaje się bardzo rozbudowana, ale nad wszystkim da się dość szybko zapanować dzięki czytelnemu zorganizowaniu opcji. Przede wszystkim zaś podkreślić należy najważniejszą cechę Railroad Tycoon 2, która wyróżnia go zpośród produkcji działających w tzw. "reał

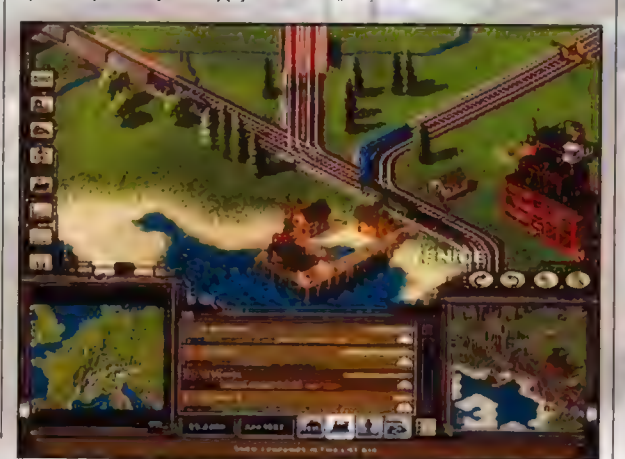

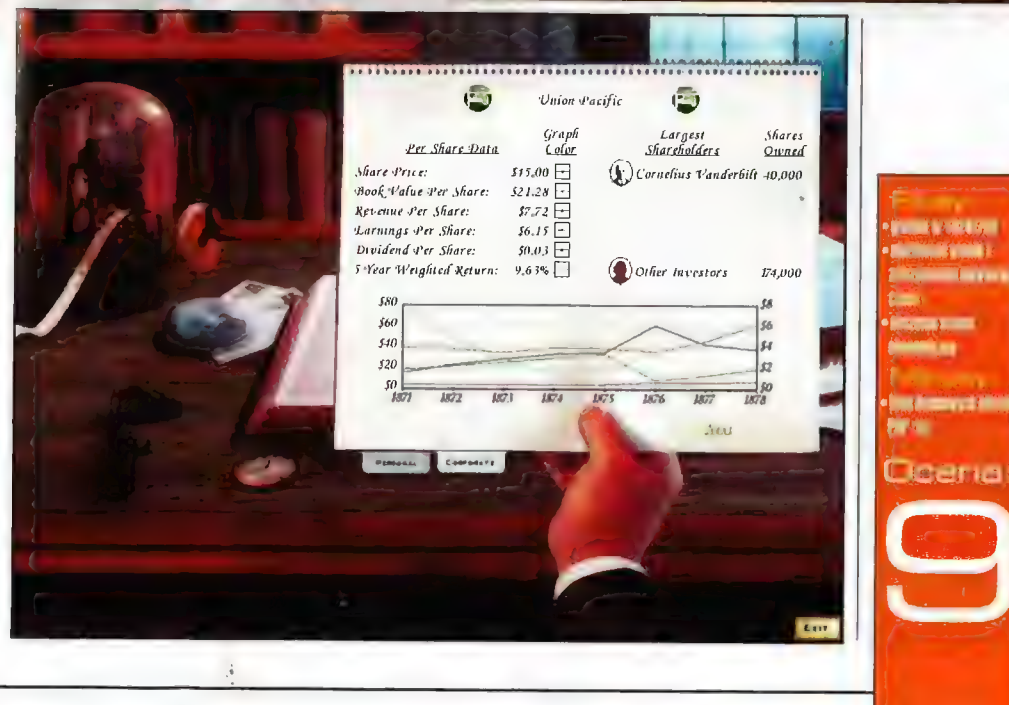

time", Otóż wszystkie czynności mażemy wykonywać przy zapauzowanej grze, dzięki czemu nad każdym posunięciem można się logicznie zastanowić, zamiast uprawiać zawody w klikaniu myszą na czes, jak to mialo miejsce chociażby w Industry Giant.

| kilka słów o grafice. Tycoon 2 to bodajże pierwsza gra, która pracuje wyłącznie w rozdzielczości 1024x768. Grafika wykonana jest w rzucie izometrycznym (tak, jak w Civilization 2] i dopieszczona do najmniejszego szczegółu. Można ją kilkukrotnie powiększać, a ilość detali

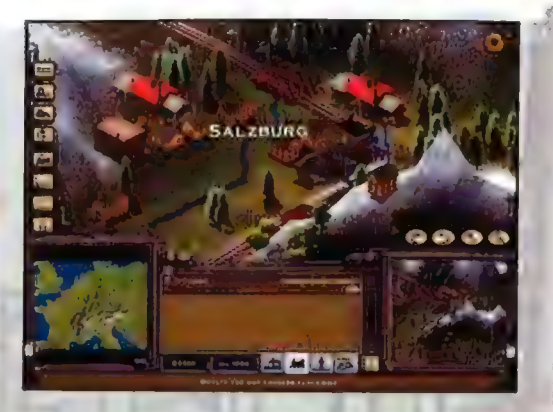

jest opcjonalna, dzięki czemu nie grozi natlok szczegółów ani nadmierne spowolnienie gry. Wraz z panelem opcji ekran gry prezentuje się wyjątkowo efektownie, jak na strategię oczywiście.

Generalnie Railroad Tycoon 2 to gra, jakiej oczekiwałem od wielu lat. W perfekcyjny sposób lączy ona najlepsze cechy klasycznych gier z początku lat dziewięćdziesiątych z możliwościami oferowanymi przez współczesne komputery, że wspomnę tylko o wybitnej grafice i możliwości gry w sieci dla 32 graczy (16 przez internet), Dodatkowym gwarantem jakości jest zespól autorów, gdyż do ludzi, którzy stworzyli obie części "Herosów" od początku mialem zaufanie i okazało się, że było to najzupełniej prawidlowe założenie. Zresztą wart podkreślenia jest choćby fakt, że w trakcie tworzenia gry autorzy za pośrednictwem Internetu (i rzeszy stron poświęconych grze) zadawali pytania graczom, co chcieliby w Tycoonie zobaczyć i spełniali większość (sensownych oczywiście) postulatów. Gdyby jeszcze wszyscy tak robili...

Jednym slowem gra jest genialna, minusów wymieniać nie będę, bo ma to taki sam sens, jak narzekanie, że w pudelku nie ma darmowych biletów na wszystkie linie PKP. Po prostu w grze zawarto wszystko, co można było zawrzeć, by gra nie stala się za bardzo rozrośnięta. Zresztą i tak gdyby nawet byly jakieś istotniejsze wady, to mimo to Railroad Tycoon 2 zasługuje na wyższą ocenę, niż 99% najnowszych "multimedialno - interaktywno truecolorowych" produkcji.

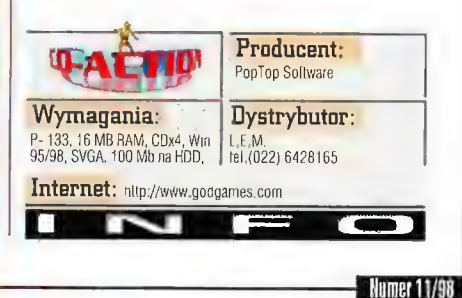

Recenzje 7<sup>-</sup>

Po zwycięskiej dla Anglików lotniczej Bitwie o Anglię, Winston Churchill powiedział: "to jeszcze nie koniec; to nawet nie początek końca; to dojiero koniec początku", Zadajmy więc pytanie kietły nastąpił początek końca III Rzeszy? Na tewno jest wiełę wydarzeń, które zasługują, by "nadpiąć" je podł to miano. Jednak moim zdaniem to nie np. Ślalingrad, a otwarcie drugiego frontu w Europie, w czerwcu 1944 roku, było tym ciosem, po którym jedyną kwestią było "kiedy nastąpi rychiy koniec Il wojny światowej", Największa desantowa operacja wszechczasów, czyli D-Day, rozpoczęła 6 czerwca 1944 (5060 statków, 10.000 samolotów, 250.000 żalnierzy jako trzon sil inwazyjnych), to epicki temat rzeką, o którym niejeden kisiaryk napisał grube tomy, a niejeden reżyser stworzy! mnńej lut bardziej udany film (vide choćhy "Najdłuższy dzień" czy będący właśnie na fali "Szeregowiec Ryan"). Nie chcę snuć tutaj długich opowieści heroizmie, jatkach na piażach (10.000 poległych w pierwszym dniu) ele. Nie czas i miejsce na to. Lamierzam skoncentrować się na jednym z wielu epizodów tych gorących, w przenośni i dostownie, dai...

MAC ABRA

MVstęp do wstępu

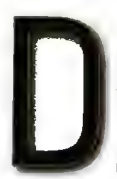

-Day rozpoczęty!!! 101st Airborne Division, wchodząca w skład I Armii USA, załadowana na pokłady 52 samolotów transportowych, leci w kierunku plaży Omaha. Operacja ta, będąca częścią planu

"Neptun", zakładala lądowanie na tyłach niemieckich jednostek broniących tejże plaży i podjęcie działań dywersyjno-zaczepnych, a w późniejszym etapie polączenie się z desantującą od morza 4 Dywizją i opanowanie regionu, który na mapach sztabowych zaznaczony był jako

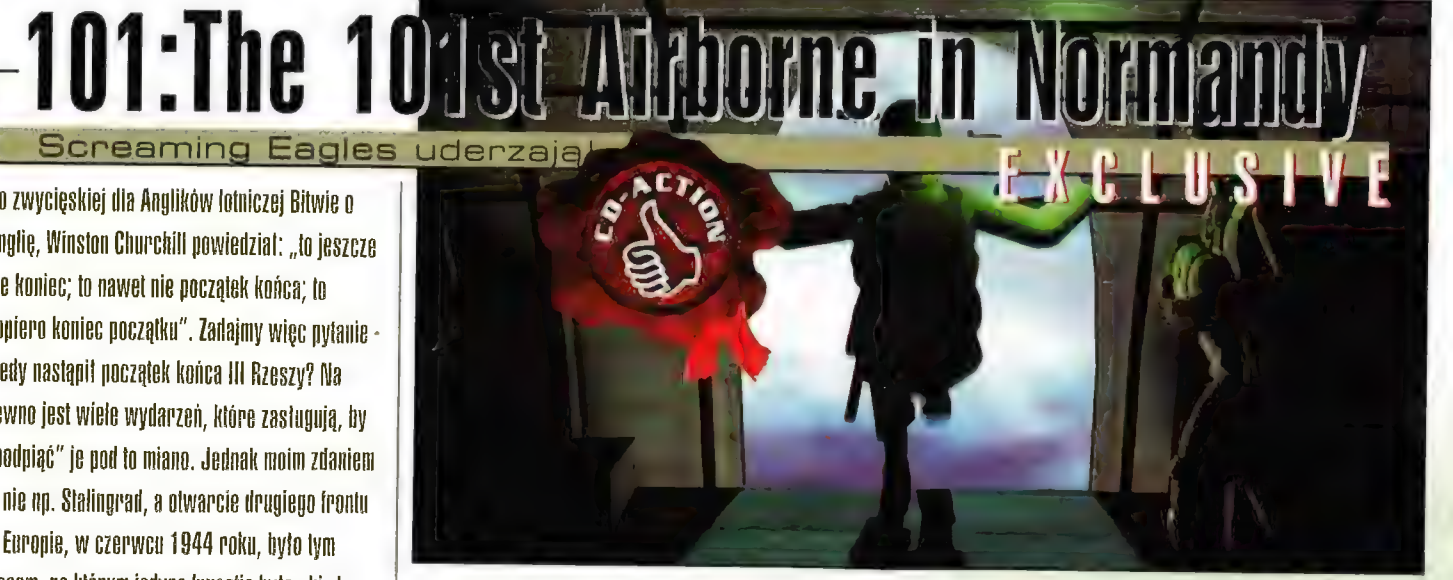

Varreville 4299 - Carentan, Nie ukrywajmy, że | Zaraz, zaraz! zdaniem wielu dowódców dywizje spadochroniarzy traktowane były (niemalże) iako jednostki "jednorazowe", tj. zakładano, że realizacja wyznaczonych zadań równoznaczna jest praktycznie ze skreśleniem jednostki ze stanu (przynajmniej na jakiś czas) z uwagi na bardzo wysokie straty. No cóż,

spadochroniarze, pozbawieni praktycznie broni ciężkiej, nie mieli lekkiego życia w konfrontacji z okopanymi piechurami, wspomaganymi licznymi punktami oporu (bunkry), stanowiskami ckm-ów, artylerią czy czolgami. Misja jest niemalże samobójcza - ale jak bardzo, to, prawdę

w sklad wspomnianej 101 dywizji. Przygotuj się, bo zadanie jest trudne, a gra warta świeczki, więc... Geroooonimooooo! Skaczemy w samo centrum wydarzeń!

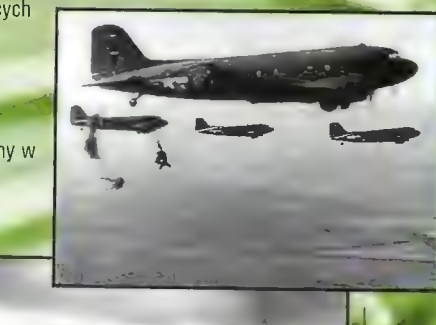

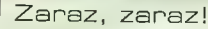

Zanim jednak ruszysz do boju, musisz dowiedzieć się kilku rzeczy, 101: The 101st Airborne in Normandy to rozgrywana w turach gra strategiczna, będąca symulacją dzialań 18 osobowego oddziału spadochroniarzy. Nie jest to klasyczna turowa gra strategiczna, nie jest to RTS ani też gra pokroju Commandos czy np. Rainbow Six. Zatem do jakich gier móglbym ją porównać? Przede wszystkim (klimatem i stylem grafiki) do abu odcinków Close Combat; można też.znaleźć podobieństwa do Soldiers at War: i Wages of-War. Nawiązanie do Commandos powiedziawszy, zależy już tylko od Ciebie, bycia do Maria Maria Maria Maria Maria Maria Maria Maria Maria Maria Maria Maria Maria Maria Maria Maria Maria Maria Maria Maria Maria Maria Maria Maria Maria Maria Maria Maria Ma

widoczne w menu szerułącym<br>żolnierzami. Wszelako realizm akcji i mażliwości manewru (począwszy od Jazy "logistycznej", u ozym zaraz, a zywszy na samej wałce); poczucie uczęstnictwa w tych wydarzeniach, możliwości wykazen się jako dowódca itp. stawia tę gr gdzieś na czele palej tej stawki.<br>Pomijając jęż te wymieniona wcześnie aspekty gry, stwierdzić n

pokadto, ze wizualnie gigi procestuje się<br>zachęcojąco (mime, iż nie obsługuje<br>akceleratorów). Widok z góry, w rzucie – izometrycznym, przypomina m mocnę UMHO) Close Combat 2, ale prywatnie uważem, ja<br>grafika tej gry jest staranniejsza i bandiiej widowiskowa (no i postacie są większe, co też<br>ma swoje znaczenie).

Cut scenki i animacje - palce lizać! Tu uwaga:<br>cut-scenki nie zawsze są tylko po to, by<br>ubarwić wam oczekiwanie na dogranie się misji.<br>Często pelnią one rolę... początku misji. Np.<br>zaczyna się zrzut spadochroniarzy. Skacze zwróćcie uwagę, że: a) skaczą dokładnie ci ludzie, których sobie wybraliśmy (znajome nazwiska], b) zobaczcie, jakie są skutki skoku ten wylądował pomyślnie, ten odłączył się od grupy, inny zawisł na drzewie, jeszcze ktoś zakończył desant paskudnym chrzęstem

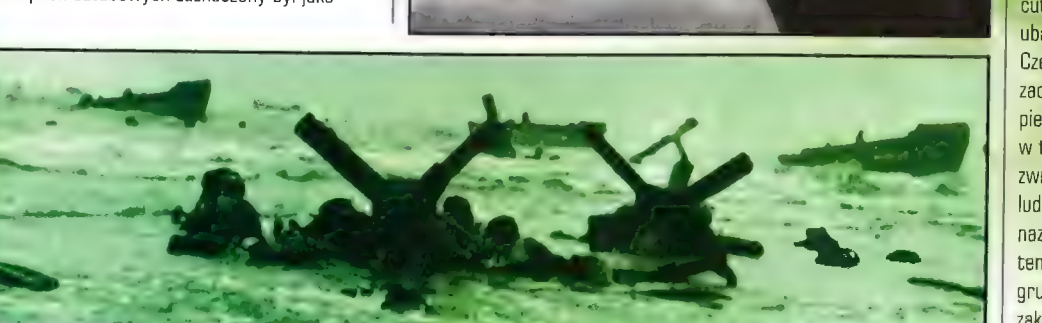
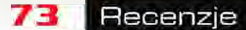

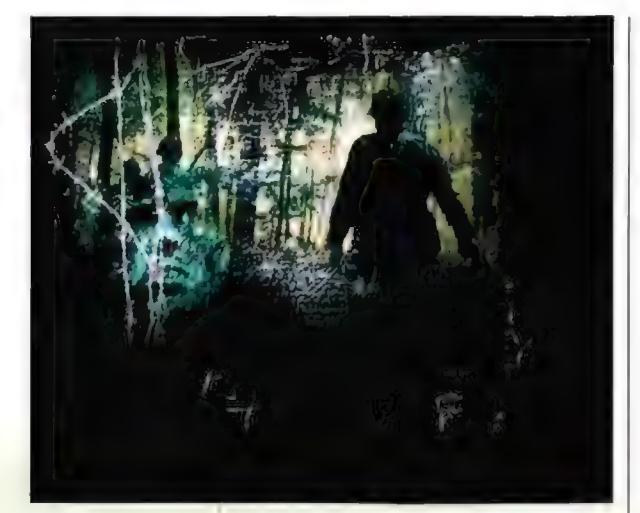

pękającej kości piszczelowej (plus ryk bólu). Myślicie, że to bajerek, że to nie ma znaczenia? Błąd!!! Gi, którzy odlączyli się od grupy i ci, którzy ponieśli kontuzję przy lądowaniu, są już praktycznie wykluczeni z danej misji. Może później do nas dołączą... a może już nie. | nagle okazuje się, że nasza grupa już na samym początku stopniała o połowę... Zatem oglądajcie pilnie cut-scenki. Nie tylko dlatego, że są fajne  $(a)$ sal.

Oźwięk również nie pozostawia uczucia niedosytu. Wprawdzie muzyka jest miejscami nieco "pogrzebowa" (to poniakąd wyemitowany zawcząsu marsz żałobny dla poleglych...), lecz ma swoją klasę i będzie się wam podobać. Duża<br>ilość speechów i efektów (każdy żołnierz w grze. ma odrębny głos; nawet nie widząc wroga możemy z dużym prawdopodobieństwem, na podstawie odgłosów kroków, określić teren, przez iski wisśnie idzie łąka, drona, bagna itp.)

również wywoluje uśmiadł zadowolenia, choć - oceniając obiektywnie - efekty, nie ag chybe lensze od tých w Close Combat (<sup>13</sup>0, ale tam były wied...). To, co eraz powiem moze się nie

spodobać rodzicom/rodzeństwu/malżonkom graczy... dajcie dźwięk na full! Warto! (Tu przy okazji - serdeczne podziękowania dla moich bliskich za anielską cierpliwość podczas moich testów tej gry; sąsiadom zaś gorąco dziękuję, że nie wezwali (jednak) policji za notoryczne zakłócanie nocnej ciszy - mimo, iż byli tego bardzo bliscy ;)).

#### Logistyka

Jakoś tak się dziwnie złożyło, że w sporej części strategii ten element gry jest albo całkowicie pomijany, albo traktowany poniekąd po macoszemu. Ot, mamy jakieś jednostki, 0 różnym stopniu wyszkolenia, mniej lub bardziej zasobne w broń i amunicję - i zasadniczo nie obchodzi nas to, skąd się wzięły, czemu są

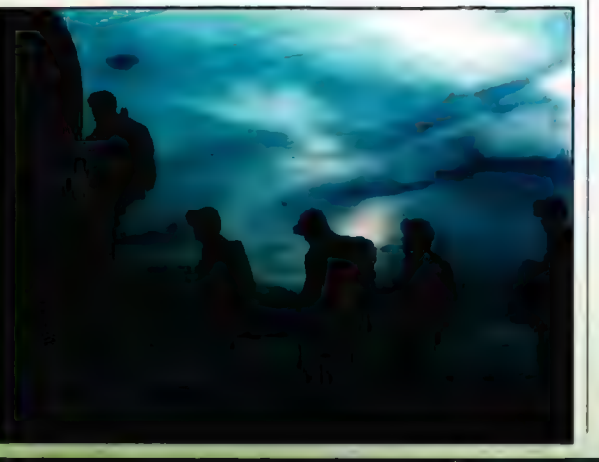

liczni ludzie na drugiej i trzeciej linii pola walki. Zgoda. Wszelako czyż nie jest przyjemniej dla gracza, gdy może kontrolować także i tę część akcji gry? Moim zdaniem tak. Jeśli uważacie podobnie jak i ja, przeżyjecie tu bardzo miłe chwile, Opcja logistyki jest tu szalenie rozwinięta: 1) możecie dobrać sobie każdego żołnierza ze swego oddziału, 2) wyznaczyć im dowódcę, 3) potrenować ich aż do siódmych potów. (Tu dygresja. Trening nie oznacza możliwości "podbijania" wyjściowych parametrów postaci, a tylko przećwiczenie rozmaitych typów misji, które napotkamy podczas gry). Dalej: 4] dobrać każdemu z nich dokładnie takie uzbrojenie, jakie nam się zamarzy (naturalnie pod warunkiem, że nasz arsenał zawiera takie wyśnione żelastwo - a jest na to spora szansa, gdyż jest naprawdę zasobny) plus odpowiednia ilość amunicji, 5) nie możemy zapomnieć o pozornie blahych, ale jakże istotnych elementach wyposażenia żolnierza: od umundurowania poprzez dodatkowy ekwipunek (manierki z wodą, guma do żucia (!), racje żywnościowe, mae-westki, nóż itp.). Niby nic, a pozbawiony manierki i papu żołnierz po jakimś czasie wyraźnie podupada na duchu... Co jeszcze: 6) rozmieszczamy ich w samolocie, wlącznie z wyznaczeniem miejsca dla konkretnego żolnierza! (Wbrew pozorom jest to bardzo ważne przy zrzucie - ci na początku i na końcu mają większą szansę na odłączenie się od grupy). | to tylko część z tego, co jest w naszym zasięgu, jako dowódcy. Naturalnie jeśli kogoś nie rajcuje tak drobiazgowe "babranie

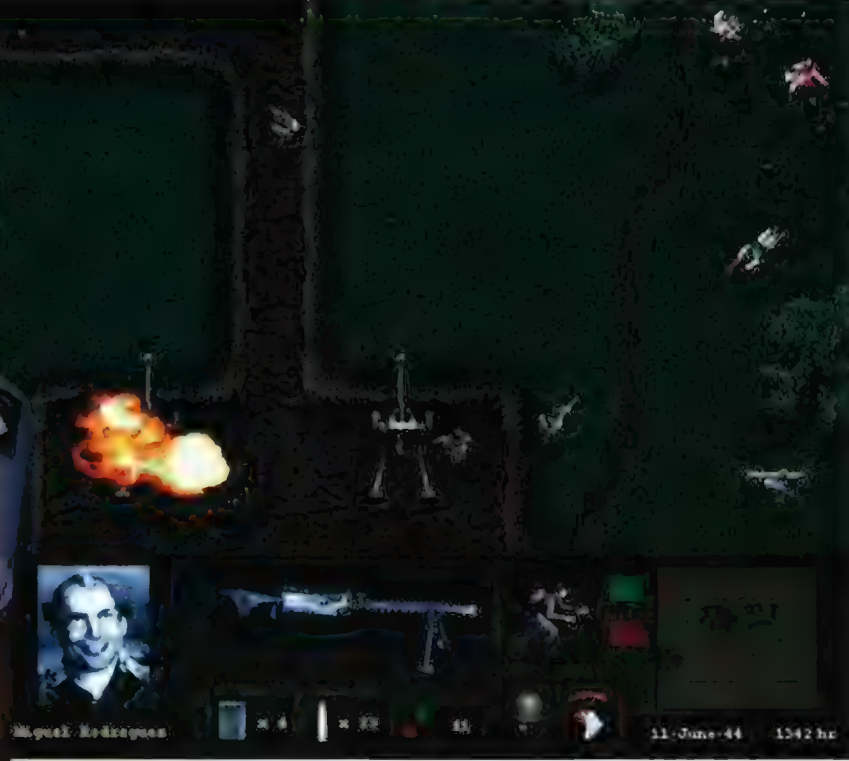

Uzbrojone w taką a nie inną broń, i co będzie, gdy wyczerpie się amunicja, paliwo czy racje żywnościowe. Nie twierdzę, że tak jest zawsze... ale często tak bywa. Nie jest to w sumie wada, gdyż np. dowódcę plutonu czy batalionu takie rzeczy nie muszą interesować - on ma walczyć, a o ewentualne uzupelnienia strat i np. materiałów pędnych martwią się

się" w tego typu elementach gry, może zażyczyć sobie, by komputer odwalil za niego większość czarnej roboty - i tak się stanie, choć naturalnie każdy prawdziwy strateg prędzej da sobie wyrwać zęby trzonowe bez znieczulenia, niż pozbawić się radości ekwipowania swoich ludzi. Tym bardziej, że dobór właściwego wyposażenia ma przecież ogromne znaczenie dla przebiegu samej misji.

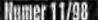

#### Misje

Zadaniem spadochroniarzy nie jest szturmowanie fortec czy niszczenie wrogich czołgów. To oczywiste. To nasze sily szybkiego reagowania, ludzie od "atakujemy i znikamy". Oni mają dezorganizować działania wroga, utrudniać mu uzupełnianie zaopatrzenia, wiązać część jego sil, przeszkadzać, szkodzić, utrudniać. Zatem spodziewajcie się, że będziecie wysadzać mosty, niszczyć stanowiska artylerii, Z eliminować patrole, polować na niemieckich oficerów sztabowych, atakować z zasadzki; będziecie prowadzić akcje partyzanckie i siać agólny zamęt, Czasem przyjdzie Wam bawić się i w ekipę ratunkową, Zestrzeleni piloci, ukrywający się w nadziei odsieczy, liczą na was! Dodać należy, iż w wielu misjach będziecie oprócz głównego zadania - wykonywać także

74

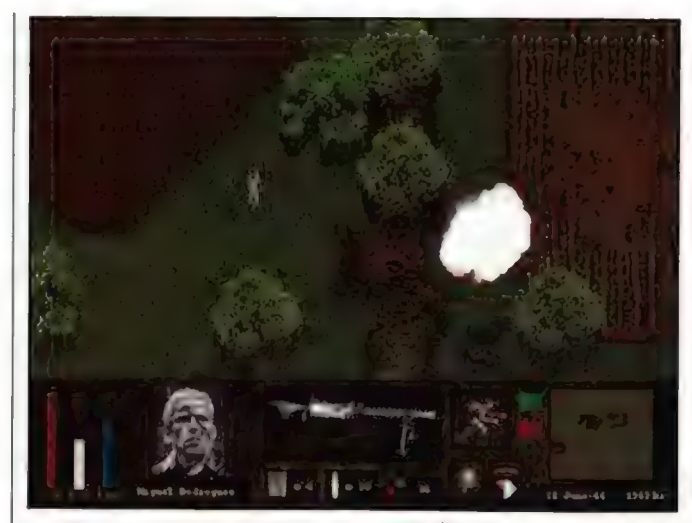

się panice]. A że żywy człowiek może podczas walki zostać ranny (o śmierci nie wspomnę) i

U góry: Granal dobra rzecz!

na pewno się zatnie], a usunięcie usterki zabiera czas i (często) część amunicji w np. feralnym magazynku. Broń możecie też zdobywać na wrogu, walczyć z nim wręcz etc. Na polu walki spotykamy nie tylko żolnierzy - są i cywile, czasem natykamy się na krowy (strzelanie do krów nie jest zbrodnią wojenną... ;]). Ukształtowanie terenu wywiera wpływ na skuteczność rozmaitych typów broni i modyfikuje naszą mobilność; możemy się czolgać, kucać, nurkować w rzekach, strzelać na rozmaite sposoby itp. Znów wspominam tylko o kilku z wielu elementów tworzących tło do naszych poczynań. Ale jakże barwne i urozmaicone jest to tlo... Sterowanie jest w sumie przyjemne; nie ma szansy, by pogubić się

w bardzo czytelnym menu i wystarczy mniej więcej kwadrans, by wszystko stało się jasne (możemy wydawać żolnierzom ponad 20 rozkazów), Na koniec trzeba zauważyć, że jak na komputer, to gra on calkiem przyzwoicie, nawet

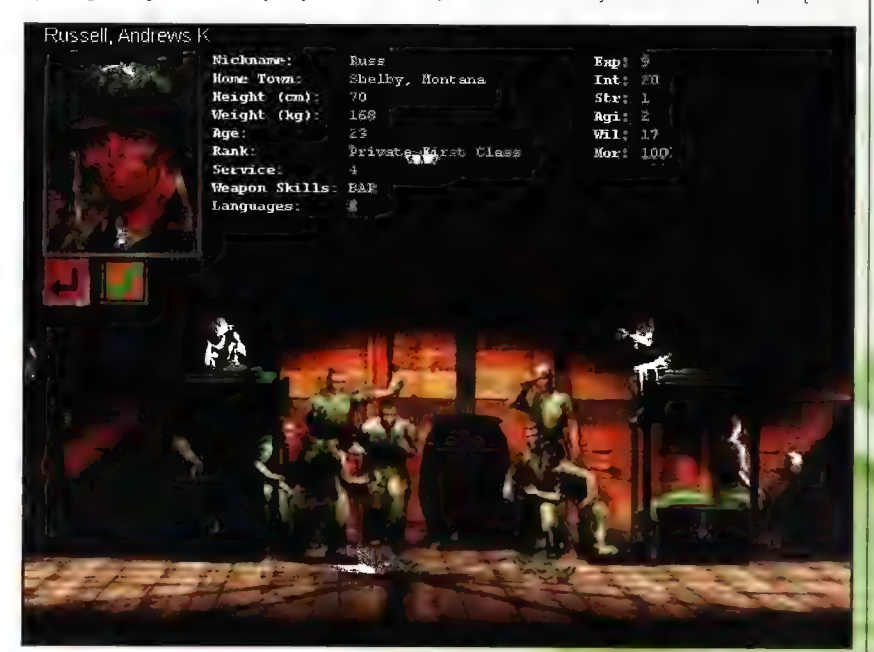

specyficzne sub-misje. Np. atakując sztab, będący waszym głównym celem, weźmiecie do niewoli niemieckiego oficera, od którego wydostaniecie informacje (albo choć znajdziecie

przy jego ciele teczkę z interesującymi dokumentami) dotyczące np. lokalizacji pobliskiej, a nieznanej wywiadowi alianckiemu baterii ciężkich dzial, masakrującej wlaśnie barki desantowe...

#### Walka

**Numer 11/98** 

Tu powiem tyle: rzadka spotykany realizm, lepszy do tego za co kochalem i kocham Close Combat. Zolnierze obdarzeni są osobowościami dodatkowo każdego praktycznie

znamy z widzenia, co też zacieśnia naszą nieformalną więź z podwladnymi i pogłębia uczucie realizmu). Każdy z nich posiada specjalną charakterystykę, Oni zachowują się jak żywi ludzie! Mają chwile slabości, paniki, ich sila bojowa spada, gdy są głodni czy spragnieni: zdarzają się dezercje. (Ale dobry dowódca może tchnąć bojowego ducha w tych, którzy poddali

tym samym jego skuteczność w boju ulega redukcji, to już wiemy choćby od czasów. Clo Combat 1 ;), Ale w 101 Airborne realizm ten posunięty jest niemalże do absurdu (w

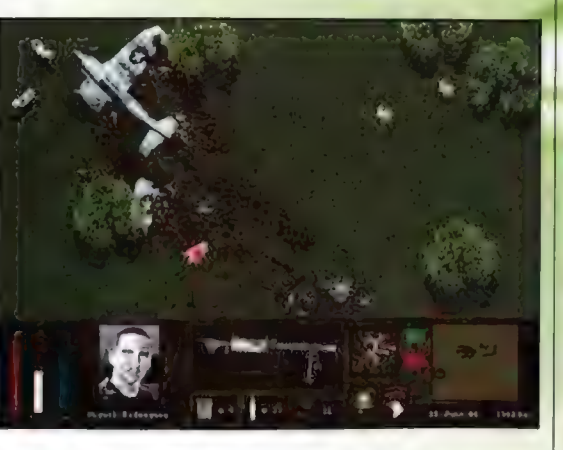

pozytywnym sensie tego słowa). Czy wiecie, że każdy z waszych żołnierzy może zostać trafiony w - uwaga - 47 rozmaitych miejsc ciala? Można patrolować teren w poszukiwaniu zasobników z bronią i amunicją, można przeszukiwać ciała poległych (często owocuje to ciekawymi znaleziskami - vide poprzedni akapit). Broń naturalnie może się zaciąć (co oznacza -

#### **bzena możecie oczekiwać?**

- \*9 kampanii rozgrywanych na 42 mapach
- \*Misji treningowych
- \*B2 dostępnych w grze żołnierzy; każdy posiada własną osobowość!
- \*47 miejsc na ciele, w które możecie zostać ranni (każda,rana odpowiednio
- wplywa na zdolności bojowe danego żolnierza!]
- $\blacksquare$ Trybu multiplayer: modem, Lañ; loternet (dla 2 graczy)
- \*23Biróżnych miejsc walki, pieczolowicie, odtworzonych na podstawie ówczesnych map. tać ranni (każda rana odpowiednio<br>prza!)<br>c (dla 2 graczy)<br>odtworzonych na podstawie
- **\* Randomizacji kampanii**
- « \*1400 animacji zolnłerzy
- =4Qadnych cut-scenek
- Wysokiego realizmu walki<br>• Dokłatinia takiego wysocz Preglizmu walki<br>Lakiego i. 4 « Premenia (obu stren), 1966 bylo w wyczas w uzyciu z możliwością praktycznie dowolnego dysponowania positioławmi środkami
	- \*Fantastycznej grywalnoścą, :
- « Dźwięku na 101% +) atrakcyjnoś<br>• Co najmniej tygodnia (C. Ja, nyńsk
- 

« Klimat, realizm, mwalcość itp. + bra jako efektowna POD, ETA DA OLIGI<br>Alikuwa kutoka kutoka kutoka kutoka kutoka kutoka kutoka kutoka kutoka kutoka kutoka kutoka kutoka kutoka kuto rezdrakalać! line.com Sizar iyur. huetyka kanaan \* lie wytonystoje akceleratorów

**Turesy** 

«Go najmniej tygodrwa" wzech...) czasu wył «To powinno wystarczyć!

> na najniższym (z trzech) poziomów trudności więc zaliczanie kolejnych thisji nie będzie przypominalo spaceru po parku..

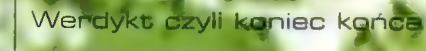

Ten, kto cierpliwie doszedł dg tego stronie wie jedno: teraz będę chwali!, polecal: cmokał z zachwytu. I zaiste, nie myli się: kategorii "strategie, symulacja zolnierzy na poli walki" 107 Airborne jest obecnie dla mnie na topie! Każdy, kto lubi takie gry; kaźdy, dla którego Close Combaty i X-comy to gry, za które da sobie odciąć... ehm, powiedzmy że kciuki ;), musi (nie, nie "powinien" - MUSI) spróbować swoich sił podczas D-Day. Satysfakcja gwarantowana.

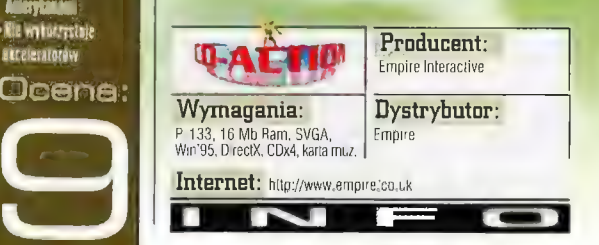

## ChessMaster 6000

#### Szesciotysieczni

Po Paz koleiny na tamy CDA trafia tytuł wyjatkowy. A właściwie nawet podwójnie wviatkowy. ChessMaster 6000. Dlaczego nodwójnie wviatkowy? Po nierwsze dlatego, iż nry logiczne nigdy nie osiągały na PC (a w zasadzie w ogóle na żadnym komputerze) nopularności równej strzelaninom, zrecznościówkom czy przedstawicielom innych "standardowych" gatunków elektronicznej pozrywki. Powstawały głównie jako produkty shareware, a programiści traktowali ich pisanie raczej jako ćwiczonko przed "prawdziwą grą".

#### **LORD Y**

zachy są tu<sup>/</sup>li zawsze były) wyjątkiem. Popularne na calym świecie, a jednocześnie tak złożone, by stanowić wyzwanie dla naprawdę dobrego programisty aż się proszą o komputerowe adaptacje slużące głównie do

treningu (komputer to partner dostępny o każdej porze dnia i nocy). Kolejną cechą, która stanowi o wyjątkowości ChessMastera jest numerek przy nazwie: 6000. Jeszcze całkiem niedawno recenzowałem dla was wersję 5500, wcześniej 5000, a osobiście programy te towarzyszą mi od czasów Commodore 64 i ChessMastera 2000. Większość pozostalych dostępnych na rynku aplikacji (oczywiście tych dla "zwykłego" użytkownika - nie mówię o takim np. Fritzu) to produkcje jednorazowe, zaplanowane od początku do końca i tak wydane. ChessMaster natomiast dzięki kolejnym, tworzonym przez tę samą ekipę wersjom "z numeru na numer" zwiększa swoje możliwości i pokonuje kolejne progi w drodze do doskonałości, zachowując to, co już wcześniej zostało przetestowane przez tysiące graczy i okazało się doskonałym rozwiązaniem. Obecnie trudno sobie poradzić z jego umiejętnościami nawet na najniższym poziomie, a nie wyobrażam sobie, czy bylbym w stanie wygrać np. z CM 8000?

Co sprawia, że ChessMaster 6000 jest programem godnym uwagi? Otóż początkowo sam się zastanawiałem. Na pierwszy rzut oka bowiem poza ogólnym wyglądem glównego okna możliwościami nie różni się od ostatniej edycji - GM 5500. W dalszym ciągu uwagę przyciąga głównie "Natural Languague Advice", czyli podpowiedzi formułowane w normalnym języku (angielski), a nie notacji szachowej. Kolejną ciekawą opcją jest "Rate my play", czyli "oceń moją grę", gdzie użytkownik wczytuje jedną z "historycznych" partii i próbuje dokonywać posunięć w ten sam sposób, co rozgrywający ją kiedyś mistrzowie. Za każdy ruch inny niż w oryginalnym zapisie przydzielane są punkty ujemne. Oczywiście gra toczy się od pewnego momentu po otwarciu, kiedy już nie ma tak wielkiego wyboru ruchów prawidłowych, jak na początku. Tę możliwość jednak CM 5500 również udostępniał. Z poprzedniej edycji pochodzą także takie cechy jak możliwość znalezienia mata przy zadanej liczbie posunięć, eksport szachownicy do pliku tekstowego, gra przez Internet itd. Tę ostatnią opcję trochę rozszerzono - teraz można grać za darmo (tzn. wyłącznie za cenę połączenia) na serwerach: ChessMaster Online i Mplayer.com. Zrezygnowano za to polączenia) na serwerach: ChessMaster<br>Online i Mplayer.com. Zrezygnowano za to hody w plansz i pionków (dwu- i trójwymiarowe), ale to akurat jest tu<br>z możliwości podłaczenia elektronicznej EXAM (WE THOMAGE TROPIC CONTROLL CHESS CONTROLL CHESS CONTROLL CONTROLL CONTROLL CONTROLL CONTROLL CONTROLL CONTROLL CONTROLL CONTROLL CONTROLL CONTROLL CONTROLL CONTROLL CONTROLL CONTROLL CONTROLL CONTROLL CONTROLL CONTRO jestem pewny, ale w GM 5500 pisali o takiej możliwości, a tutaj ani słowa - wniosek z tego, że tu tej opcji brak.

Calkiem nowe elementy w GM 6000 to przede wszystkim "tutoriale" oraz potężna baza danych zawierająca zapisy 440 000 partii. Tak jest<br>napisane w "helpie", z kolei na stronie WWW Mindscape podano, że 300 000, ale niezależnie od tego, która z tych liczb jest prawdziwa, i tak jest to imponujące. Autorem nowego zestawu ćwiczeń (tutorials) jest Bruce Pandolfini, oprócz tego gra zawiera pięć partii komentowanych glosem Josha Waitzkina, a także bibliotekę "klasycznych" partii, gdzie narratorem jest mistrz świat Larry Evans. Ciekawym dodatkiem nieco innego typu jest okno "Coach window", w

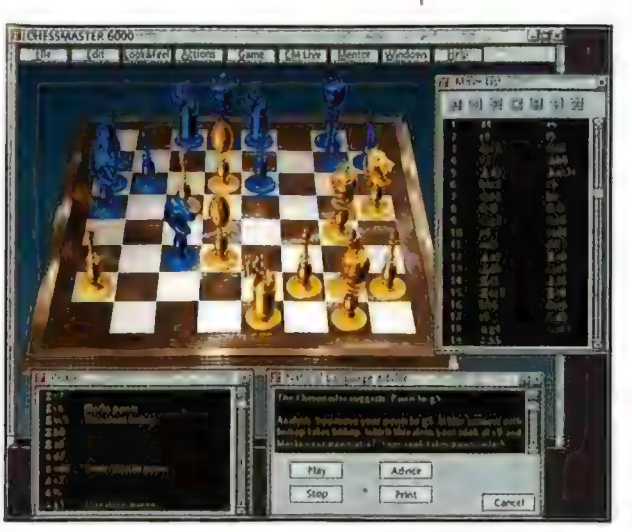

którym po każdym posunięciu wyświetlana jest informacja, w ilu partiach z bazy danych: (i w których) takie posunięcie byla wykonane. Oczywiście wzrosła również umiejętność gry programu, dzięki najnowszej (2.61D) wersji engine'u King Chess. Jeśli chodzi o poziom trudności, to oprócz możliwości pełnego zdefiniowania przeciwnika przygotowano kilkunastu gotowych, opatrzonych pełnymi charakterystykami, od

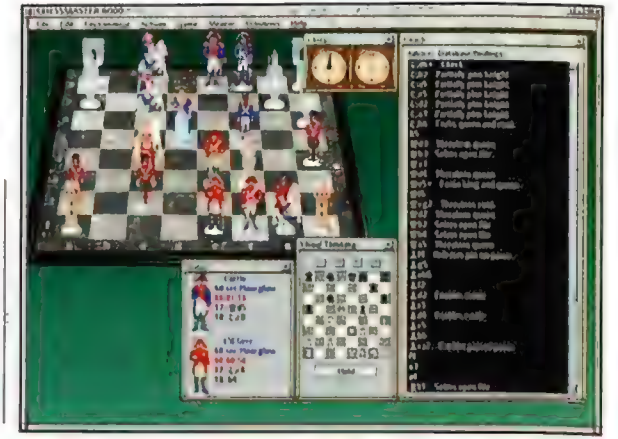

75

Recenzie

punktacji ELO poczynając, a kończąc na zdjęciu. Ostatnią innowacją są kolejne zestawy plansz i pionków (dwu- i trójwymiarowe),

Pluewe » nowe ćwiczenia i panlie Ł opisem obszerna baza danych darmowa gra przez Inietnet na mplayer.com < ogólny poziom programu NATAJESNA

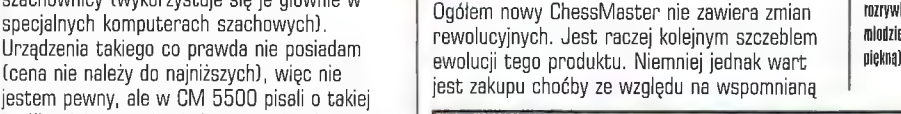

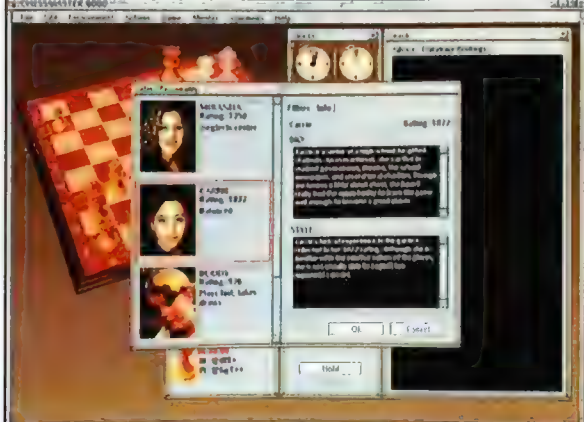

bazę danych i "tutoriale", a jeśli ktoś nie ma CM 5500, to nawet nie musi się zastanawiać przewaga możliwości nad GM 5000 jest bardzo wyraźna. W zasadzie oprócz polepszonego engine gry oraz zwiększenia baz danych, ilości ćwiczeń itp. trudno tu jeszcze coś dodać (przynajmniej przy obecnych możliwościach komputerów i Internetu), co samo w sobie świadczy a doskonałości ChessMastera.

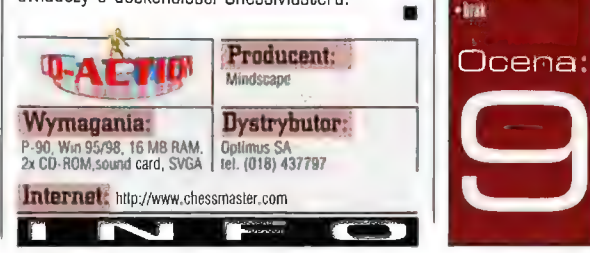

Recenzje

76

## **3D Hunting: Trophy Whitetail** Polowanie na jelenia?

Nie wiem co ludzie widzą w polowaniu. Szczególnie w czasach, gdy zwierzyna nie ma żadnych szans w "starciu" (cudzysłów jak najbardziej na miejscu) z myśliwym uzbrojonym np. w sztucer ze snajnerską lunetką, a poluje się na zwierzęta, które w żaden sposób nie mogą zagrozić życiu myśliwego. Rozumiem, że można emocjonować się idąc polować np. na lwy z dzidą jak Masajowie; można poczuć dreszczyk podniecenia polując na stonie czy niedźwiedzie ale 60 może być porywającego w przypadku lowów na jelenie?

#### **SMUGGLER**

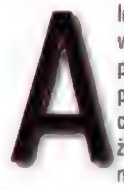

le zdaje się, że jestem odosobniony w tych poglądach. Gry symulujące polowania biją wszelkie rekordy powodzenia i sprzedają się jak cieple bułeczki. Nic więc dziwnego, że zaroiło się od naśladownictw największego hitu w tym gatunku:

Deer Huntera - mniej lub bardziej udanych. Niestety, gra omawiana przeze mnie należy bez wątpienia do tego drugiego gatunku. Więcej to wspaniały przyklad na to jak NIE należy robić takich gier. Powiem w ten sposób: ta gra jest równie wciągająca, jak wpatrywanie się w schnącą na ścianie farbę. Przyczyn jest wiele, niektóre są jak najbardziej subiektywne (czyli moja niechęć do.polowań), niektóre zaś zupełnie obiektywne i wymierne. I na nich się skoncentrujemy.

Teoretycznie mamy ekran w 640x480, ale dam się zabić, że widziałem gry w 320x200, które wyglądały lepiej! Mówiąc krótko: panuje tam wszechobecna pikselozka. Naturalnie nie ma To, co od razu bije w oczy to dołująca grafika.

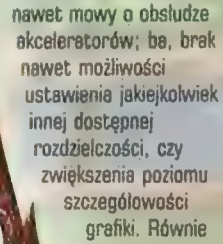

miernie prezentuje się dźwięk. Muzyka - zapomnijcie. Efekty - no, owszem, ptaszki ładnie ćwierkają... ale to chyba wszystko.

Do wyboru mamy 4 rodzaje broni  $(dubeltówka, sztucer, kolt, luk) i 4$ tereny dzialań (Arkansas, Oregon

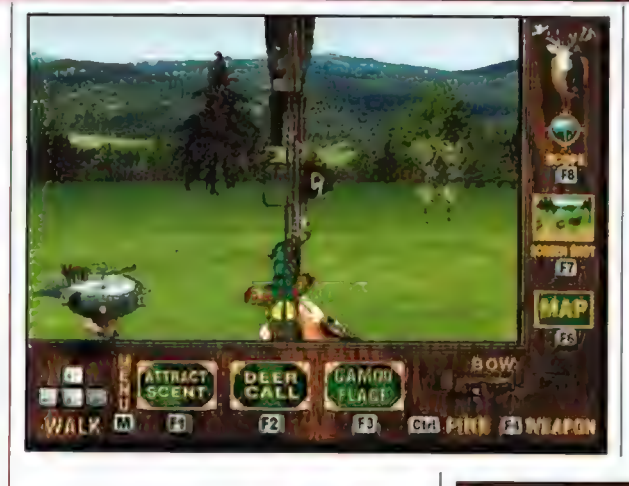

itp.). Wprawdzie są one nieco zróżnicowane wizualnie - ale przy takiej pikselozce i palecie barw (256 kolorów) wszystko w sumie wygląda podobnie, z tym, że raz w tle są góry - a raz nie. Polujemy na jeden rodzaj zwierząt: jelenie; tyle że kosimy tak samce, jak i samice (za te nie mamy punktów).

Sterowanie nie jest trudne, podobnie zresztą jak i zasady - gra przypomina (także wizualnie) wczesne klony Daoma. Tyle tylko, że w Doomie nie miało znaczeńia, z której strony wieje wiatr (a tu i owszem), a ponadto wrogów nie odnajdowalo się np. szukając obgryzionej (obdartej porożem?) kory na drzewach, czy... kupek (jelenich). Dodatkowo możemy sobie

> $\frac{1}{2}$ 靑 WAP LYER ACTION jest to proste). GEL FIRE **IOWEAPON**

> > popiskać na rozmaitych wabikach, używać lornetki i lody . mamy giwerę w lapie) lunetki snajperskiej, czołgać się, kucać itp. Przy czym trzeba wspamnieć, że jelenie nie są wcale takie głupie i bynajmniej nie zamierzają dorabiać

pelawanie z tukiem ma w sabie adrobinę emacji **Idea i realizacia** grafika monotonia, mio.. praktycznie zerowa. orvwalneść gra jako caloši

## Ocena:

sobie w charakterze nieruchomych tarcz strzelniczych. Jednak z drugiej strony oznacza to konieczność nuuudneeeego dreptania przez xx minut poprzez tereny łowieckie, popierdywania (sorry - ale tak to brzmi) w wabiki i czesaniu lornetką chaszczy. (Ok, ja wiem, że na tym wlaśnie polega prawdziwe polowanie... Ale co z tego?). No i ten dreszczyk emocji: to co tam widzę, to jeleni leb - czy też może jakiś szczególnie dorodny pikselek? (zwykle to drugie). Ale w końcu się czegoś doszukamy, naciśniemy spust i... Jeśli zwierzę miało szczęście, to leży martwe, z wyrazem wyrzutu w wielkich, ciemnych oczach. A jak nie ma szczęścia - to ucieka ranne, pozostawiając krew ("farbę", jak zaraz poprawią mnie maniacy polowań), a myśliwy-wampirek idzie tym

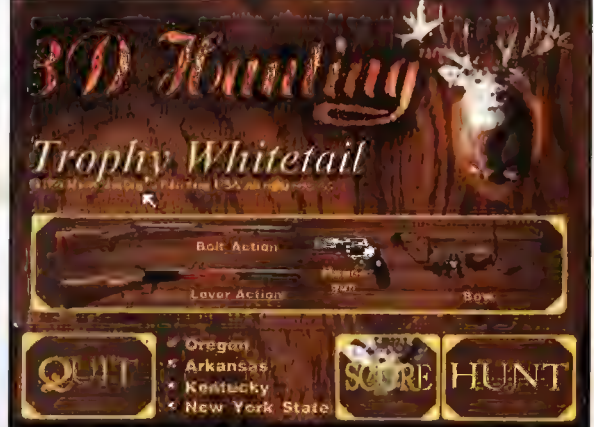

tropem, czekając aż zwierzę się wykrwawi - albo litościwie (2) je dostrzeliwując. A na koniec ożemy trzesnąć sobie fotkę do domowego **(jest ke opcja, a jakże), no i przenieść** się w inny rejon, gdzie jeszcze (...jeszcze!) coś żyje. Faaa-scy-nu-ją-ce! Aż dziwne, że autorzy pominęli opcję patroszenia upolowanej ofiary. Przecież to takie zachwycające: krew, parujące flaki - czyli "gore" w najczystszej postaci, dla maniaków tego typu rozrywki... Jedynie w polowaniu z lukiem można doszukać się odrobiny emocji - trzeba się zamaskować, powoli podpelznąć na odpowiedni (bliski, bo okolo 25 metrowy] dystans, strzelić i trafić (wcale nie

> Tytul tego tekstu wbrew pozorom nosi w sobie glębsze przeslanie. Gracze mogą sobie zapolować na jelenie - owszem. Ale jednocześnie nie zdają sobie sprawy, że... to oni są właśnie tytułowymi jeleniami, których mają chęć upolować autorzy gry. Mówiąc ściślej - oni polują na Waszą kasę, wystawiając na wabia coś, co wygląda jak porządna gra. Ale tylko z bardzo daleka i na pierwszy rzut oka. Więc powiem Wam jedno: nie bądźcie jeleniami!

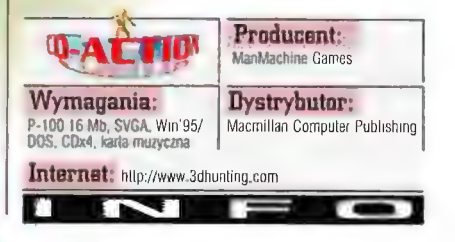

### **SPYCRAFT: The great game** Wielka Gra

Któż z nas nie chcialby choć na chwilę zostać szpiegiem, tajnym agentem GIĄ lub KGB? Wykradać tajemnice wielkich mocarstw? Niestety, gier o tej tematyce jest jak na lekarstwo. Dlatego też wszyscy wielbiciele szpiegowskich intryg powinni zwrócić uwagę na śpycrafia.

#### ŁUKASZ BONCZOL

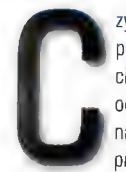

+

zym wlaściwie jest ta gra**? Do tej**<br>pory z<mark>adaję sobie to pytanie i</mark><br>ciągle <mark>nie</mark> mogę dać jednoznacznej odpowiedzi, Najbezpieczniej będzie napisać, iż zalicza się ona do przygodówek, występują w niej

jednak sekwencje zręcznościowe oraz cala masa atrakcji w stylu mini-gierek, w których podrabiamy lub analizujemy zdjęcia, rozkładamy a czynniki pierwsze pochodzące z podsluchu

U dolu: "Miestely do czerpania 7 gry geliej satysfakcji potrzebna jest dobra znajomość języka

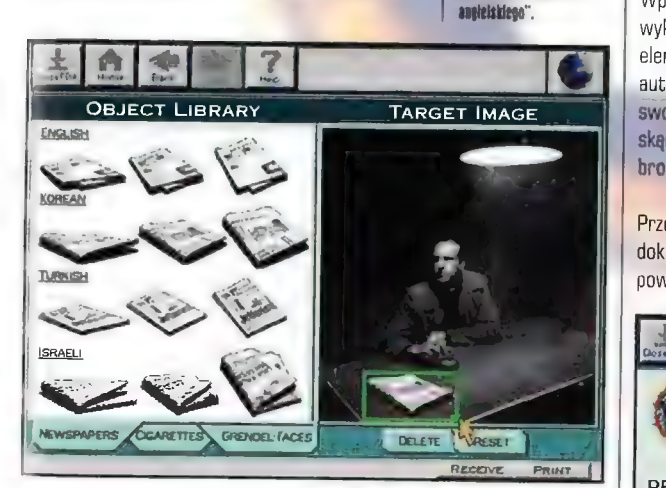

rozmowy telefoniczne (w celu identyfikacji głosu danej osoby lub np. wyłowienia z tla odgłosów przejeżdżającego pociągu, silnika samolotu itp.), sporządzamy portrety pamięciowe, przeglądamy akta. Jest także mały symulator tortur (niestety mylili się wszyscy ci, którzy mieli nadzieję, iż nigdy nie doczekamy się urzeczywistnienia pomysłu o gestapowcu, który ktoś nadesłał do rubryki "Pomysł na grę"). Takich "zabaweczek" jest naprawdę wiele. Są też rzeczy, które mają, choć często na pozór, mało wspólnego z samą rozgrywką, Możemy np. zapoznać się ze stroną lubu miesiąca, tudzież przeczytać o metodzie reatywnego pisania...

Nie wspomniałem jeszcze o samej fabule, a przedstawia się ona naprawdę okazale, Otóż zamordowany zostaje kandydat na prezydenta Rosji. Na jednym z przemówień do wyborców odlatuje mu (bynajmniej nie bez przyczyny) pół głowy. Na szczęście twoja kochana CIA przechwyciła transmisję zleceniodawcy zabójstwa. Wśród kilku następnych celów znajduje się prezydent Stanów Zjednoczonych. » Twoim zadaniem jest powstrzymanie

Plusy ADDRESS: Unknow MARITAL STATUS: Single.<br>MARITAL STATUS: Single. Chamelapn, Macbeth KNOWN ALIASES:Grendei Chemahtpn. Macbeth SUSPECTED CRIMES: Assassinalion. corporate espionage, burglary, white slovery. secunty for upper level members of Cali and Bogola carels.

=Pamysl = Klimat Minusy<sub>1</sub> « likość lilmów » Bez angielskiego ani rusz Ocena:

\* Intryga « Jesteś najprawdziwszym agenlemi

zamachowca, zanim ten zrealizuje swoje plany. Misja nie jest prosta, jednak w nasze ręce oddano szereg narzędzi, które z pewnością je ulatwią. | tak przyjdzie Ci, Dragi Graczu, korzystać z satelitarnej sieci Centralnej Agencji Wywiadowczej, akt od Pentagonu, FBI, DAE, po urząd kontroli produkcji i handlu artykulami alkoholowymi i tytoniawymi, Naprawdę dlugo można by rozwodzić się nad różnymi ciekawymi urządzeniami, które wykorzystuje w swojej pracy.<br>agent specjalny CIA. Weźmy np. taką wirtualną scenę zbrodni. Poruszamy kamerą **umieszczoną**<br>pośród trójwymiarowych modeli bu**dynków i** jednocześnie maglujemy wykonane w czasie zamachu zdjęcia. Gdy już zlokalizujemy ślady od. kul, możemy poprowadzić linię prostą przechodzącą poprzez dziury w ścianie I punkt, w<br>którym podczas tragedii znajdowała się glowa<br>nieboszczyka. Tym sprytnym sposobem możemy<br>określić kierunek, z jakiego padły strzały. Jeszcze<br>tylko przyjrzeć się kilku oknom i Niewyraźna postać za lekko uchyloną firanką. Wprowadzamy do komputera portret gagatka wykonany przy pomocy biblioteki g**otowych**<br>elementów (oczy, usta, zarost, **włosy itp.), a ten** automatycznie porównuje facjatę ze zdjęciami ze swoich archiwów. Teraz tylko trzeba ustalić, skąd podejrzany wytrzasnął okryty tajemnicą typ broni... | tak dalej, po nitce do kłębka.

Przekopujemy się przy tym przez sterty dokumentów, co jest czasami nudne, ale kto powiedział, że praca w CIA jest lekka? Jak

gra wprost wzbudza niezdrowe emocje - wraz z kumplem byliśmy tak nią podekscytowani, że nie mogliśmy przestać wciąż o niej myśleć przez cały dzień. Smaczku dodaje tu fakt, iż do wspólpracy przy tworzeniu tego programu został zaangażowany pan William Colby, niegdysiejszy dyrektor CIA (wkrótce po wydaniu gry zginął w niejasnych okolicznościach... bez komentarza).

77

Teraz muszę niestety napisać o tym, co jest zazwyczaj najstabszą stroną gier opisywanych w Swince", a mianowicie o oprawie. Udźwiękowienie przetrwało próbę czasu i nadal stoi na wysokim poziomie, podobnie jest i z samą grą, która pracuje w wysokiej rozdzielczości. Jedynym co razi i mocno obniża końcową ocenę, jest jakość pelnoekranowych wstawek filmowych, które są naprawdę archaiczne i bardzo rażą (przeplot...) w zestawieniu z resztą programu. Na Szczęście z nieoficjalnych źródeł wiadomo mi, iż istnieje także wersja gry przeznaczona dla posiadaczy DVD, a w niej już jakość filmów jest wspaniala.

Przyznam szczerze, że nie należę do grona wielbicieli przygodówek, ponieważ nie lubię zagadek typu: "walnij teściową młotkiem, to wypluje sztuczną szczękę, którą następnie należy podlożyć pod jedną z nóg chybotliwego krzesła, aby móc na nim usiąść i przeczytać leżącą na biurku gazetę" (inaczej się nie da]. Spycraft na szczęście taki nie jest. Wszelkie łamigłówki można rozwiązać posługując się

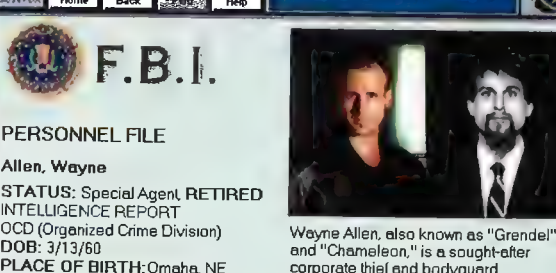

and "Chameleon," is a sought-alter corporate thief and bodyguard

inteligencji. Dlatego do gry tej może śmiało zasiąść równie dobrze zapalony miłośnik przygodówek, jak i maniak... symulacji lotniczych (czyli ja). Oryginalny pomysł w połączeniu z ciekawą fabulą sprawia, że o tym tytule długo będzie się pamiętalo.

odrobiną sprytu i

PS Za zakupem przemawia także cena oscylująca w granicach 50 zł m

**Numer III** 

pokazuje gra, jest ona niekiedy nużąca i ma niewiele wspólnego z tym, co kreują filmy spod znaku "Mission Impossible". Niestety do czerpania z gry pełnej satysfakcji potrzebna jest dobra znajomość języka angielskiego. Wprawdzie można "strzelać w ciemno" (niekiedy dosłownie), po czym ładować stan gry, ale wtedy tracimy polowę zabawy związanej z poznawaniem wszelkich nieoczekiwanych zwrotów fabuły. Często przydają się nawet takie szczegóły jak czy podejrzany pali papierosy z filtrem lub czy ma laustrofobię, a informacje te są tak zręcznie wtopione w caly tekst, że wyłowienie ich jest nie ada sztuką. Klimat jest zabójczy i nie pozwała oderwać się od monitora przez długie godziny. Ta

Grę udostępnila firma "WALOY", hurtownia gier i programów na Dolnym Śląska. 81-151 Wroclaw ul. ). Klaczkł 4/1, le). (0-71)325 24 50

RECEIVE REPORT

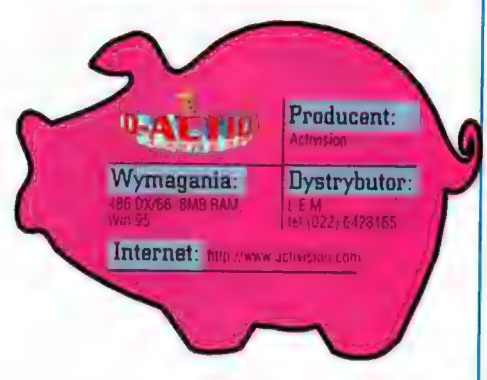

Swinka

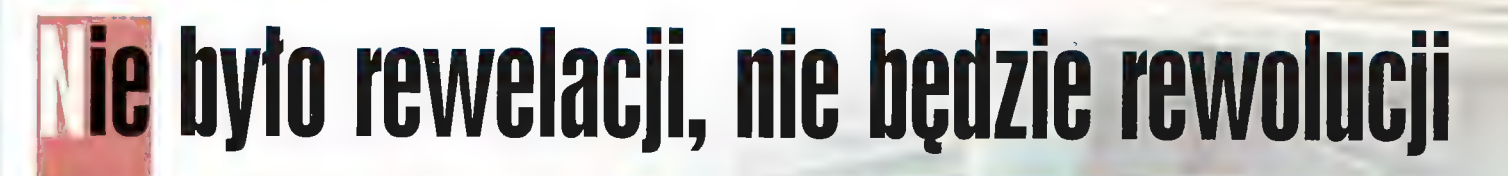

Tym razem relacia z londvůskich taruów nie będzie miała formy prezentacji liczb i wymieniania nazw nowych gier i ich producentów. Tak niedawno były przecież tarni w Atlancie! Właściwie niewiele sie na rynku komputerowej rozrywki zmieniło od tamtej pory. Znacie już wiekszość słynnych tytułów, na które wszyscy czekają ze zniecierpliwieniem. Jak już wspominałem we wrześniowym **CD-Action, sa pewne sygnaty** zapowiadające zanik znaczenia ECTS-u (cheć eficjalne informacje zdają się temu

wielcy z branży uznali za sensowne wystawienie się na tej imprezie.<br>Wystawienie się na tej imprezie. kosztawalaby ponad pół miliona ROC Pozwoliliśmy sobie tym razem na zahady z kosztawalaby ponad pół miliony nowych z koszczenie polszerniejszą relację Zabrakło w wypełnionej po brzegi hali **instow, czyli 3 miliony nowych z poszerniejszą relację**<br>Olimpii takich znakomitości jak zonegie złotych za zapisanie złotych za ale z płacić za 8. Zone płacić za 8. "digart owo any an Activision czy Electronic Arts, a inni dni, w trakcie których setki się w cien, bo wiem przecież, że<br>Innie zabieganych dziennikarzy wpadają i wolicie oglądać raczej postacie z przykład) pochowali się wstydliwie po do na st

maże przyslojniakiem, ) ale za to podobno polrali nieżle zabawić graczy. Zotiaczymy już nłehawem, czy nie są 10 tylko czcze przechwatki koles**i** z Ineplay.

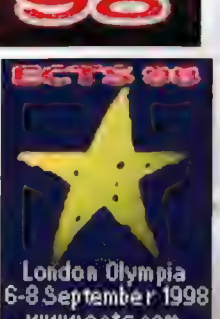

przynajmniej niektórzy z | nich naprawdę nie mają się czego wstydzić. Czy to oznacza, że firmy przestają wierzyć w marketingowy sukces wystawiania się na targach? A może

zwyczajnie zabrakło im<br>pieniedzy na wykupienie stoisk. Przedzienie przez przez przez przez przez przez przez przez przez przez przez<br>przez przez przez przez przez przez przez przez przez przez przez przez przez przez przez pieniędzy na wykupienie stoisk, https://www.gach.html existence.html interactive Swingham Swingham Swingham Swingham Swingham Swingham Swingham Swingham Swingham Swingham Swingham Swingham Swingham Swingham Swingham Swingh e de pieniędzy na wykupienie stoisk, a de targach firma GT Interactive and a store priemie astepel gluple ary. Wakiel kosztują banardzo dużo.<br>ZBIGNIEW BAŃSKI – Wyobraźcie sobie, że przestrzeń biur. During bien przestrzeń b potrzebna do zaprezentowania Byly tylko damskie lasony... Wiecie już przecież, że nie wszyscy do pocrzebna do zaprezentowania and ale zaprezentowa.<br>Wielow z broniw uznali za sepsewne od oferty takiego powiedzmy Activision do Tak czy siak, znowu było kolorowo kątach, chociaż materiały prasowe i pędzą dalej, bo Nacieszcie swoje oczęta wielkim spotkania z prasą w bardziej do Action Redaction. kameralnym gronie. Dlatego tuż przed targami odbyła się

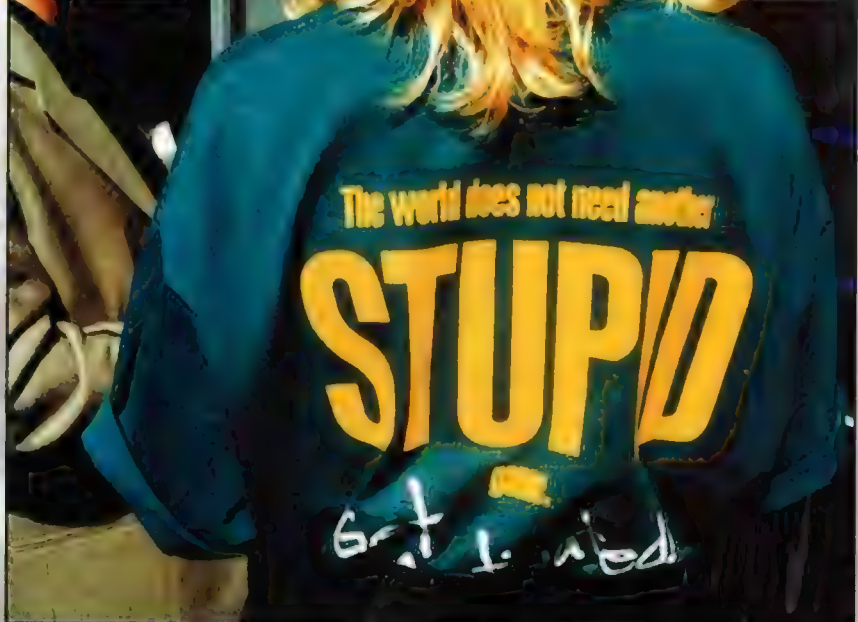

czas nagli? Pewnie nadal warto, światem i spróbujcie sami wczuć się w skoro tak wielu jednak płaci te w klimat ECTS-u 98. O swoich ciężkie pieniądze. Inni wolą **wrażeniach możecie naturalnie pisać** 

prezentacja najnowszych gier z **Po prawej:**<br>Electronic Arts, a dzień po A olo nasz znajomy z okladki - chodzący Carmagendon<br>A przensniętą szyją. To z całą pewnością elekt 1912 prawej:<br>1912 prawej: | wadzenia wzrokiem za pędzącymi samochodami na Earltworm Jim nie jest ekranie.<br>1913 prawej – przez pod przez pod przez pod przez pod podziała pod podzielnich za pędzącymi samochodami na Pe

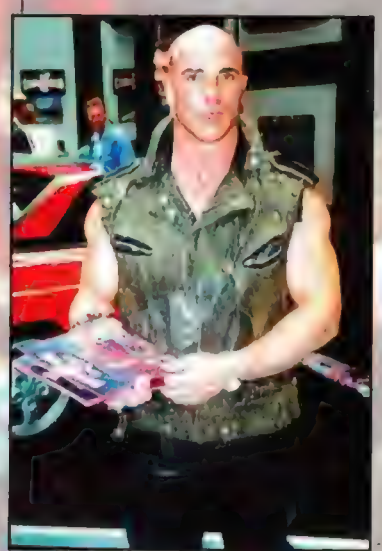

#### Po prawej:

Doniero spluwa przystawiona do głowy I spory plik "zlelonych" wepehniętych na siłę sklanily mnie do "totrowolnego" oddania mojego ostatniego Acliona Gangsterom z Elilosa, Do dziś nie wiem, czy było warto.

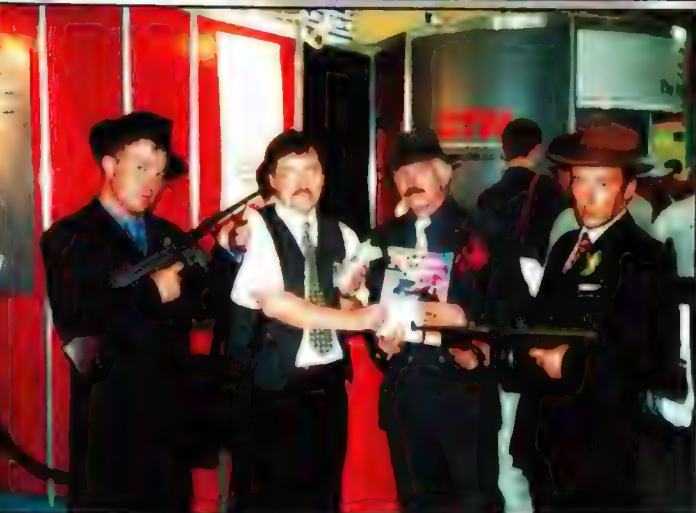

U góry:  $\mathfrak s_d$  largach nie zawsze jest bezplecznie. Czasami uliczkami przetaczają się bandy zuchwałych postaci, które uclekly z zóżnych gier. Pozarowany trup ściele się gęsla, ebcy sieją spusioszenie, a "przestraszony" Hum jakoś niespecjalnie się tym wszystkim przejmuje...

Po prawej w glębi: Twrok 2 zbliża się do nas siedmiomilowymi krokami, Miejmy terko nadzieję, że owa siynna już "poprawiona grafika i niesamowite etekty specjalne" nie tędą mialy lormy pndoknej dd widocznego na zdjęciu dinozaura, Umartbym » slrachu, to zaaczy chelatem powiedzieć ze śiechu.

#### Po prawej:

"ągrody EGT\$-u nie mają może rangl Oscarów, ale zawsze 0 wyróżnienie dla ples I producentów. Tym razem niestety "Recely" przegrały w konfrontacji z konsolami. Nagrody za tajlenszą grę Lila najlepszego producenta przygaśly Niatende 64, Moralnym ohowlązkiem graczy będzie teraz depingowanie naszych ulubionych lylulów, żeby za rok konsole zaowu "ałe mapluły nam w twarz I dzleci nam nle konsolily", Nle zmienia lo jetinak (aklu, że Hintenilo 64 dołeżylo Błaszakóm. Jak moglo śr tega dojść? Skandal!

5 Tujya)

U góry:

2a pomocą taklego urządzenia można wzbić się w powielrze I nawet w warunkach domowych poczuć się prawdziwym kierowcą lub pilotem. Tylko kogo tak naprawdę będzie stać na zakup tej kosztownej zabawki? Świętego Mikolaja? Mam nadzieję, że nie ominie 6-0 grudnia mojejgo domu!!! Wam też radzę już dziś wysyłać listy do Laponii - najlepiej reniferami. Po prawej: , Firma Empire znowu i oczywiście podnieńnych akrobacji. Znacie 2 zapowiedzi — doskonały symulalar Apache Havoc. W Londynie można bylo Już nim golalać. Wieść niesie, że gra jest dostępna w sprzedaży. Coś mi slę wydaje, że Gommanche 3 i Nuclear Strike mogą spokojnie odchodzić na emeryturę. U nas w redakcji w każdym razie rwa szaleństwo helikopterowe.

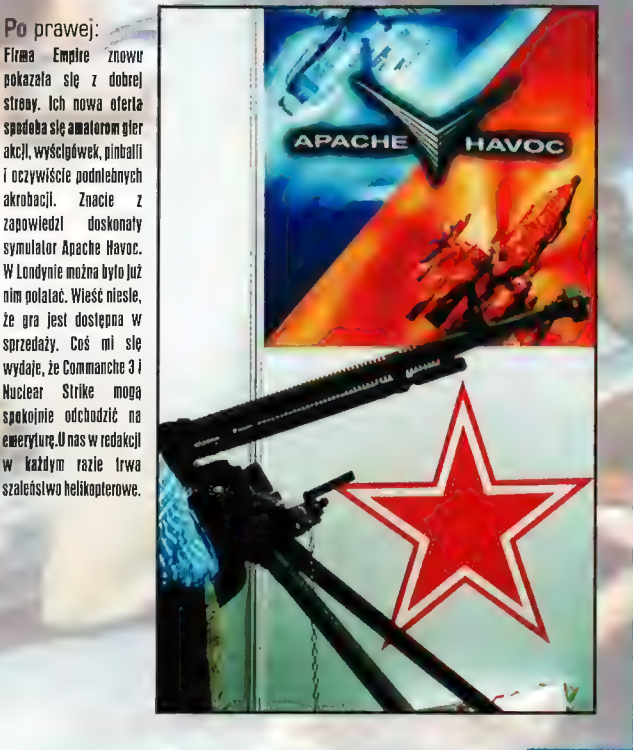

#### Relacja z ECTS**BD**

#### U dołu:

Na stośsku Gremlina o maty wlos nie zderzytem się z nędzącym na oślep reprezeniacyjnym piłkarzem Anglii Alanem Shearerem, Straty materialne I moralne mogły być znaczne (w ręce mialem kanapkę a na szyl fotograliczny aparal redakcyjny). Na szczęście po bliższym przyjtzeniu się gwieździe sportu zrozumialem, że to tylko papierowa atrapa.

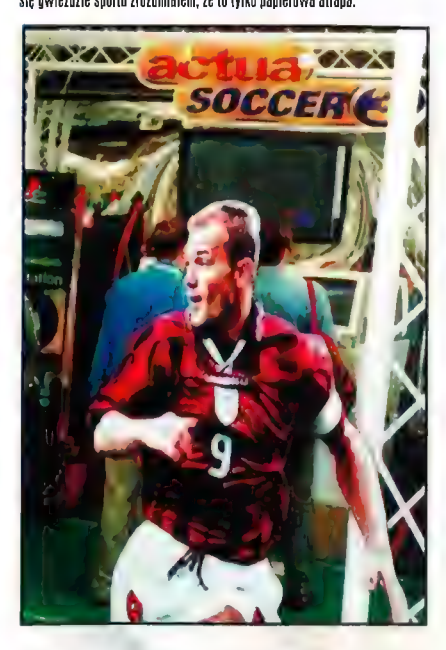

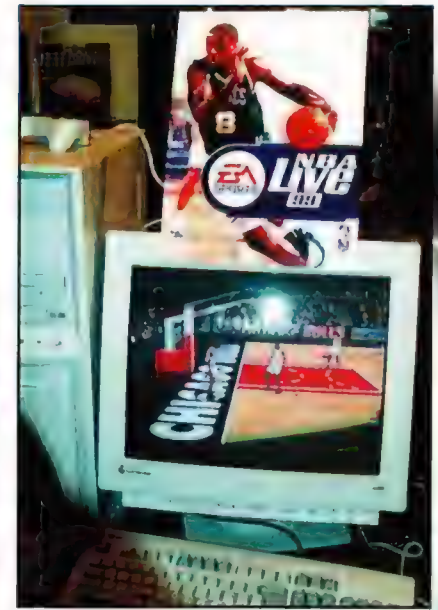

#### U góry: » ;% s

U góry :<br>Realizm kolejnej części NBA (NBA LIVE 99) zdumiewa. Chyba lo jednak prawda, że jesteśmy już bardzo blisko lechniki lilmowej w grach sportowych. Niebawem nikl nie rozróżni, czy to gra Michael Janda, czy tylko komputer generuje obrazy. !

#### U dołu

Tekken 3 jak zwykle w takiej sytuacji przymierza się do wykonania gestu Kozakiewicza. Przypisy dla młodszych czytelników: Kozakiewicz to takl skaczek o tyczce, który wygral olimniadę w Moskwie i przy akazji pokazał Ruskim... jeden z bardziej popalarnych polskich łudowych gestów.

> U góry: Taką bryką odjeżdża w świal premiera gry Big Race (BRUSA), Wsiadacie? Jai (wszem!

#### U dołu:

ECTS te rówależ miejsce prezentacji ciekawostek sprzęlowych. To ulby tylko niepozorny helmofon, a jednak... Mała rzecz a cieszy.

Po prawej: Łara nalnralnie w wyśgnleniiej tormle. Cląpie rosną [ej... Szanse ma pojawienie się w sprzedaży trzeciej części Tom Raldera w ałolicach Świat. Fila prdokeo leż jeż się kręci,

 $\overline{\mathcal{L}}$ 

Warto zaroaczyć, że w tymi roko Lara obchodzi swoje urodziny, Wiecie może które? Dia ulatwiegia dodam, żę lo już kędzie trzecia odstona Lary. 2a każdym 1azem coraz bardzie odsłonięta.

Nasuwa mi się jeszcze jedna •<br>drobna dvgresia – właściwie to largl ECTS mogłyby już zmienić swoje logo, l lak każdy kojarzy je z lą postacią.

h

U góry: Pamiętacie jeszcze czlowieka z tej Totogratii? Toż lo Sam słynny Wild Billy z Interactive Magic! Popatrzele jak chęlnie pozuje do zdjęć!

WarBirds

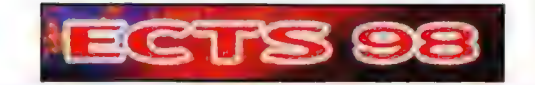

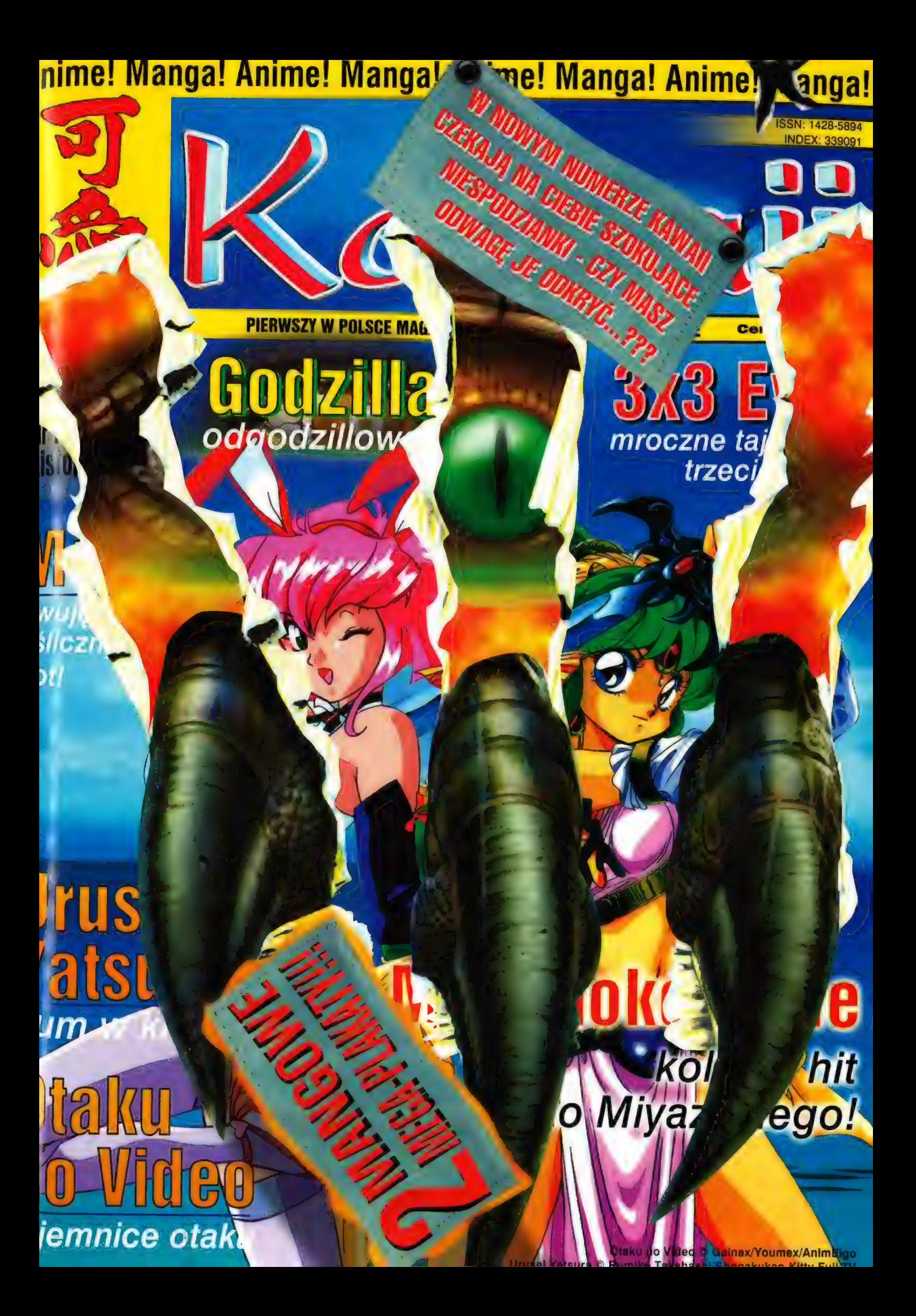

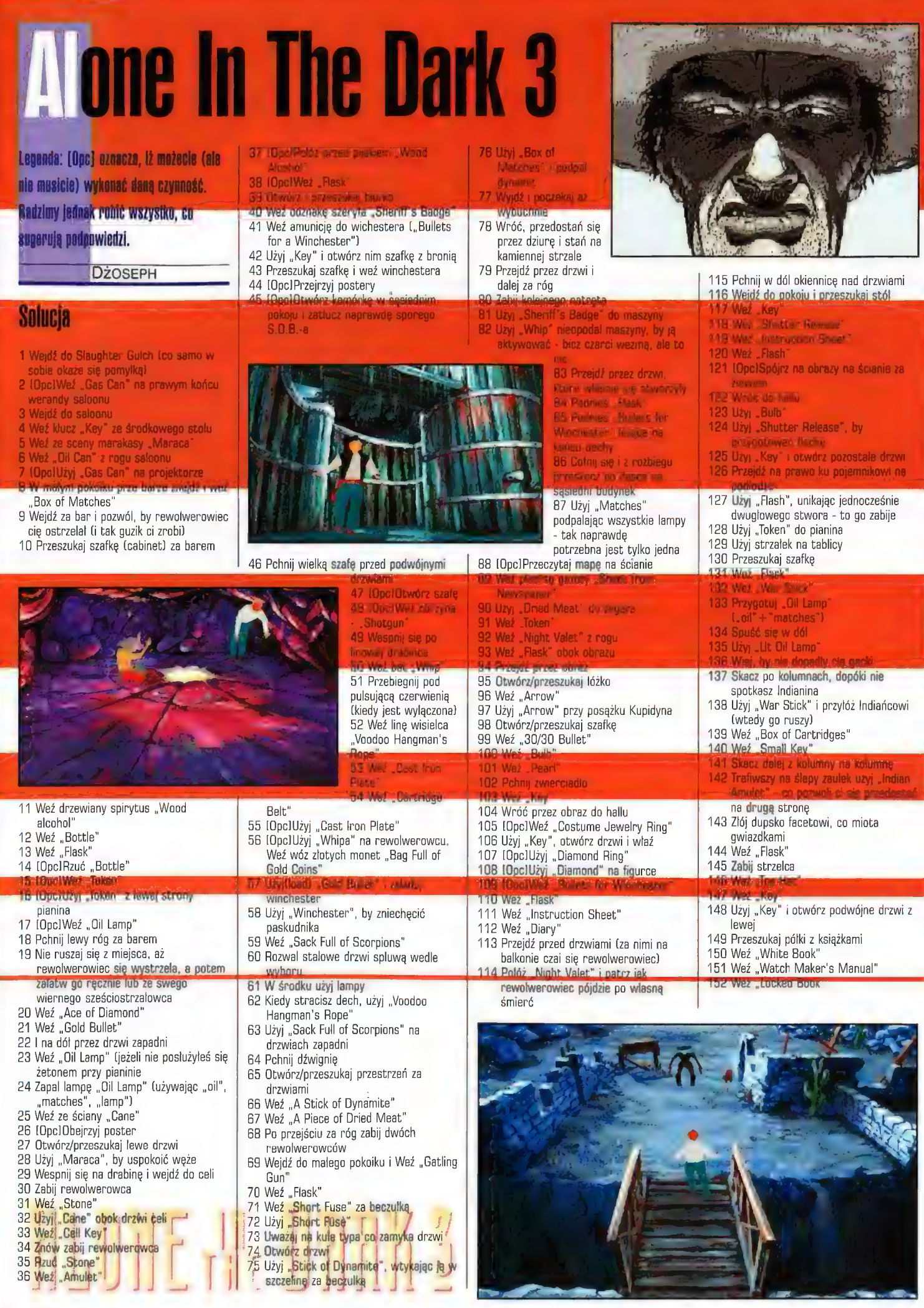

**Suffish** 

Numer **Management** 

82

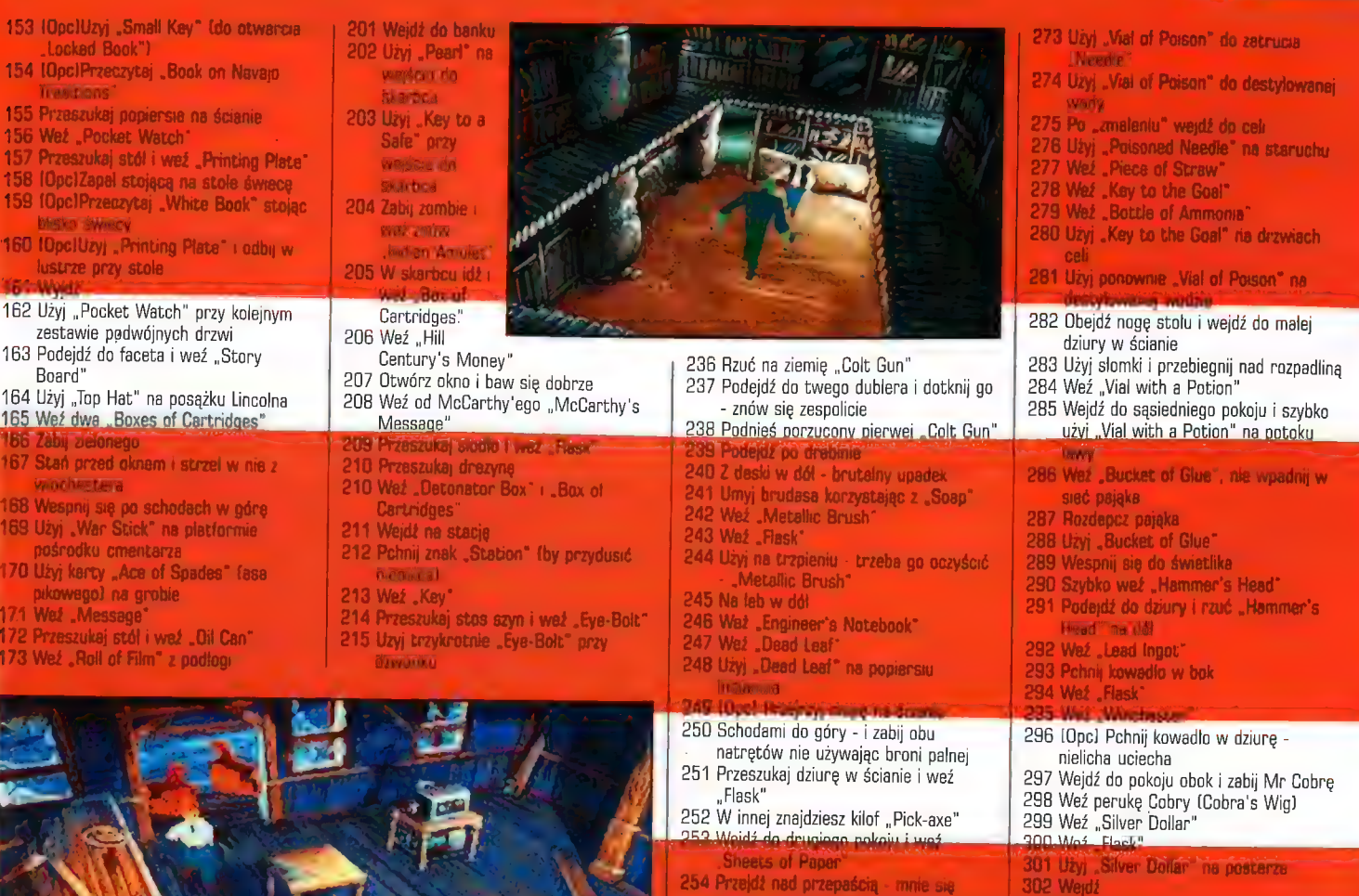

| 258 Weź "Jed Stone's

266 Weź "Microscope Glass Plate"

268 Użyj "Glass Plate" w mikroskopie 269 Pohniji kolorowe kamienie w-takim porządku, próbki w;szybce 270 Wejdź obok i przeszukaj stół 271 Weź "Vial of Poison! 272 Przejdź za róg

267 Pchnij dźwignię

Miecia ginie!

kolumny 258 Weź "Water Pitcher"

naprzód!

0 często zapisując grę

255 Kilofiarza zabij 2 rewolweru 256 W kolejnym pokoju zabij kilofiarza kilofem - kto z Mieciem wojuje, od 30x of Matches

**B3** Sufler

- 304 Użyj przy tyglu "Lead Ingot"
- 305 Weź "Scorched paper"

| 306 Weź kostur

"Evil Wand with a

Mineral Tip"

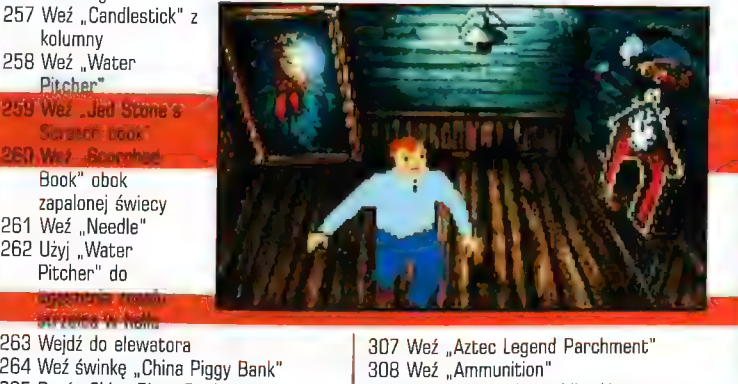

309 Wejdź do tunelu i zabij takiego syna 310 Weź "Knife' 311 Rzuć "Bottle of Ammonia" o drzwi, PRZEZ KŁOPE WISZIES = "GDY OBUGZIE Emily 312 Użyj "Cobra's Wig" na haku nad drzwiami i otwórz drzwi 313 Wbiegnij do środka 314 Użyj szybko "Evil Wand with a Mineral" na posągu orła 315 Weż "Flask" 316 Wbiegnij dalej 317 Weź "Rubber Glove" 318 Użyj "Rubber Glove" 319 Użyj "Knife" na przewodach 320 Użyj kranu 321 Biegiem dalej 322 Weż "Sack of Coal" 323 Właź na lokomotywę 324 Użyj "Sack of Coal"

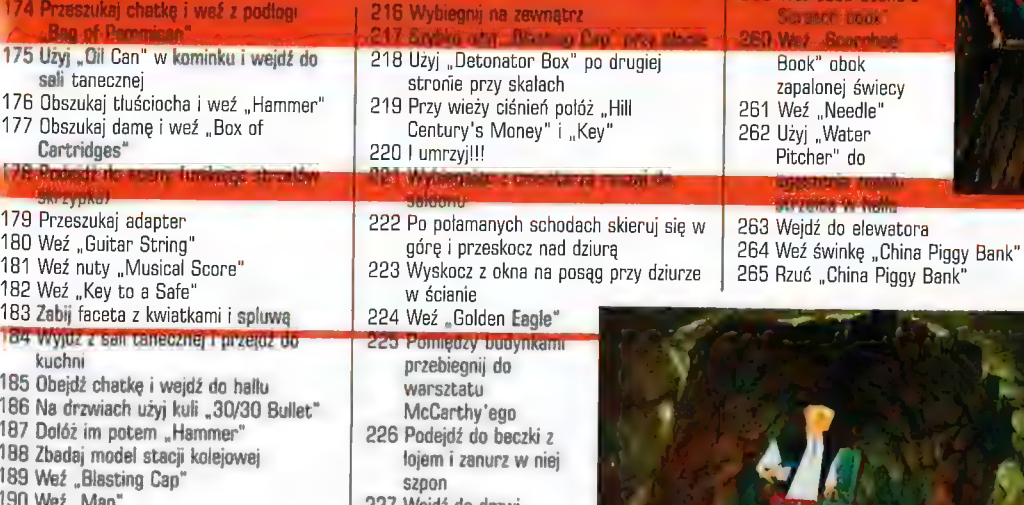

- 227 Wejdź do drzwi budyneczku obok i zanurz pazur w "Cask
- of Silve Salts" 228 Zabij wewnątrz
- wilkołaka
	- 229 Dobrze ci idzie, jeszcze jeden wilkołak jest na cmentarzu
	- 230 Pobiegnij do tunelu, gdzie zamienileś Się W panterę

231 Umieść w ogniu "Golden Eagle" 232 Ożyj 233 Weż "Soap! zża nagrobką  $234$  We $\ell$  . Golt"

285 Wróć'do wieży ciśnień

- 179 Przeszukaj adapter 180 Weź "Guitar String"
- 181 Weź nuty "Musical Score"

sali tanecznej

Cartridges"

**SEREZ ENERGY PRE** 

- 182 Weż "Key to a Safe"
- 
- 183 Zabij faceta z kwiatkami i spluwą 84 Wyjdz z san tanecznej i przetoż do
- kuchni 185 Obejdź chatkę i wejdź do hallu
- 186 Na drzwiach użyj kuli "30/30 Bullet"
- 187 Dolóż im potem "Hammer"
- 188 Zbadaj model stacji kolejowej
- 189 Weź "Blasting Cap"
- 
- 190 Weź "Map"
- 191 Weż "Light Bulb"
- 192 Użyj na stole "Guitar String". 193 Użyj "Light Bulb"
- 194 Użyj "Musical Score"
- 195 Weź kombinację trzech cyfr (z .Musical Score")
- 196 Użyj "Roll of Film" nieopodal stołu
- przy projektorze 197/Wlinnym pokoju przeszukaj stól
- 198 Weź "Astronomy Book"
- 199 Przeszukaj obraz
- 200 Otwórz i przeszukuj, dopóki kod
- urządzeniB wejściowego nie zrówna się z kembinacją, jaką już masz

325 Użyj "Box of Matches" 326 Pchnij dźwignię 327 ...i popatrz se na koniec! 328 Ciesz się, ukończyleś gręl

#### **'SOLUCJE .TIPSY .SOLUCJE .TIPS'** TIPSY

### W listopadowym Plusie między innymis **COMMANDOS**

SIDHERM

Czyli inauguracja wielkiej solucji taktyczno-technicznej, a w niej opis przynajmniej połowy. z czekających na śmiałków zadań

SĘ

wa ak

/  $\blacksquare$ 

 $52 + 24$  $\blacksquare$ 

 $\mathbb{R}$  ,

 $\mathbb{R}^n$ 

## WING COMMANDER: **Secret Ops**

Pierwsza część poradnika taktycznego do tego zupełnie darmowego (do ściągnięcia z Sieci!!!) symulatora walki w pustce Kosmosul

Nr 10/98(10) Listopad

### NREAL

Trzecie podejście tym razem dokładna solucja FPP wszech czasów (jak wielu nazywa produkcję Epica), niestety nie cała, ale kontynuacja będzie na 100% i to już w następnym numerze

Więcej tipsów znajdziesz na CD, w katalogu Bonus/Bonus 2. Tamże trainery, edytory, save'y gier itp. Uwaga: wyjątkowo ten katalog znajduje się na płytce z pełną wersją gry, a nie na naszym firmowym Cover CD.

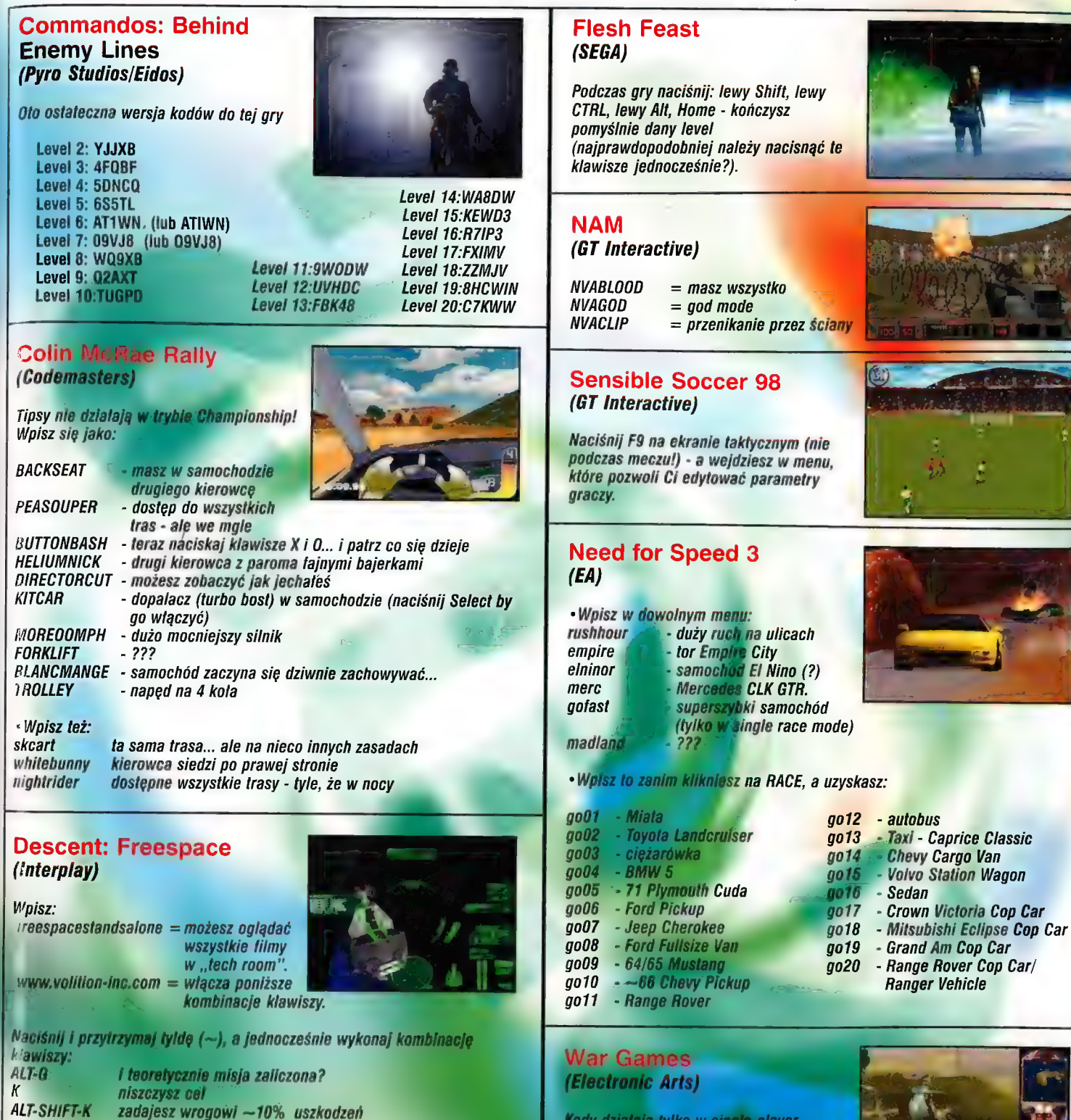

j/w ale na wszystkich pojazdach

nietykalność

W nieskończona broń<br>SHIFT-W i/w ale na wszystki

RK" am RKA

Chcesz się pozbyć widzów - wpisz podczas gry CITY. Nie lubisz trawy - naciśnij Y.

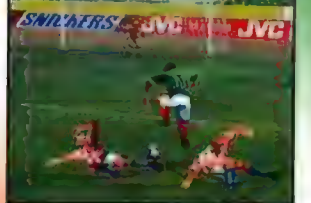

Ps. Zamieszczone parę numerów temu<br>cheaty należy wpisywać ZAMIAST<br>nazwiska jakiego wybranego przez was gracza - tj. zmienić jego nazwisko<br>na dany cheat.

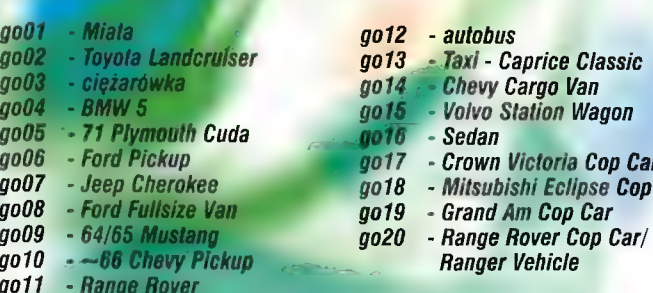

Kody działają tylko w single-player misjach. Naciśnij klawisz I, wpisz kod, Enter.

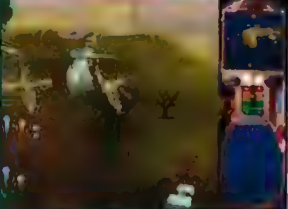

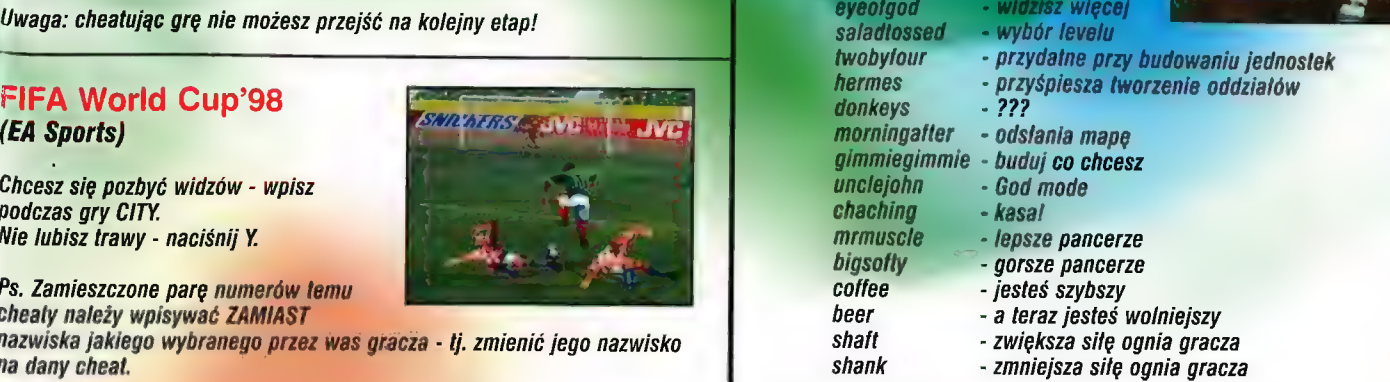

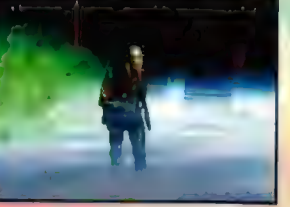

85

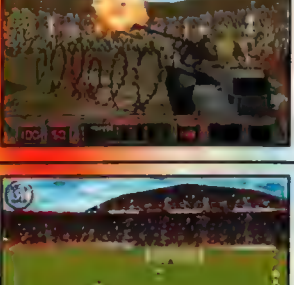

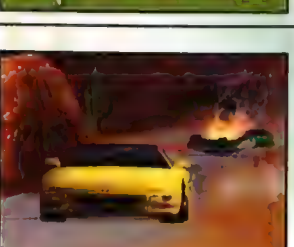

Tipsv

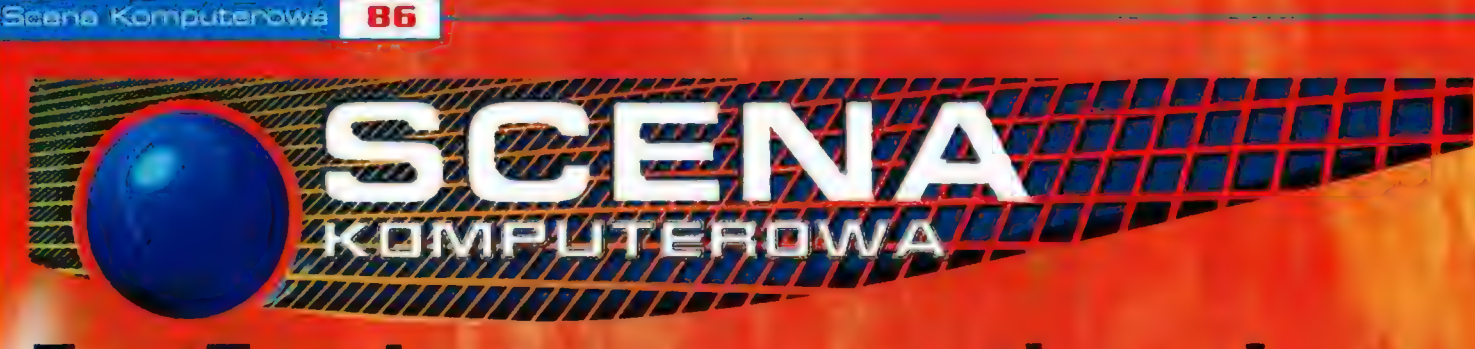

## FastTracker - saga continues!

radzy koledzy praktykancii Witam ponownie. W związku z tym, że moje wakacje przedłużyły się dość niespodziewanie,

kolejny odcinek naszego kursu fasttrackera dopiero dziś... Mam nadzieje, że każdy zrozumiał wywody na temat setup-trackera z poprzedniego odcinka i nie było problemów z ustawieniem kolorów czy wskaźnika myszy B-]. Tak jak zapowiadałem, dziś kilka "patentów" tylko dla wtajemniczonych, czyli praktyczne zastosowania efektów, dzięki którym wzbogacimy nasze utwory o interesujące brzmienia i aranżacje dźwiękowe... let's jam. Aha, w katalogu Scena/FT\_kurs znajdziecie przykładowe moduły (examples), do których odwołuję się w poniższym odcinku kursu.

1. Strings - fades. Jest to technika polegająca na piynnym zgłaśnianiu i wyciszaniu (fade in/fade out) następujących po sobie dźwięków zapętlonych barw typu "string" (np. smyczków ektronicznych ). Do płynnego fade'u pomiędzy dwoma nutami będziemy potrzebować dwóch kanałów. Możemy się posłużyć komendą Axy (volume slide), albo użyć odpowiednio narysowanego volume envelope'a (okno w

instrument editor), W przypadku pierwszej metody przykładowy zapis będzie wyglądał tak:

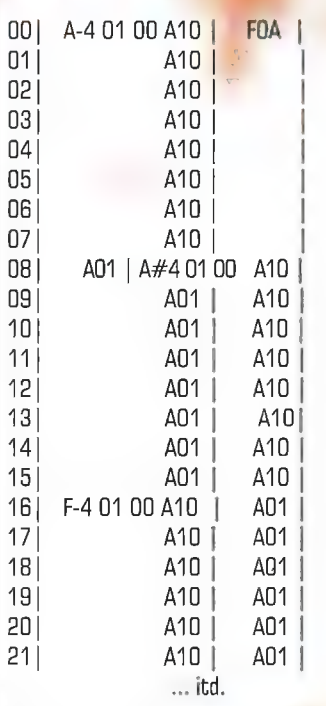

W przypadku użycia zdefiniowanego "volume envelope" sprawa wydaje się o wiele

prostsza. Musimy jednie narysować odpowiedni wykres głośności barwy. Powinien on

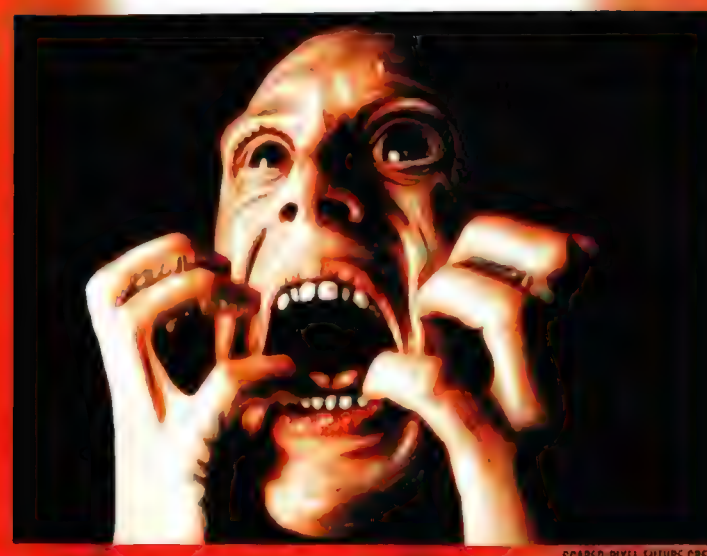

rozpoczynać się wartością zera, później stopniowo narastać d0 pewnego miejsca, a następnie opadać z powrotem do zera. W miejscu szczytowym wykresu możemy ustawić parametr "sustain", dzięki czemu wykres zatrzyma się w tym miejscu i będzie kontynuowany dopiero w momencie użycia key-offa w patternie. (przykład: example2.xm).

2. 1-channel echo. Jest to technika stara jak sam format mod. Zazwyczaj używana jeszcze do tej pory w liniach melodycznych modułów 4 kanałowych. Prosty przykład: jeśli chcielibyśmy stworzyć echo dla naszej linii melodycznej przy użyciu dodatkowego kanału, to po prostu kopiujemy zawartość kanału z solówką do innego kanału i tam przesuwamy w dół (insert) zawartość tracka o 2-16 (zależy to od tempa utworu i od długości echa, jakie chcemy wytworzyć). Dalej należy jeszcze całą linię echa wyciszyć do 1/3, 1/4 (Jub jak kto woli) i gotowe. W przypadku, gdy nie mamy wolnych kanałów na linię echa, musimy je po prostu wmiksować w ścieżkę z linią melodyczną. Wypelniamy wolne miejsca w zapisie nut dźwiękami, które zostały przesunięte i ściszone, lecz w taki sposób, by calość nie brzmiała zbyt chaotycznie. W niektórych miejscach czasem lepiej zrezygnować z echa. Do wypełniania może poslużyć nam edytor maski | patternu (opisywany już wcześniej) Pamiętajcie też, że w czasie przesuwania (opóźnianie) dźwięku Bcha część nut na końcu patternu może zostać skasowana, więc nalezy je umieścić w następnym odgrywanym patternie.

00| A-401 40 D1|F-5 10 - ECHO DŹWIĘKU Z POZYCJI 14, PONIEWAŻ TEN LOOP MA 16 POZ DŁUGOŚCI 021 E-5 01 40

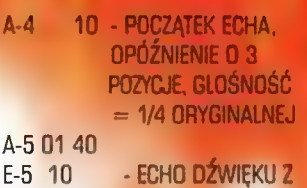

04| A-<mark>5 01 40</mark><br>05| E-5 10<br>POZYCJI 02, ITD.<br>06| A-4 01 40<br>07| A-5 11 40<br>08| E-5 01 40<br>09| A-4 10<br>10| A-5 01 40<br>11| E-5 01 40<br>13| A-5 10<br>14| F-5 01 40<br>14| F-5 01 40

03

(przykład: example3.xm]

3. multichannel echo. Jeśli na echo przeznaczymy więcej niż jeden dodatkowy kanał, to uzyskane efekty mogą być naprawdę dobre. Przykładowo możemy wykorzystać dwa tracki na zbudowanie calkiem przestrzennego echa. Każdy następne track echa musi być opóźmiany względem paprzedniego acha o tyle, o ile tamto echa było opóźńiane względem oryginalnego tracku. Tzn. jeśli track01 to dajmy na to linia melodyczna, a track02 opóźniony jest. o 3 pozycję i ściszany do 1/2 głośności, to track03 móglby być opóźniony 6 6 pozycji i ściszony do 1/ 4 głośności. Oczywiście możliwe są tez inne wanianty - ta tylko kwestia waszych doświadczeń. Polecam też stosowanie panningu dla poszczególnych tracków echa, daje to eszcze większe wrażenia przestrzenne. (przyklad example4 xm). Spróbujcie też następującego patentu: zamiast przenosić nuty echa w dól, spróbujcie przesunąć je w górę. Tak, by ciche £6h0 poprzedzało oryginalny dźwięk  $\mathbf{d}$ 

4. vibrato delay, Jest to jeden z oharakterystycznych efektów w syntezatorach. Polega on na tym, 28 do włączonego (określony odstęp

SCARED PIXEL FUTURE CREW

Scans Komputerows

czasu wcześniej) dźwięku (np. fletu) dodawane jest vibrato, które stopniowo narasta. Oczywiście przeniesienie go do fasttrackera to dla nas żaden problem. Znów mamy do wyboru dwa sposoby. Pierwszy polega na użyciu vibrato w patternie (komenda 4xy). Przykładowo po włączeniu nuty i odstępie 6 pozycji włączamy lekkie vibrato, które stopniowo może narastać, aż do odegrania następnej nuty, kiedy to vibrato wylączamy i sytuacja znów może się powtórzyć. Drugi sposób to ustawienie globalnego vibrato dla naszego instrumentu w oknie instrument editora i włączania parametru opóźnienia (vibrato sweep), (example5.xm)

5. note-portamento. Dzięki użyciu portamento up/down możemy dodatkowo urozmaicić nasze linie melodyczne (choć nie tylko te). Uzyskiwany efekt brzmi; bardzo podobnie do wariacji, jákie zyskujemy przy użyciu pokrętła pitch-bend w

dźwięku możemy zupełnie wyciszyć, natomiast portamento mozemy odegrać z normalną głośnością:

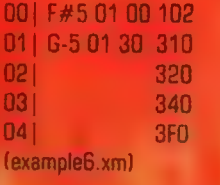

6. tremolo delay. Podobny patencik jak vibrato delay, tylko że tym razem używamy tramolo, które w czasie trwania dźwięku coraz bardziej pogłębiamy. Możemy je również przyspieszać lub zwalniać. Tremolc sterowane jest przez komendę 7xy (gdzie x to częstotliwość, a y to głębokość].

7. pseudo-stereo. Polega na odtwarzaniu tego samego sampla (np. sekwencji) na dwóch kanałach przy odpowiednim ustawieniu panningu. Istnieje kilka różnych sposobów na uzyskanie tego efektu. Zamiast offsetów możemy poslużyć się również vibrato.

00 | F-6 01 P3 | F-6 01 PC ED1 | - > opóźnienie odegrania sampla o 1 tick.

W podobny sposób wybrzmiewa dźwięk opóźniony względem drugiego przy pomocy komendy \$EDx (note delay).

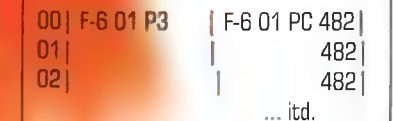

Tego typu ustawienie symuluje chorus. Parametry rozstrojenia barwy zależą w tym momencie od parametrów vibrato (4xy, x - częst., y - głębokość]. Macie naprawdę szerokie pole do eksperymentowania. Pamiętajcie, że vibrato musi być cały czas włączone!

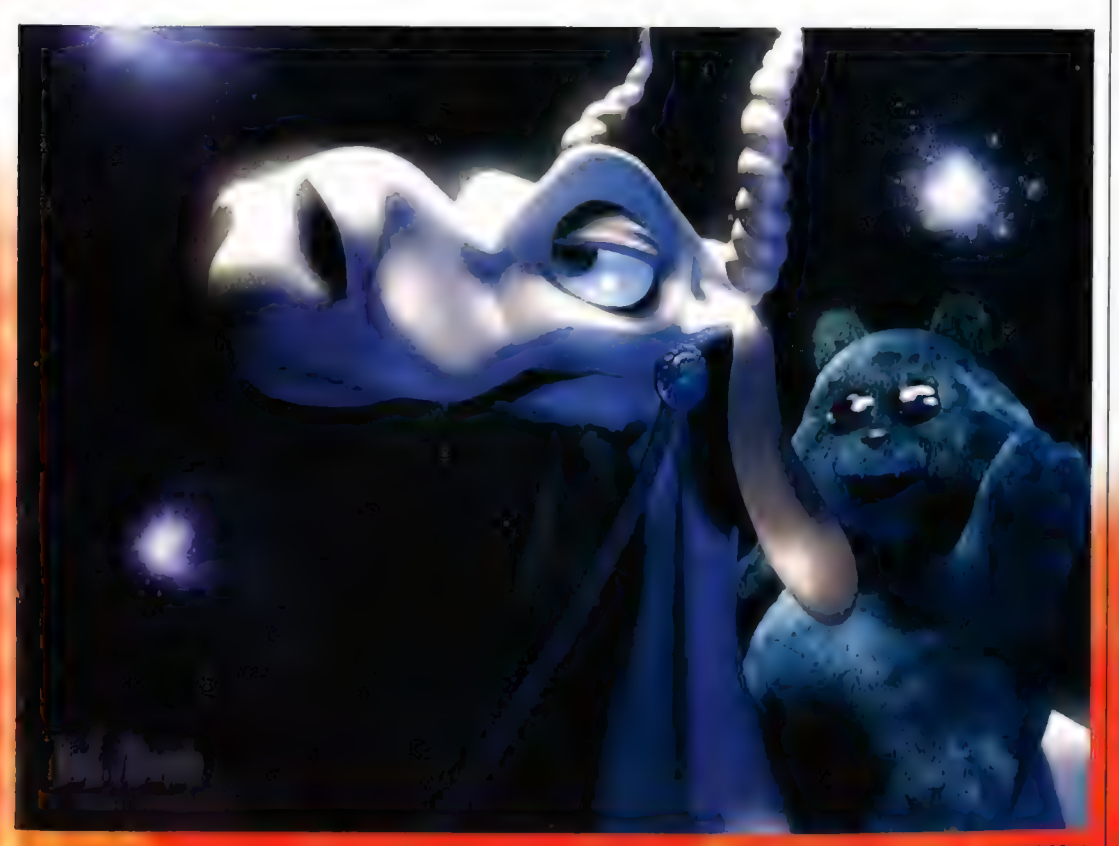

syntezatorach. Polega on na tym, że zamiast odegrania dźwięku np. G-5, odgrywamy dźwięk o jeden półton niżej - F#5, po czym włączamy tone portamento 3xy do nuty G-5. Tego typu metody pozwalają nam także na symulowanie gitar akustycznych i elektrycznych, kiedy to dynamicznie przesuwamy palcem po gryfie. Dla Zaakcentowania portamento obniżenie

Pierwszy to użycie na jednym z kanalów komendy "set offset" (czyli Sxyl - na jednym kanale próbka będzie odtwarzana z niewielkim wyprzedzeniem w stosunku do drugiej. Musimy także rozstawić panning:

00 | F-6 01 P3 | F-6 01 PC 901 |

Uzyskany efakt może przypominać dźwięk odbijający się w rurze :).

Marzela/Ba2/Bomb

l jeszcze jedna metoda Tym razem użyjemy "extra portamento". Jego włączenie spowoduje, że na jednym z kanalów próbka będzie odtwarzana wolniej niż na drugim. Istotne jest, iż odstepy czasowe między tymi samplami bedą się coraz bardziej zwiększąć, należy je więc stale korygować. Uzywajcie na zmianę komend E2x i E1x.

00 | F-6 01 P3 | F-6 01 PC E21 |

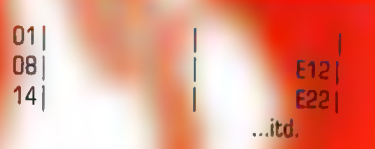

8. flanger. Efekt akustyczny bardzo często nakładany na brzmienia grtan elektrycznych lub barw w syntezatorach. Polega on na równoległym miksowaniu dźwieku oryginalnego oraz dźwięku o lekko modulowanej częstotliwości (wysokości). My oczywiście mamy możliwość nakładania flangera na dowolne partie utworu. Ciekawie brzmią np. sekwencje perkusyjne, instrumenty analogowe oraz oczywiście gitarki. Efekt uzyskujemy w dokładnie taki sam sposób, jak pseudo-stereo opisane powyżej (komendy E1x/E2x lub \$4), przy czym panning powinien być raczej wyłączony. Dodatkowa możemy także przed użyciem flangera spróbować mocno przesterować kilka sampli, podbijając amplifikację w oknie sample-editor. (example7.xm)

9. swing/shuffle (tasowanie).

Patent polegający na ciągłym zmienianiu tempa (szybkie/wolne]. Dzięki niemu możemy bardzo wzbogacić dynamikę naszego rytmu (najczęściej stosowane w muzyce techno/house oraz funk). Przykładowo jeżeli tempo kawałka wynosi \$06, to ustawiając co 1 poz. \$07 na przemian z \$05, utrzymujemy przez cały czas rytmikę w tempie \$06, przy czym słyszalne są tutaj charakterystyczne przeskoki tempa. Jeśli chcemy zaakcentować to jeszcze bardziej, po prostu wartość dolną zmniejszamy, a górną zwiększamy (zawsze o tyle samo wzgledem tempa bazowego, tzn. \$06). Zapis swingu" \$8/\$4 wygląda tak:

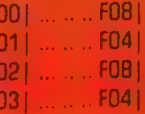

Oczywiście możliwości mamy tutaj naprawdę duuuuzo. Zwróćcie uwage na to, co dzieje się z hihatami oraz ze zmianą charakterystyki echa w module (exampleB xm), zwłaszcza w ostatnich 16 pozycjąch drugiego patternu, gdzie zamienilem kolejnością tempa górne i dolne .).

Tyle na dziś, odn.

falcon/pulse+tokya

Bizanta (Kai navvadi asivă) 88

## **Gravity '98**

dniach 28-30 sierpnia 1998 roku kilkana<sub>ście</sub>le kilometrów od Opola, w Turawie, odbyła się trzęcia edycja komputerowej imprezy = Gravity, Byla ona zorganizowana przez qrupy: Anadune, nEON bROS i Amnesty PC. Na temat tego copy party, już na dlugo przed sama imprezą, pojawily się pewne obiekcje. Wywiązala się nawet mała wojenka, spowodowana tym, że organizatorzy postanowili zrobić pierwszy w Polsce ELITARNY zlot scenowców. Powstała więc lista wybrańców. Na Gravity mogły przyjechać tylko i wyłącznie osoby, których ksywki na niej się znalazły. Ostatecznie jednak zrezygnowano z tego pomysłu i na party place mógł wejść (prawie) każdy. W sumie był to pierwszy powód tego, że na zlot przyjechało troszkę ponad 300 osób. Nie jest to wcale imponująca liczba w stosunku do innych GP raczej rzekłbym, że przybyła malutka część scenowców. Na szczęście wśród nich byli sami najlepsi ;). Wedlug mnie drugim powodem tak niskiej frekwencji było to, że w sierpniu oprócz Gravity odbyły się jeszcze dwa "konkurencyjne" party. Między innymi GuaST i na tydzień przed Grv - Intel Outside 5. Osoby, które wybrały tamte imprezy NIECH ŻAŁUJĄ!

Gravity trwało trzy dni, podobnie jak wspominany wcześniej QuaST w Elblągu. Na przybyłych do Opola na PKP czekała (raczej nie rzucająca się w oczy) informacja, z której dowiedzieć się można było jak dojechać na party place. Nie było z tym większego problemu, a na dodatek organizatorzy postarali się o podstawienie specjalnych partybusów, które dowoziły scenowców ZA DARMO prosto do ośrodka WOZaGOwego ZHP nad Jeziorem Turawskim. Wstępu do ośrodka pilnowała grupa ochraniarzy i dopiero po uiszczeniu, uwaga, TYLKO 20zł, można było wejść na jego teren. Przy wejściu do sali głównej otrzymywała się identyfikator oraz dyskietkę do głosowania. Okolica, w której odbywało się Gravity mógłbym określić tylko jednym slowem - SIBlarika. Lasy, mnóstwa zieleni, ogromne jezioro, plaża, a'na niej boisko do granie w siatkówkę. Wokól

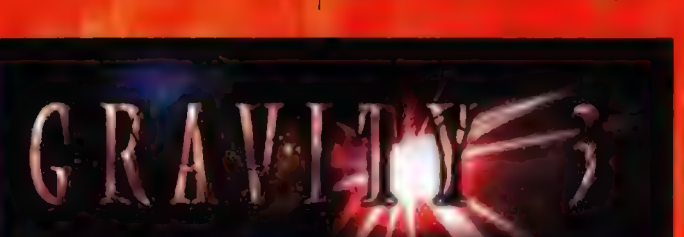

wszystkich

jeziora znajdowało się mnóstwo barów, sklepików, kiosków i innych budynków, które są niezbędne do egzystencji scenowca. Nie było też kłopotów z mieszkańcami, którym zabawa młodzieży mogłaby przeszkadzać. Dzięki tak dobranej lokalizacji uniknięto klopotów, wstępujących niekiedy podczas tego typu imprez.

Sama sala główna nie była zbyt wielka i z trudem mieściła wszystkich. Całe szczęście duża część osób spędzała większość czasu na zewnątrz. Niestety pogoda raczej nie sprzyjała. Było zimno, a na dodatek co chwilę padał deszcz lub mżyło. Na sali znajdowały się dwa big screeny. Jeden był raczej kiepski i niefortunnie ustawiony, a drugi, główny oglądało się możliwie dobrze, gdy siedziało się w pierwszych rzędach, Ale nie ma co narzekać pomieszczenie było dość niskie, więc nie można było go podnieść... zresztą zdarzało mi się już widywać gorsze. Z powodu pogody w piątek niczego nie zorganizowano, Osoby, które wystawiały muzykę miały czas do godziny 16 na ewentualne poprawki. Inni kończyli dema bądź intra. Reszcie nie pozostało nic innego jak poznawać nowych ludzi, i/ lub iść na piwo ;).

Kiedy ktoś się zmęczył i chciał odpocząć, miał możliwość wynajęcia domku albo rozbicia namiotu. Ci, którzy tak zrobili uniknęli pewnej niespodzianki, która spatkala nas około godziny 1.30 w naprawdę przytulnym sleeping roamie. Wpadła tam pewna pani, która pódawela się zą jakąś druhnę, i kazala dópiacać nam 5 zł ża nocleg. Oczywiście nie zgodziliśmy się na to, Rozbudzeni Scenowcy są zazwyczaj ż<sup>li, więc</sup> delikatnie "wyprosiliśmy" panią z sali. W sobotę wspominaliśmy to żajsoie z Uśmiechem na twarzy Tego dnia dojechało trochę

międzyczasie odbyło się trochę crazy compotów, między innymi lina compo (Amiga vs PC). Wieczorem prawie bez poślizgu odbyły się najważniejsze kompoty. Jak to zwykle bywa, pierwsze rozpoczęły się msx compo. Po raz pierwszy zrezygnowano z dzielenia modów na 4- i multichannel. Z okolo 50 selekcję przeszło aż 28 (!) modków. Na dodatek nie były to same nawalanki pseudotechno, jak zazwyczaj, a naprawdę kewl songs. Chyba pierwszy raz spotkałem się z dobrą selekcją na copy party.

spóźnialskich. Na godzinę 14.00 przewidziano deadline dla

prac, Wówczas £a niektórzy coderzy; pracujący calą noc przy składaniu swoich prac. oddali je. W

Następną konkurencją były czterokilowe interka. Tu właściwe nic nowego nie

wymyślono. W końcu ile to można zmieścić w 4kb. Kolejnym kompotem był crazy. Tu jak zwykle górowała Amiga. Z 15 (!) produkcji selekcję przeszło 5. Wydawałoby się, że tylko posiadacze "przyjaciólki" mają poczucie humoru, ponieważ z trzech prac na PC żadna nie spelniała warunków Orazy Demo Campo. Później pokazywane były grafiki, Zarazem te 2D, jek i 3D byly niesamowite Podczas oglądania prac grafików "gały wychodziły na wierzch". Ray'e nie były kolejnymi biurkami į | pokojami, a bardzo przemyślanymi obrazkami. Natomiast gfx ręczne trzeba zobaczyć, tego nie da się apisać... Po krótkiej przerwie przyszedi czas na VHS. Jest to moje ulubione campo, ponieważ zaważe na me przygotowane jest coś ciekawego, Oglądaliśmy sześć

filmów. Najlepszy z nich "V-block -Ogniste bejbe", nakręcony przez | grupę Venture, po prostu zwalał z | nóg. Po projekcji dostal gromkie oklaski, Frześcigną! konkurencję ponad dwukrotnie liczbą głosów!

No i ostatni, najważniejszy konkurs Ten, na który specjalnie jedzie się na CP. Amiga. i PC DEMO Competition. Na Amigę były tylko trzy dema I prawdę mówiąc były raczej mierne Za to wszystkie 9 z tych na PC było zrobionych naprawdę profesjonalnie. Po raz kolejny "grzybiarze" pokazali swoją dominację nad Amigą. Po kompotach na big screenie organizatorzy, dla umilenia czasu podczas głosowania, wyświetlili film fantastyczny. Głosowanie polegało na wypełnieniu pliku tekstowego, który znajdował się na dyskietce otrzymanej przy wejściu. Był to nowatorski pomysł w Polsce. Chyba raczej nie wypalił, ponieważ ponoć były z tym jakieś kanty. Z drugiej strony dzięki temu systemowi po kilku godzinach można było poznać nieoficjalne wyniki. Były one bez przerwy wyświetlane na big screenie i wciąż aktualizowane. Nad ranem ogłoszono oficjalne wyniki. Następnie rozdanie skromnych, a raczej symbolicznych nagród. Już mało kto doczekał do południa na specjalnego party busa. Zadowoleni scenowcy wrócili do swoich domów.

Gravity 3 to jak dotychczas najbardziej udane party w tym roku Organizatorzy postarali się o naprawdę Świetną lokalizację miejsca imprezy. Wszystko przebiegało prawidlowo bez większych problemów. Nie wydarzyły się również żadne nieprzyjemne sytuacje. Jedynym wielkim utrudnieniem była brzydka pogoda. ale wiadomo, że tego nie można zaplanować. Pozostało mi jedynie podziękować grupom Anadune, nEON **bROS i Amnesty PC za tak udana** imprezę. Mam nadzieję, że następna edycja tego party odbędzie się również ne Jeziorem Turawskim

Arkadiusz "GigaNT" Roziewicz

### Wiecej sceny?!

zajrzeć!!! Na. CD!!! Ale niestaty nie w CDA. Zainteresowanych scenowym stuffem infopmujemy netamiast że, od listopadowego numetu PC Shareware, na jego CD znajdziecie równie pokaźną co w CDA liczbę scenowych demek, modków etc. | (c0 wazniejsze) będzie to' wyłącznie zachodni stuff, który NIE znałazł się (z braku miejsca) na kompaktach w CDA. Warto tam

mer 11/08

### FUNDATOREM NAGRÓD GŁÓWNYCH JEST:

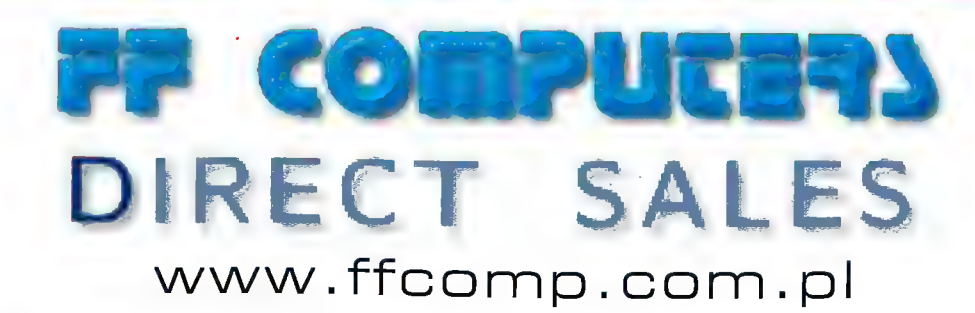

# WWW.ffcomp.com.pl

UHT, — ra byl żę orzech Mb żyrybenia Po piurwuze nodesało Wkasęt Hbtów, rawietwjących od 1 do 27 I scęgosj (nie kcząć receniii zbiorczych, wysyłanych, przez sttoty), Po drogie mieliśmy powezne problómy z<br>wyłońieniem zmytięzców Fu⁄conzje plszii przecięż ludził w hiirotmetzym wraku, począrszy 0d 10-lattów, a kloweszy na 3x starntych. Trudno więc było oczmiać z mierzą... Zammi jednak przejdziemy do ogloszenia yoniwy, musimy powedzieć Wam co meco p samyoti Esoenqaci | Me tylko Kel

1. Spora z recenzji bylo bardzo krótoch Irzędu 1-223 Pownie. za keżóg grę można opisać w paru siowąch uló/niw 6 tą thndzi. Rycerza powinta trawterać wałystko cu jast wartę winiań ko woor, gizę. Mle w w rom PSIKON, KÓFE Jans gry, mu widziyły na Gzy, jej filestyczny oliraz = tak ly śmogl zaletydowsć. ay wórto wią zalowestowoć gieniądza. Stąd określima tynu i'inhia jest fajna", . .jest to strzelamna", "dużo utopów **heszym zdamem nie są wystwrzzająca. Trzeba bowiem** itaródnić, ULACZEGO grahka jest fama, 0 00 chadh w uanej strzelenmie..3 "duty etapów może przeciez idenzie, w których autorzy nie ograniczali mę do wymiaładna atutów gry, alu i potrefili je przekońnywyjąco utasęynić wraz twgisać © nigh doś więcej dró<mark>ob, ze są, , lajn</mark>e

2. Dużo z Was przesyłało nam recentrowymanech ensuren itip, 1 w sume . niepotrzebnie. Autor me mąsać ś lotma graficzna Ktrony należy już do ludu. e stada kompmterowęgo W £ażdym raze OCENIAJĄC sm, ktorowafińimy się TYLKO mkożcia taśstu, a me wizualną afektownościa recenzi

3. Mimo niśszych próśb sporo 2 Was me doprzywało<br>śwega Róteru przy recenzysch. No cóż, 1 tego powo ska dobrych tekstów nie miało szatny na wygram) - bo 050 Feźrodzii ? Galla Aqqmma? ;]

4 Wa Gushi Wa**sy sej nam ne głowie jezyty, pdy okszywnia**<br>signyamika minosamika Cyarum uzwarta dyskietka byni zainiekowana jednym (lub więcai) wirusem. Ludziaka ZBINGTAKUJCH 30048 IBXJEŚ programy antywirugowe sprowdżcie swe komputery. Nig muszą to być jukieś nowe antytirugy - większość młeścy dokonanych Iwstałą prze? stare wirusy, gwiezdzące się w boot-Dlocku, wykryw M Hdrie MiWet prożrom sprzed TOMI czy dwóch

5. Zwraczycie uwogę na brtografię. Wiele ndytorów posadó przeca wbudowany autamatyczny korektor pędów, wystarczy tyko g0 wuchame | sprawdnć texst Wprewdne artografia i mtęrnunkcja nie maty znaczącego maniwu na naszą oceną pisać dobrą potezczyzną. Czyż nie? I nie klumaczcia się. ze ważywcy jesteście dotknięci dysiekają 11. A błędy typu 4mΩnika", "dobze", "kóla" iprzykłady 2 <del>je</del>dnego tałstyli<br>we powinny zdarzać się nuwet uczniom IV kłasy tzkóly potństywowej

5. Dwó lyk stutystki, Na konkurs odpowiednieło w zume 373 mitorów, nedsyłsiąć. 852: recdnje, omewejące 188 gier, Najczęściej piskiście o GTA (24 nacerzjelili) me te? Settiors 17 recenziil i Doom 16.

7 Krytena ocen Gceńiafitmy: jakaść merytoryczną **B**in natuesinia TQ, CZy UEDY BRE WĘ-p0 WPSLU UUUrze czyta

Zwycięzców pódamy w grodnin. A teraz już możemy ogłosić listę wyróżnionych, czyli tych, którzy alarti się o linal

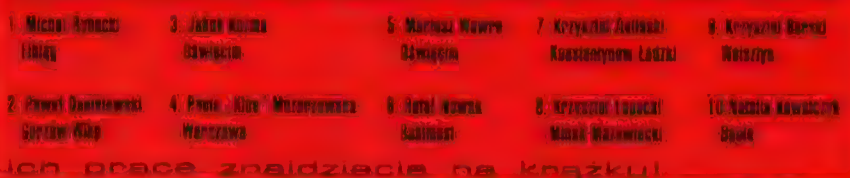

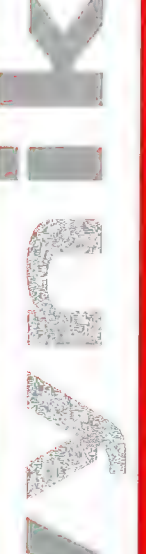

my [est wexawy, zmuszający 00 óoczytama go do końca Mówiąc krótko: patrzyfńmy czy daną rocaruję noglibyśmy wydrukować na lamach CDA\_ Mestesy z wej! dogie wyrównonego pozomu re mogińny Zsmieśc wszyntach wyrómmnianych grać ma nestych sturansyh Lnajonecie j6: jędnaż na grudniowym kómoOBkOW W gu Konkurs na Roceczię. Milej lektury.

Dodajmy, te - pó odrzychiu ewilaninych alei rtynek « 1 lomurzncyjnyci poź (04 były, były = Czy Wy mySśce, że my nie czytamy. nych połstuc) gążęt?) ponom reczna byl naprmwdę wrtanany, Mełżmy the mile speed problemy 4 wytypowaniem ty zpszychi Mamy wąc przymieó, m ogómy pozom konkursy bardio mia nas Teskoczył. | tek trzymać - w końco to WY zamncia kadyć miajsca emerytownnych :1 wóakturów GDA. czy też może znajdziecię pracę w inny ago typu płamoch. Nacuralnia pod warunkiem, ze nie spoarnieche na laurach, a bettrieche nadal Datchuć Swôl alińt Ż9 jekiź czań na numzych kimiech nów pojwi się kdoosry teQG Lypił

Nulsgiej konkurs zorganiiowajó

#### Il Liceum Ogólnokształcące w Ostrowcu.

Nagrodą tw stłoły, która przysinła rafwięcei recznzji, jest kojorawy sans

#### Spectra ADF

ifumdówany przez dystrybutora sprzętu FF Computers,

Grsculscje od całej radnkojł,

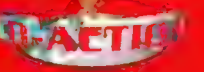

Ostmteczne rozstowątygicie Konturgu w kategory zotiienia nastąpi w rumierze grodowywym. Zwycięzcy FE Computers, Porveyez wszystko wsłażuje, 2 grama hisistów będre da40 obszerne. pastanowiśmy obiecany komputer + podzełć pamędzy zwycieżców twotę nupowacdającą jego wartości przamiaczylóńmy na zakoynych nagród, które 108tanii przyznamy amettom konkurs. Afuz drń wszyscy wyróżmiew

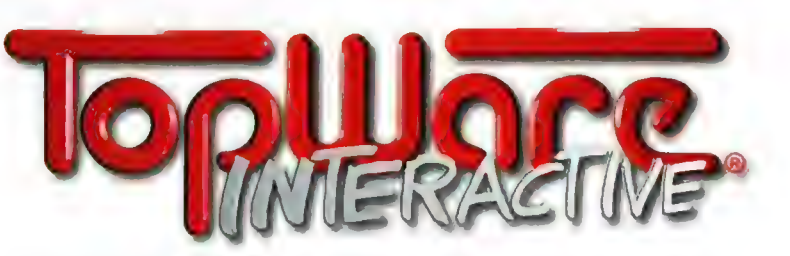

(firma ufundowała dla wyróżnionych po 1 egzemplarzu gry  $+$  podkładke pod myszke).

# **Warzone**

Chyba każdy z was słyszał kiedyś o figorkowych systemach hitewnych, a jeśli nie, to najwyższy czas nadrobić zaległości. Hobby to staje się howiem w naszym kraju coraz .<br>bardziej popularne, rozgrywane są turnieje, powstają rozmaite zrzeszenia graczy. Wszystkim, którzy społykają się z tym zagadnieniem po raz pierwszy należy się trochę .<br>wyjaśnień. Na pierwszy rzuł oka rozrywka ta wygląda jak zabawa plastykowymi .<br>Zofnierzykami na stole czy podłodze, co często naraża dorostych graczy na złośliwe uwagi. Gdy jednak przyjrzymy się wszystkienu z bliska, okaże się, iż pierwsze wrażenie .<br>w mig znika, w miarę jak poznajemy bardzo skomplikowane zasady rządzące grą. Wszelkie modele biorace udział w zabawie są samodzielnie pomałowane i często nawet nieco zmienione przez graczy. Stają się przez to czymś unikałnym, świadczącym o indvwidualności autora. Niekiedy nie można się oprzeć wrażeniu, iż many przed sobą nie plastykowy<mark>ch l</mark>ub otowianych bohaterów, lecz prawdziwe dzieta sztuki. (Zdarza się iż półtoracentymetrowej wysokości fiyurki posiadają takie detale jak np. źrenice!)

#### ŁUKASZ BONCZOL.

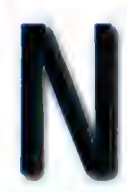

ajpopularniejszym, lecz także i jednym z najdroższych systemów jest Warhammer Fantasy Battle firmy Games Workshop i jego

przyszłościowe odmiany (Warhammer 40000 i Epic 40000). Wysoka cena podręczników i figurek odstrasza jednak wielu fanów tego typu zabawy. Chciałbym zwrócić waszą uwagę na zupelnie inny system bitewny, którego autorem jest znana firma Target Games. Warzone, bo o nim mowa, jest o wiele bardziej atrakcyjny cenowo od produktów spod znaku Games Workshop. Aby zacząć zabawę, wystarczy zaopatrzyć się w podręcznik podstawowy (ponad 140 kolorowych, bogato ilustrowanych stron, ok. 85zł.) i kilka figurek (średnio 6-15 zl'szt.), lecz o wiele mniej niż w przypadkuwspomnianych poprzednio konkurencyjnych systemów. Z czasem warto też zakupić dodatki zawierające nowe zasady i postacie (ok. 50 zł). Wielu rolplejowcam i karciarzom Warzone obiło się już o uszy za sprawą fabilarnych Kronik Mutentów i gry karciariej DoomTrooper, osadzonych w bym samym uniwersum. A świat to mroczny, bezwzględny, pozbawiony<br>nadziei. Ludzkość, podziałona na tzw. korporacje, opuściła swą radzimą planetę, wyeksplaatowaną do granic Móżliwości, i rozpoczęła wielki exodus ku gwiezdom. Wkrótce rozgorzały pierwsze wojny o nowo padbite tareny Odkopane na dziesiątej planecie układu słonecznego artefakty

uwolnily nieznaną do tej pory siłę - Legion Ciemności. Do walki z nią stanęło prześwietne Bractwo, organizacja religijna, której czlonkowie posiedli wiedzę i moc niezbędną da stawienia czola nowemu zagrożeniu. Rozgorzała totalna wojna, w której ludzkość walczy o przetrwanie, co nie przeszkadza jej jednak w prowadzeniu wewnętrznych zatargów i waśni.

Bractwo stara się zapanować nad całym tym rozgardiaszem, ale nawet ono czasem jest bezradne w obliczu pożogi i zniszczenia, jakie sieją wszędzie potężne armie. No cóż fabuła może nie aspiruje do super oryginalnych, ale zapewniam was, że już po przeczytaniu pierwszych kilku stron podręcznika przestaniecie

zauważać rodzinę, a o komputerze zapomnicie na dlugo, Warzone należy do gatunku techno-fantasy, w którym najnowocześniejsza broń palna ściera się z mieczem i magią, w którym kamizelki kuloodporne zamieniono na potężne pancerze-zbroje, okryte powiewającymi na wietrze szatami, Miejsce dawnych państw zastąpily korporacje. Pracownicy danej korporacji stają się automatycznie jej obywatelami. Ponadto odpowiada ona za takie dziedziny życia jak opieka zdrowotna, zapewnienie bezpieczeństwa czy edukację, Armie korporacyjne posługują się na ogól sprzętem własnej produkcji, co różnicuje ich taktykę i możliwości. Nie ma sensu przytaczać jakichkolwiek zasad rządzących rozgrywką, bo zajęłoby to zbyt wiele miejsca, nie dając w miarę wyrazistego obrazu sytuacji. Nie znaczy to bynajmniej, że są one bardzo zagmatwane i niezrozumiałe. Wręcz przeciwnie - reguły rządzące walką są bardzo elastyczne i nastawione na szybką, dynamiczną rozgrywkę. Postaram się teraz opisać pobieżnie wszystkie strony konfliktu.

#### Korperacje:

#### **Kapitol**

Już na pierwszy rzut oka Kapitol kojarzy się ze Stanami Zjednoczonymi. Jego zolnierze ta niestrudzeni obrońcy żolnierze to niestrudzeni obrońcy<br>wolności i demokracji, niezmiernie<br>dumni, o ostrych rysach twarzyii wolności! demokracji, niezmiernie silni, potężnej postawie przypominającej popularnych amerykańskich aktorów: Te przyszłościowe wersje Rambo posługują się bronią o.wyraźnie amerykańskim rodowodzie, jak np. M516, M50 czy CAR24, Również kolorystyka i emblematy oraz niektóre nazwy (np. Wolnt Marines) pozbawiają wszelkich wątpliwości, że mamy do czynienia z wdjakami wuja Sama, Chlubą semii są sily powietrzne, a piločí naleža do

wojskowej elity i cieszą się specjalnymi względami (widać pewne zafascynowanie TOP GUN), Władza w Kapitolu jest sprawowana według najlepszych demokratycznych wzorów, a na czele korporacji stol prezydent.

#### Bauhaus

Jeśli wiecie jak wygląda Cesarstwo w Warhammerze, to nie będziecie mieli problemu z zaszufladkowaniem następnej megakorporacji, Bauhausu. Wszystko jest tu wykonywane z niemiecka precyzją. Wysokiej jakości broń (MP 105, Pancerknacker, PSG 99)i pancerze prawie się nie psują, a żołnierze są doskonale wyszkoleni, dzięki czemu potrafią dostrzec nawet najmniejsze słabe punkty przeciwnika, Władzę sprawuje oligarchia szlachecka. Także wszyscy oficerowie posiadają tytuły. Kariera wojskowa jest dla obywateli najwyższym celem zaszczytem. W korporacji tej obowiązuje ścisły kodeks Honorowy. Bauhaus poniósł jedne z najcięższych strat w walce z Legionem Glemności.

#### Mishima

Wojownicy Mishimy to przede wszystkim samuraje, którzy nigdy'nie rozstają się ze swoim mieczem ceremonialnym. Taki miecz raz wyjęty z pochwy musi zasmakować krwi zanim powtórnie do niej powróci, w innym wypadku jego właściciel zostaje okryty dńbą. Trzeba wiedzieć, że honor jest dla samurajów rzeczą najważniejszą, jego utrata jest gorszalod śmierci, natomiast śmiepć na polu chwaly jest najwyższymwyróżnieniem. W szeregach Mishimy można też spotkać legendarnych siewców śmierci, na sam widok których náwet najodważniejsi biorą nogi za pas. Siewcy są szkoleni praktycznie od dziecka i potrafią się posługiwać prastarymi, mitycznymi

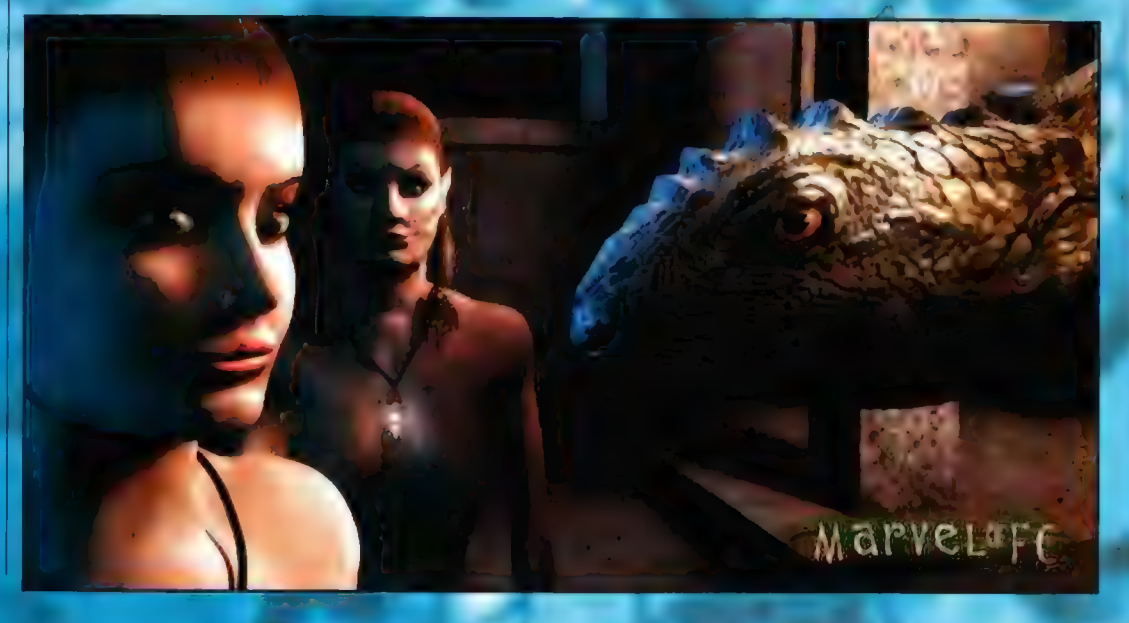

mocami. Niestety, Broń i wyposażenie. Mishimy nie stoją na wysokim poziomie I nastręczają wielu problemów w walce.

Ls

#### **Imperial**

Imperial to swoisty mariaż wpływów kultury angielskiej i szkockiej. Jest to wprawdzie korporacja bardzo mala, ale nad wyraz agresywna i zaborcza, o wyraźnie militarnej strukturze. To ona pierwsza rozpoczęła podbój i zasiedlanie nowych terenów. To także jej żolnierze nieopatrznie obudzili pozostający w uśpieniu Legion Ciemności. Imperiałczycy są bardzo ofiarni i biją się do ostatniej kropli krwi, do ostatniego naboju, Ich

jest podejrzana o potajemne sprzyjanie Cybertronic posługuje się najnowocześniejszą broniąji technologią. Jego żołnierze to cyborgi lub pół-ludzie, pól maszyny. Dzięki wszczepionym implantom wszyscy obywatele Cybertronicu są odporni na działanie wszelkiej magii. Korporacja ta armiom ciemności, Także wysiłki £ybertronieu na rzecz stworzenia sztucznej inteligencji są uważane za wyklęte ze względów etycznych.

es van die verwys van die verwys van die verwys van die verwys van die verwys van die verwys van die verwys va<br>Gebeure

Mamy też i kartel, międzykorporacyjną organizację mającą na celu mediację pomiędzy zwaśnionymi stronami i

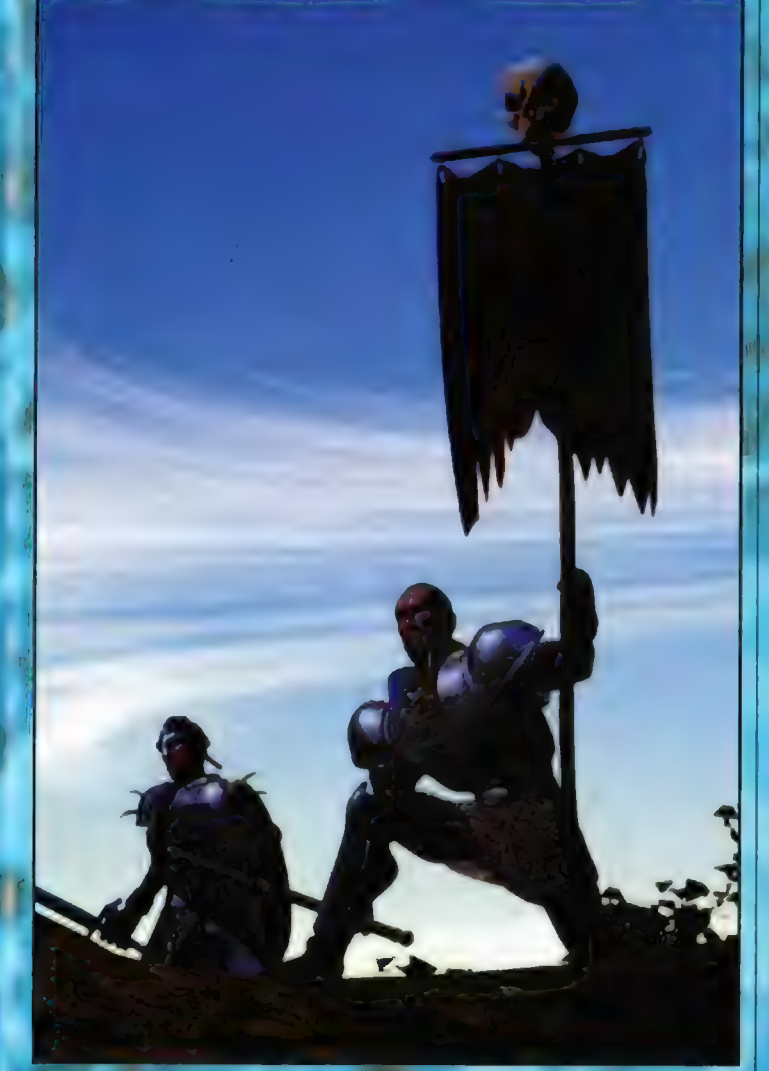

niektóre oddziały w ogóle nie ulegają panice i nie uciekają z pola bitwy. Z oddziałów wojskowych wyróżniają się Krwawe Berety (komandosi szkoleni do wałki w dżungli) oraz Wilki (grupy wyrzutkówiokrytych wilezymi skórami, z pomalowanymi w barwy: wojenne twarzami, którzy w ogromnym szale bitewnym tną naokolo swymi dwuręcznymi mieczami).

#### **Cybertronic**

Ta korporacja powstala w czasie jednej nocy dzięki nie do końca legalnym, potężnym transakcjom finansowym

 $\overline{\phantom{a}}$ 

wspólną walkę z Legionem Ciemności. Obecność Bractwa w szeregach Kartelu nie uchroniła go jednak przed taką niechlubną działalnością jak np. nielegalny handel bronią.

#### Bractwo.

To nie tylko organizacja religijna niosąca światlo nadziei w ciężkich czasach. Bracia dysponują także potężnym przemysłem wojskowym i doskonalą armią. W podziemiach wielkich katedr pracują bez ustanku

 $\sum_{i=1}^n \frac{1}{n} \sum_{i=1}^n$ 

setki uczonych, którzy poprzez stałe kronikarstwa i badanie przeszłości starają się dojść do prawdy. Tajemniczy mistycy/cały czas wetują księgi w poszukiwaniu nowych, coraz potężniejszych zaklęć, dążą do duchowej doskonałości. Mogą się ani posługiwać Sztuką (taki odpowiednik magii), dzięki czemu mają wgląd w umysły wszystkich śmiertelnych, potrafią siać strach i panikę, dodawać odwagi swoim żolnierzom, tworzyć pola siłowe, stawiać ściany ognia, teleportować się araz neutralizować dzialanie Mrocznej Harmonii. Święci wojownicy to elitarna formacja militarna Bractwa, której członkowie, dzięki Sztuce i sile umysłu w ogóle nie ulegają mocom ciemności Inkwizytorzy zaś działając w konspiracji, starają się ukrócić wszelkie przejawy herezji i próby. dopomożenia Legionowi Ciemności w jego niecnych planach, Bracia mają zawsze przyśsobie Księgę Prawa, w której zawarto wszelkie najwyższe zasadyji wartości, którym powinni być wierni ludzie.

#### Legion Ciemności

Apostolowie Ciemności od niepamiętnych czasów poszukiwali dojścia do naszego świata, ale dojścia do naszego świata, ale<br>otworzyły je dopiero nieostrożne<br>kroki ludzi na Neronie - dziesiątej<br>planecie. Od tej pory ciemność<br>uwolniona od starożytnych więzów,<br>rozpoczęła niszczenie i pladrowanie otworzyły je dopiero nieostrożn kroki ludzi na Neronie - dziesiątej planecie, Od tej pory ciemność pianecie, od cej pory cienniosc<br>uwolniona od starożytnych więzów: rozpoczęła niszczenie i plądrowanie<br>ludzkich światów. Sklócona ludzkość nie mogla dać jej rady. Polegli ludzie nie mogła dać jej rady. Polegli ludzie / komikatywieńczych komikatywieńszy<br>byli tylko zamieniani w Ożywieńczych komikatywieńszych komikatywieńszy Legionistów, zasilając mroczne armie. Legion znalazł też wyznawców pośród | | ludzi, których skusiłyjmocejM Mrocznej Harmonii (odpowiednik magii). Wkrótce apostoł zepsucia. zagościł w sercach wielu obrońców ciemności Na wszystkich najważniejszych planetach utworzono cytadele,<br>planetach utworzono cytadele,<br>fabryki śmierci, które opierają su<br>wiadomo.co znaiduje siew ich wnętrzu, ale nieliczni, którzy stamtąd wrócili opowiadali rzeczy tak okropne że nie można ich sobie nawet: wyobrazić.»

Tak przedstawia się krótki (tak naprawdę BAAAARDZO krótki) zarys systemu bitewnego Warzone, który jest moim zdaniem jednym z najlepszych na rynku. Mam nadzieję,<br>że udalo mi się choć trochę was zainteresować tym nowym popularnym hobby, bo wierzcie mi, że zabawa jest wyśmienita i o stokroć lepsza niż to, co oferują nam szklane ekrany monitorów.

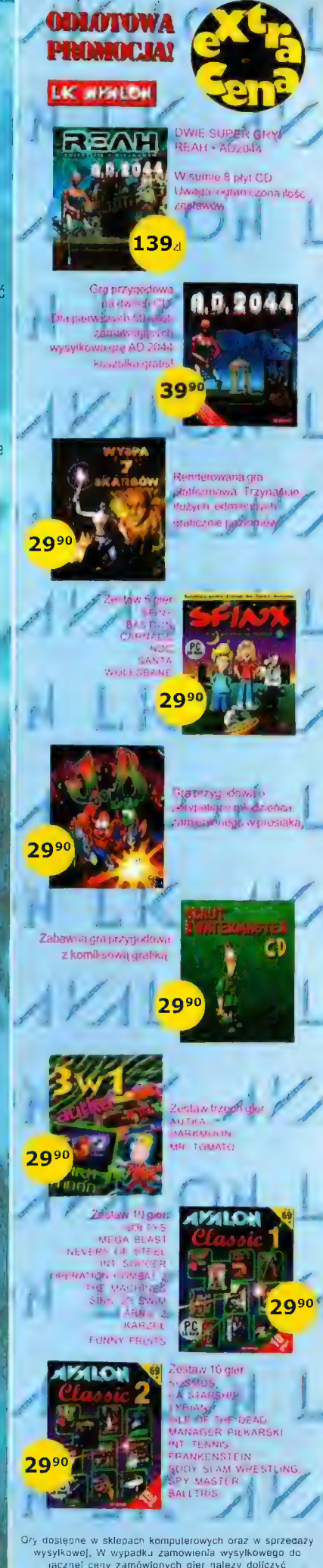

ie: Willes 3-22-707 Można zamawiać przez internat: officefdlkavałon.com

zryczallowane koszly/wysylki  $p$ PSE  $p$ ek Polski,  $\mathcal{P}$ B. J $p$ P Polski szów **PLAYVACK '98** 

Wtniach 9-15 sierynia po paz kalejny niliył się dóróczky, organizowany rzez irójmiejski Collags konwent pod namiotami, Tym eazem Playvack mial miejsce nad pięknym jeziorem Sfonym w aiejscu, gdzie o cywilizacji mówią tylko itryści. Całość odbywała się byślnie nu znakiem dobrej żahawy, długich, pieszych Spacerów, no <mark>i o</mark>czywiś**ci**e pogadanek grzy piwku, ale od początku.

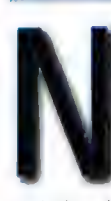

ajwiększą zmorą tegorócznej edycji tej imprezy byl chyba dojazd. Z Wroclawia, skąd wyruszyła nasza ekipa, musieliśmy dojechać

pociągiem do Tczewa, następnie, również korzystając z usług wspaniałej PKP do Starogardu Gdańskiego, a stamtąd autobusem do Skrzyni. No i to już

teoretycznie koniec... Z informacji, które otrzymaliśmy od organizatorów wynikało, że mamy teraz wejść w las i ruszyć w kierunku leśniczówki. Niby wszystko proste, ale sporo ludzi miało problemy z odnalezieniem właściwej drogi. My na przyklad znaleźliśmy na leśnej drodze jakieś strzałki, którymi za radą jednego z nas postanowiliśmy, pójść. Oczywiście, tak

jak twierdził Dyziu I zgodnie z tym, co uważałem ja osobiście, była co pulapka. Po przejściu jakichś czterech kilometrów znaleźliśmy nepis z szyszek "a teraz nas szukajcie" i gromadę iercerzy. Tylko cudem uniknęli masakry ;). Tymczasem z przystanku Ibusowego do pola namiotowego było nie więcej niż pół kilometra. Ale przecież takie rzeczy nie zalamują prawdziwych militarystów (bo za

takich uznało nas kilka osób jadących z nami w pociągach i w autobusie), więc troszeczkę bardziej zmęczeni dotarliśmy do obozu. Tu po zregenerowaniu sil rozbiliśmy dwa namioty i zaczęliśmy rozglądać się po obozie w poszukiwaniu znajomych. Niestety, okazalo się, że nie ma nikogo z naszych przyjaciól... Musieliśmy więc nawiązać czym prędzej nowe kontakty (co wcześniej czy później i tak by się stało), najlepiej z ludźmi, w pobliżu których się rozbiliśmy. Okazało się, że ekipa ta przyjechała z trójmiasta i że są to bardzo fajni goście. Przez caly czas trwania konwentu wspólnie się żywiliśmy, bawiliśmy i czasami nawet graliśmy. Drugiego dnia ośmioosobową ekipą wybraliśmy się do najbliższej miejscowości z telefonem i porządnym sklepem - do przejścia mieliśmy, bagatela, sześć kilometrów w jedną stronę, ałe było warto, Nie dość, że taki spacer przez piękne lasy dobrze robi na zdrowie, to jeszcze

zobaczyliśmy na przykład scenę, na

tam wypoczywała, spędzając cale dnie na powolnym popijaniu piwka, graniu w karty i niekończących się rozmowach z ciągle rosnącym gronem znajomych. Natomiast większość konwentowiczów spędzała czas bardziej tradycyjnie, grając, grając i jeszcze raz grając. Grano praktycznie we wszystkie popularniejsze w naszym kraju systemy RPG, a także w różnego rodzaju karcianki. Tradycjonaliści najczęściej odbywali swoje sesje z dala od obozowego zgielku, natomiast karciarze nie przejmowali się niczym i od rana do wieczora obrzucali się manami i innymi karcianymi ustrojstwami, Atmosfera, w jakiej odbywaly się konwentowe sesje bardzo sprzyjała mrocznym systemom, bowiem w domu nigdy nie da się uzyskać takiej atmosfery, jaką daje las w nocy rozświetlany tylko niklym blaskiem świeczki, A jeśli ktoś mial do tego magnetofon i klimatyczną muzykę, to mógl z graczami zrobić co chcial. Ja z mojej strany dziwię się tylko, że nikt z prowadzących nie wpadl na pomysl, żeby zorganizować Sesję na pomoście nad brzegiem jeziora, kilka godzin przed wschodem słońca. Zapewniam, że wrazenia bylyby niesamowite = z jednej strony niebo

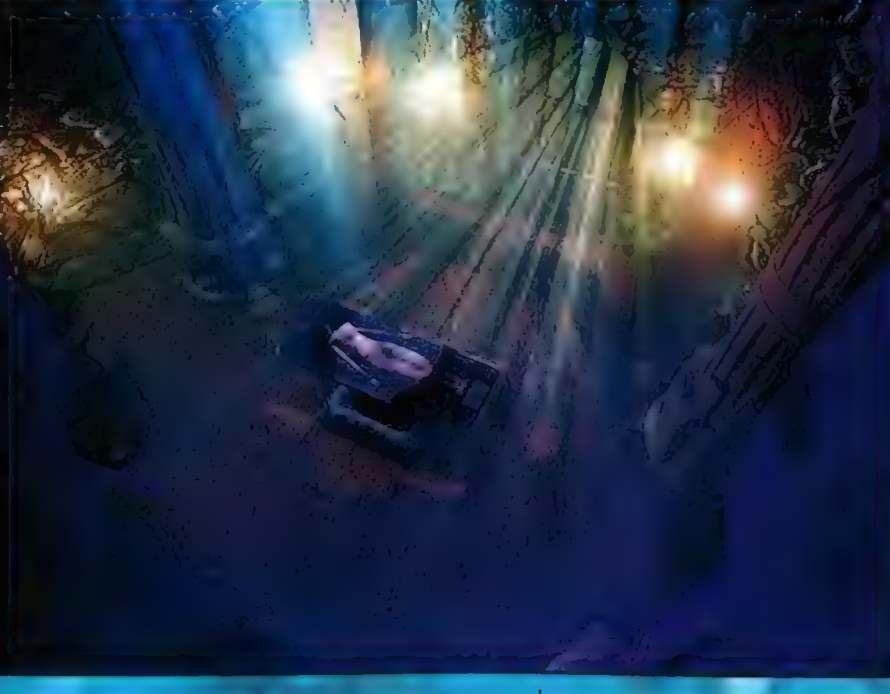

której co roku występuje Wojciech Cejrowski, Na miejscu poznaliśmy uroki miejscowych lokali<br>gastronomicznych, w postaci barmanek w nich pracujących, a także wspaniałych smażonych rybek

|

Ale dość o niewątpliwych atrakcjach turystycznych - czas zająć się tym. Go robiliśmy na samym Playvacku. Cóż prawdę mówiąc, nasza ekipa po prostu

czarne jak przysłowiowa noc, a z drugiej powoli rozjaśniający się horyzont. Do tego tańcząca po całym jeziorze mgła, pluszczące od czasu do czasu ryby i śpiew nocnych ptaków. Po prostu czad dlatego też za każdym razem kiedy udało mł się obudzić wcześnie rano, śmigalem nad jezioro (do którego bylo może z 20 metrów] i oglądałem wschód słońca,

Ogólnie-rzecz biorąc ten Playvack był bardzo udany. Ładna lokalizacja (bliskość jeziora o pierwszej klasie czystości), przyjeżdzające na pole namiotowe lody - po prostu super. Szkoda tylko, że do najbliższego sklepu było około dwóch kilometrów w jedną stronę, a do budki telefonicznej, porządnego sklepu i ladnej toalety - okolo sześciu, Ale takie jest życie obozowicza - chyba tylko jedna osoba zrobila organizatorom awanturę, że za 80 złotych, które trzeba było zapłacić (jak za darmo, bo prawie dwa tygodnie], nie ma na'polu prądu, bieżącej wody itp. Ale atakowani nie zmartwili się zbytnio tym delikwentem i prawdę mówiąc nie ma co się im dziwić. | jeśli już o organizatorach mowa, to muszę powiedzieć, że tym razem sprawili się, calkiem nieźle - cała impreza odbyła się bez zgrzytów, a rzeklbym nawet, że byli przyjaźnie nastawieni do uczestników, co nie zawsze się zdarza na polskich konwentach, szczególnie tych organizowanych przez starych wyjadaczy polskiego światka RPG.

Kończąc, mogę tylko zachęcić Was, drodzy czytelnicy, da uczestnictwa w tym tradycyjnym już konwencie w przyszlym roku, bo naprawdę warto dobra zabawa, świeże powietrze, nowe znajomości itd.

P.S. Oczywiście nie mogę zapomnieć o pozdrowieniach, takwięc organizatorzy:

Jelonek, Pieronek, Demonek, Kielonek, Rekinek, Tymonek, Chochalek

Nasza drużyna: Szeregowy Fiszboln Szeregowy Hot-Dog Kapral Michał Sierżant Jacek Plutonowy Skadi Chorąży Patrycja Porucznik Pawel Kapitan Grzesiek Pułkownik Rafał Generał Asia

No i'wspaniała ekipa z Warszawy: Kuba Asia Jedyny prawdziwy Troll - Kudłaty. Niepalik A Necro Tors0 | Dominik Jego brat

Sprawozdanie zdal: Pulkownik Yasiu i chwilawo nieobecny pułkownik Dyziu.

e s

# Komputer nie jest inteligentny!

#### On tylke hayell, we yeer

#### Modo: Komputer służy do tego, aby <mark>útatwić CI pra</mark>cę, której bez niego w byála hvá pie miať.

icamy po raz trzeci maniaków komputerowego humąru. Oto kolejne efekty naszego surfowania po sieci,

w poszukiwaniu tekstów dziwnych, dziwacznych, głupich, idiotycznych, bezsensownych... i bardzo śmiesznych. Miłej zabawy! Uwaga: nie bierzemy odpowiedzialności za nic ;), a już szczególnie za szkody wynikłe z lektury tej rubryki.

(Poglądy wypażone w tych tekstach nie odzwierciedlają stanowiska i opinii redakcji)

#### Oto lista nowych wirusów:

\* [exas wirus - zainfekowany plik udaje, że jest większy od wszystkich innych plików;

« Wirus wojewódzki - formatuje HDD na 12-17 partycji, bez przerwy zmieniając ich wielkość i ilość, aż da momentu gdy sam nie wie co się dzieje na HDD;

\*SLD\_wirus - w trosce o twój rachunek za prąd całkowicie uniemożliwia pracę z komputerem;

\*AWS\_wirus - jeśli udowodnisz, że masz co najmniej dwoje dzieci i nie kupowałeś pirackiego softu u Rosjan, sformatuje tylko 30% HDD;

«Terminator wirus - rozwala wszystko... i obiecuje, że wróci;

\*Star Trek wirus - infekuje twe dane tam, gdzie dotąd nie dotarl żaden wirus. « Gallup wirus - infekuje 94% twych

danych, z dokladnością do 3%. \*5tar Wars wirus - jedynym ratunkiem przed nim jest odłączenie Mocy w komputerze;

"Bill Clinton\_Wirus = nie pamięta czy infekował jakieś pliki, ale wyświetla komunikat, że jest mu przykro, iż to zrobił i więcej nie będzie. Po czym prosi system i użytkowników o wybaczenie. Uwaga: po restarcie nadal robi swoje. Praktycznie niemożliwy do usunięcia, no, chyba że za pomocą programu ProkuratorStarr Antywirus.

« Polityk\_wirus - infekuje zupelnie inne pliki niz obiecał;

\*Palityk\_wirus\_2 - po zainfekowaniu dysku nie robi nie aż do momentu, gdy. włączasz program: antywirusowy. Wtedy w panice atakuje wszystko co może, oskarżając przy tym anty-wirusa a stosowanie niedozwolonych metod walki i wymierzoną w niego prowokację.

\* Russian\_president wirus - infekuje sam siebie i nawet tego nie zauważa. Zresztą i tak ledwo dziala.

\*Russian\_army wirus. J/w, wyświetlając dodatkowo komunikat, iż zaatakował go użytkownik komputera, W odwecie formatuje wszystkie HDD w promieniu 100 metrów od zarażonego komputera.

\*Polish\_president\_wirus - nie chce, ale musi skasować wszystkie pliki.

«Polish president\_wirus\_2 - udaje, że jest napisany w assemblerze, i to przez Billa Gatesa.

«Prokurator Starr wirus - sprawia, iż w/g dowolnego programu

antywirusowego każdy plik w systemie jest wirusem... albo choć może nim być. I spróbuj udowodnić, że nie!

\* Windows'98 - hej, to nie wirus! Wirusa czasem można usunąć bez formatowania HDD!

l życia programisty:

«Podstawowe prawo: każda linia programu to większa o 1% szansa, że program nie będzie dzialal. Stąd żaden program o długości większej od 100 linii nigdy nie zadziała za pierwszym razem, lub zadziała niezgodnie z intencjami programisty.

\* Modlitwa programisty:

- W imię Ojca, i Syna, i Ducha Świętego.,, Enter.

«Co robi programista, gdy jego samochód nie chce ruszyć?

- Wysiada i wsiada jeszcze raz.

\* Dlaczego programiści nie lubią chodzić do galerii obrazów?

- Wkurza ich gdy widzą, że są ludzie, których każda praca zawsze mieści się w jednej ramce (fps).

« Jak wygląda film pornograficzny dla programisty?

- Bohater np. kompiluje swój program i po chwili widać jak wszystko się pie\*\*\*\*, » (żemu programista zawsze zużywa na mycie głowy calą butelkę szamponu? - Bo czyta co pisze na etykietce "wyłać na głowę nakrętkę szamponu, splukać pianę, powtórzyć czynność".

#### Jak należy dhać o dyskietki?

(poradnik lamera)

Nigdy nie pozostawiaj dyskietek w stacji dysków, jako że dane mogą wycieknąć z dyskietki, powodując korozję mechanizmów stacji dysków. Dyskietki należy przechowywać zwinięte w pojemnikach na ołówki. Dyskietki powinny być czyszczone i woskowane raz na tydzień, Mikroskopijne opilki metalu (które mogły nagromadzić się na powierzchni dyskietki) można usunąć przesuwając silny magnes tuż nad

powierzchnią dyskietki. Opilki wbite w powierzchnię można usunąć proszkiem do czyszczenia i mydlem. Przy woskowaniu dyskietek należy dbać, aby ich powierzchnia byla gładka. Pozwoli to na szybsze obracanie się dyskietki (mniejsze opory powietrza) i tym samym szybszy dostęp do danych. Nie zaginaj dyskietek, chyba że nie mieszczą się do stacji dysków. "Duże" dyskietki można zgiąć i używać w "małych" stacjach.

Nigdy nie wkładaj dyskietek "do góry nogami" do stacji. Dane mogą spaść z powierzchni dyskietki i zablokować precyzyjne mechanizmy stacji dysków, Nie można wykonać backupu dyskietki przy pomocy maszyny kserograficznej. Jeśli potrzebujesz backupu (kopia bezpieczeństwa] swoich danych, po prostu włóż dwie dyskietki do stacji. Ilekroć będziesz nagrywać swój dokument, zapisze się on na obu dyskietkach

Nie należy wkładać bądź wyjmować dyskietek ze stacji, kiedy mruga na niej czerwone Światełko. Mogłoby to spowodować rozmazanie tekstu, w skrajnych przypadkach czyniąc go nieczytelnym. Czasami czerwona lampka mruga, pomimo że stacja nie pracuje. Jest to tak zwany stan "zawieszenia" lub prościej - "zawieszenie", Jeśli twój system się zawiesi, będziesz zapewne musiał wrzucić kilka monet zanim odzyskasz dostęp do niego,

Jeśli twoja dyskietka jest pelna danych, a potrzebujesz więcej miejsca, to wyjmij ją ze stacji dysków i energicznie wstrząsaj przez około dwie minuty. Ubije to dane (kompresja danych) pozwalając na zapisanie większej ich ilości. Nie zapomnij o zaklejeniu taśmą klejącą wszystkich otworów w dyskietce, aby dane nie wypadly nimi w trakcie kompresji.

Prędkość dostępu do danych można wydatnie zwiększyć, wycinając więcej otworów w koszulce dyskietki. Umożliwi to stacji dostęp do dysku w większej liczbie miejsc jednocześnie. Dyskietek można używać jako podstawek pod szklanki z piwem (lub innymi napojami), o ile zostały poprawnie nawoskowane. Pamiętaj, aby potem wytrzeć dyskietkę do sucha, Nigdy nie używaj nożyczek i kleju do ręcznej edycji tekstu na dyskietkach, Dane na dyskietkach są zbyt małe, aby można jejbylo zobaczyć golym okiem, i postępując tak możesz niechcący wkleić kawalek całkiem innego dokumentu w sam środek twojego tekstu. W takich przypadkach można używać żyletek i taśmy klejącej, o ile jesteś wyposażony w mikroskop elektronowy.

Qkresowo należy spryskiwać dyskietki środkiem owadobójczym, aby zapobiec razmnazaniu się wirusów, Jeśli składasz dyskietki do szafy i nie będą one używane przez dłuższy czas - nie zapomnij o przesypaniu ich naftaliną.

#### Po czym poznać, że spędzasz zbyt dużo czasu przed swoim komputerem?

1. Budzisz się o siódmej, zapisujesz swoje życie i zasypiasz z myślą, że wstaniesz o dziesiątej, aby kontynuować od zapisanej pozycji.

2. Kiedy naciśniesz niewlaściwy przycisk w windzie, próbujesz znaleźć przycisk "Anuluj" i kiedy nie możesz go znaleźć, jesteś zaskoczony złym interfejsem użytkownika.

3. Pisząc list, usiłujesz nacisnąć Enter po każdym akapicie.

4. Kiedy skaleczysz się podczas pisania programu, przed sięgnięciem po apteczkę najpierw kompilujesz swój program.

5. Próbujesz się rano zrestartować. 6. Czytając książkę naciskasz spację, aby obrócić stronę.

7. Gdy zamykasz okno, twoje palce układają się automatycznie w pozycji gotowej do naciśnięcia ALI-F4.

8. Wypisujesz swoje czeki w heksach.

9. Mówiąc o okrągłych liczbach, masz na myśli O, 1, 2, 8, 8, 16, 32, 64...

10. Ostatnią myślą przed zapadnięciem w sen jest "Shutdown completed",

11. Przechodząc załamanie nerwowe dochodzisz do wniosku, że twoja pamięć masowa jest zdefragmentowana. 12. Jadąc pociągiem zauważasz scrolling

krajobrazu. :) 13. Gdy czujesz, że bierze cię grypa,

włączasz program antywirusowy.

#### **Gdyby Microsoft robił** Samochody...

1. Nowe siedzenia wymagalyby takiego samego rozmiaru tyłka.

2. Wszyscy musielibyśmy używać benzyny. Microsoftu.

3. Rząd musiałby przebudować wszystkie drogi pod samochody Microsoftu; jeździlyby także po starych drogach, ale bardzo wolno,

4. Wszystkie lampki ostrzegawcze zostałyby zastąpione jedną, zwaną "Ogólny wyjątek samochodu".

3, Apple tworzyłoby samochody na energię sloneczną, dwa razy wydajniejsze i pięć razy szybsze, ale jeździłyby tylko po 5% dróg,

6. Bylbyś ciągle zmuszany do kupowania nowego, większego samochodu.

Ne luzie 94

#### RC biografia - Perfect

"Miałem haslo 10 lat Gdy usłyszał o nim świat... W mej piwnicy stal nasz komp Kumpel modem zniósł Usłyszałem kabli szum | nie mogłem w nocy spać Tepsa, glupi ciol, darowala numer nam Chamstwo pojawilo się W kawiarniany gwar jak tornado ire się wdarł I ja też chciałem mieć...

Ojciec, zdolny pan, zaczął ciągnąć cały kram Już panienek mamy dość Z drukary został wiór, drukowałem milion bzdur | poznałem co to seks Netscape 'owy szał, każdy z nas ich pięćset miał Zamiast nowej pary dżins A w sobotnią noc, był komputer, chata, szkło Jakże się chcialo żyć

Było nas trzech: Ja, mój modem i komp Ale jeden przyświecał na cel Za kilka dni mieć u stop caly  $#$ Mieć kilka kont... Piwa lyk, ircowanie po świt Niecierpliwy w nas ciskal się op Ktoś ignora dostal, to zarobił /bk Coś działo się...

Poróżnił nas ban na tepse itp Każdy inny pomysl miał W pewną letnią noc ktoś nam kanał przejąć chcial Więc ogarnął opów strach Powiedziałam im, że kłopoty mogą być Oni, ze ircop to cham Tepsa szwenda się i dresiarzy sporo też Znów /bk dla kibica

Stu rożnych ról, jak wywalać za "ch\*\*" Nauczyła mnie sieć, tak jak nikt Przy kompie wciąż, przechlapałem swój czas Najlepszy czas Na ircu przez noc, pisałem wciąż Takie rzeczy, ze jeszcze mi wstyd Pewnego dnia, zrozumialem, że ja Nie robię nic...

Sluchaj mnie tam, pokonałem się sam Oto wyśnił się wielki mój sen Tysięczny tłum, na bezopiu ja op Kochają mnie Na msgu fan mówi: na logu mam To jak kopiesz i banujesz mnie Piszę logout i nie mowię już nic Screen został tam........  $\overline{v}$  on  $\overline{v}$  of  $\overline{v}$  on  $\overline{v}$  on  $\overline{v}$  of  $\overline{v}$  on  $\overline{v}$ 

7. W samochodzie mogloby przebywać - Q Folscz + 2) Ksiądż naraz tylko jedna oseba, chyba że elektricka i interzetentualne za interzetentualne za interzetentualne za interz kupilbyś wersję NT, ale wtedy musiałbyś dokupić nowy silnik i dziesięć razy więcej siedzeń.

8. Czasami twój samochód rozkraczalby JB Dziewczyna się na drodze, a ty musiałbyś go XXI Wała dziewczynka<br>ponownie zapalać, Dziwnym trafem XVI Mała dziewczynka ponownie zapalać. Dziwnym trafem 1-4 Niesmak, obrzydzenie przyjmowałbyś, że to zupelnie normalne i ... . ... Fujiji! No wiesz?! "tak widać musi być".<br>
:- D Smiech całą gębą

9. Za każdym razem, gdy pasy na jezdni zostałyby przemalowane, musiałbyś kupić nowy samochód. 10. Ludzie zachwycaliby się nowymi możliwościami samochodów Microsoftu zapominając, że konkurencja ma już takie od pięciu lat.

#### Emoticonki

Emoticons (emotions + icons) to znaczki często używane w tekstach i przez np. scenowców i IRCowników, w celu wyrażenia emocji, nadania "suchemu" tekstowi odpowiedniej intonacji (przecież mówiąc np. "ta gra jest wspaniała" z gryzącą ironią, w gruncie rzeczy twierdzimy coś zupełnie innego - jak to oddać w tekście? Ano za pomocą emoticonki) czy aby przekazać informację o piszącym dany tekst osobniku. Oto mala porcja emoticonek (każdy może wymyślić swoje wlasne!). .] \_ Zartuję; cha cha;

- wesolo mi
- "-) Mówię to z przymrużeniem oka
- -(, Smutek
- > Sarkazm
- :- | Hmmm, czy ja wiem?
- Nie podoba mi się to! %-] Autor po kilkugodzinnym wpatrywaniu się w
- ekran 1-5 Buziak!
- 8-] Wybałuszone (ze zdumienia)
- oczy, ew. okularnik
- : ^ ) Z zadartym nosem :-{1 Z wąsami
- W czapeczce
- -[ Wampir
- :-E Wampir z dużymi klami
- :-F Wampir, który musi iść do dentysty
- 
- '-( Zaplakany Zapłakany z radości
- :v) Zlamany nos
- .<] Ze szkoly sportowej
- =.-) Punk rocker
- O:-) Aniotek
- -P\_ Wystawiony język '-0 WIELKIE zdziwienie!
- 
- $C = (-)$ Kucharz
- 

- Agent z tajnych oddzialów Agent z super tajnych
- oddziałów
- 
- 
- 
- 
- $D:$ Pielęgniarka
- b-( Ktoś mi podbił oko lew. mam monokl) B-) Mmm, ale mi fajnie...
- a:] Mam beret!

#### Dziesięć powodów, dla których hohaterowie Star Treka są lepsi od bohaterów Star Wars.

1. Można spokojnie przyjąć, że Imperium Klingonów nigdy nie zostałoby pokonane przez bandę Ewoków.

2. W przeciwieństwie do C3PO, Data jest anatomicznie poprawny.

3. USS Enterprise wytrzymał ataki Romulan, Klingonów, Cardassian i Borga... Tymczasem potężna Gwiazda Śmierci została zniszczona przez jedną torpedę protonową,.

4, Nawet rozgniewany Wookie nie jest przeciwnikiem dla Vulcana

przechodzącego Panfar. 5. Załoga Enterprise przyjmuje rozkazy do Dowództwa Gwiezdnej Floty... Rycerze Jedi słuchają rozkazów półmetrowej

kukiełki imieniem Yoda. 6. W przeciwieństwie do Dartha Vadera,

kapitan Picard nie nosi hełmu, żeby ukryć swoją lysinę.

7. Gokolwiek powiemy o seksualnych reakcjach Kirka, przynajmniej nie usiłuje poderwać on swojej bliźniaczej siostry, jak Luke Skywalker.

8. Scotty potrafi naprawić USS Enterprise w czasie poniżej dwóch minut... Han Solo przez pół filmu nie umiał zreperować hipernapędu Sokola Millenium.

9. Luke i Leia opracowali złożony i śmiały plan, żeby ocalić Hana Solo z pałacu Jabby... Zaloga Enterprise po prostu (by) namierzyła Hana Solo i przerzuciła go na pokład teleportem.

10. Luke Skywalker kontra Worf? Przyznaj uczciwie, na kogo byś postawil?

#### Kupuj tylko u nas!

Jak wiadomo, język reklamy ma swoje prawa i niuanse, które często mogą - i mają! - wprowadzić nieuświadomionego odbiorcę w błąd. Dlatego z myślą o tych nieszczęśnikach przygotowałem poradnik "jak odczytywać slogany reklamowe". Pierwsza część tego poradnika dotyczy zakupu komputera. Czytajta i uczta się! Aha: wszelkie podobieństwa do sloganów rozmaitych firm są naturalnie w 101% zbiegiem okoliczności ;).

= Oferta specjalna!

Ten przestarzały model zawala nam magazyny i trzeba się go pozbyć za wszelką cenę,

=10-letnia gwarancja!

Pkt. 234 gwarancji, napisany najmniejszą czcionką, na jej odwrotnej stronie, albo widoczny tylko pod światlo: "wyjęcie komputera z pudła, albo włączenie go'do sieci jest równoznaczne z utratą gwarancji".

- «Zaden z naszych komputerów nie uległ dotąd awarii!
- No cóż, pan kupuje pierwszy zestaw.
- \* Ergonomiczna obudowa.

Niczym innym nie możemy się pochwalić. «Promocja! Okazja!

Zapłacisz mniej za sprzęt i tak nie warty tej ceny.

\* Teraz taniej 0 xxx zl.

Daliśmy wolniejszy procesor i o polowę mniejszy HDD.

«24 miesiące gwarancji na komputer!, A potem rozpacz. Zresztą i tak sprzedasz

go na najbliższej gieldzie z 50% stratą, albo my wcześniej zwiniemy interes...

« Wszelkie awarie usuwamy na poczekaniu,

Poczekasz sobie ze 3 miesiące, poczekasz...

«W zestawie dolączamy gry - gratis!

Zobacz w co grali ludzie w 1990 roku!

» Dołączamy programy użytkowe! Naturalnie wliczone w cenę zestawu, nie bój nic.

\* Zainstalowany Windows na HDD.

...jak kupowaliśmy te używane twardziele z drugiej ręki, to on już tam byli

\* Darmowy mousepad!

Doliczamy tylko 50 zł, za jego instrukcję obslugi.

\* Klawiatura/obudowa/monitor itp. marki XXX.

Innych nie mamy, bo są za drogie. Zresztą firma XXX cieszy się w garażach na Tajwanie światową sławą!

\* Zrób dziecku przyjemność!

Niech zobaczy, że jego stary dal się zrobić jak ostatni leszcz. Zresztą być może chodzi tu o dziecko właściciela sklepu/hurtowni, któremu tatuś obiecał Merca, jak tylko sprzeda cały ten szajs? «U nas najtaniej!

I tak nie jesteś w stanie tego sprawdzić. Zresztą zawsze możemy się wytłumaczyć, że ten słogan dotyczył tylko wiatraczka na procesor.

«Nasz komputer nie jest jakimś tam skladakiem...

Jest wybitnie awaryjnym składakiem. \* Nasz komputer sklada się wyłącznie z markowych elementów znanych firm. Jest droższy o 50-100-...% od typowego składaka i ma ładną nalepkę na obudowie. A jak ma nawalić - i tak to zrobi.

« Tylko 2000 zł za cały zestaw!!! Plus 2222% VAT (drobnym druczkiem na dole oferty) + 1000 zł wydane na upgrade w ciągu najbliższego tygodnia + rachunki za środki uspokajające. Ale za to bez monitora.

\*7 nim szybko nauczysz się języków obcych!

Fuck! Czemu nie dziala!? Ja tego nie panimaju! Donnerwetter! Au secours! Carramba!

«Nasz komputer spelnia wszystkie normy jakości! ,

Obowiązujące w Mongolii w 1953 roku. \* 24-godzinna telefoniczna help-line. I rzeczywiście - będziesz dzwonił tam

non-stop. Oplata za minutę rozmowy: 3,57 zł + VAT. Proszę czekać... czekać... czekać.

« 36-miesięczne raty.

Będziesz go splacał dawno po tym, jak go sprzedasz innemu frajerowi. «Darmowa dostawa sprzętu do domu.

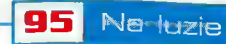

Sprawdzimy czy - gdy wypełniałeś umowę na zakup ratalny - riie dałeś sfałszowanego dowodu osobistego. « Doświadczeni sprzedawcy... Niedoświadczony by wam nie wcisnął takiego rzęcha po takiej cenie. «Bardzo doświadczony firmowy serwis. No cóż, mieli widać na czym ćwiczyć... \* Serwis pogwarancyjny! Naturalnie odpłatny. ...l przyjdź pan za miesiąc. Albo dwa. Zobaczymy, może już będziemy mieli te części. Wie pan, tego już dawno nikt nie produkuje... \* Najszybszy procesor!

...Dokup pan jeszcze 32 Mb Ram i lepszą kartę graficzną, inaczej na tym zestawie gry i tak będą chodzić jak na P-100. Ponadto montowana w zestawie plyta główna nie jest do niego dostosowana, możemy ją wymienić na nowszy model za dodatkową oplatą.

#### Kilka niezaprzeczalnych prawd o komputerach:

1. Systemy złożone wykazują skłonność do popełniania kompleksowych błędów.

2. Zaś systemy prostę/ wykazują

skłonność do popełniania kompleksowych błędów.

3. Nowe systemy produkują nowe błędy. 4. Stare systemy produkują zarówno nowe, jak i stare blędy.

5. Systemy zlożone wykazują skłonność

do zakłócania realizacji własnych funkcji.

rd Tri

en Ka

hlas

g For<br>Ibera

gos<br>lacht

lars

lowa<br>Ing

ersia

tand  $i**a**$  20

rivan

& M

ongbi<br><sup>ran</sup><br>I Tché

12

**aver** 

**NBA 97** 

 $25.$ 

6. Czlowiek pracujący z komputerem nie postępuje zgodnie z wymaganiami komputera.

7. Czlowiek postępuje rozsądnie wtedy i tylko wtedy, gdy wszelkie inne możliwości zostaly już wyczerpane.

8. Systemy odporne na idiotów obsługiwane są przez zupelnych idiotów, którzy w związku z tym i tak mają z nimi

same problemy. 9. Komputery współpracujące z innymi

komputerami nie zachowują się tak, jak wymagają tego inne komputery. 10. Rozłożenie dowolnego urządzenia na

części jest proste.

11. Ponowne jego złożenie, tak żeby działało, nie jest możliwe.

12. Wszystko, co zostało złożone, ulegnie wcześniej czy później rozkładowi. 13. Wszystko ulega rozkładowi w

najmniej odpowiednim momencie.

14. O ile klawiatura została stworzona po to, by przy pomocy bezladnych ruchów kursorem wybrać z nieprzejrzystego menu niezrozumiałe instrukcje, które latwiej byłoby wybrać przy pomocy myszy, to mysz sluży do wybierania z nieprzejrzystego menu, przy pomocy bezładnych ruchów, trudno zrozumiałych rozkazów, które latwiej byłoby wskazać za fośrednictwem klawiatury. 15. Upgrade programu - co to oznacza?

Naprawili trochę starych blędów i zrobili dużo nowych.

 $99, -$ 

19,

9,-<br>9,-<br>59,-

Co jest najszybsze w 286? Wiatraczek.

A na Amidze nie ma gdzie piwa postawić, za to jest szybsza od PC-ta jak spada na podlogę

Co to jest Windows'95?

- To najbardziej zaawansowany symulator praw Murphy'ego.

- Czym się różni pecet od trampoliny? - Po trampolinie nie skacze się w glanach

#### Żarówki kontra komyutery

e |lu potrzeba programistów do wkręcenia żarówki?

Ani jednego, to jest problem sprzętowy. \*W takim razie ilu trzeba prawdziwych mężczyzn?

Ani jednego. Prawdziwy mężczyzna nie bal się ciemności.

\* lu programistów potrzebnych jest do wkręcenia żarówki?

Trzech. Jeden trzyma drabinę, drugi żarówkę, a trzeci kręci tymi drugim. « lu szefów Microsoftu potrzeba do

wyprodukowania żarówki?

Ośmiu. Jeden nadzoruje produkcję, a siedmiu pilnuje, by na każdym egzemplarzu zarobić przynajmniej 2 dolary i to na wszystkich kontynentach, łącznie z biegunami.

«Pytanie do serwisu technicznego: Ilu programistów może stracić życie przy wymianie spalonej żarówki?

Odpowiedź serwisu: Mamy tu egzemplarz tej żarówki, wygląda na to, że jest sprawna. Czy możesz podać z jakiego systemu operacyjnego korzystaleś przy wymianie? Jak możesz określić tę ciemność? O.K. To może być 4 do 5 przyczyn... Spróbuj włączyć teraz światlo...

le osób z dzialu ekspedycji sprzętu potrzeba do wymiany żarówki?

Wystarczy sekretarka..."Możemy wymienić żarówkę w ciągu 7 do 10 dni roboczych, jeśli zadzwonisz do godziny 14 (od poniedziałku do piątku), wpłacisz 15 dolarów na nasze konto, przyślesz starą żarówkę w odpowiednim pudelku. Nie zapomnij wpisać swojego imienia, nazwiska i adresu w lewym górnym rogu przesyłki".

» lu użytkowników systemu Windows 95 potrzeba do wymiany żarówki? Jednego. Będzie klął przy tym jakby używał Maclntosha.

\* lu dyrektorów z Microsoftu potrzeba do wymiany żarówki?

Kilku. Zorganizują zespół do zbadania przyczyny spalenia żarówki i zdecydują, w jaki sposób zmienić jej konstrukcję, by przepalała się tylko w oczekiwanych momentach.

e lu inżynierów z Microsoftu potrzeba do wymiany żarówki?

Żadnego. Bill Gates zdefiniuje i zarejestruje CIEMNOŚĆ (TM) jako nowy obowiązujący standard i zarobi na tym kolejne 50 mld \$.

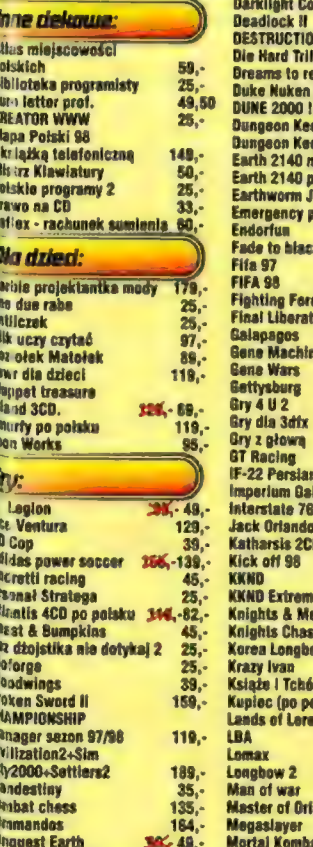

FANSUJ: (0

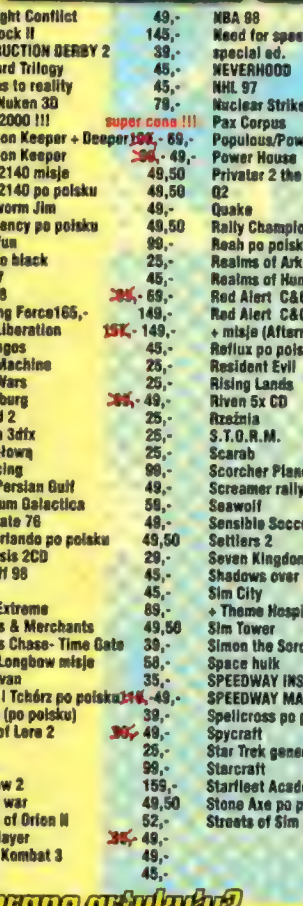

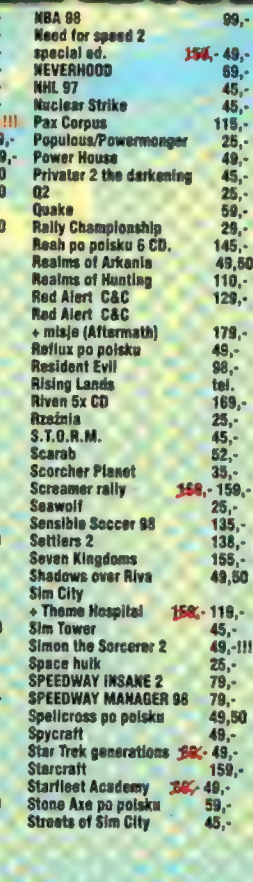

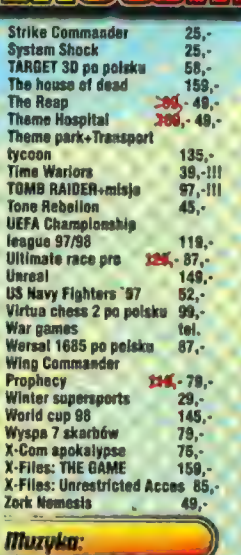

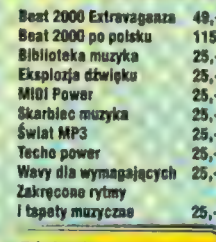

#### Edukacio

rz 106 (071) 3337006,0a goaz 16.00 ao 19.00 (071) 3460086<br>: www.exe.com.pl lub wyślij maila na adres: oxe@oxe.com.pl<br>ocław, ul. Szewska 6/7, ili pietro Burghandbuw: Wrocław. ul. K

fradalei

Dyktando<br>Encyklopedia broni<br>Encyklopedia człowieka<br>Encyklopedia dia dzieci<br>Encyklopedia historii 66,-<br>169,-96, ·<br>169, · Encykiopedia II<br>Wojny Światowej<br>Encykiopedia kotów<br>Encykiopedia  $\frac{158}{169}$ powszechna Fogra<br>Encyklopedia ptak  $\frac{99}{169}$ . Encyklopedia **PWN '98 2CD** 239,-Encyklopadia<br>samochodów  $39.$ Encyklopedia seksu<br>Encyklopedia sportu  $\frac{96}{39}$ . Encyklopadia<br>wszechświata  $\frac{169}{185}$ . English Translator<br>Euro Pius + euro Pius +<br>Sprachkurs Deutsch<br>Historia sztuki<br>Jak to działa? 385,-<br>129,-169. **Jak to ozrara?**<br>Język angielski<br>Język niemiecki<br>Kosmos 200.<br>LangMaster Begin  $\frac{25}{25}$ . 47. sangmaat<br>pack 400 195. pack 4CD<br>LangMaster Intermediate<br>pack 4CD tag. **13%-195.** LangMaster Stownik<br>Collinsa 198.195. LangMaster Stownik Collinsa DVD<br>Collinsa DVD<br>CangMaster<br>Eliterat<br>Literature 190, 195, Magia języka 25. Matematyka 2001 kl.fV<br>Matematyka 7-8  $99$ Matma Jest super<br>
Moje pierwsze ABC 89,-<br>
Moje pierwsze ABC 89,-<br>
Multimedialny świat<br>
Jana Brzechwy 125,-119,-<br>
Jaliana Tuwima<br>
Juliana Tuwima<br>
Multimedialey świat<br>
Multimedialey świat<br>
Multimedialey świat<br>
Juliana Tuwima 139. 69. Valid 123 moje plerwsze 12%-12% Multimodialny świat zabawy matematyczne 12%-118,- 880 Multimodialny fwiat 33,-<br>33 lektury do szkoły 133,- Multimodialny fwiat firefinis 12%-12% Multimodialny Tuwim IMTERNET - wypełnij farmularz zamówienia na Sklep firmowy: Dom Handlowy KAMELEO. ; e 9% | DZWOŃ:od Wez do 16.00 (071) 3537002 lub (071) 3537006,od godz 16.00 do 19.00 (071) 3460086 —4(£ EXE <sup>p</sup>) 3537010PISZ ną adres:EXE, \$kr. poczt. 63, 53-650 w = stronie: www.e. ogona lub wyślij N,Wri il **S** 

 $z^2$ aw, ul. Kolista 4

## **ER PROMOCIA!**

iki dio zamów<br>Bernemmuli **kosztów wysy** 

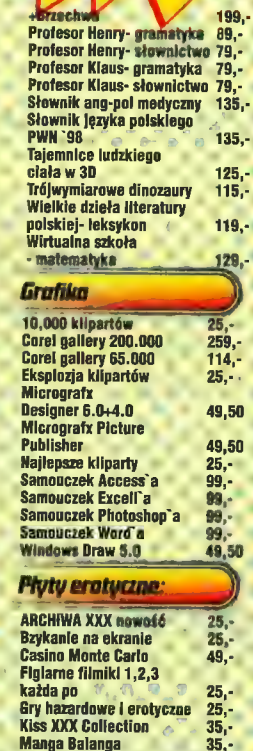

Manga XXX Collection Sex 8 sax

Sex 24 h

Sex 4 U **Sex 4 U 2** 

m

Manga Power 5,000 5,35  $25.$ Sex 4 U<br>Sex 4 U 2<br>Sex 4 U 2 25,<br>Sex z klasera konesera 1.2.3 25

#### 96

# **Primocna dion**

#### I Oszustllł

Jeden z czytelników, po osobnik, który oferował w 08/98<br>wymiang.gry TH2 is Broken w 08/98<br>Sword okazał się szcustem, który w Sword okazał się szłuścem, który w<br>zamian za legalne gry wisyła... pirackie zamian za legalne gry wysyla... pirackie<br>zamian za legalne gry wysyla... pirackie kupie: Heuekcja usukania tego osobinka,<br>jak i wszystkich ingych, którzy zamierzają<br>czynić tego radzaju kanty, iż w takich sytuacjach: a) opublikuje personalia takich ludzi na lamóch CDA, b) powiadomi policję o handlu pirackim oprogramowaniem, podając im namiary kanciarza. Jak na razie jest to jedyny przypadek oszustwa przy wykorzystaniu tej rubryki - i mamy nadzieję, że ostatni. Mamy też nadzieję, iż wspomniany wyżej cwaniak odeśle tym, których zdolal okantować, ukradzione im (tak!) gierki gdyż inaczej podejmiemy wspomniane wyżej kroki. A jego adres trafia niniejszym iadomił nas, iż

na naszą czarną listę - anonse tego osobnika już NIGDY nie pojawią się w Pomocnej Dłoni.

<mark>an</mark>i redakt<mark>oren.</mark><br>Kanpo estas

\* Dźwięk w Polanach. Trzeca najpiera za zawiązywa pa ja<br>ustawić kartę dźwiękowa w setunie koliki za pozmownich słu ustawić kartę dźwiękową w setupie tolucji grę. Ale zadziała to tylko wtedy, gdy posiadasz kartę "soundbléstero-podabną". Inaczej z dźwięku - nici. Rossop Konin,

#### ###Mam problem

· Monkey Island 1. Jestem na malpiej wyspie, złapali mnie ludożercy i zamknęli w chacie. Nie wiem jak wziąć z niej "banana piekar" i w ogóle nie wiem co dalej. Malgosia.

\*TR2. 4 runda (Opera House), mam klucz, jestem w szybie ze śmigłami - a Le siekają mnie na miazgę. Co robić? D.M.

«Archiwa RAR. Podczas rozpakowywania archiwów RAR pojawia się komunikat CRC failed. Grzegorz Kramarczyk.

Ogólnie jest to zwiastun klopotów (uszkodzone archiwum lub nośnik, na którym jest nagrane?]. Jeśli rozpakowujesz je z CD, spróbuj najpierw skopiować je na HDD, a dopiero potem rozpakować (czasem winny jest "rozchwiany" mechanizm CD-ROMI. Możesz też spróbować naprawić to archiwum albo choć odzyskać część danych za pomocą np. opcji "repair archive" w Możesz też spróbować naprawić to<br>Archiwum albo choć odzyskać część danych<br>WinRarze. Choć odzyskać część danych (Brewster Chocket, AD 2044, 7 dni i siedem<br>WinRarze. Chocket Miller, Strzeloden 17, 62-050.

« Książe i Tchórz. W gospodzie siedzi krasnolud, który nie chce ze mną rozmawiać. Muszę mu najpierw dać podarunek. Krasnal nie chce przyjąć żadnej rzeczy znalezionej na cmentarzu. Krzysiek Kolos, llawa.

Solucję do KiT zamieściliśmy w jednym z Action Plus. W skrócie podpowiemy tyle: krasnolud lubi klejnoty. Pewnie masz coś takiego, ale jest to obłożone klątwą - tę możesz zdjąć w pewnej świątyni, gdy dojdziesz do porozumienia z nieco osłabłym dojdziesz do porozumienia z nieco osłabłym (ale Interact V3 Racing Wheel, stan idealny, tamtejszym bogiem...)

« Ace Ventura. Jak ułożyć kotem? Jarek, Rumia. Solucja była zamieszczona w 10/98 CDA,

«Pamięć konwencjonalna. Jakiś czas temu moja "base memory" spadła z 640 Kb do zgączić? Dozer.

Irudno pamięć " sprawdź, ją zaśmieca ją zasilieca trp. vyprai briver us co w<br>DOSie, jeśli używisz twito W/951 itp. Jeśli<br>jednak nie mboz doświadczenia w orzebaniu w tego rodzajw'plikach, to lepiej nię tego rodzaju plikach, to lepiej nie.<br>eksperymentuj, a penroś np. serwisanta o odpowiednie skonfgurOwenie komputera. To trwa tylko parę minut...

\* Discworld 1. Go zrobić aby czarownica przeniosla się z palacu na Squere? Muri, Bydgoszcz.

«Sfinks. Jak dostać się do okulisty? Jak wygonić szczura ze sklepu? Anna, Bydgoszcz.

».Johny Burger. Co robić, aby metal (blacha  $\# \#$  Action Reaction  $\left\{ \bigotimes_{i=1}^{n} A_i \right\}$  itp.) przyszedł do warsztatu? Agata M.

• Posiadam modem Zoltrix V34. Kiedy<br>wżywarze o jak normalnego telefonu, mój<br>• ozmowca slyszy w sluchawce dziwny<br>poglosy 134. Warszawa.

Nasz spec twierdzi, że najprawdopodobniej te wina centrali telefonicznej (starsze model tak ponoć się zachowują) i nic się na to nie poradzn

**• Presidkuje solucii do Neverhood.** Michaire, **Anglie Newski, Latnia 1:**<br>Ruhnika Rybnika.

«

 $z$ 

Znejdziesz ją w numerze 7-8/97 CDA.

«Stars! Jak wyprodukować statek, jak zaatakować wrogą planetę? Dominik z Rzeszowa.

\* Constructor. Mam Voodoo Rush 5 Mb. I gra nie chce się odpalić, Ponadto gdy gra wykrywa kartę graficzną, pojawia się am. Co. mária? Darek. inna nii

MDK. Gdy startuge MDK.exe, występuje js, Gdy startuję MBK,exe, występuje<br>"Blęże "La ror knegy" (miscyndkfont,fti –<br>kanenual". blad, check

Flyć muze m e uszkodzenia CD z grą?

**Mosina** 

 $##1$ 

• C-54. magnetokón, stację dysków 154 2 joye: Final 3, Black Box, 10 oryginal sch kaset z grami, 100 dyskietek, podregra gazety, Tel. 032 268-45-28.

#Sprzedor

· Pamieć EDO 32-Mb SDRAM oraz gre Xfiles. Rafal Ku*ll* for tel. 0603 184 487, email: adax©intertele.pl.

cena 270 zł. Krzysztof Uziębło, Spokojna 1/9, 41-100 Siemiątkowice Śl. tel. 032 2285- 774.

«Kartę grafiki S3Trio64 1 Mb (40 zh, monitor mono Invar 14", 16 Mb (2x8) Ram - 70 zł, obudowa Optimus Compact - za 65 zl. Arkadiusz Danielewski, Al. Pokoju 8/62, 98- 200 Sieradz, tel. 043 827-15-38.

\* Quake 2, Broken Sword 2 PL, Earth 2140 PL. Tanio! Krzysztof Widerkiewicz, Północna 14, 98-135 Lutomiersk, tel. 043 6775179.

\*P-150, 72 MB EDO RAM, Cdx32 Samsung + 8 CD, HDD 850 Mb Maxtor, SB Vibra, monitor kolor 14" SVGA, glośniki 120 W. Gwarancja, CD i RAM są nowe. Cena 3300 zt. Gry na Amigę: Kajko i Kokosz, Harpoon, Strike Fleet, Olympiad Collection, Słownik ang-pol. i pol-ang, Preludium - za 70 zl ża całość. Łukasz Cherek, Starogardzka 23/1, 89-650 Czersk.

\* Gry na GB: F-1 Race, NBA Jam, Othello, Soccer i wiele innych w cenie 80-95 zl/szt. Sprzedam też samego GB, cena do uzgodnienia. Wojtek, oś. Medyk 17, 11-700 Mrągowo.

«Earth 2140 + pack z misjami - 80 zl lub po 40 zl za grę i pack. Phantasmagoria 2 (500) 50-60 zl, Dungeon Keeper PL - 45 zł. Programy na dyskietkach: Windows'95 - 55  $z$ k; PlusPack for W'95 - 40  $z$ l, DOS + Win 3.11 + NC 4.0 - 40 zl. Tomasz Borkowski, Wokulskiego 10/24, 05-804 Re tel. 728-95-83

« Komputer z 6x86 Cyrix P150+, 32 Mb Ram, HDD 3,5 Gb, FDD 1,44", Cdx4, SVGA 2 Mb, 3Dx Voodoo, modem 33.6 Zoltrix Voice + mukrofon, klawiatura, mysz, SB 16, **hosviki ScreenBest 5, monitor Hyundai 15"** windows J. Monitor Hyundai<br>Windows 95, MSOffice. Cena i yk, Grodzieńska 12/ 20, 300 Elk, tel 037 6104048.

Eurolighter 2000, Kaažki<br>amputerower, Ceny co. 0<br>Las Crowski, Letnia 13, 0<br>EuroPas Crowski, Letnia 13, 0 na 5/9**81 CD, Scr. 9/97, CD-**Magazyn 3-<br>7. P2 CD każdy, Gambiar CD 9,12/97. Gre Eurolighter 2000. Kajażki o tematyce arower. Ceny do Magodnienia. Maciej **ja 2** CO kazdy, Gambler CD 9,12/97. Gr<br>highter 2000. Kajažki o tematyce<br>pyterower, Ceny do Orgodnienia. Maciej<br>Srowski, Letnia 13. 06-400 Ciechanów.

Komputer AMD K5PR133 (odpowiednik Ptë (1923, 822-25), 35<br>• Komputer: AMD K5PR133 (odpowiednik<br>150), 32 Mb EDO Ram, HDD 2,1 Gb, midi 150), 32 Mb EDO Ram, HDD 2,1 Gb, midi-<br>tower, monitor kolor 15" LR NI, CDx8, SB16 PnB Starso 8D, głośniki 50 W aktywne, S3Virge 2/4 Mb EDO Ram, mysz, klawiatura. Gwarancja + bezpłatny serwis 18 miesięcy, software. Cena 2200 zł. Tel. 071 341-22- UR

«ŚGK 9/97 - 2 zl; CDA 10/87 z CD - 12 zl, Gambler 6/97 z GD - 5 zł; dyskietki z grą Rambo oraz Normandy do Pegasusa za 10 zł/ szt + koszt przesylki. Łukasz Gardzielewski, Leśna 2, 86-170 Nowe.

 $\bullet$  Korisolę do gier Pegasus + gry + 2 pady + zasilacza + kable - 250 zł, Piotr Gajewski, Kowalskiego 12, Kraków, tel. 012 836-58- 11, po 17, prosić Piotrka.

\*A500 1 Mb, 190 dyskietek, 2 discboxy, mysz, 2 joye, modulator TV, kabel euro, sampler, pokrowiec - 300 zl. Tomasz Szatkiewicz, oś. Mazurskie 18/17, 11-700 Mrągowa, tel. 089 742-61-52.

\* Grę Jack Orlando - 40 zł. Grę karcianą Shadowrun - 12 zł, grę kościaną Chaos Progenitus - 10 zl. Jacek Palaszewski, Idzikowskiego 11, 50-408 Poznań, tel. 061 8-477-214.

\*A500 1 Mb Ram, mysz, 30 dyskietek - 230 zł. C64lI + magnetofon + stacja dysków  $1541$ II + kasety + dyskietki - 150 zl. Krzysztof Hoffman, Listopadowa 15/11, 46- 320 Praszka,

\*Gambler CD 10/97 i 2/98 - 5 zł/szt, Enter GD 12/97 - 5 zł, PC Shareware 9/97 - 4 zl. Sebastian Rożko, Krasińskiego 104/2, 74- 100 Gryfino, tel. 091 416-47-96.

\*Diablo Hellfire - 50 zł, NBA Full Court Press - 50 zł. Joy Fightforce pro (4 x fire, 4x wayview, przepustnica, pudelko, instrukcja, dyskietka) - 80 zł. Tel. 022 810-83-45, prosić Wojtka.

»PC P-166 MMX, 32 Mb ram, HDD 2,5 GB, FDD 1,44 Mb, Cdx24, S3Virge 3DX 4 Mb, karta muzyczna Yamaha 3D + głośniki 50 W, monitor kolor 14\* cyfrowy, klawiatura W'95, mysz, software. Pełne gry: Rally Championship, Diablo, Ignition, Quake, Cywilizacja 2, Constructor, MS FLight Simulator 98, Carmageddon, Dino Wars, Premier Manager 97, Puzzle Bubble 97, Trophy Bass 2, Comanche 9 oraz dema, Cena - 2600 zl. Bartek Tur, tel. (piątek - niedziela 20-21.00) 0552787322.

» Jack Orlando (nówka - 25 zl. Wroclaw, £ 071 364-44-92.

\* Amiga 500 1 Mb, CD-Rom A570, monitor 10845 14" kolor stereo - za 500 zl. Czesław Bietkal, Szkolna 7/11, 16-113 Szudzialowo.

+555M Manager Pilkarski - 10 zł, Skaut ? Kwatermaster - 28 zl, Rally Championship - 20 zł, GD z demami po 3,5 zł/szt (plus koszta przesyłki). Marcin Dziewoński, Źwirki i Wigury 71/59, 34-120 Andrychów, tel. 033 75-90-73.

Amiga 600 2 Mb, ponad 120 dyskietek, © joye, 5 oryginalnych gier, mysz. Cena - 400 zł. Jakub Kwiatek, Poznań, tel. 8-67-23-48.

«Gry: Polanie, Transport Tycoon - po 15 zl. Turbo Pascal - 25 zł. Tel. 089 624-58-54.

«Plyta 75-200 MHz, 4 x PCI, 4 x ISA, DIMM/SIM - 175 zl. HDD 1,2 Gb Conner, uszkodzony - 110 zł. HDD 120 Mb Maxtor, uszkodzony - 45 zł. Sterownik HDD/FOD VLB - 55 zł, karta grafiki Trident 512 Kb - 47 zł,  $GB + 3$  cartridge - 295 zł, Pegasus + 15 cartridgów - 240 zl, notes elektroniczny - 115 zl. Bogdan Rusin, Kisielewska 2, 34-652<br>Nowe Rybie, tel. 018 3328-527.

• 256 Kb cache - 35, J, Amstrad, FDD 360 Kb, monitor, klawiaturia uszkodzony, 120 s Monitor kolor SVGA, tiezkodzony (STK, 7404)<br>SZ50 3F 2 x 8 Kyb Ram EDD - 55 zl, 35y<br>Bialogowy, i stytawy (po 35 zl), 18<br>Cartridgowy i stytawy (po 35 zl), 18<br>Cartridgowydo Pugasusa, Bogdan Rusin,<br>K Selewska 2, 34,552 Novie R 3376-527.

Earth  $2140$ <br>
25 zl. Novy Tringgent 11<br>
2l. Kontrofensywa - 30 H, Føde to Black - 15<br>
2l. Gambler 31, 5 29<br>
2 CD, PC Shaceware 5/98 z CD - 65 B 2l.<br>
20 H, PC Shaceware 5/98 z CD - 65 B 2l. Tymoteusz Wookel, Kaliska 38, 42-200 Częstochowa.

**cki**greal, Quake 2, Tomb Raider 9, GTA<br>TOCA, Santtarium, Xenocracy, Resh, Free<br>Castricl Honda Superbike i inne. Ceny do uzgodnienia. Tel. 0602-803-117.

\* Atari XE, stacja dysków 5,25, okablowanie, dyskietki, 2 cartridge, literartura, joy - za ok. 200 zl (do uzgodnienia). Pietr Szczepanik Barty 31, 14-320 Zalewin

\* Age of Empires -120 zł; Commandos: BEL - 90 zł, Final Fantasy VII - 90 zł (++ 5 z| za przesylkę). Mariusz Sokołowski, oś. Poludnie 10/58, 19-203 Grajewo.

\* Robbo, Fliper, Trolls, Teenagent, First Samurai, Demon Blue - po 20 zł, Tel. 036 7395828.

\*Grę Albion - lub wymienię na Tomb Raider 1 z ew. doplatą. Blażej Misiak, tel. 052 345-<br>1927 : Bydgoszcz. "pz NA

\* (DA 2-7/98 - po 10 zł/szt. Gambler CD 3,4/98 - 5 zl/szt. Adam Diakowski, Oławska 7, 55-200 Olawa, tel. 071 39-505. ,

\* Pegasus z wyposażeniem (16 cartridge'ów, © joye, pistolet) - 150 zł. Igor Samul, bartosza 10, 05-400 Otwock, tel. 022 710-06-30.

\* Nascar Racing 2 - cena do uzgodnienia, Gambler 7/98 - 3,5 zl, Gambler CD 8/98 - 9 zł. IO 1/88 z CD - 7,50 zł. Maciej Twór, tel 0-931 421-05.

« \* Joypad do PSX - 60 zł. Tomasz Kuciapa, Łączności 6/8, 53-330 Wrocław, tel. 071 61-94-45.

+Cyrix 150+, monitor 14", CDx6, S3Virge 2<br>Mb, HDD 1,2 Gb, SB32, 24 Mb Ram, FDD 4 Mb, HDD 1,2 Gb, SB32, 24 Mb Ram, FDD<br>- 1,44 Mb (3,5"), klawiatura, mysz, głośniki. s, 28 2500 zl. Kacper Macikowski, Jaśna 88/2, 70-777. Szczecin, tel. 091 4641-245.

· Grę MDK za 75 zl, pokryję koszt przesyłki. Marek Smoleński, Warszawa tel.(22) - 8270294, email: Andrzej.SmolenskiQ©©ey.com.pl.

» Adax Alfa P100Mhz (gwarancja), Svga Herkules 8Mb 3Dfx, 64Mb ram, hdd3.5, Cdrom 24, Soundblaster 16bit + głośniki, Hdd 1.2Gb, Monitor Sampo 14", mysz, Windows 38, Office 97, cena do uzgodnienia. Rafal Kuźniar tel.(0603)184487, e-mail adax@intertele.pl.

\* Quake 1 - 60 zl, Tomb Raider - 40 zł, Realms of the Haunting - 20 zł. Łukasz Kotarba, B. Śmialego 20A, 39-400 Tarnobrzeg, tel. 015 822-81-92.

\*FIFA Soccer Manager 98 - 60 zł; Premier Manager 3 Deluxe - 30 zł; Actua Soccer - 30 zl. Pokrywam koszty przesyłki, Krzysiek, tel. 032 231-32-92.

«i

\* Magazyn Amiga 0/92-3/95 + gratis książka o grach - 30 zl. Gry Komputerowe 10,12,15 - 28, 30 + wydanie targowe + CD - 20 zł. PC Gamer PL 1-7 z CD, 12,15,17-19 - 40 zl. Gambler 0/93-7/98. Thorgall "Wyspa wśród lodów" (twarda okładka) - 10 zl. Doliczam 5 zl na koszta przesyłki. Tomasz Czapla, Plaka 4F/8, 42-580 Wojkowice. 4

**•** Gry: Teenagent (nowy)- 45 zł. płytkę KISS -35 zl. Radek, tel. 076 8450744 (Polkowice).

«Kartę dźwiękową Shuttle Sound System 3D (zgodna z SB) na gwarancji - 65 zl. Dariusz Świątek, Bonara B, 39-200 Dębica. Tel. 014 6776892.

»Gry Red Alert - 80 zł, Jack Orlando - 35 zl, Organy Casio CT-657 - 450 zł. Krzysztof Sielatycki, Pancernych 7, 64- 100 Leszno. Tel. 065 529-47-36.

«Final Fantasy 7 - 100 zl; Dark Golony - 60 zł; Hexen 2 - 50 zł; Starcraft - 60 zł (plus koszta przesylki). Grzegorz Guzik, tel. 022 651 88 01 (praca).

«Theme Park CD + podręcznik użytkownika - 30 zk Civilization 2 PL CD + plakat + podręcznik użytkownika - 60 zł. Michal Waloch, Pulawskiego 25, 66-100 Sulechów, tel. 068 385-22-21.

+ 486DX2/80 Mhz, 16 Mb Ram, FDD 1,44 Mb, HDD 210 Mb, SVGA, SB Pro 16 bit + glośniki 50 W, monitor kolor 14", mysz,

klawiatura - 900 zł, z CDx24 - 1050 zł. Hubert Wysokiński, Wierzejski 17, 21-405 Zembry.

\* Kartę muzyczną Logitech SoundMan Wave (wavetable, interfejs SCSI dla CD-ROM, bogate oprogramowanie) za 149 zł (do negocjacji). Sebastian Hyżyk, tel. 0603 204095, email:sebh@friko2.onet.pl.

«PG AMD K5 100 Mhz, 16 Mb Ram SIMM, 200 Mb HDD Gaviar, FDD 1,44 Mb, CDx5, SVGA 1 Mb, karta muzyczna, mini-tower, mysz, klawiatura, głośniki, monitor 14" + filtr, W'95 na HDD. Wywolawczo 2000 zl. Jan Śniatecki, Brzozowa 5, 62-041 Puszczykowo.

\*Gry: 11th Hour - 30 zl, Carries at War - 5 zl, Gene Machine - 40 zl, S id Meier's<br>Gettysburg - 70 zl, King Maker - 15 zl. Police Quest - 10 zl, Police Quest Swat - 60<br>zl, Screamer - 35 zł, Speed Haste - 15 zl, Touche - 30 zł, ToonStruck -- 65 zł, Warhammer Dark Omen - 80 zł, Wersal 1685 - 50 zł (oraz inne gry). Ceny do negocjacji. ???, Koltątaja 26/28, Białystok,<br>tel. 662-11-37.

«Grę Nowy TEENAGENT (35 zł]. Krzysiek Suszyński, ul.Żytnia 32/39, 01-191 Warszawa tel. (022)6316360, e-mail: ksuszyns@friko4.onet.pl.

\* Microsoft Home Essentials (3CD, pa niemiecku): Word97, Works 4.0, Money97, IE, Encarta Weltatlas, Fussbal97 B mehr! + licencja, książka - 225 zł. Głośniki aktywne 30 W - 35 zl, MS Windows 95 PL + certyfikat, książka - 115 zł. 2 x B Mb EDO Ram SIMM - 50 zł. Pokrywam koszty przesylki, Łukasz Rajzer, os. Puławskiego 9/19, 37-500 Jarosław, tel. 016 621-81-56.

• Plyta 486SX25 Mhz + procesor Intel zl. Ram 8x1Mb - 90 zl. Kontroler HDD/FDD -<br>40 zl. Karta graficzna - 60 zl. Za calość -200 zl. Płyta 486DX2 80 Mhz + procesor + wentylator - 80 zł. Ram 8 Mb (2x4) - 90 zl. Kontroler HDD/FDD - 50 zl. Karta graficzna - 70 zl. HDD 100 Mb (skompresowany na 200 Mb) NEC - 100 zł. Monitor mono SVGA 14" - 100 zł. Za całość -386SX33 z procesorem). Ryszard Schubert,<br>Śniadeckich 5/4, 86-300 Grudziadz, tel. 051 460 zł (kupującemu dolożę gratis, plytę 463-18-89.

«Gry: Liga Polska Manager 97 - 30 zł. Flippery - po 15 zl. 16 dyskietek Verbatim za<br>30-zl. Chip 3,5,7,8/97 - 2 zl/szt. Chip Special: 1-3/97 po 2 zl/szt. CDA 1-3/97, 2,5-8/98 bez CD - 2 zl/szt. CDA 1,2,6-8/98 z CD - 5 zl/szt. PCS 2,4,5/97 (bez dyskietek) -1 z/szt. PC World Computer:8-5/97 - 1 zl/ szt. Enter CD 1,7,8/98 (bez CD) - 1 zł/szt.<br>PC Magazine Po Polsku.- 4/97, 4/98 - 1 zł/ szt. Ceny do negocjacji szt. Geny do negocjacji. Marcin Gadziński, K.<br>Miarki 11/4, 47-220 K-Koźle, tel<mark>. 0</mark>77 83-<br>88-64. +Gry: Liga Polska Manager 97 - 30 zl.<br>Privateer, Strike Commander, Wings of Glory, | Franko - na Nitro Raiders. Tel. 089 624-58-<br>Flippery - po 15 zl. 16 dyskietek Verbatim za | 54, 4 december 2016 2016 2016 2017

#### ###Kupie

| «Dysk twardy od B50 Mb wzwyż, dobrą kartę dźwiękową, płytę glówną najlepiej P-100, po atrakcyjnych cenach, Michał Maryśka, Zadwór 93, 38-440 Iwonicz, tel. 0131 43504-65.

«Pilnie grę; Car 6 Driver firmy Electronic Arts. Wojciech Kula, Kamieniolom 14, 43- 300 Bielsko-Biała, tel. 033 118-503.

«Grę Ace of the Pacific. Cena do ustalenia. Jakub Wielgus, Bankowa 9/5, 59-300 Lubin. Tel. 076 844-13-25.

\*CDA 1/96 z GD za 15 zł i Action Plus 1/88 za 5 zl. Jakub Baron, Piłsudskiego 32/99, 43-100 Tychy. Tel. 032 217-84-15.

\* Grę Command: Aces of the Deep. Tomek, Szczecin, tel. 091 487-36-44.

«Broken Sword 2 - 50 zł lub zamienię za Test Drive 4, Mariusz Jabczyński, Koszalińska 22/ 7, 76-200 Slupsk, tel. 059 439-290.

«Grę BackPacker. Marta Bilewicz, Surowieckiego 128/39, 02-785 Warszawa. Tel. 022 641-69-72, email: mb2@mi.ikp.pl.

e Gry: Railroad Tycoon i Transport Tycoon de<br>Luxe. Alex Honc, Abrahama 23, 84-100 Puck.

• ŚGK 1/94 za 4 zł i komiks Thorgall "Strażniczka kluczy". Tomasz Czapla, Plaka 4F/8, 42-580 Wojkowice.

\*Joy (nowy) PC Sabre (4x fire, autofire, długi kabel) - 55 zł + 5 zł za przesylkę.<br>długi kabel) - 55 zł + 5 zł za przesylkę.<br>Norbert Krawczyk, Rembieszyce 9B, 28-366 Malogoszcz.

<sup>m</sup>eGry: Commandos BEL, Shadow Warrior, GTA, F-22 Air Dominance Fighter, Emergency, X-Files, Black Dahlia, Earth 2140. Rafal Kuźniar, tel. 0603 184487, email: adax@intertele.pl.

\* CDA 5/98, stan idealny, cena do uzgodnienia. Maciej Korzep, Wojska Polskiego 31/7, 77-400 Złotów, tel, 067 263-21-32, email: tasior\_m@friko4.onet.pl.

«Gry: Teenagent - 35 zł; Marco Polo - 20 zł, The Gene Machine - 40 zł; Ace Ventura - 60 zl, The Adventures of Hyperman - 35 zł; Quest for Fame - 38 zł, Fleet Defender Gold - 20 zl. Robert Krukowski, Noskowskiego 34, 31-611 Wroclaw, tel. 071 3481338. Email: blobi@friko2.onet.pl.

 $# # # Z$ amienie

e Civilization 2 na Constructor. Jurek Kozera, Ks. Skorupki 82/4, 85-156 Bydgoszcz.

tel. 091 9837929 (albo sprzedam za 39 zł). Realms of Arkania j/w. Interesuje mnie głównie Warcraft 2, MK Trilogy lub Diablo. Łukasz'Woltmann, \* Man of War z instrukcia.<br>\* Man of War z instrukcia. na jakaś fajną grę Powstańców Wlkp. 22/6, 70-110 Szczecin,

«Grę na PSX: Wing Commander IV, Tobal 2, na CD-Audio: Blümchen "Verliebt" lub sprzedam za 55 zl. Janusz Wala, Kraszewskiego 44/1, 44-200 Rybnik.

\*10 CD z pism komputerowych na Street Fighter 2 lub FIFA98, NBA98, Quake, MK3, inne - ew. sprzedam za 60 zł. Rafal Modzelewski, al. Jana Pawła Il 58/35, 37- 450 Stalowa Wola.

«Jack Orlando PL na Earth 2140 PL. Daniel Wileński, Leśna 11/21, 07-320 Małkinia Górna, tel. 0217 55-714,

« Dark Reign i Gex na Starcrafta. Mariusz Skalmierski, Łączki Jagiellońskie 100, 38- 472, L. Jagiellońskie.

«The Timetables of Technology i Space Station Simulator (lub The Third Dimensions) na grę Tomb Raider 1 lub 2. Katarzyna Kolpak, Sarnia 8, 15-536 Białystok. Tel. 085  $7 - 434 - 599.$ 

5 ś im

#### 97 **Pomeena** dien

\* Atari XE + stacja dysków 5,25", 18 dyskietek, joy, 2 cartridge, literatura etc. na Amigę 600 lub 1200. Piotr Szczepanik, Barty 31, 14-320 Zalewo.

+ Civilization 2 PL GD, Theme Park CD na gry: Worms 2, Setllers 2, GTA, Theme Hospital, Beast & Bumpkins, Stone Axe. Michal Waloch, Puławskiego 25, 66- 100 Sulechów, tel. 068 385-22-21,

 $###$ Nawiążę kontakt

» Klub Master werbuje nowych czlonków. Oferujemy comiesięczną gazetkę i nie tylko... Łukasz Gardzielewski, Leśna 2, 86-170 Nowe.

\*Z Markiem z UPT i nie tylko, mam 20... lat lubię seks wirtualny, pornogramy UFOgraficzne w naturze, komputerowe lovestory, mortal-karate i nie tylko... ale podaj swoje namiary. Beata "Betty" Cepil, os. Sikorskiego 14/45, 28-100 Busko Zdrój.  $(\text{red}, \div)$ ).

«Z fanami starych gier na PC, a szczególnie Dune 2. Alex Honc, Abrahama 23, 83-100 Puck.

\*2 osobami mającym problemy z Tomb Raider 2. Z lubiącymi programować przy użyciu komend DOSa. Bartłomiej Baron. Email: baronQQfriko5.onet.pl.

\*Z osobami (głównie dziewczyny) lubiącymi gry FPP, symulatory oraz X-Files, UFO, filmy sf. Piotr Szczepanik, Barty 31, 14-320 Zalewo.

< Graf, mod - swap. 100% fast answer, Szukam Dungeon Master na PC. Marcin Masłowski, Dworcowa 10/5, 87-140 Chelmia.

\* Szukam milych ludzi przez e-mail. Interesuję się wszystkim co wiąże się z komputerami. Michał Skweres, e-mail: skweres@friko6.onet.pl.

 $# # #$ Forum

FORUM \* Zapraszam wszystkich na moją stronę poświęconą Quake'owi 2. Mody, klany i wiele więcej. Http://www.earthq.topnet.pl

\* Szukasz tapety na swój pulpit, odwiedź stronę http://friko5.onet.pl/ka/baron1/ Win95.htm

#### Kegulamin.

1. Anonse do tego działu wysyłamy tylko i wyłącznie na kartkach pocztowych (listy nie są uwzględniane!) z dopiskiem POMOCNA DŁOŃ. Nad anonsem piszemy DRUKOWANYMI literami nazwę działu, 2. Oferty będą zamieszczane w kolejności nadeslanych zgłoszeń,

3. Wysyłając anons do rubryk Kupię/ Sprzedam/Zamienię oraz Nawiążę Kontakt podaj swój adres lub numer telefonu, który zostanie wydrukowany wraz z anonsem. Podaj też cenę, za jaką oferujesz to, ca chcesz sprzedać lub kupić.

4. Nie będą zamieszczane ogłoszenia zawierające oferty handlu hurtowego i sprzedaży/kupna/wymiany pirackiego softu lub też sugerujące taką możliwość. 5. Redakcja zastrzega sobie prawo do skrótów, przeredagowywania anonsów i odrzucania ofert nie spelniających warunków powyższego regulaminu. 6. Redakcja nie ponosi odpowiedzialności za treść ogłoszeń i wynikłe z nich skutki.

# ystko 0 seksie

#### Let's talk about sex

Herre von - F<sub>lio</sub>wali grant grantike alam bata - Gotoviekiem jestem, nie co iudzkie nie jest ris alecci sea, o wstigdy, we programa and teronojaszowi, zamieszczone we wstępie (ca sz uztach, ny si szyek orgely relate meter bieżącej respozyl), nio pojaweły się lami fam za zadalile siąc się bie podakcji przegiądanega wiaseie. seytaisią EGIDĄ MacZenoć Swoisią egidął Dlaczegot Ana, z siężwykie prostago powodu iły je jako je tądaniemalny peradzik będzie niewadplowie wydarzeniem nie tylko mą Via tość precyzyjne? Uściślę: jramiętająe a tym, fakie zamięszawie an and the state of the form which should should be a series of the second second second second second second second second second second second second second second second second second second second second second second M6)) Właszej Pzaczywisiości, którą <del>j</del>ęst stwykie koisgrwoalywna (ki ię powiedzieć: wiAstnialA) - Keasaduicna wydaje się oława, (ż zainieszezenie eoceazii "tego czegOŚ", wywoła nięzńtawe fascynacje z jgdoej, 2 moralte galępienie z drugiej steony widłoagić.

#### JACEK SMOLIŃSKI

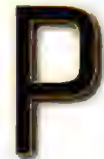

rogram, którym chciałbym się tutaj zająć dotyka bowiem niezwykle ważnej, lecz wciąż traktowanej w Polsce jak tabu dziedziny życia - sztuki miłości.

I wprawdzie ów trudny i raczej "śliski" szlak pisania o tym zagadnieniu przetarła już niedawna recenzja Encyklopedii Seksu firmy Gartall, jednak zapewne i tak na produkt, który jest przedmiotem tego tekstu oczekuje burza... Tym bardziej, że, nie ukrywam, Wszystko o seksie - gdyż taką nazwę nosi recenzowany produkt - jest od poprzedniego znacznie... no, śmielszy. Pod każdym względem!

"Wszystko o seksie" jest w swej istocie kompendium wiedzy (choć nie tylko!) stworzonym i wydanym (w swej oryginalnej, angielskiej wersji) w roku 1995 przez Dorling Kindersley. Obecnie zaś, w prawie trzy lata po premierze angielskiej, za sprawą polskiego partnera DK - Optimus Pascal Multimedia, dzięki umiejętnemu (co staje się normą w przypadku tego "duetu") spolszczeniu, mamy okazję zapoznać się z poruszanymi tam zagadnieniami. Czy te trzy lata nie oznaczają jednak, że publikacja straciła w jakikolwiek sposób na aktualności? Nie sądzę. Zresztą - czymże jest kilka lat w porównaniu z zespoloną w jedno z dziejami człowieka historią seksu? Piętno czasu odbiło się wprawdzie na

oprawie programu - standardowe dorlingowskie 640 x 480 oraz "ogromna" paleta 256-ciu kolorów (co ciekawe: wartości te wraz z upływem tygodni irytują coraz bardziej...) i wyraźnie zauważalna, a fatalna wręcz jakość (powiększonych) filmów. Jednak w tym akurat przypadku to nie "scenografia" jest najważniejsza! Wszelkie niedociągnięcia oprawy rekompensowane są zresztą i w całości przez naprawdę wygodny, wręcz naturalny (tradycyjnie dla wyrobów DKI interfejs i zawartość samego programu.

Zostawmy już jednak tak niewiele przecież znaczące - kiedy weźmiemy pod uwagę bogatą i odważną treść poradnika - rozważania na tematy ogólne i zajmijmy się jego wnętrzem. zdrowego człowieka! To jednak tylko potwierdza tezę o wyjątkowym znaczeniu seksu w życiu dojrzałych, tak fizycznie, jak i emocjonalnie ludzi.

Ano właśnie - dojrzałych, a więc generalnie doroslych. To bowiem właśnie do nich, co więcej: głównie da tych wszystkich, którzy już przeżyli "swój pierwszy raz" (choć fakt ów wcale nie dowodzi dojrzałości) skierowany jest ten tytuł. Kogo innego bowiem, jeśli nie właśnie aktywnych seksualnie, mogą naprawdę interesować odpowiedzi na pytania "czym prowokować partnera, który stracił zainteresowanie seksem?" lub "jak przedłużyć rozkosz?"?! Jednym z działów programu jest wprawdzie ABC seksu (anatomia, dojrzewanie płciowe, antykoncepcja...), jednak jest to jedynie część dużej "seksopedii" (ten skądinąd interesujący neologizm jest zrozumiały już na pierwszy rzut oka to naturalnie encyklopedia, przewodnik po zagadnieniach seksu sensu stricte pozycje podstawowe, zaawansowane, egzotyczne (sic!), rozmaite techniki seksualne; ale i nie brak tu wszelkich

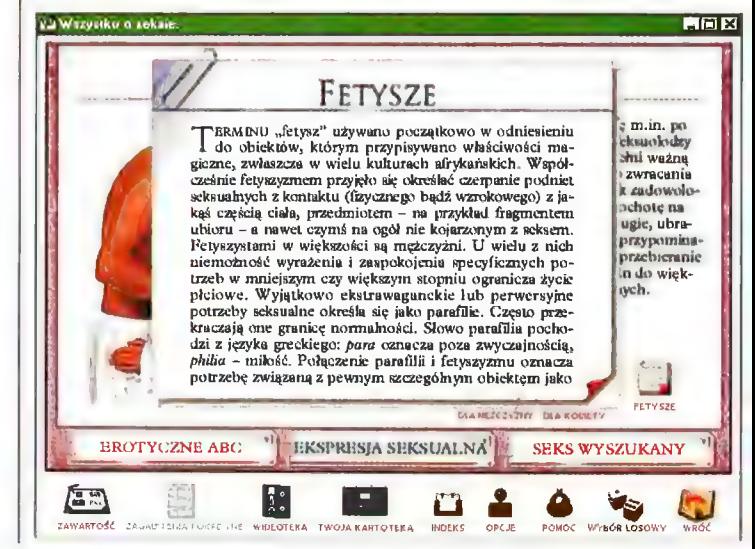

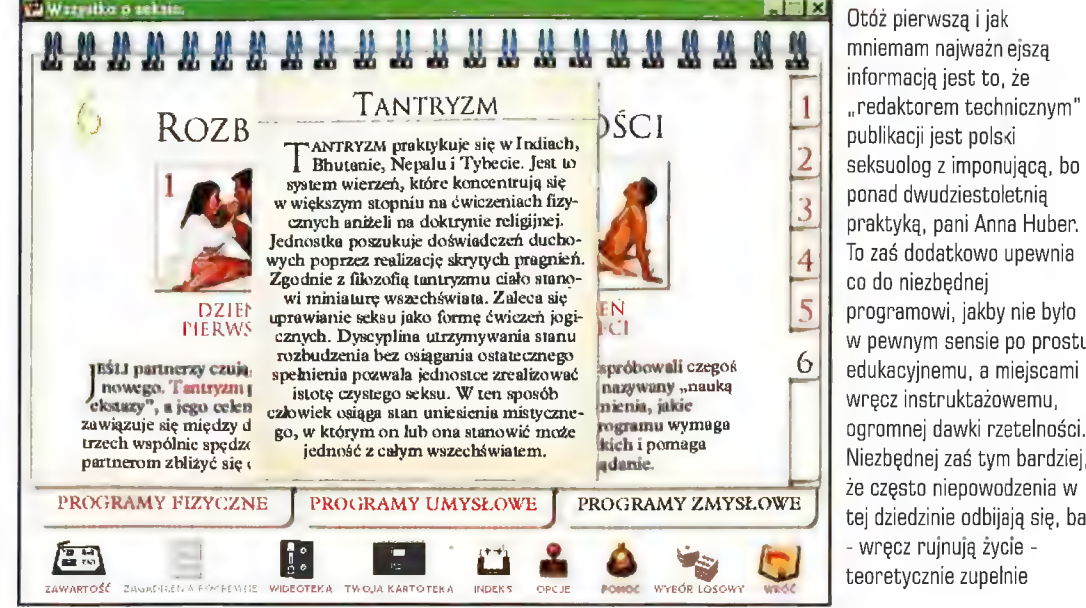

Otóż pierwszą i jak mniemam najważn ejszą informacją jest to, że "redaktorem technicznym" publikacji jest polski seksuolog z imponującą, bo ponad dwudziestoletnią praktyką, pani Anna Huber. To zaś dodatkowo upewnia co do niezbędnej programowi, jakby nie było w pewnym sensie po prostu wręcz instruktażowemu, ogromnej dawki rzetelności. Niezbędnej zaś tym bardziej, że często niepowodzenia w tej dziedzinie odbijają się, ba! - wręcz rujnują życie teoretycznie zupelnie

powiązanych z nim, ściślej czy luźniej, zagadnień - aspektów psychologicznych, zdrowia (przegląd chorób wenerycznych; zagrożenie AIDS), teorii naukowych i tym podobnych). Wspomnieć choć w dwu słowach należałoby również o funkcji indeksu i Zagadnień pokrewnych, dzięki którym błyskawicznie docieramy do interesujących nas informacji. A już nawiasem mówiąc - co osobiście jest dla mnie istotne - mimo całej rzetelności i powagi, w niektórych hasłach, zwykle wówczas, gdy dementowane są stereotypowe, zakorzenione w świadomości ludzi, lecz zupełnie nieprawdziwe przekonania, dają się wyraźnie wyczuć iskierki... poczucia humoru! Czyżby autorzy

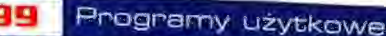

医同区 WIEDZA O SEKSUALNOŚCI Mężczyźni na ogół **BY ZROZUMIEĆ ludzkie motywacje seksual-** niepowolany<br>**Przywiązują dużą** dużyci niepować była niepować sobie spraweć iż kobiety niepowala zastolicznego przywiązują duż przywiązują dużą<br>wsze do wyglądu zobie sprawę, iż kobiety wściubi swój nos wagę do wyglądu i mężczyźni zupełnie inaczej odbierają seks.<br>fizycznego. inęzczyzni zupemie inaczej odbierają seks.<br>Nikt nie wie dokładnie, dlaczego tak się W W NARER 42 dzieje – badania nad rozwojem seksualnym dzieje – badania nad rozwojem seksualnym są niezwykłe skomplikowane, a teorie na industrialnym sprawy. W takim temat różnic w reakcjach seksualnych  $\left\| \cdot \right\|$  sprawy. W takim w znacznej mierze nie zostały udowo w znacznej mierze nie zostały udowodnionc. Nie ulega wątpliwości wpływ: popędu płciowego na nasze zachowanie. Freud twierdził wręcz, że wszystko, co robimy, ma podłoże seksualne. powodem do h | | wstydu i tematem ROZWÓJ SEKSUALNY SEKSUALNOŚĆ SEKSUALNOŚĆ MĘŻCZYZNY KŚBIETY EROTYCZNE ABC <sup>1</sup> EKSPRESJA SEKSUALNA<sup>T</sup>T SEKS WYSZUKANY <sup>1</sup> tabu. Zapewne **ERENT CONSTRUCTED AND SERVERS AND SERVERS AND SUGGISH DESCRIPTION OF A UCIESZY WIĘC FAKT,** 案 2. ZAWARTOŚĆ ZAGADNIENIA POKREWNE WIDEOTEKA TWOJĄ KARTOTEKA INDEKS OPCJE POMÓC WYBÓR LOSOWY

mogą porównywać swe ankietowe "profiłe"), więc nie ma obaw, że ktoś chodzenie do psychologa (przez wielu utożsamianych z psychiatrą) czy seksuologa jest że tym razem dyskretny

bohaterami rozważań poszczególnych przypadków waha się od 18 da 50 lat...

| wreszcie, na koniec, spróbujemy odpowiedzieć na nasuwające się w naturalny sposób, a związane z tytulem programu, pytanie. Czy publikacja ta, aczkolwiek interesująca i najzwyczajniej w świecie użyteczna, rzeczywiście mówi "wszystko o seksie"? Czy te 120 minut zawartego w nim dźwięku, 41 filmów wideo (należy przy tym dobitnie zaznaczyć, że odważny sposób, w jaki ukazano osoby i pary to z całą pewnością erotyka, nie pornografia!), 62 animacje (wykorzystane w sytuacjach, gdy zdjęcia mogłyby stanowić pewne niebezpieczeństwo wstrząśnięcia widzem, chociażby w przypadku wyjaśniania "działania" erekcji), 655 haseł w indeksie, może

;<br>;<br>; (choć komputerowym) seksuologiem!

pamiętali o słusznym (moim zdaniem) do chcieliby pretendować do pretendować do pretendować do pretendować do pretendować do pretendować do pretendować do pretendować do pretendować do pretendować do pretendować do pretendo tarczą głupców?... | alerakcyjnie i czerpać i czerpać |<br>| Ednak nie w samej części | Fadości z | HISTORIA KAMASUTRY | starej jak i obszernej jak denak nie w samej części ale przymywania zawanie wojna z poczucia nie z poczucia nie z poczucia nie z poczucia nie z poczucia nie z poczucia nie z poczucia nie z poczucia nie z poczucia nie z poczucia nie z poczucia nie z niczym innym jak... naszym prywatnym wspierowany w stanie je niczym innym jak... naszym prywatnym w miarchi do kamy (rozkowanym wymiarem judzkiego czych innym jak... naszym prywatnym polity (cole czych miar więze z duchowy seksie, motywacji seksualnej, posłużyć nam posłużyć nam a: zk - a: zk - zk - zmysłowości...<br>Zmysłowości... **przyszko o seksie posłużyć nam ai ozorzaz zmysłowości... Drzeczas przedstawia PARY ZE STAŻEM ai<br>Drzedstawia przeds** 

nabiera w tym wypadku nieco głębszego

Wyniki na<br>wykresie (profil **PROFIL SEKSUALNY NATY** is am przyszedł do seksualny)<br>i - co **7 E WZGLEDUNA brak** wiedzy seksualna e arabic sechem arabic sechem and the material of the material of the material of the material o

nieuświadamianych do końca lęków i zahamowanie, a często wręcz zmianę naszej osobowości jako istoty seksualnej. W jakim celu? Odpowiedź: a czy istnieją ludzie, którzy nie

posłuży) również po prostu do doskonalenia i uatrakcyjniania życia seksualnego. Dodajmy, że każda ze stworzonych tam ankiet zabezpieczana jest ustalanym przez użytkownika hastem (choć partnerzy - gdy chcą -

wyzbycie się wyków, a przykrych nawyków, a przykrych nawyków, a przykrych nawyków, a przykrych nawyków, a przykrych nawyków, a przykrych nawyków, a przykrych nawyków, a przykrych nawyków, a przykrych nawyków, a przykrych n również i w tym miejscu potwierdza się, że problemy związane z seksem dotyczą wszystkich ludzi. Widoczne to jest wyraźnie w jednym z kryteriów - wiek osób, którzy są

 $\begin{minipage}{0.02}\text{m} & \text{R} & \text{R}$  $\frac{1002 \text{ y} \cdot \text{m} \cdot \text{m}}{1000 \cdot \text{m}}$ 

znaczenia...) śmiało może być traktowane jako udana próba upowszechnienia wiedzy na temat najistotniejszych aspektów sztuki kochania.

Pomoc wybów lOTOw: waóć

Innymi słowy: ów multimedialny poradnik - owo "Wszystko o seksie" jest rzeczywiście tworem bardzo wartościowym i generalnie - naprawdę wartym poznania. Tym bardziej, że podjęty przezeń temat - w odróżnieniu ad chociażby recenzowanej przeze mnie ostatnimi czasy Wyprawy do wnętrza Ziemi (tych samych autorów) - bez cienia wątpliwości dotyczy

bezpośrednio nas wszystkich! Producent: **J-AETIU** .<br>Dorling Kinóeriey / Ophmus<br>Pascal Multimedia Wymagania: Dystrybutor: Win 3 1x / 95, 486DX33, 8MB RAM, SVGA, karta muz Optimus SA<br>tel. (018) 437797 « » Internet: http://www.opm.pl

N

**Numer 11/98** 

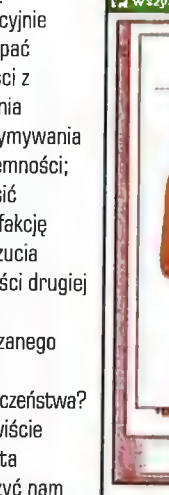

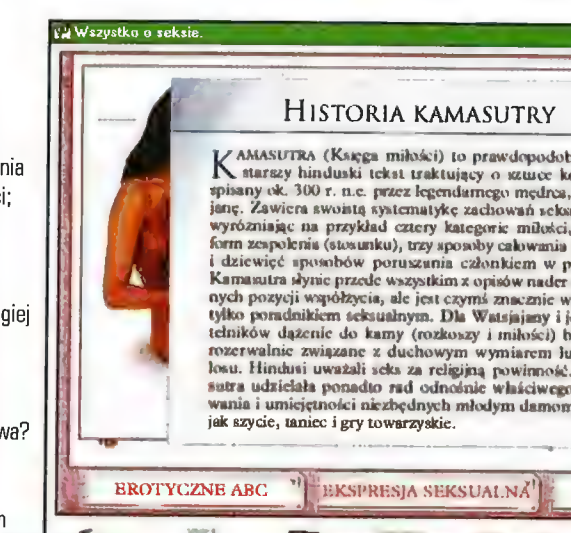

y Wszystko o seksie

## **ART MART AND ART AND ART AND ART AND ART AND ART AND ART AND ART AND ART AND ART AND ART AND ART AND ART AND ART AND ART AND ART AND ART AND ART AND ART AND ART AND ART AND ART AND ART AND ART AND ART AND ART AND ART AND HALLER HALLER HALLER HALLER HALLER HALLER HALLER HALLER HALLER HALLER HALLER HALLER HALLER HALLER HALLER HALLER**

Efektowny odtwarzacz

Programów odtwarzających płytki audio jesl mnóstwo. Przeważnie tego typu himkcja Jest Jeliną z wielu dostępnych, a w iodatku <mark>edlwa</mark>rzarka muzyczna może pochwalić się odczytywaniem innych typów plików dźwiękowych (mp3, s3m, imiig.). Jeslóm pewna, iż większość użytkowników nieco "się zaskoczy" na wieść, że fotnieje odtwarzacz płyt kompaktowych, któremu poświęcono jedną płytkę GD.

#### AGNIESZKA SIEJKA\_—\_

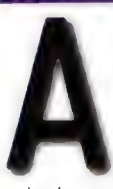

cóż to za monstrum?" zapewne spytacie, i w ogóle po co komu taki kombajn, który służy "tylko" do odczytywania płytek audio? Użycie

cudzysłowu przy wyrazie "tylko" w w/w zdaniu było jak najbardziej celowym posunięciem. Program Dancing Baby CD Player nie tylko czyta muzyczne dane, lecz również usiłuje graficznie przedstawić słuchaczowi zawartość jakichkolwiek płytek jakiegokolwiek zespołu (wykonawcy/czyni) i wydobywające się z komputerowych głośniczków dźwięki. Jakiś czas temu zaprezentowano mi w zaufanym gronie bardzo przyjemny screensaver, którego cały urok polegał na wyświetlaniu podczas sesji "wypoczynkowej" monitora tańczącego bobasa w pieluszce. Postać malucha wymodelowano jako obiekt 3D, natomiast jego ruchy poddano płynnej animacji. Jakież było moje (miłe) zaskoczenie, gdy ujrzałam płytkę z takim samym bobasem na okładce oraz tytulem "Dancing Baby CD Player", po, którego przeczytaniu wszystko się wyjaśniło.

Tańczący bobas zmienił profesie i zamiast bawić się w wygaszacza ekrany, zamiast bawić się w wygaszacza ekrany diednoczesnym widokiem na osły panel<br>przyjął na siebie rolę odgrywacza physkologie sterowania, czyli z listą dostępnych audio, jednocześnie zabawiając słuchającego swymi pląsami na ekranie w takt odtwarzanej muzyki. Trudno sobie wyobrazić, iż będzie on w stanie umiejętnie dostosować się do tego, co wydobywa się z głośników, tym bardziej, że krok taneczny pozostaje wciąż ten sam (bez względu na rodzaj odgrywanej melodii). Dostępne opcje pozwolą nam jednak trochę "ukompatybilnić" te dwa elementy - i przyznam, iż udaje się ów

manewr wykonać w większości **nieco Maneling Baby CO Player**<br>przypadków. W rzeczywistości do **Angleszać**", by przypadków. W rzeczywistości do zapadków. W rzeczywistości do "namieszać", by samow możnie za mieszać", by samo<br>Samow samow kilkadziesiąt rodzajów samow w wyniku swych wyboru mamy kilkadziesiąt rodzajów tańca, figur tanecznych bądź też nie działań, przy związanych z tą formą artystycznego | pełnoekranowym wyrazu filmików, w których główną | trybie rolę odgrywa nasz wyrenderowany | wyświetlania milusiński. Animacje malca pozbawione | można było ujrzeć są wszelkiego typu niemiłych **ieroprzeszy wszelkiego typu niemiłych z zawach jednocześnie** "zaciachów", "zgrzytów" czy **trzech bliźniaczo** przeskoków, dzięki czemu podziwianie podobnych, na ekranie jego pląsów pozostaje **podrygujących** niczym nie zakłócone (chyba że malców porysowaną plytką audio]. (oczywiście z

Rodzaje tanecznych kroków, a świecącej kuli). właściwie ich stateczne obrazy, w artystycie do końcowy efekt jest naprawdę zabawny; do bużym mankamentem, przynajmniej w artystylie i w miszenia (końcowy efekt jest naprawdę zabawny; do bużym mankamentem, przynajmniej w a

towarzyszeniem

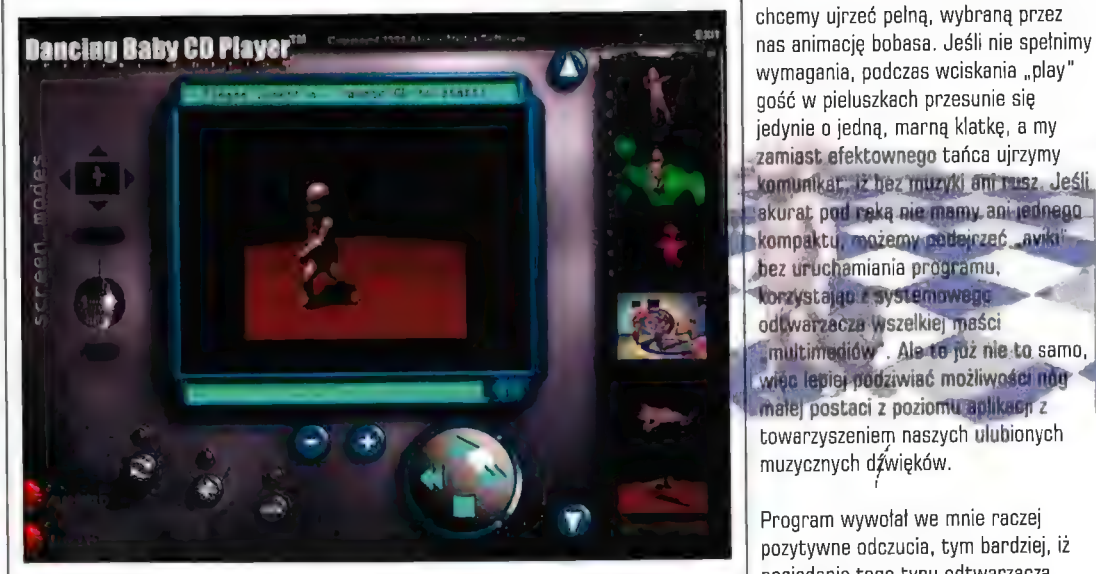

'niezmientonej, go uruchomieniu<br>.programu popisy dzidziusia (dziwne, że nie ma on konkretnego imienia, np. aplikacją. Jeśl natomiast klikniemy na | możemy się przekonać podziwiając filmy | » owują. Się. do najbardziej ekskluzywnych lokalach inasz milusiński z butelką wod<br>Lego typu), otrzymamy pełnoekranowy inwodyni, z papierosem w nie obracać się będzie wspomniana, nieco

musimy jeszcze zadecydować o trybie animacje od razu po instalacji programu arspektywa. Pod warunkiem wyświetlania, czyli sposobie, w jaki są widoczne na pasku wyboru - musimy oczywiście, iż w trakcie słuchania będziemy mogli podziwiać cały obraz. je niestety "ręcznie" zainstalować, tak muzywiacie, iż w kiekórzystujemy komputera<br>Jeśli nozostawimy owa opcie w formie by program je "zobaczył". W każdym za do je wyki nie wyki na wojs Jeśli pozostawimy ową opcję w formie by program je "zobaczył". W każdym do innych zadań (np. wpisując slupki)<br>Diezmienianej po uruchomieniu przezie wybór jest naprawdę dość pokaźny, wzbogacony o możliwość ściagnięcia najnowszych animek ze strony twórców programu, którzy nie zeni ekrony twórców programu, którzy nie zawiątkiej przestają na tanecznej edukacji malca inducej w poprzestają na tanecznej edukacji malca inducej i stanej poprzestają na tanecznej edukacji malca inducej i stanej się wpaj yte powania, czyli z listą dostępnych energy z drugiej strony widać, in powania w równie wesolych plasach, z li<br>animacji z boku ekranu oraz innymi enektórzy projektanci wyznają zasadę, że z które na paszej niewielkich inne niektórzy projektanci wyznają zasadę, że \* More fo naszej niewielkiej ingerencji "buttonami" służącymi do zarządzania z nie tylko tańcem człowiek żyje, o czym zaradzania w po nieże dostosowują się do<br>politecja "Jeśli patemiest klikojemy na z możemy się przekonać podziwiając filmy z zaradzającymi przeko widoczną, świecącą dyskotekową kulę zupełnie odbiegające od muzycznego y zamieszcznego y zamieszcznego y zamieszcznego y zamieszcznego y zamieszcznego y zamieszcznego zamieszcznego zamieszcznego y zamieszcznego zamieszczne w interventively one w latach 70-tych w tematu. Przykładem jest tutaj chociażby **Producent:** Producent: Producent: Producent: Producent: Producent: Producent: Producent: Producent: Producent: Producent: Producent: Producen tego typu), otrzymamy pełnoekranowy w dłoni, z papierosem w nie **Wymagania; Dystrybutor**; widok na maleństwo, obok którego zarowiniętych jeszcze ustkach (na 100% Wyto 95/98/NT, 16 MB ) AlomicMedia<br>Obracać się bedzie wspomniana, nieco zbezzębnych) i zataczający się jak

wydobywać się jeszcze radosna raz drugi czy trzeci też, ale w końcu musi się znudzić). żaaal...', aby dopełnić niegrzeczny wizerunek "bohatera", który oglądany

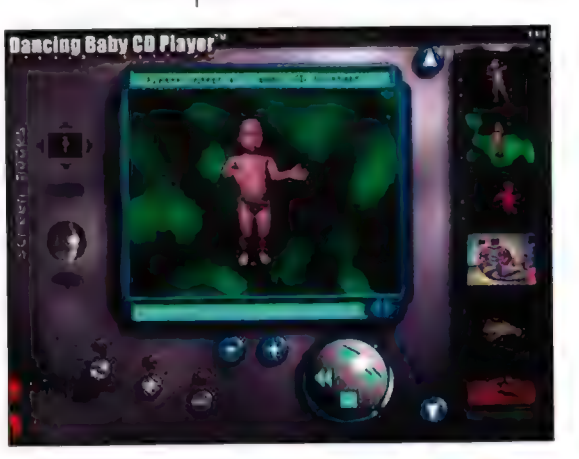

Końcowy efekt jest naprawdę zabawny; mojm odczuciu, jest wręcz wymuszenie centralna część zajęta jest przez zawiestym bardziej, że do wyboru mamy dość zajętowniku wprowadzenie płytki<br>K użytkowniku wprowadzenie płytki spora liczbę filmów. Dziwne natomiast zaudio do czytnika w przynadku odv wizerunek bobasa. Wybierając jeden z | sporą liczbę filmów. Dziwne natomiast | audio do czytnika, w przypadku gdy chcemy ujrzeć pelną, wybraną przez wymagania, podczas wciskania "play" gość w pieluszkach przesunie się jedynie o jedną, marną klatkę, a my zamiast efektownego tańca ujrzymy | zamiast bezkownego tanca drzymy<br>| komunikar, iż bez muzyki ani rusz. Jeśli |<br>| akurat pod reką nie mamy ani jednego fikompaktu, możemy: podejczeć "avikii"<br>M korzystając z systemowego - korzystając<br>M korzystając z systemowego - korzystając bez uruchamiania programu, korzystająca aystemowego<br>od warzącza wszelkiej maści multimediów . Ale to już nie to samo, więc lepiej podziwiać możliwości nów małej postaci z poziomu aplikacy. towarzyszeniem naszych ulubionych muzycznych dźwięków.

Program wywołał we mnie raczej pozytywne odczucia, tym bardziej, iż posiadanie tego typu odtwarzacza<br>dostępnych trybów tanecznych, ze nie wszystkie dostępne z posiadanie tego typu odtwarzacza **Hczb.do Excelal, a CD-ROM, karta** stwiękowa oraz głośniczki mają wolne.<br>Inoce przerobowa: W takim przypadku. nie widać powodów, aby i mónitore pozastawał bezczynny - hiech<br>rozpocznie prezentację wesolego rytmu odtwarzanych dźwięków.

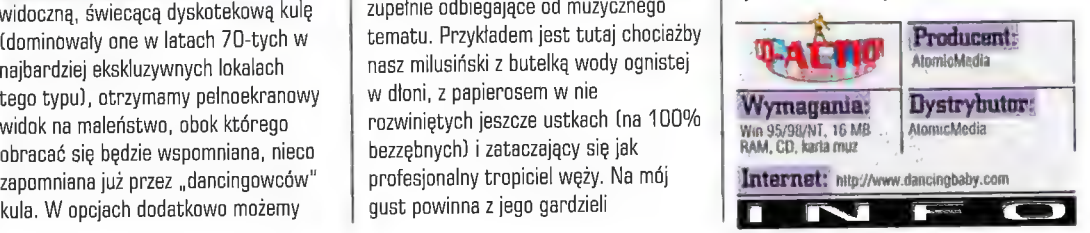

## **English Translator Inteligentny System Tłumaczący**

#### Extra Terrestrial, cżyli Pozazierński

Gzy zdarzało się Wam spojrzeć na winych pdetko jakiegoś nowego programu KŻYKOWEgO, przeczytać jego nazwę i podtytuł |... wpaść w panikę?! Mnie się zdarzyło, Jeden raz. W przypadku Wiaśnie pecenzowanego produktu... Na Wiilok Erglish Translator (Inteligentnego Bystemn Tłumaczącego) oblał mnie zin**ier** Mol, 8.00 plecach zaczęty nerwowo przechadzać się mrówki. Dlagzega?  $\alpha$ **JACEK SMOLINSKI-**

> "tlumaczami", które zwykle wbrew szumnym zapewnieniom swych twórców okazywaly się po

prostu zbyt mało "bystre", już wtedy zaczątem się zastanawiać, co też będzielu można nowego na ten temat n<del>apis</del>ać.<br>Lecz - jak się okazalo - miesłusznie: pisać. bowiem o produkcie Techlandu można sporo. Czy jednak zawsze dobrze? No cóż niewątpliwie interesujący problem... jednak odpowiedzi na powyzsze pytenia nie są domeną wstępu – próbą ich udzielenia zajmiemy się dopiero w  $\alpha$ rozwinięciu.

Najpierw jednak szczypta historii. Englist Translator bowiem jest efektem (czy finalnym?) blisko dwuletniej pracy zespołu językoznawców - ludzi, którzy stawiliczoło jednemu z najbardziej wymagąjących | wyzwań: "zracionalizowani**a**" celem bylo stworzenie prog umożliwiłby zrozumienie danego "narzecza" nawet tym, którzy nigdy " wcześniej się z nim nie spotkali. Ta ostatnie wprawdzie nie dotyczy chyba

OCHAR BOOK UIC

 $\frac{1}{2}$ 

nikogo - ten akurat system zawiera algorytmy tłumaczenia z i na popularniejszy język dzisiejszych czasów angielski, ale... Oczywiście tym dcuom niezbędnym do tłumaczeń językiem jest pewnie z racji tego, że twórcy ET-"mają. wrodzone" obywatelstwo polskie - una mowa ojczysta". Jednym słowem: pod hasłem intelig hasiem inteligentry system tłumaczący<br>kryje się "prawie człowiek, memcy i potrafiący konwertować jeden w drugi obydwa te języki". Hm, czy na pewno? Ano właśnie: niewiele dobrei woli potrzeba, by z pełnym zaangażowaniem. móc spierać się o zasadność, czy wręcz sens działania językoznawcówprogramistów w chwili, gdy komputery są jedynie "bezdusznymi" (czy raczej: no, wspomniawszy w dochodzienie poznatu wiestnymi") mechnami. To przeciez<br>mgnieniu oka doświadczenia. Właśnie intuicja, obok doskonalej z komputerowymi Charles znajomości obydwu języków, jest tym, co cechować winno warsztat osoby mieniecej się tłumaczem. A niestety mnogość homonimów w języku tak angielskim, jak i polskim, oraz istniejące w każdym języku zwroty właściwe tylko dla hiego samego - idiomy (nie wspominając już o tym, że języki te należą do różnych "rodzin"), sprawieją, że jak na rezie (do czasu stworzenia komputerów "inteligentnych" i co wiecej -"emocjonalnych") opracowanie algorytmów, które umożliwiałyby wierne,

to jest takie, które w pełni wyrazaloby zamysł autora, tłumaczenie, pozosteje w sferze marzeń.

Jaki jest zatem efekt starań tego niewątpliwie ambitnego sztabu autorów ETIST, jeżeli i tak nie sposób stworzyć czegoś, co rzeczywiście dokladnie tłumaczy? Ano, program, który zbliżając się wyraźnie do powyższego celu, wytycza dróżki dla kolejnych dzieł tego typu. No i pięknie. Co jednak może on zaoferować już teraz, tym wszystkim, którzy pragnęliby >zrozumieć tekst w języku dlań obcym?! Przede wszystkim umożliwi im (przy

IJ

odrobinie dobrej woli... i szczypcie wyobraźni) pojąć istotę tłumaczonego tekstu. Oczywiście tekst ten stać bedzie

**cha bącdzo krzywych nóżkach, od błędów**<br>c**hylistycznych, bal - nawet**<br>gramatycznych (móża był gęsto, a jednak<br>to ma umniejsza fakty, iż stanie się pre mniej lub bardziej lecz zawsze a postawie postawie (orięczy się zawiernie)<br>zrozumiały. Aby dodatkowo "urozumnić"<br>tłuma zosie, użytkownik (orientujący się zrozumiały. Aby dodatkowo "urozumnić" co nieto **w** niuansuch języka angielskieg może zrezygnować z domyślnego "kontekstowego automatycznego" na skontakstowy ręczny", gdzie program będzie pytać o formi w danej sytuacji językowej. (Przy tłumaczeniu automatycznym ET ogranicza sie - w wypadku zaistnienie watoliwości czyli w większości przypadków - do podania w nawiasie przykładowo drugiego naipowszechniejszego znaczenia homenimu.) Minusem tego ostatniego trybu jest - niestety - konieczność poświęcenia dużej ilości czasu na przetłumaczenie długiego tekstu. Jednak M w tym przypadku autorzy przybyli na ratunek nieszczęsnemu, zagubionemu klientowi. Kierowani chęcią pomocy, umieścili na płycie z Translatorem największy (bodajże) obecnie słownik polsko-angielski i angielsko-polski. Zawarte w nich ilości odpowiednio 80.000 i 130.000 wyrazów (na podstawie których rozpoznawalne są inne<br>zwroty i złożenie) prawdziwie Imponują INTE LI| Każdemu, kto miał styczneść z: M TŁ LI| MierGnkU Ae Gródze ewolucji<br>INTE LI| Excfinauterowymi słównikami. Nie powinno komputerowych tłumaczy. C być również problemów z wyrazami typu

"does" - program stwierdzając, iż jest to forma trzeciej osoby liczby pojedynczej, odeśle niedoświadczonego użytkownika do słownikowego czasownika "do". Ale jednak mam pewną uwagę, co do jakości tego podprogramu - brakuje mi w nim przykładów zastosowań homonimicznych zwrotów... POLSKO-AN

Ale wróćmy do tłumaczeń, taktych ELSKÓ<br>automatycznych, jak i tych recznych. English-Translaton sam w sobie również zawiera podobny w działaniu do interwencji ludzkiej ręki (i rozumu) filtr: w sytuacji bowiem, gdy tekst, który zamierzamy "przekonwertować" cechuje się słownictwem specjalistycznym (profile: ekonomiczny, prawniczy, medyczny i tym podobne), wystarczy zaznaczyć określony profil tekstu. Dzięki temu słowo na przykład "driver" może zostać przetłumaczone bądź jako "kierowca" (bez specjalistycznego profilu), bądź też jako "sterownik" (ukierunkowanie informatycznej! Oczywiście nie sposób i w tym przypadku powierzyć ostatecznego "szlifu" tekstu samemu komputerowi: jaka bowiem, że dostępna jest obecnie wersja (dopiero!) 1.1 - program popelnia błędy również i w

zwrotach, jakie powinny zostać przetłumaczone właściwie (bądź pozostawione w spolszczonej formie). Ot, chociażby w przypadku "download", które zastępowane jest potwarkiem językowym edoweć dolny", .. A jeśli jesteśmy już v przykładach tłumaczeń, delikatnie ch, nie sposób nie wspomnieć o zwrocie, który odbił się głośnym echem w redakcji: "Ale to jest głośnym echem w redakcji: "Ale t<br>wie**wsze ewoluovin**ego tytulu niż rew**dii**cyjny j<del>elia</del>n. Ale dia Bohaterów orzecha jak siebie, ja jestem narząd ssawczy dla gry w ten sposób." - cytat z noterialów prasowych pewnej gry. Gwoli prawdzie jednak, trzeda przyznać, że<br>wybraliśmy taksy, który po prostu nie nadaje się do tłumaczenia w komputerowy sposób: przecież alegorie i metafory nie mogą być przekladane dosłownie. Imna rzecz, że w tym przypadku jakby zabrakło öwej wychwalanej "kontekstowośc systemu. Zaś jako zupelną ciekawośtkę przytoczę fakt, ze program w swaj pierwotnej wersji tłumaczy angielsk and" (w formie znaku "&") ne... "A". Cóż. To jednek można poprawić.

Czy móżna zatem w kilku krótkich zdaniach podsumować program tal złożony i ambitny, a zarazem tak rozbrajająco nieporadny jak Englist Translator? No cóż. Spróbujmy. A żatem nasz Inteligentny System Tłumsczecy jest z całą pewnością krokiem we właściwym

komputerowych tłumaczy. Co więcej, śmiem twierdzić, że niewiele już można "wycisnąć" z obecnego "niemyślącego" sprzętu. Zapewne dlatego też właściwą ścieżką (wybraną zresztą przez twórców] jest tlumaczenie kontekstowe, czyli określające znaczenie wyrazu za pomocą jego pozycji w zdaniu i znaczenia wyrazów jego pozycji w zaaniu i znaczenia wyra<br>sąsiednich. **I teraz wypada** czekać na az wypada czekać na<br>Gzyli koleina numerki przy i**e pási**bný tezyli kolejne numerki prz<br>iel ET, które, być może, beda coraz

nazwiel ET, które, być może, będą coraz<br>Pacdzier rozszarząć wpływ kontekstu na bacdziej rozszerząó wpływ kontek<br>dane slowo (orzykładowo poprzez

"nauczenie" kórfiputera coraz to dłuższych fraz), usprawniać algorytmy doboru określeń, szlifować skladnię zdań... Jednak już w tej chwili - mimo wszystkich mankamentów i "śmiesznostek" - polecam tego "pozaziemskiego" wszystkim, którym przydatne okazać się może blyskawiczne przetłumaczenie tekstu z angielskiego na polski i na odwrót - on jest tu najlepszy... Chociażby z tego powodu, że - jak na razie (zapewne) - nie zagraża mu konkurencja.

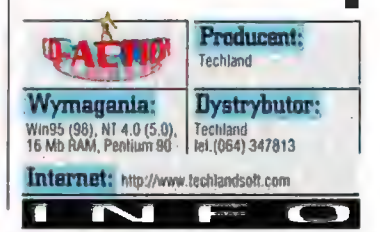

a to you the right to use of the Software only as part of the Electronic Afra software game that such Software was included, and only in<br>conjunction with rulidly licensed copies of Microsoft operating system products (e.g., Windows® 96; Windows NT6

Included.<br>3. TERMINATION. Your rights under this EULA terminate upon the termination of your Microsoft operating system<br>EULA, or without prejudice to any other rights, Microsoft may terminate this EULA if you fail to compl

sprzediewane . To Przyznaje toblo następujące przemi Microsoft przyznąje do ciebie przemie 16/Przyzną Pozwolenia . To Eula przyznaje toblo następujące przemi . Microsoft przyznął do ciebie przemi Oprogramowania było więzzn

## **Multimedialny słownik ortograficzny dla dzieci**

Ortografia dia pierwszaka

Każdy, kto ma już za soba naukę w szkole owe<mark>l i średniej, wie, że</mark> artografia nie jest dziedziną wiedzy śzczególn**ie** przez uczniów lubianą. Na łodatek resuły ortograficzne języka niskiego nie należą do najlatwiejszych. Viestety nikt jeszcze nie wymyślił kaasobu **na** uł<mark>atwienie nauki tego</mark> de chwili obecnej wiedzę na lon temat zdobywa się na dwa sposoby: inerzez zanamietywanie określonych wyrazów oraz przez przyswojenie zasad isawai.

#### **KRZYSIEK KALISZEWSKI**

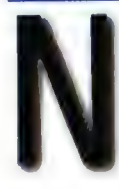

ajmłodsi odbiorcy (dzieci z pierwszych klas szkoły podstawowej) z pewnością nie będą wkuwały zawiłych reguł języka polskiego, toteż w

ich przypadku jedynym sposobem jest zastosowanie pierwszej metody (tzn. uczenia "na pamięć"). Do tego właśnie sluży program firmy Albion

"Multimedialny słownik ortograficzny dla dzieci". Autorzy przyjęli najbardziej sensowną chyba metodę nauczania: dotrzeć do jak najmłodszego odbiorcy. W tak wczesnej młodości zapamiętuje się najwięcej. Na szczęście program unika również zbędnego dydaktyzmu, który odstrasza dzieci od nauki, zamiast do niej zachęcać. Zamiast teno<br>**ńd miast do niej zachęcać. DISTRIBUTE** 

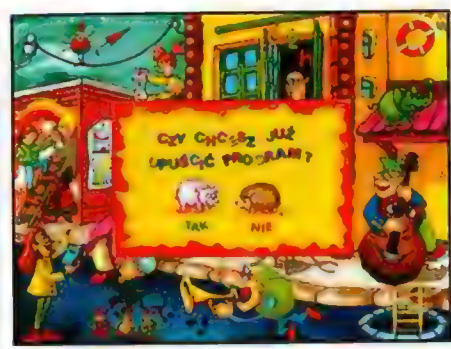

oferuje w miarę atrakcyjne rozrywkowo krzyżówki, rebusy, komiksy i zgadywanki uczące regul ortografii, piosenki i wierszyki itd.

Uwagę zwraca duża ilość zadań i ćwiczeń, co nie zdarza się często w tego typu programach. Zwykle autorzy ograniczają liczbę zadań, argumentując, że "dziecka nie można zarzucić masą ćwiczeń", co jest 0 tyle bez sensu, że nikt nie zmusza użytkownika do wykonania wszystkich dostępnych w programie ćwiczeń podczas jednej sesji, ca zdarzało się w kilku aplikacjach edukacyjnych dla najmłodszych. "Multimedialny słownik ortograficzny" zawiera ponad pięćset ćwiczeń i ilustracji oraz dwa i pól tysiąca haseł, przy czym są one dość zróżnicowane, więc nie ma mowy 0 monotonii i związanej z nią nudzie.

ezentuje się dość efektownie. Grafika Warto zwrócić uwagę na formę omawianej aplikacji. Mimo niezbyt atrakcyjnego pudełka sam program

wreszcie nie jest toporna, do czego przyzwyczajało nas wiele polskich produkcji, ani też nie straszy jakimiś abstrakcyjnymi kompozycjami, które mimo swojego (moim zdaniem - watpliwego) artyzmu dzieci raczej zniechęcają. Ilustracje prezentują "klasyczny" styl i miłą kolorystykę, a całość

uatrakcyjniają elementy animowane. Całe szczęście, że graficy Albionu znają się na rzeczy I

**SEMINA OF** 

animacie nie wyglądają jak dodane na siłę, również Wielką radość z tego mają. tylko) **I zoal zaad bardzo wiele.**<br>Tylko) **I zna zaad bardzo wiele.** jedyne, do

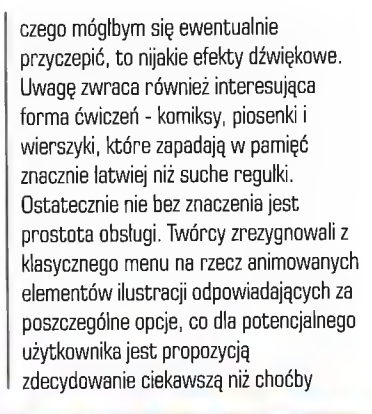

dodone na snę, **Cześć Wam! Mam na imię Michał.**<br>CO do tej pory **Cześć Wanie Michał kichał!"**<br>**• tak mnie w szkole przezyweją.** ieaenka zdarzało się w **Ortografią się zajmuję.**<br>wielu polskich Chococio poznać Ortografią się zajmuję.<br>Choć nie Sost wspaniałym przyjacielem taludka <sup>Uy | Zaraz wszystko Wam opowiem</sup> **Refren:**<br>www.dawnictwach. We wiec nastawcie uszy swoje ! **Refren:** wydawnictwach.<br>Tutaj wszystko **w processity of the current of the Constantial Art of the Constantial Art of the Constantial Art of the Constant<br>Art is Glebble katku tubis** The Utaj Wazystko Jak je Cieble ludku fubię do siebie ludku fubię do siebie ludku fubię do siebie ludku fubię do siebie ludku fubię do siebie ludku fubię do siebie ludku fubię do siebie ludku fubię do siebie ludku fubię do pasuje je za przez dowodzie postanie pojęt za przez dowodzie nie bojęt za przez dowodzie nie bojęt za przez dowodzie za przez dowodzie za przez dowodzie za przez dowodzie za przez dowodzie za przez dowodzie za przez dowodz

TOGP AFACZMA

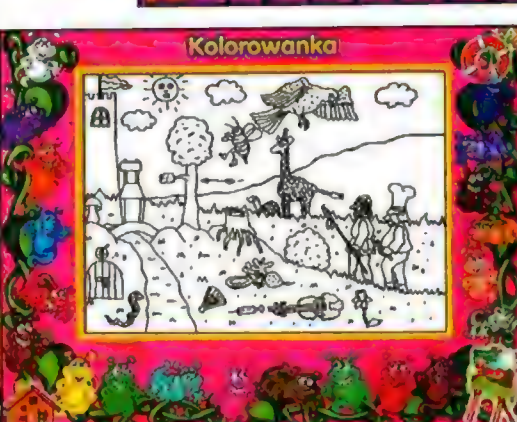

najatrakcyjniej wykonane "normalne menu".

Podsumowując program, mogę stwierdzić, że spełnia on wszelkie wymagania, jakie stoją przed tego typu aplikacjami. Wbrew pozorom wydawnictwo edukacyjne dla najmłodszych

odbiorców nie jest tak latwo zrobić, gdyż w tej dziedzinie równie łatwo 0 produkt, który zachęci młodego odbiorcę, jak i o taki, który go zrazi, a przecież nauka ortografii razi z samego założenia i przed programem stoi trudne zadanie zmiany tej sytuacji. "Multimedialny słownik ortograficzny dla dzieci" bez problemów wywiązuje się z tego zadania.

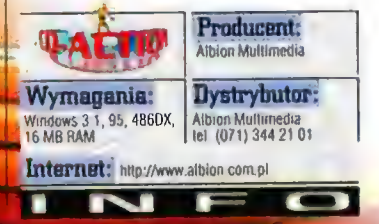

### Jeśli programy do nauki języka angielskiego to tylko

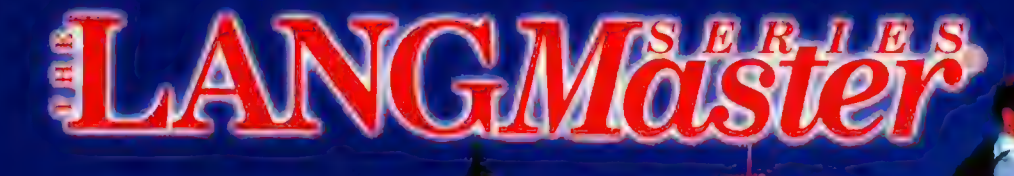

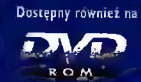

 $\blacksquare$ 

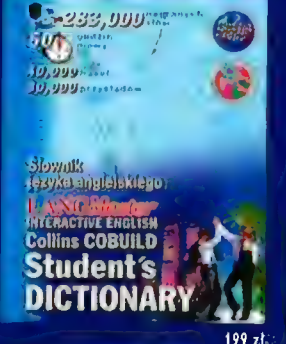

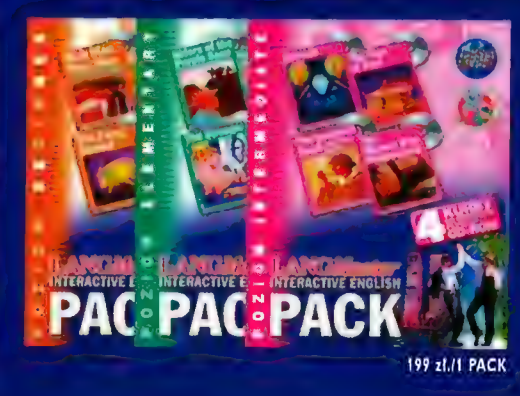

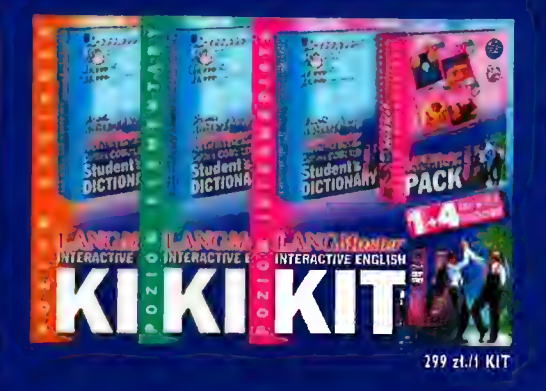

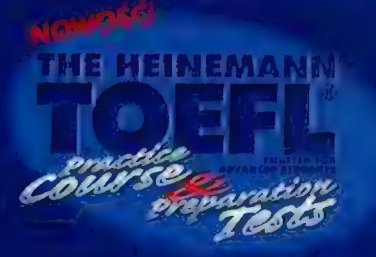

Wyjątkowy zestaw programów zapewniający efektywne przygotowanie do egzaminu TOEFL. Wspaniały materiał dydaktyczny dla osób posługujących się językiem angielskim na poziomie zaawansowanym. Przygotowane w technologii Dual Publishing (współpraca z internetem).

Nauka języka angielskiego w oparciu o wywiady ze znanymi postaciami. Kursy wzbogacone wieloma atrakcyjnymi obszernymi<br>sekwencjami wideo oraz mnóstwem różnorodnych ćwiczeń.<br>Wszystkie teksty tłumaczone na język polski. LIIL » LACTIOVU Wszystkie teksty tłumaczone na język polski. Seria przygotowywana wraz z telewizją SKY NEWS - gwarancja najwyższej jakości materiałów.

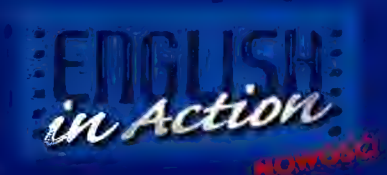

Rewelacyjne multimedialne i interaktywne słowniki, kursy oraz testy języka angielskiego na płytach CD-ROM/ DVD-ROM » Największa i najatrakcyjniejsza oferta dostępna na rynku \* Najbardziej zaawansowane technologicznie produkty \* Laureat wielu prestiżowych nagród i wyróżnień \* Satysfakcja gwarantowana.

#### Dystrybucja:

**TCH Components ARD-SOFT Warszawa EXE Wroclaw** FF COMPUTERS DHO Warszawa Sklepy VOBIS MAG Kraków<br>
Warszawa tel (022) 863 22 59 tel (071) 353 70 02 Sprzedaż bezpośrednia Dystrybutor programów Microcomputer tel (012) 634 48

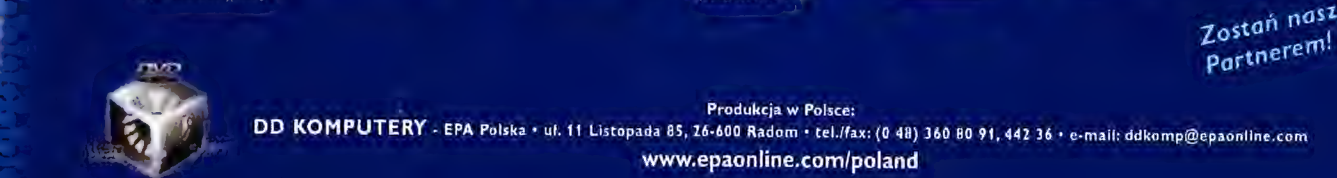

» Produkcja w Polsce: DD KOMPUTERY -EPA Polska \* uł. 11 Listopada 85, 26-600 Radom \* tel./fax: (0 48) 360 BO 91, 442 36 » e-mail: ddkampQepaonline.com www.epaonline.com/poland

Programy użytkowe | 104

# **Historia sztuki**

#### **BZBUGAMER EXIMBINE**

dedy wa Wrocławiu prezentowana była wstawa nrafik Salvadora Dali, aobserwówatem (i podstuchatem) na licy nastobulaca scenkę: dwóch młodych udzi orzechodziło obok bilboardu iromując**a**go wystawę (świetny plakat Gnoeniusza Geta-Stankiewicza), który ixiwyrażelei przykuł uwagę jednego z dch - \_Eni... co to za film", zapytal todzieniac towarzysza - "Nie wiem, kicha" - odpar! zapytany, po nzym <mark>obaj z</mark>niknęli w tłumie.

#### **JAN JANKOWSKI**

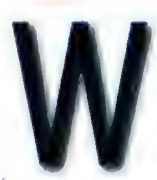

tym samym czasie pod wrocławskim ratuszem, w którym na chwilę zagościla sztuka genialnego Hiszpana, kłębił się

tlum spragnionych obcowania z nią ludzi. Przeważali studenci, młodzież, nie brakowało również starszych. Przyjechali z całej Polski. Przyciągnęło ich to samo nazwisko, które dwóm młodym ludziom z niczym się nie kojarzyło.

Co wynika z powyższych migawek? Można wyciągnąć na ich podstawie różne wnioski, jednak pozostawmy ten trud socjologom. Ograniczę się tylko do jednego: wielu mlodych ludzi nigdy nie było w galerii, teatrze, filharmonii, nigdy nie przeczytało książki (poza szkolnymi lekturami) i w ogóle niewiele wie o sztuce, natomiast trudno byloby znaleźć piętnastolatka, który nie grał w Quake, Mortal Combat lub inną "mocną gierę". Proszę mnie źle nie zrozumieć - nie mam nic przeciwko grom komputerowym (deathmatch w Quake, to jest to!), jednak nie powinny stanowić wraz z oglądaniem \* telewizji jedynych form rozrywki. Mogę się założyć, że wielu spośród odwiedzających wystawę grafik Salvadora Dali to użytkownicy komputerów, którzy nie stronia również od gier, znaleźli jednak czas i ochotę na kontakt ze sztuką w jej tradycyjnej formie. Z myślą o nich powstala "Historia sztuki" wydawnictwa Cartall, jak dotąd jedna z nielicznych na polskim rynku multimedialnych encyklopedii poświęconych sztuce. Jest to

wydawnictwo popularne, adresowane, jak sądzę, przede wszystkim = do uczniów szkół średnich oraz wszystkich tych, którzy pragną zdobyć ogólną wiedzę 0

trendach panujących w sztuce

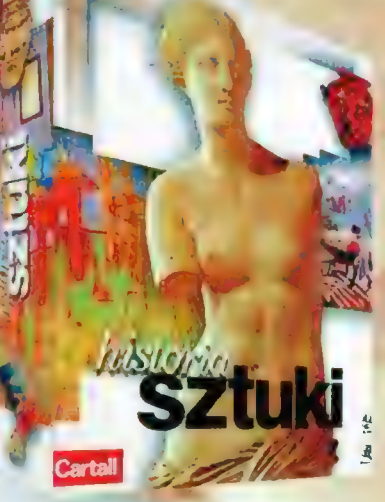

europejskiej od jej początków (malowidła naskalne!) aż po wiek XX.

Opakowanie produktu wygląda imponująco: sporych rozmiarów biale pudło zaopatrzone w ładną, starannie zaprojektowaną winietę. W środku znajduje się plytka z programem... i właściwie nic więcej, Po włożeniu "cedeka" do napędu rzadko dziś ujawnia się ogromna,

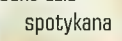

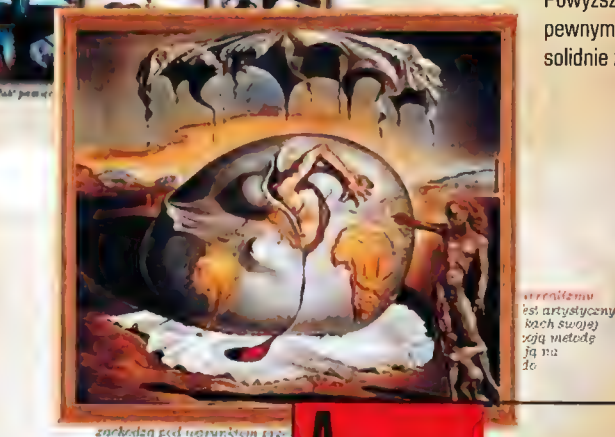

zaleta - "Historia sztuki" nie wymaga instalacji na twardym dysku, uruchamiamy ją bezpośrednio z CD, co w ogromnym stopniu oszczędza czas i zajętość HD

(brawo!). Nie minęły zatem nawet dwie sekundy od momentu

dehermetyzacji opakowania, a program już działa. W tego typu aplikaciach (multimedialne encyklopedie, leksykony, albumy itp.) sporym problemem jest stworzenie wygodnego systemu przeglądania i wyszukiwania interesujących użytkownika tematów. Dotychczas nie zdarzyła mi się trafić na idealne rozwiązanie, jednak widziałem kilka przykładów bardzo dobrych i kilka tragicznych. Interfejs "Historii..." umieścilbym tuż powyżej środka mojej skali porównawezej - wprawdzie nie zachwyca ani atrakcyjnością wizualną, ani funkcjonalnością, ale można się do niego szybko przyzwyczaić i w miarę wygodnie nim posługiwać.

Chyba największe zastrzeżenia budzi brak zakładek umożliwiających szybki powrót do wybranych zasobów programu - coś w rodzaju opcji znanej z windowsowego helpa lub przeglądarek WWW. Nawigacja staje się męcząca, gdy pragniemy przypomnieć sobie obraz widziany np. dziesięć "ekranów" wcześniej musimy albo dziesięciokrotnie użyć funkcji powrotu do poprzedniej lokacji, albo powrócić do punktu wyjścia przejść całą ścieżkę od początku.

Powyższą niedogodność w pewnym stopniu rekompensuje solidnie zaprojektowana funkcja

"Szukaj", > umożliwiająca odnajdywanie nazw epoki nazwisk artystów (niestety, nie można już poszukiwać tytułów pojedynczych

Galeria budówli  $\neg$ ill

### co o sztuce pisza niektórzy gracze?

- \* Barak, burak, Gzy jak mu tam to kierunek w sztuce
- \* Picasso swe trójkątno-okrągie, za przeproszeniem, obrazy malowal kwadratowym pędzlem, dlatego nie zawsze mu wychodziły
- \* Micheł Aniol małowal sobie po ścianach kaplicy Sykstyńskiej
- \* Reprodukcję obrazu hamałował Gierymski
- \* Rubens malował bez ubrania
- \* Przez uderzenia pędzlem malarz uzyskuje smutek na twarzy modelki
- » Matejko malował pod Grunwaldem
- \* Leonardo da Vinci przed namalowaniem portretów kroił ludzi, aby zapoznać się z budową ich ciala
- widzial w telewizji \* Matejko namalowal "Bitwę pod Grunwaldem" chociaż ani razu jej nie

(wszystkie cytaty są autentyczne i pochodzą z wypracowań szkolnych)

#### 105 Programy użytkowe

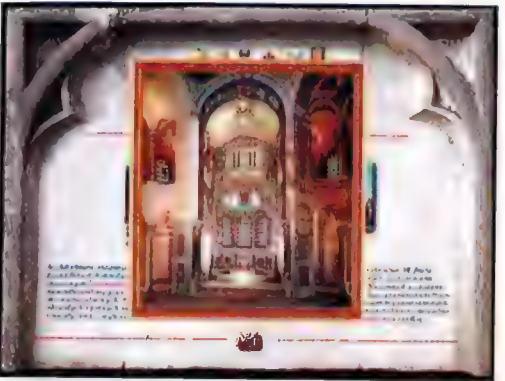

może być zaszkodzić,

przyjemnością, jednak

twierdzę, że jest zły),<br>
pora przejść do<br>
zawartości zawartości materiałów ikonograficznych<br>
muszę zastrzec - wybór i jakość wartościowe informacje<br>
muszę zastrzec - wybór i jakość wartościowe informacje<br>
meteriałów ikonog

w większości muzeów | Podsumowując: chwile spędzone z sporą atrakcją jest | Historią sztuki były wspaniałą, możliwość fascynującą przygodą zarówno skorzystania z intelektualną, jak i duchową, Przez fachowej pomocy kilka godzin miałem okazję napawać przewodnika. się pięknem, a przy okazji lepiej Podobnie dzieje sięw | zrozumieć kontekst, w jakim świecie Historii sztuki | powstawały prezentowane dzieła, i trzeba podkreślić, Oczywiście, zauważyłem (takie że w tym wypadku "zboczenie zawodowe") pewne rolę przewodników mankamenty, których wyeliminowanie wzięli na siebie **mogłoby podnieść i tak wysoka** doskonali fachowcy z | wartość programu, jednak z czystym Muzeum Sztuki w sumieniem mogę zarekomendować Łodzi, którzy Historię sztuki wrażliwym na piękno i opracowali warstwę dociekliwym czytelnikom CD Action. informacyjną | Dziękuję za uwagę.

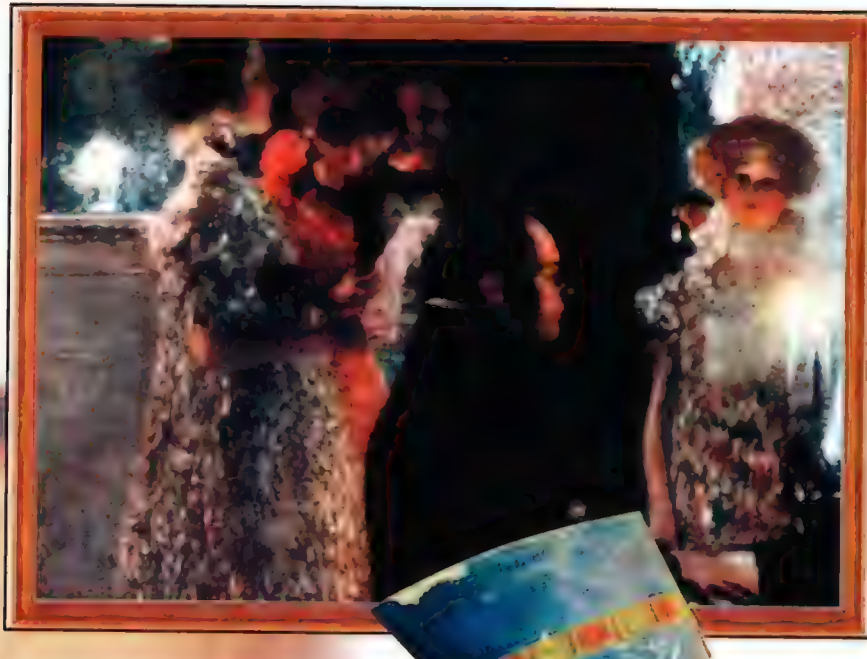

dziel sztuki), ale najwazniejszym argumentem przemawiającym za funkcjonalnością programu jest wędrówkę poprzez kolejne epoki, po zawartych na wtóre korzystając z galerii obrazów i cD. Okazało się, and prądy i poszczególne galerii budowli I wreszcie na własną że wprawdzie i y wreszcie na własną że wprawdzie i y y y rękę, czyli wyszukując nazwiska | aplikacja konkretnych artystów. Osobiście szczelnie

polecam pierwszą metodę - jest cometode a 11 wypelnia całą płytę (ok, prawda a SE soż + 650 MB), to jednak a SE soż + 650 MB), to jednak a SE soż + 650 MB), to jednak a s czasochłonna, tylko ok. 75 MB jednak przypada na wrażenia reprodukcje, ok. 95 wyniesione z MB na animacje, ok.<br>takiej podróży 185 MB na są najbardziej nagrania nagrania nagrania nagrania nagrania nagrania nagrania nagrania fascynujące, a komentarzy, zaś<br>wiedza w ten calą resztę zajmuje sposób **engine programu.** 

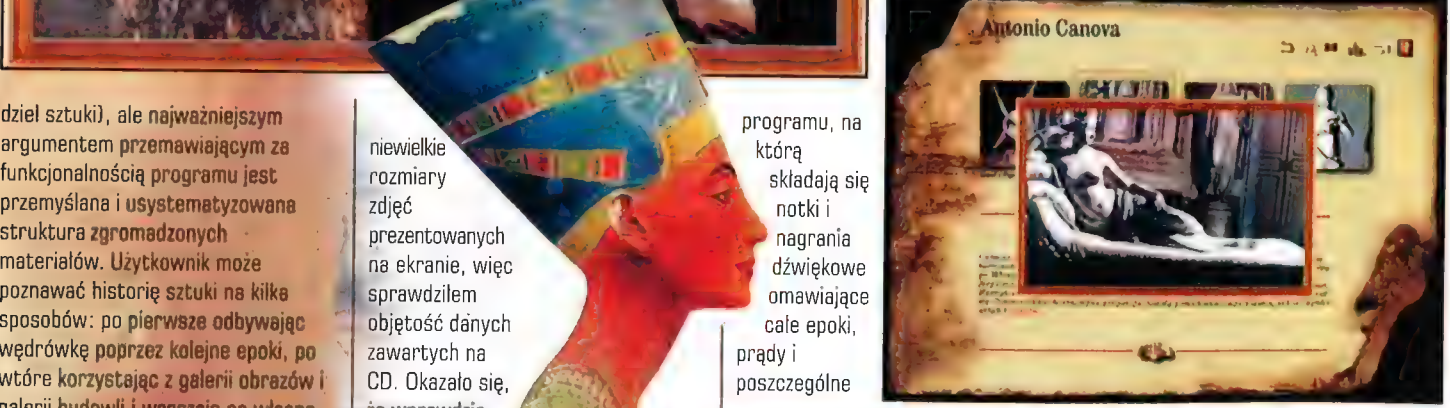

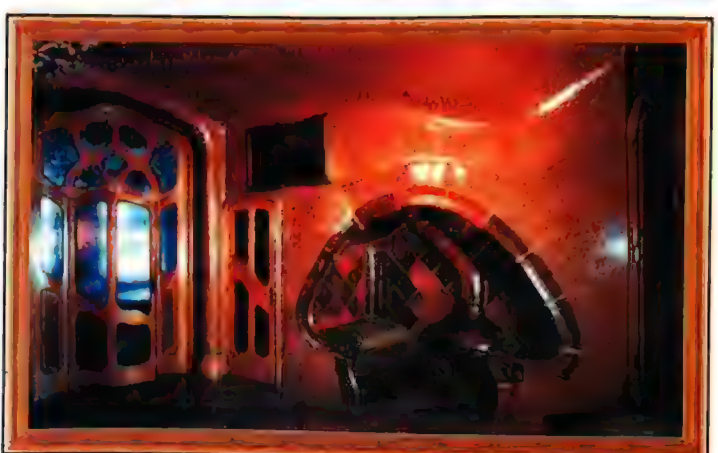

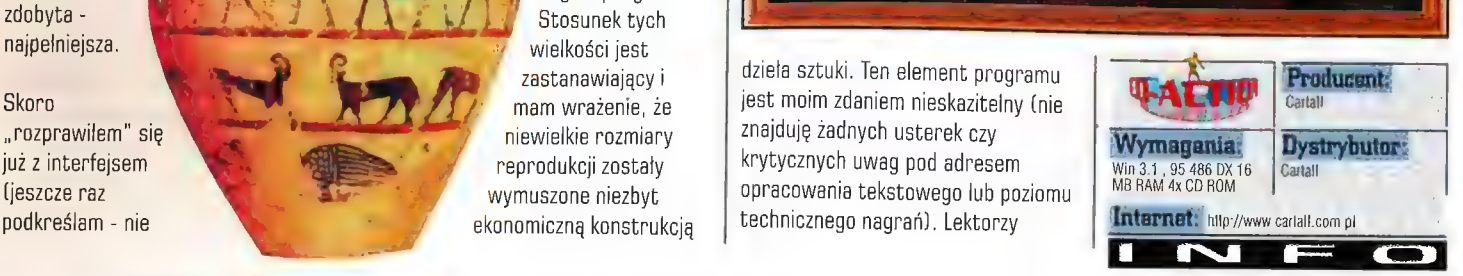

Humer 11/98

Programy użytkowe | 105

# **Magix Music Maker 3.0**

omowe komp<mark>utery stają się coraz</mark> **oteźniejsze i nawet w dziedzinie zabawy** w stanie robić rzeczy, o których kilka **Making and solid posiadacze** W w zecietnych" maszyn. Jedną z dziedzin ihragramowinia, w której ostatnio daje ie zauważyć dość duży ruch jest soft huzyczny, który dzięki coraz większym nocem przerobowym pozwala na coraz viecej. Paza tym powoli autorzy orogramowania muzycznego starają się ztamać monopol molochów w tej izledzinie, dzieki czemu używając inregr**amowshia** shareware oraz dość anick I latwn dostępnych komercyjnych plikacji, każdy może bawić się w **worzenie muzyki na całkiem przyzwoitym** *<u>vionie.</u>* 

> edną z takich aplikacji (tanich i całkiem przyzwoitych do amatorskich zastosowań! jest Music Maker firmy Magix. Ci z czytelników,

**MARCIN SERKIES** 

którzy oglądają kanał muzyczny Viva na pewno już nie raz widzieli jego reklamy, a są one zrealizowane tak, że praktycznie każdy zaczyna myśleć o zakupie tego programu i staniu się muzykiem. Cóż, co do pierwszej sprawy nie ma większego problemu nawet w Polsce, natomiast jeśli chodzi o drugą, to wiadomo jest, że trzeba

20 SE662 2266 2265 1267 1

posiadać pewien talent i bez przerwy go w sobie rozwijać, ale z drugiej strony bardzo dużo można osiągnąć, gdy nabędzie się pewnej wprawy, która przychodzi po czasie długich i żmudnych treningów. Nawet zatem, gdy nie jesteśmy specjalnie uzdolnieni, nie powinniśmy się tak od razu zniechęcać i rezygnować z przygody z muzyką. A tę bez wątpienia zapewni nam Music Maker. Szczególnie, że jego pełną wersję można (lub już niedługo będzie można) zakupić legalnie w sklepie za całkiem przystępną cenę - 39 nowych polskich zlotych.

A co program ten oferuje nam w zamian za owe pieniądze? Cóż, prawdę mówiąc w porównaniu do profesjonalnych narzędzi jego możliwości nie są rewelacyjne, ale patrząc na to z drugiej strony - czyli uwzględniając to, że jest to tani program do domowego użytku - można dojść do wniosku, że za tę cenę otrzymujemy całkiem przyzwoity produkt. Mówiąc na razie w skrócie, Music Maker pozwala nam na miksowanie na kilku kanałach próbek muzycznych, poddawanie ich \* działaniu kilku filtrów oraz dodawanie do wszystkiego animacji.

A zatem przy odrobinie wprawy możemy stworzyć własny, całkiem nieźle brzmiący i wyglądający teledysk.

A teraz od początku. Po rozpakowaniu pudełka z programem oprócz małego stosiku makulatury w formie różnego rodzaju reklam, naszym oczom ukazuje się niezbyt gruba instrukcja oraz koperta zawierająca dwie płyty - jedną z programem, a drugą z próbkami dźwięków pasujących do różnego rodzaju muzyki. W czasie instalacji można spokojnie zająć się przeglądnięciem instrukcji i dowiedzieć się, jakie możliwości ma nasz nowy nabytek. Tak więc podając na razie tylko suche fakty, program umożliwia używanie do szesnastu Ścieżek dźwiękowych na raz. Używane w

połączeniu z muzyką filmy w formacie AVl mogą być

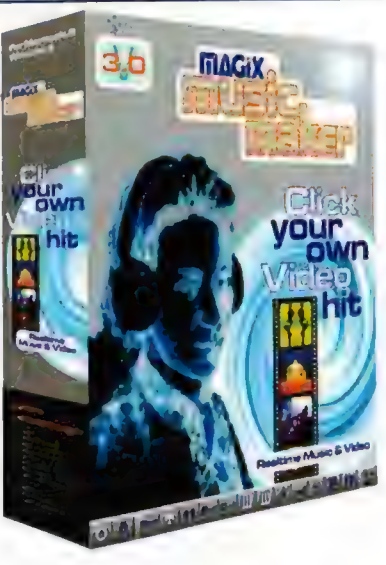

działający w czasie rzeczywistym mikser, przy pomocy którego możemy ustalić głośność dla każdego kanału z osobna, głośność na wyjściu miksera, a także na korekcję barwy dźwięku za pomocą pięciopozycyjnego equalizera. Aby umożliwić użytkownikowi zabawę w zmianę brzmienia sampli, programiści umieścili w Music Makerze kilka efektów specjalnych typu Echo, Surround czy Distort.

To były suche fakty, teraz pora zająć się programem bardziej szczegółowo. Co oferują nam płyty, które znajdują się w pudełku Music Makera? Na pierwszej z nich umieszczony jest (jak już chyba wspomnialem) sam program, a także informacje o innych produktach firmy oraz tutorial, czyli krótki kurs obsługi aplikacji. Jest an o tyle ciekawy, że nie sprowadza się da opisu cech programu wzbogaconego odpowiednimi screenami. Ma on formę lekcji prowadzonych przez profesjonalnych muzyków z bliżej mi nieznanej kapeli. Mniejsza zresztą z tym gdzie grają - ważne jest, że każdy z nich wyjaśnia rolę swojej sekcji (klasycznie: perkusja, bas, gitara, klawisze], zasady, jakich dobrze jest przestrzegać, żeby utwór dobrze brzmiał itp. Wszystko to wykładane jest niestety po angielsku, ale na szczęście aspekty czysto techniczne są pokazane metodą łopatologiczną na ekranie Music Makera.

Po przesłuchaniu Tutoriala możemy spokojnie zabrać się do tworzenia własnego kawałka. W tym celu przydałaby się dysponować jakimiś samplami, bo z niczego przecież muzyki nie zrobimy. Autorzy oczywiście nie zostawili nas na lodzie i na drugiej płytce umieścili całkiem spory zestaw próbek podzielonych najpierw według tempa, w jakim są grane, a następnie według sekcji, do której należą. Większość z nich jest nagrana na płycie w kilku wersjach - w różnych tonacjach - dzięki czemu możemy tworzyć melodie, a nie martwić się, że

<u>| 이 자세지지 - | 미</u> 미 | 미 <u>/ 스테이</u> 라지 : | 그 | 그

poddawane różnego rodzaju efektom liczonym w czasie rzeczywistym (tak, że wprowadzane zmiany widzimy na bieżąco). Pozwala też na używanie oprócz sampli w formacie WAV, klasycznych plików MID, dzięki czemu możemy przy odrobinie wysiłku wzbogacić nasze MID'owe kompozycje o nowe elementy trudne do uzyskania innymi metodami. Program posiada też

#### 107 Programy użytkowe

sekwencje użyte w naszym utworze brzmią identycznie. Poza tym dźwięki na kompakcie są tak dobrane, że praktycznie zawsze do siebie pasują (przynajmniej muzycznie) i tylko od użytkownika zależy, jakie połączenie wybierze. I jeśli już mowa o wybieraniu, to warto pochwalić autorów za jego dość znaczne ułatwienie. Korzystając z firmowych płyt Magix'a, wystarczy kliknąć na przycisku "Scan CD" i po chwili maltretowania płyty program już wie, gdzie są umieszczone dźwięki dla każdej z sekcji w wybranym aktualnie tempie. Teraz wystarczy kliknąć na przykład na przycisk z bębenkiem i w oknie wyboru plików pojawi się spis próbek perkusyjnych. Kliknięcie na wybraną próbkę powoduje odegranie jej, a przeciągnięcie do okna aranżacji oznacza jej umieszczenie w danym miejscu. Okno to jest podzielone na takty zgrupowane w mniejsze fragmenty w zależności od wybranego metrum, co dość znacznie ułatwia rozmieszczanie próbęk - unika się po prostu "rozjeżdżania" źle zgranych dźwięków. Dokładnie na takiej samej zasadzie umieszcza się w oknie aranżacji filmy AVI i bitmapy - będą się one pojawiać dokładnie w tym miejscu utworu, który sobie wybierzemy i nie ma najmniejszego problemu z dograniem wszystkiego, bowiem nawet w trakcie odtwarzania naszej

z nich - distort to efekt zniekształcający dźwięk - powoduje, że brzmienie próbki staje się bardziej zgrzytliwe. Ma on trzy gotowe ustawienia różniące się mocą wprowadzanych zniekształceń. Następny to również trzystopniowy

powstaje pogłos. Następnie mamy reverse, czyli efekt, którego użycie powoduje odegranie próbki od końca można za jego pomocą uzyskać naprawdę ciekawe wyniki. Podobnie zresztą jak z surroundem, tyle tylko, że da tego efektu musimy mieć sprzęt dynamika), fadingiem głośności itp.<br>Wszystko to odbywa się w bardzo<br>prosty sposób przez przeciąganie<br>małych kwadratów umieszczonych w<br>prostokątach symbolizujących próbki.<br>Gdy już skończymy, możemy zgrać nasz utwór do pliku WAV (i potem

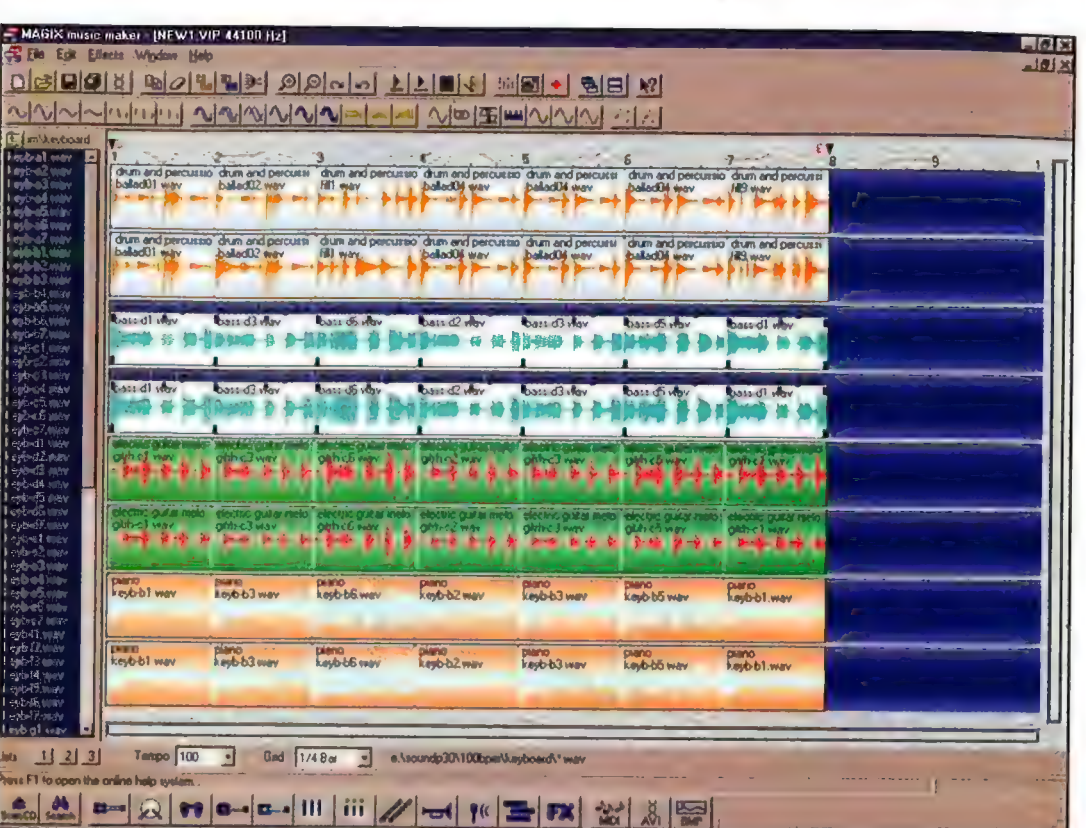

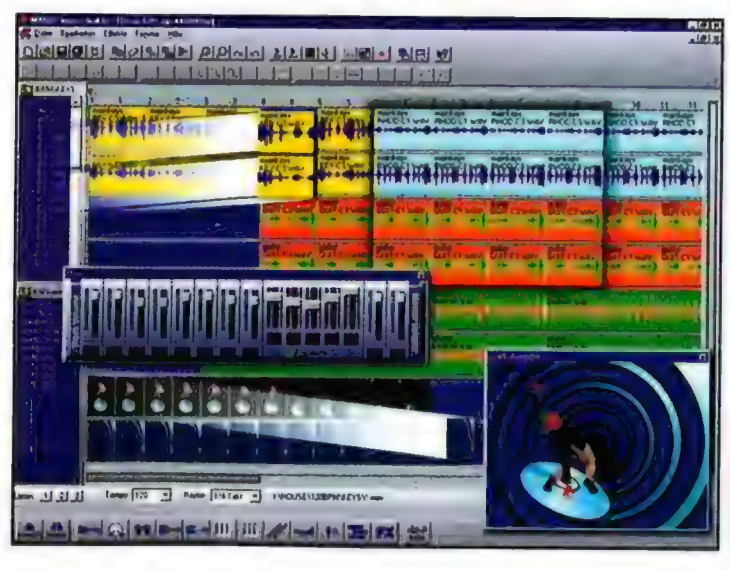

kompozycji możemy wszystkie jej elementy przesuwać i zmieniać, słysząc to oczywiście na bieżąco. Po rozmieszczeniu wszystkich używanych elementów na swoim miejscu, przychodzi czas na poddanie ich ewentualnej obróbce, co by ich brzmienie nie było takie samo jak na płycie. W tym celu wykorzystuje się efekty dostępne z paska narzędziowego, a że niektóre nazwy mogą brzmieć trochę obco dla niektórych - postaram się w skrócie , wyjaśnić efekty ich działania, Pierwszy

efekt echa - na czym on polega, nie trzeba chyba nikomu wyjaśniać, Warto natomiast wspomnieć, że owe trzy gotowe ustawienia różnią się między sobą tym, co jaką część taktu będą wprowadzone echa - 1/16, 1/8 czy też 1/4. Efektem o trochę podobnym działaniu jest reverb, czyli pogłos przekształca on dźwięk w taki sposób, że brzmi on jakby był grany w sporym pomieszczeniu. Ten efekt również posiada trzy gotowe ustawienia i najprościej mówiąc różnią się one "wielkością pomieszczenia", w którym

grający potrafiący obsłużyć efekt przestrzenny (cztery głośniki itp.) naprawdę warto tego spróbować, bo brzmi całkiem nieźle, Zostało nam jeszcze na koniec kilka efektów. Cóż, część z nich trochę ciężko opisać słowami - trzeba je po prostu usłyszeć. Natomiast nie ma takiego problemu z trzema efektami służącymi do: zmiany wysokości próbki bez zmiany jej długości, zmiany długości bez zmiany wysokości no i zmiany długości i wysokości naraz. | to tyle wydaje się niewiele, ale do prostych zastosowań w zupełności wystarczy. Wprawdzie filtry te nie mają zbyt rewelacyjnego brzmienia, ale czegóż można wymagać do amatorskich zastosqwań za naprawdę małe pieniądze. Jeśli ktoś chce operować bardziej profesjonalnym softem, może zapoznać się z demem Music Studio tej samej firmy i być może je kupić, ale jak już wspomniałem, Music Maker jest wspaniałym programem do zabawy (kawałków takich, jakie wychodzą z rąk Prodigy, Apex Twins czy Jake'a Slazengera nie będziemy z nim w stanie zrobić...).

No i prawie kończymy nasz utwór teraz pozostaje tylko zabawa ze zmianą głośności niektórych próbek (po co - usłyszycie w tutorialu w dziale

zrobić z niego np. MP3) lub jeśli zawiera grafikę - do AVI'ka. W tym drugim wypadku będziemy musieli jeszcze dopasować szybkość odtwarzania filmów do tempa utworu itp. Ale chwila eksperymentów pozwala uzyskać zadowalające efekty.

Cóż mogę powiedzieć na koniec? Pisalem ten tekst jako muzyk (amator) korzystający z raczej profesjonalnych narzędzi, który pierwszy raz siadł za tak prostą aplikacją. Zadnego czytania instrukcji, żadnych problemów z obsługą i działaniem. Krótko mówiąc super program. Tyle tylko, że zostawił we mnie pewien niedosyt, ale nie można mieć przecież wszystkiego, więc nie sugerujcie się tym i jeśli zainteresował was Music Maker zaglądnijcie do najbliższego sklepu i... Bawcie się!!!

PS.5. Na płytce dołączonej do numeru znajdziecie plik w formacie mp3 - to przykład możliwości Music Makera. m

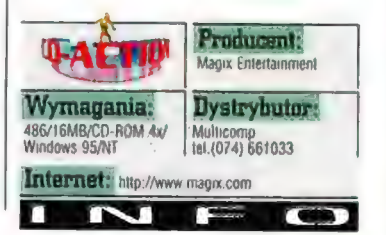

**Humer 11/98** 

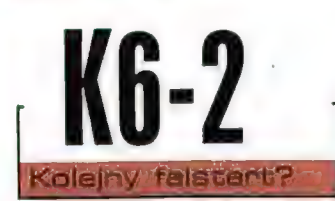

Kontynuując przegląd procesorów dostępnych na rynku, przyszia pora na oczekiwane przez wielu K6-2. Podobnie jak swego czasu Intel przy systemie MMX, AMO również zrobiła kardzo wielki szum wokół swojego zestawu instrukcji wspomagaiacych grafikę trójwymiarową o dźwięcznej nazwie 3D Now! Tenże mechanizm miał cudownie przyspieszyć działanie każdej gry o kilkanaście procent. Nieslety, znów podobnie jak u Intela, zapowiedzi okazały się pustymi obietnicami. Przynajmniej na razie.

#### ŁUKASZ NOWAK

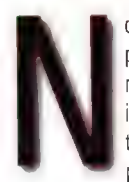

owością, która miała powalić przeciwników na kolana jest zestaw instrukcji 3D Now! Jest to mechanizm bardzo podobny do MMX, tyle

że pozwala operować na liczbach zmiennoprzecinkowych. W teorii takie rozwiązanie powinno rzeczywiście sporo poprawić wydajność, ale okazuje się, że tak się nie dzieje. Prawdopodobnie jest to spowodowane brakiem obsługi nowych rozkazów przez oprogramowanie. Problem miał zniknąć wraz z zainstalowaniem biblioteki DirectX 6.0, która posiada wbudowaną obsługę 3D Now! Właśnie w oczekiwaniu na nią zwlekaliśmy z testem. Jednak okazało się, że przyrost prędkości jest bardzo mały, zaledwie kilkuprocentowy. K6-2 dalej nie może mierzyć się z Celeronem, nie mówiąc już o Pentium IL. Sprawa jednak nie jest jeszcze zamknięta, gdyż już niedługo mają powstać gry bezpośrednio obsługujące 3D Now! Powinno to poprawić sytuację, czego dowodem jest najnowszy Winamp. Jego najnowsza wersja potrafi wykorzystać nowe rozkazy i dzięki temu obciążenie procesora spada z 15 do 3 procent. Świadczy to o dużym potencjale AMD, który może jeszcze zostać wykorzystany.

AMD K6-2 jest procesorem umieszczonym w obudowie, która pasuje do gniazda Socket 7. Ta forma była wprowadzona razem

z powstaniem Pentium i chociaż Intel dawno już przestał rozwijać tę technologię, konkurencyjne firmy wciąż z niej korzystają. Jako że K6-2 jest produktem całkiem nowoczesnym, wymaga współpracy z równie nowoczesną płytą

główną. Należy dokładnie upewnić się, czy posiadana przez nas płyta potrafi obsłużyć nowy CPU. Chodzi tutaj głównie o napięcie 2.2V, które można spotkać

dopiero w ostatnich modelach. Cała instalacja przebiega szybko i bez kłopotów. Należy zauważyć, że nowy AMD może pracować z magistralą taktowaną częstotliwością 100, a nawet 112 MHz. W połączeniu z kartą graficzną wykorzystującą AGP 2x będzie to dawać zdecydowanie lepsze wyniki niż te, które uzyskaliśmy. Tutaj rysuje się wyraźna

przewaga nad Geleronem, który nie , może pracować z szyną szybszą niż 66 MHz. Jednak potrzebna jest do tego naprawdę dobra płyta i co ważniejsze - pamięci o czasie dostępu

7 ns, które są droższe od

tradycyjnych - 10 ns. Jeżeli macie starsze SDRAMy, to zauważycie równie kiepską wydajność, co my. Najlepiej obrazuje to tabelka, w której dla porównania

podaliśmy też wyniki testu Celerona. Wyraźnie widać, że AWID ustępuje mu na każdym kroku, i to wyraźnie. Nie są to różnice drobne, ale takie, które zaważą nad rzeczywistą szybkość w grze.

Wszystkie pomiary przeprowadziliśmy na płycie firmy FIC, której serce stanowi chipset VIA MVP3. Jest to w tej chwili jeden z najlepszych modeli, który współpracuje z procesorami

#### AMD. Akcelerację sprzętową zapewniła karta STB Velocity 128 z kością nVidia Riva 128. Tak więc zestaw ten był dosyć typowy jak na nasz rynek i powinien dobrze obrazować rzeczywiste warunki.

Tak więc podsumujmy. Czy warto . kupić K6-27 Szczerze powiedziawszy jakoś nie mogę tego zbytnio polecić. Dlugo starałem się doszukać jakichkolwiek pozytywów i ukrytych zalet, ale nie udało mi się. Nawet jeżeli przyjmiemy, że 3D Now! jeszcze nie odkrył swojego prawdziwego oblicza, to gdyby tak się stało, K6-2 będzie propozycją ledwo dorównująca Celeronowi. Obecnie oba CPU mają zbliżone do siebie ceny, a również płyty główne kosztują prawie tyle samo. Dlatego szczerze powiedziawszy nie kupilbym AMD. Celerona zawsze można wymienić na sporo szybsze Pentium Il, a K6 już nie za bardzo. Poza tym jak na razie, jest ono poważnie wolniejsze od rywala. A sytuacja ta może się jeszcze pogorszyć dla AMD z upowszechnieniem Celerona A. Ma on wbudowany cache, co prawda wolniejszy od Pentium II, ale i tak znacznie pomagający. Przy tym jego cena ma być tylko nieznacznie wyższa, co może przeważyć szalę zwycięstwa. Prawdopodobnie już w następnym numerze przedstawimy opis nowego Celerona.

#### K6-2 Cena (Z VAT): 570 zi

Dastarczył: GEN Comquier 50-072 Wroclaw ul. Włodkowica I lel./fax (0-71) 72-36-75 WWW.AmMó.com

#### Lest procesorów

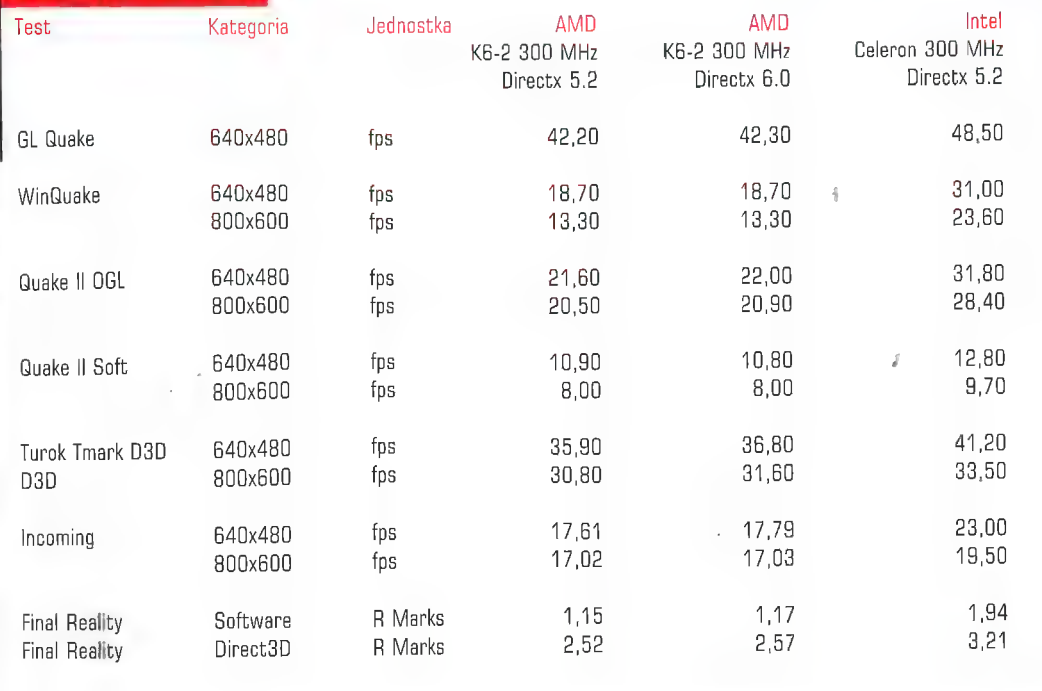
#### 09 **Sprzet**

## **Nokia 446Xs i 447Xs** Monitory z krótką szyjka

Najcięższym i najbardziej uciążliwym w transporcie elementem komputera jest monilor. Ze względu na specyficzną hudowę wymagana jest odpowiednia, dość duża jego dlugość. Dlatego obecnie ten element zestawu komputerowego zajmuje na biurku użytkownika najwięcej miejsca. Gzas ta zmienić.

J-L-P

ak przynajmniej twierdzi firma Nokia. Dlatego stworzyła nową serię swoich monitorów z tzw. "kineskopem o krótkiej szyjce". Ta nieco

perwersyjna nazwa oźnacza, że zwiększono kąt rozwarcia działa elektronowego, co zaowocowała skróceniem długości kineskopu. Dzięki temu również cały monitor stał się mniejszy. Obecnie dostępne są dwa

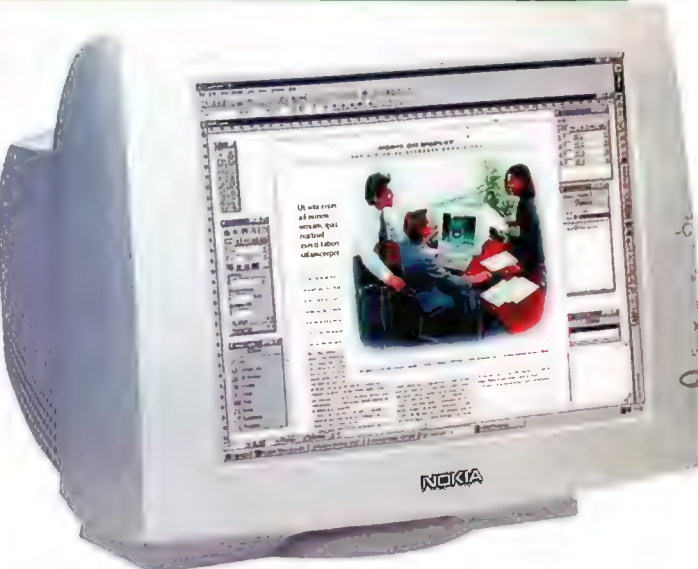

modele: 446Xs i 447Xs o przekątnych odpowiednio 19" i 17", Daje ta możliwość wyświetlanie rozdzielczości do 1600x1200 i 1280x1024 przy częstotliwości odświeżania 75 Hz. Plamka

kineskopów w obu modelach ma średnicę 0.25 mm. Niezawodność monitorów i bezpieczeństwo w czasie pracy mają gwarantować liczne certyfikaty (m.in. TUV, TCO 95 i ISO) oraz trzyletnia gwarancja.

Dodatkowym atutem nowych Nakii ma być umieszczenie monitora bardzo nisko, prawie na samej podstawie. Producent podaje, że według licznych badań takie rozwiązanie jest bardziej naturalne i ma zdecydowanie zmniejszyć zmęczenie oczu i mięśni karku. Wymusiło to umieszczenie panelu kontrolnego nie na dole, ale z boku monitora. Znajdują się na nim przyciski opatentowanego systemu NaviKey, który według wielu jest najlepszym z możliwych systemów OSD.

Nowe monitory Nokii wydają się być przeznaczone dla profesjonalistów. Zastosowane w nich rozwiązania i przekątne kineskopów wymuszą dosyć wysokie ceny. Jednak, jak mawia moja babcia, zdrowie jest najważniejsze i może dlatego wydam kilka tysięcy złotych na nowy, mniejszy i bardziej ergonomiczny monitor. A będę to mógł zrobić już niedlugo, gdyż dystrybucja obu produktów ma się rozpocząć jesienią. Tak moi drodzy, lato już się skończyło.

#### Hokia 44645 I 44748 Dystrytucja: System 3000 ul. Bociania 6 31-231 Kraków lei, (0-12) 15-49-14, [ax 415-00-70 www.nokia.com

m

Windows. Pierwsza metoda jest elegancka, ale druga pozwala na korzystanie z kilku napędów GD i innych funkcji odtwarzacza (np. listy utworów). Każdy wybierze najwygodniejsze dla siebie rozwiązanie. Należy zauważyć, że wszelkie zmiany odbywają się bez pomocy żadnych okienek, klawiatury czy myszy. Możliwe jest jedynie ukazywanie się małych pasków, które

pokazują aktualny poziom głośności. Można je wyłączyć, ale i bez tego znikają w kilka sekund po zmianie ustawień. Quicksound posiada sterowniki dla DOS, Windows 3.1, 95i NT. Instalacja jest bardzo prosta i ogranicza się do uruchomienia odpowiedniego programu. Później wszystko startuje samo i pozostaje praktycznie niewidoczne, Jedyną wadą jakiej mogę się tu dopatrzyć jest brak komunikacji na podczerwień. No i może przydałaby się

obsługa innych programów (np. Winamp), ale i bez tego Quicksound mi się podoba. Muszę powiedzieć, że naczelny dobrze zrobił, że je przywiózł, a moje obawy rozwiały się szybko. Niestety nie wiemy, czy ktoś będzie w Polsce sprzedawał produkt Labteca i ile miałby on kosztować.

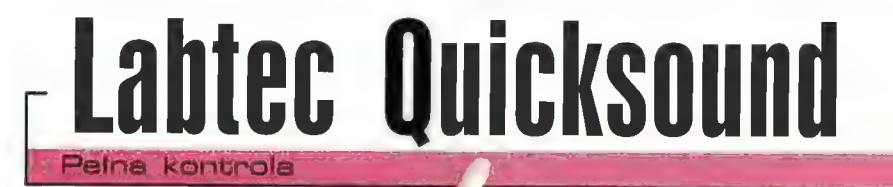

Ostatnio naczelny wrócił z targów i caly z siebie dumny wręczył mi male coś, co wedlug niego miało hyć rozwiązaniem wszelkich problemów nękających światek komputerowy. Jakoś nie chcialo mi się W to wierzyć, ale naczelny, to naczelny i trzeba robić co każe. Zabrałem się więc Z ochoczą piosenką na uslach do roboty.

#### ŁUKASZ NOWAK

0 coś nazywa się Labtec Quicksound i zostało stworzone jako pilot do komputera. Tak drodzy moi, nie pomyliło mi się: pilot do komputera.

Producent wyszedł z założenia, że jedyne czego człowiekowi brakuje, to możliwość szybkiego i łatwego sterowania dźwiękiem i odtwarzaniem płyt audio, Po części nie pomylił się, ponieważ urządzonko owe okazało się w bliższym kontakcie całkiem przyjemne i pożyteczne. Quicksound spełnia dwa zadania. Po pierwsze

można nim ustawiać poziom głośności dla każdego z podstawowych

których nić można zmieniać glośności, Zapobiega to nagłym wybuchom z głośników i gorączkowemu klikaniu w poszukiwaniu regulatora, Poza tym

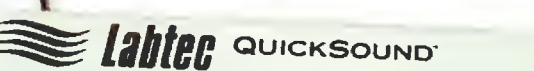

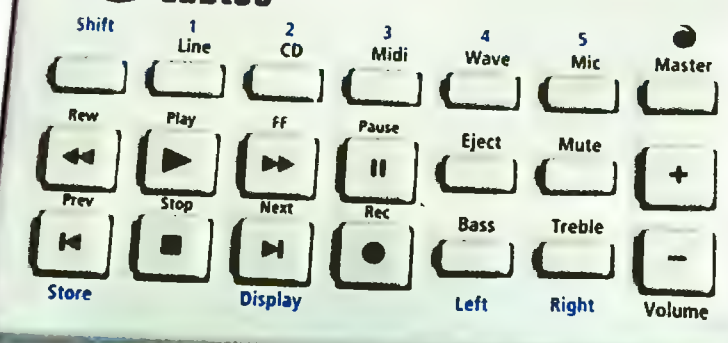

#### urządzeń (Wave,

Midi, CD, Mikrofon itd.). Oprócz takiego zwykłego plus-minus, pozwala jeszcze na zapisanie do pięciu ustawień, które później mogą być przywołane jednym (a właściwie dwoma) przyciskami. Bardzo się to przydaje, gdy mamy kilka aplikacji, w

przydatna jest także możliwość sterowania balansem i chwilowe wyciszanie całego komputera.

Drugą funkcją "pilota" jest obsługa odtwarzacza CD-Audio. Może się to odbywać z pomocą wbudowanych funkcji lub oryginalnego programu z

**Humer** 

**Sprzęt** 110

AverMedia JoyTV

#### Telewizor z monitora

Siedze sobie wygodnie w głebokim krześle, z głośników cicho sączy się ciepła, czarna muzyka i byłoby bardzo pięknie gdyby nie fakt, że muszę jakoś zacząć ten tekst. Problem ten męczy mnie ze względu na to, że mam opisać urządzenie dosyć nietypowe i rzadko spotykane. Szczerze powiedziawszy jest to coś jedynego w swoim rodzaju i niczego podobnego dotąd nie widziałem. Dodatkowych kłopotów dostarcza mi umieszczenie tej zabawki na pograniczu techniki komputerowej. Równie dobrze można ją wykorzystywać nie mając peceta ani nawet Amigi (bez upazy).

J-L-P

czym mowa? O tunerze telewizyjnym. Niby nic nadzwyczajnego, ale nie do końca. AverMedia JoyTV, bo tak nazywa się to urządzenie, to

odbiornik sygnału największego na świecie medium masowego. Jednak w przeciwieństwie do standardowych tunerów (których opisy również znajdują się w tym numerze] jest to zabawka zewnętrzna i całkowicie niezależna od komputera. Jedyną rzeczą, która pasuje do standardu jest możliwość wyświetlania obrazu na monitorze VGA. Cala reszta przypomina bardziej część magnetowidu czy zwykłego telewizora, co ma swoje dobre i złe strony. Po pierwsze tuner jest bardzo prosty w instalacji. Wystarczy podłączyć przewody, włożyć wtyczkę

do kontaktu i już. Nie trzeba rozkręcać komputera, a jedynie przełożyć kabel z monitora do JoyTV, który następnie wpinamy do karty graficznej. Cała reszta odbywa się poza naszym pecetem. Z jednej strony eliminuje to trudności z instalacją, zawieszaniem się.itd., ale z drugiej pozbawia możliwości zapisu obrazu na dysk i kontrolowania

urządzenia z poziomu programowego. Zawsze są jakieś plusy i minusy.

Z najważniejszych parametrów technicznych JoyTV trzeba wymienić przede wszystkim możliwość odbioru sygnału w systemach PAL (DK i BG), SECAM oraz NTSC. Dodatkowo liczy się także stereofoniczny dźwięk, zewnętrzny zasilacz, wejścia i wyjścia chinch dla wideo i audio oraz wejście 5-Video,

wyjście mini jack dla głośników lub

słuchawek oraz oczywiście gniazdo antenowe. Po przepisaniu z instrukcji tych wszystkich dziwnych słówek, przejdę do właściwej części. Po pierwszym uruchomieniu rzuca się w oczy bardzo przyjemna rzecz. Wyświetlane na ekranie menu prowadzi użytkownika przez instalację. A ta jest bardzo uproszczona, przede wszystkim ze względu na automatyczny proces wyszukiwania kanałów. Jedyne co trzeba zrobić, to wcisnąć przycisk i

poczekać parę minut. Później zostają już tylko drobne poprawki, nawet przy kilkudziesięciu programach telewizji kablowej. Przy okazji, istnieje możliwość wyboru ponad stu programów w sieciach kablowych powoli także u nas zaczyna się to przydawać. Po ustawieniu wszystkich kanałów pozostaje już tylko oglądać, w czym bardzo pomocny jest pilot

sterowanie głośnością dźwięku i jego wyciszanie, ustawianie jasności, kontrastu i nasycenia obrazu oraz zapamiętywanie i szybki powrót do poprzednio oglądanego kanału. Istotny jest również odbiornik teletekstu, który może nakłonić posiadaczy starszych telewizorów do kupna JoyTV, Tak swoją drogą, urządzenie to można wykorzystywać właśnie wraz ze starymi telewizorami, a nie z komputerem. Po pierwsze ma pilota, po drugie można na nim ustawiać do dwustu programów (dawniej bywało ograniczenie do np. sześciu], po trzecie udostępnia teletekst i po czwarte ma bardzo

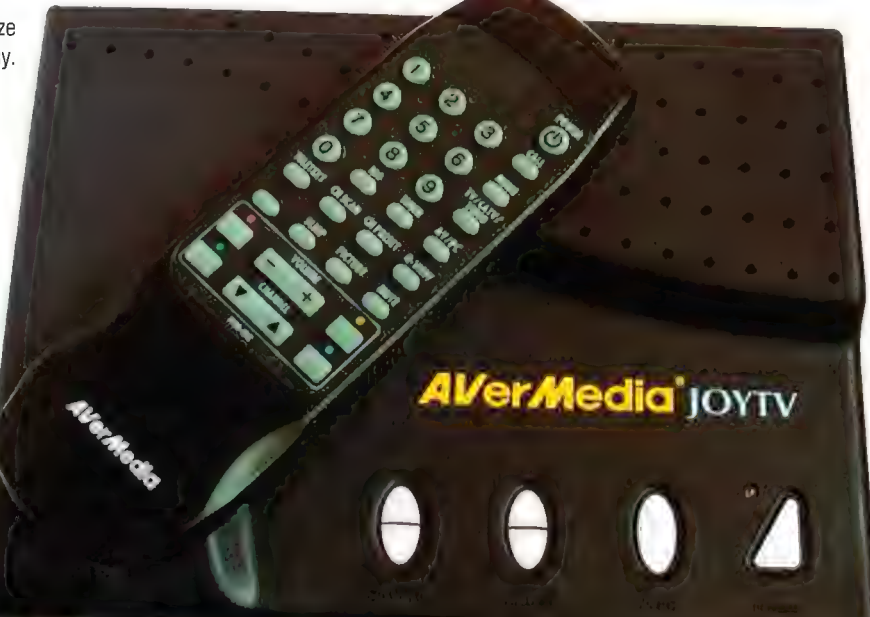

(skąd się u nas wzięła ta nazwa? jak ktoś wie, to niech da znać, bo jakoś nie widzę związku pomiędzy lotnikiem a urządzeniem do zmieniania programu w telewizorze].

AverMedia JoyTV ma wiele ciekawych funkcji, które stawiają go na równi z całkiem przyzwoitym telewizorem. Zeby nie być gołostawnym, wymienię kilka z nich: wyłączanie się po upływie zadanego czasu, budzenie,

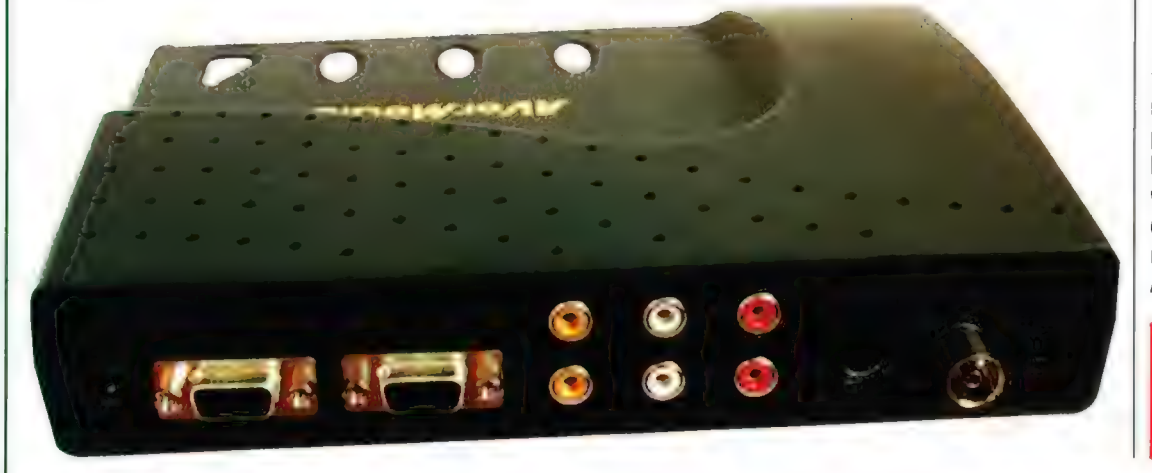

dobry, stereofoniczny tuner. | tak na przykład, mi by się przydała do magnetowidu, który nie jest taki stary (ma chyba z pięć lat). Moja kablówka zaczęła ostatnio nadawać część programów w paśmie, którego nie mogę odebrać na tymże sprzęcie. Telewizor działa, ale wideo nie. JoyTV mógłbym więc "zaangażować" do nagrywania tych dziwnych programów. Ale się zakręciłem. Jednak taka jest specyfika tego tunera. Posiada on tak wiele możliwości, że można go używać w bardzo różny sposób, często wcale nie związany z komputerem. Z drugiej strony, jeżeli ktoś potrzebuje do pracy duży monitor, to zamiast kupować dodatkowo telewizor, może wykorzystywać jeden ekran do dwóch celów. Dlatego myślę, że wiele osób maże się zainteresować tunerem AverMedia JoyTV,

#### AverMedia JoyTV

Cena (z VAT): 525 m. Dostarczyl: GEN Computer și île în computer și île de se de la 1 lel./lax (0-21) 72-99-75 vww.aver.com

# hverMedlia TVPhone

#### Tuner XXI wieku

Nie jestem chyta jedyną osobą, Która spędza sporo czasu przed ekranem monitora. Przy firacy przyjemnie jest czasami posluchać radia alko obejrzeć wiadamości w telewizji. Nie trzeba przy tym kupować osobnego urządzenia do każdej z tych czynności, Firma AverNiedia postanowiła wyprodukować karię rozszerzającą do komputera klasy Po, której zadaniem byloby jednoczesne ndbieranie sygnalu telewizyjnego i radiowego,

#### ŁUKASZ NOWAK

en zintegrowany tuner nazywa się TVPhone. Nazwa przypomina jeszcze, że w erze Internetu tego typu produkt można wykorzystywać do rozmów

telefonicznych, a także przy współpracy z kamerą - do przekazywania obrazu. Jak pożyteczny jest TVPhone, postaram się za chwilę opisać. Po rozpakowaniu pudełka od

razu rzuca się w oczy mnogość różnego rodzaju drobnych elementów i podzespołów. Oprócz karty PCI, która stanowi serce calego urządzenia, w standardowym komplecie znajdują się także pilot z bateriami, mikrofon, antena radiowa i spora ilość różnych kabli. To wszystko trzeba zmontować w jedną całość, co jest procesem dosyć dlugim i żmudnym. Na szczęście wydatnie w tym pomaga bardzo dobra instrukcja. Szkoda tylko, że nie w języku polskim, bo akurat przy tego typu produkcie bardzo by się to przydało. Po włożeniu karty trzeba przystąpić do rozszyfrowywania dużej liczby złącz.

Można wśród nich znaleźć wejścia dla anten radiowej i telewizyjnej, a także dla bezpośredniego sygnału wideo w formacie Composite i 5-Video, wyjście i wejście stereofonicznego dźwięku i gniazdko do przyłączenia czujnika podczerwieni dla pilota. Kiedy już uporamy się z poprawnym podłączeniem tej plątaniny kabli, trzeba przystąpić do instalacji oprogramowania. A jest to już zdecydowanie prostsze.

Po uruchomieniu komputera, Windows 95 prosi o włożenie plytki ze sterownikami, a później wystarczy jednym programem doinstalować pakiet oprogramowania. | można przystąpić do uczynienia z komputera istnego centrum medialnego. Wszystkie, standardowe operacje wykonywane są przy pomocy jednego, rozbudowanego programu. Na początek poszła telewizja. Aby ustawić kanały, wystarczy wcisnąć jeden przycisk. W ciągu zaledwie kilku sekund tuner przeszukuje całe

zaktócało pracy innych aplikacji. Również dźwięk nie budził żadnych zastrzeżeń.

Później przyszedł czas na zapis obrazu na dysk, Okazuje się, że TYPhone może bez problemów zapisywać film w pełnej rozdzielczości (768x576], nie gubiąc ramek. Może się to jednak odbywać tylko ze sprzętową kompresją karty. Wymaga to niestety, aby przy odtwarzaniu w komputerze znajdowało się podobne urządzenie. Jeżeli chcemy zapisać plik z programową kompresją, trzeba zmniejszyć rozdzielczość lub liczbę klatek zrzucanych w ciągu sekundy. Oczywiście możliwe jest także zapisywanie pojedynczych, nieruchomych obrazów. Co ciekawe, robi się ta wciskając jeden przycisk na pilocie. Jest to bardzo wygodne i pozwala na szybkie i wielokrotne uchwycenie obrazu. Tutaj oczywiście rozdzielczość może być dowolnie duża. Kolejnym standardowo dołączanym modułem jest teletekst. Odpowiednią aplikację trzeba doładować z osobnej dyskietki, ale później wszystko działa już jak w normalnym telewizorze.

Drugą częścią tunera jest radio. Odbiera ono fale ultrakrótkie w tzw. "wysokim" zakresie

dostarczony z TVPhone, został bardzo dobrze przemyślany i znajduje się w nim kilka nadzwyczaj pożytecznych drobiazgów. Na przykład moduł obsługi pilota jest automatycznie ładowany przy każdym uruchomieniu Windows. Później wystarczy wcisnąć tylko jeden przycisk i jak w normalnym telewizorze można zacząć oglądać. Poza tym równie przydatny jest programik do ustawiania programowego włączania się telewizji na określone godziny. Można w ten sposób nagrać sobie jakiś film na dysk podobnie jak na zwykłym magnetowidzie. Oczywiście należy liczyć się z kiepską jakością, chyba że ma się baaaardzo duży dysk. Kolejnym, świetnym rozwiązaniem jest czasowe blokowanie niektórych programów. Jeżeli na przykład w jakiejś telewizji pojawiają się filmy pornograficzne, a rodzice nie chcą, aby ich dziecko je oglądała, wystarczy zabezpieczyć odpowiedni kanał hastem. Proste i jednocześnie genialne. Podczas pracy całość oprogramowania ani razu się nie zawiesiła i zawsze pracowała z pełną wydajnością, nie

Cały pakiet oprogramowania,

**Sprzet** 

AverMedia TVPhone jest urządzeniem wyjątkowym. Po cichu przyznam się, że zajmując się testami sprzętu już od dłuższego czasu, wpadłem w lekką rutynę i rzadko coś robi na mnie wrażenie. Tymczasem zabawa z TVPhone sprawiła mi autentyczną przyjemność. Dawno nie czułem już tego rozpalenia na twarzy, które motywuje do przesiedzenia całej nocy przy komputerze, wyszukując nowe, ciekawe opcje i funkcje testowanego produktu. Trzeba przyznać, że za TVPhone trzeba zapłacić calkiem sporą sumkę. Jestem jednak całkowicie przekonany, że warto.

powodując żadnych kłopotów.

Użytkownik otrzymuje świetny produkt, dopracowany w każdym calu wraz z bogatym zestawem oprogramowania, które jest

pasmo i wybiera wszystkie programy. Muszę powiedzieć, że byłem pod silnym wrażeniem, gdy po okolo pięciu sekundach automatycznie zostalo ustawionych około czterdziestu kanałów mojej kablówki.

TVPhone poprawnie wybrał wszystkie i nie pomylił się ani razu w dostrajaniu. Uwierzcie mi, że czegoś takiego nie ogląda się codziennie. Później zostawało już tylko ręczne przydzielenie numerów każdemu z programów. Oglądanie może się odbywać na dwa sposoby: w okienku albo na całym ekranie. W obydwu przypadkach obraz był dobrej jakości, a jego wyświetlanie - płynne i nie

częstotliwości. Możliwe jest ustawianie i zapamiętywanie stacji radiowych z dokladnością do pięciu setnych megaherca. Oczywiście program może automatycznie wyszukać wszystkie aktywne częstotliwości. Część radiowa jest bardzo wygodna i można ją obsługiwać w całości także przy pomocy pilota. Świetnym pomyslem bylo dołączenie specjalnej, półtorametrowej anteny, która jest przystosowana do odbierania sygnału przy włączonym komputerze. | tak bez zakłóceń ustawiły się wszystkie stacje, które na zwykłym radiu bardzo szumiały, gdy w pobliżu pracował pecet.

naprawdę przyjemne w użytkowaniu. Jeszcze raz - warto!

MwerMedla TVPhone Cera (z VAT): 590 zł Dostarczył: GEN Gomputer 50-072 Wroclaw ul, Włodkowica I lel./lax (0-71) 72-38-75 WWW.AVET.EOM

# Narzędzie profa, część druga

#### wałek auta w domu

112

Sprzęt

Nie tak dawno dane mi bylo uczestniczyć w wielkim redakcyjnym teście przeróżnych urządzeń symuujących kierownicę i pedały w symulatorach. Jego wyniki byty takie sobie, bo z dwóch pelnowymiarowych replik sensownie zachowywała się tylko jedna, a i do niej, mimo oczywistych załet, można się bylo przyczepić - choć nie były to na szczęście zarzuty poważne. 2 pewną taką nieśmiałością podszedłem więc do kolejnego symulanta, który ostatnimi czasy przybył do redakcji...

**MCDRIVE** 

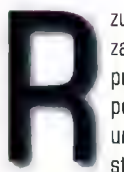

zut oka na pudło zapowiedział już przynajmniej jedną pozytywną cechę tego urządzenia. Z prawej strony można było

bowiem zobaczyć dźwignię zmiany biegów, co już na samym początku dobrze nastrajało do testów. Po postawieniu pudła na biurku w oczy rzuciła się jeszcze jedna przyjemna rzecz, a konkretniej dość znane logo. Otóż w środku znajduje się ni mniej, ni więcej, tylko pełna wersja Need for Speeda 2! To chyba tak, żeby było na czym całość z marszu pomęczyć, aczkolwiek z jednego powodu jest to zagranie prawie że samobójcze.

Co złego może się czaić w tym ze wszech miar godnym naśladowania zagraniu? - brzmi to w końcu jak herezja! Well, na początku wszystko było super, instalacja poszła gładziutko, dało się nawet wybrać odpowiedni kontroler, wystartowało się wyścig i... zaczęła się męczarnia. To cholerstwo prawie nie działało. Deadzone było wielkości połowy wychylenia, co praktycznie uniemożliwiało jakąkolwiek sensowną jazdę! Co gorsza, nie dało się tego nijak wyregulować, ani w samej gierce, ani w Panelu Sterowania Okienek, bo ten ostatni pokazywał, że wszystko jest w porządku. Aby ostatecznie rozwiać wątpliwości, zapuściło się trzecią część Pragnienia i wszystkie nieprzyjemne doświadczenia odeszły w siną dal. Jak się okazało, cała wina leżała po

stronie OEMowskiej wersji dwójki! Rozumiem troskę o jak najlepszą zawartość pudełka, ale można było najpierw sprawdzić jej kompatybilność... Ale skończmy z tymi początkowymi nieprzyjemnościami, bo nie leżaly one po stronie sprzętu, tylko softu, który zdążył się już w dodatku znacznej części maniaków znudzić. Przejdźmy do sedna sprawy, czyli części hard.

Składają się na nią porządnie wykonane pedały, kierownica z tandetnie wyglądającymi przyklejanymi wskaźnikami, czterema przyciskami i dźwignią zmiany biegów oraz łączące to wszystko długie kable. Po zachodzi po zakowitą zakowitą z neutralne? długie kable. Po zatkowitą z polskie wydatyczne w pierwszym z kontrolę z kontrolę z kontrolę z kontrolę z kontrolę z<br>Die wydaty w kontrolę z kontrolę z kontrolę z kontrolę z kontrolę z kontrolę z kontrolę z kontrolę z kont

do blatu praktycznie na stałe! Wszelkie ślizganie się po biurku, zsuwanie się z niego czy odrywanie - do tej pory regularnie towarzyszące jeździe - w jednej chwili minęło. Jeśli już coś się przy ostrzejszej jeździe gięło, to tylko biedny blat.

Tak przygotowany rozpocząłem testy właściwe, czyli dwudniowy maraton w Hot Pursultcie. To się dopiero nazywa jazda! Siedemnastocalowy monitor, przed nim kierownica, a w uszach ryk silnika, wycie policyjnej syreny czegóż chcieć więcej? Trustowskie kółko pozwala na

Bardzo dużą zaletą jest porządny opór stawiany przez kierownicę oraz niewyczuwalne położenie neutralne. Wprawdzie to pierwsze sprawia, że wrażenia przypominają raczej jazdę kaszlakiem niż wozem ze wspomaganiem, ale szybko odbijająca kierownica jest przy wyczynowej jeździe praktycznie niezbędna i sprawdza się perfekcyjnie. Co do braku położenia neutralnego - początkującym może to wprawdzie przeszkadzać, ale na dłuższą metę dopiero teraz uświadomiłem sobie, czego brakowało mi do pełni szczęścia w poprzednik kółku... Gdzie w rzeczywistym wózku macie wyczuwalne "stukniecie" przy przechodzeniu przez położenie

połączeniu nad Bardzo przyjemnie prezentuje się także dźwignia zmiany biegów. Mimo iż jest tylko urządzeniem sekwencyjnym, to dzięki odpowiedniemu ukształtowaniu gałki czuje się ją jak żywą, znaczy się rzeczywistą. Przyciski przemilczę, ale też czego można od nich wymagać, ponad to, że działają i są w

zasięgu ręki?

Czas na małe podsumowanie. W przypadku tego produktu motto firmy (Power you can count on") znajduje pelne potwierdzenie. Jest to bowiem urządzenie solidne, porządnie wykonane, dobrze w rękach

tego do kupy i rozpoczęciu jazdy testowej do białej gorączki doprowadzać zaczęły kiepściutkie przyssawki. Już wydawało się, że to kolejny ładnie wyglądający, ale niezbyt praktyczny gadget, gdy przy. przypadkowych przeszukaniu pudła wypadł z niego mały foliowy woreczek z jakimiś śrubami i kątownikami w środku.

Po bliższych oględzinach okazało się, że oto mamy do czynienia z pierwszym przemyślanym substytutem rzeczywistego auta przy pomocy tych przedmiotów można było górną część przymocować

pojazdem, a towarzyszące graniu uczucie jest tak realistyczne, że pęd powietrza czapki zrywa! Można się wprawdzie przyczepić, że do pełni szczęścia brakuje jeszcze Force Feedbacku, ale równie dobrze można stwierdzić, że najlepiej byłoby samemu zasiąść za kierownicą rzeczywistego Diablo tylko kogo na takie cacko stać?

"wykładzina" kółka jest super nawet przy spoconych dłoniach o wyślizgiwaniu się nie mą mowy) i dające pełen komfort i dokładność, nawet na najtrudniejszych torach. Gzyli jeśli jeszcze podobnego urządzenia szukacie, bądź "poszło" wam poprzednie - jest to obecnie najlepszy wybór. Co było do udowodnienia.

leżące (gumowa

#### Tiust Formula 1 Race Masier Cena (z VAT): 345 zł

Dosiatczył: Commpot 5.A., 31-404 Kraków, ul. Kąlowa 11 tel. (0-12) 633-77-68, (ax 692-69-00 hiipz//www.commpol.cam, hllp://www.Uust-Sile.com

# Orchid NuSound 3D

#### Trójwymiarowa Orchidea

Już w zeszłym miesiącu prezentowaliśmy jedną z pierwszych popularnych kart dźwiękowych dzialających w oparciu a magistralę PGl. Takie rozwiązanie nie oteruje jakichś znakomitych zalel czy udogodnień, ale powoli staje się obowiązującym standardem. Wciąż jeszcze ceny lego typu kart są zbył wysokie, ale stopniowa rezygnacja z montowania szyn ISA w płytach głównych wymusi masowość produkcji i zmniejszenie jej kosztów. Już za kilka miesięcy możemy mieć poważne problemy 1 kupnem nowej karty dźwiękowej, która wykorzystywataby szynę ISA.

#### ŁUKASZ NOWAK

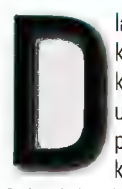

latego prezentujemy kolejne urządzenie PCI, które ma szansę na uzyskanie sporej popularności. Jest to karta firmy Orchid

(również opisy jej akceleratorów z kośćmi Voodoo znajdują się w tym numerze) - NuSound 3D. Już nazwa wróży ciekawe rozwiązania związane z trójwymiarowym brzmieniem. Ale o tym za moment. Karta wymaga jednego gniazda PCI i zgodnie z jego specyfikacją potrzebuje przydzielenia jednego numeru przerwania. Co prawda potrzebny jest jeszcze jeden taki numer oraz dwa kanały DMA, ale to za sprawą emulacji Sound Blastera dla gier pod DOS. Jeżeli nie mamy już starych tytułów i wykorzystujemy jedynie Windows, można spokojnie zwolnić cenne zasoby. Zupełnie inną sprawą jes przydatność samej emulacji. Owszem, działa ona poprawnie ale dosyć często zdarza się, że zf ustawienia portu, IRQ i DMĄ **Jast** to związane ze specyfikacją zyny PCI i pod Windows nie pow oduje żadnych powiklań, ale w DOSie trzeba wtedy ponownie sine konfigurować. Dlatego pomimo całkowitej zgodności ze starymi produktami, NuSound the jest zbyt wygodny, jeśli wciąż **\*** prehistorycznym DO wygląda o wiele lepi**–** Dzieki sterownikor

(działają również w 98) oraz NT praktycznie każdy będzie mógł skorzystać z nowej karty.

Teraz kilka słów o fizycznej budowie i możliwościach NuSound. Karta ma bardzo małe rozmiary, ale nie przeszkadza to w umieszczeniu na niej wielu złącz przydatnych w dzisieiszej erze multimediów. I tak bez problemów można równocześnie podłączyć napęd CD-ROM, modem z wbudowanymi funkcjami głosowymi, kartę z dekompresorem MPEG (niezbędną przy odtwarzaniu filmów z czytników DVD) oraz jeszcze jedno urządzenie (np. drugi CD albo tuner radiowy czy telewizyjny). Dzięki temu likwiduje się plątaninę kabli na zewnątrz obudowy, która może spowodować zniekształcenia i in paskudne rzeczy. Dodatkową za nta. podłączenia wszystkich źródg dźwięku do jednej karty jeg możliwość latwej i szybki poziomu głośności i balénsu kazdego urządzenia z osobna XI tym samym oknie. Pomaga to w forganizacji i ułatwia użytkową nie całego komputera. Na  $\overline{\phantom{a}}$ zewnątrz

#### wyprowadzog 5ą cztery gniazda: głośni mikrof ĺлU wejście liniowe i poj<sup>e</sup> joysticka.<br>Walednie MIDI

W ochę brakuje vyjscia na słuchawki, które często przydaje się w nochych sesjach. z ulubioną grą. Sercem. NuSqund jest procesor firmy Vortex, Skupia on w sobie wszystkie funkcie. megdyś realizowane przez kilka kości. Poprawia to jakość dźwieku lądyż jest pri wytwarzany w jednym. zamkniętym układzie o wysokiej. precyzji wykonania i nie musi. wędnować" po całej kancie. Obecnie najczęściej uzywany, dźwięk typu WAVE może być generowany z częstotliwością 48 kHz przy rozdzielczości 16 bitów.

Tak przy okazji, nie dajcie się zwieść sprzedawcom, którzy twierdzą, że nowe karty są 32-bitowe i w związku.

z tym - dwa razy lepsze od starych. Rzeczywiście, magistrala PCI ma szerokość 32 bitów, ale rozdzielczość dźwięku pozostała identyczna jak w starych urządzeniach ISA. Dlatego poprawa jakości dźwięku jest nieznaczna związana ze zmianami konstrukcyjnymi. Tyle draitesni Drugą ważną funkcją procesora karty dźwiękowej róst synteza. Obecnie już przykie zadna gra nie korzysta z tago rozwiązania, ale muzycy i ametorzy zabawy z dźwiękiem wciąż go potrzebują Dlate de Orchid zapewnil im w swoim ppodukcie przyzwoitą syntezę VaveTable Sorzetowo generule ona maksymalnie 32 glosy, ale dzieki specjalnym sterownikom możliwe. jest zwiększenie tej wartości do 64. Próbki dźwięku zostały zapisane w postaci pliku (rozwiązanie po raz pierwszy w niegdyś legendarnych. kartach Gravis) co pozwala na latwą wymianę próbek na lepsze. Mimo to, te standardowo dolaczane

rezultaty. Można się o tym przekonać dzięki kilku demonstracyjnym programum, które symulują wyścig samochodowy lub lot śmigłowca. W szenie jest niesamowite i w niezym nie przypomina tandety oferowaner przez wiele kart a ostatnio nawet głośników. Tam cała filozofia ggi anicza się do wprowadzenia egiesu, a w A3D mozna dokładnie okreslić, skąd ma dochodzić dźwiek i jakie jest jego natężenie. Dodatkown bandzo dobrym pomystem jest sprzętowo realizowany efekt Dopplera Jest to zjawisko zmiany wysokości tonu podczas przybliżania. się lub oddałania źródła dźwięku. W codziennym zyciu najlepiej można to zauważyć przy karetce jedącej na sygnale, której syrena wyraźnie zmienia swoje brzmienia w trakcje. wyprzedzania słuchacza, Jeszcza, lednym powodem do zadowolenia lest obsluga standardu DirectSound 3D. Daje to nadziele na wykonzystanie możliwości A3D w wielu miejscach, a nie tylko kilku. demach.

113 Sprzęt

Orchid NuSound 3D mozna z cała pewnością uznać za dobry produkt. Oferuje zadowalającą jakość dzwięku, bardzo ciekawe efekty 3D i jeszcze cos dodatkowego, dolączone gry. Poraz pierwszy spotkalem się z

do urządzenia maja calkiem dobrą, choć nie rewelacyjną jakość

Przyszedł czas na paralke. Otóż lak juz wspomniałem. Orchid posiada obstuge funkcji 3D. Oznacza to bardzo dokładne i realistyczne. pozycjonowanie źródła dźwieku na jedynie dwóch głośnikach. System. ten, o nazwie A3D, okazuje sie bardzo efektywny i daje świetne

dostarczaniem nowych i ciekawych. tytułów razem z karta dźwiękową Jedi Knight, Ambush at Altyr 5 i Shipwreckers pozwola w praktyce sprawdzić przydatność nowego sprzętu i sprawią, że zapomnicie o właśnie wydanych plemadzach. Pomysł od dawna stosowany przy akceleratorach wkracza z powodzeniem na zupelnie. nowy grunt. ۰

#### Gena (z VAT): 305 zł

Dostarczył: Dagma, ul. Gen. Jankego 15, 40-615 Katowice tel. (0-32) 202-11-22, fax 202-55-65 www.dagma. com.pl, www.orchid.eom

Numer 11/1

#### Sprzęt 114

## Orchid Righteous 3D i Righteous 3D 2-

Dia bogatych i nie tylko

Rynek akceleratorów 3D co chwila jest wzbogacany przez kolejne produkty. **Coraz wiecei firm wytwarza** zaawansowane karty graficzne, które w znacznym stopniu przyspieszają trójwymiarową grafikę. Jest wśród nich Orchid. Przedsiębiorstwo istniejące już od dawna i swego czasu cieszące się sporą popularnością. Od pewnego momentu jednak brak było w jego ofercie produktów atrakcyjnych, które mogłyby odwrócić nie najlepszą syluację. Wszystko ma się zmienić za sprawą serii akceleratorów o nazwie Righteous 3D. Mieliśmy okazje przetestować dwa modele wykorzystujące procesory 3dfx Voodoo i Voodoo 2. Te chyba naibardziei popularne układy gwarantują satysfakcję użytkownika, a co za tym idzie - również sukces producenta.

#### ŁUKASZ NOWAK

ighteous 3D 1 przypomina stare, dobre czasy, kiedy to na ekranach komputerów osobistych pojawiła się wspaniała,

trójwymiarowa grafika wyświetlana z zawrotną ( szybkością 30 ramek na sekundę. Oczywiście za sprawą doskonałego 3dfx Voodoo. Obecnie jego parametry nie stanowią już oszałamiających i rzucających na kolana zalet, ale ten procesor wciąż pozostaje jednym z częściej kupowanych. Dzieje się tak z

niskiej ceny. Przecież nie każdy gracz, a właściwie całkiem niewielu, może sobie pozwolić na wydanie tysiąca złotych na kartę najnowszej generacji. A poza tym różnica pomiędzy rozdzielczościami | 640x480 a 800x600 jest raczej niewielka, a ludzki mózg nie jest w stanie przetwarzać więcej niż 30 obrazów w ciągu sekundy. Dlatego w

jednej, bardzo prostej

przyczyny:

znacznej części zastosowań "stare' Voodoo okaże się w zupełności wystarczające. Z tego powodu Righeous 3D wciąż jeszcze może znaleźć wielu nabywców.

Porozmawiajmy więc o jego wlaściwościach. Niestety nie można tu

powiedzieć niczego odkrywczego. Akcelerator ten wykorzystuje magistralę PCI, wymaga współpracy z inną kartą graficzną wyświetlającą obraz 2D, obydwa urządzenia łączy się zewnętrznym kabelkiem, a monitor wpina się do gniazda w Voodoo i tak dalej, i tak dalej. Właściwie prawie każdy produkt oparty na kości 3dfx wygląda bardzo podobnie do wszystkich pozostałych. Podstawową różnicą

staje się więc

wyposażenie pakietu. W przypadku Orchida jest ono całkiem interesujące. Oczywiście na pierwszy ogień idą gry. MechWarrior 2 w specjalnej, akcelerowanej wersji oraz Jedi Knight stanowią komplet, który powinien zaspokoić każde gusta. Poza tym na płycie CD znalazły się dema takich gier jak Monster Truck

Orchid Orchid **STB Test** Rozdz. Jednostka Righteous 3D 2 Righteous 3D Blackmagic 3D GLQuake 640x480 fps 68,20 27,60 61,10 38,10  $\mathbf{x}$ 800x600 fps Quake II 640x480 fps 55,00 21,20 54,70 800x600 fps 50,40 46,80  $\mathbf{x}$ 64,50 Turok D3D 640x480 fps 63.70 35.30 52,20 800x600 fps 54,20  $\overline{\mathbf{x}}$ 33.20 79,30 Turok OGL 640x480 fps 81.70 49.86 49.29 28.55 Incoming 640x480 fps 49.29 800x600 fps 49.88  $\mathsf{\chi}$ 3.54  $3.03$ 3,59 Final Reality 3D R Marks

Madness czy Scorched Planet, a także sterowniki do najpopularniejszych systemów.

**MANAGEMENT** 

**CONTROLLATION** 

FIRED REFERENCE

CS. THERRESENTATIV

**INTERNATIONAL** 

 $\bullet$ 

Drugim, nowszym produktem ze stajni Orchid **Chamman (California)**<br>Richter : Chamman (California) Righteous 3D ©. Jeśli ktoś jeszcze się nie domyślił, to powiem,

że jest on bardzo podobnym urządzeniem do swojego starszego brata, tyle że wykorzystuje układ Voodoo 2. Konstrukcja karty jest zbliżona do konkurencji (mogliście o niej poczytać dwa numery temu], więc nie będę się nad nią specjalnie rozwodził, Dostarczony egzemplarz zaopatrzony był w 12 MB pamięci, co pozwalało mu na osiągnięcie rozdzielczości 8DOxGOO przy pełnej akceleracji. Oczywiście można połączyć ze sobą dwa identyczne urządzenia i osiągnąć rozdzielczość 1024x768 oraz jeszcze szybszą pracę. To wszystko jest już wszystkim znane. Przejdźmy więc do wyników testu. Tutaj pojawiło się małe, ale bardzo przyjemne zaskoczenie: Righteous okazał się nieznacznie, ale zauważalnie, szybszy od rywali. Nie są to różnice duże i tak naprawdę nie mają większego wpływu na grę, ale... Dla porównania, w tabelce znajdziecie wcześniej uzyskane rezultaty najszybszego jak dotąd STB Blackmagic. Nowy produkt Orchida kontynuuje dobre tradycje dostarczania wraz ze sprzętem najlepszych i najnowszych gier. W pudełku można znaleźć Jedi Knight: Ambush at Altyr 5, G-Police, Battle Zone oraz Incoming. Tak imponującego wachlarza gier może pozazdrościć każdy rywal.

Wiele osób może zdecydować się na produkt firmy Orchid, który w niczym nie ustępuje konkurencji, a w niektórych kategoriách wręcz ją przewyższa. W bardzo wyrównanej stawce akceleratorów z układami 3dfx dwa modele Righteous 3D na pewno stanowią ciekawą propozycję. m

Righteous 3D - 450 zt. Righteous 30 2 12 Mai 11 June 20 ...<br>Dostarczyl: Dagma ul. Gen. Jankego residental (\* 1940) tel. (0-32) 202-11-22. Iss. 202-55-55 www.dagma.com/ www.orchid.com

115<sup> Sprzęt</sup>

## Samsung \$MS-6320, Philips PCA220SD

W prasie komputerowej pojawia się bardzo wiele opisów różnorakich komponentów i podzespołów peceta, A to jakiś twardy dysk, a to drukarka itd. Tymczasem jest jeden typ urządzeń, o których zupełnie się nie pamięta: głośniki. Bardzo rzadko pojawiają się artykuły dotyczące tych jakże istałnych komponentów. Najczęściej spotykaną opinią jest przekonanie, żę głośnik to głośnik i jeden od drugiego nie różni się niczym oprócz mocy. Jak bardzo błędne jest takie stwierdzenie, może powiedzieć każdy, kto choćby drobinę interesuje się nwzyką. Prawdziwe profesjonalne "koliimny" są produkowane zaledwie przez kilka firm na całym świecie. Dlatego w najbliższych numerach GD-Aclion przyjrzymy się głośnikom przeznaczonym dla użytkowników komputerów.

J-L-P

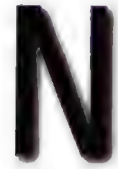

a pierwszy rzut idzie Samsung. To wciąż młode przedsiębiorstwo nie ma jeszcze dużego deświadczenia, co owocuje w jakości tak

trudnego w produkcji głośnika. Mocno, jak na początek. W kilku zdaniach postaram się pokazać braki, a także zalety, których wcale

nie jest tak mało. Po opróżnieniu pudełka, oczom ukazuje się bardzo przyjemny widok: kolumienki Samsunga są nadzwyczaj urodziwe. Zauważała to każda przechodząca osoba, a najczęstszą reakcją było porównanie do pucharka (jak zwykle, redakcja musi nawiązać do gorzały). I tenże elegancki i estetyczny wygląd jest chyba największą zaletą, Nie należy jej jednak lekceważyć, bo bardzo często stanowi ona główne

kryterium przy zakupie. Po podłączeniu nie było już jednak tak wesoło. Go prawda dźwięk produkowany przez głośniki był czysty i pozbawiony zniekształceń, ale brakowało mu zdecydowanie niskich tonów, a co za tym idzie także głębi brzmienia, Regulacja potencjometrem BASS (są jeszcze TREBLE, balans i oczywiście głośność) pomagała tylko w niewielkim stopniu, Natomiast po ustawieniu wysokiego poziomu niskich tonów z karty dźwiękowej pojawiały się niedopuszczalne zniekształcenia. To tyle jeśli chodzi o zastrzeżenia.

Przejdźmy do pozytywów. Przede wszystkim należy tutaj wspomnieć o sporych możliwościach regulacji. Szczególnie przydaje się ustawianie poziomu wysokich tonów i balansu. Poza tym liczą się także takie drobiazgi jak zajmowanie bardzo małej przestrzeni biurka, długie kable, dołączony zasilacz oraz wyjście słuchawkowe. Podsumowując, głośniki Samsunga są ciekawą propozycją dla osób, które nie chcą na nich słuchać muzyki, a jedynie odgłosów strzałów i zarzynanych owieczek. No i jeszcze raz: są naprawdę bardzo ładne.

Jako drugie pod nóż poszły Philipsy. I tutaj do sprawy podszedłem już z mniej optymistycznym nastawieniem. Po podłączeniu otrzymałem jednak miłą niespodziankę. Jakość dźwięku była

**DHILIDER** 

o wiele lepsza. Można ją porównać do tej ze zdecydowanie najlepszych spotykanych w małych wieżach. Przede wszystkim świetnie brzmią niskie tony. Dzieje się tak za sprawą świetnego i sprawdzonego (mam taki w odtwarzaczu CD, rewelacja) systemu DBB. Dla wrażliwych

mocniejszych nutkach. Zupełnie inną<br>sprawą jest system dźwięku 3D. Na początku włączyłem go do porządnej muzyczki. Moje zaskoczenie nie miało granic: przez potężny pogłos i opóźnienie praktycznie nie można było niczego dokładnie usłyszeć. Już miałem ochotę objechać za to całe

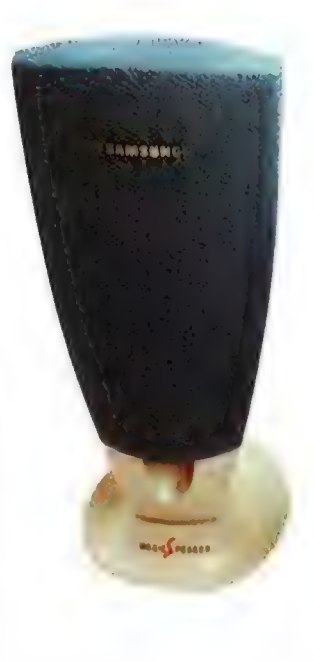

istnieje możliwość jego wyłączenia, ale z całą pewnością nie warto. Na tych kalumienkach można już spokojnie posłuchać muzyki i mieć z tego sporo uciechy. Pomaga w tym moc: 220W muzycznej (Samsungi miały 120W gwoli ścisłości). Już przy połowie regulatora biurko przyjemnie podskakuje przy co

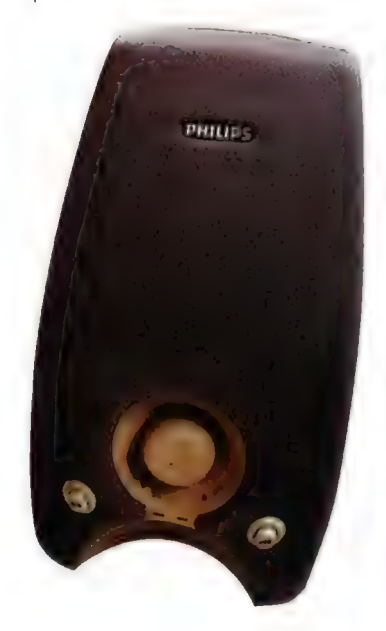

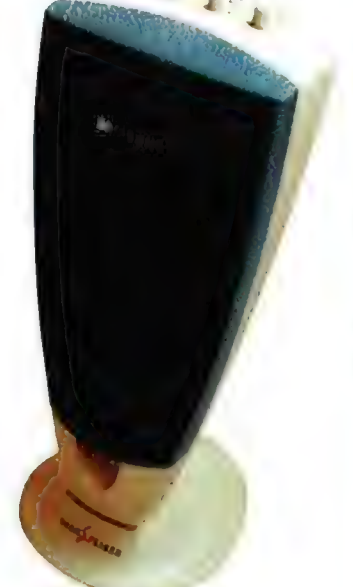

głośniki, ale odpaliłem Quake'a. Mama, to był czad. Metal i techno dostają takiego, za przeproszeniem, kopa, że aż trudno to opisać. System 3D został wybitnie stworzony do gier z mrocznym i ponurym brzmieniem. Podczas przemierzania kolejnych labiryntów naprawdę chodziły mi ciarki po plecach. Dlatego natychmiast odwołałem wszystkie moje wcześniejsze sądy i określam dźwięk 3D w Philipsach jaka rewelacyjny. Tym razem bardzo przydaje się wyłącznik tegoż systemu. Gdy chce się skończyć grę, wystarczy jeden, szybki ruch palca i wszystkie wspomniane nieprzyjemności znikają. Jedno do czego mogę się przyczepić, to brak wyjścia słuchawkowego. No i jeszcze cena. Nie jest najniższa, ale warto wydać parę złotych na bardzo porządny produkt niż męczyć się z charczącymi imitacjami głośników,

Cena (z VAT): Samsung: 151 zl, Philips: 232 zł. larczyl; Cadena Systems, ut. Poznańska 15 62-020 Swarzedz-Jash el. (0-61) 617 30 22, 188 (0-61) 617 30 b. W.cadena.com.pl, www.samsung.com, www.phmps.com

m

Sprzęt 116

# Samsung SGW-2

No i tralił się drażliwy temat: przyszło mi opisać nagrywarkę do wypalania płyt CD-R. Jak wszystkim wiadomo, w naszym praworządnym kraju tego typy urządzenie sluży przede wszystkim do produkowania nielegalnych kopii programów i gier komputerowych. Ze względu na profil GD-Action (zdecytowana większość recenzji opisuje właśnie soltware) jesteśmy dosyć wyczuleni na Sprawy piractwa, gdyż pośrednio szkodzi ono również nam. Dlatego sporo czasu zajęło mi przemyślenie charakteru tekstu, który właśnie czytacie. W końcu doszedłem jednak do wniosku, że może nie jest tak ile, jak się wszystkim wydaje i nagrywarki są wykorzystywane także w zgodzie z prawem. Sami mamy w redakcji taką i jest nam potrzebna do tworzenia matryc krążków, które otrzymujecie z czasopismami. Poza tym wiele firm i osób prywatnych posiada spore zbiory dokumentów, które trzeba zarchiwizować alio szybko przenieść na inny komputer. Z tym optymistycznym nastawieniem przechodzę do właściwego opisu, kończąc ten nieco przydługi wstęp.

#### J-L-P

rządzenie, które wywołało u mnie takie wątpliwości to Samsung SCW-230. Jest to nagrywarka CD-RW, co oznacza, że może ona

slużyć zarówno do wypalania zwykłych, tanich płyt CD-R, jak i droższych (ok. 60 z!) nośników wielokrotnego zapisu CD-RW. Napęd podłącza się do złącza ATAPI, dzięki czemu nie trzeba mieć specjalnego kontrolera. Wbrew plotkom jest to rozwiązanie dosyć stabilne, a jedynie nie poleca się łączenia na jednym kanale nagrywarki z drugim urządzeniem (twardy dysk czy CD-ROM]. Aczkolwiek jeszcze nigdy nie zdarzyło mi się, żeby sprawiało to jakieś poważne kłopoty. Samsung

potrafi zapisywać płyty z maksymalnie podwójną prędkością (ok. 35 minut na płytę), a odczytywać z sześciokrotną. Cały proces nagrywania można kontrolować dzięki dwóm diodom, które swoimi różnokolorowymi błyskami informują, co aktualnie się dzieje z płytą i czy wszystko jest w porządku. Dosyć istotną sprawą jest także bufor, który w Samsungu ma pojemność 1 MB. Zmniejsza to zagrożenie, które płynie z potrzeby stałego dopływu danych. Jak bardzo jest to istotne, przekona się każdy, kto nie ma szybkiego dysku i dużej ilości pamięci. Oczywiście nagrywarkę można wykorzystywać również jako zwykły czytnik, ale ze względu na nie najlepszą szybkość i czas dostępu, sporo ustępuje ona nowoczesnym napędom CD-ROM. W pudelku oprócz samego urządzenia znalazlo się także po jednej plycie CD-R i CD-RW, a także kabel audio i instrukcja obsługi.

Omówmy teraz w skrócie jak przebiega proces nagrywania. Istnieją dwa sposoby: klasyczny, wykorzystujący specjalne oprogramowanie i nowy, poprzez sterowniki DirectCD, Pierwszy polega na tym, że uruchamia się program, w którym tworzymy listę plików przeznaczonych do nagrania. Wygląda to bardzo podobnie do zakładania katalogów i kopiowania plików. Można w ten sposób

struktura przyszłej płyty. Jest to metoda bardzo wygodna, gdy mamy zgromadzoną większą ilość danych i chcemy je jednorazowo, szybko przenieść na złoty krążek.

Wymaga jednak zbierania i przechowywania na twardym dysku plików aż do momentu ich nagrania.

Czasami może być to niewygodne i dlatego istnieje drugi sposób na nagrywanie CD-R. DirectCD. Ten specjalny zestaw sterowników pozwala używać nagrywarki podobnie jak stacji dyskietek. Nową płytę trzeba sformatować i później można na nią normalnie kopiować pliki bez użycia żadnego specjalnego programu. Po prostu zaznaczamy je w eksploratorze i przenosimy na ikonkę nagrywarki. Prawda, że proste? Dodatkowo można pliki kasować (choć nie przywraca to miejsca na płycie), zmieniać im nazwy i przesuwać do innych katalogów. Zupełnie jak na normalnej dyskietce. Oczywiście byłoby zbyt pięknie, gdyby DirectCD nie miał wad. Po pierwsze jest on dosyć wolny. Jeśli weźmiemy 650 MB plików i skopiujemy je na CD-R, ta zajmie nam to nawet kilkakrotnie więcej czasu niż przy metodzie tradycyjnej. Poza tym płytę będzie można odczytać w zwykłym napędzie CD-ROM dopiero po

czas dogrywamy małe porcje danych na krążek i nie potrzebujemy ich przenieść na inny komputer. W przeciwnym wypadku wygodniejszy jest omawiany wcześniej program. Samsunga SCW-230 jest sprzedawany z gotowym do pracy, zestawem oprogramowania. Oczywiście znajduje się tam pakiet, a także program Easy CD Creator 3.0, który jest jednym z najlepszych produktów tego typu dostępnych na rynku. Pozwala on m.in. na zapis krążków wielosesyjnych oraz importowanie i edycję poprzedniej sesji, a także na zapis plików z długimi nazwami, szybkie i dokładne kopiowanie płyt, obróbkę i zapis plyt z muzyką (można je później odtwarzać w zwykłych czytnikach CD w wieżach itp.) i wiele, wiele innych. Z calym przekonaniem mogę powiedzieć, że Creator jest godny polecenia ze względu na prostotę obsługi, zaawansowane możliwości i stabilność.

Samsung jest ofertą raczej przyzwoitą. Za rozsądne pieniądze otrzymujemy kompletne rozwiązanie z dobrym jakościowo sprzętem, świetnym oprogramowaniem i czystymi płytami. Producent najwyraźniej przeznaczył to urządzenie dla ludzi nie mających do tej pory styczności z nagrywarkami, a którzy widzą potrzebę przechowywania i przenoszenia

swoich

danych. Należy tutaj dodać, że płyty CD-R są w tej chwili tak tanie, że żaden inny nośnik nie oferuje podobnej ceny za 1 MB. Przy swojej znacznej wytrzymałości mechanicznej wciąż stanowią one bardzo dobre rozwiązanie nawet w nadciągającej erze DVD,

#### Gena (z VAT): 1450 zl

Dostarczył:Gadena Syslems ul. Poznańska 15, 62-020 Swarzędz- Jasin let. (0-61) 817 30 22, lax (0-61) 617 30 50 WWW.CAIENA.COM.pl, WWW.SAMSUNQ.COM

dokładnie zaprojektować, jak będzie wyglądać

zamknięciu tzw. sesji, co z kolei uniemożliwi dalsze kopiowanie poprzez DirectCD. Dlatego jest to rozwiązanie dobre, jeżeli co jakiś

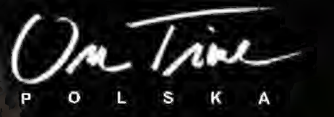

### **SIGNUS** THE ARTEFACT WARS

MIEJSCE: PLANETA ARCONIS, DALEKO W KOSMOSIE. MIEJSCE: PLANETA ARCONTS, DALEKO W KOSMOSIŁ.<br>CZAS: TYSIĄC LAT PO OSIEDLENIU ARCONTSU, WIELE LAT PO ZNISZCZENIU ZIEMI.<br>PROBLEM: DWA GIGANTYCZNE KONCERNY WALCZĄCE O WŁADZĘ NA TEJ PLANECIE.<br>PRZYCZYNA KONFLIKTU: SPÓR O PRAWO D

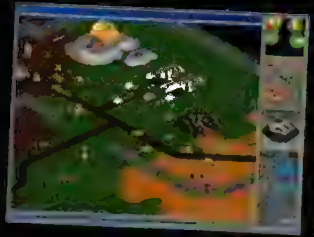

SIGNUS JEST SF STRATEGIA TYPU TURN-BASED, POSIADA<br>W SUMIE 19 MISJI, ZAWIERA ROWNIEŻ OK. 20 MINUT<br>ANIMACJI, WWYNIKU KOMBINACJI STRATEGII Z BOGATĄ<br>AKCJĄ GRANIE STAJE SIĘ WCIĄGAJĄCĄ ZABAWĄ,<br>IZOMETRYCZNY 3D WIDOK I PLASTYCZNY WYSOKA INTELIGENCIA PRZECIWNIKA, JEDNOSTKI<br>POTRAFIĄ OCENIĆ KORZYŚCI I NIEBEZPIECZEŃSTWA<br>DZIAŁANIA, JEDNOSTKI ŁĄCZĄ SIĘ WARMIE I DZIAŁAJĄ<br>DZIAŁANIA, JEDNOSTKI ŁĄCZĄ SIĘ WARMIE I DZIAŁAJĄ<br>W SPOSÓB SKOORDYNOWANY, W MISJACH OF

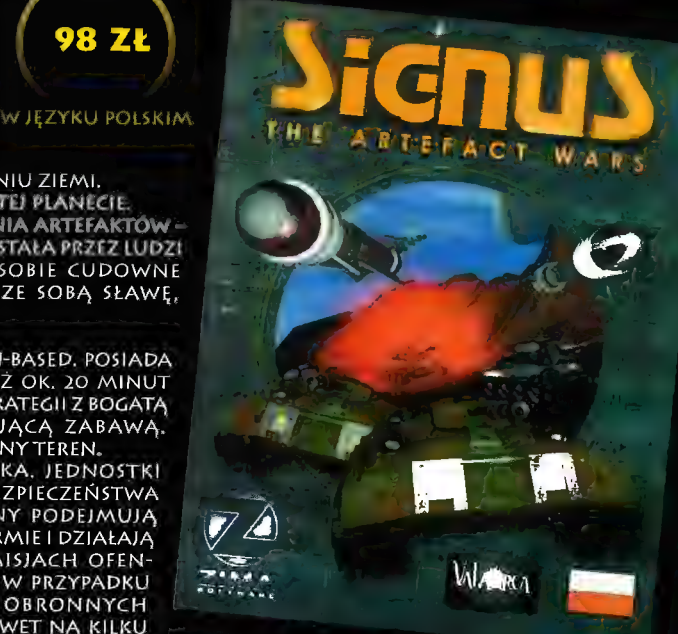

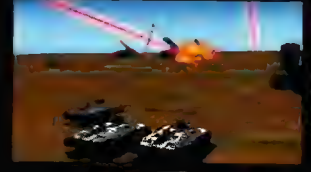

- KONTACHT HEROCZEJNIE.<br>LA GRZE ISTNIEJE 45 RÓŻNYCH JEDNOSTEK I 11 BUDYNKÓW. JEDNOSTKI DZIELĄ SIĘ NA: ARMIĘ<br>LADOWĄ, MORSKĄ, LOTNICZĄ I ZAPLECZE TECHNICZNE. KAŻDA JEDNOSTKA POSIADA 1 LUB WIĘCEJ TYPÓW BRONI.<br>DO PEŁNEGO SUKCE

98 ZŁ

### GORĄCE NOWOŚCI Z NASZEGO KATALOGU, KTÓRY OTRZYMASZ BEZPŁATNIE!

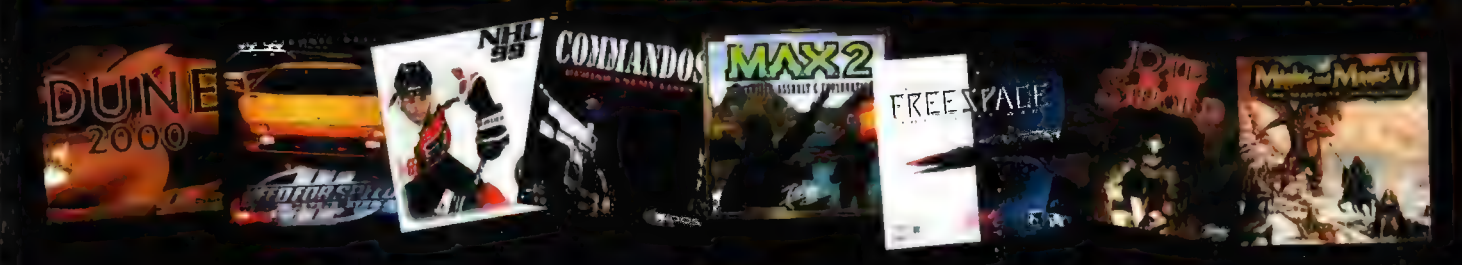

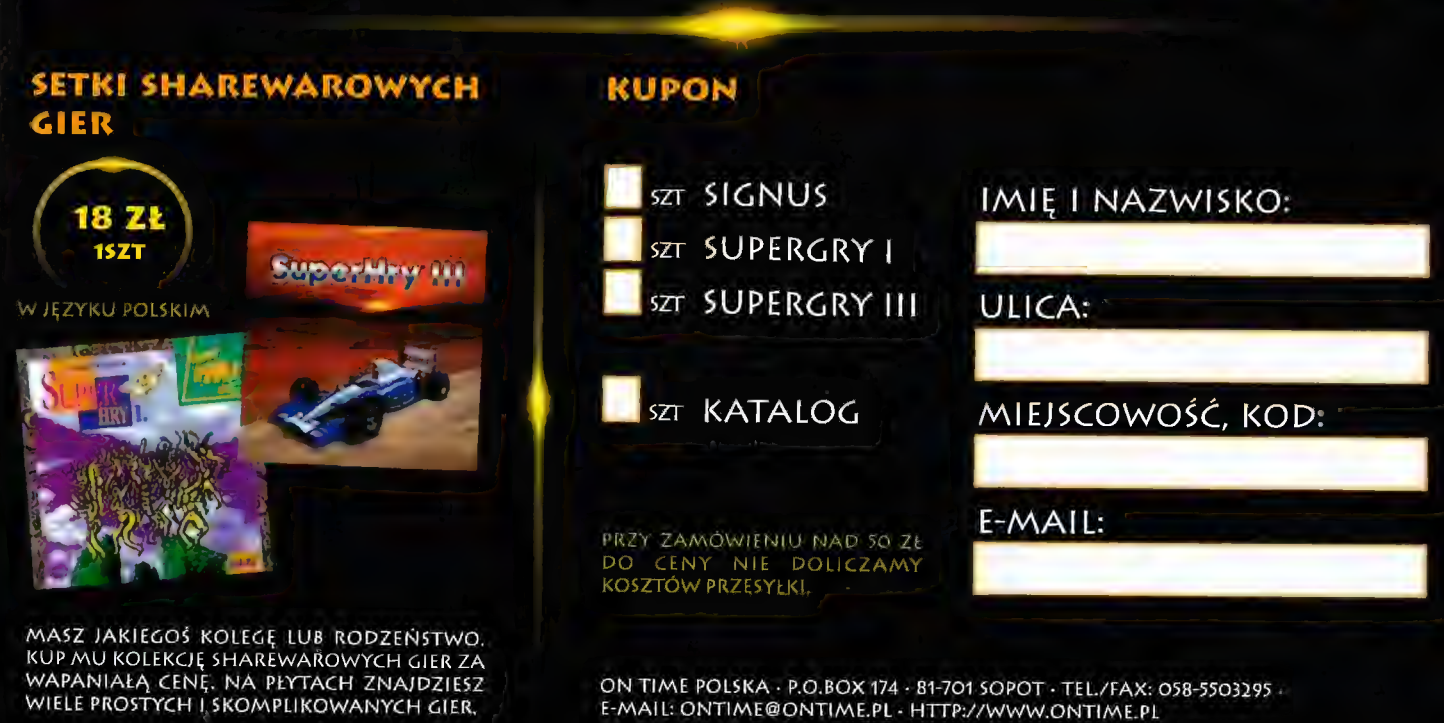

ON TIME POLSKA - P.O.BOX 174 - 81-701 SOPOT - TEL./FAX: 058-5503295 -E-MAIL: ONTIME@ONTIME.PL - HTTP://WWW.ONTIME.PL

LISTY, czyli ACTION REDACTION

#### Heja!

al version and the streament of the street of the street of the street of the street of the street of the street of the street of the street of the street of the street of the street of the street of the street of the stre

#### Myśl miesiąca: Gdyby się nam tak chciało, jak nam się nie chce...

#### Mega Girl's Corner!

 $5 - 0$ 

Kochani Moi! Trzymam w dłoni najnowszy numerek CDA, otwieram Action Redaclion i... liścik z moją xywą. Spoko. Sama radość. Dziękuję Smuggler za rady, ale nie z takimi wampirami miało się już do czynienia. (...) Mr Jedi nie lubi piwa... hmm... właściwie to cudownie, bo ja też (kolejny mutant?). (...) Pytanie: jak mogliście zamieścić peiną wersję Horneta? Przez miesiąc do komputera nie dojdę (...) (lala - maniak samolotowy). (...) Dajcie jakiś powód do uskarżania się, bo przeglądam ostatnie wydanie i nie mam na co się żalić!!! (...) Wszystkim kawalerom przesyłam siarczystego buziaka, wszystkim zajętym panom kurłuazyjny pocałunek w policzek. (...)

#### Devi z Inowrocławia

No dobra - ale pamiętaj: ja ostrzegalem przed bliższymi kontaktami z Mr Jedi. Reklamacje, żądania odszkodowań za nieodwracalne zmiany psychiki i np. pozwy o alimenty nie będą przyjmowane ;). A co do uskarżania się... ehm, "szukajcie, a znajdziecie".

(...) Gdy dochodzę do listów czytelników, zawsze się śmieję z ich wymagań. Chcą żeby gazeta byfa tańsza, miała więcej pelnych wersji gier, żeby były teledyski, filmy, dema, sharewary i inne bajery. Nie pomyśleli jednak o tym, że: gazela wtedy będzie droższa, a po drugie: nikt ich nie zmusza do kupowania CDA. (...) Niech sobie poszukają innych gazet (...) ciekawszych od CDA. (...)

#### Miśka spod Zakopanego

No wiesz, ludzie chcą po prostu, by w CDA było jak najwięcej ciekawych rzeczy za jak najniższą cenę. Nie można o to mieć do nich pretensji, choć naturalnie dobrze by było, gdyby każdy miał jednak na uwadze, że cudów w tej branży nie ma i na pewno nie możemy zrealizować wszystkich sugestii... Ale - każdemu wolno marzyć!

(...) Unreal jest fajną grą, ale nie ma w niej nic odkrywczego (no, może engine). (...) Czy jednak grafika w Final Fantasy VII nie jest równie zachwycająca? Gra ta jest innowacją w dziedzinie gier RPG (...) Uważam, że ona bardziej zasługuje na max. ocenę. Sądzę, że do tej oceny przyczynił się Mac Abra, mam rację? (...)

#### Olga Modrzewska, Biale Błola

Trudno w ogóle porównywać te gry, bo to tak jakby dyskutować co jest lepsze: lodówka czy kuchenka mikrofałowa? Redakcyjni spece od RPG nie uważają jednak FEVII za jakąś super-innowację w kanonie RPGi dlatego gra dostała takie 9+/10, a nie 10/10. A nieszczęsny Mac Abra w ogóle nie brał udziału w ocenie FFVII, gdyż stwierdził, że o grach RPG ma bardzo blade pojęcie.

(...) Po odpaleniu czerwcowego Bonusa 1 przy włączaniu komputera pojawiło się jakieś inne logo (...) Z kolei przy wyłączeniu pojawiła się jakaś drewniana maska. (...) Co się stało? (...) I jeszcze jedna prośba: nikt nigdy nie publikuje moich listów. Czy wy też będziecie tacy?

#### Dżara z Andrychowa

Musiałaś przy tym jakimś cudem uruchomić zawarte w. nim programiki, które podmieniają firmowe logosy W'95 na inne. (Ale jak to zrobiłaś, że samo się zrobiło?!),

(...) Czy wy wiecie jak my, biedni gracze, poświęcamy się dla grania? Odmawiamy sobie różnych używek,

porcji łodów (...) Ale na buźki powraca uśmiech, gdy dostajemy w tapki najnowszy CD-Actionek, które wedle mnie i nie tylko mnie, jest najlepszy. I nie podlizuję się wcale po to, żebyście usunęli z gazety jakiś dział. Uważam, że każdy powinien mieć artykuł na jakiś interesujący go temat i nie należy mu go odbierać, nawet jeśli się nam nie podoba. (...) Szata graficzna CDA jest niemal idealna ("niemał" z powodu spisu treści), teksty są doskonałe, a CDek - sam miód. (...) Całuski, buziaki itd.

#### SPIDERWOMAN, Opole

Ech, miło się czyta taki list. W ogóle fajnie, że pisują do nas dziewczyny... (coraz więcej i więcej!). Zauważcie, że te listy od nich są jakieś takie... cieple, słodkie, miłe... Jak i same dziewczyny ;). Jak to mówi pewien mój kumpel podczas "męskich" imprez: "tylu wspaniałych<br>facetów dookoła... a ja i tak wolę kobiety". My zresztą też;)). Więc - buzi dla wszystkich naszych czytelniczek! Aha! Dostaliśmy raczej osobisty list od pewnej dziewczyny (ten z sugestiami co do randek, radami dla Jaspin itp.). Była tam pewna BARDZO interesująca propozycja... Odpowiedź redakcji brzmi: tak! Tak!! TAK!!! (a Wy możecie się zastanawiać co to była za propozycja, zbereżniki ,))).

#### Błąd?!

(...) W sierpniowym i wrześniowym numerze CDA jest bląd w większości gier. Brakuje pliku DLL DINPUT.DLL. Proszę o pomoc!

#### Bartosz Muszyński, Łódź

To nie błąd na GD, tylko widać uwalił Ci się ten plik. Gnaj do jakiegokolwiek kumpla i go odkopiuj - i po sprawie. Ew. może to być kwestia biblioteki DirectX? Tj. zobacz czy masz zainstałowany DirectX 5.2, którego to programu wymaga obecnie większość demek.

#### **Brutality**

(...) Zamieszczajcie przy każdej recenzji poziom brutalności danej gry. (...)

#### PietreX z Miechowa

Raczej trudno to zrealizować. Po pierwsze brak skali odniesienia (co przyjąć za jednostkę miary brutalności - ilość litrów krwi, trupów na minutę itp.). W efekcie np. szachy - dajemy im 10/10 (przecież tam non-stop toczy się wojna, bije się piony, atakujemy króla i królową, a co robi się z koniem, to aż wstyd pisać... Powiedzmy, że podpada to pod znęcanie się nad zwierzętami...:)). A po drugie jeśli gra jest brutalna i krwista, to mowa o tym w recenzji. Staramy się unikać mnożenia rozmaitych ocen..

#### Plakat na 1 mm?

(...) Na wstępie chciatbym zaznaczyć, że cenię Wasze pismo z wielu powodów: cena, recenzje użytków, a nie tylko gier, recenzje gier i programów egzotycznych (tzn. nie opisywanych w innych pismach), zawartość płytek. (...) A przy okazji: problem brakującego 1 mm okładki. (...) Niektórzy liczą ile to metrów papieru zgarniacie (...) I ileż to plakatów można wydrukować na zaoszczędzonych 40 czy ilu metrach papieru... (...) To przecież bzdura (...) jak ktoś zadowoli się plakatem o szerokości 1mm (trzeba przecież te parędziesiąt metrów podzielić sprawiedliwie) to niech ma.

#### DryQ z Warszawy

Tu drukujemy tylko bardzo niewielki fragmencik z 7 stronowego listu wydrukowanego małą czcionką, Pominięte fragmenty przekazaliśmy tym, do których byty adresowane (szczególnie tyczy:się to Ugly Joe'go, który dziękuje za bardzo rozsądną palemikę na temat Star Wars

- przekonałeś go w paru miejscach do swoich racji). A co do plakatów - szczera prawda ;).

#### Dziiiwne pytania

1. Dlaczego dajecie pełną wersję gry + dema + gazela + 2 CD za niecałe 15 zł, jeżeli w sklepie laka gra kosztuje jakieś 80 zł?

Po prostu nam odbiło. Ale jeśli uważasz, że to bez sensu, to bez problemu przemnożymy naszą cenę przez 10. Wszystko dla klienta! :)

2. Mój kolega po uruchomieniu waszego dema Gomanche 3 (jeden ze starszych numerów CDA) musiał formatować dysk. Co wy na to?

Znamy lepszy numer: jeden nasz znajomy zaraz po uruchomieniu demka gry z GD pisma XX potknął się o kabel zasilający i zlamal sobie obojczyk oraz stojak na kompakty!!! I co Ty na to? A mówiąc serio: raczej nie widzimy związku między oboma faktami. To musiał być jakiś pechowy zbieg okoliczności...

#### 3. Co to jest i co znaczy "Cover CD".

Listotele! A) Koreański trzynogi i jednooki poeta żyjący w XIII p.n.e. na Grenlandii; B) Najnowszy model latającej maszyny do szycia dla dyplomatów; C) Określenie kompaktu dolączonego do pisma i stanowiącego jego integralną część. Nagrodą będzie 200 milibajtów pamięci RAM w sprayu. Ew. program, po którego uruchomieniu objętość HDD wzrasta do nieskończoności.

#### Użytki

(...) Co do programów użytkowych to jestem za, a nawet przeciw. Jak mnie coś zainteresuje to przeczytam, jak nie - to ominę (...) Ta rubryka jest potrzebna (...) Taki Poser sprawił, że nie spałem dwie noce (...) Niech moc będzie z Deadmanem i scenowcami (...)

#### MaX\_Misyu, Gdańsk

Redakcja bije się w piersi z powodu, że Twój list zapodział się w przepastnej szufladzie biurka Smugglera i pokazal się nieco później niż powinien. (Smuggler dostal za to w karczycho od Naczelnego, że aż echo poszło. Mr Jedi). [To był taki specyficzny wyraz uznania za całoksztalt mej pracy - Smuggler]. ;)

#### Nowa cena

(...) Jak jeszcze raz podniesiecie cenę, to będę musiał rozwalić... skarbonkę.

Pedro

Postaramy się możliwie długo do tego nie dopuścić...

#### Kompakty na sprzedaż?

(...) Powinniście urządzić wysyłkową sprzedaż CD. (...) Nabywca wybieratby sobie demka z Waszych CD (oprócz pełnych wersji) (...) to zamknęłoby usta<br>wszystkim, którzy proszą o powtórzenie dem. (...)

W. Axl Rose Jr.

Pomysl teoretycznie cool, a w praktyce... Raz, że wymagałoby to koszmarnych nakładów (każdy GD nagrywany poniekąd "ręcznie"; manufaktura!) - a skąd ludzie, nagrywarki itp. Dwa, że sparaliżowaloby nam to pracę, bo wszyscy tylko by nagrywali CD. Trzy - nie<br>wiem czy zwróciłeś uwagę na nadruk na CD -<br>KOMPAKTY NIE MOGA BYĆ PRZEDMIOTEM HANDLU, tj.

nie możemy sobie dorabiać sprzedażą samych CD. Kompakty są nierozdzielną częścią naszego pisma! Autorzy nie życzą sobie, by ktokolwiek na ich demach zarabiał i udostępniają je WYŁĄCZNIE do zamieszczania na Cover GD, Tak więc - kicha.

#### Sugestywne sugestie

Powiesić za [fiu... fiu! - red.] ludzi, którzy chcą wyrzucić scenę z CDA. Nie jestem scenowcem, ani nigdy nim nie zostanę, ale lubię patrzeć co ludzie wyprawiają z naszymi blaszakami. Sam traktuję scenę jako nowoczesną sztukę (oczywiście trafia się i chłam, jak wszędzie), bo przecież dema, gralika i muzyka niczemu konkrełnemu nie służą, a jedynie temu by je podziwiać i delektować się nimi (tak samo jak obrazy Picasso czy muzyka Mozarta). (...) APEL do początkujących scenowców: Ludzie, opanujcie się! To, że stworzyliście parę obrazków, modków czy innych xm-mów, nie znaczy, że jesteście genialnymi kompozytorami (czy grafikami). Poćwiczcie naprawdę, zanim coś puścicie w świat, bo później możecie się tego wstydzić.

Tak trzymać!!! Masz 200% procent racji! Z tym apelem też;;)

#### Pomóżcie przejść 4 level Clasha dla chrześcijan.

Dobra, ty lej tych z lewej, a my w tym czasie zlupimy zamek, No to... trzy - czte. "i... Ry!!! Wal drani!!! A serio: nie wiemy w czym dokładnie masz problem. W CDA były drukowane tipsy i poradnik "jak grać" - może to ci pomoże?

Jesteście prawie dóskonali, poza okładkami. Te dobierane są fatalnie. Mam propozycję, abytak zaszczytną tytułową stronę zajmował screen z gry, która w numerze otrzymała najwyższą notę. Przynajmniej wiadomo by było, czemu taka okładka a nie inna.

O, nie ma tak lekko, Po pierwsze czasem kilka gier otrzymuje 9/10 - którą wybrać? Po drugie - "normalny" screen zrzucony na okładkę wyglądalby po prostu koszmarnie (pikselosus maximus & totalnus badziewus). To, co widzicie na okladce, ma rozdzielczość rzędu 3000x2000 (albo i więcej...). Jak sam rozumiesz, o dobry screen na okladkę nie jest więc tak prosto ani latwo...

Przenieście ActionPlus do CDA. (...)

Nie ma sprawy. Tylko tyle, że cena CD-Action Plus będzie wynosić wówczas 14.99 PLUS... no właśnie. ;)

#### To ja, czyli...

Wasz Tolalnie - i - Niezwykłe - Lubiący - Gry - Różnego - Rodzaju - fan: Fudger, kupił lipcowy numer CDA (pominę tu zachwyt nad Timeshockiem, bo mi dyskietki nie starczy...). (...) Pałrzę na okładkę - Unreal: 10/1011! Hmmm (hm, hm).... kiedyś w Aclion Redaction ktoś mądrze napisał, że gra, która zasluguje na 10/10 powinna zainteresować każdego: stratega, wielbiciela gier akcji itp. Tymczasem Unreal, choć jest w/g mnie NTiCG (Naprawdę Totalną i Czadziorską Gierą), to nie sądzę żeby jakiś strateg piał na jej cześć peany... [No to zapytaj Mac Abrę ;) - redakcja) . Tym niemniej zgadzam się z Wami, że Unreal jest grą przełomową i w pelni zasługuje na tę ocenę, nawet za technikę i osiągnięcia, jakie wniosia do świata gier. (...)Dzięki za poziomy do Blooda (tudzież za Posera).

Oto rączka do pocałowania... tylko nie obśliń! ;)))

Po długim zastanowieniu się daję wam 10/10 (choć to za mało, don't you think?).

Powiedzmy, że jakoś przebolejemy tak skandalicznie zaniżoną ocenę. | mamy przy okazji prośbę - dyskusje na temat "czy Unreal zasłużył na 10/10" i "czemu Unreal ma 10/10, a gra X nie" uważamy już za ostatecznie zamkniętą!

Ps. Pozdrawiam GoSTę, redakcję (tę zmutowaną strefę też) [Wunga unga! - odpowiada strefa], dziewczyny (Tomek! Adrian! (CDA8/98). Co jest? Dziewczyny pozdrawiać proszę!! A poza tym: Pułtusk Rulez!!)

Kachający ;) Fudger, Pułtusk

#### Zbój w spodniach

Kupuję was od pierwszego numeru i postanowitem do was napisać. (...)

2) Wiem, że Królestwo Chaosu jest o RPG, ałe czy nie można by w jednym numerze poruszyć tematu o strategicznych grach planszowych, a w szczególności o ich anatomii? (..)

Yabol ożywił się słysząc coś o opisywaniu anatomii (niedawno robil "Encyklopedię seksu")... i stwierdził, że jak najbardziej - w miarę realnej przyszłości.

5) Jesteście gorsi od Catsa! A wiecie dlaczego? Bo oni dają dużo zdjęć! A Wy daliście tylko jedno i to nie podpisane!!! Co mi z lego, że mam Wasze twarze, skoro nie wiem do kogo należą?!? Domyślam się jedynie, że pan zupełnie po prawej należy do naczelnych. A tak przy okazji (rzecz tyczy się samców)... Ale wy brzydcy jesteście! ;-)

Ale za to mamy piękne, czyste, wrażliwe duszyczki... i jakoś wcale nam nie przeszkadza, że się nie podobamy innym facetom, No, może poza tym męęęskim (7) osobnikiem z redakcji, który po przeczytaniu tego listu zajęczal "od razu wiedziałem, że ten mój cień do powiek fatalnie wychodzi na zdjęciach" i zaczął gorączkowo poprawiać makijaż.

7) Kiedyś, gdzieś nabazgraliście, że wszystko zależy od nas, że nie ma u Was rzeczy straconych klamaliście :(. Chodzi mi o demko WET (...). W tej chwili nie chodzi mi już tyle o demko, co o rzetelność waszego słowa. Cokolwiek zrobicie, plama na honorze pozostanie (no chyba, że zamieścicie pełną wersję "Unreał";-) [przed rokiem 2564]).

Demko czeka sobie w archiwum na lepsze czasy, spoko. Istnieje szansa, że pojawi się przed rokiem 2032, pod warunkiem, że 1 stycznia wypadnie w czwartek i będzie pełnia księżyca.

10) Co do tego anonima, który przyszedł do was w numerze 08/98 - po waszym ocenzurowaniu powinniście go zamieścić w dziale na luzie, czytając go, mało co nie posikałem się ze śmiechu. (...)

My też; z tą subtelną różnicą, że wytnij ze swego tekstu sekwencję "mało co nie", a będziesz wiedział jaka byla .<br>nasza reakcia.

#### 11) Co to znaczy "fajansiarze"?

Lookas

Są to ambiwalentnie mizoginiczni i eschatologicznie interaktywni izotropowi i endemiczni przedstawiciele odmiany gatunku homo sapiens, czyli w skrócie: matoły i cieniasy, czyli my dwaj ;).

18) Wydrukujcie mnie w gazecie, bo jak nie, to wybiegnę na ulicę i będę udawał zbója co po kolana ma... (Ha! Zbereźniki! Myśleliście, że co tu będzie napisane?) ..spodnie! - bo to modnie i wygodnie!!! PS. Na tym kończę, jesteście najlepsi na dany moment i dlatego w na tą chwilę zasługujecie na ocenę 1/10.

M@tek z Gorzowa Wikp.

#### GoSTa is great!

(...) A poza tym popieram CoSTę co do sceny, choć sam też gram. Rozumiem, że można z 0,8 Gb poświęcić na gry - ale czyż nie lepiej kupić konsolę i różnicę w cenie pomiędzy np. PSX a porządnie skoniigurowanym PC przeznaczyć na gry? Przecież komputer nie stuży tylko do grania! (...)

Kondziu 2 Warszawy

Exactly!!!

#### Konkrety

1. Nie lubię ludzi, którzy kupują pirackie wersje gier i mając z nimi problemy zwracają się o pomoc do Was. Niech sobie radzą sami (...)

Albo niech wysyłają producentom listy "mam piracką. wersję waszej gry, bardzo mi się podoba, więc czy możecie przysłać mi ksero instrukcji". ;)

4. Co do pelnych wersji gier (cało-kompaktowych) to mogę powiedzieć jedno: tak trzymać i nie puszczać! (.-.)

A po-puszczać można? ;)

#### 8. Jesteście jedyną gazetą, która dba o czytelnika i żyje z bliskości z nim.

Zatem jeśli ktoś nagle, np. poczuje w tóżku czyjąś obecność, to nie wykluczamy, że będzie to np. pewien redaktor CDA, który postanowił żyć w jeszcze większej bliskości z czytelnikami... plci żeńskiej ;). A w ogóle thx!

10. Dzięki za Action Plus (...)

12. Pozdrawiam wszystkich miłośników J.R.R. Tolkiena  $\left( ...\right)$ 

Aragorn, Ząbkowice Śl.

My też!!! Frodo for president!

#### Różnica

1. Napiszcie czym różnicie się od innych tego typu pism.

Aleś nam zabił ćwieka... Na przykład nazwą, autorami recenzji, formatem, nakładem, zawartością GD... kurczę, WSZYSTKIM! ;)

#### 8. (...) Dowiedziałem się, że jedna z waszych sprzątaczek jeździ Mercem, pewnie sprzedała butelki po piwie zebrane w redakcji. (...)

Nie daj się zmylić pozorom, Jeśli widziałeś kogoś w Mercu, kto przypomina skrzyżowanie Peggy Bundy z Roseanne - to musiał być albo Naczelny, albo Ugly Joe, którzy zresztą rzeczywiście dorabiają sobie po godzinach sprzątaniem redakcji, Reszta redakcji donoszona jest do pracy lektykami, a wywożona taczkami.

14. Wszyscy jesteście na warunkowym zwolnieniu, czy łylko część redakcji?

Doom Świrus

Prawidłowa odpowiedź brzmi: część jest, część była, a reszta będzie - o ile uda się nam przekupić sędziego kasetą z filmem Judge Dredd.

#### Pytanie i zrozumienie

#### 2. Gzy gdybym przysłał Wam mój artykuł (nie recenzję) to po przebiciu konkurencji miałby on szansę ukazać się na famach CDA?

Przed nikim nie zamykamy naszych redakcyjnych drzwi. A warunki są proste: to nie może być recenzja ani zapowiedź gry bądź programu użytkowego, jednocześnie musi to mieć jakiś związek z komputerami... i musi być naprawdę dobre. W sumie najlatwiej mają scenowcy... ale i innych zapraszamy do wspólpracy.

#### 7. Bardzo dobry pomysł z grami na 1 CD! (...)

11, Rozumiem trochę Wasz business. Część czytelników pisze: "dlaczego CDA jest taki drogi" (...) Niech sobie policzą: papier, okladka, lakier, tusz, dwa CD, pudełko, folia, klej, nagranie płytek, trud włożony w napisanie tekstów no i PEŁNE WERSJE gier, które w sklepie przekraczają 100 zł (!). Powiem więc, że Wasza cena jest... ZASKAKUJĄCO NISKA w porównaniu z konkurencją np. (sami rozumiecie - CIACH - redakcja).

#### Krzysiek "X-Men" Fornalski, Ostrowiec Św.

Bardzo nas cieszy takie podejście. Bo czasem mamy wrażenie, że traktuje się nas jak jakieś skrzyżowanie Sezamu z towarzystwem dobroczynnym, które pieniądze na druk CDA bierze z powietrza, a jedynym naszym marzeniem jest wyciągnięcie z kieszeni czytelników ich całej kasy... A propos kasy - pisząc o tych 100 zi banknotach nie myśleliśmy raczej o ich kserokopiach, nawet kolorowych;). Ale zanim wydało się to w sklepie, list był już wklepany do CDA...

#### Ogólna kaszana!

(...) Czytając listy, odniostem wrażenie, że CDA to pismo dla dzieci poniżej 13 roku życia, a na listy odpowiadają osoby niewiele starsze. Komu wciskacie łen kit o 90-iysięcznym nakladzie pisma. Przecież to naprawdę śmieszne, by pismo koszłujące prawie 15 zł miafo taki nakład. Dobra, tym możecie nabrać czyłelników, ale nie mnie, Mam kilku znajomych

#### kioskarzy i wiem jak pismo sprzedaje się w naszym mieście (...).

Co do nakladu to nie będziemy Cię przekonywać, że jest jak jest. Zwróć tylko uwagę na tę "czapeczkę" w stopce redakcyjnej, z napisem "nakład kontrolowany". Co to oznacza? Otóż to, że specjalna instytucja sprawdza nasz nakład, czy nie ściemniamy i nie podajemy go sobie "z sufitu". (Nie każde polskie pismo o grach może to o sobie powiedzieć... I pewnie nie bez powodu). Naturalnie kioskarze (znajomi) są dużo bardziej godnym zaufania źródłem informacji niż wspomniana już instytucja i prawa rynku... GDA jest pismem dla wszystkich, bez określonego przedziału wiekowego, inna sprawa, że największą grupę czytelników stanowią ludzie z przedzialu 12-20 lat. | co - to grzech, że robimy pismo "pod" odbiorców w takim wieku? (BTW: ciekawi nas ile masz lat... bo taki np. Smuggler 13 lat skończył jeszcze ża czasów, gdy ludzie jarali się ZX Spectrum). Zawsze przecież możesz sobie kupić np. Rzeczpospolitą, jeśli masz ochotę poczytać sobie jakieś poważne teksty o poważnych sprawach...

Kolejna sprawa to cena pisma. (...) Jest co najmniej o 5 zł za wysoka. Chwalicie się, że dajecie plastikowe pudetka do płyt. Wielka mi rzecz. (...) Weźmy na przykład taki XXXXX [wicie, rozumicie - redakcja]. Papier ma znacznie lepszej jakości, a do tego jest klejone, ma również ok. 120 str, a kosztuje niecałe 5  $z*i*$ .  $($ ... $)$ 

Drobna uwaga: porównuj może ceny obu pism WRAZ Z KOMPAKTAMI. Inne porównania nie mają w tym momencie sensu. | co teraz powiesz o naszej cenie? (Proponujemy abyś spróbował wydać wlasne pismo, o formacie, nakładzie i zawartości zbliżonych do CDA, za sugerowaną przez Ciebie cenę, i zobaczymy jak na tym wyjdziesz... A ponadto my TEŻ jesteśmy klejeni i polemizowalibyśmy co do jakości papieru u nas i konkurencji). Nie wspominając już o takich drobiazgach jak np. kartonowa (twarda) okładka (wiemy, wiemy "wielkie mi rzeczy"), większy format (więcej papieru =<br>większe koszta) itp. itd. Ponadto uważamy, że jeśli ktoś uważa pismo XXX czy YYY za lepsze od CDA - no to sprawa jasna, niech kupuje to, które mu się bardziej podoba. Nie bardzo bowiem rozumiemy sens pisania do nas listu w tej sprawie: mamy się wstydzić, podpalić czy przemianować na pismo dla uczulonych na jad pszczeli 30-letnich niedźwiedzi? ;)

#### Poza tym wasze "pełne wersje" to gry, które można kupić za 10-15zt, (ale są już za stare, by je kupować)  $(L)$ .

Z wielką chęcią pójdziemy do sklepu, w którym znajdziemy Timeshocka i parę innych zamieszczonych przez nas gier za 10-15 zł. Prosimy o adresy!!! Nie wątpimy, że znasz ich parę, skoro tak piszesz... A zreszłą gdyby nawet tak bylo - no to i tak oszczędzasz te 10-15- 80-100-120 zł. Ale to oczywiście żaden nasz plus, przecież wszyscy w Polsce tak robią albo nawet zamieszczają pelne wersje gier, które pojawily się na rynku miesiąc-dwa wcześniej...

Z tego względu również nigdy nie puścicie nowszych pozycji (...) i chcąc np. dostać Quake 2, musielibyśmy jeszcze odczekać jakieś 1, 5 roku, aż gra stanie się nieco starsza. (...)

#### gość15 from e-mail

Stary, teraz to już autentycznie palimy się ze wstydu!!! To fakt: te stare śmieci, które zamieszczamy nijak się mają do tego, co oferuje konkurencja, jesteśmy głąby do<br>sześcianu i sto lat za Mongolami. A na dodatek do tej pory nie zamieściliśmy - jako jedyne pismo na świecie<br>pełnej wersji Quake! Ale obciach, o matko!!! Od dzislaj wychodzimy na ulice z papierowymi workami na głowach!

#### Komercjalizacja?

Czylam CDA od jakiegoś czasu. Ogólnie gazetka podoba mi się. (...) Ostatnio jednak zauważytem coś, co mnie poważnie zaniepokollo. Coraz więcej jest ofert sprzedaży Waszych wyrobów. Na początku był to<br>krażek zespołu "Aural Planet". Ostatnio pojawity się "Q2" i "MP3". Zamiast dokładnie opisywać gry w dziale SUFLER, odsyłacie mnie do zupełnie innej gazety "ACTION PLUS". (...) Także reklam "KAWAII" mam już szczerze dość.

Czy to grzech, że się rozwijamy?;). Gdyby dokładnie opisywać wszystkie warte tego gry w dziale Sufler, to potrzebowalibyśmy na to ze 30-40 stron - i skąd ję wziąć (albo - o ile znowu podwyższyć cenę). Stąd powstal Action Plus - specjalizowane pismo dla tych, którym jest za mało Suflera. Ponadto co Ci przeszkadza reklama Kawaii? Przecież nikt nikogo nie zmusza do jej lektury...

Niemitosiernie rozróst się dział W PRODUKCJI. Myślę, że szkoda tylu stron na opisy, które przeważnie wyglądają tak: tytuł gry XXXXXX ale może się zmienić na YYYYYY, a USA będzie ZZZZZZ; grafika - jak na screenach - ale może się zmienić i zapewne tak się stanie (prace wciąż trwają); oprawa dźwiękowa autorzy obiecują...; multiplayer - autorzy obiecują...; termin wydania - ma być na gwiazdkę ale nie wiadomo w którym roku; wymagania sprzętowe - o tym w ogóle nic nie pisze. Zawsze pojawia się też stek pobożnych życzeń w stylu: symulator ma być niezwykle realistyczny, nowe wspaniałe efekty wizualne, pelne 3D, wartka akcja, logiczne zagadki, virtual reality, nowy poprawiony engine, szybki engine, engine taki że opadną mi ręce, nogi i spodnie z wrażenia, inteligentni komputerowi przeciwnicy, poprawiona inteligencja przeciwników... itp. (...)

#### Paberu (e-mail)

No, tu nam nieco (i słusznie) dowalileś. Fakt, że Produkcja się nam rozrosla (powoli ją będziemy redukować o te 10-20% jej dotychczasowej objętości) i opisy są do siebie podobne. Ale - po pierwsze powstaje dużo wartych uwagi gier, czemu mamy o nich nie pisać? Dwa, że opisy gier w tym dziale robione są (co logiczne) na podstawie press-packów, materiałów reklamowych, wieści z Internetu itp. A tam dość często powtarzają się te same zwroty "najlepsza, najwspanialsza, powalająca grafika, extra-szybki engine" itp. (zresztą sam wiesz). Go innego gdy ma się dostęp choćby do demka gry - wtedy można napisać coś od siebie - ale to jest rzadkość. Zwykłe musimy, zapowiadając gry, bazować tylko na tym, co obiecują i pokazują nam autorzy... A oni wiadomo - chwalą się i obiecują gruszki na wierzbie, bo przecież nikt nie napisze "tak naprawdę to będzie cienka giera z robioną na kolanie grafiką"... Staramy się podać te informacje jak najatrakcyjniej, z możliwie dużą ilością konkretów - no ale jesteśmy tu ograniczeni otrzymanym surowcem". Trudno byśmy (dla "uladnienia" opisu), zaczęli sami wymyślać jakieś niestworzone historie o grze, czy podawali "z głowy" jakieś parametry techniczne, daty premier itp. Jak to mówią: wyżej nosa nie podskoczysz!

#### Nestor?

Mam 42 lata (...) Interesuję się również grami (jakże by inaczej). Mam ich nawet sporą kolekcję. Przeważają - z racji wieku - gry strategiczne ale mam również takie już gry kultowe jak "Diablo" czy "Tomb Raider-y". Teraz być może kolejne zaskoczenie. Lubię nawałanki! Moi drodzy. Nic tak nie rozładowuje stresów jak "przylożenie" komputerowemu kumplowi czy szelowi, który wczoraj był cię wkurzył. Albo wyobraźcie sobie sytuację - teściowa jako Sheeva. Jaka ulga po komunikacie "You win"... Ale teraz poważnie. Na caty problem: wychowanie - gry komputerowe, mam możliwość spojrzenia z dystansem, ponieważ z racji wieku nie jestem w centrum problemu, a doświadczenie życiowe pozwala na pewien obiektywizm. Z pełną odpowiedzialnością piszę więc, że w miarę normalny, młody człowiek, nigdy nie pójdzie "na miasto z kijem bejsbolowym" TYLKO dlatego, że grywa na komputerze. Piszę to nie będąc ani psychologiem ani socjologiem. Piszę to jako zwykły, będący już w "smudze cienia", obserwator codziennego życia i pozwolę sobie na pewien wniosek, który (jeśli jest słuszny), pewnie umknął uwadze fachowcom w/w nauk lub po prostu ja czegoś nie że młody człowiek posługuje się<br>arminuje u niego pewne cechy komputerem, determinuje u niego pewne cechy<br>osobowe. W czasach panowania DOS-a musiała to być osoba naprawdę inteligentna (konieczna znajomość systemu, umiejętność konfigurowania sprzętu...). Ale i teraz, przy powszechnie panującej "windosie-zgrozie" nieżle trzeba się nagimnastykować aby wyjść na swoje. Diatego nie jest przypadkiem, że ci wszyscy mlodzi ludzie, których ja znam a interesują się komputerami, są bez wyjątku bardzo spokojni i Inteligentni, chociaż parę razy dobrze mi na ekranie .dokopali" - nie bez sałysłakcji. Dla symetrii dodam, .<br>Że znam również kilku młodych ludzi "z marginesu". Zaden z nich nie zbliżył się w ciągu swego jeszcze krótkiego życia do komputera nawet na 2 metry.

Śmiem przypuszczać, że nie potrafią go nawet włączyć. A już zupelnie nie wyobrażam sobie ich, siedzących ze słownikiem i próbujących rozszylrować napis na ekranie "You lose". (...) Wywiady! Moi drodzy. Czasem jest mniej ważne jak zrobić "god-a" w grze albo jak zamrozić wszystkie stworki. Mnie osobiście bardziej interesuje w jakich bólach gra - w którą aktualnie pogrywam - się rodzifa. A jeszcze kiedy robi to (tzn. wywiad) osoba tak kompetenina jak Brenda Garneau to co trzeba więcej?(...)

#### Lech Laskowski

No no, choć raz napisał do nas osobnik starszy nawet od najstarszego (bo 35-letniego) pracownika naszej redakcji... Co tu powiedzieć - zgadzamy się w pelni z powyższymi opiniami!

#### List miłosny

Dlaczego Wy zawsze piszecie, że całe wakacje się męczyliście przy grach i tak dalej(...) Nie wiem jak Wy, ale gdybym ja mial przesiedzieć cale wakacje przy komputerze od rany do nocy, nawet gdybym miał robić tabelki w Excelu, to i tak byłbym caly Happy. Czy dla Was komputery to tortury (...).

Co innego gdy siedzisz przy komputerze bo chcesz, a co innego gdy musisz to robić, mimo iż za oknami środek lata, a dusza Ika... Choć przyznajemy się bez bicia, że nie było to jakieś nadzwyczajne poświęcenie z naszej strony, znieśliśmy to z godnością i bez bólu. Zresztą nawet już nie pamiętamy o tym, że bylo lato ;(. Ponadto komputery to tylko część naszego życia, a nie jego sens i treść...

(...) Jeszcze jedno. Chciałem zbluzgać nijakiego QQRYKA (...) Przez takich jak Wy w Polsce jest lak mało gier w polskich wersjach językowych, więc później się nie dziw, jak dostaniesz kiedyś na pirackim CDeku polską grę w angielskiej wersji językowej! Nie wspomnę o tym, że to przez Was piratów ceny gier są takie a nie inne(...) Róbcie tak dalej, a kiedyś gry będziecie sprowadzać z Rosji. (...) Przy okazji mówi się Eastern Front czy East Front? Jeszcze jedno pytanko: Czemu nie ma zeszytów z CDA w linię???

#### Lord Rogacz

Zależy gdzie - po jednej stronie oceanu mówi się East, po drugiej Eastern. | jak to nie ma zeszytów w linie? Przecież one wszystkie są w linie - tyle tylko, że skrzyżowane!

#### Groźny list

Po pierwsze mój list ma zosłać wydrukowany!!! (...) Słuchajcie, ja jestem zwolennikiem old games ponieważ te nowe nie mają klimatu. Ich producenci odwalili taką robotę przy scenariuszu że można się (censored - red.). Zacząłem tak sądzić gdy kupilem sobie Privateera, ta gra wciąga!!l A te inne są zrobione tylko po to żeby oszolomić gracza hiper grafiką, muzyką i innymi bajerami. Te gry to chłam totalny!H!!! Co o tym sądzicie?

Sądzimy, że masz sporo racji, choć naturalnie nie każda nowa gra to od razu badziew, są bardzo pozytywn liczne wyjątki!

(...) Jesteście na 8/10. (...)Czemu na listy odpowiadacie po chamsku (czasami)? Nie uważam że wasze pismo jest idealne ponieważ taki XXX (nie wymazywać, bo nie dożyjecie do końca tego tygodnia)<br>(zaryzykujemy! - red.) odpowiada normalnie na listy.

Jakby Ci tu powiedzieć... Gdy warunkowo opuszczaliśmy dom, w którym jakiś matoł ukradł wszystkie klamki, pan doktor dal nam takie kolorowe pigułki i nakazał, aby je regularnie zażywać. Niestety czasem o tym tedy wylazi z naș nasza chamska<br>ile wydaie sie nam, by nasze odpowiedzi były aż tak chamskie, by się na nie obrażać (choć pracujemy nad tym!).

Do kiedy będziecie się ukazywać (proszę o normalną odpowiedź).

#### **Gremlin z Marsa**

|<br>|<br>|

Normalną... uch, gdzie te pigułki... Jedi, nie wal głową w ścianę! (Gulp!). O, jakie fajne kolory... Hmm, na pewno tak długo, jak będą chętni, by nas kupować. A mamy<br>tak długo, jak będą chętni, by nas kupować. A mamy<br>nadzieję, że ZAWSZE będą tacy...

DWA CHAM-ULCE NA WOLNOŚCI: CHAMUGGLER & MR CHAMDI BEZ OŚCI

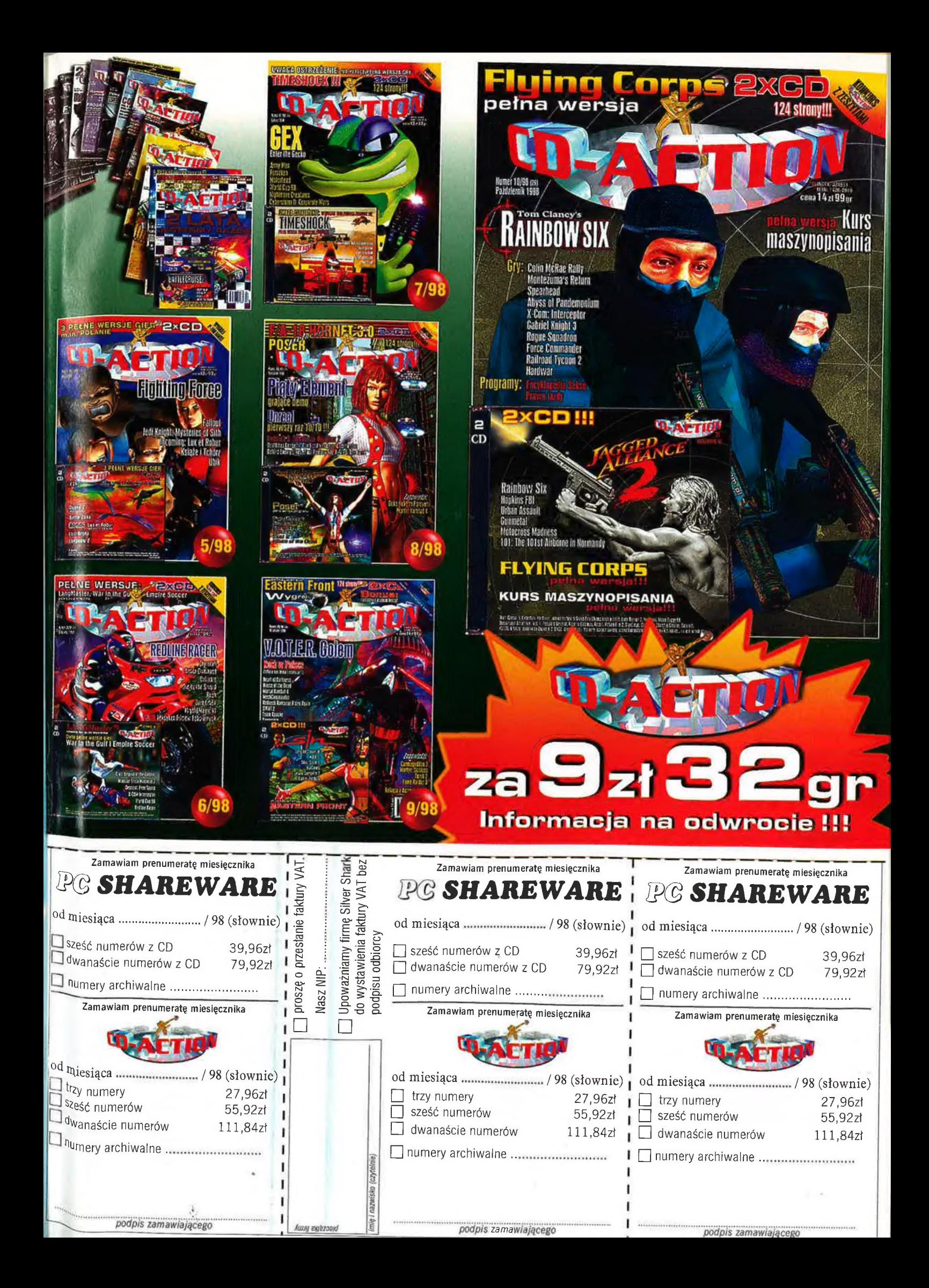

## dwa e drożeie

### Obecnie CD-Action kosztuje 14.99 zł. ena w prenumeracie: 9 zł 32 gr

A EST PROVIS A EST PROVIS AN EST PROVIS AUTORE EN ARABITA DE SANTA ESTE ARABITA DE SANTA ESTE ARABITA DE SANTA ESTE ARABITA DE SANTA ESTE ARABITA DE SANTA ESTE ARABITA DE SANTA ESTE ARABITA DE SANTA ESTE ARABITA DE SANTA E (razem  $27$  zł 98 gr).

### Ile zaoszczędzisz?

· Prenumerata półroczna to 33 zł i 98 gr dla Ciebie!<br>Carent Roczna prenumerata to dopiero czysty zysk. • Roczna prenumerata to dopiero czysty zysk.<br>W Twojej kieszeni zostaje 67 złotych i do tego 96 groszy! Na co je wydasz?

#### Jak zamawiamy prenumeratę?

- · Przekaz wypełnij druk o w a n y m i literami (redakcja nie ponosł odpowiedzialności za opóźnienia spowodowane błędnym lub niewyrażnym wypełnieniem przekazu). W przypadku osób, które były już prenumeratorami CD-Action, należy również podać numer PIN.
- Zaznacz krzyżykiem na przekazie odpowiedni kwadrał (lie numerów obejmuje prenumerała) i w rubryce "od miesiąca" zapisz słownie miesiąc. od którego prenumerata ma się rozpocząć.

UWAGA: Wolaty za prenumerate należy dokonać pieć tygodni wcześniej. Np. Prenumerate rozpoczynającą się od Grudnia opłacamy najpoźniej w ostatnim tygodniu Października.

- Dokonaj wpłaty w piacówce Poczty Polskiej, Koszty wysylki pokrywa redakcja. Pierwsza wysylka nastąpi w ciągu 4 tygodni od daty otrzymania zamówienia.
- Nie wysyłamy oddzielnie plyt CD-Action, ponieważ stanowią one nieodtączną całość wraz z czasopismem.
- Prenumerata zagraniczna kosztuje 100% drożej

- . NIE PRZYJMUJEMY ZAMÓWIEŃ INNYCH NIŻ NA PRZEKAZACH.<br>Jak kupić Numery Archiwalne?<br>Wolsz w oddowiednią rubykę numer czasodisma, który chcesz zamówić (np. 9/98 lub wrzesień 98). Można oczywiście wpisywać kilka numerów na jed
- Nie należy wpisywać przy numerze jego ceny. Służy do tego odwrotna strona przekazu. Pamięta o zsumowaniu cen wszystkich numerów, które zamawiasz.
- Ceny archivatiow, numery 3 | 4/96 921, pozostałe 12 z

#### Reklamacje:

eklamacje w sprawie prenumeraly, numerów archiwalnych oraz CD-Romów należy kierować do Działu Prenumeraly w pomiedzialek od godz. 9-tej do 15-tej i w pozostałe dni s (griðist saha) í njedstel) og gads 9-tal da 11-tal.<br>Snegon, fel. 071.343.7071 e. 338, e-mair dandofnada slivershark gom al.

Zrób sobie Mikołajowy prezent - zaprenumeruj nas!

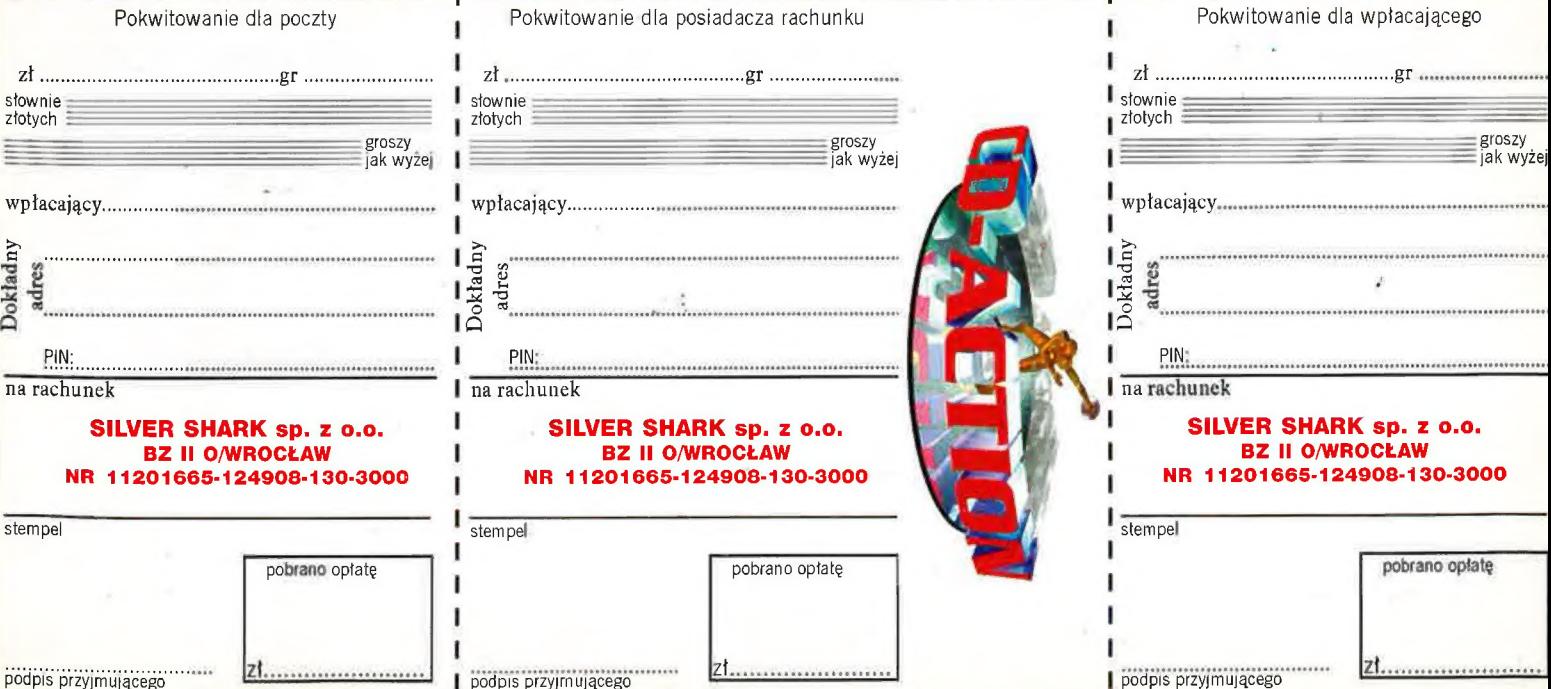

### **MAGAZYN JLA AMBITNYCH CD peine wers Micrografx Picture Ar**  $\mathcal{A}^{\mathcal{A}}$

**SHAREWARE** 

Jeden z najlepszych programów do obróbki bitmap renomowanego producenta narzędzi / graficznych.

## **Aicrosoft Outlook 98**

Najnowsza edycja wspaniałego organizatora czasu i systemu pocztowego zarazem. Niezwykła wygoda i funkcjonalność.

## **HP Web Print Smart**

| Niezwykle użyteczne narzędzie wspomagające drukowanie zawartości stron WWW. Autorem programu jest firma Hewlett-Packard, ekspert w dziedzinie drukowania.

- A **w listopadzie między innymi:**<br>• <sub>Made with Macromedia przegląd narzędzi z oferty potentata rynku</sub> multimediów.
- " Historia Sportu Samochodowego Jak rodził się demon szybkości?
- ak korzystać z Internetu bez Internetu? Porównanie możliwości<br>Majciekawszych przegladarek off-line.
	- najciekawszych przeglądarek off-line.<br>Po wakacyjnej przerwie powraca na nasze łamy kurs Fast Trackera.

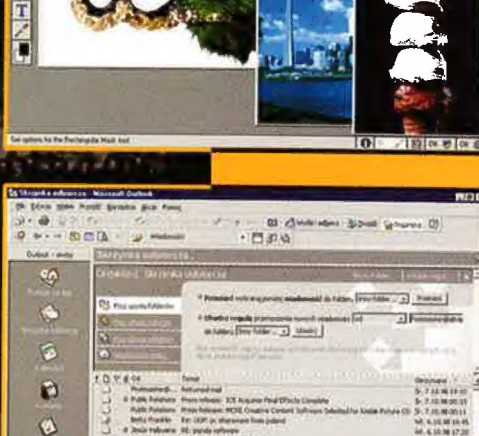

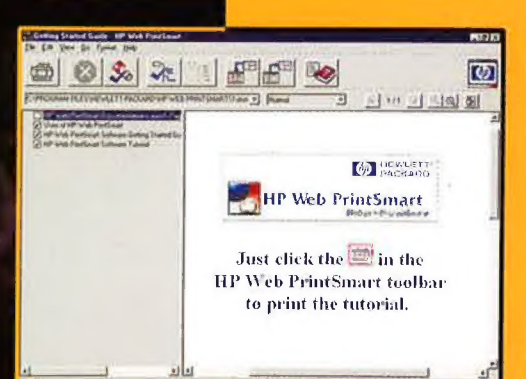

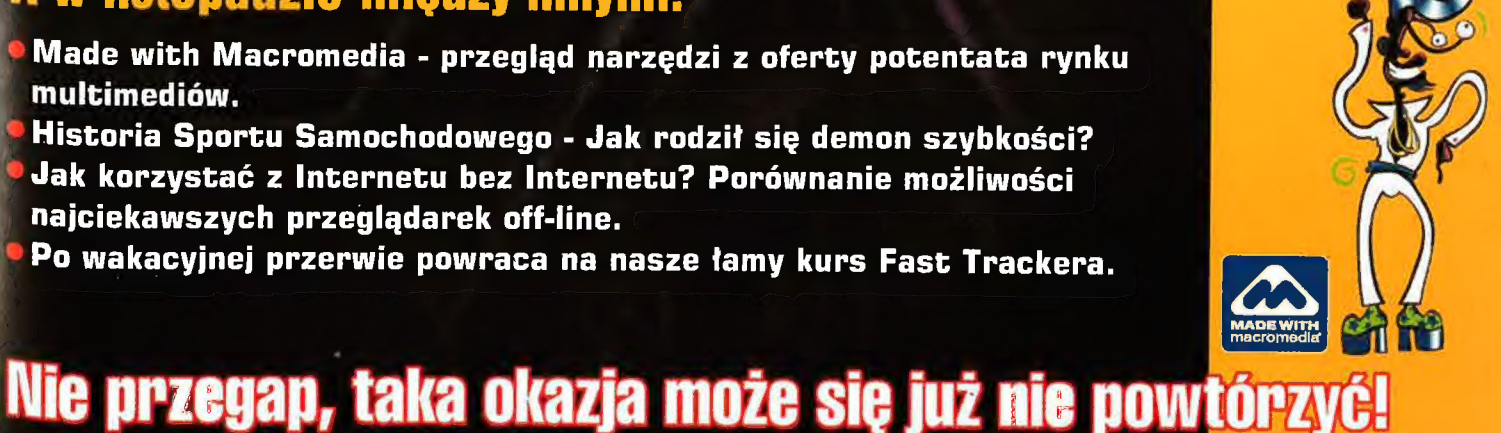

Poszukujemy grafików 3D pracujących w Character Studio™. **Oferujemy możliwość pracy** w teamie tworzacym jedną z najbardziej zaawansowanych po**lski**ch gier na PC.

czegółowe informacje:

http://www.silvershark.com.pl/slayoferta

e-mail: gatherin@miramex.com.pl

a także:

**TICKALL** 

(602)876557-Dawid Kliszewski (602) 675026 - Sebastian Dragun

Kiwi Software s.c. 53-602 Wrocław, ul. Tęczowa 25 tel. (601)715118, fax (77)3412083 e-mail: gatherin@miramex.com.pl

KIW